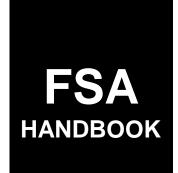

# **Common Management and Operating Provisions**

For All FSA Offices

SHORT REFERENCE

1-CM (Revision 3)

UNITED STATES DEPARTMENT OF AGRICULTURE Farm Service Agency Washington, DC 20250 •

#### UNITED STATES DEPARTMENT OF AGRICULTURE

Farm Service Agency Washington, DC 20250

Common Management and Operating Provisions 1-CM (Revision 3)

Amendment 38

Approved by: Acting Deputy Administrator, Farm Programs

Lynn Tyeerdama

#### **Amendment Transmittal**

#### **A Background**

Several enhancements have been made in SCIMS. Paragraphs and related screen prints have been updated accordingly.

#### **B** Reasons for Amendment

Subparagraphs 141 F and 175 F have been amended to update the Customer Search Page.

Subparagraph 179 H has been amended to add a note that "State Office" has been added to the top of the county drop-down menu for Financial Services use.

Subparagraph 192 C has been amended to add ID/type as comparison criteria for potential duplicates for individuals.

Subparagraph 192 D has been amended to:

- update information for tax ID numbers/types already recorded in SCIMS
- add a note to advise users that duplicate ID numbers/types are now blocked from being entered in SCIMS.

Subparagraph 195 B has been amended to include a new message that displays when a user attempts to unlink a record that is still associated with a farm in Farm Records.

|      | Page Control Chart  |         |
|------|---------------------|---------|
| ТС   | Text                | Exhibit |
| 3, 4 | 6-47 through 6-50   |         |
|      | 7-43, 7-44          |         |
|      | 7-77, 7-78          |         |
|      | 7-101 through 7-104 |         |
|      | 7-107, 7-108        |         |

.

#### Part 1 Basic Provisions

| 1    | Overview                                              | 1-1 |
|------|-------------------------------------------------------|-----|
| 2    | Determining Final or Closing Date and Remittance Date | 1-3 |
| 3    | Using Appointment Process                             | 1-4 |
| 4-21 | (Reserved)                                            |     |

#### Part 2 Accessing and Updating County Data Table

| 22    | Overview                                                            | 2-1  |
|-------|---------------------------------------------------------------------|------|
| 23    | Revising and Updating County Data Table Maintenance Screen MAA10001 | 2-2  |
| 24    | Revising and Updating County Data Table Maintenance Screen MAA10501 | 2-7  |
| 25    | (Reserved)                                                          |      |
| 26    | Message Screen MAA10005 and County Table Screen MAA11002            | 2-11 |
| 27-62 | (Reserved)                                                          |      |

#### Part 3 Crop Data Table File Download

| 63    | Program Announcement Process   | 3-1 |
|-------|--------------------------------|-----|
| 64    | KC-ITSDO Download Process      | 3-2 |
| 65    | County Office Download Process | 3-3 |
| 66    | Verifying Downloaded Values    | 3-6 |
| 67-75 | (Reserved)                     |     |

# Part 4 Crop Data Table Maintenance

| 76      | Overview                           | 4-1 |
|---------|------------------------------------|-----|
| Section | 1 Accessing Crop Table Maintenance |     |
|         | Access Crop Table Maintenance      | 4-2 |

# Section 2 Reviewing, Updating, and Deleting Program Crop Records

| 81    | Overview                                            | 4-21 |
|-------|-----------------------------------------------------|------|
| 82    | Crop Table for Tobacco and Peanuts                  | 4-21 |
| 83    | Crop Table for Production Flexibility Program Crops | 4-22 |
| 84-95 | (Reserved)                                          |      |

# Section 3 Production Flexibility Program Crop Table for 1996 and Future Years

| 96    | Overview                                                            | 4-41 |
|-------|---------------------------------------------------------------------|------|
| 97    | Updating Production Flexibility Program Crop Table From Menu MAA000 | 4-42 |
| 98    | Crop Data Table Report                                              | 4-43 |
| 99    | Explanation of Program Data                                         | 4-44 |
| 100   | Reviewing and Verifying Downloaded Values on Report MAA232-R001     | 4-46 |
| 101-1 | 03 (Reserved)                                                       |      |

# Section 4 Payment Parameter File for 2002 and Future Years

| 104   | Overview                                                             | 4-67 |
|-------|----------------------------------------------------------------------|------|
| 105   | Direct and Counter-Cyclical Payment Parameters                       | 4-68 |
| 106   | Explanation of Payment Parameter Data for Direct Payments            | 4-70 |
| 107   | Explanation of Payment Parameter Data for Counter-Cyclical Payments  | 4-72 |
| 108   | Reviewing and Verifying Downloaded Values on Reports MAA251-R001 and |      |
|       | MAA256-R001                                                          | 4-75 |
| 109-1 | 10 (Reserved)                                                        |      |

#### Part 5 Transaction Log File

| 111    | County Office Requirements | 5-1 |
|--------|----------------------------|-----|
| 112-12 | 0 (Reserved)               |     |

#### Part 6 General Rules for Identifying Numbers

#### Section 1 Producer Identifying Numbers

| 121    | Requirements and Purpose                                 | 6-1  |
|--------|----------------------------------------------------------|------|
| 122    | Obtaining ID Number                                      | 6-2  |
| 123    | (WithdrawnAmend. 23)                                     |      |
| 124    | Recording Information for Native Americans               | 6-5  |
| 125    | ID Numbers for Land Owned by Federal Government Agencies | 6-7  |
| 126    | ID Numbers for FLP Use                                   | 6-9  |
| 127    | IRS Identifying Number                                   | 6-10 |
| 128    | Bankruptcy ID Number                                     | 6-11 |
| 129    | Receivership ID Number                                   | 6-12 |
| 130    | Invalid/Questionable Social Security Numbers             | 6-14 |
| 131-14 | 40 (Reserved)                                            |      |

#### Section 2 Customer and Employee Name and Address File

| 141    | Accessing Name and Address From SCIMS              | 6-41 |
|--------|----------------------------------------------------|------|
| 142    | Accessing Name and Address From AS/400 Menu MACI00 | 6-51 |
| 143-15 | 52 (Reserved)                                      |      |

#### Part 7 Adding Name and Address Records to SCIMS

#### Section 1 Data Migration

| 153   | Migration From AS/400 to SCIMS | 7-1 |
|-------|--------------------------------|-----|
| 154   | Potential Duplicate Customers  | 7-3 |
| 155   | Potential Duplicate Report     | 7-4 |
|       | Resolving Potential Duplicates | 7-6 |
| 157-1 | 63 (Reserved)                  |     |

#### Section 2 Screen Flow

| 164     | Screen Flow for Customer Search Options | 7-21 |
|---------|-----------------------------------------|------|
| 165-174 | (Reserved)                              |      |

#### Section 3 Automated Procedures for Adding Records

| 175 Customer Search in SCIMS                      | 7-41   |
|---------------------------------------------------|--------|
| 176 Adding Customers to SCIMS                     | 7-46   |
| 177 Entering Customer Core Data for an Individual | 7-48   |
| 178 Entering Customer Core Data for a Business    | 7-56   |
| 178.5 Establishing an Estate in SCIMS             | 7-62   |
| 178.6 Establishing LLC's in SCIMS                 | 7-62.5 |
| 178.7 Establishing Irrevocable Trusts in SCIMS    | 7-62.5 |
| 178.8 Establishing a Revocable Trust in SCIMS     | 7-62.6 |
| 178.9 Establishing Unknowns in SCIMS              | 7-62.7 |
| 179 Additional Customer Entries                   | 7-62.8 |
| 180-190 (Reserved)                                |        |

#### Section 4 Automated Procedure for Modifying Records

| 191    | Modifying Customer Data in SCIMS           | 7-101 |
|--------|--------------------------------------------|-------|
| 192    | Duplicate Customer                         | 7-101 |
|        | SCIMS Error Reports                        | 7-104 |
| 194    | Changing or Adding Tax ID Number in SCIMS  | 7-105 |
| 195    | Unlinking Customer in SCIMS                | 7-107 |
| 196    | Changing Entity Types                      | 7-109 |
| 197    | SCIMS to Name and Address Update Report    | 7-111 |
| 198    | Documenting Customer Data Changes in SCIMS | 7-114 |
| 199-20 | 06 (Reserved)                              |       |

#### Part 8 Changing or Viewing Name and Address Record

| 207   | Producer Selection Screen MACI1001                           | 8-1  |
|-------|--------------------------------------------------------------|------|
| 208   | Individual Basic Data Screen MACI2001                        | 8-4  |
| 209   | Supplemental Data Screen MACI2501                            | 8-7  |
| 210   | Additional Supplemental Data Screen MACI3001                 | 8-12 |
| 211   | Changing or Viewing Application Use Flags Screen MACI3501    | 8-14 |
| 212   | Changing or Viewing Spouse Supplemental Data Screen MACI4001 | 8-18 |
| 213-2 | 22 (Reserved)                                                |      |

# Parts 9-11 (Reserved)

223-275 (Reserved)

#### Part 12 Transmissions

| 276 | KC-ITSDO Name and Address Files | 12-1 |
|-----|---------------------------------|------|
| 277 | Transmissions to KC-ITSDO       | 12-2 |
| 278 | KC-ITSDO Processing             | 12-4 |
|     | Missing Counties Report         | 12-6 |
|     | 90 (Reserved)                   |      |

#### Part 13 Menu MACI00, Options 3 and 4

#### Section 1 Name and Address Reports

| 291   | Accessing Name and Address Reports                                 | 13-1 |
|-------|--------------------------------------------------------------------|------|
| 292   | Printing Incomplete Name and Address Records                       | 13-2 |
| 293   | Printing Farm Loan Programs Borrowers With Multiple "Y" FLP Flags  | 13-2 |
| 294   | Printing List of Eligible Voters Assigned to an Invalid COC or LAA | 13-2 |
| 295   | ZIP+4 Processing                                                   | 13-3 |
|       | ZIP+4 Non-Updated Address Report MAB072-R001                       | 13-6 |
| 297-3 | 04 (Reserved)                                                      |      |

#### Section 2 COC and LAA Data

| 305   | Updating COC and LAA Data in Name and Address File | 13-31 |
|-------|----------------------------------------------------|-------|
| 306-3 | 15 (Reserved)                                      |       |

| Part 14   | Addition and Deletion of Counties                      |      |
|-----------|--------------------------------------------------------|------|
| 316       | Overview                                               | 14-1 |
| Section 1 | Adding and Deleting a County at the State Office Level |      |

| 317    | Adding a County to the State Office Automated System     | 14-2 |
|--------|----------------------------------------------------------|------|
| 318    | Deleting a County From the State Office Automated System | 14-5 |
| 319-32 | 29 (Reserved)                                            |      |

#### Section 2 Adding and Deleting a County at the County Office Level

| 330    | Establishing a County on the County Office Automated System | 14-25 |
|--------|-------------------------------------------------------------|-------|
| 331    | Building Price Support Files                                | 14-28 |
|        | Deleting a County From the County Office Automated System   | 14-30 |
| 333-34 | 42 (Reserved)                                               |       |

#### Parts 15-24 (Reserved)

343-675 (Reserved)

#### Part 25 Signatures and Authorizations

#### Section 1 Signature Requirements

| 676   | Signatures                                           | 25-1  |
|-------|------------------------------------------------------|-------|
| 677   | Minor's Signature                                    | 25-4  |
| 678   | Individuals and Cosigners                            | 25-7  |
| 679   | Facsimile Signatures for COC's and CED's             | 25-8  |
| 680   | FAXed Signatures                                     | 25-10 |
| 681   | Signatures for UCC-1's, Deeds, and Similar Documents | 25-15 |
| 682-6 | 90 (Reserved)                                        |       |

#### Part 25 Signatures and Authorizations (Continued)

#### Section 2 (Withdrawn--Amend. 23)

691-696 (Withdrawn--Amend. 23)

697-706 (Reserved)

#### Section 3 General Rules of Authority

| 707    | Policy on Evidence of Authority and Signature Limitations           | 25-65   |
|--------|---------------------------------------------------------------------|---------|
| 708    | Individual                                                          | 25-68.5 |
| 709    | General Partnership                                                 | 25-70   |
| 710    | Joint Venture                                                       | 25-73   |
| 711    | Corporations, Limited Partnerships, Limited Liability Partnerships, |         |
|        | Limited Liability Companies, and Other Similar Entities             | 25-74.6 |
| 712    | Sole Proprietor                                                     | 25-78   |
| 713    | Estate, Trust, Conservatorship, or Guardianship                     | 25-79   |
| 714    | Bankruptcy and Receivership                                         | 25-82   |
| 715    | Federal, State, County, or Municipal Office and Public Schools      | 25-83   |
| 716    | Churches and Charitable Organizations                               | 25-85   |
| 717    | Indian Tribal Ventures and BIA                                      | 25-86   |
| 718-72 | 27 (Reserved)                                                       |         |

#### Part 25 Signatures and Authorizations (Continued)

#### Section 4 Power of Attorney and Rules on Authority

| 728                | Policy for Powers of Attorney                                      | 25-105    |
|--------------------|--------------------------------------------------------------------|-----------|
| 728.5              |                                                                    | 25-110.5  |
| 729                | Policy for Incompetent Individuals                                 | 25-110.8  |
| 729.4              | Policy for Incapacitated Individuals                               | 25-110.9  |
| 729.5              | Policy for Limited Case Waivers                                    | 25-110.12 |
| 729.6              | Policy for Active Military Duty Personnel                          | 25-111    |
| 730                | FSA-211 Authority                                                  | 25-113    |
| 731                | Representatives for Certain Commodity Buyers                       | 25-114    |
| 732                | Telephone Notification for Certain Commodity Buyer Representatives | 25-115    |
| 733                | Bankruptcy or Foreclosure Authority                                | 25-116    |
| 734                | Management Service Agencies                                        | 25-117    |
| 735-744 (Reserved) |                                                                    |           |

#### Section 5 (Withdrawn--Amend. 5)

| 745-749 | (WithdrawnAmend. | 5) |
|---------|------------------|----|
|---------|------------------|----|

#### Section 5.5 FSA Responsibilities Regarding NRCS Customers

| 750    | MOA Between FSA and NRCS        | 25-118 |
|--------|---------------------------------|--------|
| 751    | SCIMS                           | 25-119 |
|        | Farm Records                    | 25-120 |
| 753    | FSA Subsidiary Responsibilities | 25-121 |
| 754    | Action.                         | 25-122 |
| 755-75 | 59 (Reserved)                   |        |

#### Section 6 Automated Fiduciary Data

| 760                | Overview                  | 25-195 |
|--------------------|---------------------------|--------|
| 761                | Accessing Software        | 25-196 |
|                    | Displaying Fiduciary Data | 25-199 |
|                    | Recording Fiduciary Data  | 25-204 |
| 764                | Queries                   | 25-208 |
|                    | Shell Document            | 25-210 |
| 766-775 (Reserved) |                           |        |

|              |                                                             | Page No.  |
|--------------|-------------------------------------------------------------|-----------|
| Part 26      | Special Payment Provisions                                  |           |
| Section      | 1 Dead, Missing, or Incompetent Persons                     |           |
| 776          | Overview                                                    | 26-1      |
| 777          | Order of Precedence of Representatives                      | 26-2      |
| 778          | Offset Provisions                                           | 26-3      |
| 779          | Completing FSA-325 for Payments Due Persons Earning Payment | 26-4      |
| 780          | Completing SF-1055 for Payments Due Other Producers         | 26-7      |
| 781-7        | 90 (Reserved)                                               |           |
| Section      | 2 Attachment of Payments                                    |           |
| 791<br>792-8 | Attachment of Program Payments<br>00 (Reserved)             | 26-31     |
| Part 27      | Linkage                                                     |           |
| 801          | Linkage Requirements                                        | 27-1      |
| 801<br>802   | Waiving Eligibility for Assistance                          | 27-1 27-3 |
| 803-8        |                                                             | 21-3      |
| Part 28      | Typewritten Checks                                          |           |
| 813          | Policy Regarding Typewritten Checks                         | 28-1      |
| 814-8        | 20 (Reserved)                                               |           |
| Part 29      | Fraud Provisions                                            |           |
| 821          | Actions That Defeat Program Purpose                         | 29-1      |
| 822          | Reporting Known or Suspected Violations of Criminal Statute | 29-2      |
| 823-8        | 70 (Reserved)                                               |           |

|                                                                                                    | Page No. |
|----------------------------------------------------------------------------------------------------|----------|
| Part 30 Controlled Substance Violations                                                             |          |
| Section 1 Policy Regarding Procedures                                                               |          |
| 871 Policy<br>872-881 (Reserved)                                                                    | 30-1     |
| Section 2 Eligibility of Other Persons                                                              |          |
| 882 Spouses, Minor Children, Relatives, General Partnerships, Tenants, Sharecroppers, and Landlords | 30-21    |
| 883 Corporations, Trusts, and Limited Partnerships<br>884-893 (Reserved)                            | 30-21    |
| Section 3 Cooperating With Law Enforcement                                                          |          |
| 894 Policy<br>895-904 (Reserved)                                                                    | 30-41    |
| Section 4 Collection and Reporting Requirements                                                     |          |
| 905 Collections                                                                                     | 30-53    |
| 906 Reporting Violations<br>907-916 (Reserved)                                                      | 30-54    |
| Part 31 State and County Codes, Abbreviations, and Community Property States                        |          |
| 917 State and County Codes and State Abbreviations                                                  | 31-1     |
| 918 Codes for CMA, LSA, and NSCP                                                                    | 31-1     |
| 919 Abbreviations and Acronyms                                                                      | 31-2     |
| 920 Community Property States                                                                       | 31-3     |
| 921-930 (Reserved)                                                                                  |          |

#### Part 32 Facility Name and Address File

| General Information                           | 32-1                                                                                                    |
|-----------------------------------------------|----------------------------------------------------------------------------------------------------|
| Adding Records                                | 32-4                                                                                                    |
|                                               | 32-8                                                                                                    |
| Changing Basic Data                           | 32-10                                                                                                    |
|                                               | 32-13                                                                                                    |
| Changing ID Number, ID Type, or Facility Code | 32-15                                                                                                    |
| Reactivating Deleted Records                  | 32-16                                                                                                    |
|                                               | Adding Records<br>Displaying Basic Data<br>Changing Basic Data<br>Deleting Records<br>Changing ID Number, ID Type, or Facility Code |

#### Exhibits

- 1 Reports, Forms, Abbreviations, and Redelegations of Authority
- 2 Definitions of Terms Used in This Handbook
- 3 Menu and Screen Index
- 4-9 (Reserved)
- 10 IRS Information About Employer ID Numbers
- 11 Recording Business Types
- 11.4 Completing AD-2017
- 11.5 SCIMS Security Officers
- 12 Conversion Chart
- 12.5 Example of a Potential Duplicate Customer With Both a Temporary and a Permanent Tax Identification Number
- 12.6 Example of a Potential Duplicate Customer With Only a Temporary Tax Identification Number
- 12.7 Example of a Potential Duplicate Customer in 2 Counties With Different Names
- 12.8 Example of Potential Duplicate Customer in 2 Counties, But Not Duplicate in 3<sup>rd</sup> County
- 12.9 Example of Potential Duplicate Customer Based on Matching Tax Identification Numbers With Different Business Types
- 12.10 Example of Potential Customer With Matching Tax Identification Numbers With Different Names and Business Types
- 13 SF-256, Self-Identification of Handicap
- 14-49 (Reserved)
- 50 Forms and Documents Not Approved for FAXed Signatures
- 51 Signature Authority/Power of Attorney Questions and Answers
- 52-59 (Reserved)
- 60 FSA-211, Power of Attorney and FSA-211A, Power of Attorney Signature Continuation Sheet
- 61 (Withdrawn--Amend. 5)
- 62 Non-FSA Power of Attorney Certification
- 63-99 (Reserved)
- 100 State Codes and State Abbreviations
- 101 State and County Codes and Counties
- 102 Approved Abbreviations and Acronyms
- 103 Approved Facility Types and Codes
- 104 USPS Abbreviations for SCIMS Name and Address Records

.

| 1 Overview                 |                                                                                                    |
|----------------------------|----------------------------------------------------------------------------------------------------|
| A<br>Handbook<br>Purpose   | This handbook contains common management and operating provisions for program management activities, functions, and automated applications.                                                                                                    |
| B<br>Public<br>Information | Follow instructions in 2-INFO, paragraph 69 to make determinations on providing requested producer name and address lists to the public.                                                                                                    |
| C<br>Related<br>Handbooks  | <ul> <li>FSA handbooks related to common management are:</li> <li>1-AFIDA for foreign person procedure</li> <li>15-AO for county and community persons</li> <li>16-AO for State and county organization and administration</li> <li>25-AS for record keeping requirements</li> <li>3-BU for State and county administrative and program funds</li> <li>3-CM for farm records</li> <li>5-CM for common payment limitation provisions</li> <li>1-CMA for CMA and LSA procedures</li> <li>2-CP for acreage reporting procedures</li> </ul> |
|                            | <ul> <li>6-CP for HELC and WC procedures</li> </ul>                                                                                                    |

Continued on the next page

Par. 1

| C<br>Related                 | 1-CRP for Agricultural Resource Conservation Program procedures                                          |
|------------------------------|----------------------------------------------------------------------------------------------------|
| Handbooks<br>(Continued)     | • 1-FI for fiscal management procedures                                                                  |
|                              | • 58-FI for claim and receivable procedures                                                              |
|                              | • 62-FI for reporting data to IRS                                                                        |
|                              | • 2-INFO for information available to the public                                                         |
|                              | • 2-IRM for computer backups and storage                                                                 |
|                              | • 1-PF for Agricultural Market Transition Program procedures                                             |
|                              | • 2-PF for production flexibility procedures                                                             |
|                              | • 1-PL for payment limitation procedures                                                                 |
|                              | • 2-PL for entity file and joint operation procedures                                                    |
|                              | • 1-PN for peanut procedures                                                                             |
|                              | • 1-TB SCOAP for allotments and marketing quotas for all tobacco except burley and flue-cured procedures |
|                              | • 9-TB SCOAP for flue-cured tobacco procedures                                                           |
|                              | • 10-TB SCOAP for burley tobacco procedures.                                                             |
| D<br>Sources of<br>Authority | Authority for this handbook is in:                                                                       |
| 0                            | <ul><li>Commodity Credit Corporation Charter Act, as amended</li><li>Food Security Act of 1985</li></ul> |

• Federal Agriculture Improvement and Reform Act of 1996.

| A<br>Final or Closing<br>Date                         | If a final or closing date falls on a:                                                                                                    |
|-------------------------------------------------------|----------------------------------------------------------------------------------------------------|
|                                                       | <ul> <li>workday, that date shall apply</li> <li>day on which the applicable Field Office or National Office is not open for business during normal workhours, extend the date to COB on the next workday.</li> </ul> |
|                                                       | When computing the final or closing date, exclude the day of mailing if the action required is within a prescribed number of days after the notice is mailed.                                                         |
| B<br>Action<br>Performed by<br>Mail                   | Consider an action to have been taken within the prescribed period if the final or closing date falls on a:                                                                                                    |
| <b>Man</b>                                            | • workday and the mail shows a USPS postmark no later than that day                                                                                                    |
|                                                       | <ul> <li>nonworkday and the mail shows a USPS postmark no later than the next<br/>workday.</li> </ul>                                                                                                    |
|                                                       | Do not accept postage meter date-stamping.                                                                                                    |
| C<br>Extension<br>Because of Heavy<br>Office Workload | If program provisions set a final signup, reporting, filing, or other date and a heavy office workload or computer failure makes processing the prescribed forms impossible:                                          |
|                                                       | • register producers who indicate, while in the County Office during the last days of the period, that they intend to complete the forms as soon as possible                                                          |
|                                                       | have each registrant identify each farm involved                                                                                                    |
|                                                       | • require registrants to complete the prescribed forms on the earliest practical date                                                                                                    |
|                                                       | • date each form with the date it is actually filed and cross-reference to the register.                                                                                                    |
|                                                       | <b>Note:</b> Use of this subparagraph is restricted if appointments are used. See paragraph 3.                                                                                                    |
| 1 15 00                                               |                                                                                                    |

# 3 Using Appointment Process

| A<br>Policy     | County Offices are encouraged to use appointments for program signup and acreage certification.                              |
|-----------------|----------------------------------------------------------------------------------------------------|
| B<br>Advantages | Properly handled, the appointment process:                                                                                   |
|                 | <ul> <li>permits Service Centers to prepare for the operator's visit</li> </ul>                                              |
|                 | • eliminates the need for producers to waste time in lines and make multiple trips to the Service Center                     |
|                 | improves public relations                                                                                                    |
|                 | • provides a more businesslike atmosphere.                                                                                   |
| C<br>Cautions   | County Offices that use the appointment process shall:                                                                       |
|                 |                                                                                                    |
|                 | • ensure that the rules for making appointments are well publicized                                                          |
|                 | • give every producer a chance to make an appointment                                                                        |
|                 | • give priority to servicing appointments without ignoring walk-in traffic                                                   |
|                 | • schedule appointments so that enough time is allowed at the end of signup to reschedule those producers who had to cancel. |
| 4-21 (Reserved) |                                                                                                    |

# Part 2 Accessing and Updating County Data Table

| 22 Overview                                  |                                                                                                    |
|----------------------------------------------|----------------------------------------------------------------------------------------------------|
| A<br>Introduction                            | This part describes the type of County data and how to access the County data table.                                                                                        |
| B<br>Contents of the<br>County Data<br>Table | The County data table contains both basic and specific information about a County Office. The contents of data in this file consist of the following levels of information: |
|                                              | <ul><li>County Office data</li><li>County control numbers.</li></ul>                                                                                                    |

## 23 Revising and Updating County Data Table Maintenance Screen MAA10001

#### A Purpose

County Data Table Maintenance Screen MAA10001 allows users to revise and update County Office data.

B

Accessing Screen Begin on Menu FAX250 and use this table to access Screen MAA10001. MAA10001

| Step | What to Enter     | Result                                                 |                                                        |
|------|-------------------|--------------------------------------------------------|--------------------------------------------------------|
| 1    | "3" or "4"        | IF                                                     | THEN                                                   |
|      |                   | "3" is entered                                         | Application Selection Menu FAX07001 will be displayed. |
|      |                   | "4" is entered                                         | Office Selection Menu FAX09002 will be displayed.      |
| 2    | applicable county | Application Selection Menu FAX07001 will be displayed. |                                                        |
| 3    | ··9"              | Menu MA0000 will be displayed.                         |                                                        |
| 4    | "1"               | Menu MAA000 will be displayed.                         |                                                        |
| 5    | "1"               | Screen MAA10001 will be displayed.                     |                                                        |

# 23 Revising and Updating County Data Table Maintenance Screen MAA10001 (Continued)

| ample of<br>reen | Following is an example of Screen MAA10001.                                                                                                    |
|------------------|----------------------------------------------------------------------------------------------------|
| AA10001          | 073-F RANSOM UPDATE MAA10001<br>County Data Table Maintenance Version: AE16 02/09/2001 14:44 Term G2                                                                            |
|                  | SERVED STATE/COUNTY CODES: 38073 NAME: RANSOM<br>SERVED COUNTY PRINT NAME RANSOM COUNTY FSA<br>PAYROLLING ST/COUNTY CODES: 061078<br>P.O. BOX 193<br>FIRST LINE MAILING ADDRESS |
|                  | SECOND LINE MAILING ADDRESS<br>MAILING CITY: LISBON STATE: ND ZIP CODE: 58054 0193<br>FIRST LINE SHIPPING ADDRESS 701 MAIN ST<br>SECOND LINE SHIPPING ADDRESS                   |

D Entering Data on Screen MAA10001

Screen MAA10001 will display data previously recorded.

CONGRESSIONAL DISTRICT: 01 MAIL PERMIT FIRST CLASS:

Cmd7-End

The fields are described in this table. PRESS "Field Exit" to advance from field to field. Entries in all fields are required unless otherwise indicated.

MAIL PERMIT THIRD CLASS: Y

Enter (U)pdate, (N)ext Screen

| Field                                     | Field<br>Length | What to Enter                                                              |
|-------------------------------------------|-----------------|----------------------------------------------------------------------------|
| Served State/County:<br>• Codes<br>• Name |                 | System entry from the control file loaded through Option 2 on Menu FAX250. |
| Served County Print Name                  | 40              | Full County Office name of the served county.                              |

# 23 Revising and Updating County Data Table Maintenance Screen MAA10001 (Continued)

#### D Entering Data on Screen MAA10001 (Continued)

| Field                         | Field<br>Length | What to Enter                                                                                        |
|-------------------------------|-----------------|----------------------------------------------------------------------------------------------------|
| Payrolling State/County Codes | 6               | The State, county, and Check Digit codes for the payrolling office. Entry required.                  |
| P.O. Box                      | 6               | The post office box number. Entry optional.                                                          |
|                               |                 | <b>Note:</b> Make an entry in this field or the First Line Mailing Address field, but not both.      |
| First Line Mailing Address    | 26              | Complete mailing address. This may be Rural Route number and box, or street address. Entry optional. |
|                               |                 | <b>Note:</b> Make an entry in this field or P.O. Box field, but not both.                            |
| Second Line Mailing Address   | 26              | Entry optional. Use this field when mailing address consists of 2 lines.                             |
| Mailing City                  | 20              | The city name.                                                                                       |
| Mailing State                 | 2               | The State 2-digit abbreviation.                                                                      |
| ZIP Code                      | 9               | The full 9-digit ZIP Code.                                                                           |
| First Line Shipping Address   | 26              | • Entry optional when there is an entry in First Line Mailing Address.                               |
|                               |                 | • Entry required when there is an entry is the P.O. Box field.                                       |
| Second Line Shipping Address  | 26              | Entry optional. Use this field when shipping address consists of 2 lines.                            |

# 23 Revising and Updating County Data Table Maintenance Screen MAA10001 (Continued)

#### D Entering Data on Screen MAA10001 (Continued)

| Field                   | Field<br>Length | What to Enter                                                                                                   |
|-------------------------|-----------------|----------------------------------------------------------------------------------------------------|
| Shipping State          | 2               | Entry required when an entry is made in "First Line<br>Shipping Address" field.                                 |
| Shipping ZIP Code       | 9               | Entry required when an entry is made in "First Line<br>Shipping Address" field.                                 |
| CED Name                | 26              | • County Executive Director's format name; i.e., first, middle initial, last.                                   |
|                         |                 | "Vacant", if the CED position is vacant.                                                                        |
| Commercial Telephone    | 10              | 3-digit area code and 7-digit number. Entry optional.                                                           |
|                         |                 | <b>Note:</b> An entry must be in either this field or the "FTS Phone" field.                                    |
| FTS Phone               | 7               | 7-digit FTS number. Entry optional.                                                                             |
|                         |                 | <b>Note:</b> An entry must be in either this field or the "Commercial Telephone" field.                         |
| Congressional District  | 2               | Entry optional. Congressional district number, <b>only</b> if the entire county is in 1 congressional district. |
| Mail Permit First Class | 1               | Entry optional. For counties with first-class permits:                                                          |
|                         |                 | <ul> <li>"1", presort</li> <li>"2", first-class only.</li> </ul>                                                |
| Mail Permit Third Class | 1               | Field defaults to "N". Change to "Y", if county has a bulk mailing permit.                                      |
| Next Screen             |                 | System entry giving the name of the next screen to be displayed.                                                |

#### Par. 23 23 Revising and Updating County Data Table Maintenance Screen MAA10001 (Continued)

| E                                       | <ul> <li>To update changes made on Screen MAA10001, ENTER "U" and PRESS</li></ul>                                                                                                    |
|-----------------------------------------|----------------------------------------------------------------------------------------------------|
| Updating Data                           | "Enter". Validations will be performed when the (U)pdate option is taken. <li>Edit error messages will be displayed on the screen. All errors must be</li>                                  |
| on Screen                               | corrected before the County Data Table will be updated. <li>After all corrections are made, to update the County Data Table, ENTER "U"</li>                                                 |
| MAA10001                                | and PRESS "Enter".                                                                                                    |
| F<br>Exiting From<br>Screen<br>MAA10001 | <ul> <li>On Screen MAA10001, do either of the following:</li> <li>PRESS "Cmd7" to return to Menu MAA000</li> <li>ENTER "N" and PRESS "Enter". Screen MAA10003 will be displayed.</li> </ul> |

#### 24 Revising and Updating County Data Table Maintenance Screen MAA10501

| A<br>Purpose                      | County Data Table Maintenance<br>update additional County Office | e Screen MAA10501 allows users to revise and e data.         |
|-----------------------------------|------------------------------------------------------------------|--------------------------------------------------------------|
| B<br>Accessing Screen<br>MAA10501 | Access Screen MAA10501 by e<br>Screen MAA10001.                  | entering "N" for "next screen" on                            |
| C                                 |                                                                  | N 4 4 10701                                                  |
| Example of<br>Screen              | Following is an example of Scre                                  | en MAA10501.                                                 |
| MAA10501                          | Common Provisions<br>County Data Table Maintenance               | DEAFSMITH MAA10501<br>Version: AD47 08/31/1998 10:27 Term D1 |
|                                   |                                                                  | COUNTY SITE DATA TABLE                                       |
|                                   | Farm Loan Manager: JIM MILLER<br>FAX Telephone Number 111 111-1  | 111                                                          |
|                                   |                                                                  |                                                              |
|                                   | Cmd7-End, Cmd3-Previous                                          | Enter-Continue                                               |

# 24 Revising and Updating County Data Table Maintenance Screen MAA10501 (Continued)

| D                |                                                                                     |
|------------------|-------------------------------------------------------------------------------------|
| Entering Data on | Screen MAA10501 will display data previously recorded.                              |
| Screen           |                                                                                     |
| MAA10501         | The fields are described in this table. PRESS "Field Exit" to advance from field to |
|                  | field. Entries in all fields are required unless otherwise indicated.               |

| Field                | Field Length | What to Enter                                                                                                    |
|----------------------|--------------|----------------------------------------------------------------------------------------------------|
| Farm Loan Manager    | 45           | <ul> <li>Farm Loan Manager's first name, middle initial, and last name</li> <li>"Vacant", if the position is vacant.</li> </ul> |
| FAX Telephone Number | 10           | the FAX number for the County Office.                                                                                           |

| E<br>Updating Data<br>on Screen<br>MAA10501 | To update changes made on Screen MAA10501, PRESS "Enter".<br><b>Note:</b> An error message will be received unless an entry is made in each field. |
|---------------------------------------------|----------------------------------------------------------------------------------------------------|
| F<br>Exiting From<br>Screen<br>MAA10501     | <ul><li>On Screen MAA10501, PRESS:</li><li>"Cmd7" to return to Menu MAA000</li></ul>                                                               |
|                                             | <ul> <li>"Cmd3" to return to Screen MAA10001</li> <li>"Enter", and Screen MAA11002 will be displayed.</li> </ul>                                   |

25 (Reserved)

| A<br>Purpose                      | •                                                               | Screen MAA10005 is a message screen. The to sign off of all terminals, before pressing                                             |  |  |  |
|-----------------------------------|-----------------------------------------------------------------|----------------------------------------------------------------------------------------------------|--|--|--|
|                                   | County Offices shall only use this required.                    | s procedure when County control numbers are                                                                                        |  |  |  |
| B<br>Accessing Screen<br>MAA10005 | On Screen MAA10003, ENTER display Screen MAA10005.              | "N" for next screen and PRESS "Enter" to                                                                                           |  |  |  |
| C<br>Example of<br>Screen         | Following is an example of Scree                                | n MAA10005.                                                                                                    |  |  |  |
| MAA10005                          | 021-PINAL<br>County Data Table Maintenance                      | DISPLAY MAA10005<br>Version: AB39 12/28/90 13:25 Term X5                                                                           |  |  |  |
|                                   | COUNTY TABLE                                                    |                                                                                                    |  |  |  |
|                                   | PRESSING THE ENTER<br>REQUIRES EXCLUSIVE<br>BEFORE IT CAN BE DI | NALS ARE SIGNED OFF BEFORE<br>KEY. THE NEXT SCREEN<br>USE OF CERTAIN FILES<br>SPLAYED. IT WILL TAKE SOME<br>T SCREEN IS DISPLAYED. |  |  |  |
|                                   | Cmd7-End, Cmd3-Previous                                         | Enter-Continue                                                                                                    |  |  |  |

#### D

Initiating County Control Number Procedure On Screen MAA10005, PRESS "Enter" to execute the County control number procedure. Screen MAA11001 will be displayed.

EScreenScreen MAA11002 will display County control numbers for farm, tract, temporaryMAA11002ID, and reconstitution used internally by the automated system.

These numbers cannot be modified. They are increased by the computer as additional records are created.

Following is an example of Screen MAA11002.

|                                        | DISPLAY MAA11002<br>Version: AB39 12/28/90 13:25 Term X5 |
|----------------------------------------|----------------------------------------------------------|
|                                        | DUNTY TABLE                                              |
| COUNTY                                 | CONTROL NUMBERS                                          |
| FARM<br>TRACT<br>TEMPORARY ID<br>RECON | 713<br>4967<br>393<br>10000                              |
| Cmd7-End, Cmd3-Previous                |                                                          |

F

Exiting Screen MAA10005 or MAA11002

On Screen MAA10005 or MAA11002, do either of the following:

- PRESS "Cmd7" to return to Menu MAA000
- PRESS "Cmd3" to return to previous screen.

27-62 (Reserved)

#### 63 Program Announcement Process

| A<br>Background              | Following is the process when the annual program is announced for a crop or other decisions made, which change 1 or more values or flags in the crop data *or payment parameter table* |  |  |  |
|------------------------------|----------------------------------------------------------------------------------------------------|--|--|--|
|                              | <ul> <li>A national notice will announce the decisions.</li> <li>The applicable values or flags will be entered in KC-ITSDO and downloaded to County Offices.</li> </ul>               |  |  |  |
| B<br>KC-ITSDO<br>Action      | *KC-ITSDO shall ensure that national crop data or payment parameter table is updated and processed according to paragraph 65*                                                          |  |  |  |
| C<br>State Office<br>Action  | State Offices shall ensure that download file is * * * processed according to Information Bulletins.                                                                                   |  |  |  |
| D<br>County Office<br>Action | County Offices shall ensure that download file is * * * processed according to paragraph 65.                                                                                           |  |  |  |

| A<br>Introduction        | The purpose of this paragraph is to provide instructions to KC-ITSDO for downloading crop data tables to County Offices through State Offices. |  |  |
|--------------------------|----------------------------------------------------------------------------------------------------|--|--|
| B<br>Crop Data<br>Tables | KC-ITSDO shall:                                                                                                    |  |  |
|                          | •*update the national crop data or payment parameter table with values* provided from the National Office                                      |  |  |
|                          | • inform <b>all</b> State Offices of the download through the Information Bulletin system including any special instructions                   |  |  |
|                          | • download the prepared files to all State Offices                                                                                             |  |  |
|                          | • monitor the progress of the downloaded files to State and County Offices.                                                                    |  |  |
| C<br>Reports             | KC-ITSDO shall report any problems with a download to the National Office.                                                                     |  |  |

| Α            |                                                                                                    |
|--------------|----------------------------------------------------------------------------------------------------|
| Introduction | The purpose of this paragraph is to provide instructions for receiving and processing downloaded crop data tables * * *. |

# BCrop DataCounty Offices shall receive and process downloaded crop data tables fromTablesKC-ITSDO \* \* \* according to the following table.

| Step |                                                                             | Result                                                                                     |                                                                                                    |
|------|-----------------------------------------------------------------------------|--------------------------------------------------------------------------------------------|----------------------------------------------------------------------------------------------------|
| 1    | Follow any special inst<br>Information Bulletin sy<br>download taking place | Ensures correct download<br>of file or files and action<br>required from County<br>Office. |                                                                                                    |
| 2    | IF download is by                                                           | THEN                                                                                       |                                                                                                    |
|      | telecommunications                                                          | file will be received automatically, if<br>sent on a regular transmission day.<br>* * *    | File will be received<br>during end-of-day<br>transmission process at<br>scheduled communication<br>time. |

#### B Crop Data Tables (Continued)

| Step | Action Result                                                       |          |      |                                                                                                    |                                  |
|------|---------------------------------------------------------------------|----------|------|----------------------------------------------------------------------------------------------------|----------------------------------|
| 3    | IF processing file or files received by                             |          |      | THEN                                                                                                   |                                  |
|      | telecommunications during<br>end-of-day processing                  |          |      | No action is required, because<br>start-of-day processing will<br>automatically process file or files. | File or files will be processed. |
|      | telecommunications during the day                                   |          |      | go to step 4.                                                                                          |                                  |
| 4    | To process file or files received during the day, do the following. |          |      |                                                                                                    |                                  |
|      | Step                                                                | Menu     |      |                                                                                                    |                                  |
|      | 1                                                                   | FAX07001 | ENTE | R "9", "Common Provisions".                                                                            | Menu MA0000 will be displayed.   |
|      | 2                                                                   | MA0000   |      | R "1", "County Office Table Files nance".                                                              | Menu MAA000 will be displayed.   |

#### B Crop Data Tables (Continued)

| Step   | Action Result |        |                                                                                                    |                                                                                                    |  |
|--------|---------------|--------|----------------------------------------------------------------------------------------------------|----------------------------------------------------------------------------------------------------|--|
| 4      |               |        |                                                                                                    |                                                                                                    |  |
| (Cntd) | Step          | Menu   |                                                                                                    |                                                                                                    |  |
|        | 3             | MAA000 | <ul> <li>To process 1 of the downloaded files,<br/>ENTER:</li> <li>"3", "Load National Crop Data For<br/>Tobacco"</li> <li>"4", "Load National Crop Data For<br/>Program Crops"</li> <li>* *</li> <li>* *</li> <li>* **</li> <li>* **</li> <li>* **</li> </ul> | The message, "IS THE<br>NATIONAL CROP DATA<br>TABLE TO BE LOADED<br>FROM (D)ISK OR<br>D(I)SKETTE Enter required<br>parameter", will be displayed.<br>*Note: Select (D) as data is<br>no longer provided<br>using diskettes*<br>* * * |  |
|        |               |        | Program Crops"                                                                                                    | displayed.                                                                                                    |  |
|        | 4             |        | ENTER "D" if the file is received by telecommunications during the day.                                                                                                    | Downloaded file is processed.<br>Print applicable report for<br>verification, according to this<br>part.                                                                                                    |  |

| A<br>Purpose                | The purpose of this paragraph is to provide reference for reviewing, updating, and *printing crop data or payment parameter tables* |  |  |  |
|-----------------------------|----------------------------------------------------------------------------------------------------|--|--|--|
| B<br>Verifying<br>Downloads | Verify downloaded values according to Part 4 for program crops.                                                                     |  |  |  |

# 67-75 (Reserved)

# Part 4 Crop Data Table Maintenance

#### 76 Overview

# AIntroduction\*--This part covers procedure for accessing, updating, and printing crop or<br/>payment parameter tables.The payment parameter file contains program parameters specific to the direct and<br/>counter-cyclical program payments.---\*The crop data table file contains values, flags, and program parameters specific to<br/>the production flexibility crop programs for wheat, feed grains, cotton, and rice.The values and flags for these crops are used to control the operation of<br/>application software, particularly the payment process. They permit the software<br/>to be changed quickly to reflect program decisions.

later

# Section 1 Accessing Crop Table Maintenance

77 Access Crop Table Maintenance

| A<br>Introduction             | *This paragraph provides steps for accessing the crop records for 1996 and later years.                                                                                                    |
|-------------------------------|----------------------------------------------------------------------------------------------------|
| B<br>Accessing Crop<br>Tables | <ul><li>To access the crop or payment parameter tables from Menu MAAB00 for:</li><li>tobacco or 2001 peanuts:</li></ul>                                                                             |
|                               | <ul> <li>ENTER "1", "Program Crop Table", to display Screen MAA00401</li> <li>ENTER "Program Crop Table Year", to display Screen HCA010-00</li> <li>continue according to subparagraph D</li> </ul> |
|                               | • 2002 and later years DCP crops:                                                                                                    |
|                               | • ENTER "4", "Direct Payments Parameter File" or ENTER "6", "Counter Cyclical Payments Parameter File"                                                                                              |
|                               | • continue according to Section 4*                                                                                                    |
|                               | • 1996 and later year's program crops:                                                                                                    |
|                               | <ul><li>ENTER "2", "Production Flexibility Program Crop Table"</li><li>continue with paragraph 83.</li></ul>                                                                                        |
|                               |                                                                                                    |

Continued on the next page

# D

# Selecting Crop From Screen HCA010-00

Enter the number next to the crop name to review, update, or delete according to Section 2. The screen in the following table will be displayed.

| IF selecting           | THEN                               | Reference    |
|------------------------|------------------------------------|--------------|
| burley tobacco         | Screen HCA01071 will be displayed. | Paragraph 82 |
| flue-cured tobacco     | Screen HCA01051 will be displayed. |              |
| other kinds of tobacco | Screen HCA01081 will be displayed. |              |
| peanuts                | Screen HCA01060 will be displayed. |              |

# 78-80 (Reserved)

### **81** Overview Α This section provides instructions for reviewing, updating, and deleting program Introduction crop records. The following will be displayed: program announcement data . other parameters that require County Office entry. • 82 Crop Table for Tobacco and Peanuts Α Purpose The purpose of this paragraph is to provide reference for reviewing, updating, and deleting: •\*--tobacco records in the program crop table • peanut records for 2001 and prior years in the program crop table. --\* B Updating To update the crop table for the applicable crop, see: **Tobacco and** Peanut Records • 10-TB SCOAP for burley tobacco 9-TB SCOAP for flue-cured tobacco • . 1-TB SCOAP for other kinds of tobacco 1-PN for peanuts. .

# Section 2 Reviewing, Updating, and Deleting Program Crop Records

| A<br>Selecting Crop<br>and Year | On Screen MAA23601, select the:                                               |
|---------------------------------|-------------------------------------------------------------------------------|
|                                 | • crop code                                                                   |
|                                 | • crop year.                                                                  |
| B<br>Undating Sereen            | Screen MAA23602 will be displayed.                                            |
| Updating Screen<br>MAA23602     | Opdate the following, as approved by STC.                                     |
| MAA25002                        | <ul> <li>"Final Crop Report Date"</li> <li>"Ending Planting Date".</li> </ul> |

Continued on the next page

#### 83 Crop Table for Production Flexibility Program Crops (Continued)

С **Example of** Following is an example of Screen MAA23602. Screen **MAA23602** Crop Table 147 D PRINCE EDWARD UPDATE MAA23602 Production Flexibility Crop Table Screen Version: AE31 11/02/2001 08:44 Term F3 Numeric Crop Code 0011 Year 2001 Crop Abbreviation WHEAT 
 Enrollment Start Date
 05/20/1996
 Enrollment End Date
 07/12/1996

 Final Crop Report Date
 00/00/0000
 FSA-476 Mail Date
 00/00/0000

 Ending Planting Date
 00/00/0000
 Final Contract Approval
 00/00/0000
 SL Payments NL Payments NL Payments .23700000 NL Advance Payment Rate SL Advance Payment Rate .00000000 SL Final Payment Rate SL Low Payment Rate SL High Payment Rate .00000000 .47400000 NL Final Payment Rate .00000000 NL Low Payment Rate .00000000 NL High Payment Rate .00000000 .00000000 Begin Advance Payment Date 10/01/2000 Beginning Final Payment Date 10/01/2000 Ending Advance Payment Date 08/01/2001 Ending Final Payment Date 09/30/2001 MLA Payment Rate .00000000 Beginning MLA Payment Date 00/00/0000 Ending MLA Payment Date 00/00/0000 Enter=Update Cmd2=Return to Crop Entry Screen Cmd7=End

# D Exiting Screen On Screen MAA23602, do either of the following: MAA23602 • PRESS "Cmd2" to return to Screen MAA23601 • PRESS "Cmd7" to return to Menu MAAB00.

84-95 (Reserved)

•

| 96 Overview       |                                                                                                    |
|-------------------|----------------------------------------------------------------------------------------------------|
| A<br>Introduction | This section provides:                                                                                                    |
|                   | <ul> <li>procedure for printing the crop table report</li> <li>an explanation of the printed data</li> <li>instructions for:</li> </ul> |
|                   | • verifying the downloaded information                                                                                                  |
|                   | <ul> <li>printing the Production Flexibility Program Crop Table from<br/>Menu MAA000.</li> </ul>                                        |
| B<br>Valid Crops  | This section is valid for the following crops only:                                                                                     |
|                   | <ul> <li>wheat</li> <li>barley</li> <li>oats</li> <li>rice</li> <li>upland cotton</li> </ul>                                            |

Section 3 Production Flexibility Program Crop Table for 1996 and Future Years

- corn
- grain sorghum.

# 97 Updating Production Flexibility Program Crop Table From Menu MAA000

A Background The Production Flexibility Program Crop Table is updated during the start-of-day processing after receiving the table. County Office employees can update the table using an option on Menu MAA000 to begin making payments before the next start-of-day processing.

# B

Updating the<br/>Table FromFollow the steps in this table to update the Production Flexibility Program Crop<br/>Table from Menu MAA000.Menu MAA000Follow the steps in this table to update the Production Flexibility Program Crop<br/>Table from Menu MAA000.

| Step | Menu or<br>Screen | Action                                                                                    |
|------|-------------------|-------------------------------------------------------------------------------------------|
| 1    | FAX250            | ENTER "3" or "4", "Application Processing", and PRESS "Enter".                            |
| 2    | FAX09002          | Enter the appropriate county, if applicable, and PRESS "Enter".                           |
| 3    | FAX07001          | ENTER "9", "Common Provisions", and PRESS "Enter".                                        |
| 4    | MA0000            | ENTER "1", "County Office Table Files Maintenance", and PRESS "Enter".                    |
| 5    | MAA000            | ENTER "2", "Crop Table Maintenance", and PRESS "Enter".                                   |
| 6    | MAAB00            | ENTER "3", "Process Production Flexibility Program Crop Table Update", and PRESS "Enter". |

| Update the Production Flexibility Program Crop Table with STC-approved final crop report date and ending planting date according to paragraphs 77 and 83. |
|----------------------------------------------------------------------------------------------------|
| Print the Production Flexibility Program Crop Table according to paragraph 98.                                                                            |
| Verify the Production Flexibility Program Crop Table values according to paragraph 100.                                                                   |
|                                                                                                    |

#### А

PrintingFollow the steps in this table to print the crop table for program crops.Program Crop

# Table

| Step | Menu or Screen | Action                                                                                                    |
|------|----------------|----------------------------------------------------------------------------------------------------|
| 1    | FAX250         | ENTER "3" or "4", "Application Processing", and PRESS "Enter".                                                                                                    |
| 2    | FAX09002       | Enter the appropriate county, if applicable, and PRESS "Enter".                                                                                                    |
| 3    | FAX07001       | ENTER "9", "Common Provisions", and PRESS "Enter".                                                                                                    |
| 4    | MA0000         | ENTER "1", "County Office Table Files Maintenance", and PRESS "Enter".                                                                                                    |
| 5    | MAA000         | ENTER "7", "Print Crop Table for Program Crops", and PRESS "Enter".                                                                                                    |
| 6    | MAAA00         | ENTER "2", "Production Flexibility Program Crop Table", and PRESS "Enter".                                                                                                    |
| 7    | MADPRT01       | Enter printer ID and PRESS "Enter".                                                                                                    |
| 8    | MAA23301       | <ul> <li>Do either of the following:</li> <li>enter a specific crop year</li> <li>ENTER "ALL".</li> <li>PRESS "Enter", Screen MAA23301 will be redisplayed to allow selection of an individual crop or "All".</li> </ul> |

# A Report Following is an example of Report MAA232-R001. MAA232-R001

| NORTH DAKOTA<br>A RANSOM F<br>Report ID: MAA232-R001                         | USDA-<br>Production Flexibilit<br>200  | y Program Crop Table                                                      | : 01-11-2001<br>Page: 05               |
|------------------------------------------------------------------------------|----------------------------------------|---------------------------------------------------------------------------|----------------------------------------|
| WHEAT                                                                        | 0011                                   |                                                                           |                                        |
| SL PFC PAYMENT RATE<br>Beginning PFC Payment Date<br>Ending PFC Payment Date | 0.58800000<br>10/25/1999<br>09/30/2000 | MLA PAYMENT RATE<br>Beginning MLA Payment Date<br>Ending MLA Payment Date | 0.63700000<br>09/01/2000<br>09/30/2000 |
| OATS                                                                         | 0016                                   |                                                                           |                                        |
| SL PFC PAYMENT RATE<br>Beginning PFC Payment Date<br>Ending PFC Payment Date | 0.02800000<br>10/25/1999<br>09/30/2000 | MLA PAYMENT RATE<br>Beginning MLA Payment Date<br>Ending MLA Payment Date | 0.03000000<br>09/01/2000<br>09/30/2000 |
| RICE                                                                         | 0018                                   |                                                                           |                                        |
| SL PFC PAYMENT RATE<br>Beginning PFC Payment Date<br>Ending PFC Payment Date | 0.02600000<br>10/25/1999<br>09/30/2000 | MLA PAYMENT RATE<br>Beginning MLA Payment Date<br>Ending MLA Payment Date | 0.02820000<br>09/01/2000<br>09/30/2000 |
| UPLAND COTTON                                                                | 0021                                   |                                                                           |                                        |
| SL PFC PAYMENT RATE<br>Beginning PFC Payment Date<br>Ending PFC Payment Date | 0.07330000<br>10/25/1999<br>09/30/2000 | MLA PAYMENT RATE<br>Beginning MLA Payment Date<br>Ending MLA Payment Date | 0.07880000<br>09/01/2000<br>09/30/2000 |
| CORN                                                                         | 0041                                   |                                                                           |                                        |
| SL PFC PAYMENT RATE<br>Beginning PFC Payment Date<br>Ending PFC Payment Date | 0.33400000<br>10/25/1999<br>09/30/2000 | MLA PAYMENT RATE<br>Beginning MLA Payment Date<br>Ending MLA Payment Date | 0.36300000<br>09/01/2000<br>09/30/2000 |
| GRAIN SORGHUM                                                                | 0051                                   |                                                                           |                                        |
| SL PFC PAYMENT RATE<br>Beginning PFC Payment Date<br>Ending PFC Payment Date | 0.40000000<br>10/25/1999<br>09/30/2000 | MLA PAYMENT RATE<br>Beginning MLA Payment Date<br>Ending MLA Payment Date | 0.43500000<br>09/01/2000<br>09/30/2000 |
| BARLEY                                                                       | 0091                                   |                                                                           |                                        |
| SL PFC PAYMENT RATE<br>Beginning PFC Payment Date<br>Ending PFC Payment Date | 0.25100000<br>10/25/1999<br>09/30/2000 | MLA PAYMENT RATE<br>Beginning MLA Payment Date<br>Ending MLA Payment Date | 0.27100000<br>09/01/2000<br>09/30/2000 |
|                                                                              |                                        | Reviewers                                                                 |                                        |
|                                                                              |                                        | Date                                                                      |                                        |

Continued on the next page

#### B Explanation of Data

of The following table provides an explanation of the data on Report MAA232-R001.

| Field                  | Description                                                                                                    |  |
|------------------------|----------------------------------------------------------------------------------------------------|--|
| SL Payment Rate        | Rate used to calculate the SL annual contract payments.                                                                                                    |  |
|                        | <b>Note:</b> If the producer elects to receive 50 percent of the annual contract payment, 50 percent of the annual contract payment will be used to determine the PFC payment amount. |  |
| Beginning Payment Date | Earliest date PFC payments can be issued through regular and special payment processing.                                                                                              |  |
| Ending Payment Date    | Last date PFC payments can be issued through regular and special payment processing.                                                                                                  |  |

# 100 Reviewing and Verifying Downloaded Values on Report MAA232-R001

# A

Verifying Data CED shall:

- ensure that 2 County Office employees review and verify that the crop table values are correct by comparing the values to information provided in:
  - 2-PF, Exhibit 9
  - national notices
- maintain a file, by FY, of the reports printed with the:
  - signatures of the reviewing employees
  - date of the review.

# B

**Reporting Errors** If an error is discovered after the review and comparison of the reports, immediately notify the State Office of the discrepancy.

101-103 (Reserved)

# \*--Section 4 Payment Parameter File for 2002 and Future Years

| 104 Overview      |                                                                                                    |
|-------------------|----------------------------------------------------------------------------------------------------|
| A<br>Introduction | This section provides:                                                                                                    |
|                   | <ul> <li>procedure for:</li> <li>accessing screens</li> <li>printing reports</li> <li>an explanation of the printed data</li> <li>instructions for verifying payment parameter information.</li> </ul>                                                                                                    |
| B<br>Valid Crops  | <ul> <li>This section is valid for the following crops only:</li> <li>barley</li> <li>canola</li> <li>corn</li> <li>flax</li> <li>grain sorghum</li> <li>mustard</li> <li>oats</li> <li>peanuts</li> <li>rapeseed</li> <li>rice</li> <li>safflower</li> <li>soybeans</li> <li>sunflowerss</li> <li>upland cotton</li> <li>wheat*</li> </ul> |

# A Background The Payment Parameter File is updated: during last job processing after receiving the file when options 4, 5, 6, or 7 are accessed on Menu MAAB00 if file has not

| B<br>Accessing<br>Payment | Follow the steps in this table to access the following: |
|---------------------------|---------------------------------------------------------|
| Parameter                 | • Screen MAA25002 for direct payments                   |
| Screens                   | • Screen MAA25502 for counter-cyclical payments.        |

already been built and populated.

| Step | Menu or<br>Screen          | Action                                                                                                    |
|------|----------------------------|----------------------------------------------------------------------------------------------------|
| 1    | FAX250                     | ENTER "3" or "4", "Application Processing", and PRESS "Enter".                                                      |
| 2    | FAX09002                   | Enter the appropriate county, if applicable, and PRESS "Enter".                                                     |
| 3    | FAX07001                   | ENTER "9", "Common Provisions", and PRESS "Enter".                                                                  |
| 4    | MA0000                     | ENTER "2", "Crop Table Maintenance", and PRESS "Enter".                                                             |
| 5    | MAAB00                     | ENTER "4", "Direct Payments Parameter File", or "6", "Counter Cyclical Payments Parameter File", and PRESS "Enter". |
| 6    | MAA25001<br>or<br>MAA25501 | Enter the Crop Code and Crop Year, and PRESS "Enter".                                                               |

Continued on the next page

# \*--105 Direct and Counter-Cyclical Payment Parameters (Continued)

| С                               |                                                                                                    |
|---------------------------------|----------------------------------------------------------------------------------------------------|
| Printing                        | Follow the steps in this table to print the following:                                                                |
| Payment<br>Parameter<br>Reports | <ul> <li>Report MAA251-R001 for direct payments</li> <li>Report MAA256-R001 for counter-cyclical payments.</li> </ul> |

| Step | Menu or<br>Screen | Action                                                                                                    |  |
|------|-------------------|----------------------------------------------------------------------------------------------------|--|
| 1    | FAX250            | ENTER "3" or "4", "Application Processing", and PRESS "Enter".                                                                  |  |
| 2    | FAX09002          | Enter the appropriate county, if applicable, and PRESS "Enter".                                                                 |  |
| 3    | FAX07001          | ENTER "9", "Common Provisions", and PRESS "Enter".                                                                              |  |
| 4    | MA0000            | ENTER "2", "Crop Table Maintenance", and PRESS "Enter".                                                                         |  |
| 5    | MAAB00            | ENTER "5", "Print Direct Payments Parameter File", or "7", "Print Counter Cyclical Payments Parameter File", and PRESS "Enter". |  |
| 6    | MADPRT01          | Enter the printer ID, and PRESS "Enter".                                                                                        |  |
| 7    | MAA25301          | Enter a specific crop year.                                                                                                    |  |

# \*--106 Explanation of Payment Parameter Data for Direct Payments

| Crop Table 043<br>Direct Payment Crop Table                                      | Screen           |                         | 002 10:39 Term E6 |
|----------------------------------------------------------------------------------|------------------|-------------------------|-------------------|
| Numeric Crop Code 0011                                                           | Year 2002        | Crop Abbreviation       | WHEAT             |
| Signup Start date                                                                | 10/01/2002       | Signup End Date         | 06/02/2003        |
| Advance Payment                                                                  | 2                | Final Pa                | yment             |
| Advance Payment Rate<br>Begin Advance Payment Date<br>Ending Advance Payment Dat | e 12/01/2001     | Beginning Final Payment | t Date 10/01/200  |
| Cmd2=Return to Crop Entry                                                        | - Grunder - Grud | 7 End                   |                   |

Continued on the next page

# \*--106 Explanation of Payment Parameter Data for Direct Payments (Continued)

# B Example of Report MAA251-R001

The following is an example of Report MAA251-R001 for direct payments.

| LOUISIANA<br>CAMERON Direc<br>Report ID: MAA251-R001                                                                | USDA-FSA<br>t Program Paramet<br>2002                    |                                                                                                    | 10-21-2002<br>Page: 01 of 02                             |
|----------------------------------------------------------------------------------------------------|----------------------------------------------------------|----------------------------------------------------------------------------------------------------|----------------------------------------------------------|
| WHEAT                                                                                                    | 0011                                                     |                                                                                                    |                                                          |
| Advance Payment Rate<br>Beginning Advance Payment Date<br>Ending Advance Payment Date                               |                                                          | Final Payment Rate<br>Beginning Final Payment Date<br>Ending Final Payment Date                             | 000.52000000<br>10/01/2002<br>10/31/2007                 |
| RICE                                                                                                    | 0018                                                     |                                                                                                    |                                                          |
| Advance Payment Rate<br>FSRIA Advance Payment Rate<br>Beginning Advance Payment Date<br>Ending Advance Payment Date | 000.01175000<br>001.17500000<br>12/01/2001<br>09/30/2002 | Final Payment Rate<br>FSRIA Final Payment Rate<br>Beginning Final Payment Date<br>Ending Final Payment Date | 000.02350000<br>002.35000000<br>10/01/2002<br>10/31/2007 |
| UPLAND COTTON                                                                                                    | 0021                                                     |                                                                                                    |                                                          |
| Advance Payment Rate<br>Beginning Advance Payment Date<br>Ending Advance Payment Date                               | 000.03335000<br>12/01/2001<br>09/30/2002                 | Final Payment Rate<br>Beginning Final Payment Date<br>Ending Final Payment Date                             | 000.06670000<br>10/01/2002<br>10/31/2007                 |
| PEANUTS                                                                                                    | 0075                                                     |                                                                                                    |                                                          |
| Advance Payment Rate<br>FSRIA Advance Payment Rate<br>Beginning Advance Payment Date<br>Ending Advance Payment Date | 000.00900000<br>018.00000000<br>12/01/2001<br>09/30/2002 | Final Payment Rate<br>FSRIA Final Payment Rate<br>Beginning Final Payment Date<br>Ending Final Payment Date | 000.01800000<br>036.0000000<br>10/01/2002<br>10/31/2007  |

--\*

#### \*--107 Explanation of Payment Parameter Data for Counter-Cyclical Payments

Following is an example of Screen MAA25502 for counter-cyclical payments. Screen **MAA25502** 043 FARIBAULT DISPLAY MAA25502 Crop Table Counter Cyclical Crop Table Screen Version: AE51 10/08/2002 13:20 Term E6 Numeric Crop Code 0021 Year 2002 Crop Abbreviation UPCN Initial Advance CC Payments Second Advance CC Payments Init Adv Pay Rate(100%) .04800000 Second Adv Pay Rate(100%) .00000000 .01680000 Init Adv Pay Rate(35%) Second Adv Pay Rate(70%) .00000000 Begin Initial Advance Date 10/01/2002 Begin Second Advance Date 02/01/2003 End Initial Advance Date 01/31/2003 End Second Advance Date 00/00/0000 Final CC Payments Final Payment Rate .00000000 Final Payment Date 00/00/0000 End Final Payment Date 10/31/2008 Cmd2=Return to Crop Entry Screen Cmd7=End

Continued on the next page

--\*

Α

#### B Example of Report

The following is an example of Report MAA256-R001 for counter-cyclical payments.

MAA256-R001

LOUISIANA USDA-FSA Prepared: 10-21-2002 CAMERON Counter Cyclical Program Parameter File Report ID: MAA256-R001 2002 Page: 01 of 04 WHEAT 0011 Initial Advance CC Payments Second Advance CC Payments Initial Adv Payment Rate(100%) 000.0000000 Second Adv Payment Rate(100%) 000.0000000 Initial Adv Payment Rate(35%) 000.0000000 Second Adv Payment Rate(70%) 000.0000000 Begin Initial Advance Date 10/01/2002 Begin Second Advance Date 02/01/2003 End Initial Advance Date 01/31/2003 End Second Advance Date 00/00/0000 Final CC Payments 000.0000000 Final Payment Rate Begin Final Payment Date 00/00/0000 End Final Payment Date 10/31/2008 RICE 0018 Initial Advance CC Payments Second Advance CC Payments Initial Adv Payment Rate(100%) 000.01650000 Second Adv Payment Rate(100%) 000.0000000 Initial Adv Payment Rate(35%) 000.00580000 Second Adv Payment Rate(70%) 000.0000000 FSRIA Init Adv Pay Rate(100%) 001.65000000 FSRIA Secnd Adv Pay Rate(100%) 000.0000000 FSRIA Init Adv Pay Rate(35%) 000.58000000 FSRIA Secnd Adv Pay Rate(70%) 000.0000000 Begin Initial Advance Date 10/01/2002 Begin Second Advance Date 02/01/2003 End Initial Advance Date 01/31/2003 End Second Advance Date 00/00/0000 Final CC Payments Final Payment Rate 000.00000000 Begin Final Payment Date 00/00/0000 FSRIA Final Payment Rate 000.00000000 End Final Payment Date 10/31/2008 UPLAND COTTON 0021 Initial Advance CC Payments Second Advance CC Payments Initial Adv Payment Rate(100%) 000.13730000 Second Adv Payment Rate(100%) 000.00000000 Initial Adv Payment Rate(35%) 000.04810000 Second Adv Payment Rate(70%) 000.0000000 Begin Initial Advance Date 10/01/2002 Begin Second Advance Date 02/01/2003 End Initial Advance Date 01/31/2003 End Second Advance Date 00/00/0000 Final CC Payments 000.0000000 Final Payment Rate Begin Final Payment Date 00/00/0000 End Final Payment Date 10/31/2008 PEANUTS 0075 Initial Advance CC Payments Second Advance CC Payments Initial Adv Payment Rate(100%) 000.05200000 Second Adv Payment Rate(100%) 000.0000000 Initial Adv Payment Rate(35%) 000.01820000 Second Adv Payment Rate(70%) 000.0000000 FSRIA Init Adv Pay Rate(100%) 104.0000000 FSRIA Secnd Adv Pay Rate(100%) 000.0000000 FSRIA Init Adv Pay Rate(35%) 036.4000000 FSRIA Secnd Adv Pay Rate(70%) 000.0000000 Begin Initial Advance Date 10/01/2002 Begin Second Advance Date 02/01/2003 End Initial Advance Date 01/31/2003 End Second Advance Date 00/00/0000 Final CC Payments 000.0000000 Final Payment Rate Begin Final Payment Date 00/00/0000 10/31/2008 --\* 000.00000000 FSRIA Final Payment Rate End Final Payment Date

12-18-02

1-CM (Rev. 3) Amend. 7

Page 4-73

# C Explanation of FSRIA Rates

Rice, peanuts, and flaxseed have payment rates expressed in the software that use units different than used in the statute. These crops have an FSRIA payment rate printed on Reports MAA251-R001 and MAA256-R001 that expresses the payment in the same units as listed in the statute. The following table lists the applicable crops and units.

| Сгор     | Software Payment Unit | FSRIA Unit    |
|----------|-----------------------|---------------|
| Rice     | Pounds                | Hundredweight |
| Peanuts  | Pounds                | Tons          |
| Flaxseed | Bushels               | Pounds        |

# D

**Counter-Cyclical** The following table lists selected counter-cyclical report data and descriptions. **Report Elements** 

| Field                                     | Description                                                                                                    |  |
|-------------------------------------------|----------------------------------------------------------------------------------------------------|--|
| Initial Adv Payment<br>Rate (100 percent) | This is the initial projected counter-cyclical payment rate. This rate is equal to the difference between the target price of the commodity and the initial effective price. The rate is expressed in units used for payment calculations.                                                                                             |  |
| Initial Adv Payment<br>Rate (35 percent)  | This is the maximum rate allowed for payment on the initial advance<br>payment. As stated in the statute, this is 35 percent of the initial projected<br>counter-cyclical payment rate. <b>This is the rate used to calculate initial</b><br><b>advance payments.</b> The rate is expressed in units used for payment<br>calculations. |  |
| FSRIA Init Adv Pay<br>Rate (100 percent)  | This is the initial projected counter-cyclical payment rate expressed in units used in the statute.                                                                                                    |  |
| FSRIA Init Adv Pay<br>Rate (35 percent)   | This is the maximum rate (35 percent) allowed for payment on the initial advance payment rate expressed in units used in the statute.                                                                                                    |  |
|                                           | *                                                                                                    |  |

# 108 Reviewing and Verifying Downloaded Values on Reports MAA251-R001 and MAA256-R001

# A

Verifying Data CED shall:

- •\*--ensure that 2 County Office employees review and verify that the payment--\* parameter values are correct by comparing the values to information provided in national notices
- maintain a file, by FY, of the reports printed with the:
  - signatures of the reviewing employees
  - date of the review.

#### B

**Reporting Errors** If an error is discovered after the review and comparison of the reports, immediately notify the State Office of the discrepancy.

109, 110 (Reserved)

•

| 111   County Office Requirements            |                                                                                                    |  |  |
|---------------------------------------------|----------------------------------------------------------------------------------------------------|--|--|
| A<br>Introduction                           | When a change or addition is made to name and address or basic farm and producer files, the transaction is recorded on the transaction log file. This file provides an audit trail that may be used to review specific updates or additions that have occurred on the automated files. |  |  |
| B<br>Saving the<br>Transaction Log<br>Files | <ul> <li>The automated AS/400 requires the user to save the transaction log files:</li> <li>during the first start of day/end of day process every January and June</li> <li>if less than 10,000 blocks of contiguous disk space are available</li> </ul>                              |  |  |

• if the transaction log file is filled to capacity.

Use this table to perform a proper save of the transaction log files.

| Step | Action                                                                                                    |                                                                                         |  |
|------|----------------------------------------------------------------------------------------------------|-----------------------------------------------------------------------------------------|--|
| 1    | PRESS "Enter" on Screen MXA00Exx, Audit Trail/Transaction Log, to advance to Screen MXA00E04.                                                                                                    |                                                                                         |  |
| 2    | Using the information on Screen MXA00E04, label the tape, "Transaction Log for (enter date and sequence number)".                                                                                                    |                                                                                         |  |
| 3    | Load the tape to be initialized.                                                                                                    |                                                                                         |  |
| 4    | Enter the requested information and PRESS "Enter" to begin the tape initialize and tape save procedures. Screen MXA0505 will be displayed.                                                                                               |                                                                                         |  |
| 5    | If the message, "The previous attempt at saving the Transaction Log files was not successfully completed. Please save the Transaction Log Files now", is displayed during the save process, it may be caused by either of the following. |                                                                                         |  |
|      | IF THEN                                                                                                    |                                                                                         |  |
|      | the transaction log files are too large to fit<br>on 1 tape                                                                                                    | return to step 1 to initialize extra tapes.                                             |  |
|      | another problem exists                                                                                                    | consult the State computer specialist or contact the National Help Desk for assistance. |  |

Continued on the next page

# С

Tape StorageStore the properly labeled tapes in off-site storage according to 2-IRM,<br/>paragraph 172.

112-120 (Reserved)

#### Part 6 General Rules for Identifying Numbers

#### Section 1 Producer Identifying Numbers

#### **121** Requirements and Purpose

#### **A** Producer Identifying Number

The Internal Revenue Code requires recipients of program payments to provide identifying numbers to USDA, so that payments can be correctly credited to participants' total earnings and reported to IRS. Except as provided in paragraph 124, make payments to producers who have provided a permanent ID number that IRS and SSA recognize as valid. Do **not** make payments using temporary ID numbers.

**Note:** See Exhibit 10 for additional information about EIN's.

#### **B** Need for Separate ID Numbers

Entities that are **not** required by IRS to have separate ID numbers, such as LLC's with 1 member and revocable trusts \* \* \* may be required to obtain EIN's to differentiate payments.

- **Notes:** If customers elect to use their personal Social Security number for an entity, that same Social Security number shall **not** be entered in SCIMS for the respective customer as an individual, nor shall they receive monetary benefits from FSA as an individual using their personal Social Security number in the same year.
  - \*--During the lifetime of the grantor of a revocable trust, and while the grantor is serving as trustee of his or her revocable trust, the grantor's Social Security number may be used as the revocable trust's TIN; however, on appointment of a third party as trustee or successor trustee, the trust shall obtain an EIN.--\*

# 122 Obtaining ID Number

### A Obtain ID Number

Follow guidelines in 1-PL to determine the proper identifying number. Instructions in this table provide additional guidance and clarification for obtaining and using identifying numbers in certain cases.

Note See Exhibit 10 for additional information about EIN's.

| Condition                                       | Action                                                                                                    |
|-------------------------------------------------|----------------------------------------------------------------------------------------------------|
| Person Signing<br>as an Agent                   | • Obtain the Social Security number, EIN, or IRS identifying number for the producer. Obtain the agent's ID number or assign a temporary ID number.                                                                                                    |
|                                                 | • The superintendent or authorized BIA representative may sign all program documents as an agent for entities on tribal and allotted lands. Issue payments to BIA with the Indian entity as the producer, using BIA number according to paragraph 124. |
| U.S. Territories,<br>Possessions, and<br>Trusts | • Obtain producer's Social Security number, EIN, or IRS identifying number before making producer payments. Inform producers that payments will <b>not</b> be reported to IRS.                                                                         |
|                                                 | • Obtain information for determining whether a person is a resident of Puerto Rico from:                                                                                                    |
|                                                 | U.S. INTERNAL REVENUE SERVICE<br>255 PONCE DE LEON AVE STOP 28<br>HATO REY PR 00917-1900.                                                                                                    |

# 122 Obtaining ID Number (Continued)

# A Obtain ID Number (Continued)

| Condition        | Action                                                                                                    |  |
|------------------|----------------------------------------------------------------------------------------------------|--|
| *Corporation,    | Obtain EIN of entity and stockholders, partners, beneficiaries, or heirs                                                                                                    |  |
| LLC, Limited     | according to 1-PL.                                                                                                    |  |
| Partnership,     |                                                                                                    |  |
| Valid Trust, and | Notes: For:                                                                                                    |  |
| Estate           | • revocable trusts using a Social Security number, during the lifetime of the grantor of the revocable trust, and while the grantor is serving as trustee of his or her revocable trust, the Grantor's Social Security number is used as the revocable trust's TIN; also, while the grantor is alive and acting as his or her own trustee there is <b>no</b> need for the trust to file separate income tax returns, IRS views any income received by the trust as being received by the grantors individually; however, on appointment of a third party as trustee or successor trustee, the trust will be <b>required</b> to apply for and use a TIN and file |  |
|                  | <ul> <li>its own tax returns</li> <li>estates using a Social Security number, 1 of the first duties of a personal representative, such as executor, administrator, etc. of a decedent, is to apply for an EIN for the estate; IRS requires that payments issued to a decedent before his or her death must be reported on IRS 1099-MISC using the individual's Social Security number; payments issued after his or her death must be reported on IRS 1099-MISC using the estate's EIN.</li> </ul>                                                                                                    |  |
|                  | It is the responsibility and duty of the personal representative of<br>the estate to provide the EIN acquired for the estate.                                                                                                    |  |
|                  | For FY 2009, IRS will require 1-member LLC's to deposit<br>Federal employment taxes under the entity's name and TIN.<br>Before this change, 1-member LLC's were allowed to use their<br>Social Security number for filing; however, IRS will no longer<br>allow this after FY 2008.                                                                                                    |  |
|                  | Beginning in FY 2009, LLC's may be loaded in SCIMS without TIN's; however, they will <b>not</b> be eligible to be paid until they obtain an EIN. Go to <b>www.irs.gov/pub/irs-pdf/p1635.pdf</b> page 16, section H, "LLC" for additional information*                                                                                                    |  |

.

# 122 Obtaining ID Number (Continued)

# A Obtain ID Number (Continued)

| Condition    | Action                                                                                                    |                                        |  |
|--------------|----------------------------------------------------------------------------------------------------|----------------------------------------|--|
| Joint Payees | ers:                                                                                                    |                                        |  |
|              | <ul> <li>an employer ID number for the je</li> <li>a Social Security number.</li> </ul>                                                   | oint payees                            |  |
|              |                                                                                                    |                                        |  |
|              | <b>Note:</b> Require payees to indicate which payee's Social Security number will be used. The number must meet the following conditions: |                                        |  |
|              | • for husband and wife, either the husband's or wife's number is acceptable                                                               |                                        |  |
|              | • for adult and minor, only the adult's number is acceptable.                                                                             |                                        |  |
| Husband and  | Community Property States                                                                                                    |                                        |  |
| Wife         | IF                                                                                                    | THEN                                   |  |
|              | either the husband or wife is on the                                                                                                    | enter both husband and wife in the     |  |
|              | deed                                                                                                    | farm producer file and the name and    |  |
|              |                                                                                                    | address file.                          |  |
|              |                                                                                                    | <b>Note:</b> Enter only the individual |  |
|              | both claim an interest other than                                                                                                    | whose name is on the deed in           |  |
|              | ownership in the farming operation                                                                                                    | the farm producer file when            |  |
|              |                                                                                                    | documentation is provided              |  |
|              |                                                                                                    | showing the property is                |  |
|              |                                                                                                    | separate.                              |  |
|              | either spouse is an operator, tenant,                                                                                                    | enter both spouses on the name and     |  |
|              | or sharecropper                                                                                                    | address file but only enter the spouse |  |
|              |                                                                                                    | who is an operator, tenant, or         |  |
|              |                                                                                                    | sharecropper in the farm producer      |  |
|              |                                                                                                    | file.                                  |  |

# 122 Obtaining ID Number (Continued)

| Condition                   | Action                                                                                                    |                                                                                                    |  |
|-----------------------------|----------------------------------------------------------------------------------------------------|----------------------------------------------------------------------------------------------------|--|
| Husband and                 | Noncommunity Property States                                                                                                    |                                                                                                    |  |
| Wife                        | IF                                                                                                    | THEN                                                                                                    |  |
| (Continued)                 | both husband and wife are on the                                                                                                    | record both husband and wife as                                                                                                    |  |
|                             | deed                                                                                                    | owners in the farm producer file<br>and the name and address file.                                                                 |  |
|                             | only the husband or wife is on the deed                                                                                                    | record only the individual whose<br>name is on the deed in the farm<br>producer file and name and address<br>file.                 |  |
|                             | both the husband and wife have an                                                                                                    | enter both husband and wife in the                                                                                                 |  |
|                             | interest other than ownership in the farming operation                                                                                                    | farm producer file and the name and address file.                                                                                  |  |
|                             | either spouse is an operator,<br>tenant, or sharecropper                                                                                                    | record only the individual with an<br>interest in the farming operation in<br>the farm producer file and name<br>and address file. |  |
| Multiple<br>Identifications | If a person has both a Social Security number and an employer ID number:                                                                                        |                                                                                                    |  |
|                             | <ul> <li>obtain both numbers</li> <li>record both numbers in SCIMS</li> <li>record the 2 numbers as a combined entity.</li> </ul>                               |                                                                                                    |  |
|                             |                                                                                                    |                                                                                                    |  |
|                             |                                                                                                    |                                                                                                    |  |
| Nonresident<br>Aliens       | • Obtain permanent ID numbers from nonresident alien producers before issuing any payments. See 62-FI, Part 5 for instructions on nonresident alien income tax. |                                                                                                    |  |
|                             | • "Nonresident alien" for income tax withholding, and in the current software, is the same as "foreign individual". ***                                         |                                                                                                    |  |

# A Obtain ID Number (Continued)

123 (Withdrawn--Amend. 23)

#### **124** Recording Information for Native Americans

#### A Native Americans Represented by BIA's

BIA regional offices service various individual Native Americans or groups of Native Americans.

**Note:** This paragraph applies only to individual Native Americans or groups of Native Americans on tribal and allotted lands. See subparagraph B for additional information on Indian Tribal Ventures.

Individual Native Americans or groups of Native Americans represented by BIA shall be recorded in SCIMS as a business with no tax ID. The entity type shall be "Indians Represented by BIA". County Offices shall ensure:

- the group of Native Americans represented by BIA with no ID number is recorded in farm and tract maintenance as the operator and/or owner of the farm, as applicable
- the group of Native Americans represented by BIA with no ID number is added to applicable program contract or application
- BIA with ID number 52-1176810 shall **not** be added to any farm, tract, or program contract or application.

When program benefits are issued to Native Americans by BIA, the payment will be issued to ID number 52-1176810. This is an internal process and County Office intervention is not required during the payment process.

# **B** Native Americans Not Represented by BIA's

Indian Tribal Ventures not represented by BIA must provide a permanent ID number to receive program benefits. Indian Tribal Ventures shall be recorded in SCIMS with an entity type of "Indian Tribal Venture".

**Note:** Individuals of Native American descent that are not part of an Indian Tribal Venture shall be recorded in SCIMS using their Social Security number only if they are applying for monetary program benefits.

•

# 125 ID Numbers for Land Owned by Federal Government Agencies

# A Federal Government Land

This table lists the ID numbers for land owned by Federal Government Agencies that currently reside on the SCIMS database.

|                                            | Agency                                                                                                    | ID Number              |
|--------------------------------------------|----------------------------------------------------------------------------------------------------|------------------------|
| Bureau of Indian Affairs                   |                                                                                                    | 52 1176810             |
|                                            |                                                                                                    |                        |
| * * *                                      |                                                                                                    |                        |
| Bureau of Land Management                  |                                                                                                    | 999991101              |
| Bureau of Reclamation                      |                                                                                                    | 999991102<br>999991103 |
| Farm Serv                                  | Farm Service Agency                                                                                                    |                        |
| *Note:                                     | This ID number is <b>not</b> to be used for payment purposes including assignments to FSA. The tax identification number for FSA, CCC, as indicated in 62-FI, subparagraph 47 C (Step 2), should be used with the "E" ID type for all FLP assignments* |                        |
| US Forest Service                          |                                                                                                    | 999991104              |
| United States Army-Army Corps of Engineers |                                                                                                    | 999991105              |
| US Navy-US Marine Corps                    |                                                                                                    | 999991106              |
| United States Air Force                    |                                                                                                    | 999991107              |
| US Fish and Wildlife Service               |                                                                                                    | 999991108              |
| Bureau of Prisons                          |                                                                                                    | 999991109              |
| National Park Service                      |                                                                                                    | 999991110              |
| Nat'l Aeronautics and Space Administration |                                                                                                    | 999991111              |
| Agricultural Research Service              |                                                                                                    | 999991112              |
| Department of Energy                       |                                                                                                    | 999991113              |
| Federal Deposit Insurance Corp             |                                                                                                    | 999991114              |
| Tennessee Valley Authority                 |                                                                                                    | 999991115              |
| Small Business Association                 |                                                                                                    | 999991116              |
| US Department of Interior                  |                                                                                                    | 999991117              |
| Department of Justice                      |                                                                                                    | 999991118              |

\* \* \*

#### 125 ID Numbers for Land Owned by Federal Government Agencies (Continued)

#### A Federal Government Land (Continued)

| Agency                            | ID Number |
|-----------------------------------|-----------|
| US Dept Housing Urban Development | 999991119 |
| EFP                               | 999991200 |
| Disaster Share Balance            | 999991210 |
| Internal Revenue Service          | 999991211 |
| Rural Development Agency          | 999991212 |
| Department of Veterans Affairs    | 999991213 |
| Commodity Credit Corporation      | 999991214 |
| Federal Aviation Administration   | 999991215 |
| Federal Grain Inspection Service  | 999991216 |

**Restrictions:** County Offices are restricted from updating the following customer data fields for all ID numbers listed in this table:

- "Business Name"
- •\*--"Business Type"
- "ID Number"--\*
- "Tax ID Type".

#### Changes to these fields are restricted to the National Office only.

Note: The Agency titles agree with the titles used in the SCIMS customer database.

#### **B ID** Type for Federal Government

Using the drop down box, select "Federal" as the ID type for ID numbers entered for Federal Government Agencies except BIA.

#### C Business Type for Federal Government

Using the drop down box, select "Federal owned" as the business type for Federal Agencies.

#### **D** Obtaining ID Numbers

Contact State Offices for assistance in obtaining ID numbers from the Common Provisions Branch, PECD for Federal Government Agencies not listed in subparagraph A.

# A FLP Assigned This table lists the ID numbers for use in FLP mailings. Numbers These ID numbers should only be leaded into the facility name of

These ID numbers should only be loaded into the facility name and address file.

| Facility Code | Farm Loan Program Name                                   | ID Number       |
|---------------|----------------------------------------------------------|-----------------|
| 53            | Farm Loan Manager                                        | 1300 SSCCC      |
| 54            | Acting Farm Loan Manager                                 | 1301 SSCCC      |
| 55            | County Executive Director                                | 1302 SSCCC      |
| 56            | Farm Loan Officer (up to 5)                              | 1303-1307 SSCCC |
| 57            | Farm Loan Specialist                                     | 1308 SSCCC      |
| 58            | Farm Loan Chief                                          | 1309 SSCCC      |
| 59            | District Director                                        | 1310 SSCCC      |
| 60            | State Executive Director                                 | 1311 SSCCC      |
| 61            | Office of the Area Supervisor, National Appeals Division | 1312 SSCCC      |
| 62            | State Mediation Program                                  | 1313 SSCCC      |

Note: All FLP names listed in this table will have an ID type of "F" (other).

**Note:** Enter the appropriate State and county codes to complete the 9-digit ID number.

| A<br>IRS Identifying<br>Number               | The IRS-assigned identifying number is composed of 9 numeric digits and has an ID type of "I". The first digit is always "9".                                                                                                    |
|----------------------------------------------|----------------------------------------------------------------------------------------------------|
|                                              | Use these IRS-assigned numbers in the same way as Social Security numbers.                                                                                                    |
|                                              | Producers who are non-resident aliens and are ineligible to obtain a Social Security (ID type "S") number, may be issued an IRS-assigned number (ID type "I") to process FSA payments.                                                                                                    |
|                                              | Note: See 1-PL for foreign person eligibility determinations.                                                                                                    |
| B<br>Obtaining IRS<br>Identifying<br>Numbers | <ul> <li>To obtain an IRS tax ID number, the producer shall:</li> <li>complete IRS form W-7 and return it and any required supporting documents to IRS</li> <li>report IRS-assigned identifying number to the County Office.</li> <li>Note: As a service to producers, County Offices may want to obtain a supply of IRS form W-7 by calling their local IRS office. Order only what is needed, since usage is minimal. Nationally, FSA uses an average of 30 forms per year.</li> </ul> |

| A<br>ID Number                      | ID numbers are used to control payment limitation and for IRS reporting.                                                                                                    |
|-------------------------------------|----------------------------------------------------------------------------------------------------|
| B<br>New ID Number                  | A producer in a bankruptcy status may be issued a new employer ID number in the bankruptcy action. If a new ID number is issued, use the new ID number for FSA payments, and select an entity type code for the entity. See Exhibit 11 for a list of entities and entity type codes.             |
| C<br>Name and<br>Address File       | When entering the new ID number in SCIMS, County Offices shall ensure that they enter "Debtor" or "imposition" followed by the business name.                                                                                                    |
| D<br>Farm Producer<br>File          | The new "Debtor" or "imposition" ID must also be added to the applicable farm or farms in the farm producer file for the ID to receive benefits as a successor on the farm or farms.                                                                                                    |
| E<br>2 ID Numbers<br>for a Producer | For a producer using a Social Security number and an employer ID number, or a pre-petition and post-petition ID number, consider the 2 numbers as a combined entity for payment limitation purposes. This includes cases in which the producer is continuing operations after filing bankruptcy. |
| F<br>Succession in<br>Interest      | Because the current software does not recognize a bankruptcy, consider the change from a Social Security number to an employer ID number as a succession in interest in the system.                                                                                                    |

| A<br>Purpose                  | ID numbers are used:                                                                                                    |
|-------------------------------|----------------------------------------------------------------------------------------------------|
| -                             | <ul><li>to control payment limitation</li><li>for IRS reporting.</li></ul>                                                                                                    |
| B<br>New ID Number            | When a receiver is appointed by a court order, and is given the right to receive FSA payments:                                                                                  |
|                               | • the receivership must obtain a new employer ID number                                                                                                    |
|                               | • use the new ID number for FSA payment purposes                                                                                                    |
|                               | • an entity type code must be selected for the entity. See Exhibit 11 for a list of entities and entity type codes.                                                             |
|                               | If a receiver is appointed without the right to receive payments, the receiver can sign for the individual according to paragraph 708.                                          |
| C<br>Name and<br>Address File | For the name and address file, identify the producer by his or her name followed by the word "Receivership". The address should be the address of the court-appointed receiver. |
| D<br>Farm Producer<br>File    | If the receiver is given the right to receive FSA payments, the new "receivership"<br>ID must be added to the applicable farm or farms in the farm producer file.               |

Continued on the next page

| E<br>Two ID Numbers<br>for a Producer | Consider the Social Security number for the original producer and the employer ID number for the receivership as a combined entity for payment limitation purposes.                   |
|---------------------------------------|----------------------------------------------------------------------------------------------------|
| F<br>Succession in<br>Interest        | Because the current software does not recognize a receivership, consider the change from a Social Security number to an employer ID number as a succession in interest in the system. |
| G<br>Refer to OGC                     | Orders appointing a receiver may vary greatly as to what the receiver is to receive.                                                                                                  |

- Carefully examine these orders to ensure that they cover profits or proceeds of the crops or land involved in FSA programs.
- In all cases where there is any doubt, County Offices shall refer copies of the • "Order Appointing a Receiver" to OGC through the State Office for advice.

| A<br>Background                     | *SSA has provided KC-ITSDO a table of valid ID numbers for "S" and ID type numbers. This table is used to determine whether the ID numbers in the County* Office name and address files are valid.                                                                                                    |
|-------------------------------------|----------------------------------------------------------------------------------------------------|
| В                                   |                                                                                                    |
| When ID<br>Numbers Are<br>Validated | In October 1994, all name and address records with an ID type of "S" * * * were matched against the SSA table.                                                                                                    |
|                                     | Each time a name and address record with an ID type of "S" * * * is uploaded to KC-ITSDO, it will be matched against the SSA table.                                                                                                    |
|                                     | Bi-annually, all ID numbers that were previously flagged as questionable or invalid<br>will be matched against the SSA table to determine whether the ID number is no<br>longer invalid or questionable.                                                                                                    |
|                                     | <b>Notes:</b> Some pre-existing ID numbers do not appear on the SSA table but are considered valid. These ID numbers have an ID type of "S" and 3 leading zeros in the 9-digit Social Security number. Though these numbers will print out on the Invalid/Questionable Social Security Numbers Report, no corrective action is necessary. |
|                                     | *ID numbers with a type of "I" (IRS assigned) may appear on the invalid/questionable Social Security numbers report. ID types of "I" are not validated, but questioned if they begin with an "8" or "9". County Office shall verify ID number is correct. No further action is necessary*                                                 |

Continued on the next page

7-5-02

# C Reports

Each time ID numbers are validated according to subparagraph B, a report will be printed, by county, listing the ID numbers that were not found on the SSA table.

The following is an example of the report.

| S | CCMO-MKP705R1<br>STATE: 01 -AJ<br>COUNTY: 011-BU | JLLOCK                                                  |           | FARM S<br>KANSAS CITY | ERVICE AGEN<br>MANAGEMEN | OFFICE        | 3 NO: | 102794001 | 10-27-94 | PAGE 6 |
|---|--------------------------------------------------|---------------------------------------------------------|-----------|-----------------------|--------------------------|---------------|-------|-----------|----------|--------|
|   |                                                  | I                                                       | NVALID/QU | ESTIONABLE            | SOCIAL SECU              | JRITY NUMBERS |       |           |          |        |
|   |                                                  | LAST<br>NAME                                            |           | FIRST<br>NAME         | MI                       | SSN           |       | CODE      | *        |        |
|   |                                                  | SALTS                                                   |           | WILLIAM               | в                        | 000801111     | S     | I         |          |        |
|   |                                                  | ROBERSON                                                |           | SAMUEL                | J                        | 313072323     |       | I         |          |        |
|   |                                                  | WILLIAMS                                                |           | JOHN                  |                          | 700089131     | S     | I         |          |        |
|   |                                                  | HALLOWAY                                                |           | DANIEL                | М                        | 90000000      | ) I   | Q         |          |        |
|   | TOTAL RECO                                       | RDS PRINTED:                                            | 4         |                       |                          |               |       |           |          |        |
|   | *CODES:                                          | "I" - INVALID<br>"Q" - QUESTIONABL<br>"N" - NON-NUMERIC |           | IS WITH "8"           | OR "9″                   |               |       |           |          |        |

Notes: The report number will be different, depending on the report being run.

State Offices will receive a summary page listing the total number of records processed for each County Office.

Continued on the next page

D County Office

County Offices shall follow this table for each entry on the report.

IF the ID number is...THEN follow...incorrect and should be changedsubparagraphs 194 B and C to<br/>change the ID in SCIMS.incorrect and should be changed and a<br/>payment in the current year has been made<br/>to the customer using the ID numbersubparagraph 194 E to change<br/>the ID in SCIMS.

# E State Office Action

State Offices shall follow up with County Offices to ensure that the corrective action in subparagraph D has been taken.

131-140 (Reserved)

## Section 2 Customer and Employee Name and Address File

### 141 Accessing Name and Address From SCIMS

#### A Purpose

Customer and core data is stored in a central database maintained by ITSD-ADC known as SCIMS. Accessing the name and address for adding, inactivating, reactivating, or viewing customer core data requires accessing SCIMS through the Intranet.

Only authorized **USDA** Service Center personnel may access SCIMS to add, delete, update, or view customer core data.

\*--Note: Only permanent USDA Service Center employees are authorized to access SCIMS. Requests for exceptions for temporary employees or non-USDA personnel must be submitted in writing to the National SCIMS Security Officer.--\*

After a customer's core data has been entered in SCIMS and a legacy link has been established, the core data will download to the AS/400 name and address files in the county where the legacy link has been established.

Note: If a legacy link is not established, the core data will reside only in SCIMS.

## **B** Definitions

<u>Customer core data</u> means name and address data that has been determined to be used by at least 2 of the agencies in the Service Center.

<u>Authorized user</u> means USDA Service Center employees who have been certified to have received sufficient training commensurate with their requested role in the use of SCIMS on AD-2017 by their respective agency's State or County SCIMS Security Officer and have been processed through FSA security operations by their respective agency's State SCIMS Security Officer.

## C Requesting Access to SCIMS Through FSA Security Operations

\*--Service Center employees shall request access to SCIMS through their respective agency State SCIMS Security Officer (See Exhibit 11.5).

State SCIMS Security Officers shall be responsible for requesting access to SCIMS for their respective employees. Requests shall be submitted to FSA Security Operations through the State Security Liaison Representative on AD-2017 by completing the required entries according to Exhibit 11.4.

Notes: AD-2017 will also be used for requesting PYBC change authority. See Exhibit 11.4.

See Exhibit 11.5 for a list of State SCIMS Security Officers for FSA, NRCS, and Rural Development.

## AD-2017:

- is required and is the only official form for requesting access to SCIMS and requests for PYBC changes
- is required to certify that users have received adequate training commensurate with their requested access role
- shall be FAXed to FSA Security Operations when both requesting access and revoking access to SCIMS--\*

Note: The FSA Security Operations FAX number is 816-627-0687.

- shall be maintained by the respective State SCIMS Security Officer
- shall be used to document "Revocation of Authority" by completing Part C.

\* \* \*

# **D** Accessing SCIMS

SCIMS applications shall be accessed through IE using CCE equipment. Open IE, type <u>http://intranet.fsa.usda.gov/fsa</u> in the address field, and PRESS "Enter".

## **E** FSA's Intranet Homepage

FSA's Intranet Homepage will be displayed. CLICK "FSA Applications" and CLICK "SCIMS" under Common Application Menu.

| USDA United States Departm                                                                                                    | ent of Agriculture                                       |                                                                   |                                   |         |                                    |                      |
|----------------------------------------------------------------------------------------------------|----------------------------------------------------------|-------------------------------------------------------------------|-----------------------------------|---------|------------------------------------|----------------------|
| Farm Servi                                                                                                    | ce Agency (F                                             | SA) In                                                            | tranet                            |         | Friday                             | April 13, 2007       |
|                                                                                                    |                                                          |                                                                   |                                   |         |                                    |                      |
| Home   About FSA                                                                                                    | •                                                        | Help                                                              | Contact Us                        | Offices | Phone                              | Employee Information |
|                                                                                                    | FSA Home > FSA                                           | Applicatio                                                        | ns                                |         |                                    |                      |
| Search                                                                                                    | FSA App                                                  | licatio                                                           | ns                                |         |                                    |                      |
| Go<br>Links<br>FSA Applications<br>FSA Releases<br>FSA Infrastructure<br>Service Center<br>Agencies Online<br>Unapproved Software<br>Sign Up<br>Other Related Links<br>BPMS | proces<br>eRep<br>eRep<br>Farm<br>ICAM<br>Fed T<br>FSA D | n (Empl<br>s eForn<br>Report<br>Recorc<br>S<br>raveler<br>data Ma | oyee site to<br>15)<br>Is<br>Arts | •       | Systen<br>CRP So<br>Manag<br>Emerg | vation On-Line       |
| CCE                                                                                                    | custon                                                   | ner)                                                              | entity Proof a                    | Farm    | i Loan P                           | Programs             |
| DAFO Training<br>FFAS                                                                                                    | • <u>SCIMS</u><br>• SCIMS                                | -                                                                 | Manager                           |         | Farm L<br>Systen                   | .oan Programs        |

**Note:** NRCS employees will use the My NRCS website to access SCIMS. The My NRCS website is located at <u>https://my.nrcs.usda.gov/nrcs.aspx</u>. On the Homepage, CLICK "Field Office Tools" tab and then select the "Customers" SCIMS link.

.

# \*--E FSA's Intranet Homepage (Continued)

USDA's eAuthentication Warning Screen will be displayed. CLICK "Continue".

| USE | United States Department of Agriculture<br>USDA eAuthentication                                                                                                    |
|-----|----------------------------------------------------------------------------------------------------|
| -   | Password -                                                                                                    |
|     | Home About eAuthentication Help Contact Us Service (                                                                                                    |
|     |                                                                                                    |
|     | *************WARNING***********************************                                                                                                    |
|     | This is a United States Department of Agriculture computer system, which may be accessed and used only for official Government business (or as otherwise permitted by regulation) by authorized personnel. Unauthorized access or use of this computer system may subject violators to criminal, civil, and/or administrative action. All information on this computer system may be intercepted, recorded, read, copied, and disclosed by and to authorized personnel for official purposes, including criminal investigations. Access or use of this computer system by any person, whether authorized or unauthorized, constitutes consent to these terms. |
|     | **************WARNING***********                                                                                                    |
|     | Cancel Continue                                                                                                    |
|     | <b></b> *                                                                                                    |

\* \* \*

### F eAuthentication Login Screen

After clicking "Continue" on the eAuthentication Warning Screen, the eAuthentication Login Screen will be displayed as follows.

| Dessured       Home       About eAuthentication       Help       Contact Us       Serve         Main is an account?       • Create an account       • Chris. Hunt       • User ID:       • Chris. Hunt       • What is an account         Administrator Links       • Local Registration Authority Login       • Login       • What's New                                                                |           |
|----------------------------------------------------------------------------------------------------|-----------|
| <ul> <li>What is an account?</li> <li>Create an account</li> <li>Update your account</li> <li>Administrator Links</li> <li>Local Registration<br/>Authority Login</li> <li>Local Registration</li> <li>Authority Login</li> <li>I Want To</li> <li>Chris.Hunt</li> <li>I Want To</li> <li>Change My Passwer</li> <li>Reset My Forgotte<br/>Password</li> <li>Retrieve My Forgotte<br/>User ID</li> </ul> | ice Cente |
| ▷ Update your account       User ID:       Chris.Hunt       I Want To         Administrator Links       ▷ Local Registration<br>Authority Login       ● Change My Password         ● Local Registration<br>Authority Login       ● Change My Password                                                                                                    |           |
| What's New                                                                                                    | en.       |
| USDA eAuthentication is pleased to announce customer<br>support changes!                                                                                                    |           |
| <ul> <li>The ITS Service Desk is now providing email and<br/>voicemail support for your USDA eAuthentication<br/>questions from 7am EST - 7pm EST, Monday - Friday.</li> <li>You may contact them at: eAuthHelpDesk@ftc.usda.gov</li> </ul>                                                                                                    |           |

Enter eAuthentication user ID and password and CLICK "Login".

If the user does **not** have authority to access SCIMS, the following screen will be displayed. Contact State SCIMS Security Officer for assistance.

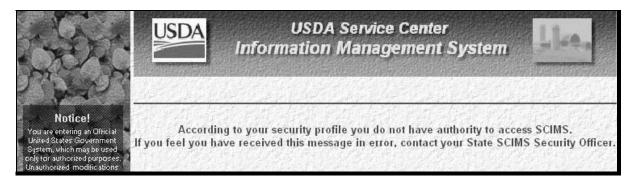

#### **F** eAuthentication Login Screen (Continued)

If the user does not have an eAuthentication account, the following screen will be displayed. Follow the instructions on the screen.

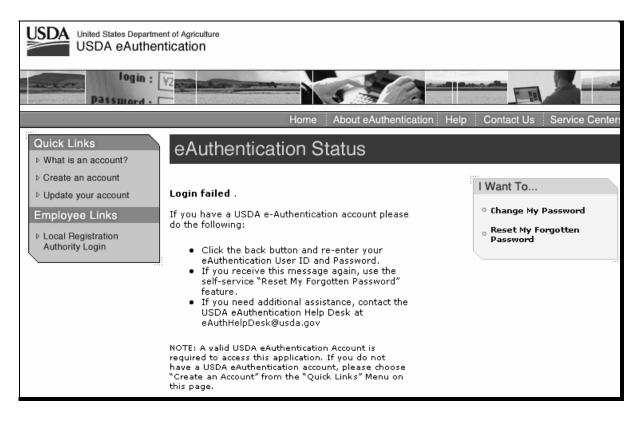

## F eAuthentication Login Screen (Continued)

\*--Once a user has successfully completed the eAuthentication Login and cleared the SCIMS security profile, the software shall default to the SCIMS Customer Search Page as follows.

| IF the user is           | THEN the Customer Search Page will default to                   |
|--------------------------|-----------------------------------------------------------------|
| associated with a single | user's respective State, County, and Service Centers linked to  |
| Service Center           | county                                                          |
| associated with multiple | Service Center and respective County with the lowest numbered   |
| Service Centers          | organizational unit within user's respective State.             |
| a State Office employee  | Service Center and respective County with the lowest numbered   |
|                          | organizational unit within user's respective State.             |
| a National Office        | State, Service Center, and respective County with the lowest    |
| employee                 | numbered organizational unit within the entire SCIMS database.  |
| not assigned to a        | the following error message:                                    |
| specific office          |                                                                 |
|                          | "According to your security profile you do not have an assigned |
|                          | office ID in EAS. Please contact your State SCIMS security      |
|                          | officer per 1-CM, Exhibit 11.5."                                |

**Note:** Service Center drop-down menu shall default to respective FSA Service Center 1st, as applicable.

After successful login to SCIMS, the following Customer Search Page will be displayed. See paragraph 175 for customer search instructions.--\*

|                            |                                |                              | 1.1.1.1.1.1.1.                                                                                                    |
|----------------------------|--------------------------------|------------------------------|----------------------------------------------------------------------------------------------------|
|                            | State:                         | County:                      |                                                                                                    |
| ation                      | WEST VIRGINIA                  |                              |                                                                                                    |
| A                          | Service Center:                |                              |                                                                                                    |
| Search                     | ALL SERVICE CENTERS            | National Se                  | arch: 📋                                                                                                    |
|                            | Service Center Details         |                              |                                                                                                    |
| r Data<br>gs               |                                | Te south a state of a second | e settinte year                                                                                                    |
|                            | Туре                           | 的复数动物                        | Name                                                                                                    |
| ed ID                      | OIndividual OBusiness OBoth    | O Starts W                   | iith 💿 Exact Matel                                                                                                    |
| DE CON                     | Cindividual C Busiliess C Bour | Last or Business:            |                                                                                                    |
|                            | Active 🗹 Active and Inactive 🔲 | ne the sector of the sector  | Sat Part                                                                                                    |
| al                         |                                | First.                       | 102920 × 2007                                                                                                    |
| an Official<br>vernment    | Tax ID                         |                              | Other                                                                                                    |
| y be used<br>I purposes    | ID:                            | Common Name:                 | a second second                                                                                                    |
| difications<br>n stored on |                                |                              | The for the second second                                                                                                    |
| result in<br>tion. The     | ID Type: Select One            | Zip Code:                    | 114910 2225                                                                                                    |
| ay monitor<br>e of this    | 💿 Whole ID 🔘 Last 4 Digits     | Phone No:                    | and the second second se |

F eAuthentication Login Screen (Continued)

\*\_\_

**Notes:** When exiting SCIMS, **always** CLICK "Log Off" on the navigation bar on the left side of the screen.

**Never** exit SCIMS from the "Close Box" (Red "X" in the upper right-hand corner of the screen on the blue Microsoft Internet Explorer blue banner) or clicking the "Home" button on the tool bar. Exiting from the "Close Box" or "Home" button will lock-out other users from accessing the last customer accessed for 2 hours. If SCIMS is inadvertently exited from the "Close Box" or "Home" button, user shall **immediately** re-access the applicable record and "Log Off" from the navigation bar.

.

# 142 Accessing Name and Address From AS/400 Menu MACI00

#### **A** Introduction

Menu MACI00 provides options to changing and creating records for transmitting producer and employee name and address records.

Note: The customer must first be added through SCIMS.

# **B** Accessing Software

From Menu FAX250, access Menu MACI00 according to the following table.

| Step | Menu                          | Action                                                                        |
|------|-------------------------------|-------------------------------------------------------------------------------|
| 1    | FAX250                        | ENTER "3" or "4", "Application Processing", as applicable, and PRESS "Enter". |
|      | <b>F</b> + <b>X</b> / 0 0 0 0 |                                                                               |
| 2    | FAX09002                      | Enter the appropriate county, if applicable, and PRESS "Enter".               |
| 3    | FAX07001                      | ENTER "9", "Common Provisions", and PRESS "Enter".                            |
| 4    | MA0000                        | ENTER "2", "Producer Name and Address Maintenance", and PRESS                 |
|      |                               | "Enter". Menu MACI00 will be displayed.                                       |

## C Example of Menu MACI00

Following is an example of Name/Address Selection Menu MACI00.

| COMMAND<br>Name/Address Selection | MACI00<br>Menu                                                                                        | F1 |
|-----------------------------------|----------------------------------------------------------------------------------------------------|----|
| 2.<br>3.                          | Change or View<br>Select for Individual Record Transmission<br>Name/Address Reports<br>COC/LAA Change |    |
| 23.<br>24.                        | Return to Application Selection Menu<br>Return to Primary Selection Menu                              |    |
| * option not availa               | able Cmd3-Previous Menu                                                                               |    |
| Ready for option number           | r or command                                                                                          |    |

# 142 Accessing Name and Address From AS/400 Menu MACI00 (Continued)

# **D** Adding or Changing Data

| Option             | Display            | Use of Option                    | Reference |
|--------------------|--------------------|----------------------------------|-----------|
| "1", "Change or    | Screen MACI1001    | Change or view supplemental      | Part 8    |
| View"              | will be displayed. | name and address data.           |           |
| "2", "Select for   | Screen MAB01001    | Transmit individual name and     |           |
| Individual Record  | will be displayed. | address record to KC-ITSDO.      |           |
| Transmission"      |                    |                                  |           |
|                    |                    | Note: Only use upon request      |           |
|                    |                    | from KC-ITSDO.                   |           |
| "3", "Name/Address | Menu MAB100 will   | Access name and address reports. | Part 13,  |
| Reports"           | be displayed.      |                                  | Section 1 |
| "4", "COC/LAA      | Menu MAB011 will   | Update COC and LAA data in       | Part 13,  |
| Change"            | be displayed.      | the name and address file.       | Section 2 |

Follow this table to add or change data.

# 143-152 (Reserved)

# Part 7 Adding Name and Address Records to SCIMS

# Section 1 Data Migration

## **153** Migration From AS/400 to SCIMS

### **A** Introduction

As part of the deployment of SCIMS, FSA name and address records from all counties were uploaded to KC-ITSDO for processing. During processing, the name and address records were converted to the SCIMS format and used to populate the SCIMS database.

## **B** Initial Migration and Conversion

During migration from the AS/400 to SCIMS, certain name and address data was validated for correctness, and if necessary, converted to the SCIMS format. Exhibit 12 shows:

- the name and address fields that were converted during migration to SCIMS
- an explanation of the change.

## **C Duplicate Customers**

Screening for duplicate customer records that reside in the same or more than 1 county was performed during the initial processing. Records that were identified as duplicate were reconciled, if possible, and downloaded to each county where the record resided. Duplicates that could not be reconciled were flagged as potential duplicates and must be reconciled by Service Center personnel.

Process the duplicate report by:

- accessing SCIMS according to paragraph 141
- clicking on "Reports"
- selecting a State and Service Center
- clicking on "Generate Report"
- printing the report from the browser's "Print" option.

\*--County Offices shall resolve duplicates according to paragraph 154.--\*

# 153 Migration From AS/400 to SCIMS (Continued)

# **D** Supplemental Data

Supplemental data resides on the local AS/400 and is not accessible through SCIMS. This data can only be accessed and changed in the AS/400 by the County Office that enters the data.

See paragraphs 207 through 212 for entering or updating supplemental data.

# A SCIMS Potential Duplicate Process

During the SCIMS migration process, customer records were compared to determine whether the customer has potential duplicate records. The potential duplicate process compares customer data that matches other customers, but is not determined an exact match. Not all customers identified as potential duplicates will be duplicates.

# Counties shall keep in mind that properly resolving duplicates is a very important process in the success of SCIMS.

# **B** Individual Counts

Individual customer data is compared to other individual customers to determine whether the following data matches:

- last name
- first name
- suffix
- 5-digit ZIP Code.

# C Business Criteria

Business customer data is compared to other business customers to determine whether the following data matches:

- business name
- 5-digit ZIP Code.

# **D** Identification Number Criteria

In a separate comparison, the migration process compared individuals and businesses to determine whether only the ID number matches regardless of any other criteria.--\*

# A Purpose

A potential duplicate report is available that lists all potential duplicates that have been identified for every County Office. The report is on the SCIMS website and can be generated and printed as many times as necessary until all duplicates have been resolved. The potential duplicate's resolution process should begin as soon as possible.

# **B** Accessing Report

County Offices shall access and print the Potential Duplicate Report for their county according to the following table.

| Step | Action                                                    |  |
|------|-----------------------------------------------------------|--|
| 1    | Access SCIMS website according to paragraph 141.          |  |
| 2    | On the Customer Search Page, click on "Reports".          |  |
| 3    | Select the State and Service Center for requested report. |  |
| 4    | Click on "Generate Report".                               |  |
| 5    | Select "Print" from the browser's Navigation Bar.         |  |
|      | *                                                         |  |

**Note:** Duplicates that have been resolved will not be removed from the report until the next day.

# \*--155 Potential Duplicate Report (Continued)

# **C** Examples of the Potential Duplicate Report

This is an example of the Potential Duplicate Report that the county will be dispatched.

| US                        |                  |                  | ISDA Se<br>tion Ma                | COMPANY OF COMPANY | Center<br>ement Syste    | em                |                   |                            |
|---------------------------|------------------|------------------|-----------------------------------|--------------------|--------------------------|-------------------|-------------------|----------------------------|
|                           |                  | Cu               | stomer Searc                      | h                  | Log Off                  |                   |                   |                            |
|                           | Based o          | n selected S     | ervicing Site                     | e SULPI            | HUR SPRINGS SERV         | VICE CENT         | ER                |                            |
|                           | P                | OTENTIAI         | . DUPLICA                         | TE RE              | PORT - INDIVID           | UALS              |                   |                            |
| Taxld/Type                |                  | Last Name        | First Name                        | Name<br>Suffix     | Delivery Address<br>Line | City              |                   | Legacy<br>St/Cty           |
| N                         |                  | COX              | FRED                              | 6                  | 10 MAIN                  | DALLAS            | TX 75698          | 48/223                     |
| 465943028 S               |                  | COX              | FRED                              | 6                  | 10 MAIN                  | DALLAS            | TX 75698          | 48/119                     |
| 8 N                       |                  | COX              | FRED                              | 2                  | 23PINE RD                | GILMER            | TX 75698          | 48/217                     |
| N                         |                  | JONES            | JAMES                             | JR F               | PO BOX 231               | ASPEN             | CO 53621          | 48/223                     |
| N                         |                  | JONES            | JAMES                             | JR F               | °O BOX 231               | ASPEN             | CO 53621          | 08/001                     |
| N                         |                  | JONES            | JAMES                             | JR F               | °O BOX 231               | ASPEN             | CO 53621          | 19/001                     |
|                           | ]                | POTENTIA         | L DUPLICA                         | ATE RI             | EPORT - BUSINE           | SSES              |                   |                            |
| State State and           |                  |                  |                                   |                    |                          | CONTRACT RECTORED | LUNCER CONTRACTOR | or areas a second second   |
| Taxld/Type                | Business<br>Type | Business<br>Name | n dalaran ya kata na              | and delivership    | Delivery Address<br>Line | City              |                   | Legacy<br>St/Cty           |
| TaxId/Type<br>757542328 E | Туре             |                  | 1. 1.1.8 2007 10 1 <b>49</b> 22 1 | RR                 | Line                     | City<br>VAN       |                   | Legacy<br>St/Cty<br>48/223 |

| TaxId/Typ | pe | Business<br>Type   | Last/Business<br>Name   | First Name | MI Delivery Address<br>Line | City    | St Zip   | Legacy<br>St/Cty |
|-----------|----|--------------------|-------------------------|------------|-----------------------------|---------|----------|------------------|
| 264943028 | E. | Trust irrevoble    | RON GOOD<br>TRUST       |            | RR 4                        | СОМО    | TX 75482 | 48/223           |
| 264943028 | s  |                    | FORD                    | MIL        | 6507 TRAVIS                 | SHERMAN | TX 75092 | 48/181           |
| 752343308 | E  | Gen<br>Partnership | TIRPLE A<br>PARTNERSHIP |            | PO 80X 21                   | ALBA    | TX 23459 | 48/223           |
| 762343308 | E  | Joint Venture      | TRIPLE A<br>PARTNERSHIP |            | PO BOX 21                   | ALBA    | TX 23459 | 48/499           |
| 752345878 | Е  | Gen<br>Partnership | DAVIS FARMS             |            | PO BOX 765                  | DIKE    | TX 89627 | 29/001           |
| 752345878 | E  | Gen                | JIM DAVIS FARM          |            | PO 80X 765                  | DIKE    | TX 89627 | 48/223           |

Par. 155

--\*

## \*--156 Resolving Potential Duplicates

## A Resolving Duplicates on the Report

County Offices shall use the printed report to assist in resolving potential duplicates in their own county as well as potential duplicates in which they are the control county.

**Important:** The duplicates shall be resolved on the printed report before accessing the customers in SCIMS.

County Offices shall **not**:

- merge more than 15 potential duplicate records at one time
- attempt to resolve potential duplicates for Federal Government agencies, as well as BIA's listed with the 52-1176810 Tax ID Number.

CED shall notate and certify on the printed report the necessary corrective action before accessing SCIMS to resolve the duplicate. The duplicate report shall be kept indefinitely.

In most cases, County Office personnel shall select the customer record that has the correct ID number even if other customer data is incorrect. Data from other merged records will complete data that is not contained in the record that is chosen. Additional data may be added or changed after the records are merged by accessing the record in SCIMS and making the changes.--\*

# \*--156 Resolving Potential Duplicates (Continued)

# **B** Resolving Duplicate Responsibilities

County Offices:

- shall work with other County Offices listed on the report to ensure proper resolution of potential duplicate customers
- may print a list of customers in which they are the control county according to 2-PL, paragraph 129.

The following table outlines who has primary responsibility for resolving duplicate customers listed on their report.

| IF the potential duplicate customer on the       | THEN the duplication shall be           |
|--------------------------------------------------|-----------------------------------------|
| report is in                                     | resolved by                             |
| only 1 county                                    | county where the duplicate resides.     |
| more than 1 county and there is a control county | control county.                         |
| for the customer                                 |                                         |
| more than 1 county, but is not multi-State, and  | county with the lowest county code.     |
| there is not a control county for the customer   |                                         |
| more than 1 county and State, and there is not a | county with the lowest State and county |
| control county for the customer                  | code.                                   |

--\*

## **156** Resolving Potential Duplicates (Continued)

# C Resolving Duplicate Customers in SCIMS

After resolving the potential duplicate on the printed report, access the customer in SCIMS according to following table.

**Note:** If the County Office experiences problems trying to resolve a duplicate customer, contact the State Office SCIMS Security Officer before making any attempts to resolve a duplicate. State Offices may contact PECD, CPB at 202-720-3464 for assistance in resolving the duplicate. Resolving a duplicate improperly may result in the customer's record being permanently removed when merged. ITSD-ADC cannot reset the record. Users should select "Cancel" and resolve the duplicate at a later time if they are uncertain.

| not before. The master record should be left as unchecked as all the other records are merged.       record added with 555555555. The 555555555 is eventually deleted when the final merge with the correct master record with tax ID 123456789 is completed.         Note: When the first set of records are merged, the subsequent set will display with the master record at the bottom and should be left unchecked.       The user must select "OK" to resolve the duplicates when prompted or select "Cancel" to access the customer's record.         Select each customer that has been determined to be a duplicate by clicking on the box marked "Merge", and click the "OK" button.       The user will be asked, "Are you sure you want to merge these customers?"         • Select "OK" to merge customers.       • Select "Cancel" to return to merge page.         If "OK" was selected, selected customer or customers will be merged with the customer that has been selected to keep.         Note: The customer not selected is still flagged as a Potential Duplicate so that the customer can be | Step | Action                                                                                                    | Result                                                                                                    |
|----------------------------------------------------------------------------------------------------|------|----------------------------------------------------------------------------------------------------|----------------------------------------------------------------------------------------------------|
| <ul> <li>merged, users shall ensure that the selected customer record that needs to be preserved is used as the master in the final merge and not before. The master record should be left as unchecked as all the other records are merged.</li> <li>Note: When the first set of records are merged, the subsequent set will display with the master record at the bottom and should be left unchecked.</li> <li>The user must select "OK" to resolve the duplicates when prompted or select "Cancel" to access the customer's record.</li> <li>Select each customer that has been determined to be a duplicate by clicking on the box marked "Merge", and click the "OK" button.</li> <li>Select "Cancel" to records the selected customer select "Cancel" to return to merge page.</li> <li>If "OK" was selected, selected customer or customers will be merged with the customer not selected is still flagged as a Potential Duplicate so that the customer can be</li> </ul>                                                                                                    |      | kept according to paragraph 175.                                                                                                    | duplicates. The user will be asked, "Do you want to resolve duplicate at this time?"                                                                                                    |
| merged, the subsequent set will       display with the master record at the bottom and should be left unchecked.         3       The user must select "OK" to resolve the duplicates when prompted or select "Cancel" to access the customer's record.       The selected customer and potential duplicates will be displayed.         4       Select each customer that has been determined to be a duplicate by clicking on the box marked "Merge", and click the "OK" button.       The user will be asked, "Are you sure you want to merge these customers?"         •       Select "OK" to return to merge page.       If "OK" was selected, selected customer or customers will be merged with the customer that has been selected to keep.         Note:       The customer not selected is still flagged as a Potential Duplicate so that the customer can be                                                                                                    | 2    | merged, users shall ensure that the selected<br>customer record that needs to be preserved<br>is used as the master in the final merge and<br>not before. The master record should be<br>left as unchecked as all the other records<br>are merged. | tax ID's will be created and deleted as you merge them.<br>The first merge keeps a tax ID of 555555555, the other<br>records' tax ID's are attempted to be deleted, and a new<br>record added with 555555555. The 5555555555 is<br>eventually deleted when the final merge with the correct |
| duplicates when prompted or select<br>"Cancel" to access the customer's record.       displayed.         4       Select each customer that has been<br>determined to be a duplicate by clicking on<br>the box marked "Merge", and click the<br>"OK" button.       The user will be asked, "Are you sure you want to merg<br>these customers?"         •       Select "OK" to merge customers.       •         •       Select "Cancel" to return to merge page.         If "OK" was selected, selected customer or customers<br>will be merged with the customer that has been selected<br>to keep.         Note:       The customer not selected is still flagged as a<br>Potential Duplicate so that the customer can be                                                                                                    |      | merged, the subsequent set will<br>display with the master record at<br>the bottom and should be left<br>unchecked.                                                                                                    |                                                                                                    |
| <ul> <li>determined to be a duplicate by clicking on the box marked "Merge", and click the "OK" button.</li> <li>Select "OK" to merge customers.</li> <li>Select "Cancel" to return to merge page.</li> <li>If "OK" was selected, selected customer or customers will be merged with the customer that has been selected to keep.</li> <li>Note: The customer not selected is still flagged as a Potential Duplicate so that the customer can be</li> </ul>                                                                                                    | 3    | duplicates when prompted or select                                                                                                    |                                                                                                    |
|                                                                                                    | 4    | determined to be a duplicate by clicking on<br>the box marked "Merge", and click the                                                                                                    | <ul> <li>Select "OK" to merge customers.</li> <li>Select "Cancel" to return to merge page.</li> <li>If "OK" was selected, selected customer or customers will be merged with the customer that has been selected to keep.</li> </ul>                                                        |

# \*--156 Resolving Potential Duplicates (Continued)

# **D** Correcting Customer Records

After resolution of a potential duplicate, County Office personnel may need to correct the customer's AS/400 records. Since the resolution process will merge customers into one, any merged tax ID number that was active on a farm or in a program will need to be made inactive in the county's AS/400. If the merged ID's were not active on a farm or in a program, then the merge process will automatically move ID to "Delete" status.

**Example:** A potential duplicate customer's name and address resides in 2 County Office's AS/400. In one county, the customer is in the AS/400 name and address file and on all farm records with a permanent tax ID number. In the other county, the customer is in the AS/400 name and address file and all farm records using a temporary tax ID number. A determination is made to merge the customer using the permanent ID number. After merging, the county where the temporary ID number was being used will have to delete the temporary ID from all customer records and programs in the AS/400 and add the permanent ID number. The temporary ID will remain on the name and address file in the county where it resided as "Pending Delete" until completion of 2 full farm record rollovers. KC-ADC will then move ID to "Deleted" status in the AS/400.

## E Not Resolving Potential Duplicates for Federal Government Agencies and BIA's

County Offices shall **not** resolve potential duplicates for Federal Government agencies, as well as BIA's listed with the 52-1176810 Tax ID Number.--\*

# \*--156 Resolving Potential Duplicates (Continued)

# **F** Examples of Resolving Potential Duplicates

Exhibits 12.5 through 12.10 provide the following examples of resolving duplicates.

| Exhibit | Example                                                                                            |
|---------|----------------------------------------------------------------------------------------------------|
| 12.5    | Potential duplicate customer with both a temporary and a permanent tax ID number.                  |
| 12.6    | Potential duplicate customer in 3 counties with only a temporary tax ID number.                    |
| 12.7    | Potential duplicate customers in 2 counties with different names.                                  |
| 12.8    | Potential duplicate customer in 2 counties, but not a duplicate in 3 <sup>rd</sup> county.         |
| 12.9    | Potential duplicate customer based on matching tax ID numbers with different business types.       |
| 12.10   | Potential duplicate customer with matching tax ID numbers with different names and business types. |
|         |                                                                                                    |

157-163 (Reserved)

# 164 Screen Flow for Customer Search Options

| A<br>Screen Flow<br>Chart | The following is a screen flow chart for adding a customer or an employee to the name and address file in the AS/400. |
|---------------------------|----------------------------------------------------------------------------------------------------|
|                           | Access SCIMS through the Intranet according to paragraph 141.                                                         |
|                           |                                                                                                    |
|                           | Search for a customer by type of customer and by name, tax ID, or other according to:                                 |
|                           | <ul> <li>subparagraph 175 D for the selected site</li> <li>subparagraph 175 E for a national search.</li> </ul>       |
|                           |                                                                                                    |
|                           | If customer is located on the SCIMS database, add to county's name and address file by selecting:                     |
|                           | <ul> <li>program participation according to<br/>subparagraph 179 H</li> </ul>                                         |
|                           | • legacy link according to subparagraph 179 I.                                                                        |
|                           |                                                                                                    |
|                           | If customer cannot be located in the SCIMS database, add according to paragraph 176 or 178.                           |

# 165-174 (Reserved)

•

### Section 3 Automated Procedures for Adding Records

#### 175 Customer Search in SCIMS

#### A Purpose

To prevent duplicate entry of customer core data, SCIMS requires a search for the customer before adding the customer to the database. The search should first be conducted in the selected Service Center. If the customer cannot be located, then conduct a national search.

#### **B** Accessing SCIMS

Access SCIMS according to paragraph 141 to do a customer search.

## C Search Criteria

Search for a customer by both of the following:

- 1 of the following types:
  - individual
  - business
  - both (default)
  - active (default)
  - active and inactive
- any of the following criteria:
  - name:
    - starts with
    - •\*--exact match (default)--\*
    - last or business name
    - first name

## 175 Customer Search in SCIMS (Continued)

## C Search Criteria (Continued)

- tax ID:
  - ID number
  - ID type
  - whole ID
  - •\*--last 4 digits of ID

Note: The last 4-digit search does not function for "National Search".--\*

- other
  - common name
  - ZIP Code
  - telephone number.

After entering the search criteria, CLICK "Search".

To clear the page of entered data, CLICK "Reset".

**Notes:** Searching by an initial or the first few letters of a name will locate all names starting with that letter or letters. For example, entering "mi" in the "First Name" field will locate "Michael" as well as "Mike".

The search process is sensitive to spaces in a name. For example, searching for the last name of "De Jong" will not locate "DeJong".

## **D** Customer Search in Local Service Center

Search for a customer at the local Service Center level first. When using broad search criteria, such as the last name of Jones, a maximum of 100 customers with similar matching data will be displayed. If necessary, refine the search criteria to narrow the search.

If the customer is not found in the local Service Center, perform the search by selecting either of the following:

- "All Service Centers" in the Service Center drop-down box
- "National Search".

## 175 Customer Search in SCIMS (Continued)

## **E** National Customer Search

When the user selects "National Search" and enters sufficient search data for the customer, SCIMS searches all name and address records on file in the database for the customer. The same criteria used for a State and local search is used for the national search.

**Note:** When using broad search criteria, such as the last name of Jones or the same ZIP Code, a maximum of 100 customers with similar matching data will be displayed. If the customer is not located, the user shall enter additional customer data to attempt to locate the customer before adding.

#### **F** Example of Customer Search Screen

This is an example of the Customer Search Page.

**Note:** User may search by specific "County" and/or "Service Center". To perform a State search user must select "All Counties" **and** "All Service Centers" for the State.

| * | _ |   |
|---|---|---|
|   | - | • |

|                                                                                                    | USDA Service C<br>Information Managen<br>Customer Search                                                                                                    | nent System                                     |
|----------------------------------------------------------------------------------------------------|----------------------------------------------------------------------------------------------------|-------------------------------------------------|
| Navigation                                                                                                    | State:<br>WEST VIRGINIA<br>Service Center:                                                                                                    | County:<br>ALL COUNTIES                         |
| Customer Search<br>Customer Data                                                                                                    | ALL SERVICE CENTERS ALL SERVICE CENTERS BECKLEY SERVICE CENTER BUCKEYE SERVICE CENTER                                                                                                    | National Search: 🗖                              |
| Listings<br>Restricted ID<br>Log Off                                                                                                    | CANAAN VALLEY INSTITUTE<br>CROSS LANES SERVICE CENTER<br>ELKINS SERVICE CENTER<br>FAIRMONT SERVICE CENTER<br>FRANKLIN SERVICE CENTER<br>GASSAWAY SERVICE CENTER                                                                                                    | Name O Starts With  Exact Match st or Business: |
| Notice!<br>You are entering an Official<br>United States Government                                                                                                    | Active GLENVILLE SERVICE CENTER<br>HAMLIN SERVICE CENTER<br>HUNTINGTON SERVICE CENTER<br>KEYSER SERVICE CENTER                                                                                                    | First.                                          |
| System, which may be used<br>only for autholized purposes.<br>Unauthorized modifications<br>of any information stored on<br>this system may result in<br>criminal prosecution. The | KINGWOOD SERVICE CENTER<br>LEWISBURG SERVICE CENTER<br>LITTLE KANAWHA RC&D OFFICE<br>LOGAN SERVICE CENTER                                                                                                    | ommon Name:                                     |
| Government may monitor<br>and audit usage of this<br>system, and all persons are                                                                                                   | Where the service of the service of the servic | Phone No:                                       |

# 175 Customer Search in SCIMS (Continued)

# F Example of Customer Search Screen (Continued)

To view the details of the selected Service Center, click on "Service Center Details". The following data will be displayed:

- site name
- site address
- agencies serviced by the Service Center
- telephone number.

# **G** Example of Search Results Screen

This is an example of the Search Results Screen. \*--

|        | USD                    |                                                                |                                                                                                 |                                                                                                    |                                                                                                    |                                                                                                    | lysten                                                                                                    | <u>n</u>                                                                                                    | 1.                                                                                                    |                                                                                                    |
|--------|------------------------|----------------------------------------------------------------|-------------------------------------------------------------------------------------------------|----------------------------------------------------------------------------------------------------|----------------------------------------------------------------------------------------------------|----------------------------------------------------------------------------------------------------|----------------------------------------------------------------------------------------------------|----------------------------------------------------------------------------------------------------|----------------------------------------------------------------------------------------------------|----------------------------------------------------------------------------------------------------|
|        |                        |                                                                |                                                                                                 |                                                                                                    |                                                                                                    |                                                                                                    |                                                                                                    |                                                                                                    |                                                                                                    |                                                                                                    |
|        |                        |                                                                |                                                                                                 | Ţ                                                                                                    | Searc                                                                                                    | h Results                                                                                                    |                                                                                                    |                                                                                                    |                                                                                                    |                                                                                                    |
| Select | a custome              |                                                                | n selected                                                                                      | l Servici                                                                                                    | ng Site SI                                                                                                    | OUX FALLS S                                                                                                    | ERVICE                                                                                                    | CENTER                                                                                                    | <b>ξ</b>                                                                                                    |                                                                                                    |
| Active | Potential<br>Duplicate | Common<br>Name                                                 | Tax Id                                                                                          | Tax<br>Id<br>Type                                                                                                    | Delivery<br>Address<br>Line                                                                                                    |                                                                                                    | Phone<br>No                                                                                                    | Legacy<br>State                                                                                                    | Legacy<br>County                                                                                                    | Prior<br>Year<br>Business<br>Code                                                                                                    |
| Active | No                     | CHARLES<br>JONES                                               | 555443333                                                                                       | Social<br>Security                                                                                                    | 333 EAST<br>STREET                                                                                                    | HARTFORD,SD<br>66666-5746                                                                                                    | (605)<br>446-<br>3577                                                                                                    |                                                                                                    |                                                                                                    | PYBC                                                                                                    |
| Active | No                     | <u>CHRIS</u><br>JONES                                          | 555334444                                                                                       | Social<br>Security                                                                                                    | 444 WEST<br>STREET                                                                                                    | HARTFORD,SD<br>44444-5747                                                                                                    | (605)<br>446-<br>3903                                                                                                    | SOUTH<br>DAKOTA                                                                                                    | MINNEHAHA                                                                                                    | PYBC                                                                                                    |
|        | Active                 | Select a custome<br>Active Potential<br>Duplicate<br>Active No | Based of<br>Select a customer:<br>Active Potential Common<br>Name<br>Active No CHARLES<br>JONES | Informa         Based on selected         Select a customer:         Active       Potential<br>Duplicate       Common<br>Name       Tax Id         Active       No       CHARLES<br>JONES       656443333         Active       No       CHARLES<br>JONES       656334444 | Information         Based on selected Service         Select a customer:         Active       Potential Duplicate         No       CHARLES 555443333         Social Security         Active       No         CHRIS       55534444         Social Security | Information Manage         Information Manage         Select a customer:         Active       Potential Duplicate       Common Name       Tax Id       Tax Id Type       Delivery Address Line         Active       No       CHARLES       555443333       Social Street       333 EAST STREET         Active       No       CHARLES       555334444       Social Street       444 WEST | Information Management S         Search Results         Search Results         Based on selected Servicing Site SIOUX FALLS S         Select a customer:         Active       Potential Duplicate       Common Name       Tax Id       Tax Id Id Type       Delivery Address Line       City, State ZIP Code         Active       No       CHARLES 5655443333       Social Security       333 EAST STREET       HARTFORD,SD 66666-6746         Active       No       CHRIS 565334444       Social 444 WEST       HARTFORD,SD 66666-6746 | Information Management System         Search Results         Search Results         Based on selected Servicing Site SIOUX FALLS SERVICE         Select a customer:         Active       Potential Duplicate       Common Name       Tax Id       Tax Id Id Type       Delivery Address Line       City, State Phone No       Phone No         Active       No       CHARLES 565443333       Social 333 EAST HARTFORD,SD (605) 446- 3677       3677         Active       No       CHRIS 565334444       Social Security STREET       HARTFORD,SD (605) 446- 3677         Active       No       CHRIS 565334444       Social Security STREET       444445747       (605) 446- 3677 | Information Management System         Endotremation Management System         Search Results         Based on selected Servicing Site SIOUX FALLS SERVICE CENTER         Select a customer:         Active       Potential Duplicate       Common Name       Tax Id       Tax Id It Type       Delivery Address Line       City, State ZIP Code       Phone Legacy Materia         Active       No       CHARLES 565443333       Social Security       333 EAST HARTFORD,SD (605) 446- 3577       3577         Active       No       CHRIS 565534444       Social Security       STREET HARTFORD,SD (446- 3677       6005       SOUTH DAKOTA | Information Management System         End of the second service of the second service service |

Click on the customer to be accessed.

--\*

### 175 Customer Search in SCIMS (Continued)

#### H Example of No Records Available Screen

This is an example of the No Records Available Screen.

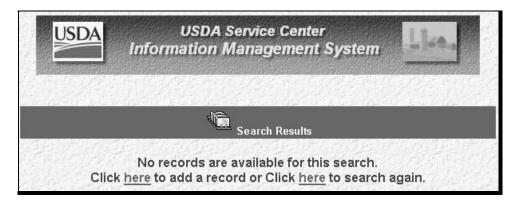

From this page, the user may elect to:

- add a new customer
- return to the search page.

**Note:** Search criteria from previous search will be displayed on customer search page when user elects to search again.

#### I Navigation Bar

\*--The navigation bar on the Customer Search Screen allows for the following 3 additional options:

- "Report"
- "Restricted ID" (For National Office Use Only)--\*
- "Log Off".

As SCIMS reports are developed, they will be accessed by clicking "Report".

By clicking on "Log Off", the user will be taken out of SCIMS, but will still be in the selected browser. The user's sign-on and password are still resident and will not need to be re-entered when accessing SCIMS later. This creates a security concern, because anyone can use the PC to access SCIMS. To disable the sign-on and password, close the Internet browser.

\*--Note: When exiting SCIMS, always use the "Log Off" option on the navigation bar on the left side of the screen. Never exit SCIMS from the "Close Box" (Red "X" in the upper right hand corner of the screen on the blue Microsoft Internet Explorer blue banner) or clicking the "Home" button on the tool bar. Exiting from the "Close Box" or "Home" button will lock out other users from accessing the last customer accessed for 2 hours. If SCIMS is inadvertently exited from the "Close Box" or "Home" button, user shall immediately re-access the applicable record and "Log Off" from the navigation bar.--\*

### A Purpose

Customer data that is not in the SCIMS database shall be added according to this paragraph and paragraphs 177 through 179. Sufficient customer core data is required to add a customer. If sufficient data is not entered, a download to the AS/400 name and address files will not occur.

### **B** Type of Customer

The customer shall be added as either of the following:

- "Individual"
- "Business".

When the selection is made, click on the "OK" button.

This is an example of the Add Customer Screen.

| USDA | USDA Service Center<br>Information Management System | -                                                                                                    |
|------|------------------------------------------------------|----------------------------------------------------------------------------------------------------|
|      | Add Customer                                         |                                                                                                    |
|      | Individual                                           |                                                                                                    |
|      | C Business                                           | l de partir de p<br>1 de la constante de partir de partir de partir de partir de partir de partir de partir de partir de partir de<br>1 de la constante de partir de partir de partir de partir de partir de partir de partir de partir de partir de p |
|      | ОК                                                   |                                                                                                    |

#### 176 Adding Customers to SCIMS (Continued)

#### **C** Entering Identification Data

Screens for adding a customer are different depending upon whether the add customer selection is "Individual" or "Business".

The optional and required fields for core customer data for:

- an individual are described in paragraphs 177 and 179
- a business are described in paragraphs 178 and 179.

\*--Note: Required fields for core customer data are marked with an asterisk.--\*

Service Centers shall obtain sufficient information about the customer to create a complete record for downloading to the AS/400.

Obtaining information that is considered optional about the customer is encouraged as long as the customer is willing to provide the information. In no case is the optional data required, except as noted for FLP customers.

## 177 Entering Customer Core Data for an Individual

### A Selecting an Individual

This is an example of the Add Individual Customer Screen.

| USDA | USDA Service Center<br>Information Management System |        |
|------|------------------------------------------------------|--------|
|      | Add Individual Customer                              |        |
|      | ID:                                                  |        |
|      | ID Type: No Tax Id                                   |        |
|      | Last Name:                                           |        |
|      | First Name:                                          |        |
|      | Name Suffix: Select One                              | Sec. 1 |
|      | Zip Code:                                            |        |
|      | Add Reset                                            |        |

After the selection of an individual, the following information may be added.

| Field      | Required | Valid Entry                                                                                                    |
|------------|----------|----------------------------------------------------------------------------------------------------|
| ID         |          | The customer's Federal Tax ID number is required if the customer                                                                                                    |
|            |          | wishes to receive monetary benefits.                                                                                                    |
|            |          | If an ID number is not entered, and the customer is linked to a county, a * * * customer ID will be assigned by the SCIMS process.<br>Note: This * * * customer ID will <b>not</b> be displayed in SCIMS. |
| ID Type    |          | If an ID number is entered, use the drop down box to select either                                                                                                    |
|            |          | of the following:                                                                                                    |
|            |          |                                                                                                    |
|            |          | • "IRS Number"                                                                                                    |
|            |          | • "Social Security Number".                                                                                                    |
|            |          |                                                                                                    |
|            |          | If no ID number is entered, use the drop down box to select "No                                                                                                    |
|            |          | Tax Id".                                                                                                    |
| Last Name  | Х        | The customer's last name is required.                                                                                                    |
| First Name | Х        | The customer's first name is required.                                                                                                    |

| Field       | Required | Valid Entry                                                                                                    |
|-------------|----------|----------------------------------------------------------------------------------------------------|
| Name Suffix |          | Use the drop down box to select 1 of the following suffixes:                                                                                                    |
|             |          | <ul> <li>"JR"</li> <li>"SR"</li> <li>"I"</li> <li>"II"</li> <li>"III"</li> <li>"IV"</li> <li>"V"</li> <li>"DDS"</li> <li>"DVM"</li> <li>"MD".</li> </ul>                                                                                                    |
| ZIP Code    | X        | The customer's ZIP Code is required.                                                                                                    |
|             |          | <ul> <li>Note: To add a customer with a foreign address that contains alphanumeric characters in the ZIP Code, a 5-digit number using the County Office's respective ZIP Code</li> <li>*will initially have to be entered to continue to the Enter* Customer Data Page. The "ZIP Code" field will not accept alphanumeric characters.</li> </ul> |

# A Selecting an Individual (Continued)

After the data in this subparagraph is entered, click on the "Add" button. To clear the fields entered without adding, click on the "Reset" button.

If a "potential duplicate" message is received, see paragraph 192 for resolving the potential duplicate.

#### **B** Entering Additional Customer Data

Customer information entered on the previous page is brought forward to the Customer Information page. Additional customer data is entered according to the table in this subparagraph. Sufficient customer data should be entered to easily identify the customer.

This is an example of the Customer Information page.

|                                  | 3 <b>1</b> 11                                                                                                  | 1    |                         |                        |              |
|----------------------------------|----------------------------------------------------------------------------------------------------|------|-------------------------|------------------------|--------------|
|                                  | c ک                                                                                                    | ust  | omer Informati          | on                     |              |
| Common<br>Name:                  | CHARLES JONES                                                                                                  | P.   | Tax ID:                 | 555443333              |              |
| Customer<br>Type:                | Individual Change                                                                                              |      | Tax ID Type:            | Social Security        | <b>~</b>     |
| * Last Name:                     | JONES                                                                                                    | 2912 | Prefix:                 | None                   | ~            |
| * First Name:                    | CHARLES                                                                                                    | 1    | Suffix:                 | None                   | ~            |
| Middle Name:                     |                                                                                                    |      | * Legal Name:           | Yes 🗋 No 🗹             | at Fi        |
| * Gender:                        | Male                                                                                                    | ~    | Birth Date:             | Ex:mm/dd/yy            |              |
| * Gender                         | C CARRON PORT SHOP SHOP SHOP SHOP                                                                              |      | Birth Date              | Eximitedayy            | <b>,,</b>    |
|                                  | Employee Declared                                                                                              | ~    | Determination<br>Code:  | Select One             | <b>*</b>     |
| Citizenship<br>Country:          | UNITED STATES                                                                                                  | ~    | Marital Status:         | Unknown N/A            | ~            |
| Veteran:                         | Unknown or N/A                                                                                                 | ~    | * Voting<br>District:   | SOUTH DAKOTA           | <b>~</b> * C |
| Receive Mail<br>Indicators:      | FSA 🗹 NRCS 🗹 RD                                                                                                |      | Language<br>Preference: | English                | ~            |
| Limited<br>Resource<br>Producer: | No                                                                                                    | ~    | Employee<br>Type:       | Not an Employee        | ~            |
|                                  | Unknown or N/A                                                                                                 | ~    | * Ethnicity:            | Not Hispanic or Latino | ~            |
| Resident<br>Alien:               | the second second second second second second second second second second second second second second second s |      |                         |                        |              |
| Alien:<br>Inactive               | Active record                                                                                                  | 1    | * Ethnicity             | Employee Declared      |              |

The options on the navigation bar at the top of this page may be used to access the information sections described in paragraph 179. Clicking on "Bottom" will take the user to the very bottom of the page where the "Submit" and "Reset" buttons are located as described in subparagraph 179 K.

### **B** Entering Additional Customer Data (Continued)

The following table lists additional customer data elements. Some entries are required to create the core data in SCIMS.

| Field                 | Required | Valid Entry                                                                                                    |  |  |
|-----------------------|----------|----------------------------------------------------------------------------------------------------|--|--|
| Common                | •        | The common name will download to the AS/400.                                                                        |  |  |
| Name                  |          |                                                                                                    |  |  |
|                       |          | <b>Examples:</b> Robert Smith is known as Bob Smith.                                                                |  |  |
|                       |          | Jerry Saar DBA Saar Ranch.                                                                                          |  |  |
|                       |          |                                                                                                    |  |  |
|                       |          | <b>Note:</b> If left blank, the customer's first name, middle initial,                                              |  |  |
|                       |          | and last name and suffix will default. However, the                                                                 |  |  |
|                       |          | common name can be changed.                                                                                         |  |  |
| Customer              |          | Individuals may be changed to a business with a Social Security                                                     |  |  |
| Туре                  |          | number for only the following:                                                                                      |  |  |
|                       |          | * * *                                                                                                    |  |  |
|                       |          |                                                                                                    |  |  |
|                       |          | •*LLC's (paragraph 178.6)                                                                                           |  |  |
| M. 111. Mana          |          | • revocable trusts (paragraph 178.8)*                                                                               |  |  |
| Middle Name           | V        | Enter either the customer's complete middle name or an initial.                                                     |  |  |
| Gender                | X        | Use the drop-down box to select the gender of the customer.                                                         |  |  |
| Gender                | Х        | To indicate how the gender of the customer was determined,                                                          |  |  |
| Determination<br>Code |          | use the drop-down box to select either of the following:                                                            |  |  |
| Code                  |          | • "Customer Declared" indicates worked information directly                                                         |  |  |
|                       |          | • "Customer Declared" indicates verbal information directly<br>from the customer or submission by the customer on a |  |  |
|                       |          | from the customer or submission by the customer on a standard disclosure form                                       |  |  |
|                       |          |                                                                                                    |  |  |
|                       |          | • "Employee Declared" indicates an unsubstantiated                                                                  |  |  |
|                       |          | judgment or information obtained through a third party.                                                             |  |  |
| Citizenship           | X        | The citizenship of the customer:                                                                                    |  |  |
| Country               |          | rr                                                                                                    |  |  |
|                       |          | • defaults to "United States"                                                                                       |  |  |
|                       |          |                                                                                                    |  |  |
|                       |          | • may be changed by selecting a country from the drop-down                                                          |  |  |
|                       |          | box.                                                                                                    |  |  |
| Veteran               |          | The veteran status of the customer:                                                                                 |  |  |
|                       |          |                                                                                                    |  |  |
|                       |          | • defaults to "Unknown or N/A"                                                                                      |  |  |
|                       |          | • may be changed by selecting from the drop-down box.                                                               |  |  |
|                       |          | <b>Note:</b> An entry of "Y" or "N" is required for FLP                                                             |  |  |
|                       |          | customers.                                                                                                    |  |  |

| Field          | Required | Valid Entry                                                                                                    |  |  |  |
|----------------|----------|----------------------------------------------------------------------------------------------------|--|--|--|
| Receive Mail   |          | The receive mail indicators:                                                                                                    |  |  |  |
| Indicators     |          | • default to blank                                                                                                    |  |  |  |
|                |          | • must be checked if the customer has requested to receive mail from applicable agency.                                                                                                    |  |  |  |
|                |          | <b>Note:</b> The FSA receive mail indicator is downloaded to all counties for a customer. However, during the SCIMS download, the AS/400 only updates the receive mail indicator if it is a new customer. Any subsequent updates to the receive mail indicator would need to be made on the S/36 through N&A Maintenance. |  |  |  |
| Limited        |          | To indicate the limited resource producer status, use the drop-                                                                                                    |  |  |  |
| Resource       |          | down box to select 1 of the following:                                                                                                    |  |  |  |
| Producer       |          |                                                                                                    |  |  |  |
|                |          | • "Yes"                                                                                                    |  |  |  |
|                |          | • "No" (default)                                                                                                    |  |  |  |
|                |          | • "Unknown".                                                                                                    |  |  |  |
|                |          | <b>Note:</b> See Exhibit 2 for definition of "limited resource producer" before updating this field.                                                                                                    |  |  |  |
| Resident Alien |          | To indicate the resident alien status, use the drop-down box to                                                                                                    |  |  |  |
|                |          | select 1 of the following:                                                                                                    |  |  |  |
|                |          |                                                                                                    |  |  |  |
|                |          | • "Yes"                                                                                                    |  |  |  |
|                |          | • "No"                                                                                                    |  |  |  |
|                |          | • "Unknown or N/A" (default).                                                                                                    |  |  |  |

| Field                             | Required | Valid Entry                                                                                                    |  |
|-----------------------------------|----------|----------------------------------------------------------------------------------------------------|--|
| Inactive<br>Customer<br>Indicator |          | To indicate activity status of customer, use the drop down box to select either of the following:                                                                                                    |  |
| Indicator                         |          | • active record                                                                                                    |  |
|                                   |          | <ul><li>inactive record.</li></ul>                                                                                                    |  |
|                                   |          | Notes: Active record must have at least 1 active program<br>*participation, including FLP, and at least 1 active*<br>address. FSA program participation must have at least<br>1 legacy link.                                                                                                    |  |
|                                   |          | <b>Inactive record</b> must have all active program<br>participation deleted and inactive customer program<br>participation must be added. FSA program participatio<br>must have all legacy links deleted. "Inactive date" will<br>display date and time customer's inactive record was<br>established below the "inactive customer indicator". |  |
|                                   |          | Do <b>not</b> inactivate a customer in SCIMS until <b>all</b> benefits<br>*are issued and <b>all</b> program participation, including FLP,<br>is complete.                                                                                                    |  |
|                                   |          | If <b>multi-county customer</b> , do <b>not</b> inactivate without consulting with other County Offices with existing legacy links, including FLP*                                                                                                    |  |
|                                   |          | If <b>multi-agency customer</b> , user shall not activate or inactivate other agencies' customers unless authorized by the respective agency.                                                                                                    |  |

•

| Field      | Required | Valid Entry                                                                                                    |
|------------|----------|----------------------------------------------------------------------------------------------------|
| Prefix     |          | <ul><li>Defaults to "None".</li><li>Use the drop down box to select 1 of the following:</li></ul>                         |
|            |          | <ul> <li>"DR"</li> <li>"MISS"</li> <li>"MR"</li> <li>"MRS"</li> <li>"MS"</li> <li>"REV".</li> </ul>                       |
|            |          | <b>Note:</b> This data is required for FLP customers.                                                                     |
| Suffix     |          | • Defaults to "None".                                                                                                    |
|            |          | • Use the drop down box to select 1 of the following:                                                                     |
|            |          | • "JR"                                                                                                    |
|            |          | • "SR"                                                                                                    |
|            |          | • "["                                                                                                    |
|            |          | • "II"<br>• "III"                                                                                                    |
|            |          | • m<br>• "IV"                                                                                                    |
|            |          | • "V"                                                                                                    |
|            |          | • "DDS"                                                                                                    |
|            |          | • "DVM"                                                                                                    |
|            |          | • "MD".                                                                                                    |
| Legal Name |          | Indicates that the First Name, Middle Name, and Last Name of<br>the individual have been verified to be their legal name. |
|            |          | *If the customer has completed CCC-10, FSA-410-1, or                                                                      |
|            |          | FSA-2301, check applicable "Yes" or "No" box*                                                                             |
|            |          | <b>Note:</b> Legal name indicator does not download to AS/400 name and address record.                                    |
| Birth Date |          | If the customer volunteers their birth date, enter the date in the "MM/DD/YYYY" format.                                   |

| Field          | Required | Valid Entry                                                    |  |  |
|----------------|----------|----------------------------------------------------------------|--|--|
| Birth Date     |          | To indicate how the birth date of the customer was determined, |  |  |
| Determination  |          | use the drop down box to select either of the following:       |  |  |
| Code           |          |                                                                |  |  |
|                |          | • "Customer Declared" indicates verbal information directly    |  |  |
|                |          | from the customer or submission by the customer on a           |  |  |
|                |          | standard disclosure form                                       |  |  |
|                |          |                                                                |  |  |
|                |          | •*"Employee Declared" indicates an unsubstantiated*            |  |  |
|                |          | judgment or information obtained through a third party.        |  |  |
| Marital Status |          | To indicate the marital status of the customer, use the drop   |  |  |
|                |          | down box to select 1 of the following:                         |  |  |
|                |          | • "Divorced"                                                   |  |  |
|                |          | • "Married"                                                    |  |  |
|                |          |                                                                |  |  |
|                |          |                                                                |  |  |
|                |          | "Single"<br>"Unknown N/A" (default)                            |  |  |
|                |          | • "Widow(er)".                                                 |  |  |
|                |          |                                                                |  |  |
|                |          | <b>Note:</b> This information is required for FLP customers.   |  |  |
| Voting         | Х        | To indicate the congressional district of where the customer   |  |  |
| District       |          | resides:                                                       |  |  |
|                |          |                                                                |  |  |
|                |          | • select a State from the drop down box                        |  |  |
|                |          | • enter the 2-digit voting district.                           |  |  |
|                |          | To determine the 2-digit voting district, access               |  |  |
|                |          | http://www.house.gov/writerep. Enter the applicable State      |  |  |
|                |          | and ZIP Code. In the case of a P.O. Box address, use the ZIP   |  |  |
|                |          | Code of the customer's physical location, not the post office. |  |  |

| Field                 | Required | Valid Entry                                                                                                    |  |  |
|-----------------------|----------|----------------------------------------------------------------------------------------------------|--|--|
| Language              | X        | Use the drop down box to select either of the following:                                                                                                 |  |  |
| Preference            |          |                                                                                                    |  |  |
|                       |          | • "English" (default)                                                                                                    |  |  |
|                       |          | • "Other"                                                                                                    |  |  |
|                       |          | • "Spanish".                                                                                                    |  |  |
| Employee<br>Type      | Х        | Use the drop down box to select 1 of the following:                                                                                                    |  |  |
|                       |          | • "Not an Employee" (default)                                                                                                    |  |  |
|                       |          | • "Business Associate" of an FSA/NRCS employee                                                                                                    |  |  |
|                       |          | • "Close Relative" of an FSA/NRCS Service Center employee such as, uncle, aunt, nephew, or niece                                                         |  |  |
|                       |          | <ul> <li>"Family Member" of an FSA/NRCS Service Center</li> <li>*employee such as, wife, husband, son, or daughter, including minor children*</li> </ul> |  |  |
|                       |          | • "FSA Employee/Producer", including DD's, State Office<br>employees, SED, STC, NRCS AC, and NRCS State<br>Conservationist                               |  |  |
|                       |          | • "Service Center Employee", including employees of other Service Center agencies.                                                                       |  |  |
|                       |          | <b>Note:</b> Ensure that employee type is changed when customer's status changes.                                                                        |  |  |
| Ethnicity             | X        | Use the drop down box to select either of the following:                                                                                                 |  |  |
|                       |          | • "Hispanic or Latino"                                                                                                    |  |  |
|                       |          | <ul><li> "Not Hispanic or Latino".</li></ul>                                                                                                    |  |  |
| Ethnicity             | X        | To indicate how the ethnicity of the customer was determined,                                                                                            |  |  |
| Determination<br>Code | Λ        | use the drop down box to select either of the following:                                                                                                 |  |  |
| Code                  |          | • "Customer Declared" indicates verbal information directly from the customer or submission by the customer on a standard disclosure form                |  |  |
|                       |          | • "Employee Declared" indicates an unsubstantiated judgment or information obtained through a third party.                                               |  |  |
|                       |          | <b>Note:</b> The determination code must be the same as the determination code entered in "race".                                                        |  |  |

### 178 Entering Customer Core Data for a Business

# A Selecting a Business

This is an example of the Add Business Customer Screen.

| USDA | USDA Servi<br>Information Mana |                                              | Like.  |
|------|--------------------------------|----------------------------------------------|--------|
|      | Add Busines                    | ss Customer                                  |        |
|      | ID:                            | in tetal all all all all all all all all all |        |
|      | ID Type: No Ta                 | x ld                                         |        |
|      | Business Name:                 |                                              |        |
|      | Business Type: Select          | : One                                        |        |
|      | Zip Code:                      | ran Construction and a state                 | 也是在自己的 |
|      | Add                            | Reset                                        |        |

After the selection of a business, the following information may be added.

| Field   | Required | Valid Entry                                                                                        |  |  |  |
|---------|----------|----------------------------------------------------------------------------------------------------|--|--|--|
| ID      |          | The business' Federal Tax ID number is required if the business                                    |  |  |  |
|         |          | wishes to receive monetary benefits.                                                               |  |  |  |
|         |          | For Federal agencies, use the ID numbers in subparagraph 125 A.                                    |  |  |  |
|         |          | <b>Note:</b> If the Federal agency is not listed in subparagraph 125 A, follow subparagraph 125 D. |  |  |  |
| ID Type |          | If an ID number is entered, use the drop down box to select 1 of the                               |  |  |  |
|         |          | following:                                                                                         |  |  |  |
|         |          | • "Employer ID"                                                                                    |  |  |  |
|         |          | • "Federal"                                                                                        |  |  |  |
|         |          | • "Social Security".                                                                               |  |  |  |

## A Selecting a Business (Continued)

| Field         | Required | Valid Entry                                                                                                    |  |  |
|---------------|----------|----------------------------------------------------------------------------------------------------|--|--|
| ID Type       |          | The ID type is required if an ID number is entered. If no ID                                                                                                    |  |  |
| (Continued)   |          | number is entered, use the drop-down box to select "No Tax ID".                                                                                                    |  |  |
|               |          | The only businesses that can be loaded with a Social Security number are the following:                                                                                                    |  |  |
|               |          | * * *                                                                                                    |  |  |
|               |          | • LLC's (paragraph 178.6)                                                                                                    |  |  |
|               |          | • revocable trusts (paragraph 178.8).                                                                                                    |  |  |
|               |          | <b>Note:</b> For CMA or LSA, ID type must be employer ID. * * *                                                                                                    |  |  |
| Business Name | Х        | The business' name is required.                                                                                                    |  |  |
| Legal Name    |          | Indicates that the business name has been verified to be the legal name of the business.                                                                                                    |  |  |
|               |          | If the customer has completed CCC-10, FSA-410-1, or FSA-2301, check applicable "Yes" or "No" box.                                                                                                    |  |  |
|               |          | <b>Note:</b> Legal name indicator does not download to AS/400 name and address record.                                                                                                    |  |  |
| Business Type | Х        | Select the business type from the drop-down box.                                                                                                    |  |  |
|               |          | <b>Notes:</b> The business type selected will download to AS/400 an entity type.                                                                                                    |  |  |
|               |          | See Exhibit 11 for the entity type codes.                                                                                                    |  |  |
|               |          | For CMA or LSA, business type must be "Corporation".                                                                                                    |  |  |
| Zip Code      | Х        | The business' ZIP Code is required.                                                                                                    |  |  |
|               |          | <b>Note:</b> To add a customer with a foreign address that contains<br>alphanumeric characters in the ZIP Code, the County<br>Office's respective ZIP Code will initially have to be<br>entered to continue to the Enter Customer Data Page.<br>The "ZIP Code" field will not accept alphanumeric<br>characters. |  |  |

After the data in this subparagraph is entered, CLICK "Add". To clear the fields of data entered without adding, CLICK "Reset".

If a "potential duplicate" message is received, see paragraph 192 for resolving the potential duplicate.

#### **B** Entering Additional Business Data

Business information entered on the previous page is brought forward to the Business Information page. Additional customer data is entered according to the table in this subparagraph. Sufficient customer data should be entered to easily identify the customer.

This is an example of the Business Information page.

|                                    |                          | Business Informatio        | n               |          |
|------------------------------------|--------------------------|----------------------------|-----------------|----------|
| Common<br>Name:                    | JUNES FARMS              | Tax ID:                    | 55222222        |          |
| Customer<br>Type:                  | Business                 | Tax ID Type:               | Employer Id     | ~        |
| * Business<br>Name:                | JONES FARMS              |                            |                 |          |
| * Legal<br>Name:                   | Yes 🗋 No 🗖               |                            |                 |          |
| * Business<br>Type:                | General Partnership      |                            |                 | ~        |
| Business<br>Prior1:                | General Partnership      |                            |                 |          |
| Business<br>Prior2:                | General Partnership      |                            |                 |          |
|                                    |                          | Gender                     | The end of the  | 10000    |
| Gender:                            | Select One 👻             | Determination<br>Code:     | Select One      | ►        |
| Receive<br>Mail<br>Indicators:     | FSA 🗹 NRCS 🗹 RD 🗋        | * Voting District:         | Select One      | <b>~</b> |
| Limited<br>Resource<br>Producer:   | Select One 💌             | Originating Country:       | UNITED STATES   | ~        |
| Inactive<br>Customer<br>Indicator: | Active record            | Ethnicity:                 | Select One      | <b>~</b> |
|                                    |                          | Ethnicity<br>Determination | Select One      | ~        |
| 1.1.1.1.1                          | 15 Stand Stand Stand Red | Code:                      | STERNAR BURNESS | Cal A ST |

The options on the navigation bar at the top of this page may be used to access the information sections described in paragraph 179. Clicking on "Bottom" will take the user to the very bottom of the page where the "Submit" and "Reset" buttons are located as described in subparagraph 179 K.

### **B** Entering Additional Business Data (Continued)

The following table lists additional customer data elements. Some entries are required to create the core data in SCIMS.

| Field                           | Required | Valid Entry                                                                                                    |  |  |  |  |
|---------------------------------|----------|----------------------------------------------------------------------------------------------------|--|--|--|--|
| Common Name                     |          | This will default to the business name, but may be changed.                                                                               |  |  |  |  |
| Customer Type                   |          | The only businesses using a Social Security number that can<br>be changed to an individual are:                                           |  |  |  |  |
|                                 |          | revocable trust                                                                                                    |  |  |  |  |
|                                 |          | limited liability company.                                                                                                    |  |  |  |  |
| Business Prior1                 |          | The user cannot update.                                                                                                    |  |  |  |  |
|                                 |          | <b>Note:</b> The Business Prior 1 is updated each year at rollover with the previous year's value.                                        |  |  |  |  |
| Business Prior2                 |          | The user cannot update.                                                                                                    |  |  |  |  |
|                                 |          | <b>Note:</b> The Business Prior 2 is updated each year at rollover with the Business Prior 1 value.                                       |  |  |  |  |
| Gender                          |          | Indicate the business owner's gender by using the drop down                                                                               |  |  |  |  |
|                                 |          | box to select 1 of the following:                                                                                                    |  |  |  |  |
|                                 |          | • "Org Other"                                                                                                    |  |  |  |  |
|                                 |          | • "Org/Fem Owned"                                                                                                    |  |  |  |  |
|                                 |          | • "Org/Male Owned"                                                                                                    |  |  |  |  |
|                                 |          | • "Unknown".                                                                                                    |  |  |  |  |
| Gender<br>Determination<br>Code |          | To indicate how the gender of the business owner was<br>determined, use the drop down box to select either of the<br>following:           |  |  |  |  |
|                                 |          | • "Customer Declared" indicates verbal information directly from the customer or submission by the customer on a standard disclosure form |  |  |  |  |
|                                 |          | • "Employee Declared" indicates an unsubstantiated judgment or information obtained through a third party.                                |  |  |  |  |
|                                 |          | *Note: The Determination Code is a required entry if "Gender" is entered*                                                                 |  |  |  |  |

| Field              | Required | Valid Entry                                                                                                    |
|--------------------|----------|----------------------------------------------------------------------------------------------------|
| *Receive           | -        | The receive mail indicators:                                                                                   |
| Mail               |          |                                                                                                    |
| Indicators         |          | • default to blank                                                                                             |
|                    |          | • must be checked if the customer has requested to receive mail from                                           |
|                    |          | applicable agency*                                                                                             |
|                    |          |                                                                                                    |
| X7                 | V        | Note: Must be left blank for CMA or LSA.                                                                       |
| Voting<br>District | Х        | To indicate the congressional district of where the majority of the business' farming interests are situated:  |
|                    |          | • select a State from the drop down how                                                                        |
|                    |          | <ul> <li>select a State from the drop down box</li> <li>enter the 2-digit voting district.</li> </ul>          |
|                    |          | • enter the 2-digit voting district.                                                                           |
|                    |          | To determine the 2-digit voting district, access                                                               |
|                    |          | http://www.house.gov/writerep. Enter the applicable State and ZIP Code.                                        |
|                    |          |                                                                                                    |
|                    |          | <b>Note:</b> Voting district is an optional entry for the following business types:                            |
|                    |          | • news media                                                                                                   |
|                    |          | loss adjuster contractor                                                                                       |
|                    |          | • public body                                                                                                  |
|                    |          | • other.                                                                                                    |
| Limited            |          | To indicate the limited resource producer status, use the drop down box to                                     |
| Resource           |          | select 1 of the following:                                                                                     |
| Producer           |          | . ((\$7.2)                                                                                                    |
|                    |          | • "Yes"                                                                                                    |
|                    |          | • "No" (default)                                                                                               |
|                    |          | • "Unknown".                                                                                                   |
|                    |          | <b>Note:</b> See Exhibit 2 for definition of "limited resource producer" before updating this field.           |
| Originating        |          | The country of origin for the foreign entity:                                                                  |
| Country            |          |                                                                                                    |
|                    |          | • defaults to "United States"                                                                                  |
|                    |          | • may be changed by selecting a country from the drop down box.                                                |
|                    |          | <b>Note:</b> A <u>foreign entity</u> is a corporation, trust, estate, or other similar                         |
|                    |          | organization, that has more than 10 percent of its beneficial interest<br>held by individuals who are not:     |
|                    |          |                                                                                                    |
|                    |          | • citizens of the U.S.                                                                                         |
|                    |          | <ul> <li>lawful aliens possessing a valid Alien Registration Receipt Card<br/>(Form I-551 or I-151)</li> </ul> |
|                    |          | • see 1-PL, subparagraph 236 A.                                                                                |

# **B** Entering Additional Business Data (Continued)

| Field                                           | Required | Valid Entry                                                                                                    |
|-------------------------------------------------|----------|----------------------------------------------------------------------------------------------------|
| Inactive<br>Customer<br>Indicator               |          | <ul> <li>To indicate activity status of customer, use the drop-down box to select either of the following:</li> <li>"active record"</li> <li>"inactive record must have at least 1 active program participation,</li> <li>*including FLP, and at least 1 active address. FSA program* participation must have at least 1 legacy link.</li> <li>Inactive record must have at least 1 active program participation deleted and inactive customer program participation must be added. FSA program participation must have all legacy links deleted. "Inactive date" will display date and time customer's inactive record was established below the "inactive customer indicator".</li> <li>Do not inactivate a customer in SCIMS until all benefits are</li> <li>*issued and all program participation, including FLP, is complete.</li> <li>If multi-county customer, do not inactivate without consulting with other County Offices with existing legacy links, including FLP*</li> <li>If multi-agency customer, user shall not activate or inactivate other agencies' customers unless authorized by the respective agency.</li> </ul> |
| Ethnicity<br>Ethnicity<br>Determination<br>Code |          | <ul> <li>To indicate the business owner's ethnicity, use the drop-down box to select either of the following:</li> <li>"Hispanic or Latino"</li> <li>"Not Hispanic or Latino".</li> <li>To indicate how the ethnicity of the customer was determined, use the drop-down box to select either of the following:</li> <li>"Customer Declared" indicates verbal information directly from the customer or submission by the customer on a standard disclosure form</li> <li>"Employee Declared" indicates an unsubstantiated judgment or information obtained through a third party.</li> <li>Note: The determination code: <ul> <li>is a required entry if "Ethnicity" is entered</li> </ul> </li> </ul>                                                                                                    |
|                                                 |          | • must be the same as the determination code entered in "Race".                                                                                                    |

# **B** Entering Additional Business Data (Continued)

### A Purpose

\*--Estates shall be loaded in SCIMS as a business, using only a Federal EIN.

**Note:** Using a decedent's Social Security number is not consistent with IRS requirements for estates.

One of the first duties of a personal representative, such as executor, administrator, etc., of a decedent is to apply for an EIN for the estate. It is the responsibility and duty of the personal representative of the estate to provide the EIN acquired for the estate to all parties of interest. Go to http://www.irs.gov/pub/irs-pdf/p559.pdf, page 2, "personal Representative/Duties" for additional information.

Estates may be loaded in SCIMS without TIN's; however, they will **not** be eligible to be paid until they obtain an EIN.--\*

### **B** Loading an Estate in SCIMS

- \*--When entering an estate in SCIMS, Service Centers shall enter the estate's name as it appears on court documents presented by the executor/administrator of the estate.
  - **Notes:** If a deceased customer is currently loaded in SCIMS as an individual with a Social Security number, the record shall **not** be updated and used by the estate. A complete new record shall be loaded in SCIMS as a business for the estate and submitted.

Records that exist in SCIMS for the deceased customer as an individual must be inactivated and unlinked from the database according to subparagraph 178 B and paragraph 195 respectively.--\*

\* \* \*

#### A Purpose

LLC's shall be loaded in SCIMS using **either** of the following:

- a customer's Social Security number
- \*--Important: For FY 2009, IRS will require 1-member LLC's to deposit Federal employment taxes under the entity's name and TIN. Before this change, 1-member LLC's were allowed to use their Social Security number for filing; however, IRS will no longer allow this after FY 2008.

Beginning in FY 2009, LLC's may be loaded in SCIMS without TIN's; however, they will not be eligible to be paid until they obtain EIN's. Go to **www.irs.gov/pub/irs-pdf/p1635.pdf** page 16, section H, "LLC" for additional information.--\*

- a Federal EIN.
- **Note:** If a customer, who is the sole member of LLC elects to use their personal Social Security number for LLC, that same Social Security number shall **not** be entered in SCIMS for the respective customer as an individual, nor shall they receive monetary benefits from FSA as an individual using their personal Social Security number.

#### **B** Loading LLC in SCIMS

When entering a new or updating an existing LLC in SCIMS, Service Centers shall enter the customer's name followed by "LLC".

#### **Example:** Smith Farms LLC.

LLC should be entered in SCIMS as a business customer with a Federal EIN or no TIN. If the customer uses the Social Security number, the customer **must** first be entered in SCIMS as an individual and submitted. After the customer has been updated, change the individual to a business by selecting "Limited Liability" as the business type in SCIMS.

**Notes:** If no TIN was entered in SCIMS, a customer ID number will be assigned. Customer ID numbers will **not** be eligible to receive payments.

The change to LLC as a business type **must** be done in a timely manner.

### **178.7** Establishing Irrevocable Trusts in SCIMS

### A Purpose

Irrevocable trusts shall be loaded in SCIMS using a Federal EIN.

#### 178.7 Establishing Irrevocable Trusts in SCIMS (Continued)

#### **B** Loading an Irrevocable Trust in SCIMS

When entering a new or updating an existing irrevocable trust in SCIMS, Service Centers shall enter the irrevocable trust by using the customer's name followed by "Irrevocable Trust".

**Example:** James Jones Irrevocable Trust.

The irrevocable trust should be entered in SCIMS as a business customer with a Federal EIN or no tax ID number.

**Note:** If no TIN was entered in SCIMS, a customer ID number will be assigned. Customer ID numbers will **not** be eligible to receive payments.

#### **178.8** Establishing a Revocable Trust in SCIMS

#### A Purpose

Revocable trusts shall be loaded in SCIMS:

- using a Federal EIN, Social Security number, or no tax ID number
- selecting "Revocable Trust" as the business type.

#### **B** Loading a Revocable Trust in SCIMS

When entering a new or updating an existing revocable trust in SCIMS, Service Centers shall enter the revocable trust by using the customer's name followed by "Revocable Trust".

Example: James Jones Revocable Trust.

The revocable trust should be entered in SCIMS as a business customer with a Federal EIN, Social Security number, or no tax ID number.

- Notes: If no TIN was entered in SCIMS, a customer ID number will be assigned. Customer ID numbers will **not** be eligible to receive payments.
  - \*--During the lifetime of the grantor of a revocable trust, and while the grantor is serving as trustee of his or her revocable trust, the grantor's Social Security number may be used as the revocable trust's TIN; however, on appointment of a third party as trustee or successor trustee, the trust shall obtain an EIN.--\*

If customers elect to use their personal Social Security number for a revocable trust, that same Social Security number shall **not** be entered in SCIMS for the respective customer as an individual, nor shall they receive monetary benefits from FSA, as an individual using their personal Social Security number.

### A Purpose

There are instances when County Offices do not know who is the owner of a farm/tract of land. If owners/operators are unknown, County Offices shall do thorough research to ensure that the owner/operator is unknown. If the owner/operator is determined to be unknown, County Offices shall record the "unknown" owner/operator in SCIMS as an "unknown".

### **B** Recording an "Unknown" in SCIMS

Record the "unknown" in SCIMS as follows:

- use the administrative county name for the unknown customer's "first name"
- use the State abbreviation for the last name
- use the administrative County Office address for all "unknowns"
- follow procedure in 3-CM to add the "unknown" to the farm and remove the previous owner.
- **Notes:** County Offices shall only establish 1 unknown with the administrative county and State abbreviation as the name. This creates 1 \* \* \* customer ID. The **same** \* \* \* customer ID will be used for all unknown owners and/or operators.

Unknown customers are **not** to be entered in SCIMS with any reference to or use of the word **"Delete"**, and any records previously recorded or migrated from the S/36 referencing "Delete" shall be changed to "Unknown" according to this paragraph.

### C "Eligible to Vote" Field in Name and Address

When recording an "unknown" in SCIMS, ENTER "N" in the "Eligible to Vote for Committee Member" field in Name and Address.

### 179 Additional Customer Entries

#### **A** Introduction

The following subparagraphs detail customer information to enter for individual or business customers.

After the addition of information in each of the following sections, the Customer Information page will be redisplayed.

# **B** Race Type

Race information for a customer is added by clicking on the "Add" button in the "Race Type" section. Multiple races may be entered by clicking the "Add" button for each additional race type.

| * Race Type                                 |                        |                                                                            |                            |  |  |
|---------------------------------------------|------------------------|----------------------------------------------------------------------------|----------------------------|--|--|
| Click to<br>Modify                          | Click to Delete        | Race Type                                                                  | Race Determination<br>Code |  |  |
| <u>Modify</u>                               | Select for<br>Deletion | White. Origins in original peoples of Europe, the<br>Middle East, N Africa | Employee Declared          |  |  |
| Add<br>  <u>Go to Top    Go to Bottom  </u> |                        |                                                                            |                            |  |  |

| * Race Type<br>Code: | Select One |
|----------------------|------------|
| * Race               |            |
|                      |            |

#### **B** Race Type (Continued)

Race is required for an individual. Enter at least 1 race from the following table. Race may be entered for a business, but it is not required.

Note: The determination code is required if an entry is made in "Race".

| Race                   | Definition                                                         |
|------------------------|--------------------------------------------------------------------|
| American Indian or     | A person having origins in any of the original peoples of North,   |
| Alaska Native          | South, or Central America, and who maintains cultural              |
|                        | identification through tribal affiliation or community recognition |
|                        | (includes Aleuts and Eskimos).                                     |
| Asian                  | A person having origins in any of the original peoples of the Far  |
|                        | East, Southeast Asia, or the Indian Subcontinent (including Japan  |
|                        | and the Philippines).                                              |
| Black or African       | African American indicates a person having origins in the black    |
| American               | racial groups of Africa.                                           |
| Native Hawaiian or     | A person having origins in any of the original peoples of the      |
| Other Pacific Islander | Hawaiian Islands, Guam, or Samoa.                                  |
| White                  | A person having origins in any of the original peoples of Europe,  |
|                        | North Africa, or the Middle East.                                  |

The user shall select from either of the following options to show how the race was determined:

- "Customer Declared" indicates verbal information directly from the customer or submission by the customer on a standard disclosure form
- •\*--"Employee Declared" indicates an unsubstantiated judgment or information obtained--\* through a third party.

Note: The determination code must be the same as the "Ethnicity" determination code.

To retain the entered data, click on the "OK" button. To return to the Customer Information page and not retain the entered data, click on the "Cancel" button.

#### **C** Disability Information

Information concerning the customer's disability may be added by clicking on the "Add" button in the "Disability Information" section. Multiple disabilities may be entered by clicking on "Add" for each additional disability.

Disability information is:

- not required for a customer
- •\*--required for an FSA or Federal Service Center employee.--\*

If the customer provides disability information, the user shall select disability information from the drop down box. See Exhibit 13 for SF-256.

| ی Disability Information                                 |                     |                            |                               |  |  |  |
|----------------------------------------------------------|---------------------|----------------------------|-------------------------------|--|--|--|
| Click to Modify                                          | Click to Delete     | Disability Type            | Disability Determination Code |  |  |  |
| Modify Select for Deletion No handicap Customer Declared |                     |                            |                               |  |  |  |
| Modify                                                   | Select for Deletion | Add                        |                               |  |  |  |
|                                                          | <u>Go to</u> 1      | <u>Fop    Go to Bottor</u> | <u>n  </u>                    |  |  |  |

| Disability Type Code: Select One          |  |
|-------------------------------------------|--|
| Disability Determination Code: Select One |  |
| OK Cancel                                 |  |

#### **C** Disability Information (Continued)

The user shall select from either of the following determination options to show how the disability was determined:

- "Customer Declared" indicates verbal information directly from the customer or submission by the customer on a standard disclosure form
- •\*--"Employee Declared" indicates an unsubstantiated judgment or information obtained--\* through a third party.

Note: Disability information does not apply to a business customer.

To retain the entered data, click on the "OK" button. To return to the Customer Information page and not retain the entered data, click on the "Cancel" button.

#### **D** Address Information

Address information for the customer:

- is a required entry
- shall be added by clicking on the "Add" button in the "Address Information" section.

**Note:** Users shall enter the administrative County Office address for the customer, if the customer's address is unknown.

The customer must have at least 1 valid current address. Multiple addresses may be entered by clicking on the "Add" button for each additional address.

| Address Information |                                                                         |                                                                                                 |                                                            |                 |
|---------------------|-------------------------------------------------------------------------|-------------------------------------------------------------------------------------------------|------------------------------------------------------------|-----------------|
| Click to Modify     | Click to Delete                                                         | Delivery Address<br>Line                                                                        | City, State ZIP Code                                       | Current Address |
| <u>Modify</u>       | Select for Deletion                                                     | 33333 222ST ST                                                                                  | HARTFORD, PA 66666-574                                     | 6 Yes           |
|                     |                                                                         |                                                                                                 | <u>o Bottom</u> (                                          |                 |
| *                   | dd Address - Microsoft In                                               | to anothe france of the second                                                                  |                                                            |                 |
|                     | ress<br>ine:<br>htry: UNITED STATES<br>ine:<br>(Foreign City, State, an | ×<br>✓ * ZIP<br>d Postal Code)                                                                  | * City:<br>State: Select One<br>Code:<br>Carrier<br>Route: |                 |
| * Required          |                                                                         | A<br>Idress Type<br>Mailing Address: [<br>Shipping Address: [<br>Street Address: [<br>OK Cancel |                                                            | *               |

# **D** Address Information (Continued)

Address information shall be entered according to the following table.

| Field            | Required | Valid Entry                                                      |  |  |
|------------------|----------|------------------------------------------------------------------|--|--|
| Information Line |          | This field is used if the "Delivery Address Line" field has a    |  |  |
|                  |          | secondary name or c/o.                                           |  |  |
|                  |          | Example: SCIMS Farms                                             |  |  |
|                  |          | c/o Jerry Davis                                                  |  |  |
|                  |          | 1500 Hawthorne Court                                             |  |  |
|                  |          | Manly VA 20110                                                   |  |  |
|                  |          | "c/o Jerry Davis" is entered in the "Information                 |  |  |
|                  |          | Line" field.                                                     |  |  |
|                  |          | <b>Note:</b> "Information Line" data will be sent to the AS/400. |  |  |
| * * *            |          | * * *                                                            |  |  |

### Par. 179

# 179 Additional Customer Entries (Continued)

# **D** Address Information (Continued)

| Field           | Required | Valid Entry                                                                                                    |  |  |
|-----------------|----------|----------------------------------------------------------------------------------------------------|--|--|
| Delivery        | X        | This line identifies the delivery address for the customer using 1 of the following:                                                                                                    |  |  |
| Address         |          |                                                                                                    |  |  |
| Line            |          | • PO Box XXX                                                                                                    |  |  |
|                 |          | RR X Box XXX                                                                                                    |  |  |
|                 |          | HC X Box XXX                                                                                                    |  |  |
|                 |          | • street address and apartment number.                                                                                                    |  |  |
|                 |          | <b>Note:</b> The "Delivery Address Line" and the "Last Line (Post Office)" of addresses should be completely standardized using USPS standard abbreviations and/or as shown in the current USPS ZIP+4 File. |  |  |
|                 |          | Example: BILL GREY (Recipient Line)                                                                                                    |  |  |
|                 |          | C/O ABC GRAIN INC (Information Line-Optional)                                                                                                    |  |  |
|                 |          | 1500 E MAIN AVE STE 201 (Delivery Address Line)                                                                                                    |  |  |
|                 |          | SPRINGFIELD VA 22162-1010 (Last Line (Post Office))                                                                                                    |  |  |
| Foreign         |          | *Enter either of the following <b>only</b> if the address includes a foreign country or military                                                                                                    |  |  |
| Address<br>Line |          | address (such as APO or FPO):                                                                                                    |  |  |
|                 |          | • foreign country                                                                                                    |  |  |
|                 |          | 🔄 USDA-SCIMS Update Address - Microsoft Internet Explorer                                                                                                    |  |  |
|                 |          | Active Status: 🔽                                                                                                    |  |  |
|                 |          | Information Line City.                                                                                                    |  |  |
|                 |          | * Delivery Address Line: PO BOX 310 State: Select One v<br>* Country: CANADA v ZIP Code:                                                                                                    |  |  |
|                 |          | * Excrime Addr Time LOCKPORT NS BOTILO                                                                                                    |  |  |
|                 |          | Foreign Picule Line (Foreign City, State, and Postal Code) Current Address:                                                                                                    |  |  |
|                 |          | * Address Type                                                                                                    |  |  |
|                 |          | Mailing Address:                                                                                                    |  |  |
|                 |          | Street Address:                                                                                                    |  |  |
|                 |          | OK Cancel                                                                                                    |  |  |
|                 |          |                                                                                                    |  |  |
|                 |          | Note: Make no entries in "City", "State", or "ZIP Code" fields.                                                                                                    |  |  |
|                 |          | • military address.                                                                                                    |  |  |
|                 |          |                                                                                                    |  |  |
|                 |          | 🗿 USDA-SCIMS Update Address - Microsoft Internet Explorer                                                                                                    |  |  |
|                 |          | Active Status:                                                                                                    |  |  |
|                 |          | Information Line: City:<br>* Delivery Address Line: PSC 50 B0X 371 State: Select One                                                                                                    |  |  |
|                 |          | * Country: UNKNOWN ZIP Code:                                                                                                    |  |  |
|                 |          | * Foreign Addr Line: APO AE 09494-0371<br>(Foreign City, State, and Postal Code) Carrier Route:                                                                                                    |  |  |
|                 |          | Current Address:                                                                                                    |  |  |
|                 |          | * Address Type<br>Mailing Address:                                                                                                    |  |  |
|                 |          | Shipping Address:                                                                                                    |  |  |
|                 |          | Street Address:                                                                                                    |  |  |
|                 |          | OK Cancel                                                                                                    |  |  |
|                 |          | *<br>Note: Replace the foreign city with APO or FPO and the State name with AA,                                                                                                    |  |  |
|                 |          | AE, or AP followed by the applicable special ZIP Code. Make no entries in                                                                                                    |  |  |
|                 |          | "City", "State", or "ZIP Code" fields.                                                                                                    |  |  |

### **D** Address Information (Continued)

| Field               | Required | Valid Entry                                                                                                    |  |  |
|---------------------|----------|----------------------------------------------------------------------------------------------------|--|--|
| Current             | X        | Check this box if the customer has indicated this address as the current address.                                                                                                    |  |  |
| Address             |          | Notos: An individual may have multiple addresses, but can have only 1 surrent                                                                                                    |  |  |
|                     |          | <b>Notes:</b> An individual may have multiple addresses, but can have only 1 current address.                                                                                                    |  |  |
|                     |          | A business may have multiple addresses and multiple current addresses.                                                                                                    |  |  |
| City                | X        | Enter a city name.                                                                                                    |  |  |
| State               | X        | Select a State from the drop down box.                                                                                                    |  |  |
| ZIP Code            | Х        | Enter the:                                                                                                    |  |  |
|                     |          | • first 5 digits of the ZIP Code                                                                                                    |  |  |
|                     |          | • last 4 digits of the ZIP Code, if known.                                                                                                    |  |  |
|                     |          | <b>Notes:</b> The ZIP Code can be obtained from the USPS website at <b>http://www.usps.com/zip4</b> /.                                                                                                    |  |  |
|                     |          | To add a customer with a foreign address that contains alphanumeric<br>characters in the ZIP Code, a five digit number using the County<br>Office's respective ZIP Code will have to be entered to continue to the<br>Enter Customer Data Page. The ZIP Code block will not accept<br>alphanumeric characters. |  |  |
| Country             | Х        | The country:                                                                                                    |  |  |
|                     |          | • defaults to "United States"                                                                                                    |  |  |
|                     |          | • may be changed by selecting a country from the drop down box                                                                                                    |  |  |
|                     |          | •*select "UNKNOWN" from the drop down box for military addresses*                                                                                                    |  |  |
| Mailing<br>Address  |          | Check this box if the address is the customer's mailing address.                                                                                                    |  |  |
| i i dui ess         |          | <b>Note:</b> A customer may have multiple mailing addresses if mail is received in different locations.                                                                                                    |  |  |
| Shipping<br>Address |          | Check this box if the address is the customer's shipping address.                                                                                                    |  |  |
|                     |          | <b>Note:</b> A customer may have multiple shipping addresses.                                                                                                    |  |  |
| Street Address      |          | Check this box if the address is the customer's street address.                                                                                                    |  |  |
|                     |          | Note: A customer may have multiple street addresses.                                                                                                    |  |  |
| Carrier Route       |          | Enter the alphanumeric code assigned by USPS. The carrier route can be obtained from the USPS website at <b>http://www.usps.com/zip4</b> /.                                                                                                    |  |  |
| *Contact            |          | Enter applicable contact person's name.                                                                                                    |  |  |
| Person              |          |                                                                                                    |  |  |
|                     |          | <b>Note:</b> This field is only available for business customers and is entered and                                                                                                    |  |  |
|                     |          | displayed only on the USDA-SCIMS add or update pop-up screen*                                                                                                    |  |  |

To retain the entered data, click on the "OK" button. To return to the Customer Information page and not retain the entered data, click on the "Cancel" button.

#### **E** Phone Number

Information concerning the customer's telephone numbers may be added by clicking on the "Add" button in the Phone Number section. Multiple telephone numbers may be entered by clicking on the "Add" button for each additional telephone number.

| Phone Number    |                     |                        |        |           |         |          |
|-----------------|---------------------|------------------------|--------|-----------|---------|----------|
| Click to Modify | Click to Delete     | Number                 | Туре   | Extension | Primary | Unlisted |
| Modify          | Select for Deletion | (555)444-3333          | Home   |           | Yes     | No       |
|                 |                     | Add                    |        |           | · 注意    |          |
|                 | <u>Go to</u>        | <u>Top    Go to Bo</u> | ottom. |           |         |          |

| Number:    |              | Location State:  | Select One              | ▼(optional) |
|------------|--------------|------------------|-------------------------|-------------|
| Extension: |              | Location County: | Select One 💌 (optional) |             |
|            |              | Country:         | UNITED STATES           | •           |
| Туре:      | Select One 💌 | Primary Phone:   |                         |             |
|            |              | Unlisted:        |                         |             |
|            |              | OK Cano          | cel                     |             |

Telephone information shall be entered according to the following table.

| Field     | Required | Valid Entry                                                                                                    |  |
|-----------|----------|----------------------------------------------------------------------------------------------------|--|
| Number    |          | Enter the area code and the 7-digit number without spaces or dashes.                                                      |  |
|           |          | <b>Note:</b> The telephone number will not be sent to the AS/400.<br>Update the AS/400 with the current telephone number. |  |
| Extension |          | Enter the extension number, if applicable.                                                                                |  |

# **E** Phone Number (Continued)

| Field          | Required | Valid Entry                                                                              |
|----------------|----------|------------------------------------------------------------------------------------------|
| Туре           | X        | Use the drop down box to select 1 of the following:                                      |
|                |          | • "Barn"                                                                                 |
|                |          | <ul><li>"Business"</li></ul>                                                             |
|                |          | <ul><li>"Cellular"</li></ul>                                                             |
|                |          | • "Data"                                                                                 |
|                |          | • "Fax"                                                                                  |
|                |          | • "Home"                                                                                 |
|                |          | • "TDD"                                                                                  |
|                |          | • "Video".                                                                               |
|                |          | This field is required if a telephone number is entered.                                 |
| Location State |          | Select the State from the drop down box.                                                 |
| Location State |          | beleet the State from the drop down box.                                                 |
|                |          | <b>Note:</b> This may be helpful if the customer has telephone                           |
|                |          | numbers in different States.                                                             |
| Location       |          | Select the county from the drop down box.                                                |
| County         |          |                                                                                          |
|                |          | <b>Note:</b> This may be helpful if the customer has telephone                           |
| Country        | X        | numbers in different counties.                                                           |
| Country        | Λ        | The country where the telephone number is located:                                       |
|                |          | • defaults to "United States"                                                            |
|                |          |                                                                                          |
|                |          | • may be changed by selecting a country from the drop                                    |
|                |          | down box.                                                                                |
|                |          |                                                                                          |
|                | V        | This field is required if a telephone number is entered.                                 |
| Primary Phone  | X        | Check this box if the telephone number is the primary telephone number for the customer. |
|                |          | telephone number for the customer.                                                       |
|                |          | This field is required if a telephone number is entered.                                 |
|                |          |                                                                                          |
|                |          | <b>Note:</b> The customer may have only 1 primary telephone                              |
| <b>.</b>       |          | number.                                                                                  |
| Unlisted       |          | Check this box if the telephone number is unlisted.                                      |

### **E** Phone Number (Continued)

To retain the entered data, click on the "OK" button. To return to the Customer Information page and not retain the entered data, click on the "Cancel" button.

#### F E-Mail Address

Information concerning the customer's e-mail address may be added by clicking on the "Add" button in the E-Mail Address section. Customers may have several e-mail addresses. Multiple e-mail addresses may be entered by clicking on the "Add" button for each additional e-mail address.

| E-mail Address  |                       |                       |      |         |
|-----------------|-----------------------|-----------------------|------|---------|
| Click to Modify | Click to Delete       | Address               | Туре | Primary |
| Modify          | Select for Deletion   | cjones@jupiter.com    | Home | Yes     |
|                 | Adı                   | and the second second |      |         |
|                 | <u>Go to Top</u>    ( | <u>Go to Bottom</u>   | 1165 | 1911    |

| E-mail Address:    |  |
|--------------------|--|
| Type: Select One 💌 |  |
| Primary:           |  |
| OK Cancel          |  |
|                    |  |

### F E-Mail Address (Continued)

E-mail address information shall be entered according to the following table.

| Field          | Required | Valid Entry                                                                                                    |
|----------------|----------|----------------------------------------------------------------------------------------------------|
| E-mail Address |          | Enter the e-mail address for the customer.                                                                                                    |
| Туре           | Х        | <ul><li>Use the drop down box to select either of the following:</li><li>"Business"</li><li>"Home".</li></ul>                                       |
|                |          | This field is required if an e-mail address is entered.                                                                                             |
| Primary        | Х        | Check this box if this e-mail address is the primary e-mail<br>address for the customer.<br>This field is required if an e-mail address is entered. |
|                |          | <b>Note:</b> The customer may have only 1 primary e-mail address.                                                                                   |

To retain the entered data, click on the "OK" button. To return to the Customer Information page and not retain the entered data, click on the "Cancel" button.

#### G Customer Notes

This option allows for entering notes about the customer to be entered. Customer notes are optional. Service Centers may use this section to record any pertinent information about the customer that is necessary or could be useful, such as the following:

- date address was changed
- date the customer inquired about a program
- date the customer was in the Service Center
- special needs of the customer
- date legacy link was added or deleted.

**Note:** The maximum number of characters and spaces that can be entered is 225. As many notes as needed can be added.

| Customer Notes  |                     |                  |                              |  |
|-----------------|---------------------|------------------|------------------------------|--|
| Click to Modify | Click to Delete     | Date             | Text                         |  |
| Modify          | Select for Deletion | 10/10/2001       | Have Mr. Jones sign CCC-478. |  |
|                 |                     | Add              |                              |  |
|                 | <u>Go to Top</u>    | <u>Go to Bot</u> | ttom                         |  |

| Note Type Code: | Sticky Note 💌 |
|-----------------|---------------|
| Notes:          |               |
|                 | OK Cancel     |

To retain the entered data, click on the "OK" button. To return to the Customer Information page and not retain the entered data, click on the "Cancel" button.

# **H** Program Participation

Program Participation is used for recording the interest a customer has with an agency within the Service Center. Data in this section will be expanded as additional phases and programs are implemented.

|                    |                                 | USDA<br>Program                                                | n Participation                                        |                    |
|--------------------|---------------------------------|----------------------------------------------------------------|--------------------------------------------------------|--------------------|
| Click to<br>Modify | Click to Delete                 | Program                                                        | Servicing Organization                                 | Current Participan |
| Modify             | Select for<br>Deletion          | FSA Customer                                                   | SIOUX FALLS SERVICE<br>CENTER-FSA                      | No                 |
| <u>Modify</u>      | Select for<br>Deletion          | NRCS Customer                                                  | SIOUX FALLS SERVICE<br>CENTER-NRCS                     | No                 |
| USDA-SCII          |                                 | ticipation - Microsoft                                         |                                                        | _ 🗆 X              |
| USDA-SCII          | Р                               | rogram: Select On<br>State: <mark>Select On</mark><br>Non-AG N | e 🔽<br>e<br>RCS Customer                               | _ [] ×             |
|                    | Organization<br>General Program | n Name: Non Coun<br>Interest: RD Custor                        | Service Provider<br>by FSA Customer<br>mer<br>Customer | -                  |
|                    |                                 | ОК                                                             | Cancel                                                 |                    |

If the customer has interest in more than 1 county serviced by a Service Center, only 1 program participation record has to be established for the Service Center under the applicable program.

# **H** Program Participation (Continued)

\*--Program Participation record and correct Servicing Organization **must** match for **all** newly added and existing records, for the record to be updated. If the records do **not** match, the following screen will be displayed with error messages to alert users of the mismatched data.

| US                 | DA<br>Info                    | The second second second second second second second second second second second second second second second s | Service Center<br>Management System                                                                                                    | .).a.                  |
|--------------------|-------------------------------|----------------------------------------------------------------------------------------------------|----------------------------------------------------------------------------------------------------|------------------------|
| PROC               | <u>Notes</u>    <u>P</u>      | rogram Part                                                                                                    | Go to:<br>   <u>Phone Numbers</u>    <u>E-Mail Address</u><br>licipation   Legacy Links   <u>Bottom</u>  <br>D(S) USING WRONG SERVICING ORG |                        |
| Please o           | correct the progra            | m participat<br>a                                                                                              | ion record(s) in yellow background by<br>dding record(s)                                                                                    | deleting and           |
|                    |                               | USDA<br>*                                                                                                    | Program Participation                                                                                                    |                        |
| Click to<br>Modify | Click to Delete               | Program                                                                                                    | Servicing Organization                                                                                                    | Current<br>Participant |
| Modify             | <u>Select for</u><br>Deletion | FSA<br>Customer                                                                                                | DIXON SERVICE CENTER-FSA , CA                                                                                                    | No                     |
| Modify             | Select for<br>Deletion        | FSA<br>Customer                                                                                                | CALDWELL SERVICE CENTER-<br>FSA , ID                                                                                                    | No                     |
| Modify             | Select for<br>Deletion        | AG NRCS                                                                                                    | CALDWELL SERVICE CENTER-<br>NRCS , ID                                                                                                    | No                     |
| Modify             | Select for<br>Deletion        | FSA<br>Customer                                                                                                | AMERICAN FALLS SERVICE<br>CENTER-FSA , ID                                                                                                   | No                     |
| Modify             | Select for<br>Deletion        | AG NRCS                                                                                                    | AMERICAN FALLS SERVICE<br>CENTER-NRCS , ID                                                                                                  | No                     |
| Modify             | Select for<br>Deletion        | FSA<br>Customer                                                                                                | LIBERAL SERVICE CENTER-FSA , KS                                                                                                    | No                     |
| Modify             | Select for<br>Deletion        | FSA<br>Customer                                                                                                | WINNEMUCCA SERVICE CENTER-<br>FSA , NV                                                                                                    | No                     |
| Modify             | Select for<br>Deletion        | AG NRCS                                                                                                    | WINNEMUCCA SERVICE CENTER-<br>NRCS , NV                                                                                                    | No                     |
| Modify             | Select for<br>Deletion        | FSA<br>Customer                                                                                                | LOVELOCK FSA SERVICE CENTER-<br>FSA , NV                                                                                                    | No                     |
| Modify             | Select for<br>Deletion        | AG NRCS                                                                                                    | LOVELOCK FSA SERVICE CENTER-<br>FSA , NV                                                                                                    | No                     |
| Modify             | Select for<br>Deletion        | FSA<br>Customer                                                                                                | EPHRATA SERVICE CENTER-<br>FSA , WA                                                                                                    | No                     |
| Modify             | Select for<br>Deletion        | AG NRCS                                                                                                    | EPHRATA SERVICE CENTER-<br>NRCS , WA                                                                                                    | No                     |

User shall research mismatched data and correct the records by deleting and/or adding records as necessary to clear the error message and update the record.

**Note:** If mismatched records are related to a multi-county customer, user shall consult with applicable County Offices **before** adding and/or deleting records.--\*

# **H** Program Participation (Continued)

Add information to this section according to the following table. All Program Participation data is required.

| Field               | Valid Entry                                                                                                    |
|---------------------|----------------------------------------------------------------------------------------------------|
| Program             | Identify why the customer is being added to SCIMS by using the drop-down box to select 1 of the following:                                |
|                     | "Non-AG NRCS Customer"                                                                                                    |
|                     | • "Inactive Customer"                                                                                                    |
|                     | "Technical Service Provider"                                                                                                    |
|                     | • "Non County FSA Customer"                                                                                                    |
|                     | • "RD Customer"                                                                                                    |
|                     | "AG NRCS Customer"                                                                                                    |
|                     | • "FSA Customer".                                                                                                    |
|                     | <b>Note:</b> "FSA Customer" must be selected for a download to AS/400 to occur.                                                           |
| State               | Identify the State where the customer is participating by selecting the State from the drop-down box.                                     |
| County Serviced     | Identify the county where the customer is participating by selecting the county from the drop-down box.                                   |
|                     | *Note: "State Office" has been added to the top of the county drop-down menu for Financial Services use*                                  |
| Organization Name   | Identify the Service Center organization where the customer is participating by selecting the Service Center site from the drop-down box. |
| General Program     | Identify the interest a customer has by using the drop-down box to select 1 of                                                            |
| Interest            | the following:                                                                                                    |
|                     | • "Has interest in the program"                                                                                                    |
|                     | • "Does not have interest in the program"                                                                                                 |
|                     | • "Unknown".                                                                                                    |
| Current Participant | Identify if the customer is a current participant by using the drop-down box to select 1 of the following:                                |
|                     | "Application Made"                                                                                                    |
|                     | "Currently Enrolled and Participating"                                                                                                    |
|                     | • "Not Currently Participating".                                                                                                    |

To retain the entered data, CLICK "OK". To return to the Customer Information page and not retain the entered data, CLICK "Cancel".

**Note:** The Program Participation and the Legacy Link State and county must match for the record to be updated.

# **H** Program Participation (Continued)

The General Program Interest code must in be in sync with the Current Participant code or the following Warning Screen will be displayed.

| 🖹 USDA-SCIMS Add Program Participation - Microsoft Internet Explorer 📃 🗖 🔀 |                                                                                                   |  |  |  |
|----------------------------------------------------------------------------|---------------------------------------------------------------------------------------------------|--|--|--|
| -                                                                          | must be 'Has interest in the program' if Current<br>made or Currently Enrolled and Participating. |  |  |  |
| * Program:                                                                 | FSA Customer 💌                                                                                    |  |  |  |
| * State:                                                                   | WEST VIRGINIA                                                                                     |  |  |  |
| * County Serviced:                                                         | JEFFERSON 💌                                                                                       |  |  |  |
| * Organization Name:                                                       | RANSON SERVICE CENTER-FSA 🔽                                                                       |  |  |  |
| * General Program Interest:                                                | Does not have interest in the program 💌                                                           |  |  |  |
| * Current Participant:                                                     | Currently Enrolled and Participating 🐱                                                            |  |  |  |
| * Required                                                                 | OK Cancel                                                                                         |  |  |  |

# I Legacy Link

The legacy link is used to direct the customer's core data to the appropriate AS/400 for use by specific programs. All FSA customers must be linked to at least 1 State and county.

|                    |                        |                 | Legacy Link |                                            |
|--------------------|------------------------|-----------------|-------------|--------------------------------------------|
| Click to<br>Modify | Click to Delete        | State           | County      | Address                                    |
| Modify             | Select for<br>Deletion | SOUTH<br>DAKOTA | MINNEHAHA   | 33333 222ST ST, HARTFORD, PA<br>66666-5746 |

| c         | State: SOUTH DAKOTA 💌 |                         |
|-----------|-----------------------|-------------------------|
| Check One | Delivery Address      | City, State ZIP Code    |
| ۲         | 33333 222ST ST        | HARTFORD, PA 66666-5746 |
|           | OK                    | Cancel                  |

Add information to this section according to the following table. All legacy link data is required.

| Field     | Valid Entry                                                                 |  |  |  |  |
|-----------|-----------------------------------------------------------------------------|--|--|--|--|
| State     | Identify the State where the customer's record should be downloaded to by   |  |  |  |  |
|           | selecting from the drop-down box. The default is the State corresponding to |  |  |  |  |
|           | the Service Center selected according to subparagraph 141 F.                |  |  |  |  |
| County    | Identify the county where the customer's record should be downloaded to by  |  |  |  |  |
|           | selecting from the drop-down box. The default is the county corresponding   |  |  |  |  |
|           | to the Service Center selected according to subparagraph 141 F.             |  |  |  |  |
| Check One | Identify the customer's address that should be linked with the State and    |  |  |  |  |
|           | county selected.                                                            |  |  |  |  |

# I Legacy Link (Continued)

Before creating a legacy link, review and make any modifications to the customer's core data.

For any customer with:

- 1 address, that address should be linked to each county in which the producer participates •
- multiple addresses, an address must be linked to each county in which the producer participates.
  - **Note:** In some cases, different addresses may be linked to different counties. The customer must specify which address is to be directed to each Service Center.

If a linked address is:

- modified, the updated address will be sent to each Service Center it is linked •
- deleted, the legacy link must be deleted also.

To retain the entered data, CLICK "OK". To return to the Customer Information Page and not retain the entered data, CLICK "Cancel".

\*--Note: FSA Program Participation records and corresponding Legacy Link records must exist for all newly added and existing records, for the record to be updated. If corresponding records do **not** exist, the following screens will be displayed with error messages to alert users of the missing data.

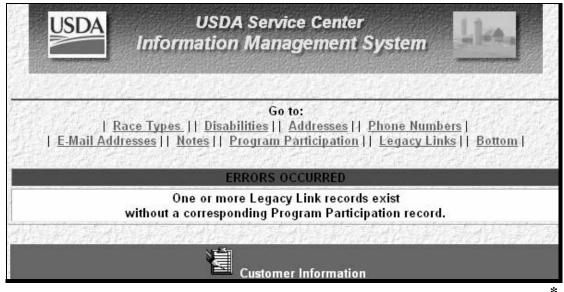

# I Legacy Link (Continued)

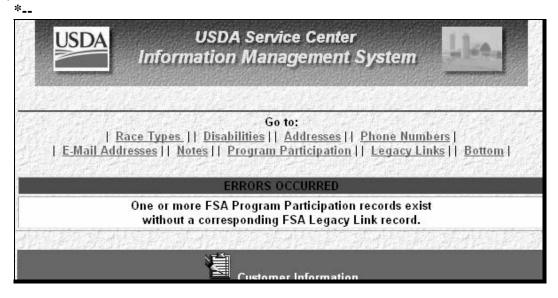

User shall research missing data and add or delete FSA Program Participation records and Legacy Link records as necessary to clear the error message and update the record.

**Note:** If missing corresponding records are related to a multi-county customer, user shall consult with applicable County Offices **before** adding or deleting records.--\*

# J Option to Modify or Delete a Record

In each section of the Customer Information Page and the Business Information Page, existing records can be modified or deleted. To:

- change data in a specific record, CLICK "Modify", correct the data, and CLICK "OK"
- clear entered changes, CLICK "Cancel"; the changes will not be retained
- delete a record, CLICK "Select for Deletion".

Note: A confirmation dialog box will be displayed. CLICK:

- "OK" to delete the record
- "Cancel" to retain the record.

# K Submitting Data to SCIMS

| Submit       | Reset          |  |  |
|--------------|----------------|--|--|
| <u>Go to</u> | <u>  Top  </u> |  |  |

# CLICK:

- "Submit" to:
  - retain new data entered
  - retain modified data
  - delete the selected record
  - **Note:** When users CLICK "Submit", a series of validations will be processed and core data that is stored in the name and address files on the AS/400 will be downloaded to the AS/400 in all Service Centers where the customer is linked. If the validations are not met, appropriate error messages will be displayed at the top of the Customer Information page or Business Information page, as applicable.
- "Reset" to:
  - clear data entered
  - clear modified data
  - not delete the record selected.

# 180-190 (Reserved)

#### Section 4 Automated Procedure for Modifying Records

#### **191** Modifying Customer Data in SCIMS

#### A Introduction

Modifications to customer core data must be made in SCIMS. Customer information added to SCIMS according to the paragraphs 177 through 179 must be modified through SCIMS. Changes to customer core data will be downloaded to all FSA AS/400's that the customer is linked.

#### **B** Accessing Customer in SCIMS

Access SCIMS according to paragraph 141. Perform a search for the customer according to paragraph 175.

#### **C** Core Data Modifications

After locating the customer, modify the customer's core data by:

- selecting the section to modify
- clicking "Modify"
- making changes to data described in paragraph 179.

Modify the data and CLICK "Submit" to update the changes. Core data that is stored in the name and address files on the AS/400 will be downloaded to the AS/400 in all Service Centers that the customer is linked.

#### **192** Duplicate Customer

#### **A** Purpose

Customer core data needs to be entered only 1 time in SCIMS. To prevent duplicate entries of customers, the software makes every attempt to identify the customer before the user adds a customer.

#### **B** Exact Match

If a customer already resides in SCIMS, the user will be notified when a tax ID and ID type have been entered that match a customer currently in SCIMS. The message will alert the user that the customer is already in SCIMS and adding the customer will result in duplicate entries.

# **192 Duplicate Customer (Continued)**

#### C Similar Match

When attempting to load a customer with similar data, the system will prompt the user that the customer may be a duplicate entry. The user must determine whether the data is the same customer before adding the customer.

For an individual, the software will compare the following for potential duplicates:

- last name
- first name
- suffix
- •\*--ID/type--\*
- ZIP Code.

For a business, the software will compare the following for potential duplicates:

- business name
- business type
- ID/type
- ZIP Code.

# **192 Duplicate Customer (Continued)**

# D Error Messages for Potential Duplicate Customers

If the customer's data entered on the Add Customer Screen matches a customer already in the SCIMS database, 1 of the messages in the following table will be displayed. The user must determine whether adding the customer will result in duplicate customers on the SCIMS database. Before adding the customer, use the following table to determine whether the customer will result in a duplicate customer.

|                     |                                    | Action          |                              |  |
|---------------------|------------------------------------|-----------------|------------------------------|--|
| Managara            | Decession from Marries             | IF the customer |                              |  |
| Message             | Reason for Message                 | being added is  | THEN                         |  |
| "The customer       | The customer data                  | a duplicate     | select the duplicate         |  |
| entered will result | entered on the Add                 |                 | customer who is displayed.   |  |
| in a potential      | Customer Screen                    | not a duplicate | CLICK "Add" to add the       |  |
| duplicate with      | matches a customer in              |                 | new customer.                |  |
| another customer    | the SCIMS database                 |                 |                              |  |
| on the database"    | who has similar data.              |                 |                              |  |
| "The customer       | The customer data                  | a duplicate     | select the duplicate         |  |
| entered already     | entered on the Add                 |                 | customer who is displayed.   |  |
| exists in the       | Customer Screen                    | not a duplicate | determine whether            |  |
| database and        | matches a customer                 |                 | information for the          |  |
| would result in a   | with the same data                 |                 | customer is correct. If the  |  |
| duplicate           | already on the                     |                 | customer is not the same,    |  |
| customer"           | database.                          |                 | CLICK "Add" to add the       |  |
|                     |                                    |                 | new customer.                |  |
| "The tax            | *The tax ID number/                | a duplicate     | *click on the common         |  |
| identification of   | type entered on the                |                 | name displayed to view the   |  |
| the customer        | Add Customer Screen                |                 | details of the customer*     |  |
| entered is already  | already exists in the              | not a duplicate | determine whether            |  |
| in the database"    | database.                          |                 | incorrect information has    |  |
|                     |                                    |                 | been entered for 1 of the    |  |
|                     | Note: Duplicate tax ID numbers and |                 | customers.                   |  |
|                     | types are now                      |                 | <b>Note:</b> The same tax ID |  |
|                     | blocked from                       |                 | cannot be used               |  |
|                     | being entered in                   |                 | for more than                |  |
|                     | SCIMS*                             |                 | 1 customer. The              |  |
|                     |                                    |                 | user must resolve            |  |
|                     |                                    |                 | the customer's ID            |  |
|                     |                                    |                 | number.                      |  |

#### **193 SCIMS Error Reports**

## **A** Introduction

An error report will print on the AS/400 system printer to notify the Service Center when a \*--SCIMS to AS/400 name and address error has occurred. The report will print if a--\* customer's data in SCIMS has been changed and is not allowed to be changed in the AS/400 name and address record. Refer to paragraphs 194 through 196 for an explanation of the errors and corrective action.

# **B** Example of Report

This is an example of the SCIMS to Name and Address Update Report. \*\_\_

| C. FRB-SUBS<br>Report ID: MACI01-R001 |                 | Department of Agriculture Prepared:04-10-02<br>Farm Service Agency<br>Name and Address Update Report Page: 1                                                                   |
|---------------------------------------|-----------------|----------------------------------------------------------------------------------------------------|
| ID-Num & Type                         | Name            | Message                                                                                                    |
| 22-3335555 E                          | TOM SMITH       | ID has been unlinked in SCIMS, but cannot be<br>deleted from the AS/400 name and address file<br>because it is associated with the following:<br>(See 1-CM)                    |
|                                       |                 | Active Producer<br>Active on a Farm<br>CY Permitted Entity File<br>Combined Entity File<br>Loans<br>CRP<br>ACP<br>Other Conservation<br>Farm Loan Program<br>Accounting        |
| 333-33-3333 S                         | BILL JONES      | ID has been changed to 444-44-4444 S, but the<br>previous ID cannot be deleted from AS/400 Name<br>and Address file because it is associated with<br>the following: (See 1-CM) |
|                                       |                 | Active Producer<br>Active on a Farm<br>CY Permitted<br>Entity File<br>Combined Entity File<br>Loans<br>CRP<br>ACP<br>Other Conservation<br>Farm Loan Program<br>Accounting     |
| 123-54-3028 S                         | Star Five Ranch | Entity Type has been changed in SCIMS but<br>cannot be changed on the AS/400 Name and<br>Address file because it is active in the<br>Permitted Entity File<br>(see 1-CM)       |

--\*

| A<br>Introduction                           | SCIMS allows for changing or adding a tax ID number for a customer who is established in SCIMS. The ID number will be added in all counties' AS/400 name and address file where the customer is linked.                                   |
|---------------------------------------------|----------------------------------------------------------------------------------------------------|
| B<br>Changing or<br>Adding the ID<br>Number | To change or add a customer's ID number, access the customer in SCIMS according to paragraph 175. After the customer has been selected, the user may add or change the tax ID number by entering the new ID number in the "Tax ID" field. |
|                                             | When a customer's tax ID number is changed or added, SCIMS attempts to change the ID number in all counties where the customer is linked.                                                                                                 |
|                                             | Continued on the next page                                                                                                    |

# C Notification of Changed ID

If the incorrect ID cannot be deleted from the AS/400 because the customer is active in a county where the ID is linked, the message, **\*\*\* "ID has been changed but cannot be deleted from Name and Address because the ID is still active in a program."** will print on the system printer.

The following table outlines actions that will be required when an ID number is changed.

| IF the customer is                                                                                | THEN                                                                                                    | Action                                                                                                    |  |
|---------------------------------------------------------------------------------------------------|----------------------------------------------------------------------------------------------------|----------------------------------------------------------------------------------------------------|--|
| <ul><li>not active in any county's:</li><li>entity file</li></ul>                                 | • the changed ID will be added<br>to the AS/400 name and<br>address file                                                                             | The County Office will not receive a report. No action is required.                                                                                      |  |
| <ul><li> farm records</li><li> program that would prevent<br/>the ID from being deleted</li></ul> | • the previous ID will be<br>moved to "Deleted" status by<br>KC-ITSDO.                                                                               |                                                                                                    |  |
| <ul><li>active in any county's:</li><li>entity file</li><li>farm records</li></ul>                | • all counties where the ID is<br>active will be notified by<br>report that the ID has been<br>changed, but cannot be<br>deleted until made inactive | The County Office or Offices<br>where the original ID is active<br>shall take action to make the<br>original ID inactive according<br>*to paragraph 197* |  |
| • program that would prevent<br>the original ID from being<br>deleted                             | • both ID's will be maintained<br>on the AS/400 name and<br>address file until the original<br>ID is made inactive.                                  |                                                                                                    |  |

# 194 Changing or Adding Tax ID Number in SCIMS (Continued)

# **D** Payment to an Incorrect ID Number

If an incorrect ID number has been used and payments have been issued using the incorrect number, immediately change the ID number according to subparagraphs B and C. Future payments shall be issued to the correct ID number. After changing the ID number in SCIMS, select the correct ID number from the County Office's AS/400 name and address file and add it to all records where the incorrect ID was used.

# **195** Unlinking Customer in SCIMS

# A Introduction

When it is no longer necessary to have a customer in the County Office's AS/400 name and address record, the customer's legacy link should be deleted. The customer will be moved to "Pending Delete" status in the county's AS/400 if the customer is eligible to be unlinked.

# **B** Deleting Legacy Link

To unlink a customer from a County Office, the customer must be eligible to be unlinked. To be eligible, the customer must be inactive in the County Office that is to be unlinked. Areas where the customer may be active include, but are not limited to:

- accounting
- contracts
- entity files
- farm loan programs

# **195** Unlinking Customer in SCIMS (Continued)

# **B** Deleting Legacy Link (Continued)

- farm records
- \*--Note: Records cannot be unlinked in SCIMS when the customer is still active on a farm in Farm Records. The following message will be displayed.

| 🖹 USDA-SCIMS - Delete C | ustomer Legacy Link - Microsoft Internet Explorer                             |        |
|-------------------------|-------------------------------------------------------------------------------|--------|
| USDA                    | USDA Service Center<br>Information Management System                          |        |
| Legacy Link canno       | ot be deleted because customer is still associated with a farm in<br>Records. | n Farm |

• loans.

After the customer is made inactive in all programs and records in the County Office, unlink the customer in SCIMS according to the following table.

| Step | Action                                                                                                    |
|------|----------------------------------------------------------------------------------------------------|
| 1    | Perform a search of the customer in SCIMS according to subparagraph 175 C.                                                                                                    |
| 2    | Select the customer to unlink from the Search Results Screen.                                                                                                    |
| 3    | Select the Legacy Link section.                                                                                                    |
| 4    | CLICK "Select for Deletion" field for the State and county link record to be deleted.                                                                                                    |
| 5    | Answer the deletion confirmation prompt.                                                                                                    |
| 6    | Select the Program Participation section.                                                                                                    |
| 7    | CLICK "Select for Deletion" field in the Program Participation record for the State<br>and county that was deleted in the Legacy Link section.                                                                                                    |
| 8    | Answer the deletion confirmation prompt.                                                                                                    |
| 9    | CLICK "Submit" to submit the changes to SCIMS.                                                                                                    |
|      | <b>Note:</b> When producer is linked to other counties, the County Office should be able to submit at this point. In cases where the producer is only linked to the 1 county, the County Office needs to add back a "Program Participation" entry. When adding a "Program Participation" entry back in, select "Inactive Customer" with your State, county, and Service Center. When "Inactive Customer" is selected, "General Program Interest" and "Current Participant" fields will be unavailable to access. Do not add back the NRCS record. County Offices can now submit this record. |

| С                                                  |                                                                                                    |
|----------------------------------------------------|----------------------------------------------------------------------------------------------------|
| Notification of<br>Unlinking in<br>SCIMS           | If a customer is unlinked in SCIMS and cannot be deleted, the message, " <b>ID</b> has been unlinked in SCIMS, but cannot be deleted from the AS/400 Name and Address file because it is associated with the following:", will print on the system printer. |
|                                                    | See paragraph 197 for an explanation of conditions that prevent the customer from being deleted in the AS/400 name and address file.                                                                                                    |
| D<br>Relinking<br>Customer<br>Unlinked in<br>SCIMS | Relink the customer in SCIMS that should not have been unlinked, according to paragraph 179.                                                                                                    |
| 196 Changing En                                    | tity Types                                                                                                    |
| A<br>Introduction                                  | *Changes to a customer's business type are allowed in SCIMS. The business* type will be changed in all County Offices where the customer is linked. The business type displays in the AS/400 as "Entity Type".                                              |
| B<br>Changing<br>Business Type of<br>Customer      | To change the business type of a customer, the customer must first be deleted in<br>the current year entity or joint operation file. Entity files shall not be deleted for<br>CY-1 or CY-2. Refer to 1-PL for policy on when to make an entity change.      |
|                                                    | Continued on the next page                                                                                                    |

# C Notification of Entity Type Change

If the business type is changed in SCIMS and the customer is active in the current year entity file, a message will print in every County Office that is linked to the customer and has the customer in the entity file. The message will alert them that the entity type has been changed. The message, **"Please change the SCIMS Entity Type back. ID is Active on Permitted Entity file."** will print on the system printer.

The following table outlines actions that will be required when an entity type is changed.

| IF the entity type          | THEN the                                                                                                    | Action                                                                                                    |
|-----------------------------|----------------------------------------------------------------------------------------------------|----------------------------------------------------------------------------------------------------|
| should have been<br>changed | customer must be deleted<br>from the current year<br>entity or joint operation<br>file and re-entered with<br>the correct entity type. | Delete and re-enter the<br>customer from the current<br>year entity file according to<br>2-PL in all County Offices<br>where the customer is<br>linked.<br><b>Note:</b> This must be<br>coordinated with<br>other County Offices<br>where the customer is<br>linked. |
| was changed in error        | business type must be<br>changed back in SCIMS.                                                                                        | Change the business type in<br>SCIMS back to match the<br>entity type in the entity or<br>joint operation file.<br><b>Note:</b> This must be<br>coordinated with<br>other County Offices<br>where the customer is<br>linked.                                         |

# A Introduction

When a customer's tax identification number is changed or a customer is unlinked in SCIMS, an attempt is made by KC-ITSDO to move the old record to "Delete" status in the AS/400 name and address file for the legacy link county. If the customer's record cannot be moved to "Delete" status, the county will receive a SCIMS to Name and Address Update Report. The report will identify the reasons why the customer cannot be moved to "Delete" status and the actions the county needs to take.

# **B** Reasons a Customer's Record Cannot Be Deleted

When KC-ITSDO attempts to move to "Delete" status a customer that has been changed or unlinked in SCIMS, 1 or more of the following messages may be received. Counties shall take necessary actions to allow the record to be deleted. Some conditions that are listed require no action because participation in the program determines when the record is eligible to be deleted.

The message will only be received when the initial update is submitted in SCIMS and will not be received again unless another update is submitted through SCIMS. If the county does not take the necessary actions when the message is received and the customer is not updated in SCIMS again, the customer will not be moved to "Delete" status and will remain in "Pending Delete" status indefinitely.

**Example:** The County Office accesses a customer's record in SCIMS and changes the tax identification from "No Tax ID" to a permanent ID number. When the changed record is sent back to the customer's legacy link county's AS/400 name and address file, it becomes a new record for the customer. An attempt is made by KC-ITSDO to move the old record to "Delete" status. If the County Office has not removed the temporary tax ID from all farms, the county will receive a message that the customer cannot be deleted because the ID is active on a farm and the temporary ID record will be moved to "Pending Delete". If the county does not remove the old ID from the farm, the old ID will remain in "Pending Delete" indefinitely. The county will not be notified again unless a change is made in SCIMS to the customer's record.---\*

# **197** SCIMS to Name and Address Update Report (Continued)

#### **C** Messages and Actions

If a report is received, 1 or more of the following messages may be included. The county shall make necessary corrections to allow the record to be deleted.

\*--Note: These messages are generated when a customer ID has been changed in SCIMS, but the customers previous ID is still active on the AS400 and cannot be deleted because of reasons listed in the following table.

| Message          | Reason for Message                         | Action                          |
|------------------|--------------------------------------------|---------------------------------|
| Active Producer  | Customer was associated with a farm in     | None.                           |
|                  | the previous 2 years as an operator,       |                                 |
|                  | owner, or OT.                              |                                 |
|                  | <b>Note:</b> Customers must be inactive on |                                 |
|                  | all farms for 2 complete                   |                                 |
|                  | rollovers to be moved to                   |                                 |
|                  | "Deleted" status.                          |                                 |
| Active on a Farm | Customer is currently active on at least   | Remove the customer from all    |
|                  | 1 farm as owner, operator, or OT*          | farms that he/she is associated |
|                  |                                            | with.                           |
| CY Permitted     | Customer is currently in the CY Entity     | Delete customer from the CY     |
| Entity File      | or Joint Operation file.                   | Entity or Joint Operation file. |
| Combined Entity  | Customer is combined with another          | Delete customer from the        |
| File             | customer.                                  | Combined Entity File.           |
| * * *            | * * *                                      | * * *                           |

\*--Note: If a SCIMS to Name and Address Update Report prints with any of the above messages, then the customer is placed in a "Pending Delete" status.--\*

# **197** SCIMS to Name and Address Update Report (Continued)

# C Messages and Actions (Continued)

| Message    | <b>Reason for Message</b>                                                             | Action                                                                                                    |
|------------|---------------------------------------------------------------------------------------|----------------------------------------------------------------------------------------------------|
| Farm Loan  | Customer filed an application                                                         | If customer is no longer an FLP customer, flag                                                                                                    |
| Programs   | *for FLP loan.                                                                        | must manually be set to "N".                                                                                                    |
|            |                                                                                       | <b>Note:</b> Before setting this flag to "N", consult<br>with FLP to ensure that the "Y" flag is<br>no longer needed to maintain applicable<br>MAC data even if the customer is no<br>longer participating in FLP* |
| Loans      | Customer had a price support                                                          | None.                                                                                                    |
|            | loan within the last 6 months.                                                        |                                                                                                    |
|            |                                                                                       | Price Support runs a monthly edit to reset<br>customers who have had no loan activity for<br>6 months and their outstanding balance is zero.<br><b>Note:</b> LDP's keep the IND-DEL-LOAN flag                      |
|            |                                                                                       | active for 1 year and 9 months.                                                                                                    |
| CRP        | This flag is currently not<br>being checked when flagging<br>a producer for deletion. | Ensure that producer has <b>no active</b> CRP participation when flagging for deletion.                                                                                                    |
| Accounting | Customer's flag is set to "Y" in 1 of the following:                                  | If the flag is no longer applicable, reset the flag<br>to "N". ITSD-ADC periodically runs edits to<br>correct these.                                                                                               |
|            | • direct deposit                                                                      |                                                                                                    |
|            | • claims                                                                              |                                                                                                    |
|            | • receivables.                                                                        |                                                                                                    |

**Note:** If a SCIMS to Name and Address Update Report prints with any of these messages, then the customer is placed in a "Pending Delete" status.

# **198** Documenting Customer Data Changes in SCIMS

# A Critical Producer Data Changes

Critical producer data is:

- customer name
- current mailing address
- tax identification number.

#### **B** Documentation

All critical producer data changes made in SCIMS shall be documented by the Service Center employee making the change according to the following table.

|                                       | THEN Service Center employee shall screen          |
|---------------------------------------|----------------------------------------------------|
| IF the request for changes is made    | print applicable changes and                       |
| in person                             | request that customer verify, initial, and date    |
|                                       | applicable changes.                                |
| by telephone                          | initial and date applicable changes and file       |
|                                       | documentation in a pending file for customer's     |
|                                       | review and initials upon their next visit to the   |
|                                       | County Office.                                     |
| by mail or FAX                        | initial and date screen print and attach hard copy |
|                                       | of mailed or FAXed request to screen print.        |
| by trusted data source including:     | attach copy of data source.                        |
|                                       |                                                    |
| • change of address notification from |                                                    |
| customer or USPS                      |                                                    |
|                                       |                                                    |
| • "911" county-wide address changes   |                                                    |

# C Maintenance

All critical producer data change documentation shall be filed according to 25-AS, Exhibit 22 in file ADP-5 SCIMS and maintained for a period of 10 years.

\* \* \*

# 199-206 (Reserved)

# Part 8 Changing or Viewing Name and Address Record

| 207 Producer Se                       | election Screen MACI1001                                                                                                    |
|---------------------------------------|----------------------------------------------------------------------------------------------------|
| A<br>Purpose                          | Screen MACI1001 allows users to select a customer or employee whose supplemental data needs changing or viewing.                                                                 |
| B<br>Accessing Screen<br>MACI1001     | When users select option "1" on Menu MACI00, Screen MACI1001 will be displayed.                                                                                                  |
| C<br>Example of<br>Screen<br>MACI1001 | Following is an example of Screen MACI1001.                                                                                                    |
|                                       | Producer Selection<br>To select a Producer please<br>input one of the following.<br>Last Four Digits of ID XXXX<br>ID Number XXX-XX-XXXX Type X<br>Last Name XXXXXXXXXXXXXXXXXXX |

Continued on the next page

Enter-Continue

Cmd7-End

# D

Entries on Screen MACI1001 Follow 1 of these procedures to select a producer.

# FieldEntryLast Four Digits of IDEnter the producer's last 4 digits of the ID<br/>number.ID Number and TypeEnter the producer's:• full ID number• full ID number• ID type.Enter the producer's last name or part of the<br/>last name.

# Е

"Last Four Digits of ID" Field If the "Last Four Digits of ID" field was entered, follow this table.

| IF                                                                    | THEN                               | Action                                        |
|-----------------------------------------------------------------------|------------------------------------|-----------------------------------------------|
| only 1 ID number on<br>the name and address<br>file matches the entry | Screen MACI2001 will be displayed. |                                               |
| more than 1 ID<br>number on the name                                  | Screen MACR0801 will be displayed. | Select the producer.                          |
| and address file matches the entry                                    |                                    | Result: Screen MACI2001<br>will be displayed. |

#### F

"ID Number and Type" Field

If the "ID Number and Type" field was entered, follow this table.

| IF                                                                                   | THEN                               | Action                                        |
|--------------------------------------------------------------------------------------|------------------------------------|-----------------------------------------------|
| only 1 ID number and<br>ID type on the name<br>and address file<br>matches the entry | Screen MACI2001 will be displayed. |                                               |
| more than 1 ID<br>number and ID type on                                              | Screen MACR0801 will be displayed. | Select the producer.                          |
| the name and address<br>file matches the entry                                       |                                    | Result: Screen MACI2001<br>will be displayed. |

## G "Last Name" Field

If the "Last Name" field was entered, follow this table.

| IF                                                                    | THEN                               |            | Action                             |
|-----------------------------------------------------------------------|------------------------------------|------------|------------------------------------|
| only 1 last name on<br>the name and address<br>file matches the entry | Screen MACI2001 will be displayed. |            |                                    |
| more than 1 last name<br>on the name and                              | Screen MACR0801 will be displayed. | Select the | e producer.                        |
| address file matches<br>the entry                                     |                                    | Result:    | Screen MACI2001 will be displayed. |

# Η Summary

Users can make changes to supplemental data or view the producer's name and address record.

# A

Purpose

After a producer has been selected on Screen MACI1001, Screen MACI2001 will be displayed. Screen MACI2001 allows the user to view name and address data for a customer that was downloaded from SCIMS. In addition, the user may add supplemental data for the customer.

# B

Example of Screen MACI2001

Following is an example of Screen MACI2001.

| 355-NUECES<br>me and Address - File Maintenanc                                           | e Version:         |            |                        | MACI2<br>001 15:50   |                             |
|------------------------------------------------------------------------------------------|--------------------|------------|------------------------|----------------------|-----------------------------|
| Indivi                                                                                   | dual Basic Da      | ta         |                        |                      |                             |
| ID Number 452-84-3028 ID Type<br>Name for Mail MARY Z NEMEC                              | S Name T           | ype I      | Ent:                   |                      | CY 01<br>CY-1 01<br>CY-2 01 |
|                                                                                          | First Name<br>MARY |            | nd Name                | S                    | Suffix                      |
| Mailing Address: 1st Line<br>2nd Line                                                    |                    | HAECKE     | R                      | Car-Rt               | R001                        |
|                                                                                          | State TX           | Zip        | Code 78                | 108 9501             |                             |
| City-Province Foreign Country<br>Telephone 000 000 0000 Rece<br>Other Phone 000 000 0000 | ive Mail N         |            |                        | Vote<br>ustomer      |                             |
| Sex 1 Race Empl<br>Handicap Type COC                                                     | oyee<br>and LAA 00 | Com<br>Req | mittee Me<br>uired Spo | ember or<br>ot Check | CED N                       |
| 17-End, Cmd3-Previous, Cmd13-Mor                                                         | e Data             |            | (U)pdate               | , Enter-O            | Continue                    |

С

EnteringEnter supplemental data for the customer according to the following table.SupplementalEnter supplemental data for the customer according to the following table.Data on ScreenMACI2001

| Field                      | Description                                                                                                    | Entry                                                                                                    |
|----------------------------|----------------------------------------------------------------------------------------------------|----------------------------------------------------------------------------------------------------|
| Eligible to Vote           | Each record containing "Y" in the "Eligible to<br>Vote for Committee Member" field is printed<br>when the election ballot's print option is selected,<br>regardless of the "receive mail" flag.                                                                                                    | <ul> <li>For individuals and<br/>businesses, ENTER:</li> <li>"Y" if eligible</li> <li>"N" if ineligible.</li> <li>Note: For CMA or LSA,<br/>must be "N".</li> </ul> |
| Farm Loan<br>Customer      | <ul> <li>Indicates that the customer is a farm loan customer.</li> <li>Defaults to "N" for newly created records.</li> <li>Changes to "Y" if the customer is a farm loan customer.</li> <li>Note: The following fields must have been entered in SCIMS before changing to "Y": <ul> <li>"Name Prefix"</li> <li>"Veteran Status"</li> <li>"Marital Status".</li> </ul> </li> </ul> | <ul> <li>For individuals and<br/>businesses, ENTER:</li> <li>"Y" if a farm loan<br/>customer</li> <li>"N" if not a farm loan<br/>customer.</li> </ul>               |
| Committee<br>Member or CED | <ul> <li>For current committee members only.</li> <li>Notes: An entry of COC or STC results in the individual being a required spot check.</li> <li>The customer must be designated as an employee.</li> <li>For current COC or CMC alternates.</li> <li>For CED in the County Office where employed.</li> </ul>                                                                  | Enter 1 of the following: <ul> <li>"COC"</li> <li>"CMC"</li> <li>"STC".</li> </ul> <li>ENTER "ALT".</li> <li>ENTER "CED".</li>                                      |
|                            | For the advisor.                                                                                                    | ENTER "ADV".                                                                                                    |

# C Entering Supplemental Data on Screen MACI2001 (Continued)

| Field                  | Description                                                                                                    | Entry                                                                                                    |
|------------------------|----------------------------------------------------------------------------------------------------|----------------------------------------------------------------------------------------------------|
| Required Spot<br>Check | <ul> <li>System sets flag to "N". If the producer is a current FSA employee, spouse or minor child of an employee, current STC or COC member, or spouse or minor child of a member, the flag is required to be set to "Y".</li> <li>Note: For an FSA employee, SCIMS will set the flag to "Y".</li> </ul>                                                                                                    | <ul> <li>For individuals and<br/>businesses, change to "Y" for<br/>required spot checks.</li> <li>For individual MQ review<br/>and committee members,<br/>change to "T".</li> <li>Note: See 15-AO and 2-CP.</li> </ul> |
| COC and LAA            | <ul> <li>The "COC and LAA" field is 2 characters.</li> <li>The first entry in the field is the COC number for the county associated with the producer.</li> <li>The second entry in the field is LAA associated with the producer.</li> <li>Acceptable data for both fields can be found in the LAA file. See 15-AO, Part 3, Section 4 for further information.</li> <li>Note: Do not update the "COC and LAA" field until the LAA file is updated through LAA data maintenance according to 15-AO, Part 3, Section 4.</li> </ul> | Enter COC and LAA for the<br>producer according to 15-AO,<br>Part 3, Section 4.                                                                                                    |

#### D

Updating DataUpdate supplemental customer data entered on Screen MACI2001 according to<br/>the following table.ScreenMACI2001

| IF all fields on Screen MACI2001 are                      | THEN                                                                                                    |
|-----------------------------------------------------------|----------------------------------------------------------------------------------------------------|
| correct and no additional customer data needs to be added | ENTER "U" and PRESS "Enter".                                                                                                    |
| correct and additional customer<br>data needs to be added | PRESS "Enter".                                                                                                    |
| incorrect                                                 | <ul> <li>move the cursor directly over the incorrect entry</li> <li>enter the correct entry</li> <li>PRESS "Enter" or ENTER "U" to update.</li> </ul> |

# E Exiting From Screen MACI2001

On Screen MACI2001, do either of the following:

- PRESS "Cmd3" to return to Screen MACI1001
- PRESS "Cmd7" to return to Menu MACI00.

# 209 Supplemental Data Screen MACI2501

A

Purpose

After pressing "Enter" on Screen MACI2001, Screen MACI2501 will be displayed. Screen MACI2501 allows the user to enter additional supplemental data for the customer.

**Example of** Following is an example of Screen MACI2501. Screen **MACI2501** 223-HOPKINS MACI2501 Change Name and Address - File Maintenance Version: AE24 8/07/2001 11:13 Term F2 ---------Supplemental Data Name for Mail DON J FALK ID Number 449-66-2234 ID Type S Spouse ID Type Spouse ID NONE Spouse Auth To Sign N FOIA Ν Foreign Person Ν Foreign Person Tax Rate .00 Lawful Alien Ν Refuse Payment Ν Direct Deposit Ν Beef Producer Ν Deceased Person Ν Dairy Producer Dairy Termination Honey Producer Ν Incompetent Person Ν Ν Minor Person Ν Ν Missing Person Ν MO Review Member Ν Referendum Member Ν Cmd7-End, Cmd3-Previous (U)pdate, Enter-Continue

# С **Entries on** Screen **MACI2501**

B

The following table describes the fields and flags on Screen MACI2501.

| Field          | Description                                                                                                    | Entry                                                                                                    |
|----------------|----------------------------------------------------------------------------------------------------|----------------------------------------------------------------------------------------------------|
| Spouse ID      | <ul><li>This is a 9-digit field.</li><li>Note: The spouse's ID must be in the name and address file.</li></ul> | Enter the spouse's 9-digit number.                                                                                                    |
| Spouse ID Type | This is the spouse's ID type that is<br>on the name and address file.                                          | <ul> <li>Enter 1 of the following:</li> <li>"S" if a Social Security number</li> <li>"T" if a temporary number</li> <li>"T" if an IRS-assigned number.</li> </ul> |

Continued on the next page

1-CM (Rev. 3) Amend. 1

# C Entries on Screen MACI2501 (Continued)

| Field                      | Description                                                                                                    | Entry                                                                                                    |  |
|----------------------------|----------------------------------------------------------------------------------------------------|----------------------------------------------------------------------------------------------------|--|
| Spouse Auth<br>To Sign     | This is a 1-character field set to "Y".                                                                                                    | <ul> <li>Enter either of the following:</li> <li>"Y" when the spouse ID is entered</li> <li>"N" when written notification denying authority has been provided to the County Office, or the producer is not married. See subparagraph 707 B.</li> </ul> |  |
| FOIA                       | This is a 1-character field<br>set to "N". If the entity<br>being processed is<br>considered a business,<br>rather than an individual,<br>or is a COC or CMC<br>member, see 2-INFO. | ENTER "Y", if applicable.                                                                                                    |  |
| Foreign Person<br>Tax Rate | This is a 3-character field.<br>If the "foreign person"<br>flag is set to "Y", enter<br>the decimal tax rate.                                                                       | Enter the tax rate from 62-FI.                                                                                                    |  |
| Refuse<br>Payment          | This is a 1-character field set to "N".                                                                                                    | <ul> <li>ENTER "Y" if the producer refuses payment for all programs. When set to "Y", document the reasons in the producer's file.</li> <li>Example of What "Refuse payment" flag has been set to "Y" for an invalid number.</li> </ul>                |  |
| Direct Deposit             | This is a 1-character field set to "N".                                                                                                    | ENTER "Y" if the producer wants payments to be<br>made directly to established accounts in financial<br>institutions.                                                                                                    |  |

C Entries on Screen MACI2501 (Continued)

| Field                | Description                             | Entry                                  |
|----------------------|-----------------------------------------|----------------------------------------|
| Beef Producer        | This is a 1-character field set to "N". | ENTER "Y", if applicable.              |
| Dairy Producer       | This is a 1-character field set to "N". | ENTER "Y", if applicable.              |
| Dairy Termination    | This is a 1-character field set to "N". | ENTER "Y", if applicable.              |
| Honey Producer       | This is a 1-character field set to "N". | ENTER "Y", if applicable.              |
| Deceased Person      | This is a 1-character field set to "N". | Note: Change flags through fiduciary   |
| Incompetent          | This is a 1-character field set to "N". | software.                              |
| Person               |                                         |                                        |
| Minor Person         | This is a 1-character field set to "N". |                                        |
| Missing Person       | This is a 1-character field set to "N". |                                        |
| MQ Review            | This is a 1-character field set to "N". | ENTER "Y", if applicable, according to |
| Member               |                                         | 15-AO.                                 |
| Referendum<br>Member | This is a 1-character field set to "N". |                                        |

#### 209 Supplemental Data Screen MACI2501 (Continued)

D

**Accessing Screen** 

Follow this procedure to access Screen MACI3001.

# **MACI3001**

| IF all fields on<br>Screen MACI2501 are | THEN                                                |
|-----------------------------------------|-----------------------------------------------------|
| correct                                 | PRESS "Enter".                                      |
|                                         | <b>Result:</b> Screen MACI3001 will be displayed.   |
| incorrect                               | • move the cursor directly over the incorrect entry |
|                                         | • enter the correct entry                           |
|                                         | • PRESS "Enter".                                    |

Е **Exiting From** Screen **MACI2501** 

On Screen MACI2501, do either of the following:

- PRESS "Cmd3" to return to Screen MACI2001 •
- PRESS "Cmd7" to return to Menu MACI00. .

#### A Puri

Purpose

After pressing "Enter" on Screen MACI2501, Screen MACI3001 will be displayed. Screen MACI3001 allows the user to enter additional supplemental data about the customer.

# B

Example of Screen MACI3001

Following is an example of Screen MACI3001.

|             | Addit               | ional Sup | pplemen | tal Data       |   |  |
|-------------|---------------------|-----------|---------|----------------|---|--|
| D Number    | 449-66-3028         | Name for  | Mail    | DON J FALK     |   |  |
| D Type      | S                   |           |         |                |   |  |
| obacco Sta  | bilization ID Numb  | per 00    | 00000   |                | N |  |
|             |                     |           |         | Mailing List 2 |   |  |
|             | colled Paymt Limita |           |         |                |   |  |
| 'oreign Cor | trolled - AFIDA     |           | N       | 5              | N |  |
|             |                     |           |         | Mailing List 5 |   |  |
|             |                     |           |         | Mailing List 6 | N |  |
|             |                     |           |         | Mailing List 7 | N |  |
|             |                     |           |         | Mailing List 8 | N |  |

С **Entries on** 

The fields and flags for Screen MACI3001 are described in this table.

# Screen

# **MACI3001**

| Field                                 | Description                                                           | Entry                                                                                                    |
|---------------------------------------|-----------------------------------------------------------------------|----------------------------------------------------------------------------------------------------|
| Tobacco<br>Stabilization ID<br>Number | This will be used in flue-cured tobacco processing.                   | Enter the producer's ID number assigned by flue-cured stabilization.                                                                     |
| Alien Controlled<br>Paymt Limitation  | This is a 1-character flag defaulted to "N". See 1-PL, paragraph 236. | ENTER "Y" for entities that have<br>more than 10 percent of their<br>beneficial interest held by individuals<br>who are foreign persons. |
| Foreign Controlled -<br>AFIDA         | This is a 1-character flag defaulted to "N". See 1-AFIDA.             | ENTER "Y", if applicable.                                                                                                    |
| Mailing Lists 1<br>Through 8          | Mailing lists 1 through 8 can be used with shell documents. See 3-CM. |                                                                                                    |

| D               |   |
|-----------------|---|
| Exiting From    | Т |
| Screen          |   |
| <b>MACI3001</b> | • |

o exit from Screen MACI3001, do either of the following:

- - PRESS "Cmd3" to return to Screen MACI2501
  - PRESS "Cmd7" to return to Menu MACI00. .

Cmd7-End

Cmd3-Previous

| A<br>Purpose                          | Screen MACI3501 displays all of the applic associated.                                               | ations with which the producer is                                                          |  |
|---------------------------------------|----------------------------------------------------------------------------------------------------|--------------------------------------------------------------------------------------------|--|
| B<br>Accessing Screen<br>MACI3501     | PRESS "Enter" on Screen MACI3001 to di                                                               | splay Screen MACI3501.                                                                     |  |
| C<br>Example of<br>Screen<br>MACI3501 | This is an example of Screen MACI3501.<br>XXX-X. XXXXXXXXXXXXXXXXXXXXXXXXXXXXXXXX                    | Change MACI3501<br>0000 0000000 00000 TERM 00                                              |  |
|                                       | Application Us                                                                                       | e Flags                                                                                    |  |
|                                       | ID Number & Type 355 35 5555 S Name for M                                                            | ail SANDRA L DENNY                                                                         |  |
|                                       | Agricultural Conservation ProgramYConservation Reserve ProgramYOther Conservation ProgramYFiduciaryN | Commodity Loan N<br>Livestock Feed Program Y<br>Farm Loan Program Y<br>Power of Attorney Y |  |
|                                       | Producer<br>ActiveCurrent YearActiveYMulti-CountyNCombinedN                                          | Previous Year     5-CM       Y     Y       N     N       N     N       N     N             |  |
|                                       | Assigned Payment N<br>Claims N<br>Other Agency Claims N                                              | Bankruptcy N<br>Joint Payee N<br>Receivables N                                             |  |

(U)pdate, Enter-Continue U

#### D

Flags SetThe application use flags for the fields in this table are set through applicationThroughprocessing and cannot be changed by the user. All fields are 1 character and willApplicationbe set to "Y" or "N".ProcessingProcessing

| Field                                                                                                    | Application That Sets Flag                                                                                                    |
|----------------------------------------------------------------------------------------------------|----------------------------------------------------------------------------------------------------|
| Agricultural Conservation Program                                                                                                    | CRES software                                                                                                    |
| Commodity Loan                                                                                                    | Price support software                                                                                                    |
| Conservation Reserve Program                                                                                                    | CRP software                                                                                                    |
| Livestock Feed Program                                                                                                    | LFP software                                                                                                    |
| Other Conservation Program                                                                                                    | CRES software                                                                                                    |
| Farm Loan Program                                                                                                    | FLP software                                                                                                    |
| Fiduciary                                                                                                    | Fiduciary software                                                                                                    |
| Power of Attorney                                                                                                    | Power of attorney software                                                                                                    |
| <ul> <li>Active Producer flag is "Y" when the ID number is active on the farm producer file or the permitted entity file for the:</li> <li>Current Year</li> <li>Previous Year</li> <li>5-CM</li> </ul> | Subsidiary software.<br><b>Notes:</b> Current year and previous<br>year fields are subsidiary<br>years, <b>not</b> crop years. |
| <ul> <li>Multicounty Producer flag is "Y" when the ID is an active producer in more than 1 county, including cooperatives and loan servicing agents, for the:</li> <li>Current Year</li> </ul>          | 5-CM field indicates<br>outstanding CRP-1's<br>handled under 5-CM rules<br>rather than 1-PL.                                   |
| <ul><li>Current Year</li><li>Previous Year</li></ul>                                                                                                    |                                                                                                    |
| • 5-CM                                                                                                    |                                                                                                    |
| Combined Producer for:                                                                                                    |                                                                                                    |
| <ul> <li>Current Year</li> <li>Previous Year</li> <li>5-CM</li> </ul>                                                                                                    |                                                                                                    |

# 211 Changing or Viewing Application Use Flags Screen MACI3501 (Continued)

#### Е

User Changes

The application use flags for the fields in this table can be changed by the user. All fields are 1 character.

| Field            | Flag Setting                                                                  | Action                                                                              |
|------------------|-------------------------------------------------------------------------------|-------------------------------------------------------------------------------------|
| Assigned Payment | "Y" when customer has CCC-36 on file.                                         | ENTER "N" when customer no longer has CCC-36 on file.                               |
| Bankruptcy       | "N"                                                                           | ENTER "Y" if customer has bankruptcy on file.                                       |
| Claims           | Claims software will set to "Y"<br>when producer has claim due<br>FSA or CCC. | ENTER "N" when the producer<br>no longer has a claim on file<br>according to 58-FI. |
| Joint Payee      | Set to "Y" if producer has CCC-37 on file.                                    | ENTER "N" when producer no longer has CCC-37 on file.                               |

#### 211 Changing or Viewing Application Use Flags Screen MACI3501 (Continued)

#### E User Changes (Continued)

| Field               | Flag Setting                                                      | Action                                                                                      |
|---------------------|-------------------------------------------------------------------|---------------------------------------------------------------------------------------------|
| Other Agency Claims | "N"                                                               | ENTER "Y" for:                                                                              |
|                     |                                                                   | • a producer with an other agency claim on file                                             |
|                     |                                                                   | <ul> <li>processing setoffs on<br/>INTPEN payments due a<br/>producer or vendor.</li> </ul> |
|                     |                                                                   | * * *                                                                                       |
| Receivables         | Receivable software will set to<br>"Y" if producer has receivable | ENTER "N" when producer no longer has receivable on file                                    |
|                     | on file.                                                          | according to 58-FI.                                                                         |

# F Updating Record

After all changes are made, ENTER "U" to update the record. Screen MACI6001 will be displayed as follows.

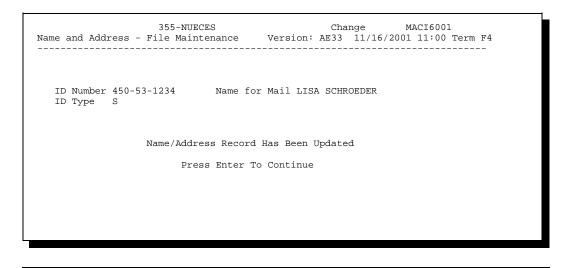

| A<br>Purpose                          | Screen MACI4001 allows users to change supplemental data or view basic data for a spouse.                                                                                                    |
|---------------------------------------|----------------------------------------------------------------------------------------------------|
| B<br>Accessing Screen<br>MACI4001     | If a spouse ID was entered on Screen MACI2501, Screen MACI4001 will be displayed.                                                                                                    |
| C<br>Example of<br>Screen<br>MACI4001 | This is an example of Screen MACI4001.                                                                                                    |
|                                       | Spouse Basic Data                                                                                                    |
|                                       | ID Number 222-11-0255 ID Type S Name Type I Entity Type CY 01<br>CY-1 01<br>Name for Mail KIM FRANKLE CY-2 01<br>Last Name First Name Second Name Suffix<br>FRANKLE KIM                                                                                                    |
|                                       | Mailing Address:1st LineP O BOX 111Car-Rt B007<br>2nd LineCityMARKETState ALZip Code 35666 5555City-Province Foreign CountryTelephone000 000 0000Receive MailNTelephone000 000 0000Farm Loan CustomerMOther Phone 000 000 0000Farm Loan CustomerMSex2RaceEmployeeCommittee Member or CEDHandicap TypeCOC and LAA12Required Spot CheckNCmd7-End, Cmd3-Previous, Cmd13-More DataEnter-Continue |

213-222 (Reserved)

Parts 9-11 (Reserved)

223-275 (Reserved)

# 276 KC-ITSDO Name and Address Files

| A<br>Name and<br>Address<br>Database<br>Contents | <ul> <li>KC-ITSDO maintains a name and address database that contains:</li> <li>essentially the entire name and address record for all producers and facilities recorded in County files</li> <li>other flags created by KC-ITSDO from CAD- and NASS-uploaded records.</li> </ul> |
|--------------------------------------------------|----------------------------------------------------------------------------------------------------|
| B<br>Database<br>Purpose                         | <ul> <li>The name and address database is used for:</li> <li>subsidiary file processing</li> <li>providing data to other USDA agencies</li> <li>responding to FOIA requests from Congress, private individuals, and organizations</li> <li>preparing CCC-1099-G's.</li> </ul>     |

| A<br>Updates                        | Changes to the name and address file will generate transmission to KC-ITSDO for processing.                                                                  |
|-------------------------------------|----------------------------------------------------------------------------------------------------|
| B<br>County Office<br>Transmissions | Name and address updates are automatically transmitted to KC-ITSDO. The system will:                                                                         |
|                                     | • start a new transmission cycle to transmit name and address records at the completion of each transmission cycle                                           |
|                                     | <b>Note:</b> When the download is received from KC-ITSDO, the system will automatically queue and send the next upload.                                      |
|                                     | • establish a control record with the count of records for each transmission                                                                                 |
|                                     | • keep a record of each transmission by system date.                                                                                                    |
| C<br>KC-ITSDO<br>Processing         | A transmission file is sent to KC-ITSDO for processing by County transmission.<br>The transmission file contains:                                            |
|                                     | <ul><li>a control record with the number of records that are transmitted</li><li>the updated name and address records since the last transmission.</li></ul> |
|                                     | <b>Note:</b> Subsidiary files are transmitted at the same time as the name and address file.                                                                 |

| D<br>Control Record | The control record is used for KC-ITSDO to:                                                                                                 |
|---------------------|----------------------------------------------------------------------------------------------------|
|                     | • balance each County transmission file to the County transmission control record to ensure that no records are lost during transmission    |
|                     | • keep a record of Counties that have not transmitted                                                                                       |
|                     | • lock out transmissions to:                                                                                                    |
|                     | <ul> <li>allow KC-ITSDO sufficient time to process all updates</li> <li>avoid receipt of duplications of the updates by KC-ITSDO</li> </ul> |
|                     | • remove lockout to allow the next transmission of name and address updates                                                                 |
|                     | • retransmit name and address and subsidiary file records, if necessary, because of a transmission problem or disk crash.                   |
|                     |                                                                                                    |

**E Update Database** The transmissions update the database that updates the KC-ITSDO file. B

| A<br>Purpose    | KC-ITSDO will balance each County transmission file to the County control record that was created in the County Office to ensure that no records are lost during transmission. |
|-----------------|----------------------------------------------------------------------------------------------------|
| B<br>In-Balance | If the record count received by KC-ITSDO is in-balance with the transmission control record, the following will occur:                                                         |
|                 | • KC-ITSDO will accumulate the records received in the transmission until it is time to process                                                                                |
|                 | • County Offices will be allowed to update records in name and address file while lockout is in effect                                                                         |
|                 | • the control record will:                                                                                                    |

- be displayed during start-of-day processing with the message, "The County Transmission File is IN-BALANCE for XXXXX County"
- remove lockout to allow transmissions. •

| C<br>Out-of-Balance                  | <ul> <li>If the record count received by KC-ITSDO is out-of-balance with the County control record, KC-ITSDO will immediately, after receiving the control record:</li> <li>reject the entire transmission without updating KC-ITSDO name and address file</li> </ul> |
|--------------------------------------|----------------------------------------------------------------------------------------------------|
|                                      | • return the control record to the transmitting County, requesting retransmission.                                                                                                    |
|                                      | Note: The control record will:                                                                                                    |
|                                      | <ul> <li>be displayed during start-of-day processing with the message, "The<br/>County Transmission File is OUT-OF-BALANCE Retransmit Files<br/>Immediately"</li> </ul>                                                                                               |
|                                      | remove lockout for retransmission                                                                                                    |
|                                      | • after retransmission, lock out further name and address transmissions until a control record is received                                                                                                    |
|                                      | <ul> <li>allow County Offices to update records in name and address file<br/>while lock out is in effect.</li> </ul>                                                                                                    |
| D<br>Downloading<br>Subsidiary Files | After the file is transmitted, it takes about 1 week to receive the download of subsidiary files from KC-ITSDO.                                                                                                    |

| A<br>Purpose                       | The "Missing Counties Report" identifies Counties that have not transmitted their name and address updates for the week shown on the report. |
|------------------------------------|----------------------------------------------------------------------------------------------------|
| B<br>State Office<br>Action        | State Offices shall review this report weekly. Notify the applicable County to retransmit their name and address updates.                    |
| C<br>Diagram                       | This diagram is an example of Report KCMO-MKP300R1.                                                                                          |
| KCMO-MKP300R1<br>STATE: 01-ALABAMA | U.S. DEPARTMENT OF AGRICULTURE JOB NO: 070695001 07-06-95 PAGE 1<br>FARM SERVICE AGENCY<br>KANSAS CITY MANAGEMENT OFFICE                     |
|                                    | MISSING COUNTIES REPORT                                                                                                    |
| ST/CTY                             | PRIOR ACCEPTED TRANSMISSION LAST CURRENT TRANSMISSION<br>DUNTY NAME CROP DATE NO. REC IN-BAL CROP DATE NO. REC IN-BAL                        |
| CODE                               | ABBR YR TRANS TRANSMITTED FLAG YR TRANS TRANSMITTED FLAG                                                                                     |

101 Y

64

29

52

Y Y Y

00-00-00

00-00-00

00-00-00

00-00-00

0

0

0

0

00

00

00

00

#### (Reserved) 280-290

01 333

01 444

01 531

01 677

CALVERT

FRANKLIN

JEFFERSON

LIVINGSTON

95

95

95 95

95-06-26

95-06-19

95-06-27 95-06-27

#### Part 13 Menu MACI00, Options 3 and 4

#### Section 1 Name and Address Reports

# 291 **Accessing Name and Address Reports** A **Purpose** Menu MAB100 allows users to select specific Name and Address reports to print. B When users take option "3" from Menu MACI00, Menu MAB100 will be Accessing Menu MAB100 displayed. С **Example of** This is an example of Name/Address Report Menu MAB100. Menu MAB100 COMMAND MAB100 во Name/Address - Report Menu Reserved Print Incomplete Name/Address Records Print List of Farm Loan Program Borrowers With Multiple "Y" FLP Flags in Name and Address Print List of Eligible Voters Assigned to an Invalid COC/LAA

23. Return to Application Selection Menu 24. Return to Primary Selection Menu

Cmd3-Previous Menu

\* option not available

Ready for option number or command

| A<br>Purpose          | This option allows County Offices to print a list of incomplete name and address records in the County Offices.                                                            |
|-----------------------|----------------------------------------------------------------------------------------------------|
| B<br>Accessing List   | ENTER "2" on Menu MAB100. Report MAB010 will be generated.                                                                                                    |
| 293 Printing Farm     | n Loan Programs Borrowers With Multiple "Y" FLP Flags                                                                                                    |
| A<br>Purpose          | This option allows County Offices with multiple sets of county files on 1 AS/400 to print a list of borrowers with an FLP flag of "Y" in more than 1 county on the system. |
| B<br>Accessing Report | ENTER "3" on Menu MAB100. Report MAB174 will be generated.                                                                                                    |
| 294 Printing List     | of Eligible Voters Assigned to an Invalid COC or LAA                                                                                                    |
| A<br>Purpose          | This option allows County Offices to print Report MAB175-R001, which lists producers assigned a COC or LAA number that does not exist on the LAA file.                     |
| B<br>Accessing Report | ENTER "4" on Menu MAB100. If any producers with invalid COC or LAA numbers are on the Name and Address file, Report MAB175-R001 will be generated.                         |

| A<br>Background | KC-ITSDO has completed software that will:                                                                                                    |
|-----------------|----------------------------------------------------------------------------------------------------|
|                 | • validate customers' address records to the USPS database to ensure that they contain the USPS standardized address                                                                                                    |
|                 | • update customers' records that match the USPS database with ZIP+4.                                                                                                    |
|                 | KC-ITSDO began validating customer address records in SCIMS beginning<br>April 17, 2002. Customer address records that are changed during validation or<br>have ZIP+4 Code, carrier route, or bar code added will download to the<br>customers' legacy counties the following day. |
|                 | County Offices will <b>not</b> be notified of a change or addition to the customer's address record. A change or addition to the customer's record will be received by the county in the same method as if the customer had been accessed in SCIMS and the change mode.            |
|                 | Once the ZIP+4 process has occurred in SCIMS, "MA Wssccc" transmission files will be created and transmitted to each county where the customer's address was updated.                                                                                                    |
|                 | In addition, the software provides the following:                                                                                                    |
|                 | <ul> <li>ZIP Code validation</li> <li>addition of carrier route and validation</li> <li>addition of delivery point bar code</li> <li>address for standardization and validation</li> <li>PS-3553 for use in bulk mailing.</li> </ul>                                               |
|                 | <b>Note:</b> PS-3553 will be provided to County Offices in a notice upon completing the validation process.                                                                                                    |
| B<br>Purpose    | This paragraph provides the following to County Offices:                                                                                                    |
|                 | <ul> <li>procedure to process ZIP+4 records</li> <li>instructions on correcting customers identified with incorrect addresses*</li> </ul>                                                                                                    |

| С                |                                                                                                    |
|------------------|----------------------------------------------------------------------------------------------------|
| Customers in     | Validation for SCIMS customers will be processed on the SCIMS database by                                                                                                    |
| SCIMS            | KC-ITSDO. Updates to customers' addresses to match the USPS database and to add the ZIP+4 Code, carrier route, and bar code will automatically download to legacy links identified for the customer. The updated records will be added to legacy link counties' AS/400 name and address record for the customer. |
| D                |                                                                                                    |
| Customers in the | Customers that reside in the county's AS/400 "Other Name and Address" file will                                                                                                    |
| Other Name and   | be uploaded to KC-ITSDO and processed. Customers' address records that match                                                                                                    |
| Address File     | the USPS database will have their ZIP+4 Code, carrier route, and bar code added to their record. After processing, KC-ITSDO will download the customer records                                                                                                    |

back to the county where originated.

E

Processing Downloaded Files

After receiving the KC-ITSDO download, County Offices shall access the option to process the download according to the following table.

| Action                                                                        | Result                                                                                                    |
|-------------------------------------------------------------------------------|----------------------------------------------------------------------------------------------------|
| On Menu FAX07001,<br>ENTER "9" and PRESS                                      | Screen MA000001 will be displayed.                                                                                                    |
| "Enter".                                                                      | The message, <b>"File containing the ZIP+4</b><br>validation records is present on the<br>system. Process this file by selecting<br>Option 5 on Menu MACI00.", will be<br>displayed.                    |
| PRESS "Enter".                                                                | Menu MA0000 will be displayed.                                                                                                    |
| ENTER "2" and PRESS "Enter".                                                  | Menu MACI00 will be displayed.                                                                                                    |
| ENTER "5" and PRESS "Enter".                                                  | Screen MABPRT01 will be displayed.                                                                                                    |
| Select the printer to be used<br>for Report MAB072-R001<br>and PRESS "Enter". | ZIP+4 updates will process and Report<br>MAB072-R001 will automatically print.                                                                                                    |
|                                                                               | On Menu FAX07001,<br>ENTER "9" and PRESS<br>"Enter".<br>PRESS "Enter".<br>ENTER "2" and PRESS<br>"Enter".<br>ENTER "5" and PRESS<br>"Enter".<br>Select the printer to be used<br>for Report MAB072-R001 |

| F<br>Records Updated<br>During<br>Validation | The validation software process will update customers' address records from both SCIMS and the AS/400 "Other Name and Address" file, which can be identified during validation as incorrect.                                                                                                    |
|----------------------------------------------|----------------------------------------------------------------------------------------------------|
|                                              | <b>Examples:</b> The County Office entered the customer's record as:                                                                                                    |
|                                              | Susan Smith<br>5200 Brentwood<br>St. Louis, Missouri 63140.                                                                                                    |
|                                              | The USPS standardized address for this address is:                                                                                                    |
|                                              | Susan Smith<br>5200 Brentwood Dr<br>Saint Louis, Missouri 63140-2727.                                                                                                    |
|                                              | During validation, the address would be changed to reflect the USPS standardized address. If the customer is a SCIMS customer, the change would be made on the SCIMS database and downloaded to all legacy links identified for the customer. The address will be updated in all counties' AS/400 name and address records where the customer's legacy link exist.                                            |
|                                              | If the customer is in the "Other Name and Address" file, the record will update in the county's AS/400 when the download is processed.                                                                                                    |
| G<br>Records That<br>Could Not Be<br>Updated | Customer records from both SCIMS and "Other Name and Address" files that<br>could not be identified or were not updated with ZIP+4 will be listed on<br>Report MAB072-R001. Upon completing the download, Report MAB072-R001<br>will print that identifies customers from both SCIMS and "Other Name and<br>Address" files that did not pass the validation. County Offices shall correct these<br>addresses. |
|                                              | Report MAB072-R001 will:                                                                                                    |
|                                              | • identify the customer's record with return codes indicating the major reason that the customer record was not updated and the reason why                                                                                                    |
|                                              | • automatically print after ZIP+4 processing is complete*                                                                                                    |
|                                              |                                                                                                    |

| A<br>Report<br>MAB072-R001                                           | Name and address records that contained errors and could not be updated with<br>the USPS standardized address list are listed on Report MAB072-R001.<br>Report MAB072-R001 lists return codes indicating the major reasons the record<br>could not be updated.                                                                                                    |  |  |  |  |  |
|----------------------------------------------------------------------|----------------------------------------------------------------------------------------------------|--|--|--|--|--|
|                                                                      | <b>Note:</b> To reprint Report MAB072-R001, select option 3, "Name/Address Reports", from Menu MACI00, and then select option 1, "Print ZIP+4 Non-Updated Report", from Menu MAB100.                                                                                                    |  |  |  |  |  |
| B<br>Correcting<br>Records<br>Identified on<br>Report<br>MAB072-R001 | <ul> <li>County Offices shall review Report MAB072-R001. Compare the return codes on<br/>Report MAB072-R001 against the return codes in subparagraph E, and determine<br/>corrections required to produce a valid address. Methods of obtaining a correct<br/>mailing address may include, but are not limited to, the following:</li> <li>telephoning customers</li> <li>contacting local postmasters</li> <li>telephone directories</li> <li>USPS website.</li> </ul> |  |  |  |  |  |
| C<br>Example of<br>Report<br>MAB072-R001                             | This is an example of Report MAB072-R001.                                                                                                    |  |  |  |  |  |
| XXXCOUNTY NAMEXXX<br>Report ID: MAB072-R001                          | U.S. Department of Agriculture Prepared: MM-DD-YY<br>Agriculture Stabilization and Conservation Service<br>ZIP+4 Non-Updated Address Report Page: ZZZ9                                                                                                    |  |  |  |  |  |
| Rec.<br>Type ID Number Name<br>00 462953208 S HALI                   | RICK 123 BAD RIVER RD YORK CITY SD 57332-0000 H H H H H H                                                                                                    |  |  |  |  |  |
| 00 369258836 S IRV<br>40 999991103 F FARM                            |                                                                                                    |  |  |  |  |  |

--\*

Continued on the next page

END-OF-REPORT

#### D Headings for Report MAB072-R001

The headings for the return codes indicating the major reasons the record could not be updated are shown in this table.

| Heading | Definition                                                  |
|---------|-------------------------------------------------------------|
| GEN     | General reason for the failure of the address match attempt |
| DIR     | Directional mismatch                                        |
| SUF     | Suffix mismatch                                             |
|         | Examples: ST, BLVD, etc.                                    |
| APT     | Apartment does not match database                           |
| STA     | Standardized address does not match database                |
| CST     | City/State does not match database                          |
| ZIP     | ZIP Code not available                                      |
| ZP4     | ZIP+4 coding attempt failed                                 |
| CRT     | Carrier route coding attempt failed                         |

# EInterpretingReport MAB071-R001 is sorted by last or business name. Record types of "00"<br/>are customer records that reside in SCIMS. County Offices must access SCIMS<br/>and correct the record.

Record types greater than "00" reside in the county's AS/400 "Other Name and Address" file and should be corrected by following paragraph 934.

County Offices shall use this table to identify why customers' records on Report MAB072-R001 were not updated.

| Return<br>Code | Definition                                                                                                    |  |  |  |
|----------------|----------------------------------------------------------------------------------------------------|--|--|--|
| А              | Apartment number was missing or not found in the database and an apartment level match was required.                                                                                                    |  |  |  |
| В              | Insufficient (or blank) address information to make a match.                                                                                                    |  |  |  |
| С              | The probability of the address match being correct exceeded an acceptable level.                                                                                                    |  |  |  |
| D              | The directional code did not match the database.                                                                                                    |  |  |  |
| Н              | House or box number was not found on this street.                                                                                                    |  |  |  |
| L              | The returned address was too long to be stored.                                                                                                    |  |  |  |
| М              | Multiple matches were found.                                                                                                    |  |  |  |
| N              | <ul> <li>In the:</li> <li>"DIR" column, directional was not found on input address but was present on the database</li> <li>"SUF" column, suffix was not found on input address but was present on the database</li> <li>"APT column, an apartment was not found on input address but was present on the database.</li> </ul> |  |  |  |
| 0              | In the "GEN" column, "O" means an address could not be matched because of the directional code.                                                                                                    |  |  |  |
| S              | Street name was not found on the database.                                                                                                    |  |  |  |
| Х              | Records not updated because changes in the County Office record do not match the KC-ITSDO mainframe-downloaded record.                                                                                                    |  |  |  |
| Z              | ZIP Code was not found on the database.                                                                                                    |  |  |  |
|                |                                                                                                    |  |  |  |

# **297-304** (Reserved)

7-1-03

# 305 Updating COC and LAA Data in Name and Address File

| A<br>Updating Data                                       | County Offices <b>must</b> update the COC and LAA data in the LAA file according to 15-AO, Part 3, Section 4 <b>before</b> updating the Name and Address file.                                                                                                    |
|----------------------------------------------------------|----------------------------------------------------------------------------------------------------|
| B<br>Methods of<br>Making COC<br>and LAA Data<br>Changes | <ul> <li>County Offices may change COC and LAA data in the Name and Address file using either of the following methods:</li> <li>individually, by updating the producer's Name and Address record</li> <li>globally, by revising the COC or LAA number for all producers that share that COC or LAA number.</li> </ul> |
| C<br>Changing COC<br>and LAA Data<br>Using Global        | County Offices shall follow this table to change the COC and LAA data using the global method.                                                                                                    |

| Step | Menu or Screen | Action                                                                                                    |
|------|----------------|----------------------------------------------------------------------------------------------------|
| 1    | FAX250         | Enter either of the following.                                                                                                    |
|      |                | <ul> <li>"3", "Application Processing (Headquarters Office)". Go to step 3.</li> <li>"4", "Application Processing (Office Selection)". Go to step 2.</li> </ul> |
| 2    | FAX09002       | Enter the applicable county.                                                                                                    |
| 3    | FAX07001       | ENTER "9", "Common Provisions".                                                                                                    |
| 4    | MA0000         | ENTER "2", "Producer Name and Address Maintenance".                                                                                                    |
| 5    | MAB000         | ENTER "4", "COC/LAA Change".                                                                                                    |

Continued on the next page

Method

C Changing COC and LAA Data Using Global Method (Continued)

| Step | Menu or Screen | Action                                                                                                    |
|------|----------------|----------------------------------------------------------------------------------------------------|
| 6    | MAB011         | ENTER "1", "COC/LAA Change (Old/New)".                                                                                                    |
|      |                | <b>Note:</b> This is the global change option for the Name and Address file.                                                                                                    |
| 7    | MAB09401       | • Enter the old COC or LAA.                                                                                                    |
|      |                | <b>Note:</b> In the "Old COC/LAA" field, enter the COC or LAA number that needs to be changed.                                                                                                    |
|      |                | • The first digit is the COC number assigned by the AS/400 in the COC and LAA file.                                                                                                    |
|      |                | • The second digit is the number of the LAA within this COC's or area committee's jurisdiction.                                                                                                    |
|      |                | • Enter the new COC or LAA.                                                                                                    |
|      |                | <b>Note:</b> In the "New COC/LAA" field, enter the correct number of COC or the correct number of LAA. This will change all "COC/LAA" fields in the Name and Address file for all producers that have the "old" COC or LAA number to the "new" COC or LAA number.                                  |
|      |                | • PRESS "Enter".                                                                                                    |
|      |                | <b>Note:</b> The message, "New COC/LAA Invalid Please Reenter", will be displayed if the new COC or LAA information entered does <b>not</b> correspond to a valid, previously entered COC or LAA number in the LAA file. See 15-AO, Part 3, Section 4 for information about updating the LAA file. |

#### 305 Updating COC and LAA Data in Name and Address File (Continued)

| Common Provisions<br>COC/LAA Change | 069-CASTRO        | Version: AD25 | Change MAB(<br>10/27/97 09:24 |
|-------------------------------------|-------------------|---------------|-------------------------------|
|                                     |                   |               |                               |
|                                     |                   |               |                               |
|                                     |                   |               |                               |
|                                     | Enter Old COC/LAA | 0 0           |                               |
|                                     | Enter New COC/LAA | 12            |                               |

**Example:** If the "old" COC or LAA was displayed as "00" in the Name and Address file, ENTER "00" in the "Old COC/LAA" field. In the "New COC/LAA" field, enter the correct COC and LAA number.

In this example:

- because all COC's and LAA's in the Name and Address file with "00" need to be changed to 12, ENTER "12" in the "New COC/LAA" field where 1 is the COC number and 2 is the LAA number
- the "COC/LAA" field in the Name and Address file will automatically be updated to 12 for all producers that originally contained "00" in the "COC/LAA" field in the Name and Address file, if COC 1 and LAA 2 is a valid COC and LAA entry that was previously recorded in the LAA file.

Е

Changing COC<br/>and LAA DataCounty Offices shall follow this table to change the COC and LAA data by<br/>individual producers.by IndividualProducerMethodImage: Color of the table to change the COC and LAA data by<br/>individual producers.

| Step | Menu or Screen | Action                                                                                                    |
|------|----------------|----------------------------------------------------------------------------------------------------|
| 1    | MAB011         | ENTER "2", "COC/LAA Change (Per Individual)".                                                                                                    |
| 2    | MABPRT01       | Do either of the following:                                                                                                    |
|      |                | <ul><li>enter the desired printer ID</li><li>PRESS "Enter" to default to the system printer.</li></ul>                                                                                                    |
| 3    | MAB09601       | Do either of the following:                                                                                                    |
|      |                | • enter the updated COC and LAA data for the producer or producers                                                                                                    |
|      |                | <b>Note:</b> Use the arrow keys to roll up or down to locate the producer or producers to update. The roll keys may be used to roll from page to page without updating each individual page. ENTER "U" on the last page, to update all previous fields changed during the session. |
|      |                | • ENTER "E" to exit the application.                                                                                                    |
|      |                | <b>Note:</b> Changes entered will not be saved, if "E" was entered before updating.                                                                                                    |

# 305 Updating COC and LAA Data in Name and Address File (Continued)

Following is an example of Screen MAB0901.

|                     |                |       |               |          |          | MAB09601  |
|---------------------|----------------|-------|---------------|----------|----------|-----------|
| Producer Name and A | ddress - Elect | ions  | Version: AI   | 025 10/2 | 7/97 10: | 23 Term E |
|                     |                |       |               |          |          |           |
|                     |                |       |               |          |          | COC       |
| Name                | ID-Num & T     | ype   | City          | ST       | ZipCd    | LAA       |
| A GALES ADAMS EST   | XX-XXXXXX      | E     | PLAINVIEW     | TX       | 79073    | 11        |
| A M MCMILLAN TR     | XX-XXXXXX      | Е     | FORT WORTH    | TX       | 76101    | 11        |
| ANGELA ACKER        | XXX-XX-XXXX    | S     | NAZARETH      | TX       | 79063    | 11        |
| ANTHONY ACKER       | XXX-XX-XXXX    | S     | NAZARETH      | TX       | 79063    | 11        |
| BETTY MAE ACKER     | xxx-xx-xxxx    | S     | NAZARETH      | TX       | 79063    | 12        |
| CARY ACKER          | xxx-xx-xxxx    | S     | NAZARETH      | TX       | 79063    | 12        |
| CHRISTINE ACKER     | xxx-xx-xxxx    | S     | NAZARETH      | TX       | 79063    | 13        |
| DON ACKER           | xxx-xx-xxxx    | S     | NAZARETH      | TX       | 79063    | 13        |
| DWIGHT ACKER        | xxx-xx-xxxx    | S     | NAZARETH      | TX       | 79063    | 14        |
| GERALD ACKER        | xxx-xx-xxxx    | S     | NAZARETH      | TX       | 79063    | 14        |
| HUGH ACKER          | xxx-xx-xxxx    | S     | NAZARETH      | TX       | 79063    | 14        |
| JUDITH ACKER        | xxx-xx-xxxx    | S     | NAZARETH      | TX       | 79063    | 12        |
| KEVIN ACKER         | xxx-xx-xxxx    | S     | NAZARETH      | TX       | 79063    | 12        |
| LEONA ACKER         | xxx-xx-xxxx    | S     | NAZARETH      | TX       | 79063    | 12        |
| LETA ACKER          | xxx-xx-xxxx    | S     | ARLINGTON     | TX       | 76015    | 12        |
| LOUIS M ACKER       | xxx-xx-xxxx    | S     | ARLINGTON     | TX       | 76015    | 12        |
|                     |                |       |               |          |          |           |
| Roll=Page           | (E)xit Withc   | ut Up | date, (U)pdat | e and Ex | it       |           |

Continued on the next page

F

Example of

Screen MAB09601

# 305 Updating COC and LAA Data in Name and Address File (Continued)

| G<br>Reports<br>MAB097-R001<br>and | Reports MAB097-R001 and MAB097-R002 will be generated after updating and exiting Screen MAB09601.                                                                    |
|------------------------------------|----------------------------------------------------------------------------------------------------|
| MAB097-R002                        | Report MAB097-R001 will display:                                                                                                    |
|                                    | <ul> <li>Name and Address file records updated</li> <li>Name and Address file records not updated</li> <li>total Name and Address file records processed.</li> </ul> |
|                                    | Report MAB097-R002 is the COC and LAA data update report that lists all records updated.                                                                             |
|                                    | <b>Note:</b> This report only prints after updating the COC and LAA data.                                                                                            |

**306-315** (Reserved)

### 316 **Overview** Α Introduction This part covers instructions to State and County Offices for adding or deleting a county in the automated system. These instructions shall be followed when: a cooperative is approved to participate in the loan program or has been . removed from the approved list . County Offices are combined or decombined according to: 16-AO 3-BU. B **Definition of** The term county means: County any county, parish, or administrative unit equivalent to a county any price support cooperative approved by the Policy and Procedure Branch, . PSD. С **PSD** shall: **PSD** Responsibility assign State and county codes when a cooperative is approved to participate in . the loan program notify State and County Offices when a cooperative is to be removed from the .

#### Part 14 Addition and Deletion of Counties

automated system.

# Section 1 Adding and Deleting a County at the State Office Level

#### 317 Adding a County to the State Office Automated System

include the county.

| Α                     |                                                                               |
|-----------------------|-------------------------------------------------------------------------------|
| Updating the          | Update the Master File when notified by PSD that a cooperative is approved to |
| Master County<br>File | participate in the loan program.                                              |
|                       | Follow this table to update the Master County Office Name and Address File to |

| ·    |                                                                                                    |
|------|----------------------------------------------------------------------------------------------------|
| Step | Action                                                                                                   |
| 1    | ENTER "3", "Application Processing", on Menu FAX250. PRESS "Enter".                                      |
| 2    | Select State on Office Selection Menu FAX09002. PRESS "Enter".                                           |
| 3    | ENTER "10", "Other Programs/Administrative Processes", on the Application Selection Menu. PRESS "Enter". |
| 4    | ENTER "1", "Name and Address", on Menu LAF010.<br>PRESS "Enter".                                         |
| 5    | ENTER "1", "County Name and Address Maintenance", on Menu LAF020. PRESS "Enter".                         |
| 6    | ENTER "1", "Update Name and Address Data", on Menu LAF030. PRESS "Enter".                                |

Α Updating the Action Step **Master County** File (Continued) 7 On Screen LAF002, enter: State code . county code . check digit . county name. . PRESS "Field Exit". 8 PRESS "Field Exit" through short name. 9 Enter 2-digit DD code, or PRESS "Field Exit", if not applicable. 10 Enter the numeric State and county codes for the host County. PRESS "Enter" twice. 11 Enter information, when applicable, for items 7 through 22. These fields are self-explanatory. Note: Items 14, 15, and 16 are required. 12 PRESS "Enter" to update County Name and Address File. PRESS "Cmd7" to return to Menu LAF030.

В

Final Steps to Completing Update Use this table to complete the update.

| Step | Action                                                                                             |
|------|----------------------------------------------------------------------------------------------------|
| 1    | ENTER "4", "Maintain Automated County Flag/Remote Location ID", on Menu LAF030.                    |
| 2    | Enter the county name for the new site. PRESS "Enter" to advance to the "Enter Access Mode" field. |
| 3    | ENTER "2" and PRESS "Enter".                                                                       |
| 4    | ENTER "Y" to flag new county as an automated county.                                               |
|      | PRESS "Enter" twice.                                                                               |
| 5    | PRESS "Cmd7" to end.                                                                               |

#### A

Deleting CountyState Offices shall use this table to delete a county from the State Office masterFrom Name andcounty name and address file when notified a county has been removed from the<br/>approved list.

**Note:** State Offices need to ensure that the county has been deleted from the county system before proceeding.

| Step | Action                                                                                                    |
|------|----------------------------------------------------------------------------------------------------|
| 1    | ENTER "3", "Application Processing", on Menu FAX250 and PRESS "Enter".                                             |
| 2    | Select State on Office Selection Menu FAX09002. PRESS "Enter".                                                     |
| 3    | ENTER "10", "Other Programs/Administrative Processes", and PRESS "Enter".                                          |
| 4    | ENTER "1", "Name and Address", on Menu LAF010 and PRESS "Enter".                                                   |
| 5    | ENTER "1", "Name and Address Maintenance", on Menu LAF020 and PRESS "Enter".                                       |
| 6    | ENTER "4" on Menu LAF030 and PRESS "Enter".                                                                        |
| 7    | Enter the county name and PRESS "Enter".                                                                           |
| 8    | ENTER "2" in the "Access Mode" field and PRESS "Enter".                                                            |
| 9    | ENTER "N" and PRESS "Enter" twice.                                                                                 |
| 10   | PRESS "Cmd7".                                                                                                    |
| 11   | ENTER "1", "Update Name and Address".                                                                              |
| 12   | Enter the numeric State and county codes to be deleted on Screen LAF002; the system fills in remainder.            |
| 13   | On command line on Screen LAF002, ENTER "D" and PRESS "Enter".                                                     |
| 14   | ENTER "Y" to confirm deletion and PRESS "Enter". Message is displayed that record has been deleted. PRESS "Enter". |
| 15   | PRESS "Cmd7" to end.                                                                                               |

# 319-329 (Reserved)

•

# Section 2 Adding and Deleting a County at the County Office Level

# 330 Establishing a County on the County Office Automated System

| Α                     |                                                                                  |
|-----------------------|----------------------------------------------------------------------------------|
| Establishing          | To establish the office control file, take the following steps when:             |
| <b>Office Control</b> |                                                                                  |
| File                  | <ul> <li>a cooperative is approved to participate in the loan program</li> </ul> |
|                       | • a new County is to be added to the County automated system.                    |

| Step | Action                                                                                                    |
|------|----------------------------------------------------------------------------------------------------|
| 1    | ENTER "2", "Office Control File Maintenance", on Menu FAX250 and PRESS "Enter".                                |
| 2    | ENTER "1", "Office Control Table Maintenance", on Menu FAX251 and PRESS "Enter".                               |
| 3    | PRESS "Enter" on Screen FAX24001 until a blank screen is displayed.                                            |
| 4    | <ul><li>On Screen FAX24001, enter:</li><li>the State name and PRESS "Field Exit"</li></ul>                     |
|      | <ul><li>the county name and PRESS "Field Exit"</li><li>the State code, county code, and check digit.</li></ul> |
| 5    | ENTER "Y" for each applicable automated process. Use "Field Exit" to advance through applications.             |
| 6    | PRESS "Field Exit" to advance to the "File Maintenance Action" field.                                          |
| 7    | ENTER "A" to add county. PRESS "Enter".                                                                        |
| 8    | PRESS "Cmd3" to return to Menu FAX250.                                                                         |

# 330 Establishing a County on the County Office Automated System (Continued)

B

**Data Load** This table includes instructions for County Office data load.

| Step | Action                                                                                                    |
|------|----------------------------------------------------------------------------------------------------|
| 1    | ENTER "4", "Application Processing", on Menu FAX250 and PRESS "Enter".                                                                                              |
| 2    | Enter the number for the county just loaded.                                                                                                    |
| 3    | Estimate and enter the number of the following in the county:                                                                                                    |
|      | <ul> <li>farms</li> <li>tracts</li> <li>producers.</li> </ul>                                                                                                    |
|      | Estimate these numbers 15 percent higher than current counts to allow room for expansion.<br>After each estimate, PRESS "Field Exit". When finished, PRESS "Enter". |
|      | Note: If county being added is a cooperative, use:                                                                                                    |
|      | • 10 for farms and tracts                                                                                                    |
|      | • a number 15 percent higher than number shown on list received from cooperative for producers.                                                                     |
|      | The system builds the files needed to load the data.                                                                                                    |
|      | As the system works through the file-building process, messages will be displayed on the screen.                                                                    |
|      | When the system has completed the file-building process, the screen for entering the County Data Table will be displayed automatically.                             |

# 330 Establishing a County on the County Office Automated System (Continued)

| C<br>Loading the<br>County Data<br>Table                 | <ul> <li>The County data table is used to load basic information. To enter data follow:</li> <li>paragraphs 22, 23, and 24 for a cooperative county</li> <li>paragraphs 22, 23, 24, and 26 for a combined county.</li> </ul> |
|----------------------------------------------------------|----------------------------------------------------------------------------------------------------|
| D<br>Entering Records<br>on the Name and<br>Address File | <ul> <li>Follow paragraphs 175 through 179 to enter records onto the producer name and address file.</li> <li>Note: Name and address entries must be completed before building the price support master files.</li> </ul>    |

| A<br>Adding CMA or<br>LSA | A County Data Table record <b>must</b> be established according to paragraph 330 before building Price Support files according to this paragraph.                                                                                                    |
|---------------------------|----------------------------------------------------------------------------------------------------|
|                           | Before building Price Support files, the Accounting files for the new CMA/LSA must be built in this manner:                                                                                                    |
|                           | <ul> <li>contact the National Help Desk at 1-800-255-2434 to obtain a valid daily<br/>Accounting Authorization Code for the current date</li> </ul>                                                                                                    |
|                           | • on Menu FAX250, select option 4, "Application Processing (Office Selection)"                                                                                                    |
|                           | • on Menu FAX07001, select option 1, "Accounting"                                                                                                    |
|                           | <ul> <li>on Accounting Main Menu AAA000, ENTER "AAABLD" on the command<br/>line and PRESS "Enter"</li> </ul>                                                                                                    |
|                           | <b>Note:</b> This builds Accounting files for the new CMA/LSA. The message, "Building records for file Group", where "B.", "C.", etc. records appear in the blank, will be displayed. A second message, "Accounting ANKMST01 Check Writing System Screen." will be displayed. |
|                           | • the user will be prompted twice to enter the daily Accounting Authorization Code, which is obtained from the National Help Desk                                                                                                    |
|                           | Note: This action will generate the following messages:                                                                                                    |
|                           | "Debts & Claims AUK32810 Purge Control File Screen"                                                                                                    |
|                           | • "AAABLD Building Records for File Group", where "B.", "C.", etc. appears in the blank                                                                                                    |
|                           | "Successfully built Claims Purge Control File"                                                                                                    |
|                           | • "SYS-3725, Options (0) Pause when ready enter 0 to continue".                                                                                                    |
|                           | Continued on the next page                                                                                                    |
|                           |                                                                                                    |

| Α               |
|-----------------|
| Adding CMA or   |
| LSA (Continued) |

• when entering "0" and pressing "Enter", the user will be returned to Accounting Main Menu AAA000

Note: PRESS "Cmd3" to exit, which displays Menu FAX250.

• after completing this subparagraph, follow subparagraph B to complete the process.

B Steps for Building Price Support Files

Build price support files using this table.

| Step | Action                                                                                                    |
|------|----------------------------------------------------------------------------------------------------|
| 1    | ENTER "4", "Application Processing", on Menu FAX250 and PRESS "Enter".                                               |
| 2    | ENTER "?", "Cooperative County Number", on Office Selection<br>Menu FAX09002 and PRESS "Enter".                      |
| 3    | ENTER "13", "Price Support", from Application Selection<br>Menu FAX07001 and PRESS "Enter".                          |
| 4    | PRESS "Enter" when Screen PKE00000 is displayed to create empty price support master files.                          |
|      | <b>Note:</b> The process of building the files does not display any messages and may take several minutes to finish. |
| 5    | After price support file build is complete, Menu PCA005 will be displayed.                                           |
| 6    | ENTER "23" to return to Menu FAX250.                                                                                 |

A

InitializingBefore saving files to tape, use this table to initialize a minimum of 4 diskettes.Diskettes

| Step | Action                                                                                            |
|------|---------------------------------------------------------------------------------------------------|
| 1    | Place a tape in the tape drive.                                                                   |
| 2    | ENTER "INIT" on a command line and PRESS "Help".                                                  |
| 3    | Enter Volume ID and State and county codes, and PRESS "Field Exit".                               |
|      | <b>Example:</b> "C20802", when the State and county codes are 20802 for the county to be deleted. |
| 4    | Do not change entry in "Owner ID" field. Bypass to "Initializing Function" field.                 |
| 5    | ENTER "FORMAT" and PRESS "Field Exit".                                                            |
| 6    | ENTER "S1" and PRESS "Enter".                                                                     |

# B

Saving Files toAfter diskettes are initialized to the appropriate State and county codes, use thisDiskettetable to save the files to diskette.

| Step | Action                                                                                           |
|------|--------------------------------------------------------------------------------------------------|
| 1    | ENTER "SAVE" on a command line and PRESS "Help".                                                 |
| 2    | ENTER "ALL" for name of file and PRESS "Enter".                                                  |
| 3    | ENTER "1" for retention days and PRESS "Field Exit".                                             |
| 4    | ENTER "#SAVE" for name of files and PRESS "Field Exit".                                          |
| 5    | Enter State and county codes for volume ID, and PRESS "Field Exit".                              |
|      | <b>Example:</b> "C20802" when these are the State and county codes for the county to be deleted. |
| 6    | Enter name of file group and PRESS "Field Exit".                                                 |
|      | <b>Example:</b> "B" or appropriate county file group letter of the county to be deleted.         |
| 7    | ENTER "S1" for location of file and PRESS "Field Exit".                                          |
| 8    | ENTER "AUTO" for automatic advance and PRESS "Enter".                                            |

## **332** Deleting a County From the County Office Automated System (Continued)

#### С

Deleting FromCounty Offices shall use this table to remove the county from the County OfficeOffice ControlControl Table.TableControl Table.

| Step | Action                                                                                     |
|------|--------------------------------------------------------------------------------------------|
| 1    | ENTER "2", "Office Control File Maintenance", on Menu FAX250 and PRESS "Enter".            |
| 2    | ENTER "1", "Office Control Table Maintenance", on Menu FAX251 and PRESS "Enter".           |
| 3    | PRESS "Enter" until county to be deleted is displayed.                                     |
| 4    | Move cursor to the "File Maintenance Action" field and ENTER "D" to delete. PRESS "Enter". |
| 5    | PRESS "Cmd3" to end.                                                                       |

### D

Complete Deletion From County Office Automated System County Offices shall use this table to complete deletion of County files from the automated system.

| Step | Action                                                                                                    |
|------|----------------------------------------------------------------------------------------------------|
| 1    | ENTER "Delete" on a command line on Menu FAX250 and PRESS "Help".                                               |
| 2    | ENTER "All" for name of file and PRESS "Field Exit".                                                            |
| 3    | ENTER "F1" for location of file and PRESS "Enter".                                                              |
| 4    | PRESS "Field Exit" through next entry.                                                                          |
|      | <b>Note: Do not</b> PRESS "Enter" until file group is entered as shown in step 5.                               |
| 5    | Enter name of file group to be deleted.                                                                         |
|      | <b>Example:</b> ENTER "C" for County file group, if the County to be deleted is the third county on the system. |
| 6    | PRESS "Enter".                                                                                                  |

333-342 (Reserved)

Parts 15-24 (Reserved)

343-675 (Reserved)

1-CM (Rev. 3) Amend. 1

•

# Part 25 Signatures and Authorizations

# Section 1 Signature Requirements

## 676 Signatures

#### A

Acceptable Signatures All signatures shall be in ink or indelible pencil. Following are acceptable signatures.

| IF the signature is   | THEN                                                                           |
|-----------------------|--------------------------------------------------------------------------------|
| written               | the written name shall be the name used for:                                   |
|                       | <ul><li>tax reporting</li><li>program purposes.</li></ul>                      |
| by mark               | the mark must be witnessed by either of the following:                         |
|                       | • a person receiving no direct benefit from the action                         |
|                       | • FSA employee.                                                                |
|                       | <b>Note:</b> Witness shall sign by the mark. See paragraph 678 for an example. |
| printed               | the signature must be witnessed by either of the following:                    |
| other than in English | • a person receiving no direct benefit from the action                         |
| script                | • FSA employee.                                                                |
|                       | <b>Note:</b> Witness shall sign by the signature.                              |

Continued on the next page

Α

| A<br>Acceptable<br>Signatures | IF the signature is | THEN                                                                                        |
|-------------------------------|---------------------|---------------------------------------------------------------------------------------------|
| (Continued)                   | illegible           | the person accepting the signature shall:                                                   |
|                               |                     | <ul><li>know the correct name of the person signing</li><li>initial the document.</li></ul> |
|                               | by a married woman  | she shall sign:                                                                             |
|                               |                     | • her own given name                                                                        |
|                               |                     | <ul> <li>Example: Mrs. Mary Doe</li> <li>Unacceptable example: Mrs. John Doe</li> </ul>     |
|                               |                     | • that of her husband only when signing:                                                    |
|                               |                     | • as an attorney-in-fact                                                                    |
|                               |                     | <b>Example:</b> John Doe by Mary Doe, POA.                                                  |
|                               |                     | • in a fiduciary capacity.                                                                  |
|                               |                     | <b>Example:</b> John Doe by Mary Doe, Conservator.                                          |

Continued on the next page

#### 676 Signatures (Continued)

#### **B** Person Underage

See paragraph 677 for minor's signature.

#### C Unacceptable Signatures

Altered signatures shall not be accepted, unless:

- the person signing affixes a new signature
- unusual circumstances warrant a hardship or limited case waiver.
- \*--Note: Signatures received with terminology such as "without prejudice", "without recourse", or similar language, are not considered acceptable, as this is considered an attempt to limit the terms of the form or document being signed.--\*

### **D** Notification of Policy for Spouses

Each year, County Offices shall notify all owners, operators, tenants, and sharecroppers of the policy affecting spousal signatures. Notification will be through each of the following:

- first County Office newsletter of FY
- local news releases the beginning of FY.

#### 677 Minor's Signature

#### A General Rule for Minor's Signature

When the eligible producer is a minor, County Offices shall obtain **both** of the following on the applicable program documents:

- the eligible minor's signature
- the signature of 1 of the eligible minor's parents.

**Exceptions:** A minor's signature may be accepted without obtaining the signature of 1 of the parents, if any of the following apply:

- a right of majority has been conferred by court proceedings or statute
- CCC-64 is provided to protect the Government from any loss for which the minor would be liable if the minor were an adult
- a financially responsible adult cosigns the loan note
- the minor is obtaining an FLP youth loan and the parent's signature is not required according to FLP procedure.

By signing the applicable document, the parent is liable for the actions of the minor with respect to the applicable program and may be liable for refunds, liquidated damages, or other penalties assessed because of program violations on the part of the minor regardless of whether the parents have an interest in the applicable program.

#### **B** Authorized Signatures

An authorized adult who is a court-appointed guardian may sign on behalf of a minor.

Note: See paragraph 713 for signature example for guardians.

#### C Distributing CCC-64

Distribute CCC-64 as follows:

- the original in the appropriate program folder
- copies to principal and sureties.

# D

CompletingComplete CCC-64 according to this table.CCC-64

| Item<br>Number       | Instructions                                                                                                    |  |
|----------------------|----------------------------------------------------------------------------------------------------|--|
| 1                    | Enter County Office name, address, and telephone number.                                                                                                    |  |
| 2                    | Enter the applicable program name. Include program year if applicable.                                                                                                    |  |
| 3                    | Enter the effective date of the bond. This date must be on or before applicable program documents are approved.                                                                |  |
| *4(a)                | Enter full name of principal.                                                                                                    |  |
| 4(b)                 | Enter full name of first surety.                                                                                                    |  |
| 4(c)                 | Enter full name of second surety, if applicable.                                                                                                    |  |
| 4(d)                 | Enter the total amount of bond.                                                                                                    |  |
| 4(e)                 | Enter the total amount of bond numerically.                                                                                                    |  |
| 4(f)-(h)             | Enter the day, month, and year CCC-64 is signed.                                                                                                    |  |
| 5A and 5B            | Principal must sign and enter address in items 5A and 5B, respectively.                                                                                                    |  |
| 5C and 5D            | Witness to principal's signature must sign and enter address in items 5C and 5D, respectively.                                                                                 |  |
| 6A and 6B            | First surety must sign and enter address in items 6A and 6B, respectively.                                                                                                    |  |
| 6C and 6D            | Witness to first surety signature must sign and enter address in items 6C and 6D, respectively.                                                                                |  |
| 7A and 7B            | Second surety, if applicable, must sign and enter address in items 7A and 7B, respectively.                                                                                    |  |
| 7C and 7D            | Witness to second surety signature, if applicable, must sign and enter address, in items 7C and 7D, respectively.                                                              |  |
| 8 A, B, C,<br>and D* | Enter name, address, and title of COC member signing certification in items 8 A, B, and C, respectively. COC member must sign and date CCC-64. The certification date must be: |  |
|                      | <ul> <li>after the date of the principal and sureties' signatures</li> <li>on or before the effective date of the bond.</li> </ul>                                             |  |

| This form is available e                                                                                                    | lectronically.                                                                                                    |                                                                                                    | rm Approved - OMB No. 0560-008                                                                                                    |  |
|----------------------------------------------------------------------------------------------------|----------------------------------------------------------------------------------------------------|----------------------------------------------------------------------------------------------------|----------------------------------------------------------------------------------------------------|--|
| CCC-64 U.S.<br>(04-23-98)                                                                                                    | DEPARTMENT OF AGRICULTURE<br>Commodity Credit Corporation                                                                                                    | 1. COUNTY FSA OFFICE NAME AND AD                                                                                                    | DRESS                                                                                                    |  |
|                                                                                                    |                                                                                                    |                                                                                                    |                                                                                                    |  |
| SURETY BOND<br>(Minor)                                                                                                    |                                                                                                    | TELEPHONE NO. (Include are code):<br>2. CCC PROGRAM 3. EFFECTIVE DATE OF BOND                                                                                                    |                                                                                                    |  |
|                                                                                                    | (MINOI)                                                                                                    | 2. CCC PROGRAM 5.                                                                                                    | EFFECTIVE DATE OF BOND                                                                                                    |  |
| information is to be so<br>cranor who otherwise I<br>protect OCC from any<br>Flatter and Law enforcem<br>to control the control of the Paper<br>number. The valid OM<br>be 8 the forme for reviewing<br>COMPLETE DF OFME                                                                                                    | It is made in accordance with the Privacy Act of 1974 (5 USC 552a)<br>ppled on this form is the Commodity Credit Comparison Charter Act<br>needs the requirements of such Program who may be edglishe to pair<br>loss incurred for which the minor wood pet late had the minor been<br>emit againdle and in response to a court magistrate and one<br>user againdle and in response to a court magistrate or administrative<br>USC 3726, may be applicable to the information provided.<br>The information number for this information collection is 06600007. The first<br>source of the the information collection is 0660007. The first<br>provident according and the according and maintaint<br>CO YOUR COUNTY FSA OFFICE:<br>ESSONS BY THESE PRESENTS, That We As:                                                                                                    | and the regulations promidigated thereunder (7 CFR Part 1427)<br>ipate therein and receive monies thereunder if CCC is furnish<br>an adult. This information may be provided to other agancies,<br>tribunal. The provisions of oriminal and civil fraud statutes, inc                                                                                                    | <ol> <li>The information requested is necessary for<br/>ed a bond under which a surety guarantees to<br/>IRS, Department of Justice or other State ar<br/>iuding 18 USC 286, 297, 371, 641, 651, 100</li> </ol> |  |
| (a)                                                                                                    |                                                                                                    |                                                                                                    | (Principal), and                                                                                                    |  |
| (b)                                                                                                    | (First Surety), and                                                                                                    | l (0 <u> </u>                                                                                                    | (Second Surety)                                                                                                    |  |
| are held and firm l                                                                                                    | y bound into the Commodity Credit Corporation (hereaft                                                                                                    |                                                                                                    |                                                                                                    |  |
|                                                                                                    | weall and twale to be words, the Data dard and Gards and Charles and                                                                                                    |                                                                                                    | ) for the                                                                                                    |  |
| assigns, jointly an<br>The condition o                                                                                                    | well and truly to be made, the Principal and Surety or Su<br>d severally, by these presents.<br><b>f these obligations is such that:</b><br>Principal is a minor and has agreed to comply with the p                                                                                                    |                                                                                                    |                                                                                                    |  |
| entitled to receive monies from CCC;<br>AND, WHEREAS, The above-named Program provides that a minor who otherwise meets the requirements of such Program will be eligible to participate<br>therein and receive monies thereunder if CCC is turnished a bond under the Surety or Sureties agree to indemnify CCC for any loss or losses incurred by CCC as<br>a result of the participation of the minor in the Program or the payment of monies to the minor under the Program, or both, for which the minor would be liable to<br>CCC under the Program had he or she been an adult;<br>AND, WHEREAS, The Surety or Sureties agree to remain liable for such monies or for breach of any conditions of such Program by the Principal for repayment |                                                                                                    |                                                                                                    |                                                                                                    |  |
| AND, WHEREA<br>of which, or liabil                                                                                                    | -                                                                                                    | monies or for breach of any conditions of such Prog<br>ise of such minority:                                                                                                    | gram by the Principal for repayment                                                                                                    |  |
| of which, or liabil<br><b>NOW, THEREF</b><br>or Sureties and CC<br>be due CCC under<br>amendments there                                                                                                    | S. The Surety or Sureties agree to remain liable for such ity for which, he or she claims excuse or is excused becau ORE. This bond shall be effective with the date shown in 2C; but if the Principal shall well and truly perform and fi such Program and all modifications, amendments, suppl to, notice of which are hereby waived by the Surety or Surwise said obligations shall remain in full force and effectives.                                                                                                    | use of such minority:<br>Item 3 and shall continue in effect until terminated<br>Iffill all of the terms and conditions of such Program<br>memts, or extensions of the Program as provided b<br>aretises then the obligations of the Principal and Sure<br>*.<br><b>day of</b> (9)                                                                                                    | by mutual agreement of the Surety<br>n and pay any monies which may<br>y regulations of CCC and                                                                                                    |  |
| of which, or liabil<br>NOW, THEREF(<br>or Suretiss and CC<br>be due CCC under<br>amendments there<br>null and void; othe                                                                                                    | S. The Surety or Sureties agree to remain liable for such ity for which, he or she claims excuse or is excused becau ORE. This bond shall be effective with the date shown in 2C; but if the Principal shall well and truly perform and fi such Program and all modifications, amendments, suppl to, notice of which are hereby waived by the Surety or Survise said obligations shall remain in full force and effect on Dated this Ø                                                                                                    | use of such minority:<br>Item 3 and shall continue in effect until terminated<br>Iffill all of the terms and conditions of such Program<br>ements, or extensions of the Program as provided b<br>areties then the obligations of the Principal and Sure<br>X.                                                                                                    | by mutual agreement of the Surety<br>n and pay any monies which may<br>y regulations of CCC and<br>ty or Sureties on this bond shall be                                                                         |  |
| of which, or liabil<br>NOW, THEREF(<br>or Sureties and CC<br>be due CCC under<br>amendments there<br>null and void; othe<br>Signed, Sealed, au                                                                                                    | S. The Surety or Sureties agree to remain liable for such ity for which, he or she claims excuse or is excused becau ORE. This bond shall be effective with the date shown in 2C; but if the Principal shall well and truly perform and fi such Program and all modifications, amendments, suppl to, notice of which are hereby waived by the Surety or Survise said obligations shall remain in full force and effect on Dated this Ø                                                                                                    | use of such minority:<br>Item 3 and shall continue in effect until terminated<br>Iffill all of the terms and conditions of such Program<br>memts, or extensions of the Program as provided b<br>aretises then the obligations of the Principal and Sure<br>*.<br><b>day of</b> (9)                                                                                                    | by mutual agreement of the Surety<br>n and pay any monies which may<br>y regulations of CCC and<br>ty or Sureties on this bond shall be                                                                         |  |
| of which, or liabil<br><b>NOW, THEREF</b><br>or Suretiss and CC<br>be due CCC under<br>amendments there<br>null and void; othe<br><b>Signed, Sealed, an</b><br><b>SA. PRINCIPAL</b> (Signath                                                                                                    | S. The Surety or Sureties agree to remain liable for such ity for which, he or she claims excuse or is excused becau ORE. This bond shall be effective with the date shown in 2C; but if the Frincipal shall well and ruly perform and it such frogram and all modifications, amendments, suppl. to, notice of which are hereby waived by the Surety or Strivies aid obligations shall remain in full force and effective).                                                                                                    | tes of such minority:<br>Item 3 and shall continue in effect until terminated<br>until 11 of the terms and conditions of such Program<br>ements, or extensions of the Program as provided b<br>retises then the obligations of the Principal and Sure<br>*.<br>day of (g)<br>5C. WITNESS (Signature)                                                                                    | by mutual agreement of the Surety<br>n and pay any monies which may<br>y regulations of CCC and<br>ty or Sureties on this bond shall be                                                                         |  |
| of which, or liabil<br>NOW, THEREF-<br>or Starties and CC<br>be due CCC under<br>amendments there<br>rull and void; oth<br>Signed, Sealed, an<br>5A. PRINCIPAL (Signation<br>5B. ADDRESS<br>6A. FIRST SURETY (Signation<br>6A. FIRST SURETY (Signation)                                                                                                    | S. The Surety or Sureties agree to remain liable for such ity for which, he or she claims excuse or is excused becau ORE. This bond shall be effective with the date shown in 2C; but if the Frincipal shall well and ruly perform and it such frogram and all modifications, amendments, suppl. to, notice of which are hereby waived by the Surety or Strivies aid obligations shall remain in full force and effective).                                                                                                    | tee of such minority: Item 3 and shall continue in effect until terminated alfill all of the terms and conditions of such Program ments, or extensions of the Program as provided b aretise then the obligations of the Principal and Suretx.  day of (g)  5C. WITNESS (Signature)  5D. ADDRESS  6C. WITNESS (Signature)                                                                | by mutual agreement of the Surety<br>n and pay any monies which may<br>y regulations of CCC and<br>ty or Sureties on this bond shall be                                                                         |  |
| of which, or liabil<br>NOW, THEREF<br>or Suretises and CC<br>be due CCC under<br>amendments there<br>null and void; othe<br>Signed, Sealed, an<br>5A. PRINCIPAL (Signati<br>5B. ADDRESS                                                                                                    | S. The Surety or Sureties agree to remain liable for such ity for which, he or she claims excuse or is excused becau ORE. This bond shall be effective with the date shown in 2C; but if the Frincipal shall well and ruly perform and it such frogram and all modifications, amendments, suppl. to, notice of which are hereby waived by the Surety or Strivies aid obligations shall remain in full force and effective).                                                                                                    | ise of such minority:<br>Item 3 and shall continue in effect until terminated<br>until 11 of the terms and conditions of such Program<br>ments, or extensions of the Program as provided b<br>retries then the obligations of the Principal and Sure<br>*.<br>                                                                                                    | by mutual agreement of the Surety<br>n and pay any monies which may<br>y regulations of CCC and<br>ty or Sureties on this bond shall be                                                                         |  |
| of which, or liabil<br>NOW, THEREF,<br>or Starties and CC<br>be due CCC under<br>amendments there<br>mult and void; othe<br>Signed, Sealed, a.<br>5A. PRINCIPAL (Signation<br>5B. ADDRESS<br>6A. FIRST SURETY (Second)                                                                                                    | S. The Surety or Sureties agree to remain liable for such ity for which, he or she claims excuse or is excused becau ORE. This bond shall be effective with the date shown in CC but if the Frincipal shall well and truly perform and it such frogram and all modifications, amendments, asplit, to, notice of which are hereby waived by the Surety or Starwise said obligations shall remain in full force and effective (in the second shall be affected by the second shall be affected by the second shall be affecte  | tee of such minority: Item 3 and shall continue in effect until terminated alfill all of the terms and conditions of such Program ments, or extensions of the Program as provided b aretise then the obligations of the Principal and Suretx.  day of (g)  5C. WITNESS (Signature)  5D. ADDRESS  6C. WITNESS (Signature)                                                                | by mutual agreement of the Surety<br>n and pay any monies which may<br>y regulations of CCC and<br>ty or Sureties on this bond shall be                                                                         |  |
| of which, or liabil<br>NOW, THEREF(<br>or Streties and CC<br>be due CCC under<br>amendments there<br>rull and void; othe<br>Signed, Sealed, an<br>5A. PRINCIPAL (Signeth<br>5B. ADDRESS<br>6A. FIRST SURETY (Signeth<br>6B. ADDRESS                                                                                                    | S. The Surety or Sureties agree to remain liable for such ity for which, he or she claims excuse or is excused becau ORE. This bond shall be effective with the date shown in CC but if the Frincipal shall well and truly perform and it such frogram and all modifications, amendments, asplit, to, notice of which are hereby waived by the Surety or Starwise said obligations shall remain in full force and effective (in the second shall be affected by the second shall be affected by the second shall be affecte  | tee of such minority: Item 3 and shall continue in effect until terminated Iffill all of the terms and conditions of such Program ments, or extensions of the Program as provided b retises then the obligations of the Principal and Sure t, day of (g)                                                                                                    | by mutual agreement of the Surety<br>n and pay any monies which may<br>y regulations of CCC and<br>ty or Sureties on this bond shall be                                                                         |  |
| of which, or liabil<br>NOW, THEREF<br>or Sureties and CC<br>be due CCC under<br>amendments there<br>rull and void, oth<br>Signed, Sealed, at<br>5A. PRINCIPAL (Signed)<br>5B. ADDRESS<br>6A. FIRST SURETY (Signed)<br>6B. ADDRESS<br>7A. SECOND SURETY<br>7B. ADDRESS<br>8. COUNTY COMMITTE<br>I hereby certify that each i                                                                                                    | S. The Surety or Sureties agree to remain liable for such ity for which, he or she claims excuse or is excused becaused becaused.  S. The Surety or Sureties agree to remain liable for such ity for which, he or she claims excuse or is excused becaused.  S. The Surety of Sureties agree to remain liable for such Program and all modifications, amendments, supplies, notice of which are hereby walved by the Surety or Survives said obligations shall remain in full force and effective wireless and bottom of the Surety of Survives and obligations shall remain in full force and effective wireless of the Surety of Survives and obligations shall remain in full force and effective wireless of the Surety of Survives and Survey.  S. Signature S. S. S. S. S. S. S. S. S. S. S. S. S.                                                                                                    | ese of such minority: Item 3 and shall continue in effect until terminated alfill all of the terms and conditions of such Program ements, or extensions of the Principal and Suretx.   day of (2)  5C. WITNESS (Signature)  5D. ADDRESS  6C. WITNESS (Signature)  6D. ADDRESS  7C. WITNESS (Signature)  7D. ADDRESS                                                                     | <pre>by mutual agreement of the Surety n and pay any monies which may y regulations of CCC and ty or Sureties on this bond shall be(h)(year)(year).</pre>                                                       |  |
| of which, or liabil<br>NOW, THEREF,<br>or Sureties and CC<br>be due CCC under<br>amendments there<br>multi and void; oth-<br>Signed, Sealed, an<br>SA. PRINCIPAL (Signan<br>SB. ADDRESS<br>6A. FIRST SURETY (Signan<br>6B. ADDRESS<br>7A. SECOND SURETY<br>7B. ADDRESS<br>8. COUNTY COMMITTE<br>I hereby certify that each<br>execution, to cover the per-                                                                                                    | S. The Surety or Sureties agree to remain liable for such ity for which, he or she claims excuse or is excused becaused becaused. SRE, This bond shall be effective with the date shown in Social Troipial shall well and truly perform and fit such Program and all modifications, amendments, supplied, notice of which are hereby waived by the Surety or Survives and obligations shall remain in full force and effective within the date shown in Social State (Social State State) (Social State State) (Social State State State) (Social State State) (Social State State State State) (Social State State State State State) (Social State State | tee of such minority: Item 3 and shall continue in effect until terminated alfill all of the terms and conditions of such Program ements, or extensions of the Program as provided b retise then the obligations of the Principal and Sure .  day of (2)  5C. WITNESS (Signature)  6D. ADDRESS  7C. WITNESS (Signature)  7D. ADDRESS  instrument is well known to me and has sufficient | <pre>by mutual agreement of the Surety n and pay any monies which may y regulations of CCC and ty or Sureties on this bond shall be(h)(year)(year).</pre>                                                       |  |
| of which, or liabil<br>NOW, THEREF,<br>or Sureties and CC<br>be due CCC under<br>amendments there<br>null and void; oth<br>Signed, Sealed, an<br>5A. PRINCIPAL (Signah<br>5B. ADDRESS<br>6A. FIRST SURETY (Signah<br>6B. ADDRESS<br>7A. SECOND SURETY<br>7B. ADDRESS<br>8. COUNTY COMMITTE<br>I hereby certify that each<br>execution, to cover the per                                                                                                    | S. The Surety or Sureties agree to remain liable for such ity for which, he or she claims excuse or is excused becaused becaused.  S. The Surety or Sureties agree to remain liable for such ity for which, he or she claims excuse or is excused becaused.  S. The Surety of Sureties agree to remain liable for such Program and all modifications, amendments, supplies, notice of which are hereby walved by the Surety or Survives said obligations shall remain in full force and effective wives easile obligations shall remain in full force and effective wives easile obligations shall remain in full force and effective wives easile obligations shall remain in full force and effective wives easile obligations shall remain in full force and effective wives easile obligations shall remain in full force and effective wives easile obligations shall remain in full force and effective wives easile obligations shall remain in full force and effective wives easile obligations shall remain in full force and effective wives easile obligations shall remain in full force and effective wives easile obligations shall remain in full force and effective wives easile obligations shall remain in full force and effective wives easile obligations and the effective with the structure obligation of the Sureties named herein and who executed to above                                                                                                    | ese of such minority: Item 3 and shall continue in effect until terminated alfill all of the terms and conditions of such Program ements, or extensions of the Principal and Suretx.   day of (2)  5C. WITNESS (Signature)  5D. ADDRESS  6C. WITNESS (Signature)  6D. ADDRESS  7C. WITNESS (Signature)  7D. ADDRESS                                                                     | <pre>by mutual agreement of the Surety n and pay any monies which may y regulations of CCC and ty or Sureties on this bond shall be(h)(year)(year).</pre>                                                       |  |
| of which, or liabil<br>NOW, THEREF,<br>or Suretiss and CC<br>be due CCC under<br>amendments there<br>null and void; oth<br>Signed, Sealed, a<br>SA. PRINCIPAL (Signati<br>SA. PRINCIPAL (Signati<br>SB. ADDRESS<br>6A. FIRST SURETY (Signative)<br>6B. ADDRESS<br>7A. SECOND SURETY<br>7B. ADDRESS<br>8. COUNTY COMMITTE<br>I hereby certify that each is<br>execution, to cover the per-                                                                                                    | S. The Surety or Sureties agree to remain liable for such ity for which, he or she claims excuse or is excused becaused becaused. SRE, This bond shall be effective with the date shown in Social Troipial shall well and truly perform and fit such Program and all modifications, amendments, supplied, notice of which are hereby waived by the Surety or Survives and obligations shall remain in full force and effective within the date shown in Social State (Social State State) (Social State State) (Social State State State) (Social State State) (Social State State State State) (Social State State State State State) (Social State State | tee of such minority: Item 3 and shall continue in effect until terminated alfill all of the terms and conditions of such Program ements, or extensions of the Program as provided b retise then the obligations of the Principal and Sure .  day of (2)  5C. WITNESS (Signature)  6D. ADDRESS  7C. WITNESS (Signature)  7D. ADDRESS  instrument is well known to me and has sufficient | by mutual agreement of the Sure<br>n and pay any monies which may<br>y regulations of CCC and<br>ty or Sureties on this bond shall t<br>(h)(pear).<br>(c)                                                       |  |

#### A Signing as Individual

When signing on one's own behalf, the signature:

- must agree with the name typed or printed on the form
- may contain variations that do not cause the name and signature to be in disagreement.

Note: When signing as a cosignor or agent, the same variations apply.

Following are examples of acceptable signatures.

| Name on Document | Acceptable Signature                                |
|------------------|-----------------------------------------------------|
| John W. Smith    | John W. Smith                                       |
|                  | J. W. Smith                                         |
|                  | John Smith                                          |
|                  | J. Smith                                            |
|                  | J. Wilson Smith                                     |
|                  | John Wilson Smith                                   |
| Mary J. Smith    | Mary J. Smith                                       |
|                  | Ms., Mrs., or Miss Mary Smith                       |
|                  | Mary Smith                                          |
|                  | M. J. Smith                                         |
|                  | Ms., Mrs., or Miss Mary J. Smith                    |
|                  | Ms., Mrs., or Miss Mary Jane Smith                  |
|                  | X (or other mark)                                   |
|                  | Mark of Mary J. Smith,<br>Lucille P. Jones, Witness |
| <u> </u>         |                                                     |

| A<br>General<br>Authorization  | Facsimile signatures for COC members and CED's may be used on program forms or other documents when:                                                                                                    |  |  |
|--------------------------------|----------------------------------------------------------------------------------------------------|--|--|
|                                | • the action indicated represents the results of previous actions that are adequately documented                                                                                                    |  |  |
|                                | • used as a means of decreasing routine burden on COC members and CED's without removing their identity.                                                                                                    |  |  |
|                                | *Note: Only COC members and CED's may use facsimile signatures for the purposes described in this paragraph*                                                                                                   |  |  |
| B<br>Required<br>Documentation | <ul> <li>signing basic source documents, such as allotment yields</li> </ul>                                                                                                    |  |  |
|                                | <ul> <li>initialing individual approval records that precede official notices</li> <li>filing a statement covering a large number of issuances</li> <li>making appropriate reference in COC minutes</li> </ul> |  |  |

• making appropriate reference in COC minutes.

Continued on the next page

#### 679 Facsimile Signatures for COC's and CED's (Continued)

#### C Approved Uses

Facsimile signatures may be used when the action represents information to individuals containing previous approval action on:

- notices of allotments, quotas, yields, or payment rates
- notices of measured acreage, excess acreage, deficient acreage, or quota overmarketings
- marketing cards
- circular letters.

#### **D** Prohibited Uses

Facsimile signatures shall not be used on:

- letters advising producers of determinations made on reconsideration requests or appeals
- responses to inquiries to individual producers
- individual reports
- CCC-184
- disbursement transaction statement
- any issuance prohibited by handbook instructions or other directives
- forms for any unusual or controversial case
- contracts.

## A General Authorization

FAXed signatures from producers shall be accepted for certain forms and other documents, provided all of the following are met:

\* \* \*

• the applicable program form or other document is approved for FAXed signatures

**Note:** See Exhibit 50 for program forms and documents not approved for FAXed signatures.

- all other applicable signature requirements are met.
- **Important:** The authority to accept FAXed signatures does not alter existing authorities for producers to execute transactions, such as power of attorney, fiduciary capacity, or other approved signature authorities.

\* \* \*

FAXed signatures are:

- signatures received through a FAX machine
- **not** electronic signatures, such as signatures obtained by e-mail or the Internet.

The procedure about accepting FAXed signatures in this handbook applies only to FSA. \* \* \* Each Agency shall provide separate policy and procedure about accepting FAXed signatures.

## **B** Prohibited Uses

FAXed signatures are not authorized for any program form or document in Exhibit 50.

\* \* \*

## **C Producer Responsibilities**

Producers are responsible for the successful transmission and receipt of information provided to the Service Center through telefacsimile transmission.

USDA is not responsible for any transmission failures or any other problems that prevent the successful or timely receipt of information provided by producers through telefacsimile transmission.

#### 680 FAXed Signatures (Continued)

## **D** Determining Date for Program Purposes

\*--For FAXed signatures:--\*

• the date and time printed by the FAX machine on the applicable program form or document shall be used to determine whether program deadline and filing date requirements are met

\* \* \*

• Service Centers shall **not** accept or approve any form or document received through telefacsimile machine if the date and time of the FAX cannot be verified.

**Important:** The Danka Omnifax telefacsimile machine cannot be programmed to print the date and time on the pages as transmissions are received. Therefore, Service Centers that use Danka Omnifax machines shall:

• program the machine to print an activity report at least once a day

• maintain the activity reports for 5 years.

## **E** Prioritizing Forms and Documents With FAXed Signatures

Service Centers shall prioritize and process FAXed program forms, documents, and information in the same manner as forms and documents received by mail or delivered in person.

FAXed information shall not be given a higher or lower priority than information received by mail or delivered in person.

**Note:** See Danka Omnifax User's Guide, pages 79 and 80 to program the machine.

.

## 681 Signatures for UCC-1's, Deeds, and Similar Documents

## Par. 681

## A Background

UCC-1, UCC-1F, a real estate deed, or any other form required by State law to transfer a property interest to CCC requires special signature requirements. The examples given in this paragraph have been developed to conform to State laws.

## **B** Acceptable Signatures

The signature of an individual signing on behalf of another individual or entity shall consist of both of the following:

- an indicator, such as "by" or "for", illustrating that the individual is signing in a representative capacity
- individual's name, capacity, and name of the entity or individual for which they are signing.

Following are examples of acceptable signatures on State financing statements, real estate deeds, and other documents required to be filed in a State or county filing location.

**Note:** A husband and wife shall have FSA-211 on file to sign claim settlements on behalf of the other. See paragraph 707.

| Number of Signatures            | Acceptable Signatures                       |
|---------------------------------|---------------------------------------------|
| One signature for an individual | Ralph Jones                                 |
|                                 | Ralph Jones by Helen Jones                  |
| One signature for a corporation | • XYZ Corporation by Ralph Jones, President |
| Two or more signatures          | Ralph Jones                                 |
|                                 | Alan Jones                                  |
|                                 | Ralph Jones                                 |
|                                 | Alan Jones by Ralph Jones                   |
|                                 | Ralph Jones                                 |
|                                 | Alan Jones by Ralph Jones, POA              |
|                                 | <b>Note:</b> POA means power of attorney.   |
|                                 | Ralph Jones                                 |
|                                 | Alan Jones by Ralph Jones, Guardian         |

Note: Other forms and authorized titles may be acceptable only if approved by DAFP.

## 682-690 (Reserved)

..

## Section 2 (Withdrawn--Amend. 23)

# 691-696 (Withdrawn--Amend. 23)

697-706 (Reserved)

•

#### Section 3 General Rules of Authority

## 707 Policy on Evidence of Authority and Signature Limitations

## A General Rule for Signature Authority

\* \* \* County Offices shall verify that a signature authority is on file in the County Office before accepting a signature on any program or related documents on behalf of another. See subparagraph C for special rules for spouses.

**Note:** Evidence of signature authority related to non-FSA/CCC forms and documents such as, cash leases, is not required and does not have to be on file.

The following types of evidence for authorized signature may be acceptable, if dated on or before the signature date. COC may require any of the following for authentication:

- presentation of the original document, such as corporate charter, bylaws, court orders of appointment, trust agreement, last will and testament, articles of partnership, articles of organization, operating agreements
- FSA-211
- notarization
- an affixed official seal.
- **Example:** Documentation, such as corporate charter, indicating who is authorized to sign for a corporation must be on file in the County Office before County Office may accept a signature on any program document for the corporation.
- **Note:** Before July 20, 2004, certain properly executed affidavits may have been used as evidence of signature authority. Properly completed affidavits on file before July 20, 2004, shall continue to be honored as evidence of signature authority by State and County Offices. Affidavits filed after July 18, 2001, must be witnessed by an FSA employee or notarized to be considered acceptable.

County Office may also require the person receiving authority to:

- provide ID
- file a signature with the County Office.

## **B** Maintaining Documentation

The entire document presented does **not** have to be maintained. However, all applicable pages that identify the entity, pertinent authority, and any limitations, etc, **must** be maintained.

**Example:** If the trust is represented to be an irrevocable trust, procedure in 1-PL requires review of the trust agreement to determine if it contains a provision that would result in the trust being considered a revocable trust for payment limitation purposes (see 1-PL, subparagraph 362 B).

1-CM (Rev. 3) Amend. 37

## **C** Signature Authority for Spouses

Spouses:

- may sign documents on behalf of each other for FSA and CCC programs in which either has an interest, effective August 1, 1992, unless written notification denying a spouse this authority has been provided to the County Office
- shall not sign FSA-211 on behalf of the other
- shall not sign on behalf of the other as an authorized signatory for partnerships, joint ventures, corporations, or other similar entities

Exception: Spouses may sign on behalf of each other for a husband/wife joint venture
 \*--with a permanent tax ID number and sole proprietorship, unless written notification denying a spouse authority has been provided to the County Office (see subparagraph 710 F or 712 A as applicable).

Notes: See paragraphs 709 through 711.

See applicable directives for acceptable spouse signatures for FLP loans.--\*

• must have a power of attorney on file or sign personally for claim settlements, such as promissory notes.

**Important:** A spouse's authority to sign documents on behalf of the other spouse does **not**:

- override the FOIA/PA requirements of 5 U.S.C. 552 and 552A
- entitle a spouse to review or receive Agency records of the other spouse.
- **Note:** See 2-INFO for more information about FOIA/PA requirements and Agency records.

County Office shall not provide Agency records of a producer to that producer's spouse unless written authority to provide such records has been provided to the County Office.

**Example:** Joe and Jane Black, husband and wife, may sign documents on behalf of each other because no written notification denying such authority has been provided to the County Office. Jane Black has requested a copy of Joe Black's Agency records. County Office shall not provide the records to Jane Black unless Joe Black provides the County Office written authority to release the records to Jane Black.

## 707 Policy on Evidence of Authority and Signature Limitations (Continued)

#### **C** County Office Employees

County Office and Federal employees:

- shall not act as a power of attorney in the County Office where employed on behalf of any person, including family members
- shall not sign on behalf of a spouse in the County Office where employed
- may in unusual situations such as a hardship case, make a written request to SED for waiver
- are not limited from acting in a fiduciary capacity, such as:
  - guardian
  - administrator
  - conservator
  - executor
  - trustee
  - receiver.

**Note:** This policy does not apply to COC or CMC members. It does apply for former farm loan employees.

## **D** Limited Waiver of Signature Authority

Limited waiver of signature authority requirements may be granted to immediate family members. See paragraph 729.

## 707 Policy on Evidence of Authority and Signature Limitations (Continued)

#### **E** Entities Granted Signature Authority

Producers may grant entities, such as lending institutions, farm management companies, farm management corporations, limited liability companies, or other similar entities, authority to sign on their behalf.

Entities granted authority to sign for a producer must designate the individuals who are authorized to sign for the entity using 1 of the following:

- a letter signed by the entity's officer who has authority to designate signature authority for the entity
- FSA-211 signed by the entity's officer who has authority to designate signature authority for the entity.
- **Example:** Jane White appoints the Nationwide Bank to act on her behalf as attorney-in-fact on FSA-211. Nationwide Bank must designate the individuals who are authorized to sign for the bank. Joe Black, Nationwide Bank president, provides the Service Center with a list of individuals who are authorized to sign for Nationwide Bank. The individuals authorized to sign for Nationwide Bank may sign for Nationwide Bank on behalf of Jane White.

#### \*--F FLP Resources

FLP directives regarding evidence of authority and signature limitations are available in County Offices. FLP:

- maintains copies of applicable entity documents
- can assist in reviewing entity documents.

State Supplements to FmHA Instruction 1941-B address signature requirements for entities under State law. State Supplements to FmHA or RD Instructions are cleared through the Regional OGC before issuance. Therefore, County Offices shall refer to State Supplements to FmHA or RD Instructions, as appropriate, before contacting the Regional OGC with questions.--\*

# 708 Individual

# A Authorized Signatures

Use the following table to determine who may sign for an individual other than the individual him/herself.

| IF the person signing                                 |                                                                                                    |  |  |
|-------------------------------------------------------|----------------------------------------------------------------------------------------------------|--|--|
| for the individual is                                 | THEN acceptable evidence of authority is                                                                              |  |  |
| a spouse                                              | not required. See subparagraph 707 B.                                                                                 |  |  |
| 1 of the following:                                   | 1 of the following:                                                                                                   |  |  |
| <ul><li> administrator</li><li> conservator</li></ul> | <ul> <li>court orders of appointment with execution order</li> <li>certificate or letter of administration</li> </ul> |  |  |
| executor                                              | <ul> <li>trust agreement</li> </ul>                                                                                   |  |  |
| <ul><li>guardian</li></ul>                            | <ul> <li>last will and testament</li> </ul>                                                                           |  |  |
| <ul><li>trustee</li><li>receiver</li></ul>            | <ul><li>certified evidence of probate.</li></ul>                                                                      |  |  |
|                                                       | The evidence, except for a trust agreement, shall contain the following:                                              |  |  |
|                                                       | • signature of an officer of the issuing court                                                                        |  |  |
|                                                       | • seal affixed by issuing court                                                                                       |  |  |
|                                                       | • certification by an officer of the issuing court that the evidence of authority is in full force and effect.        |  |  |
| an attorney-in-fact                                   | a valid power of attorney signed by the grantor.                                                                      |  |  |
|                                                       | *Notes: See Section 4 for power of attorney.                                                                          |  |  |
|                                                       | See paragraph 707 when the agent granted signature authority is an entity*                                            |  |  |

•

#### 708 Individual (Continued)

#### **B** Acceptable Signatures for Spouses

The signature of a spouse on behalf of the other shall consist of both of the following:

- an indicator, such as "by" or "for", illustrating that the individual is signing in a representative capacity
- 1 of the following:
  - name of individual signing in representative capacity
  - name of individual signing in representative capacity and name of spouse
  - name of individual signing in representative capacity followed by "spouse".

#### **C** Spouse Signature Examples

Following are examples of signatures that may be accepted when one spouse signs on behalf of the other spouse.

| Name on Document | Acceptable Signatures             |
|------------------|-----------------------------------|
| John R. Smith    | by Sharon H. Smith                |
|                  | John R. Smith by Sharon H. Smith  |
|                  | by Sharon H. Smith, Spouse        |
|                  | Sharon H. Smith for John H. Smith |
| John R. Smith    | John R. Smith                     |
| Sharon H. Smith  | by John R. Smith                  |
|                  |                                   |
|                  | John R. Smith                     |
|                  | Sharon H. Smith by John R. Smith  |

Note: Other forms may be accepted only if approved by DAFP.

## A General Rules

**General Partnership** 

709

A partnership must provide the Articles of Partnership. If no Articles of Partnership are available, IRS documents such as Form 1065 (Schedule K-1) showing members and their respective shares may be used. A written statement identifying all members and shares of the partnership and signed by all members of the partnership may be used as acceptable documentation the first year the partnership is in effect or if the membership of the partnership has changed and the partnership has not filed any IRS forms.

Notes: Before July 20, 2004, certain properly executed affidavits may have been used as evidence of signature authority. Properly completed affidavits on file before July 20, 2004, shall continue to be honored as evidence of signature authority by State
 \*--and County Offices. Affidavits filed after July 18, 2001, must be witnessed by an FSA employee or notarized to be considered acceptable.

Before November 20, 2006, general partnerships that did not have an individual authorized to act on behalf of the general partnership could execute FSA-211 to appoint an attorney-in-fact to act on behalf of the general partnership and bind all members. FSA-211's executed before November 20, 2006, according to these instructions, shall continue to be honored as acceptable evidence of signature authority by State and County Offices. The general partnership will be required to provide additional documentation only if the structure and/or membership of the general partnership changes.--\*

Any member of a general partnership may sign for the general partnership and bind all members unless the Articles of Partnership are more restrictive.

**Note:** This policy is adopted by FSA because the majority of States have laws that provide for this; however, this is **not** the case for any other business enterprise.

A member of a general partnership may execute FSA-211 to appoint an attorney-in-fact to act on behalf of the general partnership and bind all members, unless the Articles of Partnership restrict member's authority.

**Note:** Certain FSA and CCC forms, such as CCC-502's, require each member's individual signature. Accordingly, each member or individual authorized by the members, **must** sign such forms regardless of whether an individual has authority to act on behalf of the general partnership.

Spouses shall **not** sign on behalf of each other as an authorized signatory for a partnership. Individuals that are appointed as an attorney-in-fact for another individual shall **not** sign for that individual as an authorized signatory for a partnership.

**Example:** John Smith is a member of ABC partnership. The articles of partnership provide John Smith the authority to sign for the partnership and bind all members of the partnership. John Smith's spouse is not a member of the partnership and shall **not** sign for John Smith as the authorized signatory for ABC partnership. John Smith appointed Bill Brown as his personal attorney-in-fact on FSA-211. Bill Brown shall **not** sign for John Smith as the authorized signatory for ABC partnership.

#### 709 General Partnership (Continued)

## A General Rules (Continued)

A spouse that is not a member of the partnership may sign on behalf of the other spouse's individual interest in a partnership, unless a written notification denying a spouse this authority is provided to County Office. Individuals that are appointed as an attorney-in-fact for another individual may sign for only that individual's interest in a partnership.

**Example:** John Smith and Fred Brown have formed a general partnership called JF Farms. Other than the 2 general partners, no other person has been authorized by JF Farms to sign on behalf of the partnership. John's wife, Sally Smith, may sign as attorney-in-fact for John's individual interest in the partnership. Sally **may not** sign for the general partnership as she has not been authorized to sign.

A general partnership must have a permanent tax ID number to receive payments as a partnership.

If a permanent tax ID number is not available, FSA doesn't consider them a general partnership. The individual may receive payments if they are requesting payments as individuals and complete all supporting documentation as individuals.

### **B** Examples of Signature Requirements for General Partnerships

Following are examples of signature requirements for general partnerships.

#### Example 1:

ABC General Partnership:

- has a permanent tax ID number
- is comprised of Jane Black, Bob Green, and Mike Brown.

Partnership papers are on file for ABC General Partnership and contain no specifications or restrictions regarding signature authority.

ABC General Partnership is a producer on FSN 100 and elects to enroll FSN 100 in 2005 DCP. ABC General Partnership, not the individual members, shall be listed on CCC-509.

Because there are no specifications or restrictions in the partnership papers, any 1 of the partners (Jane Black, Bob Green, or Mike Brown) may sign CCC-509 on behalf of ABC General Partnership and bind all members.

#### 709 General Partnership (Continued)

## **B** Examples of Signature Requirements for General Partnerships (Continued)

#### Example 2:

XYZ General Partnership:

- has a permanent tax ID number
- is comprised of John White, Jack Blue, and Mary White.
- \*--There are no partnership papers for XYZ General Partnership. However, IRS documents have been provided, showing the members and their respective shares. In addition, **all**--\* members of XYZ General Partnership signed and executed FSA-211 appointing Mr. White attorney-in-fact for XYZ General Partnership.
- \*--XYZ General Partnership is a producer on FSN 200 and elects to enroll FSN 200 in--\* 2005 DCP. XYZ General Partnership, not the individual members, shall be listed on CCC-509 \* \* \*.
- \*--Because Mr. White is authorized to act for XYZ General Partnership, Mr. White can sign CCC-509 on behalf of XYZ General Partnership. FSA-211 does **not** negate the provision of subparagraph A. Either Jack Blue or Mary White would also have authority to sign the CCC-509 on behalf of XYZ General Partnership.

#### Example 3:

LMB General Partnership:

- has a permanent tax ID number
- is comprised of Steve Gray, Tim Silvers, and Gary Gold.

Partnership papers are on file for LMB General Partnership, specifying that Gary Gold shall sign all documents for LMB General Partnership.

LMB General Partnership is a producer on FSN 300 and elects to enroll FSN 300 in the 2005 DCP. LMB General Partnership, not the individual members, shall be listed on CCC-509. Because there are specific restrictions in the partnership papers on file stating that Gary Gold shall sign all documents for LMB General Partnership, only Gary Gold may sign the CCC-509 on behalf of LMB General Partnership, which will bind all members.--\*

### 709 General Partnership (Continued)

#### **C** Acceptable Signatures

The signature for an individual authorized to sign for a general partnership shall consist of both of the following:

- an indicator, such as "by" or "for", illustrating that the individual is signing in a representative capacity
- 1 of the following:
  - individual's name
  - individual's name and capacity
  - individual's name, capacity, and name of partnership.

## **D** Partnership Signature Examples

Following are examples of signatures that may be accepted for general partnerships.

| Name on Document                    | Acceptable Signature                                       |
|-------------------------------------|------------------------------------------------------------|
| John R. Smith & Sons, a Partnership | • by George C. Smith                                       |
|                                     | • by George C. Smith, Partner                              |
| Smith & Roe Partnership             | • by John R. Smith                                         |
|                                     | • Smith and Roe Partnership, by John R. Smith,<br>Partner  |
| Jones and Smith, a Partnership      | • by Richard H. Roe                                        |
|                                     | • Richard H. Roe, Agent for Jones and Smith, a Partnership |
| XYZ Company                         | • by Richard Roe                                           |
|                                     | XYZ Company by Richard Roe                                 |

Note: Other forms and title may be accepted only if approved by DAFP.

.

#### 710 Joint Venture

#### A General Rules

All members of a joint venture must sign for the joint venture unless an individual is authorized to act on behalf of the joint venture and bind all members.

Joint ventures that do not have an individual authorized to act on behalf of the joint venture may execute FSA-211 to appoint an attorney-in-fact to act on behalf of the joint venture and bind all members.

- **Important:** When there is not an individual authorized to act on behalf of the joint venture, **all** members of the joint venture must sign FSA-211. The members of the joint venture are appointing an attorney-in-fact to act on behalf of the joint venture, not the members of the joint venture as individuals.
- **Note:** Certain FSA and CCC forms, such as CCC-502's, require each member's individual signature. Accordingly, each member, or an individual authorized by the member, must sign such forms regardless of whether an individual has authority to act on behalf of the joint venture.

Spouses shall not sign on behalf of each other as an authorized signatory for a joint venture. \*--(See exception in subparagraph 707 C for a husband/wife joint venture.) Individuals that--\* are appointed as an attorney-in-fact for another individual shall not sign for that individual as an authorized signatory for a joint venture.

**Example:** Jack Green is a member of JJJ Joint Venture. All members of JJJ Joint Venture signed FSA-211 appointing Jack Green attorney-in-fact for the joint venture. Jack Green's spouse shall **not** sign for Jack Green as the authorized signatory for JJJ Joint Venture. Jack Green appointed Bill Brown as his personal attorney-in-fact on FSA-211. Bill Brown shall **not** sign for Jack Green as the authorized signatory for JJJ Joint Venture.

Spouses may sign on behalf of each other's individual interest in a joint venture, unless a written notification denying a spouse this authority is provided to County Office. Individuals that are appointed as an attorney-in-fact for another individual may sign for that individual's interest in a joint venture.

**Example:** Jill White is a member of WW Joint Venture. No member of WW Joint Venture is authorized to sign for the joint venture and bind all members; therefore, all members must sign documents for the joint venture. Jill White's spouse may sign for Jill White's individual interest in the joint venture. Jill White appointed Mike Jones as her personal attorney-in-fact on FSA-211. Mike Jones may sign for Jill White's individual interest in the joint venture.

## A General Rules (Continued)

FSA payments may be issued to:

- a joint venture with a permanent tax ID number
- individual members of a joint venture, using the individual member's ID numbers, when the joint venture does not have a permanent tax ID number.

# **B** Acceptable Evidence of Signature Authority

Use the following table to determine acceptable evidence of signature authority for a joint venture.

| IF the individual signing |                                                                                                    |
|---------------------------|----------------------------------------------------------------------------------------------------|
| for the joint venture is  | THEN acceptable evidence of authority is                                                                                                    |
| a member of the joint     | a valid power of attorney signed by all members of the joint                                                                                                    |
| venture                   | venture.                                                                                                    |
|                           | <ul> <li>Note: Before July 20, 2004, certain properly executed affidavits may have been used as evidence of signature authority. Properly completed affidavits on file before July 20, 2004, shall continue to be honored as evidence of signature authority by State and County</li> <li>*Offices. Affidavits filed after July 18, 2001, shall be witnessed by an FSA employee or notarized to be considered acceptable*</li> </ul> |
| an agent                  | a valid power of attorney signed by all members of the joint venture.                                                                                                    |
|                           | Notes: See Section 4 for power of attorney.                                                                                                    |
|                           | See paragraph 707 when the agent granted signature authority is an entity.                                                                                                    |

#### 710 Joint Venture (Continued)

#### **C** Examples of Signature Requirements for Joint Ventures

Following are examples of signature requirements for joint ventures.

#### Example 1:

ABC Joint Venture:

- has a permanent tax ID number
- is comprised of Jane Black, Bob Green, and Mike Brown.

There are no documents that provide authority for any individual to sign for ABC Joint Venture.

ABC Joint Venture is the owner and operator of FSN 1000 and elects to enroll FSN 1000 in 2005 DCP. ABC Joint Venture, not the individual members, shall be listed on CCC-509 with 100 percent share in all covered commodities on the farm.

Because no individual is authorized to act on behalf of ABC Joint Venture, Mrs. Black, Mr. Green, and Mr. Brown must **all** sign CCC-509 for ABC Joint Venture.

#### Example 2:

XYZ Joint Venture:

- has a permanent tax ID number
- is comprised of John White, Jack Blue, and Mary White.

All members of XYZ Joint Venture signed and executed FSA-211 appointing Mr. White attorney-in-fact for XYZ Joint Venture.

XYZ Joint Venture is owner and operator of FSN 2000 and elects to enroll FSN 2000 in 2005 DCP. XYZ Joint Venture, not the individual members, shall be listed on CCC-509 with 100 percent share in all covered commodities on the farm.

\*--Because Mr. White is authorized to act for XYZ Joint Venture, only Mr. White is required--\* to sign CCC-509 on behalf of XYZ Joint Venture.

#### 710 Joint Venture (Continued)

## **C** Examples of Signature Requirements for Joint Ventures (Continued)

#### Example 3:

**DEF Joint Venture:** 

- does **not** have a permanent tax ID number
- is comprised of Mike Smith, Jane Jones, and Tom Williams.

There are no documents that provide authority for any individual to sign for DEF Joint Venture.

DEF Joint Venture is owner and operator of FSN 3000 and elects to enroll FSN 3000 in 2005 DCP. DEF Joint Venture is listed on CCC-509 with zero shares of the covered commodities on the farm. The individual members shall be listed on CCC-509 with their individual share of the covered commodities on the farm.

**Note:** Because DEF Joint Venture does not have a permanent ID number, payments cannot be issued to the joint venture. When a joint venture does not have a permanent ID number, payments must be issued to the individual members using their respective ID numbers.

\* \* \*

Each member (Mrs. Jones, Mr. Smith, and Mr. Williams) must sign for their individual interest on CCC-509.

#### Example 4:

RST Joint Venture:

- does not have a permanent tax ID number
- is comprised of Larry Jackson, Sue Doe, and Lisa Green.

All the members of RST Joint Venture signed and executed FSA-211 appointing Mr. Jackson attorney-in-fact for RST Joint Venture.

RST Joint Venture is owner and operator of FSN 4000 and elects to enroll FSN 4000 in 2005 DCP. RST Joint Venture is listed on CCC-509 with zero share of the covered commodities on the farm. The individual members shall be listed on CCC-509 with their individual share of the covered commodities on the farm.

**Note:** Because RST Joint Venture does not have a permanent ID number, payments cannot be issued to the joint venture. When a joint venture does not have a permanent ID number, payments must be issued to the individual members using their respective ID numbers.

Each member (Mr. Jackson, Mrs. Doe, and Mrs. Green) must sign for their individual interest on CCC-509.

## **D** Acceptable Signatures

The signature for an individual authorized to sign for a joint venture shall consist of 1 of the following:

- individual's name
- individual's name and capacity
- individual's name, capacity, and name of the joint venture.

Signatures shall also consist of an indicator, such as "by" or "for", illustrating that the individual is signing in a representative capacity.

## **E** Joint Venture Signature Examples

The following are examples of signatures that may be accepted for joint ventures.

| Name on Document              | Acceptable Signatures                               |
|-------------------------------|-----------------------------------------------------|
| Bob and Bill Joint Venture    | • by Joe Black                                      |
|                               | • Joe Black for Bob and Bill Joint Venture          |
| Jones and Smith Joint Venture | • by Jim Smith                                      |
|                               | • Mary Brown, POA for Jones and Smith Joint Venture |

## F Husband and Wife Joint Ventures

Spouses may sign documents on behalf of each other for a husband and wife joint venture with a permanent tax ID number, effective August 1, 1992, unless written notification denying a spouse this authority has been provided to the County Office.

#### 711 Corporations, Limited Partnerships, Limited Liability Partnerships, Limited Liability Companies, and Other Similar Entities

## A Authorization

A copy of any of the following applicable documents will authorize an officer, manager, \*--member, or representative to sign:--\*

- the corporate charter, bylaws, articles of organization, operating agreement, or partnership papers executed according to State law, that designates the officer, member, or manager
- resolution by the corporation's board of directors, signed by the corporation's secretary or an officer other than the signatory being extended signature authority
  - **Note:** If the intent of the resolution is to extend signature authority to all officers of a corporation, then all officers must sign the resolution.
  - **Exception:** For a **1 person corporation**, that person is authorized to sign for the corporation by default if documentation, such as a corporate charter, is on file in the County Office which **both**:
    - identifies the "one person"
    - validates that 100 percent of the corporation's shares are held by that "one person".
- signed corporate minutes
- •\*--letter signed by an authorized representative of the entity designating who may sign for the entity.
  - **Note:** This letter may only be used as valid documentation when the entity is **not** receiving monetary benefits from FSA.
  - **Example:** XYZ Chemical Company contracts with producers to test their products on special acreages on farms participating in DCP. There are instances when these producers do not have 100 percent risk in all of the base acres. XYZ Chemical Company then, has to be on CCC-509 for a share of the payments even if they are ineligible or do not wish to receive the payments. XYZ Chemical Company is required to sign CCC-509 and therefore, signature authorization is required. --\*

# 711 Corporations, Limited Partnerships, Limited Liability Partnerships, Limited Liability Companies, and Other Similar Entities (Continued)

# A Authorization (Continued)

\*--Notes: It is the respective entity's responsibility to keep County Offices informed of all changes about signature authority and to ensure that current documentation is provided accordingly.--\*

The identification/listing of officers and/or shareholders of a corporation does not, by itself, provide sufficient evidence of who has authority to act on behalf of the corporation.

Before July 20, 2004, certain properly executed affidavits may have been used as evidence of signature authority. Properly completed affidavits on file before July 20, 2004, shall continue to be honored as evidence of signature authority by State
\*--and County Offices. Affidavits filed after July 18, 2001, must be witnessed by an FSA employee or notarized to be considered acceptable.--\*

Spouses shall not sign on behalf of each other as an authorized signatory for a corporation, limited partnership, limited liability partnership, limited liability company, or other similar entity. Individuals who are appointed an attorney-in-fact for another individual shall not sign for that individual as an authorized signatory for a corporation, limited partnership, limited liability partnership, limited liability company, or other similar entity.

**Example:** Joe Blue is a member of B Inc. The charter for B Inc. authorizes Joe Blue to sign for the corporation. Joe Blue's spouse shall not sign for Joe Blue as the authorized signatory for B Inc. Joe Blue appointed Mary Smith as his personal attorney-in-fact on FSA-211. Mary Smith shall not sign for Joe Blue as the authorized signatory for B Inc.

# 711 Corporations, Limited Partnerships, Limited Liability Partnerships, Limited Liability Companies, and Other Similar Entities (Continued)

# A Authorization (Continued)

Spouses may sign on behalf of each other's individual interest in a corporation, limited partnership, limited liability partnership, limited liability company, or other similar entity; unless a written notification denying a spouse this authority is provided to County Office. Individuals who are appointed as an attorney-in-fact for another individual may sign for that individual's interest in a corporation, limited partnership, limited liability partnership, limited liability company, or other similar entity.

**Example:** Jane Brown is a member of JBB Inc. The corporate charter for JBB Inc. requires all members to sign documents for the corporation. Jane Brown's spouse may sign for Jane Brown's individual member interest in the corporation. Jane Brown appointed Mike Black as her personal attorney-in-fact on FSA-211. Mike Black may sign for Jane Brown's individual member interest in the corporation.

# **B** Redelegation of Signature Authority

Use the following table to determine how an agent may be granted authority to sign for a corporation, limited partnership, limited liability partnership, limited liability company, or other similar entity.

| IF                             | THEN                                                                                                    |  |
|--------------------------------|----------------------------------------------------------------------------------------------------|--|
|                                |                                                                                                    |  |
| the entity documents allow for | the person authorized to sign for the entity according to subparagraph A may                                                                                                    |  |
| redelegation of signature      | redelegate their authority to an agent on FSA-211.                                                                                                    |  |
| authority                      |                                                                                                    |  |
|                                | <b>Notes:</b> See Section 4 for power of attorney.                                                                                                    |  |
|                                | *An agent may be any individual including but not limited to an officer, share holder, partner, member, or manager of the applicable entiry*                                                                                                    |  |
|                                | See paragraph 707 if the agent granted signature authority is an entity.                                                                                                    |  |
|                                | <b>Important:</b> The person authorized to sign for the entity according to subparagraph A shall not redelegate this authority if the entity documents do not allow for redelegation of signature authority.                                                                                                    |  |
|                                | <b>Example 1:</b> The XYZ Corporation charter designates Mary Brown as the corporate officer with signature authority for the corporation. The corporate charter provides that the authority to sign for XYZ Corporation may be redelegated. Mary Brown may redelegate her signature authority for XYZ Corporation to an agent by completing FSA-211. |  |
|                                | <b>Example 2:</b> The ABC Corporation charter designates Mike Jones as the corporate officer with signature authority for the corporation. The corporate charter does not indicate that the authority to sign for ABC Corporation may be redelegated. Mike Jones shall not redelegate his signature authority for XYZ Corporation.                    |  |

| IF                                        | THEN                                                                                                    |
|-------------------------------------------|----------------------------------------------------------------------------------------------------|
| the entity                                | the following may be used to authorize an agent to sign for the entity for:                                                                                                    |
| documents do<br><b>not</b> allow for      | • corporations, either of the following:                                                                                                    |
| redelegation of<br>signature<br>authority | • FSA-211 signed by all officers                                                                                                    |
|                                           | • resolution of the board of directors, signed by an officer of the corporation, providing name of agent authorized to sign for the corporation                                                                                                    |
|                                           | • limited partnerships, limited liability partnerships, and other similar entities, FSA-211 signed by all members of the entity                                                                                                    |
|                                           | • limited liability companies, FSA-211 signed by all members or authorized managers.                                                                                                    |
|                                           | <ul> <li>Notes: Before July 20, 2004, certain properly executed affidavits may have been used as evidence of signature authority. Properly completed affidavits on file before July 20, 2004, shall continue to be honored as evidence of signature authority by State and County Offices.</li> <li>*Affidavits filed after July 18, 2001, must be witnessed by an FSA employee or notarized to be considered acceptable*</li> </ul>              |
|                                           | An individual serving as agent may <b>not</b> individually redelegate that authority on FSA-211.                                                                                                    |
|                                           | <b>Example:</b> The ABC Corporation charter designates Mike Jones as the corporate officer with signature authority for the corporation. The corporate charter does not indicate that the authority to sign for ABC Corporation may be redelegated. Mike Jones shall not redelegate his signature authority for XYZ Corporation. However, an agent may be authorized to sign for ABC Corporation if all officers of ABC Corporation sign FSA-211. |
|                                           | <b>Notes:</b> See Section 4 for power of attorney.                                                                                                    |
|                                           | *An agent may be any individual including but not limited to an officer,* share holder, partner, member, or manager of the applicable entiry.                                                                                                    |
|                                           | See paragraph 707 if the agent granted signature authority is an entity.                                                                                                    |

**B** Redelegation of Signature Authority (Continued)

711

.

# 711 Corporations, Limited Partnerships, Limited Liability Partnerships, Limited Liability Companies, and Other Similar Entities (Continued)

\* \* \*

#### **C** Acceptable Signatures

The signature for an individual authorized to sign for a corporation, limited partnership, limited liability partnership, limited liability company, or other similar entity shall consist of both of the following:

- an indicator, such as "by" or "for", illustrating that the individual is signing in a representative capacity
- 1 of the following:
  - individual's name
  - individual's name and capacity
  - individual's name, capacity, and name of the corporation, limited partnership, limited liability partnership, limited liability company, or other similar entity.

#### **D** Corporation Signature Examples

Following are examples of signatures that may be accepted for a corporation.

| Name on Document    | Acceptable Signature                               |
|---------------------|----------------------------------------------------|
| Smith Bros., Inc.   | by John H. Smith                                   |
|                     | by John H. Smith, President                        |
|                     | by Richard R. Roe, Treasurer of Smith Bros., Inc.  |
| First National Bank | by John H. Smith                                   |
|                     | First National Bank by John H. Smith, Cashier      |
|                     | John H. Smith, Cashier for the First National Bank |

## 712 Sole Proprietor

# A Acceptable Signatures

The signature for an individual who is the sole proprietor of a business operation shall consist of both of the following:

- an indicator, such as "by" or "for", illustrating that the individual is signing in a representative capacity
- 1 of the following:
  - individual's name
  - individual's name and title
  - individual's name, title, and name of the business operation.

# **B** Sole Proprietor Signature Examples

The following are examples of acceptable signatures for a business operation conducted by an individual under a name other than the individual.

| Name on Document | Acceptable Signature                              |
|------------------|---------------------------------------------------|
| Smith Company    | • by John R. Smith                                |
|                  | • Smith Company by John R. Smith, Sole Proprietor |
|                  | • by John R. Smith, Sole Owner of Smith Company   |
|                  | • Smith Company by J. R. Smith, Owner             |

\*--Note: Other signature formats may be accepted only if approved by DAFP.--\*

<sup>\*--</sup>Note: Spouses may sign on behalf of each other for a sole proprietorship unless written notification denying a spouse authority has been provided to the County Office.--\*

# 713 Estate, Trust, Conservatorship, or Guardianship

#### A Required Authorization

For an individual to sign as administrator, executor, trustee, guardian, receiver, or conservator, evidence of authority consisting of 1 of the following documents, which was executed according to State law, is required:

- court orders of appointment
- court-approved certificate or letter of administration
- trust agreement or last will and testament that established the trust
- similar document approved by regional attorney.
- \*--Spouses shall not sign on behalf of each other when the signature required is that of an administrator, trustee, guardian, receiver, or conservator. Individuals that are appointed as an attorney-in-fact for another individual shall not sign for that individual when the signature required is that of an administrator, trustee, guardian, receiver, or conservator.
  - **Example:** John Smith is the trustee for the ABC Trust. John Smith's spouse shall not sign for John Smith as the authorized trustee for ABC Trust. John Smith appointed Bill Brown as his personal attorney-in-fact on FSA-211. Bill Brown shall not sign for John Smith as the authorized trustee for ABC Trust.--\*

#### **B** Restrictions on Evidence of Authority

Documents presented in subparagraph A, except for trust agreements and documents approved by regional attorney, shall contain the following:

- signature of an officer of the issuing court
- certification by an officer of the issuing court that the evidence of authority is in full force and effect.

#### **C** Redelegation by Individual Authorized by Evidence

Individuals, designated according to subparagraph A or B, may redelegate authority to an agent on FSA-211.

Notes: See Section 4 for power of attorney.

See paragraph 707 when the agent granted signature authority is an entity.

# **D** Acceptable Signatures

The signature for an individual authorized to sign as the representative for an estate, trust, conservatorship, or guardianship, shall consist of:

- an indicator, such as "by" or "for", illustrating that the individual is signing in a representative capacity
- the name of the estate, trust, conservatorship, or guardianship, **except** when the name of the estate, trust, conservatorship, or guardianship is shown on the document
- the representative's name and capacity.

#### **E** Fiduciary Signature Examples

The following are examples of acceptable signatures when signing in a fiduciary capacity.

| Name Printed on Document        | Acceptable Signature                                 |
|---------------------------------|------------------------------------------------------|
| Richard L. Smith, Administrator | • Estate of John C. Smith, Deceased,                 |
| of the Estate of John C. Smith, | by Richard L. Smith, Administrator                   |
| Deceased                        |                                                      |
|                                 | • by Richard L. Smith, Administrator                 |
| Estate of John H. Smith         | by Joseph Smith, Executor of Estate of John H. Smith |
| Jay S. Smith & Roy L. Smith,    | by Roy L. Smith, Co-Executor                         |
| Executors of the Estate of John |                                                      |
| C. Smith, Deceased              |                                                      |
| Harry J. Roe                    | • by John H. Smith, Guardian                         |
|                                 | • Harry J. Roe, Minor, by John H. Smith, Guardian    |

# 713 Estate, Trust, Conservatorship, or Guardianship (Continued)

| Name Printed on Document                                     | Acceptable Signature                                                                      |
|--------------------------------------------------------------|-------------------------------------------------------------------------------------------|
| John H. Smith, Trustee for heirs of Richard R. Roe, Deceased | by John H. Smith, Trustee                                                                 |
| John H. Smith, Trustee for Mary L.<br>Roe and Richard R. Roe | • Mary L. Roe and Richard R. Roe by John H. Smith, Trustee                                |
|                                                              | • by John H. Smith, Trustee                                                               |
| John W. Smith, Trustee for Heirs of Richard R. Roe, Deceased | • Mary J. Smith, Agent for John W. Smith,<br>Trustee of Heirs of Richard R. Roe, Deceased |
|                                                              | • John W. Smith, Trustee<br>by Mary J. Smith, Agent                                       |
| Richard Roe Trust                                            | • by John W. Smith, Trustee                                                               |
|                                                              | • for John W. Smith, Trustee<br>by Mary Jones, Agent                                      |

# **E** Fiduciary Signature Examples (Continued)

Note: Other forms and title may be accepted only if approved by DAFP.

# 714 Bankruptcy and Receivership

#### A Acceptable Signatures for Bankruptcy and Receivership

The signature of an individual authorized to sign for a bankruptcy or receivership shall consist of both of the following:

- an indicator, such as "by" or "for", illustrating that the individual is signing in a representative capacity
- individuals name, capacity, and name of the entity or individual in bankruptcy or receivership.

#### **B** Bankruptcy and Receivership Signature Examples

The following are examples of acceptable signatures when signing for a bankruptcy or receivership.

| Name on Document |   | Acceptable Signatures                    |
|------------------|---|------------------------------------------|
| John Smith, Inc. | • | John Smith Inc., by Joe Jones, Trustee   |
|                  | • | Joe Jones, Receiver for John Smith, Inc. |

Note: Other forms and title may be accepted if approved by DAFP.

# 715 Federal, State, County, or Municipal Office and Public Schools

#### A Governmental Body Authorization

One of the following documents signed by a governmental official will authorize an individual to sign on behalf of a governmental body.

| Governmental Body                      | Acceptable Document                                   |
|----------------------------------------|-------------------------------------------------------|
| Federal agency, or division thereof    | One of the following documents:                       |
|                                        | • order of appointment                                |
|                                        | • statute                                             |
|                                        | • letter of authorization.                            |
| State agency or department thereof     | One of the following documents:                       |
| County agency or department thereof    | • order of appointment                                |
| Municipal agency or department thereof | • letter of authorization containing an official seal |
|                                        | • a certification.                                    |

# **B** Public School Authorization

For a public school, accept a letter of administration signed by the president of the school board or governing body, or designee, as applicable, with either of the following:

- an affixed official seal
- a certification.

#### **C** Other Authorization

\*--Individuals authorized according to subparagraph A or B may redelegate authority to an agent on FSA-211.

Notes: See Section 4 for power of attorney.

See paragraph 707 when the agent granted signature authority is an entity.--\*

# 715 Federal, State, County, or Municipal Office and Public Schools (Continued)

#### **D** Acceptable Signatures

The signature for an individual authorized to sign for a governmental body shall consist of both of the following:

- an indicator, such as "by" or "for", illustrating that the individual is signing in a representative capacity
- 1 of the following:
  - individual's name
  - individual's name and capacity
  - individual's name, capacity, and name of governmental body.

#### **E** Signature Examples

The following are examples of acceptable signatures for a governmental body.

| Name on Document                          | Acceptable Signature                  |
|-------------------------------------------|---------------------------------------|
| Douglas County, Michigan, Board of County | • by John H. Smith                    |
| Commissioners                             |                                       |
|                                           | • John H. Smith, for Board of County  |
|                                           | Commissioners                         |
| Brown County Farm                         | • by John H. Smith                    |
|                                           | • Brown County Farm by John H. Smith, |
|                                           | Judge, Brown County Court             |
|                                           | • Brown County Farm by Richard R.     |
|                                           | Smith, Farm Manager                   |
| City of Dallas, Park Commission           | • by John H. Smith                    |
|                                           | • City of Dallas, Park Commission, by |
|                                           | John H. Smith, Secretary              |
| State of Ohio, Board of Aeronautics       | • by John H. Smith                    |
|                                           | • by John H. Smith, Director          |

Note: Other forms and titles may be accepted if approved by DAFP.

# 716 Churches and Charitable Organizations

#### **A** Authorizations

Either of the following documents will authorize an individual to sign on behalf of a church, charitable organization, society, or fraternal organization that is not a corporation:

- letter of authorization signed by either of the following:
  - legal head of the church or organization
  - head of the local church body, if applicable
- individuals authorized in this subparagraph may redelegate authority to an agent on FSA-211.

**Notes:** See Section 4 for power of attorney.

See paragraph 707 when the agent granted signature authority is an entity.

# **B** Acceptable Signatures

The signature for an individual authorized to sign for a church, charitable organization, society, or fraternal organization, shall consist of 1 of the following:

- individual's name
- individual's name and capacity
- individual's name, capacity, and name of the church, charitable organization, society, or fraternal organization.
- \*--Signature shall also consist of an indicator, such as "by" or "for", illustrating that the individual is signing in the representative capacity, if applicable.--\*

# 717 Indian Tribal Ventures and BIA

## A Indian Tribal Venture Authorizations

A copy of tribal bylaws designating members authorized to sign and bind other members of the venture will authorize a member to sign and obligate other members of the Indian tribal venture.

- **Note:** Before July 20, 2004, certain properly executed affidavits may have been used as evidence of signature authority. Properly completed affidavits on file before July 20, 2004, shall continue to be honored as evidence of signature authority by State
  - \*--and County Offices. Affidavits filed after July 18, 2001, must be witnessed by an FSA employee or notarized to be considered acceptable.--\*

# **B BIA** Authorizations

Management of tribal and allotted lands is regulated by statute.

Any duly authorized representative for BIA may sign for BIA.

# C Acceptable Signatures

The signature for an individual authorized to sign for Indian tribal ventures or BIA shall consist of 1 of the following:

- individual's name and capacity
- individual's name, capacity, and name of tribal venture
- individual's name, capacity, and BIA.

#### 718-727 (Reserved)

#### Section 4 Power of Attorney and Rules on Authority

#### 728 Policy for Powers of Attorney

#### A General Policy

In the County Office where employed, County Office employees shall not act as attorney-in-fact on behalf of any producer, including family members. See paragraph 707.

\*--Minors may **not** appoint an attorney-in-fact to act on their behalf or be appointed an attorney-in-fact to act on grantor's behalf.--\*

Since August 1, 1992, spouses may sign documents on behalf of each other for FSA and CCC programs in which either has an interest without completing FSA-211 or FSA-211-1, unless written notification denying this authority has been provided to the County Office.

**Exceptions:** See paragraph 707 for exceptions to spouse's authority to sign on the other's behalf.

From April 17, 1996, to August 25, 2002:

- producers wishing to appoint an attorney-in-fact to act on their behalf for FSA and CCC programs must have completed FSA-211 or FSA-211-1, as applicable
- FSA no longer accepted power of attorney forms other than FSA-211 or FSA-211-1, as applicable, for FSA and CCC programs.
  - **Exception:** FSA accepted certain power of attorney forms other than FSA-211 in unique cases when a producer could not complete FSA-211, such as incompetence or incapacitation. Acceptance of power of attorney forms other than FSA-211 in these cases required review and approval by the regional attorney.

Since August 25, 2002:

- producers wishing to appoint an attorney-in-fact to act on their behalf for FSA and CCC programs must complete FSA-211
- FSA-211-1 is obsolete
- FSA shall not accept power of attorney forms other than FSA-211 except in:
  - unique cases when a producer could not complete FSA-211, such as incapacitation
  - cases involving members of the United States Armed Forces under active military duty.

# B FSA-211 \* \* \*

\*--A separate FSA-211 shall be completed for each grantor and each attorney-in-fact. The County Office shall not process FSA-211 providing more than 1 grantor or more than 1 attorney-in-fact.

A grantor wishing to appoint more than 1 attorney-in-fact shall complete and submit a separate FSA-211 for each attorney-in-fact. Two or more grantors wishing to appoint the same attorney-in-fact to act on their behalf shall each complete and submit separate FSA-211's.

- **Example 1:** Mike Jones wishes to appoint both Jane Smith and Bob Brown as attorney-in-fact to act on his behalf. Mike Jones must complete one FSA-211 appointing Jane Smith and a separate FSA-211 appointing Bob Brown.
- **Example 2:** Mary White and John Green both wish to appoint Joe Black as their attorney-in-fact. Mary White must complete and submit FSA-211 appointing Joe Black to act on her behalf, and John Green must complete and submit a separate FSA-211 appointing Joe Black to act on his behalf.

FSA-211 shall be used to appoint 1 attorney-in-fact to act on behalf of the grantor for FSA and CCC programs. The authority granted using FSA-211 may be for any of the following:

- all current and all future FSA and CCC programs
- all current FSA and CCC programs
- specific FSA and CCC program or programs.

FSA-211 may be used to appoint an attorney-in-fact to act on behalf of the grantor for FCIC-insured crops.

**Note:** It is the producer's responsibility to provide a copy of FSA-211 to the applicable crop insurance agent.--\*

# **B** FSA-211 (Continued)

FSA-211 authority does **not** provide the appointed attorney-in-fact the authority to sign or act on behalf of the grantor for any of the following:

• COC elections

\* \* \*

- FSA-211
- requesting electronic access
- any program that is not a FSA or CCC program, such as TAA program.

**Notes:** See subparagraph F for procedure about routing payments to financial institution accounts.

See subparagraph G for procedure about executing CCC-605 using FSA-211.

FSA shall:

- process and record properly executed FSA-211's
- **not** process nor record FSA-211 that is:
  - incomplete
  - inaccurate
  - not properly witnessed by an FSA employee or acknowledged by a valid Notary Public.

**Note:** When the grantor is a corporation, the corporate seal of the grantor may be accepted in place of FSA employee witness or notarization.

See Exhibit 60 for:

- instructions for completing FSA-211
- instructions for completing FSA-211A
- an example of FSA-211
- an example of FSA-211A.

# 728 Policy for Powers of Attorney (Continued)

# **C** Duration

FSA-211 shall remain in full force and effect from the date the FSA-211 is correctly executed until 1 of the following occurs:

- grantor cancels FSA-211 in writing by either of the following:
  - providing written notification of cancellation of FSA-211 to the County Office

**Important:** The County Office shall attach written notification to the applicable FSA-211.

- writing "CANCELED" on original FSA-211, and initialing and dating
- either grantor or appointed attorney-in-fact:
  - dies
  - becomes incompetent or incapacitated
  - is a legal entity, and the entity becomes dissolved
- if FSA-211 is for specific FSN's only and applicable FSN's no longer exist.

\* \* \*

#### **D** Changes

Changes made to an accepted power of attorney require the authority to be reissued on a new FSA-211.

**Note:** Transferring a farming operation to a different County Office does not invalidate a power of attorney.

# 728 Policy for Powers of Attorney (Continued)

# E Designating Power of Attorney by FSN

A grantor may appoint an attorney-in-fact to act on their behalf on specific FSN's. Enter FSN's that the attorney-in-fact is responsible for on FSA-211, item 7, under Section B, Transactions for FSA and CCC Programs.

**Example:** Sandy owns the following farms: FSN 22, FSN 35, FSN 43 and FSN 49. Sandy would like Tracey to be her attorney-in-fact on FSN 22 only. Enter "ON FSN 22 ONLY" on FSA-211, item 7, under Section B, Transactions for FSA and CCC Programs.

# **F** Routing Payments to Financial Institution Accounts

An individual may route payments to financial institution accounts, such as completing SF-1199A or SF-3881, on behalf of another **only** when FSA-211 signed by the grantor provides both of the following:

- grantor selects item 7, "Other", under Section B, Transactions for FSA and CCC Programs, of FSA-211
- item 7, "Other", specifies "routing payments to financial institution accounts".

# **Important:** If FSA-211 does not meet both of the requirements, the appointed attorney-in-fact shall **not** be authorized to:

- •\*--complete SF-1199A, SF-3881, or FFAS-12 on behalf of the grantor--\*
- establish or change a direct deposit account for the grantor
- route payments to financial institution accounts on behalf of the grantor.

# G Executing CCC-605 to Redeem Cotton Pledged as Collateral

An individual may execute CCC-605 on behalf of another **only** when FSA-211 signed by the grantor provides **all** of the following:

- grantor selects 1 of the following under Section A, FSA and CCC Programs, of FSA-211:
  - item 1, "All current programs"
  - item 2, "All current and all future programs"
  - item 8, "Marketing Assistance Loans and Loan Deficiency Payments"
- grantor selects item 7, "Other", under Section B, Transactions for FSA and CCC Programs, of FSA-211
- item 7, "Other", specifies "Executing CCC-605".

# **Important:** If FSA-211 does not meet all of the requirements, the appointed attorney-in-fact shall **not** be authorized to execute CCC-605 on behalf of the grantor.

Producers must be fully aware that appointing an attorney-in-fact to execute CCC-605's grants that agent the authority to further delegate authority to another agent.

An agent appointed attorney-in-fact on FSA-211 shall **not** execute FSA-211 to further delegate this authority.

# H Executing CCC-526 to Certify Adjusted Gross Income

- \*--An individual may execute CCC-526 on behalf of another **only** when **both** of the following are provided by the grantor on FSA-211:
  - grantor selects item 7, "Other", under Section B, Transactions for FSA and CCC Programs--\*
  - item 7, "Other", specifies "Executing CCC-526".
  - **Important:** If FSA-211 does not meet both of the requirements, the appointed attorney-in-fact shall **not** be authorized to execute CCC-526 on behalf of the grantor.
- \*--Exception: CCC-526's executed before March 18, 2003, which used a valid FSA-211 on file at that time are considered valid.--\*

#### A

Acceptable Signatures for Individuals For individuals granted authority to act as attorney-in-fact on behalf of another individual or entity, the signature shall consist of both of the following:

- an indicator, such as "by" or "for", illustrating that the individual is signing in a representative capacity
- 1 of the following:
  - individual's name
  - individual's name and capacity
  - individual's name, capacity, and name of individual or entity that granted authority.

The following are examples of acceptable signatures for individuals when signing as an appointed attorney-in-fact.

| Name on Document | Acceptable Signature                                                                                                    |
|------------------|----------------------------------------------------------------------------------------------------|
| John H. Jones    | <ul> <li>by Jane Smith</li> <li>by Jane Smith, POA</li> <li>by Jane Smith, Agent</li> <li>Jane Smith, POA for John H. Jones</li> </ul>   |
| ABC Corporation  | <ul> <li>by Mary Jones</li> <li>by Mary Jones, POA</li> <li>by Mary Jones, Agent</li> <li>ABC Corporation, by Mary Jones, POA</li> </ul> |

# B

Acceptable Signatures for Representatives of Entities

Producers may grant entities, such as lending institutions, farm management companies, or other similar entities, authority to sign on their behalf. Entities granted authority to sign for a producer must designate the individuals who are authorized to sign for the entity. See paragraph 707.--\*

Continued on the next page

B

Acceptable Signatures for Representatives of Entities (Continued) For individuals who are designated to sign for an entity that has authority to act on behalf of a producer as attorney-in-fact, the signature shall consist of both of the following:

- an indicator, such as "by" or "for", illustrating that the individual is signing in a representative capacity
- either of the following:
  - individual's name, capacity, and name of entity that was granted authority to act as attorney-in-fact
  - individual's name, capacity, name of entity that was granted authority to act as attorney-in-fact, and name of individual that granted authority to the entity.

The following are examples of acceptable signatures for individuals when signing as a representative of an entity that is an appointed attorney-in-fact.

| Name on Document | Acceptable Signature                                                |
|------------------|---------------------------------------------------------------------|
| John H. Jones    | • by Joe Black, President for Nationwide Bank,<br>POA               |
|                  | • Joe Black, President for Nationwide Bank, POA for John H. Jones   |
| ABC Corporation  | • by Joe Black, President for Nationwide Bank,<br>POA               |
|                  | • ABC Corporation, by Joe Black, President for Nationwide Bank, POA |

Continued on the next page

#### \*--728.5 Signature Requirements for Powers of Attorney (Continued)

# **C** Spouse Signature Requirements

Effective August 1, 1992, spouses may sign documents on behalf of each other for FSA and CCC programs in which either has an interest, unless written notification denying a spouse this authority has been provided to the County Office. See paragraph 707.

# **Exceptions:** Spouses:

- shall not sign FSA-211 on behalf of the other
- shall not sign on behalf of the other as an authorized signatory for a partnership, joint venture, corporation, or other similar entity
- must have a power of attorney on file or sign personally for claim settlements, such as promissory notes.
- **Important:** See paragraph 707 about spouses' requests for agency records of the other spouse.--\*

# 729 Policy for Incompetent \* \* \* Individuals

# A General Policy

Producers wishing to appoint an attorney-in-fact to act on their behalf must execute and submit FSA-211. See paragraph 728. Exceptions apply according to subparagraph B and paragraph 729.6.

FSA-211 signed by an individual after that individual has been declared incompetent:

- is **not** valid
- shall **not** be processed or recorded by FSA.

When an individual is declared incompetent and a conservator has been appointed by the court to act on behalf of the incompetent individual:

- the conservator may act on behalf of the incompetent individual for FSA and CCC programs
- neither FSA-211 nor non-FSA power of attorney form is required for the conservator to act on behalf of the incompetent individual
- the County Office shall:
  - enter the applicable data in the automated fiduciary file according to Section 6
  - **not** enter the conservator or incompetent individual in the automated power of attorney file.
- **Important:** Before an individual may sign as a conservator, a copy of the court order must be provided to the County Office. See paragraph 713.

# A Acceptable Non-FSA Power of Attorney Forms for an Incapacitated Individual

County Offices may process and record a non-FSA power of attorney form for incapacitated individuals **only** when **all** of the following are met:

- grantor cannot complete FSA-211 because of incapacitation
- conservator for the grantor has not been appointed by the court
- individual appointed as attorney-in-fact by the non-FSA power of attorney form **signs and dates** the Non-FSA Power of Attorney Certification in Exhibit 62
- County Office is provided a legible copy of the non-FSA power of attorney form to maintain on file
- regional attorney reviews and approves the non-FSA power of attorney form to ensure that the form meets both of the following:
  - provides legally sufficient authority for the attorney-in-fact to act on behalf of the grantor for FSA and CCC programs
  - compliance with applicable State and local laws.
  - **Note:** If the County Office has documentation of a previous review and approval of non-FSA power of attorney by a regional attorney, the County Office is not required to resubmit the non-FSA power of attorney form for regional attorney review. CED shall review the regional attorney's approval to ensure the approval did not contain any limitations. The non-FSA power of attorney must be resubmitted if the regional attorney noted any limitations that could affect the new programs authorized by the Farm Security and Rural Investment Act of 2002.
  - **Important:** The State Office shall contact the National Office if the regional attorney declines to review non-FSA power of attorney forms.

#### \*--729.4 Policy for Incapacitated Individuals (Continued)--\*

# A Acceptable Non-FSA Power of Attorney Forms for an Incapacitated Individual (Continued)

County Offices shall:

- submit a copy of the non-FSA power of attorney form and the signed and dated Non-FSA Power of Attorney Certification to the State Office for regional attorney review
- attach both of the following to the non-FSA power of attorney form, and maintain all of the following on file:
  - signed and dated Non-FSA Power of Attorney Certification
  - regional attorney determination
- notify applicable individuals of regional attorney determination
- **not** process any document signed by the attorney-in-fact until regional attorney review and determination is received
- enter the applicable non-FSA power of attorney data in the automated power of attorney file **only** if the regional attorney reviews and approves the form
- **not** enter the applicable non-FSA power of attorney data in the automated power of attorney file if the regional attorney determines the form is not acceptable.

State Offices shall:

- ensure that the Non-FSA Power of Attorney Certification is signed and dated by the individual appointed as attorney-in-fact by the non-FSA power of attorney form
- submit a copy of the non-FSA power of attorney form and the signed and dated Non-FSA Power of Attorney Certification to the regional attorney for review

#### \*--729.4 Policy for Incapacitated Individuals (Continued)--\*

# A Acceptable Non-FSA Power of Attorney Forms for an Incapacitated Individual (Continued)

- **not** submit the non-FSA power of attorney form to the regional attorney if the Non-FSA Power of Attorney Certification is **not** signed and dated by the individual appointed as attorney-in-fact by the non-FSA power of attorney form
- **not**, under any circumstance, make a determination about the acceptability of a non-FSA power of attorney form

**Important:** The State Office shall contact the National Office if the regional attorney declines to review non-FSA power of attorney forms.

• provide the County Office with a copy of the regional attorney determination.

#### **B** Incapacitation

For the purposes of accepting a non-FSA power of attorney form, an individual is incapacitated when the individual is physically or mentally incapable of executing FSA-211.

**Note:** See paragraph 729.5 when the producer's signature cannot be obtained by a program deadline and there is no valid power of attorney on file.

#### **C** False Certification of Incapacitation

If COC determines that the certification is erroneous:

- non-FSA power of attorney is invalid for FSA and CCC purposes
- grantor may complete FSA-211.

#### **D** Redelegation of Authority to Act on Behalf of the Grantor

An attorney-in-fact appointed using a non-FSA power of attorney shall not:

- appoint another attorney-in-fact to act on behalf of the grantor
- further delegate authority to act on behalf of the grantor.
- **Example:** John Smith is incapacitated and cannot complete FSA-211. Mr. Smith has a valid regional attorney reviewed and approved non-FSA power of attorney form on file in the County Office appointing Mary Brown as his attorney-in-fact. The County Office shall not process FSA-211 or other non-FSA power of attorney form completed by Mary Brown on behalf of John Smith. Only John Smith may grant someone authority to act on his behalf.

#### \*--729.5 Policy for Limited Case Waivers--\*

#### \* \* \*

#### A Limited Case Waivers for Power of Attorney

A limited case exists when **both** of the following are met:

- a producer's signature cannot be obtained by a final program date because of an unexpected emergency
- the producer does not have a valid power of attorney on file.

COC is **not** authorized to approve limited case waivers. County Offices shall send limited cases to the State Office when the foregoing requirements are met.

STC, with regional attorney approval, may grant a limited case waiver when it is ensured that the proper signature authority is being obtained. A limited case waiver may only be granted:

- to immediate family members
- for **specific** program functions.

Program benefits shall be withheld until proper signature authority is provided to the County Office.

**Example:** The final date to submit an application for 2000 LAP is May 4, 2001. Jim White was unexpectedly hospitalized on April 27, 2001, and will be incapable of completing any applications or documents for 30 calendar days. Jim White does not have a valid power of attorney on file in the County Office. Jim White's father requests to complete the applicable 2000 LAP documents for his son and states that Jim White will complete FSA-211 appointing him attorney-in-fact when he is capable of completing FSA-211. The County Office sends STC the applicable 2000 LAP documents signed by Jim White's father and the father's statement that FSA-211 will be completed appointing him attorney-in-fact for Jim White. If the waiver is approved by STC and the regional attorney, the County Office shall process the application. However, all program benefits shall be withheld and COC shall not approve any document until Jim White completes FSA-211 appointing his father as attorney-in-fact to act on his behalf.

| A<br>Limited Case<br>Waivers for    | Limited case waivers are not applicable to any of the following:                                                                                                    |  |
|-------------------------------------|----------------------------------------------------------------------------------------------------|--|
| Power of<br>Attorney<br>(Continued) | <ul><li>late-filed signatures</li><li>when the producer is capable of completing the applicable program documents</li></ul>                                                                                                    |  |
|                                     | <ul><li>or FSA-211 before the final program date</li><li>when the reason the producer is unable to complete the applicable program</li></ul>                                                                                                    |  |
|                                     | <ul> <li>documents or FSA-211 is not unexpected.</li> <li>Example: The final date to submit an application for the 2000 LAP is April 27, 2001. Jane Jones will be hospitalized beginning April 20, 2001, for a scheduled surgery. She will be incapable of completing any applications or documents for 30 calendar days after the surgery. The surgery and hospital stay is not unexpected and she could have signed the applicable program documents or completed FSA-211 before the scheduled surgery. Accordingly, a limited case waiver is not applicable.</li> </ul> |  |

•

| A<br>Acceptable                                                   | County Offices may process and record the non-FSA power of attorney form for                                                                                                    |  |
|-------------------------------------------------------------------|----------------------------------------------------------------------------------------------------|--|
| Non-FSA Power<br>of Attorney<br>Forms for Active<br>Military Duty | <ul> <li>active military duty personnel only when all of the following are met:</li> <li>grantor is a member of the United States Armed Forces under active military duty</li> </ul> |  |
| Personnel                                                         | <ul> <li>County Office is provided a legible copy of the non-FSA power of attorney form to maintain on file</li> </ul>                                                               |  |
|                                                                   | • regional attorney reviews and approves the non-FSA power of attorney form to ensure that the form meets both of the following:                                                     |  |
|                                                                   | • provides legally sufficient authority for the attorney-in-fact to act on behalf of the grantor for FSA and CCC programs                                                            |  |
| • compliance with applicable State and local laws.                |                                                                                                    |  |
|                                                                   | <b>Important:</b> The State Office shall contact the National Office if the regional attorney declines to review non-FSA power of attorney forms.                                    |  |
|                                                                   | County Offices shall:                                                                                                    |  |
|                                                                   | • submit a copy of the non-FSA power of attorney form to the State Office for regional attorney review                                                                               |  |
|                                                                   | • attach regional attorney determination to the non-FSA power of attorney form, and maintain on file                                                                                 |  |

• notify applicable individuals of regional attorney determination--\*

Continued on the next page

| Α                |                                                                                                    |  |  |
|------------------|----------------------------------------------------------------------------------------------------|--|--|
| Acceptable       | <b>not</b> process any document signed by the attorney-in-fact until regional attorney review and determination is received                                              |  |  |
| Non-FSA Power    |                                                                                                    |  |  |
| of Attorney      |                                                                                                    |  |  |
| Forms for Active | • enter the applicable non-FSA power of attorney data in the automated power                                                                                             |  |  |
| Military Duty    | of attorney file <b>only</b> if the regional attorney reviews and approves the form                                                                                      |  |  |
| Personnel        |                                                                                                    |  |  |
| (Continued)      | • <b>not</b> enter the applicable non-FSA power of attorney data in the automated power of attorney file if the regional attorney determines the form is not acceptable. |  |  |
|                  | State Offices shall:                                                                                                    |  |  |
|                  | • submit a copy of the non-FSA power of attorney form to the regional attorney for review                                                                                |  |  |
|                  | • <b>not</b> , under any circumstance, make a determination about the acceptability of a non-FSA power of attorney form                                                  |  |  |
|                  | <b>Important:</b> The State Office shall contact the National Office if the regional attorney declines to review non-FSA power of attorney forms.                        |  |  |
|                  | • provide the County Office with a copy of the regional attorney                                                                                                    |  |  |

determination.--\*

# 730 FSA-211 Authority

# **A** Representative Capacities

The authority to act for corporations, limited partnerships, limited liability partnerships, limited liability companies, and other similar entities may be redelegated by the entity's authorized representative only if the entity's documents allow for this redelegation. If redelegation is allowed by the entity documents, FSA-211 must be filed by the authorized representative to redelegate authority to an agent to act for the entity.

**Note:** See paragraph 713 for redelegation authority for trusts, estates, conservatorships, and guardianships.

An agent that has been delegated authority to act for an entity by the entity's authorized representative cannot further delegate authority to another agent.

\*--Example: The authorized representative for XYZ Corporation is Mike Jones. The corporate charter allows for redelegation of the authority to act for XYZ Corporation. Mike Jones completes FSA-211 appointing Jill Brown to act for XYZ Corporation. Jill Brown cannot further redelegate authority to act for XYZ Corporation to any other person.--\*

# **B** Rules on Filing

An entity that has operations in multiple counties may file 1 original power of attorney for each agent if:

- the original power of attorney designating an agent is properly negotiated and filed with the designated control County Office
- the entity provides the control County Office a list of County Offices where the agent is authorized to represent the entity
- the entity's headquarters office issuing the original power of attorney provides copies to each County Office where the agent is authorized to represent the entity
- the entity immediately updates each power of attorney, and list if applicable, as changes of authority for an agent occur
- the entity assumes all responsibility for actions resulting from not providing the necessary updates.

# 730 FSA-211 Authority (Continued)

#### C Farm Records Transferred

Powers of attorney shall be transferred to the new control County Office when a farming operation is moved to a different county.

# 731 Representatives for Certain Commodity Buyers

#### A Acceptable Representative's Signatures

For representatives of cotton, rice, or peanut buyers, accept the signature of an individual:

- who is acting as a representative of a:
  - cotton buyer in executing CCC-605
  - rice buyer
  - peanut buyer.
- whose name is included in a list of authorized representatives:
  - on file in the County Office
  - by letter from the buyer
  - •\*--on the Cotton Merchant Registry at http://intranet.fsa.usda.gov/psda--\*
  - signed by the president of the entity or other officer authorized to sign for the entity.

# 732 Telephone Notification for Certain Commodity Buyer Representatives

A Telephone Co Notification tele Requirements on

County Office employees shall accept, from cotton, rice, or peanut buyers, telephone notification of representatives authorized to sign who are not included on the list of authorized representatives (paragraph 731) when:

- the market price is of immediate concern
- identity of the authorizing official is authenticated, and documented in the appropriate County Office file to include the:
  - date of the telephone notification
  - name and title of authorizing official
  - name of County Office employee accepting the call and documenting the file
- commodity buyer provides an immediate followup letter of authorization signed by either of the following:
  - the entity's president
  - an officer authorized to sign on behalf of the entity.

# Par. 733

# A

Evidence ofUse the following table to determine acceptable evidence of authority to sign as aAuthorityreceiver or liquidator when a bankruptcy or foreclosure has been filed.

| Evidence of Authority                                                                                             | Additional Requirements                                                                                                    |
|----------------------------------------------------------------------------------------------------|----------------------------------------------------------------------------------------------------|
| Order of bankruptcy or foreclosure                                                                                | A copy must be filed in the County Office.                                                                                                    |
| Either of the following:                                                                                          | It must contain the following by the issuing court:                                                                                                    |
| <ul> <li>order of appointment with authority for execution</li> <li>a short certificate of appointment</li> </ul> | <ul> <li>a signature of the court's officer</li> <li>the affixed seal</li> <li>a certification by the court's officer that the evidence of authority is in full force and effect.</li> <li>A copy must be filed in the County Office.</li> </ul>                                                                    |
| Order of appointment for the Comptroller<br>of the Currency                                                       | <ul> <li>The authorized official has:</li> <li>signed</li> <li>affixed the comptroller's official seal</li> <li>certified that the appointment is in full force.</li> <li>A copy must be filed in the County Office.</li> </ul>                                                                                     |
| Order of appointment for trustees for<br>creditors, if permitted by State law                                     | <ul> <li>The order must be:</li> <li>signed by all trustees, when there is a certified copy of a resolution adopted by a majority of the unsecured creditors</li> <li>certified by 1 or more trustees whose appointment is in full force and effect.</li> <li>A copy must be filed in the County Office.</li> </ul> |

#### 734 Management Service Agencies

#### **A** Evidence of Authority

Evidence of authority for management service agencies to sign on behalf of a producer shall be granted on FSA-211.

#### 735-744 (Reserved)

Section 5 (Withdrawn--Amend. 5)

745-749 (Withdrawn--Amend. 5)

#### Section 5.5 FSA Responsibilities Regarding NRCS Customers

#### 750 MOA Between FSA and NRCS

#### A Introduction

On July 16, 2004, the FSA Administrator and NRCS Chief agreed that, effective October 1, 2004, responsibility for providing administrative services for all EQIP contracts, including Ground and Water Surface Water Conservation and Klamath Basin Water Conservation, would be migrated from FSA to NRCS.

Subparagraph B outlines the responsibilities of FSA based on the signed MOA.

#### **B** FSA/CCC Responsibilities

MOA identifies many tasks required for migration of EQIP from FSA to NRCS. MOA further specifies that beginning October 1, 2004, or as soon thereafter as possible, FSA will provide the following services to NRCS on an ongoing basis, or until MOA is terminated.

\*--Note: County Offices shall update eligibility for EQIP, Wildlife Habitat Incentives Program, Agricultural Management Assistance, Conservation Security Program, WRP, Grasslands Reserve Program, and any other programs administered by NRCS that require the use of FSA eligibility records.--\*

| MOA Requirement                                   | Status                                                                                                    |
|---------------------------------------------------|----------------------------------------------------------------------------------------------------|
| FSA will provide access to FSA AGI web service.   | A web service has been developed and is currently being<br>used by NRCS to read:                                            |
|                                                   | • AGI eligibility for producers and members of joint operations and entities                                                |
|                                                   | • the permitted entity file on the Kansas City mainframe to determine member information for joint operations and entities. |
| FSA will accept and process current year AGI      | Ongoing. See paragraph 753 for additional information.                                                                      |
| *compliance certification for NRCS*               |                                                                                                    |
| applicants that have no determination on file.    |                                                                                                    |
| FSA will provide access to FSA producer           | A web service has been developed and is currently being                                                                     |
| eligibility web service. The web service provides | used by NRCS to read the applicable determinations                                                                          |
| the status of compliance with AD-1026, HELC       | recorded in the subsidiary web-based eligibility system.                                                                    |
| and WC, according to 6-CP as of the date          |                                                                                                    |
| accessed.                                         |                                                                                                    |
| FSA will accept certification and record          | Ongoing. See paragraphs 752 and 753 for additional                                                                          |
| *compliance status for NRCS applicants*           | information.                                                                                                    |
| having no determination on file.                  |                                                                                                    |

#### 750 MOA Between FSA and NRCS (Continued)

#### **B** FSA/CCC Responsibilities (Continued)

| MOA Requirement                                      | Status                               |
|------------------------------------------------------|--------------------------------------|
| FSA will provide access to SCIMS.                    | Trained NRCS employees have access   |
|                                                      | to SCIMS.                            |
| FSA will record information in SCIMS for             | Ongoing. See paragraph 751 for       |
| *NRCS applicants having no records on file if*       | additional information.              |
| trained NRCS employees are unavailable.              |                                      |
| FSA will process, hear, and issue determinations for | Ongoing. See 1-APP, paragraph 72 for |
| all EQIP appeals and handle mediations. NRCS         | additional information.              |
| shall continue to prepare for and participate in     |                                      |
| hearings of NRCS adverse technical or                |                                      |
| non-technical determinations.                        |                                      |

#### 751 SCIMS

#### A Entering Information in SCIMS

FSA County Office employees shall be responsible for timely entering certain information and establishing legacy links in SCIMS for NRCS \* \* \* applicants as follows.

- Record all pertinent information provided by NRCS in SCIMS for \* \* \* applicants having no current records on file if trained NRCS employees with access to SCIMS are unavailable.
- Upon request by NRCS, an "FSA Customer, Program Participation" record shall be
   \*--established for NRCS applicants currently residing in SCIMS as only an "NRCS--\* Customer" with "State", "County Serviced", and "Organization Name" identified accordingly. "General Program Interest" shall be identified as "Does not have interest in program" and "Current Participant" shall be "Not Currently Participating". Legacy links shall then be established accordingly.
  - **Note:** In all cases, FSA shall continue to be solely responsible for establishing legacy links. This legacy link must be established for data to be downloaded to the AS/400 and an eligibility record created.

#### A Farm and Tract Maintenance

3-CM provides procedure for farm and tract maintenance. FSA County Office shall determine whether the producer is applying for EQIP on land for which a farm already exists \*--in FRS. If the FSA County Office determines that the land is:

- associated with a farm that already exists in FRS, the FSA County Office shall add the producer to the farm as an operator, owner, or other producer according to 3-CM, paragraph 130, 211, or 226, as applicable
- not associated with a farm that already exists in FRS, the FSA County Office shall, as applicable, do 1 or more of the following:
  - add a new tract to an existing farm according to 3-CM, paragraph 155
  - increase the acreage on the farm according to 3-CM, paragraph 152
  - add a new farm according to 3-CM, paragraph 105.--\*

\* \* \*

#### **B** Conservation Compliance

6-CP provides procedure for conservation compliance. Conservation compliance shall be determined for all new producers. FSA shall follow:

- 6-CP for conservation compliance
- 3-CM to update NRCS determination flags.

#### A Web-Based Eligibility System

For the administration of all programs, FSA's primary responsibility with regard to the web-based eligibility system is to ensure that the files are updated accurately and timely. Specifically for the administration of EQIP, this provision applies to accepting and recording determination information for each of the following:

- AGI certifications, either filed by the producer using CCC-526 or other acceptable certification according to 1-PL
- AD-1026 certification.
  - **Note:** If the producer is not associated with land, the producer is still required to complete AD-1026 certifying compliance with HELC/WC provisions.

#### **B** Member Information for Entities and Joint Operations

Producers participating in most FSA programs are required to complete the applicable CCC-502 for "actively engaged in farming" and "person" determinations. This documentation also identifies members of joint operations and entities and is used for various purposes.

CCC-502 is not required for producers participating in EQIP. As a result, FSA and NRCS have agreed that CCC-501A shall be accepted for joint operations and entities so that members can be identified. Once received, FSA County Offices **shall immediately** take the following action based on CCC-501A provided by NRCS.

- Record the members of the joint operation or entity into the **System 36** joint operation or permitted entity file according to 2-PL.
- Set the permitted entity flag for members of joint operations and entities according to the following.

| IF the producer is a THEN set the permitted entity flag |                                             |
|---------------------------------------------------------|---------------------------------------------|
| joint operation                                         | "N" for each member of the joint operation. |
| entity                                                  | "D" for each member of the entity.          |

**Note:** CCC-501A is only required for producers that are not current FSA customers. FSA is not responsible for obtaining this documentation; however FSA shall immediately take the appropriate action once the documentation is provided. Further, if the information provided conflicts with existing documentation already on file in FSA, the County Office shall take the appropriate action to contact the producer to resolve the conflict.--\*

#### \*--754 Action

#### A FSA Service Center Employee Action

FSA Service Center employees shall take the following action for producers who participate in EQIP.

- Timely enter information and establish legacy links in SCIMS for NRCS EQIP applicants.
- Add or update farm record information as necessary according to paragraph 4.
- Determine conservation compliance for all new producers.
- Ensure that web-based eligibility records are updated accurately and timely based on documentation submitted by NRCS for producers applying for EQIP benefits.

#### **B** State Office Action

State Offices shall ensure that FSA Service Center employees comply with the policy in this section and the respective provisions of MOA between FSA/CCC and NRCS.

#### **C** NRCS Responsibilities

Local NRCS offices shall:

- provide respective FSA County Offices with timely and accurate information for producers applying for EQIP benefits as outlined in this notice
- comply with the applicable provisions of MOA between FSA/CCC and NRCS.
- record their respective information in SCIMS if a trained employee is available.--\*

755-759 (Reserved)

# Section 6 Automated Fiduciary Data

| 760 Overview      |                                                                                                    |
|-------------------|----------------------------------------------------------------------------------------------------|
| A<br>Introduction | Follow this section to enter and update fiduciary data in the automated system.                     |
| B<br>Purpose      | County Offices shall enter data in the fiduciary software to have:                                  |
|                   | • a listing of all producers with active fiduciary authorization                                    |
|                   | • address labels for the individuals having fiduciary authority                                     |
|                   | • the name and address file flagged showing that the producer has a fiduciary authorization on file |
|                   | • the name and address file flagged when the producer is any of the following:                      |
|                   | <ul> <li>deceased</li> <li>incompetent</li> <li>a minor</li> <li>missing.</li> </ul>                |

#### A

Purpose

Follow this paragraph to access software for options to:

- add a new fiduciary authority
- change or update a previously recorded authority
- delete an authority.

#### B

Steps to Access Software Access the Fiduciary Menu MAB350 as follows.

| Step | Menu or Screen | Action                |               |
|------|----------------|-----------------------|---------------|
| 1    | FAX250         | ENTER "3" or "4".     |               |
|      |                | IF                    | THEN          |
|      |                | "3" is entered        | go to step 2. |
|      |                | "4" is entered        | go to step 3. |
| 2    | FAX09002       | Enter the application | able county.  |
| 3    | FAX07001       | ENTER "9".            |               |
| 4    | MA0000         | ENTER "4".            |               |
| 5    | MAD000         | ENTER "2".            |               |

#### C Fiduciary Menu MAB350

The following describes the options and results of selections on Menu MAB350.

| What to<br>Enter | Option Title                     | Result                                |
|------------------|----------------------------------|---------------------------------------|
| "1"              | Display All Associated Producers | Screen MAB35301<br>will be displayed. |
| "2"              | Update Producer Data             | Screen MAB35201 will be displayed.    |

# D

Menu Options This table defines the options for the menus in subparagraph C.

| Menu No. | Step | Action                                                                                                    | Results                                                                 |
|----------|------|----------------------------------------------------------------------------------------------------|-------------------------------------------------------------------------|
| MAB35301 | 1    | <ul> <li>Enter 1 of the following:</li> <li>last 4 digits of producer's ID number</li> <li>producer's last name</li> <li>first 20 characters of business name.</li> </ul>                                   | When 1 producer<br>is located, Screen<br>MAB35302 will<br>be displayed. |
|          | 2    | PRESS "Enter".                                                                                                    | When multiple producers are                                             |
| MAB35201 | 1    | Enter 1 of the following:                                                                                                    | located, Screen<br>MACR01-01 will                                       |
|          |      | <ul> <li>last 4 digits of producer's ID number</li> <li>producer's last name</li> <li>first 20 characters of business name.</li> </ul>                                                                      | be displayed.                                                           |
|          | 2    | PRESS "Field Exit".                                                                                                    |                                                                         |
|          | 3    | <ul> <li>Enter 1 of the following:</li> <li>"A" to enter a new fiduciary authority</li> <li>"C" to change a previously entered fiduciary authority</li> <li>"D" to delete a fiduciary authority.</li> </ul> |                                                                         |
|          | 4    | PRESS "Enter".                                                                                                    |                                                                         |

#### Е

ScreenScreen MACR01-01 is displayed when 1 of the following is the same for multipleMACR01-01producers:

- last 4 digits of ID number
- last name
- first 20 characters of business name

| 001 - ANYWHERE                    | SELECT                     | ΓΙΟΝ          | MA                   | CR01-01 |
|-----------------------------------|----------------------------|---------------|----------------------|---------|
| Common Routine To Select I        | D Number                   | Version: AB36 | 11/19/90 14:37       | Term W8 |
| NAME                              | ID NUMBER                  | ID TYPE       | INACTIVE<br>/DELETED |         |
| 1 ALLEN D JONES<br>2 DEBBIE JONES | 111 11 1111<br>222 22 2222 | S<br>S        |                      |         |
| 3 ETHEL M JONES                   | 333 33 3333                | S             |                      |         |
| 4 JEFF JONES                      | 444 44 4444                | S             |                      |         |
| 5 TOM JONES                       | 555 55 5555                | S             |                      |         |
|                                   |                            |               |                      |         |

Select number for desired Name 4(Enter "N" if none of above or CMD3=End)

Do 1 of the following on Screen MACR01-01:

- do the following:
  - enter the numeric number that is located to the left of the producer wanted
  - PRESS "Enter" to display Screen MAB35202
- ENTER "N" if the producer wanted is not listed
- PRESS "Cmd3" to end the process.

# A Selecting the To display fiduciary data for a producer, enter 1 of the following on Screen MAB35301: last 4 digits of the producer's ID number producer's last name

• first 20 characters of the business name.

If there is:

- more than 1 producer on the fiduciary file with the entered criteria, Screen MACR01-01 will be displayed to select the producer
- only 1 producer on the fiduciary file with the entered criteria, Screen MAB35302 will be displayed according to subparagraph B.

#### B

**List of Farms** Screen MAB35302 displays a list of farms for which the producer has granted fiduciary authority. The following is an example of Screen MAB35302.

| Producer List of |                  | TRAINING COUNTY<br>VERSI |                 | MAB35302<br>-95 14:13 TERM D5 |
|------------------|------------------|--------------------------|-----------------|-------------------------------|
| List             | of Farm Numbers  | Which The Pro            | ducer is Associ | ated                          |
| Farm Number      | Farm Number      | Farm Number              | Farm Number     | Farm Number                   |
| 5333             |                  |                          |                 |                               |
|                  |                  |                          |                 |                               |
|                  |                  |                          |                 |                               |
|                  |                  |                          |                 |                               |
|                  |                  |                          |                 |                               |
| Enter Specific   | c Farm Number To | Be Processed             |                 |                               |
| Enter (C)ontinue | , (A)11, (P)revi | lous Or CMD7-En          | đ               | С                             |

See subparagraph C to continue to the next screen. Enter either of the following and PRESS "Enter":

- 1 of the farm numbers displayed on the screen
- "A".

To redisplay Screen MAB35301 to select another producer, ENTER "P" and PRESS "Enter".

C Entering Screen MAB35304 requires the fiduciary type code to be entered before displaying additional information about the fiduciary. The following is an example of Screen MAB35304.

| 9<br>Fiduciary ID Listing  | 999 R TRAINING COUNTY ENTRY M<br>VERSION AC55 01-24-9 |   |
|----------------------------|-------------------------------------------------------|---|
| Ent                        | ter Fiduciary Type                                    |   |
|                            |                                                       |   |
|                            |                                                       |   |
|                            |                                                       |   |
|                            |                                                       |   |
| Enter (C)ontinue, (P)revio | ous Or CMD7-End                                       | С |

To display the fiduciary's name and ID number, enter the fiduciary type code and PRESS "Enter".

**Note:** PRESS "Help" to display a list of the fiduciary type codes.

To redisplay Screen MAB35302, ENTER "P" and PRESS "Enter".

#### D

Fiduciary Name and ID Number Screen MAB35304 will be redisplayed showing the fiduciary's name and ID number. The following is an example of the redisplayed Screen MAB35304.

|                                                                         | 999 R TRAINING COUNTY ENTR<br>VERSION AC55 01 |             |
|-------------------------------------------------------------------------|-----------------------------------------------|-------------|
|                                                                         | Fiduciary Type G                              |             |
| Guardian ID/Type                                                        | Guardian Name                                 | Farm Number |
| 1. 444-11-8888 S<br>2.<br>3.<br>4.<br>5.<br>6.<br>7.<br>8.<br>9.<br>10. | JAMES T. BROWN, SR.                           | 5333        |
| E                                                                       | nter Guardian To Be Processe                  | d           |
| Enter (C)ontinue, (A)ll,                                                | (P)revious Or CMD7-End                        | С           |

To display additional information about the fiduciary, enter either of the following and PRESS "Enter":

- the line number corresponding to the fiduciary
- "A".

To redisplay Screen MAB35304 to enter another fiduciary type code, ENTER "P" and PRESS "Enter".

# EAdditionalScreen MAB35303 displays additional information about the fiduciary. The<br/>following is an example of Screen MAB35303.Information

|                                         | R TRAINING COUNTY DISPLAY MAB35303<br>VERSION AC55 01-24-95 07:40 TERM D5 |
|-----------------------------------------|---------------------------------------------------------------------------|
| Producer Name<br>Producer ID            | MARGIE HASLUP<br>444-44-3333 ID Type S Farm Number 5333                   |
| Fiduciary ID Number<br>Minor Birth Date | 444-11-8888 ID Type S Fiduciary Type G<br>(MMDDYY) Reason I               |
| Name<br>Route                           | JAMES T. BROWN, SR.                                                       |
| Address                                 | 144 GREENVIEW DRIVE                                                       |
| City<br>or Foreign Country              | TRAINING State MD                                                         |
|                                         | 35611 - 1111 Phone 301 / 222 - 1111                                       |
|                                         |                                                                           |
|                                         |                                                                           |
| Enter (C)ontinue, (P)rev                | rious Screen Or (MD7-End C                                                |
|                                         | YIOUS BELCCH OF CHE/ HIR C                                                |

#### A

**Purpose** Follow this paragraph to record the following fiduciary data:

- fiduciary's name
- ID number and type
- reason for fiduciary authority
- if the producer is a minor, date of birth
- fiduciary's address and phone number.

Name and address file will be flagged to show fiduciary authority. The shell document will print address labels for the fiduciary. See paragraph 765.

#### B

Accessing Screen MAB35203 On Screen MAB35202, do the following to access Fiduciary Record Screen MAB35203.

| Step | Action                                                                                                    |
|------|----------------------------------------------------------------------------------------------------|
| 1    | Enter either of the following:                                                                                                |
|      | <ul> <li>specific farm number to be processed, if 1 farm</li> <li>"" (blank) if for all farms. PRESS "Field Exit".</li> </ul> |
| 2    | Enter either of the following to update records:                                                                              |
|      | <ul> <li>"C", if 1 farm</li> <li>"A", if all farms.</li> </ul>                                                                |
|      | PRESS "Enter".                                                                                                    |

| C<br>Entries on    | Use the following steps to complete the fiduciary record.                                |
|--------------------|------------------------------------------------------------------------------------------|
| Screen<br>MAB35203 | PRESS "Help" to access help screens that are in the following fields of Screen MAB35203: |

- "ID Type" •
- "Fiduciary Type" "Reason". .
- .

| Step | What to Enter                                                                            |                       |                                                                                                    |  |  |  |
|------|------------------------------------------------------------------------------------------|-----------------------|----------------------------------------------------------------------------------------------------|--|--|--|
| 1    | Enter the fiduciary's ID number                                                          |                       |                                                                                                    |  |  |  |
| 2    | Enter the entity type code. See Exhibit 11 for a list of entities and entity type codes. |                       |                                                                                                    |  |  |  |
| 3    | Enter 1 o                                                                                | of the following fide | uciary type codes.                                                                                                    |  |  |  |
|      | Code                                                                                     | Description           | Definition                                                                                                    |  |  |  |
|      | А                                                                                        | Administrator         | An <u>administrator</u> is an individual appointed by the court to administer the assets and liabilities of the deceased.                                      |  |  |  |
|      | С                                                                                        | Conservator           | A <u>conservator</u> is an individual appointed by the court to manage the affairs of an incompetent.                                                          |  |  |  |
|      | Е                                                                                        | Executor              | An <u>executor</u> is an individual named in the deceased's will to administer assets and liabilities of the estate.                                           |  |  |  |
|      | G                                                                                        | Guardian              | A <u>guardian</u> is an individual who legally is responsible for the care of a minor, estate, or both.                                                        |  |  |  |
|      | М                                                                                        | Manager               | A <u>manager</u> is an individual chosen or appointed to manage,<br>direct, and administer the affairs of another individual or<br>corporation.                |  |  |  |
|      | Ν                                                                                        | Agent                 | An <u>agent</u> is an individual authorized by the producer to act for<br>him or her using his or her own discretion to transact business<br>for the producer. |  |  |  |
|      | Т                                                                                        | Trustee               | A <u>trustee</u> is an appointed individual entrusted with another's property; such as in bankruptcy cases.                                                    |  |  |  |

C Entries on Screen MAB35203 (Continued)

| Note: C                                                                                                    | e minor's birth date.<br>Complete <b>only</b> if the principal is a minor. |  |  |  |  |
|----------------------------------------------------------------------------------------------------|----------------------------------------------------------------------------|--|--|--|--|
|                                                                                                    | omplete <b>only</b> if the principal is a minor.                           |  |  |  |  |
| Enter 1 o                                                                                                    |                                                                            |  |  |  |  |
| Linter 1 0                                                                                                    | of the following reason codes.                                             |  |  |  |  |
| Code                                                                                                    | Description                                                                |  |  |  |  |
| D                                                                                                    | Deceased                                                                   |  |  |  |  |
| I Incompetent                                                                                                    |                                                                            |  |  |  |  |
| M Minor                                                                                                    |                                                                            |  |  |  |  |
| P Missing                                                                                                    |                                                                            |  |  |  |  |
| 0                                                                                                    | Other                                                                      |  |  |  |  |
| Enter the fiduciary's name, address, and telephone number.                                                                                       |                                                                            |  |  |  |  |
| ENTER "U" and PRESS "Enter".                                                                                                    |                                                                            |  |  |  |  |
| Do either of the following.                                                                                                    |                                                                            |  |  |  |  |
| <ul> <li>ENTER "P" if more records need to be entered for the same producer. PRESS "Enter".</li> <li>PRESS "Cmd7" to end the process.</li> </ul> |                                                                            |  |  |  |  |
| ]                                                                                                    | Code<br>D<br>I<br>M<br>P<br>O<br>Enter the<br>ENTER<br>Do either           |  |  |  |  |

#### D

**Data Recorded** After Screen MAB35203 is completed, the name and address file is flagged showing that the producer is either or both of the following:

- has another individual serving in a fiduciary capacity on the producer's behalf
- is 1 of the following:
  - deceased
  - incompetent
  - a minor
  - missing.

E Example of Screen MAB35203

Following is an example of a completed Screen MAB35203.

001 ANYWHERE DISPLAY MAB35203 Record VERSION AB36 11/19/90 14:33 TERM W8 Fiduciary Record -----Producer Name JEFF JONES Producer ID 444-44-444 ID Type S Farm Number 4444 Fiduciary ID Number 363636363 ID Type S Fiduciary Type G Minor Birth Date 111890 (MMDDYY) Reason M LISA JONES 1 P.O. Name 1 P.O. BOX 34 Route Address City ANYWHERE State VA or Foreign Country Zip Code 22046 - 1234 Phone 703 / 333 - 4444 (P) revious Screen Or CMD7-End P Enter Record Sucessfully Updated.

#### Α

**Address Label** 

The address label query in Library QRPRADJ1 has been downloaded.

# Query

| Query<br>Name | Description                                                                                                    | Results                                                                                           |
|---------------|----------------------------------------------------------------------------------------------------|---------------------------------------------------------------------------------------------------|
| PROD0041      | <ul> <li>This query records the:</li> <li>producer's name</li> <li>producer's ID number</li> <li>farm number</li> <li>fiduciary's name and address</li> </ul> | The name and<br>address file is<br>flagged to show<br>that the fiduciary<br>authority is on file. |
|               | • fiduciary capacity.                                                                                                    | The query is used<br>with the shell<br>document to print<br>address labels.                       |

# В

Fiduciary **Authority Listing**  The fiduciary authority listing query in Library QRPRADJ1 has been downloaded.

\_\_\_\_\_

| Query<br>Name | Description                                                                                                    |
|---------------|----------------------------------------------------------------------------------------------------|
| PROD0042      | This query prints the:                                                                                                    |
|               | <ul> <li>producer's name</li> <li>producer's ID number</li> <li>farm number</li> <li>fiduciary's name</li> <li>fiduciary's telephone number</li> <li>fiduciary capacity.</li> </ul> |

#### С

**Printed Record** Query PROD0042 shall be run to provide a printed record of all individuals having fiduciary authority.

> Note: Before running the query, ENTER "Print P\_,,,15" and PRESS "Enter" on a command line. Enter the printer number to be used in the blank after P.

To run the query:

- ENTER "QRYRUN PROD0042, QRPRADJ1" on a command line .
- PRESS "Enter". .

#### D

Fiduciary

Following is a sample of the fiduciary authority listing that will be printed when **Authority Listing** Query PROD0042 is run.

| 11/23/90           | ACT           | IVE FIDUCIARY           | AUTHORIT    | Y LISTING           | PA           | GE 1  |          |                        |
|--------------------|---------------|-------------------------|-------------|---------------------|--------------|-------|----------|------------------------|
| Producer's<br>Name | First<br>Name | Producer's<br>ID Number | Farm<br>No. | Fiduciary's<br>Name | Area<br>Code | Phone | Number   | Fiduciary<br>Capacity* |
| Ivallie            | Ivaille       | ID Nulliber             | INO.        | Inallie             | Code         | Phone | Nulliber | Capacity               |
| Alexander          | Bert          | 111111111               | 1010        | John Jones          | 913          | 111   | 1111     | Е                      |
| Berry              | Jerome        | 222222222               | 2020        | Misty Jones         | 303          | 222   | 2222     | М                      |
| Bryant             | Sandy         | 333333333               | 3033        | Tom Jones           | 703          | 333   | 3333     | G                      |
| Bryant             | Sandy         | 333333333               | 3131        | Tom Jones           | 703          | 333   | 3333     | G                      |
| Collins            | Jean          | 141414141               | 4040        | Bill Jones          | 245          | 444   | 4444     | С                      |
| Finney             | Mary          | 55555555                | 5050        | Cliff Jones         | 703          | 555   | 5555     | Ν                      |
| Finney             | Mary          | 555555555               | 5151        | Cliff Jones         | 703          | 555   | 5555     | Ν                      |
| Finney             | Mary          | 55555555                | 5152        | Cliff Jones         | 703          | 555   | 5555     | Ν                      |
| Gardner            | Donald        | 666666666               | 6000        | Sally Jones         | 389          | 666   | 6666     | Т                      |
| Johnson            | John          | 777777777               | 7000        | Dick Jones          | 567          | 777   | 7777     | А                      |
| Jones              | Jeff          | 44444444                | 4444        | Lisa Jones          | 703          | 333   | 4444     | М                      |
| Kerby              | Jerry         | 888888888               | 8118        | Lyle Jones          | 703          | 888   | 8888     | М                      |
| Miller             | Kenneth       | 9999999999              | 9009        | Sarah Jones         | 345          | 999   | 9999     | С                      |
| Tucker             | Mary          | 121212121               | 9229        | Ben Jones           | 543          | 121   | 1212     | Ν                      |
| Washington         | Gary          | 232323232               | 9449        | Mona Jones          | 221          | 212   | 2121     | G                      |

#### A

Description

Shell document PROD0043:

- has been downloaded to folder DWPRADJ1
- provides address labels for individuals serving in a fiduciary capacity.

#### B

Running the Shell Document

Use the following steps to print address labels for individuals serving in a fiduciary capacity.

| Step | Action                                                                     |
|------|----------------------------------------------------------------------------|
| 1    | Load labels in the printer.                                                |
| 2    | ENTER "TEXTDOC" on a command line and PRESS "Enter".                       |
| 3    | ENTER "9" and PRESS "Field Exit".                                          |
| 4    | ENTER "PROD0043" and PRESS "Field Exit".                                   |
| 5    | ENTER "DWPRADJ1" and PRESS "Enter".                                        |
| 6    | Move cursor to number of copies, and enter the number of copies needed.    |
| 7    | ENTER "P_" and PRESS "Enter". Enter the printer number to be used after P. |

766-775 (Reserved)

# Part 26 Special Payment Provisions

|                        | Section 1 Dead, Missing, or Incompetent Persons                                                                                                    |
|------------------------|----------------------------------------------------------------------------------------------------|
| 776 Overview           |                                                                                                    |
| Α                      |                                                                                                    |
| What Is Covered        | County and State Offices shall use this section to determine whether survivors or representatives are entitled to receive payments earned by a producer who before receiving payments: |
|                        | • dies                                                                                                    |
|                        | • disappears                                                                                                    |
|                        | • is declared incompetent.                                                                                                    |
| В                      |                                                                                                    |
| What Is Not<br>Covered | This section does not apply to succession-in-interest.                                                                                                    |

#### A

DeceasedFollowing is the order of precedence of the representatives of a producer earningProducerpayment who has died:

- administrator or executor of the estate
- the surviving spouse
- surviving sons and daughters, including adopted children
- surviving father and mother
- surviving brothers and sisters
- heirs of the deceased person who would be entitled to payment according to the State law.

BMissingFollowing is the order of precedence of the representatives of a producer earning<br/>payment who has disappeared:

- conservator or liquidator of the estate, if one has been appointed
- spouse
- adult son, daughter, or grandchild for the benefit of the estate
- mother or father for the benefit of the estate
- adult brother or sister for the benefit of the estate
- person authorized under State law to receive payment for the benefit of the estate.

#### 777 Order of Precedence of Representatives (Continued)

#### **C** Incompetent Producer

When the producer has been declared incompetent, any payments due will be made to the appointed guardian or conservator. When there is no guardian or conservator, this is the order of precedence of payments for the incompetent person's benefits:

- when the payment is \$1,000 or less:
  - spouse
  - adult son or daughter, or grandchild
  - mother or father
  - adult brother or sister
- when the payment is more than \$1,000, whatever person is authorized under State law of the incompetent producer's State of domicile.

#### 778 Offset Provisions

#### A Authorized Offsets

Payments made to representatives are subject to offset regulations.

#### 779 Completing FSA-325 for Payments Due Persons Earning Payment

#### A When to Use FSA-325

\*--Use FSA-325 **only** when it is requested that a payment earned by a deceased, missing, or incompetent program participant be issued in a name other than that of the deceased, disappeared, or declared incompetent program participant.

Payments shall be issued to the respective qualified claimant's name(s) using the deceased, missing, or incompetent program participant's tax identification number.--\*

#### **B** FSA-325 Application Number

Leave this block blank if application numbers are not used in the programs involved.

#### **C** Number of Applications to File

Only one FSA-325 needs to be executed even though application is filed for payments under more than 1 program. Enter the name of each program on the application.

| D<br>Affidavit Needed<br>for Missing<br>Producer | When a producer has disappeared, obtain an affidavit from the applicant and a disinterested person who was well acquainted with the missing person to show that:                                          |
|--------------------------------------------------|----------------------------------------------------------------------------------------------------|
|                                                  | • the person has been missing more than 3 months                                                                                                    |
|                                                  | • a diligent search has failed to reveal the person's whereabouts                                                                                                    |
|                                                  | • the person has not communicated during the period with other persons who would have expected to hear from the person.                                                                                   |
|                                                  | File the affidavits with the completed FSA-325.                                                                                                    |
| E<br>Filing FSA-325                              | FSA-325 shall be filed with the:                                                                                                    |
|                                                  | <ul> <li>County Office by qualified representatives for program payments</li> <li>local FS forest supervisor when used for NSCP.</li> </ul>                                                               |
| F<br>Application and<br>Contract<br>Requirements | <ul> <li>The application or contract required by the program handbook must be either of the following:</li> <li>on file in the County Office</li> <li>signed by the representative on FSA-325.</li> </ul> |

# 779 Completing FSA-325 for Payments Due Persons Earning Payment (Continued)

G Example of Following is an example of FSA-325. FSA-325

| EPRODUCE LOCALLY. Include date and form number                                                                                                    | on all reproductions                                                                                                    | <u> </u>                                                                                                    |                                                                                                    | orm Approved - OMB No. 0560-00                                                                                                    |
|----------------------------------------------------------------------------------------------------|----------------------------------------------------------------------------------------------------|----------------------------------------------------------------------------------------------------|----------------------------------------------------------------------------------------------------|----------------------------------------------------------------------------------------------------|
| SA-325 U.S. DEPARTMENT OF AGRICULTURE                                                                                                    | 1 57475 4415 601                                                                                                    | FOR USE OF FSA                                                                                                    |                                                                                                    |                                                                                                    |
| 2-28-95) Farm Service Agency<br>APPLICATION FOR PAYMENT OF AMOUNTS DUE                                                                                                    | 1. STATE AND COU<br>31-0                                                                                                    |                                                                                                    | 2. APPLICATION NO.                                                                                                    |                                                                                                    |
| HAVE DIED, DISAPPEARED, OR HAVE BEEN I<br>INCOMPETENT                                                                                                    | 3. PROGRAM                                                                                                    |                                                                                                    | 4. PROGRAM OR MKTG. YR.                                                                                                    |                                                                                                    |
| See reverse for Instructions and Privacy Act and Public B                                                                                                    | Rurden Stetemente \                                                                                                    | AMT                                                                                                    | 'A                                                                                                    | 199X                                                                                                    |
| ART A - REPRESENTATIONS AND APPLICATION FO                                                                                                    |                                                                                                    |                                                                                                    |                                                                                                    | L. 1771                                                                                                    |
| It is hereby certified that the person named in item 6 died,                                                                                                    | , was declared incomp                                                                                                    | etent, or disappeared, as i                                                                                                    | ndicated, on the dat                                                                                                    | e shown in item 7, and there exists a                                                                                                    |
| claim for payment due said person under one of the progr<br>made, which claim includes unnegotiated checks or certif<br>below, each of the undersigned applies for payment of his                                                                                                    | icates, shown in items                                                                                                    | 8 and 9, payable to the or<br>m.                                                                                                    | rder of such person.                                                                                                    | On the basis of the facts set forth                                                                                                    |
| NAME<br>Daniel Mills                                                                                                    |                                                                                                    | 7. X DIED<br>WAS DECLARED INC                                                                                                    | DISAPPEARED                                                                                                    | DATE<br>10-11-9X                                                                                                    |
| UNNEGOTIATED CHECK OR CERTIFICATE NUMBERS                                                                                                    |                                                                                                    | 9. AMOUNT                                                                                                    |                                                                                                    | DATE                                                                                                    |
| 151515151                                                                                                    |                                                                                                    | \$ 420.00                                                                                                    |                                                                                                    | 11-2-9X                                                                                                    |
| <ol> <li>It is certified that the persons named in item 11</li> </ol>                                                                                                    | below constitute                                                                                                    | all the persons autho                                                                                                    | rized by the reg                                                                                                    | ulations to submit application                                                                                                    |
| for the amount of said claim including any unn                                                                                                    | egotiated checks o                                                                                                    | or certificates drawn                                                                                                    | payable to the o                                                                                                    | rder of the person named in                                                                                                    |
| item 6 and the following is a correct statement                                                                                                    | of the data respect                                                                                                    | ting such persons req                                                                                                    | juired by said re                                                                                                    | gulations. If among the perso                                                                                                    |
| listed below there are minors or incompetents,                                                                                                    |                                                                                                    |                                                                                                    |                                                                                                    |                                                                                                    |
| guardian, conservator, or committee, as the cas                                                                                                    |                                                                                                    | payments applied fo                                                                                                    |                                                                                                    |                                                                                                    |
| 11. NAME AND ADDRE                                                                                                    | SS                                                                                                    |                                                                                                    | 12. REL                                                                                                    | ATIONSHIP OR CAPACITY                                                                                                    |
| Deggy Mills                                                                                                    |                                                                                                    |                                                                                                    |                                                                                                    | Doughton                                                                                                    |
| Peggy Mills                                                                                                    |                                                                                                    |                                                                                                    |                                                                                                    | Daughter                                                                                                    |
|                                                                                                    |                                                                                                    |                                                                                                    |                                                                                                    |                                                                                                    |
|                                                                                                    |                                                                                                    |                                                                                                    |                                                                                                    |                                                                                                    |
|                                                                                                    |                                                                                                    |                                                                                                    |                                                                                                    |                                                                                                    |
|                                                                                                    |                                                                                                    |                                                                                                    |                                                                                                    |                                                                                                    |
|                                                                                                    |                                                                                                    |                                                                                                    |                                                                                                    |                                                                                                    |
|                                                                                                    |                                                                                                    |                                                                                                    |                                                                                                    |                                                                                                    |
|                                                                                                    |                                                                                                    |                                                                                                    |                                                                                                    |                                                                                                    |
| · · · · · · · · · · · · · · · · · · ·                                                                                                    |                                                                                                    |                                                                                                    |                                                                                                    |                                                                                                    |
| If any of the persons named in item 11 above is now                                                                                                    | a minor or is incomp                                                                                                    | etent, the name of eacl                                                                                                    | h such person and                                                                                                    | I the name of his/her natural                                                                                                    |
| If any of the persons named in item 11 above is now<br>guardian, custodian, legally appointed guardian, cons<br>13,<br>NAME OF MINOR OR INCOMPETENT<br>AND NATURE OF DISABILITY                                                                                                    | servator, iiquidator, o                                                                                                    | r committee, as the cas                                                                                                    | se may be, are sta<br>14.<br>REPRESENTATIVI                                                                                                    | ted below:<br>E OF MINOR OR INCOMPETENT                                                                                                    |
| guardian, custodian, legally appointed guardian, cons                                                                                                    | servator, iiquidator, o                                                                                                    | r committee, as the cas                                                                                                    | se may be, are sta<br>14.<br>REPRESENTATIVI                                                                                                    | ted below:                                                                                                    |
| guardian, custodian, legally appointed guardian, cons<br>13<br>NAME OF MINOR OR INCOMPETENT<br>AND NATURE OF DISABILITY<br>N/A<br>In case this claim is made by reason of the death of the per-<br>there has not been and it is not contemplated that there will                                                                                                    | son named in item 6 ea                                                                                                    | r committee, as the cas<br>NAME AND ADDRESS Of<br>(Indicate whether Guardia<br>N/A<br>ach undersigned applicant<br>the estate, or that adminis                                                                                                    | se may be, are sta<br>14.<br>REPRESENTATIV<br>an, Custodian, Comm<br>t, if other than an ac<br>tration of the estate                                                                                                    | ted below:<br>E OF MINOR OR INCOMPETENT<br>ittee, Conservator or Liquidator)<br>Iministrator or executor, represents th<br>is closed.                                                                                                    |
| guardian, custodian, legally appointed guardian, cons<br>13<br>NAME OF MINOR OR INCOMPETENT<br>AND NATURE OF DISABILITY<br>N/A<br>In case this claim is made by reason of the death of the per<br>there has not been and it is not contemplated that there will<br>If this form is used in connection with an application for pay<br>previously made to the person who died, disappeared, or was<br>declared incompetent shall, as the co-<br>person who died, disappeared, or was declared incompetend<br>died, disappeared or was declared incompetent shall be con-<br>representative(s) who sign this application.<br>SIGNATURE OF EACH PERSON LISTED IN ITEM 11 OR HIS<br>SIGNATURE                                                                                                    | son named in item 6 ec<br>I be administration of t<br>ayment or other docum<br>as declared incompete<br>ontext thereof may reg<br>stidered to have been r<br>S/HER REPRESENTAT                                                                                                    | r committee, as the cas<br>NAME AND ADDRESS OF<br>(Indicate whether Guardii<br>N/A<br>ach undersigned applicant<br>the estate, or that adminis<br>itent executed by the unden<br>it, words such as "the app<br>uture, be deemed to refer (<br>statement or declaration in<br>nade to the best of the km                                                                                                    | se may be, are ste<br>= REPRESENTATIVA<br>an, Custodian, Comm<br>t, if other than an ac<br>tration of the estate<br>rsigned and is subm<br>plicant," the under<br>a) to the applicant is<br>n such document of<br>owledge, information                                                                                                    | ted below:<br>E OF MINOR OR INCOMPETENT<br>inities, Conservator or Liquidator)<br>ministrator or executor, represents th<br>is closed.<br>itted as a basis for a payment not<br>signed," and the "producer," in such<br>signing this application, or (b) to the<br>acts performed by the nerson who                                                                                                    |
| guardian, custodian, legally appointed guardian, cons<br>13<br>NAME OF MINOR OR INCOMPETENT<br>AND NATURE OF DISABILITY<br>N/A<br>In case this claim is made by reason of the death of the per<br>there has not been and it is not contemplated that there will<br>If this form is used in connection with an application for per<br>previously made to the person who died, disappeared, or was declared incompeten<br>died, disappeared or was declared incompetent shall be con<br>representative(s) who sign this application.<br>SIGNATURE OF EACH PERSON LISTED IN ITEM 11 OR HIS<br>SIGNATURE<br>/s/ Peggy Mills                                                                                                    | son named in item 6 ec<br>l be administration of t<br>ayment or other docum<br>as declared incompete<br>ontext thereof may reg<br>as declared incompete<br>ontext thereof may reg<br>sidered to have been r<br>S/HER REPRESENTAT<br>DATE<br>11-3-9X                                                                                                    | r committee, as the cas<br>NAME AND ADDRESS of<br>(Indicate whether Guardi<br>N/A<br>ach undersigned applican<br>the estate, or that adminis<br>tent executed by the unde<br>nt, words such as "the ap<br>juire, be deemed to refer (<br>statement or declaration in<br>nade to the best of the kn<br>IVE AS SHOWN IN ITEM<br>SIGNATURE                                                                                                    | se may be, are ste<br>= REPRESENTATIVA<br>an, Custodian, Comm<br>t, if other than an ac<br>tration of the estate<br>rsigned and is subm<br>plicant," the under<br>a) to the applicant is<br>n such document of<br>owledge, information                                                                                                    | ted below:<br>E OF MINOR OR INCOMPETENT<br>initise, Conservator or Liquidator)<br>ministrator or executor, represents this<br>is closed.<br>itted as a basis for a payment not<br>signed, " and the "producer," in such<br>signing this application, or (b) to the<br>acts performed by the person who<br>on, and belief of the successor(s) or<br>DATE                                                                                                    |
| guardian, custodian, legally appointed guardian, cons<br>13<br>NAME OF MINOR OR INCOMPETENT<br>AND NATURE OF DISABILITY<br>N/A<br>In case this claim is made by reason of the death of the per<br>there has not been and it is not contemplated that there will<br>If this form is used in connection with an application for pay<br>previously made to the person who died, disappeared, or was declared incompeten<br>died, disappeared, or was declared incompetent shall be con<br>representative(s) who sign this application.<br>SIGNATURE OF EACH PERSON LISTED IN ITEM 11 OR HIS<br>SIGNATURE                                                                                                    | son named in item 6 ec<br>l be administration of t<br>ayment or other docum<br>as declared incompete<br>ontext thereof may reg<br>as declared incompete<br>ontext thereof may reg<br>sidered to have been r<br>S/HER REPRESENTAT<br>DATE<br>11-3-9X                                                                                                    | r committee, as the cas<br>NAME AND ADDRESS OF<br>(Indicate whether Guardii<br>N/A<br>ach undersigned applican<br>the estate, or that adminis<br>tent executed by the unden<br>t, words such as "the app<br>juire, be deemed to refer (<br>statement or declaration in<br>nade to the best of the km                                                                                                    | se may be, are ste<br>= REPRESENTATIVA<br>an, Custodian, Comm<br>t, if other than an ac<br>tration of the estate<br>rsigned and is subm<br>plicant," the under<br>a) to the applicant is<br>n such document of<br>owledge, information                                                                                                    | ted below:<br>E OF MINOR OR INCOMPETENT<br>inities, Conservator or Liquidator)<br>ministrator or executor, represents th<br>is closed.<br>itted as a basis for a payment not<br>signed," and the "producer," in such<br>signing this application, or (b) to the<br>acts performed by the person who<br>on, and belief of the successor(s) or                                                                                                    |
| guardian, custoclian, legally appointed guardian, cons<br>13,<br>NAME OF MINOR OR INCOMPETENT<br>AND NATURE OF DISABILITY<br>N/A<br>In case this claim is made by reason of the death of the pen<br>there has not been and it is not contemplated that there will<br>If this form is used in connection with an application for pay<br>previously made to the person who died, disappeared, or was declared incompeten<br>died, disappeared or was declared incompetent shall be con<br>representative(s) who sign this application.<br>SIGNATURE OF EACH PERSON LISTED IN ITEM 11 OR HIS<br>SIGNATURE<br>/s/ Peggy Mills                                                                                                    | son named in item 6 ec<br>be administration of f<br>ayment or other docum<br>as declared incompete<br>ontext thereof may reg<br>siddered to have been r<br>SHER REPRESENTAT<br>DATE<br>11-3-9X<br>DATE                                                                                                    | r committee, as the cas<br>NAME AND ADDRESS of<br>(Indicate whether Guardi<br>N/A<br>ach undersigned applican<br>the estate, or that adminis<br>tent executed by the unde<br>nt, words such as "the ap<br>juire, be deemed to refer (<br>statement or declaration in<br>nade to the best of the kn<br>IVE AS SHOWN IN ITEM<br>SIGNATURE                                                                                                    | se may be, are ste<br>= REPRESENTATIVA<br>an, Custodian, Comm<br>t, if other than an ac<br>tration of the estate<br>rsigned and is subm<br>plicant," the under<br>a) to the applicant is<br>n such document of<br>owledge, information                                                                                                    | ted below:<br>E OF MINOR OR INCOMPETENT<br>initise, Conservator or Liquidator)<br>ministrator or executor, represents this<br>is closed.<br>itted as a basis for a payment not<br>signed, " and the "producer," in such<br>signing this application, or (b) to the<br>acts performed by the person who<br>on, and belief of the successor(s) or<br>DATE                                                                                                    |
| guardian, custoclian, legally appointed guardian, cons<br>13<br>NAME OF MINOR OR INCOMPETENT<br>AND NATURE OF DISABILITY<br>N/A<br>In case this claim is made by reason of the death of the pen<br>there has not been and it is not contemplated that there will<br>If this form is used in connection with an application for pay<br>previously made to the person who died, disappeared, or wa<br>abclared, or was declared incompetent shall be con<br>representative(s) who sign this application.<br>SIGNATURE OF EACH PERSON LISTED IN ITEM 11 OR HIS<br>SIGNATURE<br>SIGNATURE                                                                                                    | son named in item 6 ec<br>I be administration of t<br>ayment or other docum<br>as declared incompete<br>ontext thereof may reg<br>as declared incompete<br>ontext thereof may reg<br>sidered to have been r<br>SAFER REPRESENTAT<br>DATE<br>11-3-9X<br>DATE<br>DATE<br>DATE                                                                                                    | r committee, as the cas<br>NAME AND ADDRESS OF<br>(Indicate whether Guardii<br>N/A<br>ach undersigned applicant<br>he estate, or that adminis<br>icent executed by the unde<br>ni, words such as "the app<br>luire, be deemed to refer (<br>statement or declaration in<br>made to the best of the kn<br>IVE AS SHOWN IN ITEM<br>SIGNATURE                                                                                                    | se may be, are ste<br>= REPRESENTATIVA<br>an, Custodian, Comm<br>t, if other than an ac<br>tration of the estate<br>rsigned and is subm<br>plicant," the under<br>a) to the applicant is<br>n such document of<br>owledge, information                                                                                                    | ted below:<br>E OF MINOR OR INCOMPETENT<br>inities. Conservator or Liquidator)<br>iministrator or executor, represents th<br>is closed.<br>iitted as a basis for a payment not<br>signing this application, or (b) to the<br>acts performed by the person who<br>on, and belief of the successor(s) or<br>DATE<br>DATE                                                                                                    |
| guardian, custodian, legally appointed guardian, cons<br>13<br>NAME OF MINOR OR INCOMPETENT<br>AND NATURE OF DISABILITY<br>N/A<br>In case this claim is made by reason of the death of the per-<br>there has not been and it is not contemplated that there will<br>If this form is used in connection with an application for pay<br>previously made to the person who died, disappeared, or wa<br>application for payment or similar document shall, as the co-<br>person who died, disappeared, or was declared incompeten<br>died, disappeared or was declared incompetent shall be con-<br>representative(s) who sign this application.<br>SIGNATURE OF EACH PERSON LISTED IN ITEM 11 OR HIS<br>SIGNATURE<br>/s/ Peggy Mills<br>SIGNATURE<br>ART B - CERTIFICATE OF COUNTY FSA COMMITTEE<br>The undersigned authorized county FSA committee represe-<br>indicated; that the right of the applicant(s) to file this claim<br>contained herein have been examined and are true and corr<br>disappearace of the person there have been presended to the<br>required by the regulations issued by the Department of Ag                                                                                                    | son named in item 6 ec<br>be administration of f<br>be administration of f<br>be daministration of f<br>as declared incompete<br>t, or (c) to both. Any s<br>isidered to have been r<br>sidered to have been r<br>S/HER REPRESENTAT<br>DATE<br>11-3-9X<br>DATE<br>DATE<br>DATE<br>DATE<br>Entative certifies that e<br>was determined in ac<br>ect to the best of the k<br>county FSA commit | r committee, as the cast<br>NAME AND ADDRESS OF<br>(Indicate whether Guardii<br>N/A<br>ach undersigned applican<br>the estate, or that adminis<br>tent executed by the unden<br>twords such as "the app<br>uitre, be deemed to refer (<br>statement or declaration in<br>nade to the best of the kn<br>IVE AS SHOWN IN ITEM<br>SIGNATURE<br>SIGNATURE<br>SIGNATURE<br>SIGNATURE                                                                                                    | se may be, are ste<br>- REPRESENTATUM<br>an, Custodian, Comm<br>t, if other than an ac<br>tration of the estate<br>rsigned and is subm<br>plicant, "the under<br>a) to the applicants<br>in such document of<br>owledge, information<br>14.<br>ature appears above<br>ions of the Departm<br>the undersigned: and                          | ted below:<br>E OF MINOR OR INCOMPETENT<br>inities, Conservator or Liquidator)<br>inities, Conservator or Liquidator)<br>initide as a basis for a payment not<br>signing different and the "producer," in such<br>signing this application, or (b) to the<br>acts performed by the person who<br>on, and belief of the successor(s) or<br>DATE<br>DATE<br>DATE<br>has the authority to act in the capaci<br>ent of Agriculture; that the statement<br>that, if, the application is based on th<br>the committee, the affidavits as |
| guardian, custodian, legally appointed guardian, cons<br>13<br>NAME OF MINOR OR INCOMPETENT<br>AND NATURE OF DISABILITY<br>N/A<br>In case this claim is made by reason of the death of the per-<br>there has not been and it is not contemplated that there will<br>If this form is used in connection with an application for pay<br>previously made to the person who died, disappeared, or wa<br>application for payment or similar document shall be con-<br>represon two died, disappeared, or was declared incompeten<br>died, disappeared or was declared incompetent shall be con-<br>represon two died, disappeared, or was declared incompetent<br>died, disappeared or was declared incompetent shall be con-<br>represon two died, disappeared, or was declared incompetent<br>died, disappeared or was declared incompetent shall be con-<br>represon two died, disappeared, or was declared incompetent<br>died, disappeared or was declared incompetent shall be con-<br>represontative(s) who sign this application.<br>SIGNATURE<br>SIGNATURE<br>SIGNATURE<br>SIGNATURE<br>The undersigned authorized county FSA committee repress-<br>indicated; that the right of the applicant(s) to file this claim<br>contained here in have been examined and are true and corn<br>disappearance of the person there have been presented to the<br>required by the regulations issued by the Department of Ag-<br>FOR THE COUNTY FSA COMMITTEE                                                       | son named in item 6 ec<br>be administration of f<br>be administration of f<br>be daministration of f<br>as declared incompete<br>t, or (c) to both. Any s<br>isidered to have been r<br>sidered to have been r<br>S/HER REPRESENTAT<br>DATE<br>11-3-9X<br>DATE<br>DATE<br>DATE<br>DATE<br>Entative certifies that e<br>was determined in ac<br>ect to the best of the k<br>county FSA commit | r committee, as the cast<br>NAME AND ADDRESS OF<br>(Indicate whether Guardii<br>N/A<br>ach undersigned applican<br>the estate, or that adminis<br>tent executed by the unden<br>twords such as "the app<br>uitre, be deemed to refer (<br>statement or declaration in<br>nade to the best of the kn<br>IVE AS SHOWN IN ITEM<br>SIGNATURE<br>SIGNATURE<br>SIGNATURE<br>SIGNATURE                                                                                                    | se may be, are ste<br>- REPRESENTATUM<br>an, Custodian, Comm<br>t, if other than an ac<br>tration of the estate<br>rsigned and is subm<br>plicant, "the under<br>a) to the applicants<br>in such document of<br>owledge, information<br>14.<br>ature appears above<br>ions of the Departm<br>the undersigned: and                          | ted below:<br>E OF MINOR OR INCOMPETENT<br>initise, Conservator or Liquidator)<br>the conservator or Liquidator)<br>is closed.<br>itted as a basis for a payment not<br>signing this application, or (b) to the<br>"produced by the person who<br>on, and belief of the successor(s) or<br>DATE<br>DATE<br>DATE<br>DATE<br>that the authority to act in the capaci<br>ent of Agriculture, that the statement<br>that, if the annication is based on the statement                                                                  |
| guardian, custodian, legally appointed guardian, cons<br>13<br>NAME OF MINOR OR INCOMPETENT<br>AND NATURE OF DISABILITY<br>N/A<br>In case this claim is made by reason of the death of the per<br>there has not been and it is not contemplated that there will<br>If this form is used in connection with an application for pay<br>previously made to the person who died, disappeared, or was declared incompeten<br>died, disappeared or was declared incompetent shall be con-<br>represon twice with sing application.<br>SIGNATURE OF EACH PERSON LISTED IN ITEM 11 OR HIS<br>SIGNATURE<br>/s/ Peggy Mills<br>SIGNATURE<br>SIGNATURE<br>The undersigned authorized county FSA committee repress-<br>indicated, that the right of the applicant(s) to file this claim<br>contained here in have been examined and are true and corr<br>disappearance of the person there have been presented to th<br>required by the regulations issued by the Department of Ag<br>FOR THE COUNTY FSA COMMITTEE<br>/s/ Ed Jones                                                                                                    | son named in item 6 ec<br>be administration of f<br>be administration of f<br>be daministration of f<br>as declared incompete<br>t, or (c) to both. Any s<br>isidered to have been r<br>sidered to have been r<br>S/HER REPRESENTAT<br>DATE<br>11-3-9X<br>DATE<br>DATE<br>DATE<br>DATE<br>Entative certifies that e<br>was determined in ac<br>ect to the best of the k<br>county FSA commit | r committee, as the cast<br>NAME AND ADDRESS OF<br>(Indicate whether Guardii<br>N/A<br>ach undersigned applican<br>the estate, or that adminis<br>tent executed by the unden<br>twords such as "the app<br>uitre, be deemed to refer (<br>statement or declaration in<br>nade to the best of the kn<br>IVE AS SHOWN IN ITEM<br>SIGNATURE<br>SIGNATURE<br>SIGNATURE<br>SIGNATURE                                                                                                    | se may be, are ste<br>- REPRESENTATUM<br>an, Custodian, Comm<br>t, if other than an ac<br>tration of the estate<br>rsigned and is subm<br>plicant, "the under<br>a) to the applicants<br>in such document of<br>owledge, information<br>14.<br>ature appears above<br>ions of the Departm<br>the undersigned: and                          | ted below:<br>E OF MINOR OR INCOMPETENT<br>inities, Conservator or Liquidator)<br>inities, Conservator or Liquidator)<br>initide as a basis for a payment not<br>signing different and the "producer," in such<br>signing this application, or (b) to the<br>acts performed by the person who<br>on, and belief of the successor(s) or<br>DATE<br>DATE<br>DATE<br>has the authority to act in the capaci<br>ent of Agriculture; that the statement<br>that, if, the application is based on th<br>the committee, the affidavits as |
| guardian, custodian, legally appointed guardian, cons<br>13.<br>NAME OF MINOR OR INCOMPETENT<br>AND NATURE OF DISABILITY<br>N/A<br>In case this claim is made by reason of the death of the per-<br>there has not been and it is not contemplated that there will<br>If this form is used in connection with an application for pa<br>previously made to the person who died, disappeared, or wa<br>application for payment or similar document shall, as the c<br>person who died, disappeared, or was declared incompeten<br>died, disappeared or was declared incompetent shall be con<br>representative(s) who sign this application.<br>SIGNATURE OF EACH PERSON LISTED IN ITEM 11 OR HIS<br>SIGNATURE<br>SIGNATURE<br>SIGNATURE<br>SIGNATURE<br>ART B - CERTIFICATE OF COUNTY FSA COMMITTEE<br>The undersigned authorized county FSA committee represen-<br>indicated; that the right of the applicant(s) to file this claim<br>contained herein have been examined and are true and corn<br>disappearence of the person there have been presented to ti<br>required by the regulations issued by the Department of Ag<br>FOR THE COUNTY FSA COMMITTEE<br>/s/ Ed Jones<br>RTC - CHECKS OR CERTIFICATES ISSUED                                                                                                    | son named in item 6 ec<br>be administration of f<br>be administration of f<br>be daministration of f<br>as declared incompete<br>t, or (c) to both. Any s<br>isidered to have been r<br>sidered to have been r<br>S/HER REPRESENTAT<br>DATE<br>11-3-9X<br>DATE<br>DATE<br>DATE<br>DATE<br>Entative certifies that e<br>was determined in ac<br>ect to the best of the k<br>county FSA commit | r committee, as the cast<br>NAME AND ADDRESS OF<br>(Indicate whether Guardii<br>N/A<br>ach undersigned applican<br>the estate, or that adminis<br>tent executed by the unden<br>twords such as "the app<br>uitre, be deemed to refer (<br>statement or declaration in<br>nade to the best of the kn<br>IVE AS SHOWN IN ITEM<br>SIGNATURE<br>SIGNATURE<br>SIGNATURE<br>SIGNATURE                                                                                                    | se may be, are ste<br>- REPRESENTATUM<br>an, Custodian, Comm<br>t, if other than an ac<br>tration of the estate<br>rsigned and is subm<br>plicant, "the under<br>a) to the applicants<br>in such document of<br>owledge, information<br>14.<br>ature appears above<br>ions of the Departm<br>the undersigned: and                          | ted below: E OF MINOR OR INCOMPETENT inities, Conservator or Liquidator) Iministrator or executor, represents th is closed. itted as a basis for a payment not signing this application, or (b) to the acts performed by the person who on, and belief of the successor(s) or DATE DATE DATE has the authority to act in the capaci ent of Agriculture, that the statement that, if the application is baded on th 'the committee, the affidavits as DATE DATE                                                                     |
| guardian, custodian, legally appointed guardian, cons<br>13<br>NAME OF MINOR OR INCOMPETENT<br>AND NATURE OF DISABILITY<br>N/A<br>5. In case this claim is made by reason of the death of the per-<br>there has not been and it is not contemplated that there will<br>be the second of the death of the person who died, disappeared, or was<br>person who died, disappeared, or was declared incompeten<br>died, disappeared or was declared incompetent shall be con-<br>represon twice of was declared incompetent shall be con-<br>represon twice of was declared incompetent shall be con-<br>represon twice of was declared incompetent shall be con-<br>represon twice of was declared incompetent shall be con-<br>represon twice of was declared incompetent shall be con-<br>represon twice of was declared incompetent shall be con-<br>represon twice of was declared incompetent shall be con-<br>represon twice of was declared incompetent shall be con-<br>signature of EACH PERSON LISTED IN ITEM 11 OR HIS<br>SIGNATURE<br>SIGNATURE<br>SIGNATURE<br>SIGNATURE<br>The undersigned authorized county FSA committee repress-<br>indicated; that the right of the applicant(s) to file this claim<br>contained herein have been examined and are true and corr<br>disappearance of the person there have been presented to it<br>required by the regulations issued by the Department of Ag-<br>FOR THE COUNTY FSA COMMITTEE<br>/s/ <i>Ed Jones</i><br>RATC - CHECKS OR CERTIFICATE NUMBERS | son named in item 6 ec<br>be administration of f<br>be administration of f<br>be daministration of f<br>as declared incompete<br>t, or (c) to both. Any s<br>isidered to have been r<br>sidered to have been r<br>S/HER REPRESENTAT<br>DATE<br>11-3-9X<br>DATE<br>DATE<br>DATE<br>DATE<br>Entative certifies that e<br>was determined in ac<br>ect to the best of the k<br>county FSA commit | r committee, as the cast<br>NAME AND ADDRESS OF<br>(Indicate whether Guardii<br>N/A<br>ach undersigned applican<br>the estate, or that adminis<br>tent executed by the unden<br>twords such as "the app<br>uitre, be deemed to refer (<br>statement or declaration in<br>nade to the best of the kn<br>IVE AS SHOWN IN ITEM<br>SIGNATURE<br>SIGNATURE<br>SIGNATURE<br>SIGNATURE                                                                                                    | se may be, are ste<br>- REPRESENTATUM<br>an, Custodian, Comm<br>t, if other than an ac<br>tration of the estate<br>rsigned and is subm<br>plicant, "the under<br>a) to the applicants<br>in such document of<br>owledge, information<br>14.<br>ature appears above<br>ions of the Departm<br>the undersigned: and                          | ted below: E OF MINOR OR INCOMPETENT inities. Conservator or Liquidator) Iministrator or executor, represents th is closed. Inited as a basis for a payment not signing this application, or (b) to the acts performed by the person who on, and belief of the successor(s) or DATE DATE DATE DATE DATE DATE DATE DATE                                                                                                    |
| guardian, custodian, legally appointed guardian, cons<br>13.<br>NAME OF MINOR OR INCOMPETENT<br>AND NATURE OF DISABILITY<br>N/A<br>In case this claim is made by reason of the death of the per-<br>there has not been and it is not contemplated that there will<br>If this form is used in connection with an application for pa<br>previously made to the person who died, disappeared, or wa<br>application for payment or similar document shall, as the c<br>person who died, disappeared, or was declared incompeten<br>died, disappeared or was declared incompetent shall be con<br>representative(s) who sign this application.<br>SIGNATURE OF EACH PERSON LISTED IN ITEM 11 OR HIS<br>SIGNATURE<br>SIGNATURE<br>SIGNATURE<br>SIGNATURE<br>ART B - CERTIFICATE OF COUNTY FSA COMMITTEE<br>The undersigned authorized county FSA committee represen-<br>indicated; that the right of the applicant(s) to file this claim<br>contained herein have been examined and are true and corn<br>disappearence of the person there have been presented to ti<br>required by the regulations issued by the Department of Ag<br>FOR THE COUNTY FSA COMMITTEE<br>/s/ Ed Jones<br>RTC - CHECKS OR CERTIFICATES ISSUED                                                                                                    | son named in item 6 ec<br>be administration of f<br>ayment or other docum<br>as declared incompete<br>ontext thereof may reg<br>as declared incompete<br>ontext thereof may reg<br>sistdered to have been r<br>SAHER REPRESENTAT<br>DATE<br>11-3-9X<br>DATE<br>DATE<br>DATE<br>DATE<br>DATE                                                                                                  | r committee, as the cast<br>NAME AND ADDRESS OF<br>(Indicate whether Guardii<br>N/A<br>ach undersigned applicant<br>the estate, or that adminis<br>tent executed by the unden<br>it, words such as "the app<br>luite, be deemed to refer (<br>statement or declaration in<br>nade to the best of the kn<br>IVE AS SHOWN IN ITEM<br>SIGNATURE<br>SIGNATURE<br>SIGNATURE<br>SIGNATURE<br>ach applicant whose sign<br>cordance with the regulat<br>nowledge and belief of the<br>tree, and there are now on | se may be, are ste<br>- REPRESENTATIVA<br>an, Custodian, Comm<br>t, if other than an ac<br>tration of the estate<br>rsigned and is subr<br>licant," the under<br>a) to the applicants<br>in such document of<br>owledge, information<br>14.<br>ature appears above<br>ions of the Departm<br>the undersigned; and<br>file in the office of | ted below:<br>E OF MINOR OR INCOMPETENT<br>inities, Conservator or Liquidator)<br>ministrator or executor, represents th<br>is closed.<br>iitted as a basis for a payment not<br>signing this application, or (b) to the<br>acts performed by the person who<br>on, and belief of the successor(s) or<br>DATE<br>DATE<br>DATE<br>DATE<br>DATE<br>DATE<br>IDATE<br>DATE<br>DATE<br>DATE<br>DATE<br>DATE<br>DATE<br>DATE<br>DATE<br>DATE<br>DATE<br>DATE<br>DATE<br>DATE<br>11-3-9X                                                  |

#### A

**Form to Use** Process SF-1055 for payment of amounts due a person who was a vendor, assignee, or someone other than the person who earned the payment, when that person has:

- died
- disappeared
- been declared incompetent.

#### B

Handling Claims<br/>for Vendor,Follow the instructions in this table when making payments on behalf of someone<br/>other than the person who earned the payment.Assignee, or<br/>Other PersonsOther Persons

| IF the person                | AND an administrator or executor | THEN                                                                                                    |
|------------------------------|----------------------------------|----------------------------------------------------------------------------------------------------|
| has died                     | has been appointed               | obtain a properly executed SF-1055<br>and make payment to the<br>administrator or executor.                                                                                                    |
|                              | has not been appointed           | obtain a properly executed SF-1055<br>from the representatives and send it<br>through the State Office to the<br>regional attorney to determine to<br>whom payment should be made<br>according to State law. |
| is missing or<br>incompetent |                                  | send all available records through the<br>State Office to the regional attorney to<br>determine to whom payment should be<br>made according to State law.                                                    |

#### C Example of Following is an ex SF-1055

| Following is an example of SF-10. | )55 | F-1 | SF- | of | ple | exan | an | is | lowing | Fol |
|-----------------------------------|-----|-----|-----|----|-----|------|----|----|--------|-----|
|-----------------------------------|-----|-----|-----|----|-----|------|----|----|--------|-----|

|      | andard Form 1055<br>Rev. March 1999                                                                                                    |
|------|----------------------------------------------------------------------------------------------------|
| Tit  | le 4, GAO Manual                                                                                                    |
|      | CLAIM AGAINST THE UNITED STATES                                                                                                    |
|      |                                                                                                    |
|      | AMOUNTS DUE IN THE CASE OF A DECEASED CREDITOR                                                                                                    |
| I.   | I/we, the undersigned, hereby make claim as for amounts due from the United States in the case of who died on the day of, while domiciled in the State of                                                       |
|      | United States in the case of who died on the day                                                                                                    |
|      | of,, while domiciled in the State of                                                                                                    |
| 2.   | The basis of this claim is as                                                                                                    |
|      |                                                                                                    |
| 2    | (State nature of claim, amount, name and location of Department or Agency involved)<br>Has there been or will there be appointed an executor or administrator of the decedent's estate?                         |
| . 3. |                                                                                                    |
|      | ("Yes" or "No".) If the answer is "Yes," the following statement should be completed:           I/we have been duly appointed         (Executor or Administrator)   Of the estate of the deceased, as evidenced |
|      | (/                                                                                                    |
|      | by certificate of appointment herewith, administration having been taken out in the interest of:                                                                                                    |
|      | (Name, address, and relationship of interested relative or creditor)                                                                                                    |
|      | and such appointment is still in full force and effect.                                                                                                    |
|      | (If making claim as the executor or administrator of the estate of the deceased, no witnesses are required, but a                                                                                               |
|      | short certificate of letters testamentary or of administration must be submitted.) (If you are the executor or                                                                                                  |
|      | administrator of the estate of the deceased, disregard paragraphs 4, 5, and 6.)                                                                                                    |
| 4.   | If an executor or administrator has not been or will not be appointed, the following information should be furnished:                                                                                           |
|      | The deceased is survived by-                                                                                                    |
|      |                                                                                                    |
|      | Name                                                                                                    |
|      | Widow or widower (if none, so state):                                                                                                    |
|      | Children (if none, so state):                                                                                                    |
|      | Name Age (if under 21) Street Address, City, State, and ZIP Code                                                                                                    |
|      |                                                                                                    |
|      |                                                                                                    |
|      |                                                                                                    |
|      |                                                                                                    |
|      |                                                                                                    |
|      | Grandchildren (list only the children of deceased childrenif none, so state): Name of deceased                                                                                                    |
|      | Name Age (if under 21) Street Address, City, State, and ZIP Code parent of grandchild                                                                                                    |
| _    |                                                                                                    |
| -    |                                                                                                    |
|      |                                                                                                    |
|      |                                                                                                    |

| 055      | If no child or grandchild survives, enter below the following:                                                                                                    |
|----------|----------------------------------------------------------------------------------------------------|
| ntinued) | Name Street Address, City, State, and ZIP Code.                                                                                                    |
|          | Father (if deceased, so state):                                                                                                    |
|          | Mother (if deceased, so state):                                                                                                    |
|          | Brothers and sisters (if none, so state):                                                                                                    |
|          | Name Age (if under 21) Street Address, City, State, and ZIP Code                                                                                                    |
|          |                                                                                                    |
|          |                                                                                                    |
|          | Nephews and nieces (list only the children of deceased brothers or sisters-if none, so state):                                                                                                    |
|          | Name         Age (if under 21)         Street Address, City, State, and ZIP Code         Name of nephew or niece                                                                                                    |
|          |                                                                                                    |
|          |                                                                                                    |
|          | <ul> <li>5. Have the funeral expenses been paid? ("Yes" or "No.") (If paid, receipted bill of the undertaker must be attached hereto.)</li> <li>6. Whose money was used to pay the funeral expenses?</li></ul>                                                                                                    |
|          | must be attached hereto.)                                                                                                    |
|          | <ul> <li>must be attached hereto.)</li> <li>6. Whose money was used to pay the funeral expenses?</li> <li>(If funeral expenses were paid from the proceeds of an insurance policy, state the name of the beneficiary of</li> </ul>                                                                                                    |
|          | must be attached hereto.)         6. Whose money was used to pay the funeral expenses?         (If funeral expenses were paid from the proceeds of an insurance policy, state the name of the beneficiary of such policy.                                                                                                    |
|          | must be attached hereto.)         6. Whose money was used to pay the funeral expenses?         (If funeral expenses were paid from the proceeds of an insurance policy, state the name of the beneficiary of such policy.                                                                                                    |
|          | must be attached hereto.)         6. Whose money was used to pay the funeral expenses?         (If funeral expenses were paid from the proceeds of an insurance policy, state the name of the beneficiary of such policy.                                                                                                    |
|          | must be attached hereto.)         6. Whose money was used to pay the funeral expenses?         (If funeral expenses were paid from the proceeds of an insurance policy, state the name of the beneficiary of such policy.         beta         FINES, PENALTIES, and FORFEITURES are imposed by law for making of false or fraudulent claims against the United States or the making of false statements in connection therewith.         (Signature of claimant)       (Date)         (Signature of claimant)       (Date)                                                                                                    |
|          | must be attached hereto.)         6. Whose money was used to pay the funeral expenses?         (If funeral expenses were paid from the proceeds of an insurance policy, state the name of the beneficiary of such policy.         such policy.       )         FINES, PENALTIES, and FORFEITURES are imposed by law for making of false or fraudulent claims against the United States or the making of false statements in connection therewith.         (Signature of claimant)       (Date)         (Signature of claimant)       (Date)         (Signature of claimant)       (Date)         (Signature of claimant)       (Date)                                                                                                    |
|          | must be attached hereto.)         6. Whose money was used to pay the funeral expenses?         (If funeral expenses were paid from the proceeds of an insurance policy, state the name of the beneficiary of such policy.         beta         FINES, PENALTIES, and FORFEITURES are imposed by law for making of false or fraudulent claims against the United States or the making of false statements in connection therewith.         (Signature of claimant)       (Date)         (Signature of claimant)       (Date)         (Signature of claimant)       (Date)         (Signature of claimant)       (Date)         (Signature of claimant)       (Date)         (City, State, and ZIP code)       (City, State, and ZIP code)                                                                                                    |
|          | must be attached hereto.)         6. Whose money was used to pay the funeral expenses?         (If funeral expenses were paid from the proceeds of an insurance policy, state the name of the beneficiary of such policy.         b. FINES, PENALTIES, and FORFEITURES are imposed by law for making of false or fraudulent claims against the United States or the making of false statements in connection therewith.         (Signature of claimant)       (Date)         (Signature of claimant)       (Date)         (Signature of claimant)       (Date)         (Signature of claimant)       (Date)         (City, State, and ZIP code)       (City, State, and ZIP code)         TWO WITNESSES ARE REQUIRED                                                                                                    |
|          | must be attached hereto.)         6. Whose money was used to pay the funeral expenses?         (If funeral expenses were paid from the proceeds of an insurance policy, state the name of the beneficiary of such policy.         b. FINES, PENALTIES, and FORFEITURES are imposed by law for making of false or fraudulent claims against the United States or the making of false statements in connection therewith.         (Signature of claimant)       (Date)         (Signature of claimant)       (Date)         (Signature of claimant)       (Date)         (Signature of claimant)       (Date)         (Signature of claimant)       (Date)         (Signature of claimant)       (Date)         (Signature of claimant)       (Date)         (City, State, and ZIP code)       TWO WITNESSES ARE REQUIRED         We certify that we are well acquainted with the       (Name of claimant (s))                                                                                                    |
|          | must be attached hereto.)         6. Whose money was used to pay the funeral expenses?         (If funeral expenses were paid from the proceeds of an insurance policy, state the name of the beneficiary of such policy.         (If funeral expenses were paid from the proceeds of an insurance policy, state the name of the beneficiary of such policy.         (If funeral expenses were paid from the proceeds of an insurance policy, state the name of the beneficiary of such policy.         (If funeral expenses were paid from the proceeds of an insurance policy, state the name of the beneficiary of such policy.         (If funeral expenses were paid from the proceeds of an insurance policy, state the name of the beneficiary of such policy.         (If funeral expenses were paid from the proceeds of an insurance policy, state the name of the beneficiary of such policy.         (If funeral expenses were paid from the proceeds of an insurance policy, state and for a such policy.         (Signature of claimant)       (Date)         (Signature of claimant)       (Date)         (Signature of claimant)       (Date)         (Signature of claimant)       (Date)         (City, State, and ZIP code)       TWO WITNESSES ARE REQUIRED         We certify that we are well acquainted with the and that the signature(s) of the claimant(s) was (were) affixed in our |

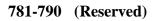

# Section 2 Attachment of Payments

| 791     | Attachment | nt of Program Payments                                                                                                    |  |  |  |  |
|---------|------------|----------------------------------------------------------------------------------------------------|--|--|--|--|
| A       |            |                                                                                                    |  |  |  |  |
| Jurisdi | ction      | No State or local court has jurisdiction to order a County Office to pay money due<br>a program participant to a judgment creditor. If this action is taken, send all<br>available related facts to the State Office for forwarding to the regional attorney. |  |  |  |  |
| 792-80  | 0 (Reserve | d)                                                                                                    |  |  |  |  |

1-15-02

•

| 801 | Linkage | <b>Requirements</b> |
|-----|---------|---------------------|
|     | Linnege | red and children    |

# A

Introduction

\*--A producer is required to obtain at least the catastrophic level of insurance for each crop of economic significance grown on each farm in the county in which the producer has an interest, if insurance was available in the county for the crop, to be eligible for:

- Conservation Reserve Program (CRP)
- farm ownership loans (FO)
- operating loans (OL)
- emergency loans (EM).--\*

#### B Ma

Maintaining Linkage The Federal Agriculture Improvement and Reform Act of 1996 amended the Federal Crop Insurance Act, Section 508(b)(7), to allow the producer to maintain linkage by doing either of the following:

- obtain at least the catastrophic level of insurance for each crop of economic significance in which the producer has an interest
- provide a written waiver to the Secretary waiving eligibility for emergency crop loss assistance for the crop.

The linkage requirement:

- applies to the producer's interest in all counties
- cannot be met on a county-by-county basis
- provides that the producer shall do either of the following:
  - obtain insurance in all counties for each crop of economic significance in which the producer has an interest
  - provide a written waiver that waives eligibility for emergency crop loss assistance for the crop.

| B<br>Maintaining<br>Linkage<br>(Continued) | <ul> <li>The producer has the following options for meeting linkage requirements:</li> <li>obtain at least the catastrophic level of crop insurance in all counties for each crop of economic significance in which the producer has an interest</li> <li>obtain at least the catastrophic level of crop insurance for some, but not all, crops of economic significance in which the producer has an interest, and sign a waiver</li> <li>sign a waiver that waives eligibility for crop loss assistance for the producer's</li> </ul> |
|--------------------------------------------|----------------------------------------------------------------------------------------------------|
|                                            | <ul><li>crops.</li><li>Note: 7 CFR Part 1405.6 contains these requirements.</li></ul>                                                                                                    |
| C<br>Example of<br>Linkage                 | If Farmer A produces crops of economic significance in both County B and<br>County C, but requests USDA benefits subject to linkage in County B only,<br>Farmer A has the following options:                                                                                                    |
|                                            | <ul> <li>obtain at least the catastrophic level of crop insurance for all crops of economic significance in both Counties B and C</li> <li>not obtain at least the catastrophic level of crop insurance for any crop but sign FSA-570</li> </ul>                                                                                                    |
|                                            | • obtain at least the catastrophic level of crop insurance on some crops and sign FSA-570.                                                                                                    |
|                                            | *If Farmer A participates in CRP in County B and obtains CAT on all crops* of economic significance in County B, but does not obtain at least CAT in County C or sign FSA-570, Farmer A is ineligible for benefits in County B.                                                                                                    |

#### 802 Waiving Eligibility for Assistance

# A Submitting FSA-570

Producers shall sign FSA-570 to waive all eligibility for emergency crop loss assistance on all crops of economic significance for which at least the catastrophic level of crop insurance has not been purchased.

FSA-570 applies \* \* \* in all counties where the producer has an interest in a crop of economic significance and shall remain in effect until revoked in writing by the producer or canceled by the Department. If the producer revokes a signed waiver and does not obtain at least the CAT level of crop insurance for all crops of economic significance, the producer \*--will be ineligible for all benefits listed in subparagraph 801 A.--\*

\* \* \*

# **B** Eligibility Flags

In each county, where the producer has an interest in a crop of economic significance, the County Office must have a copy of either FSA-570 or evidence that the crop insurance policy is in effect before eligibility flags can be updated.

When a copy of the signed FSA-570 or evidence that a crop insurance policy is in effect, \*--update the FCI flag according to 3-PL, paragraph 38.--\*

# 802 Waiving Eligibility for Assistance (Continued)

# C Example of FSA-570

Following is an example of FSA-570.

| SA-570                                                                                                    | U.S. DEPARTMENT OF AGRICULTURE                                                                                                    |
|----------------------------------------------------------------------------------------------------|----------------------------------------------------------------------------------------------------|
| )4-11-96)                                                                                                    | Farm Service Agency                                                                                                    |
| W                                                                                                    | VAIVER OF ELIGIBILITY FOR EMERGENCY ASSISTANCE                                                                                                    |
| garding eligibility for<br>mergency crop loss as<br>rops for which insura<br>isurance program. Thi<br>evocation in writing by | ith section 508(b)(7)(A) of the Federal Crop Insurance Act, as amended,<br>Department programs, <u>Lhereby waive my eligibility to receive any</u><br>ssistance from the United States Department of Agriculture for any of my<br>ence is available, and <u>Lhave elected not to insure</u> , under the Federal crop<br>is waiver shall remain in effect until the earlier of (1) the crop year following<br>me or (2) cancellation by the Department. Nothing contained herein affects<br>gency loans under section 371 of the Consolidated Farm and Rural |
| roducer name:                                                                                                    |                                                                                                    |
| roducer signature:                                                                                                    |                                                                                                    |
| Pate:                                                                                                    |                                                                                                    |
| ocial Security number<br>ther program identifier                                                                              |                                                                                                    |
|                                                                                                    |                                                                                                    |
|                                                                                                    |                                                                                                    |
|                                                                                                    |                                                                                                    |
|                                                                                                    |                                                                                                    |
|                                                                                                    |                                                                                                    |
|                                                                                                    |                                                                                                    |
|                                                                                                    |                                                                                                    |

# 803-812 (Reserved)

#### 813 Policy Regarding Typewritten Checks

#### **A** Prohibition

County Offices are not authorized to issue typewritten checks.

**Exception:** The Deputy Administrator responsible for administration of an applicable \*--program and DAM **must** authorize, in writing, issuance of typewritten checks.

**Note:** County Offices shall **not** issue typewritten checks unless prior authorization from **both** the applicable program Deputy Administrator and DAM is received.

See 1-FI, paragraph 215.--\*

#### **B** Reason for Prohibition

Automated payment processes have been developed for many programs. For programs where an automated payment process has not been developed, payments are issued through

\*--the System 36 accounting checkwriting application or the National Payment Service. All--\* payments should be issued through the automated system so that disbursement data is accounted for properly.

Program policy prohibiting issuance of typewritten checks was developed to:

- maintain fiscal integrity
- prevent mistakes to the extent possible.

#### C Disciplinary Action

Disciplinary action may be taken against any employee that:

- issues a typewritten check
- authorizes issuance of a typewritten check.

#### 814-820 (Reserved)

.

# \*--Part 29 Fraud Provisions

#### 821 Actions That Defeat Program Purpose

#### A Introduction

Failure to accurately report acreage or carry out the terms and conditions as required to receive benefits:

- will cause serious and substantial damages to CCC
- may impair the effectiveness in achieving program objectives.

Note: This part does not apply to FLP.

# **B** Examples of Actions Defeating Program Purpose

COC may determine that an action has knowingly and willfully been taken to defeat the purpose of the program. If this determination is made, the farm, producer, or crop, as applicable, is ineligible for benefits. Consider the following as actions that defeat the purpose of farm programs:

- falsifying certification of compliance with program requirements
- violating program requirements
- obstructing COC's effort to determine compliance with program requirements.

#### C Appeal Rights

The County Office shall inform the producer of the right to appeal any COC decision according to 1-APP.--\*

# \*--822 Reporting Known or Suspected Violations of Criminal Statute

#### A County Office Action

When County Office personnel suspect or have knowledge of a violation of a Federal criminal statute in association with an FSA administrated program, the possible violation must be reported to the State Office.

- **Note:** A violation of Federal criminal statute may be, but not limited to, the following actions:
  - false statements
  - alteration of documents
  - unauthorized disposition of mortgaged property.

The following table provides steps for the County Office to follow when dealing with possible violation of criminal statutes.

| Step | Action                                                                                                    |  |
|------|----------------------------------------------------------------------------------------------------|--|
| 1    | Notify the State Office immediately by telephone of the circumstances of the case.                                                                                                    |  |
| 2    | Refer the case to the State Office. Mail the complete case file to the State Office including a concise and informative narrative detailing the violation.                                                                                                    |  |
|      | <b>Note:</b> Include aerial photography, if applicable, and ensure that all documents are readable.                                                                                                    |  |
| 3    | Do <b>not</b> discuss the referral of the case with producers.                                                                                                    |  |
| 4    | Provide services and regular program determinations in the normal manner until<br>the State Office provides further guidance. Do not make any administrative<br>determinations including good faith once the case is referred to the State Office.                        |  |
|      | <ul><li>Examples: If the producer is to receive a program payment or other disbursement, proceed to pay the producer, even though the case has been referred to the State Office.</li><li>If a claim or receivable had already been established before the case</li></ul> |  |
|      | was referred to the State Office, continue to accept payments when received.                                                                                                    |  |
| 5    | Follow the instructions of the State Office.                                                                                                    |  |

# \*--822 Reporting Known or Suspected Violations of Criminal Statute (Continued)

# **B** State Office Action

The following table provides steps for the State Office to follow after receiving a case file submitted by the County Office.

| Step | Action                                                                          |                                                                                |
|------|---------------------------------------------------------------------------------|--------------------------------------------------------------------------------|
| 1    | Review the facts of the case submitted by the County Office.                    |                                                                                |
| 2    | Obtain advice from OGC if legal questions are presented.                        |                                                                                |
| 3    | IF the State Office                                                             | THEN                                                                           |
|      | believes the case may possibly involve a violation of a Federal criminal statue | request OIG investigation according to 9-AO.                                   |
|      | does not believe the case involves a violation of a Federal criminal statue     | notify the County Office:                                                      |
|      |                                                                                 | <ul><li> of the determination</li><li> to take normal administrative</li></ul> |
|      |                                                                                 | actions, if applicable.                                                        |

# **C** Responding to Inquiries or Other Discussions of Case

Do **not** discuss the referral of the case with producers.

County Office shall notify the State Office if the producer or their representative makes any inquiry relating to the case. State Office shall request guidance from OIG, if applicable.--\*

#### 823-870 (Reserved)

•

#### Part 30 Controlled Substance Violations Section 1 Policy Regarding Producers 871 Policy Α Background [7 CFR Part 718] Any person who is convicted under Federal or State law of a controlled substance violation, as outlined in this part, shall be ineligible for payments or benefits as provided in this part. B Controlled Program participants convicted under Federal or State law of any of the following actions relative to a controlled substance are ineligible for program payments and Substance **Convictions** benefits as provided in subparagraph C: \*--Except **Possession and** planting . cultivating Trafficking . growing producing . harvesting storing **Note:** Applies specifically to prohibited plants including marijuana, coca bushes, opium poppies, cacti of genus lophophoria, and other drug producing plants prohibited by Federal or State law .--\* С **Program and** If convicted of planting, cultivating, growing, producing, harvesting, or storing of **Benefits Affected** \*--a controlled substance as specified in subparagraph B, program participants--\* shall be ineligible during that crop year and 4 succeeding crop years for payments and benefits authorized under any Act with respect to any commodity produced: direct and counter-cyclical payments . price support loans . LDP's and market loan gains . storage payments . farm facility loans NAP and disaster payments.

#### \*--D

Programs andAny program participant convicted of planting, producing, growing, cultivating,<br/>harvesting, or storing a controlled substance will remain eligible for payments and<br/>benefits from the following:

- CRP
- EQIP
- ECP
- FIP
- other noncommodity programs.
- **Note:** Always consult with the Regional Attorney before initiating any actions on cases involving controlled substance violations.

# E

Drug Trafficking and Possession

Program participants convicted of any Federal or State offense consisting of the distribution (trafficking) of a controlled substance shall, at the discretion of the court, be ineligible for any or all program payments and benefits:

- for up to 5 years after the first conviction
- for up to 10 years after the second conviction
- permanently for a third or subsequent conviction.

Program participants convicted of Federal or State offense for the possession of a controlled substance shall be ineligible, at the discretion of the court, for any or all program benefits, as follows:

- up to 1 year upon the first conviction
- up to 5 years after a second or subsequent conviction.

**Note:** Consult with the Regional Attorney before initiating any actions on cases involving controlled substance violations.--\*

#### 872-881 (Reserved)

# Section 2 Eligibility of Other Persons

# 882 Spouses, Minor Children, Relatives, General Partnerships, Tenants, Sharecroppers, and Landlords

# A

Determining Eligibility Use the following table to determine whether the spouse, minor child, other relative, partner in a general partnership, tenant, sharecropper, or landlord of a producer convicted of a controlled substance violation is eligible to participate in and receive program benefits administered by FSA.

| WHEN the individual is                                                                             | AND has                                                                                                    | AND has not been                                                                                                    | THEN the<br>individual is<br>eligible to                                                                             |
|----------------------------------------------------------------------------------------------------|----------------------------------------------------------------------------------------------------|----------------------------------------------------------------------------------------------------|----------------------------------------------------------------------------------------------------|
| <ul><li>any of the following:</li><li>spouse</li><li>minor child</li><li>other relative</li></ul>  | <ul> <li>a separate and distinct<br/>interest in the land or<br/>crop involved</li> <li>exercised separate<br/>responsibility for their<br/>interest</li> </ul>                 | • determined<br>ineligible for FSA<br>program<br>participation in the<br>current year<br>because of a<br>controlled                                       | <ul> <li>participate in<br/>FSA programs</li> <li>receive<br/>benefits from<br/>programs<br/>administered</li> </ul> |
| <ul> <li>partner in a<br/>general<br/>partnership</li> <li>tenant</li> <li>sharecropper</li> </ul> | • been responsible for the<br>cost of farming from a<br>fund or account separate<br>from any other individual<br>or entity currently<br>ineligible for program<br>participation | <ul> <li>substance violation</li> <li>otherwise<br/>determined<br/>ineligible to receive<br/>FSA program<br/>benefits for the<br/>current year</li> </ul> | by FSA.                                                                                                    |
| <ul> <li>landlord</li> <li>other producer<br/>on the farm</li> </ul>                               |                                                                                                    |                                                                                                    |                                                                                                    |

#### A Elicit

Eligibility \*--Corporations, trusts,

\*--Corporations, trusts, limited partnerships, and other similar entities shall be--\* eligible to receive benefits that are reduced:

- by a percentage equal to the total percentage of ownership kept by the individual convicted of a controlled substance violation, who is a:
  - shareholder of the corporation
  - partner in the partnership
  - beneficiary of a trust
  - •\*--member of an entity
- during the crop year of the violation
- during the 4 succeeding crop years.
- **Note:** For trafficking and possession, reductions will be for the period of time specified by the court.--\*

884-893 (Reserved)

# Section 3 Cooperating With Law Enforcement

| 894 Policy       |                                                                                                    |
|------------------|----------------------------------------------------------------------------------------------------|
| A<br>Action      | COC's and their staffs shall:                                                                                                   |
|                  | • cooperate with law enforcement officers                                                                                       |
|                  | <ul> <li>make arrangements with law enforcement agencies to be notified of all cases<br/>involving prohibited plants</li> </ul> |
|                  | • document information received from courts or other law enforcement officers.                                                  |
| 895-904 (Reserve |                                                                                                    |

# 895-904 (Reserved)

•

# Section 4 Collection and Reporting Requirements

# 905 Collections

# A

**Collecting for Denied Benefits**  When it is determined, after payment has been made, that a producer shall be denied program benefits because of a conviction under State or Federal law, use the following steps to collect the payment.

| Step | Action                                                                                             |
|------|----------------------------------------------------------------------------------------------------|
| 1    | Record the producer and amount due according to 58-FI, Part 5.                                     |
| 2    | Follow due process by sending the producer:                                                        |
|      | <ul><li>an initial notification letter</li><li>first demand letter for overdue payments.</li></ul> |
| 3    | Establish a claim according to 58-FI, Part 5.                                                      |
| 4    | Coordinate all later collection efforts through the State Office.                                  |

| A<br>County Office<br>Reporting | County Offices shall notify their State Office immediately of all cases involving a producer who is alleged to have violated, or was convicted of violating, a controlled substance.                  |  |
|---------------------------------|----------------------------------------------------------------------------------------------------|--|
| B<br>State Office<br>Reporting  | <ul> <li>State Offices shall:</li> <li>notify RIG immediately of all cases arising under this part</li> <li>refer all alleged violations to the Regional Attorney for proper determination</li> </ul> |  |
|                                 | Notes: Refer to the applicable Federal or State law.                                                                                                    |  |
|                                 | Use the following terms concerning a controlled substance:                                                                                                    |  |
|                                 | <ul> <li>convicted</li> <li>planting</li> <li>cultivating</li> <li>growing</li> <li>producing</li> <li>harvesting</li> <li>storing</li> <li>*trafficking</li> <li>possession*</li> </ul>              |  |
|                                 | • notify the nearest U.S. Department of Justice, Drug Enforcement Administration field office, if:                                                                                                    |  |
|                                 | • information is received about the harvest of a prohibited plant                                                                                                    |  |
|                                 | • it appears the Drug Enforcement Administration is not aware of the information.                                                                                                    |  |
| 907-916 (Reserv                 | ved)                                                                                                    |  |

# Part 31 State and County Codes, Abbreviations, and Community Property States

| 917 State and County Codes and State Abbreviations |                                                                                                    |  |
|----------------------------------------------------|----------------------------------------------------------------------------------------------------|--|
| A<br>State Code<br>Numbers                         | Two-digit code numbers have been assigned for use with all FSA and CCC programs to identify States. See Exhibit 100.     |  |
| B<br>State<br>Abbreviations                        | Exhibit 100 contains the 2-letter State abbreviation, which is to be used in the mailing address.                        |  |
| C<br>County Code<br>Numbers                        | Three-digit code numbers have been assigned for use with all FSA and CCC programs to identify counties. See Exhibit 101. |  |
| 918 Codes for CM                                   | IA, LSA, and NSCP                                                                                                    |  |
| A<br>List of CMA's<br>and LSA's                    | See 1-CMA for a list of CMA's and LSA's.                                                                                 |  |
| B<br>NSCP Codes                                    | NSCP has been assigned:                                                                                                  |  |
|                                                    | <ul><li>State code 13</li><li>county code 899.</li></ul>                                                                 |  |

# 1-15-02

| Α            |                    |
|--------------|--------------------|
| Introduction | Abbreviations or a |

acronyms for organizational units, programs, etc., frequently referred to in FSA have been approved for use in all software applications, directives, forms, charts, and memorandums.

# B

# Using Abbreviations and Acronyms

Offices shall obtain abbreviations and acronyms to use as follows.

| Source                      | Kind of Abbreviation                                   |
|-----------------------------|--------------------------------------------------------|
| Exhibit 102, subparagraph A | Mandatory abbreviations and acronyms                   |
| Exhibit 102, subparagraph B | Optional abbreviations and acronyms                    |
| Each handbook, Exhibit 1    | Abbreviations and acronyms not included in Exhibit 102 |
| Exhibit 100                 | Two-digit State abbreviation for mailing address       |

Offices must not use unidentified abbreviations in communications prepared for use outside FSA.

# С

Establishing Abbreviations and Acronyms

Offices wanting to suggest new abbreviations or acronyms shall send a memorandum to either of the following divisions:

- HRD for organizational units .
- MSD, Publishing Branch for others. •

| Α                      |                                |  |
|------------------------|--------------------------------|--|
| List of                | Community property States are: |  |
| Community              |                                |  |
| <b>Property States</b> | • Arizona                      |  |
|                        | California                     |  |
|                        | • Idaho                        |  |
|                        | Louisiana                      |  |
|                        | • Nevada                       |  |
|                        | New Mexico                     |  |
|                        | • Texas                        |  |
|                        | • Washington                   |  |

- Washington
- Wisconsin.

# 921-930 (Reserved)

•

# Part 32 Facility Name and Address File

# 931 General Information

| A<br>Purpose                                               | This part provides instructions for entering facilities into the:                                                                                 |
|------------------------------------------------------------|----------------------------------------------------------------------------------------------------|
|                                                            | • State name and address file                                                                                                    |
|                                                            | • County "Other" name and address file.                                                                                                    |
|                                                            | <b>Note:</b> To avoid confusion, the few differences between the State and county facility maintenance screens have been overwritten with an "X". |
| B<br>Accessing State<br>Name and<br>Address<br>Maintenance | Access State Name and Address Maintenance Screen MAC01001 according to the following table.                                                       |
| Screen                                                     |                                                                                                    |

| Step | Menu     | Action                                                                                        |
|------|----------|-----------------------------------------------------------------------------------------------|
| 1    | FAX250   | ENTER "4", "Application Processing", and PRESS "Enter".                                       |
| 2    | FAX09002 | Select "State Office File" and PRESS "Enter".                                                 |
| 3    | FAX07001 | ENTER "9", "Common Provisions", and PRESS "Enter".                                            |
| 4    | MA0000   | ENTER "4", "State Name and Address", and PRESS "Enter".<br>Screen MAC01001 will be displayed. |

#### С

Accessing<br/>County "Other"Access County "Other" Name and Address File Maintenance Screen MAC01001<br/>according to this table.Name and<br/>Address File<br/>MaintenanceAccess County "Other"<br/>according to this table.ScreenScreen

| Step | Menu     | Action                                                                                                |
|------|----------|----------------------------------------------------------------------------------------------------|
| 1    | FAX250   | ENTER "4", "Application Processing", and PRESS "Enter".                                               |
| 2    | FAX09002 | Select applicable County Office file, and PRESS "Enter".                                              |
| 3    | FAX07001 | ENTER "9", "Common Provisions", and PRESS "Enter".                                                    |
| 4    | MA0000   | ENTER "3", "Other Name and Address Maintenance", and PRESS "Enter".<br>Menu MAC000 will be displayed. |

#### D Example of Menu MAC000

Following is an example of Facility Selection Menu MAC000.

| Example of  |  |  |  |
|-------------|--|--|--|
| Menu MAC000 |  |  |  |

| COMMAND<br>Facility Selection Men | MAC000<br>u                                | BT |
|-----------------------------------|--------------------------------------------|----|
| 1.                                | Add                                        |    |
| 2.                                | Change                                     |    |
| 3.                                | View                                       |    |
| 4.                                | Delete                                     |    |
| 5.                                | Reactivate                                 |    |
| 6.                                | Change ID Number, ID Type or Facility Code |    |
| 20.                               | Return to Application Primary Menu         |    |
| 21.                               | Return to Application Selection Menu       |    |
| 22.                               | Return to Office Selection Menu            |    |
| 23.                               | Return to Primary Selection Menu           |    |
| 24.                               | Sign off                                   |    |
|                                   |                                            |    |
|                                   |                                            |    |
| Ready for option nur              | nber or command                            |    |

#### Ε

**Accessing Data Entry Screens** 

This table provides instruction for Menu MAC000.

| IF option(s)                 | THEN                                                                                                   |
|------------------------------|----------------------------------------------------------------------------------------------------|
| "1" is selected              | Screen MAC00101 will be displayed. See paragraph 932 for further instruction on adding new facilities. |
| "2" through "6" are selected | Screen MAC01001 will be displayed. See subparagraph F.                                                 |

# F

When Options 2 Through 6 Are Selected

When options 2 through 6 are selected on Menu MAC000, Screen MAC01001 will be displayed. The user selects the facility by entering the full ID number and ID type, last 4 digits of the ID number, or the last name of the producer.

If more than 1 facility with the same name exists, or if the user enters an incomplete last name, Screen MACS0301 will display, enabling the user to choose the correct facility from a list of facilities with similar names found on the facility file. After the desired facility has been selected, follow this table.

| IF the user selected                                      | THEN                                                  |
|-----------------------------------------------------------|-------------------------------------------------------|
| "2" to change a record                                    | Screen MAC01201 will be displayed. See paragraph 934. |
| "3" to view a record                                      | Screen MAC01101 will be displayed. See paragraph 933. |
| "4" to delete a record                                    | Screen MAC01401 will be displayed. See paragraph 935. |
| "5" to reactivate a record                                | Screen MAC01601 will be displayed. See paragraph 937. |
| "6" to change the ID number,<br>ID type, or facility code | Screen MAC02001 will be displayed. See paragraph 936. |

| IACS0301 | Common Provisions XXX-<br>Facility Name and Address                                                |            |             | 97 09/         |         | ACS0301<br>Term #1<br> |
|----------|----------------------------------------------------------------------------------------------------|------------|-------------|----------------|---------|------------------------|
|          | Facility Name<br>1 SCHWABB<br>2 SCALE CO.<br>3 SECURITY NATIONAL BANK<br>4 SMALLETON OFFICE SUPPLY | 3333-33333 | E<br>E<br>F | 45<br>49<br>40 | Deleted |                        |
|          | 5 SAMSONE CORPORATION                                                                              | 55-5555555 | E           | 99             |         |                        |

#### 932 Adding Records

# A

Purpose

Screen MAC01302 allows users to enter basic data for the facility being added to the facility name and address file. This screen changes according to facility type.

#### B

Accessing Screen MAC01302 by entering the following data on Screen MAC00101: MAC01302

- ID number or facility name
- ID type
- facility code being added.

This table provides instructions on what to enter in those fields.

| Field                  | Entry                                                                                                    |
|------------------------|----------------------------------------------------------------------------------------------------|
| Enter Id<br>Number or  | Enter the 9-digit ID number or the facility name.                                                               |
| Enter Facility<br>Name | <b>Note:</b> If using producer ID number, enter the ID type code. A help screen is available for ID type codes. |

# B **Accessing Screen** MAC01302 (Continued)

| Field                  | Entry                                                                                                    |  |
|------------------------|----------------------------------------------------------------------------------------------------|--|
| Id Type                | Enter 1 of the following ID types:                                                                                                    |  |
|                        | <ul> <li>"T" for a temporary number</li> <li>"E" for an employer number</li> <li>"I" for an IRS assigned number</li> <li>"F" for other numbers</li> <li>"S" for Social Security number.</li> </ul> |  |
| Enter Facility<br>Code | Enter appropriate facility code. For a list of facility codes, see Exhibit 103 or PRESS "Help".                                                                                                    |  |

Note: PRESS "Enter" to display Screen MAC01302.

| Common Provisions 073-F F<br>Facility Name and Address |                              |                    |
|--------------------------------------------------------|------------------------------|--------------------|
|                                                        | Grain Warehouse<br>Id Type E | Facility Code 0    |
| Facility Name SHELDON FA                               | ARMERS ELEVATOR              |                    |
| Facility Name                                          |                              |                    |
| Facility Name                                          |                              |                    |
| Street PO BOX 120                                      | Car-Rt B001                  |                    |
| Street                                                 |                              |                    |
| City SHELDON                                           | State ND                     |                    |
| City-Province-Foreign Country                          | ,                            |                    |
| Zip Code 58068 0120                                    |                              | Direct Deposit N   |
| Telephone 701 882 3236                                 |                              | Receive Mail Y     |
| Warehouse Master Code 2537                             | 71                           | Warehouse Status 1 |
| State County Code 38073                                |                              | License Code F     |
| Facility Location City SHELD                           | ON                           |                    |
| Facility Location State ND                             |                              |                    |
| Eligible for Designation Y                             |                              | Foreign Person N   |

Continued on the next page

С

# DEntries onThis table describes the fields and flags for basic data entered into the facility name<br/>and address file. PRESS "Field Exit" to move from field to field.Facility Name<br/>and AddressNote: See Exhibit 104 for information on using authorized USPS abbreviations<br/>for entering address data for producers.

| Field                                   | Description                                                                                                    | Entry                                                                                                    |
|-----------------------------------------|----------------------------------------------------------------------------------------------------|----------------------------------------------------------------------------------------------------|
| Facility<br>Name                        | Contains the name of the facility.                                                                                                    | Enter the facility name. Abbreviate if name is longer than 3 lines.                                                                                                    |
| Street                                  | The facility street address.                                                                                                    | Enter up to 2 lines of street address information.                                                                                                    |
| Car-Rt                                  | The carrier route associated with the facility address.<br>Example: "B003".                                                                                           | Enter the carrier route, if known. If unknown, this field will be updated during ZIP+4 processing.                                                                        |
| City                                    | The city where the facility is located.                                                                                                    | Enter the city, if known. If no address is<br>available, ENTER "Unknown". Up to<br>20 characters may be entered in this field.                                            |
| State                                   | The State where the facility is located.                                                                                                    | Enter the State, if known. If no city is available,<br>make an entry in the "City-Province Foreign<br>Country" field, if applicable. Enter 2 characters<br>in this field. |
| ZIP Code                                | The ZIP and ZIP+4 Code for the facility.                                                                                                    | Enter the ZIP and ZIP+4 Code, if known. Enter only the 5-digit ZIP Code if the ZIP+4 Code is unknown.                                                                     |
| City-<br>Province<br>Foreign<br>Country | The country, APO, and city of a facility<br>residing on a military base.<br><b>Notes:</b> Use this field only if the address<br>includes a foreign country or<br>APO. | Enter up to 35 characters of the country, APO, and city of a facility located on a military base.                                                                         |
|                                         | This field is bypassed if entry made in "State" field.                                                                                                    |                                                                                                    |

# D **Entries on Facility Name** and Address Screen (Continued)

| Field             | Description                                                                                                    | Entry                                                                                                    |
|-------------------|----------------------------------------------------------------------------------------------------|----------------------------------------------------------------------------------------------------|
| Direct<br>Deposit | Indicates whether the facility wants payments<br>to be made to established accounts in<br>financial institutions. | No entry in this field. The field is updated through accounting applications.                                  |
|                   | "Y" indicates using direct deposit for payments to the facility.                                                  |                                                                                                    |
|                   | "N" indicates that the producer will be paid directly.                                                            |                                                                                                    |
| Receive<br>Mail   | Indicates whether the facility wants to receive mailing from the State Office.                                    | ENTER "Y" for facilities requesting to receive mail.                                                           |
|                   |                                                                                                    | ENTER "N" for facilities that have not requested to receive mail.                                              |
| Foreign<br>Person | Indicates whether the facility is considered a foreign person in accordance with 1-PL                             | ENTER "Y" for facilities that are:                                                                             |
|                   | payment eligibility rules.                                                                                        | <ul> <li>individuals that either are not U.S. citizens or<br/>do not possess a valid I-151 or I-551</li> </ul> |
|                   |                                                                                                    | • entities organized or chartered in a foreign country.                                                        |

# Е

Accessing Access Supplemental Data Screen MAC01701 according to this table. Supplemental Data Screen

| IF all fields on<br>Screen MAC01202 are | THEN                                                                                                    |
|-----------------------------------------|----------------------------------------------------------------------------------------------------|
| correct                                 | PRESS "Enter". Supplemental Data Screen MAC01701 will be displayed.                                                                       |
| incorrect                               | move the cursor directly over the incorrect entries. Correct the entry.<br>PRESS "Enter" to advance to Supplemental Data Screen MAC01701. |

| A<br>Purpose                      | Screen MAC01102 allows users to display basic data that has been entered into the facility name and address file. |                                                            |  |  |  |  |
|-----------------------------------|----------------------------------------------------------------------------------------------------|------------------------------------------------------------|--|--|--|--|
| B<br>Accessing Screen<br>MAC01102 | To access Screen MAC01102, ENT                                                                                    | ER "3" on Menu MAC000.                                     |  |  |  |  |
| C<br>Example of<br>Screen         | Following is an example of Screen I                                                                               | MAC01102.                                                  |  |  |  |  |
| MAC01102                          | 24-Maryland<br>XXXX Name and Address-Maintenance                                                                  | DISPLAY MAC01102<br>VERSION: AB28 12/09/1997 08:56 TERM G0 |  |  |  |  |
|                                   | Id Number 999 99 99999 Id Type S<br>Facility Name SEVEN COTTON CO<br>Facility Name<br>Facility Name               | Cotton Gin<br>Facility Code 03                             |  |  |  |  |
|                                   | Street 77 SEVENTH AVENUE<br>Street<br>City PROVINCE                                                               | Car-Rt<br>State MD                                         |  |  |  |  |
|                                   | Zip Code 22222 0000<br>Telephone 777 777 7777                                                                     | Direct Deposit Y<br>Receive Mail Y<br>Foreign Person       |  |  |  |  |
|                                   |                                                                                                    | Cmd7-End                                                   |  |  |  |  |

# D

Screen MAC01701 To display Supplemental Data Screen MAC01701, PRESS "Enter" on Screen MAC01102. Following is an example of Screen MAC01701.

| Supplemental Dat<br>Facility Code 03 Id Number 444 44 4444 |           |
|------------------------------------------------------------|-----------|
|                                                            | Id Type S |
|                                                            |           |
| Assigned Payments N                                        | ٧         |
| Receivables                                                | •         |
| Claims N                                                   |           |
| Other Agency Claims                                        | Ν         |
| Bankruptcy N                                               | ۸         |
| Joint Payee N                                              | N         |

| A<br>Purpose                          | Screen MAC01202 allows users in the facility name and address                          | Ũ                                 | lata previously entered      |
|---------------------------------------|----------------------------------------------------------------------------------------|-----------------------------------|------------------------------|
|                                       | <b>Note:</b> This option is not used to                                                | o change ID number, ID typ        | be, or facility code.        |
| B<br>Accessing Screen<br>MAC01202     | To access Screen MAC01202, F                                                           | ENTER "2" on Menu MAC             | 000.                         |
| C<br>Example of<br>Screen<br>MAC01202 | Following is an example of Scre<br><b>Note:</b> See paragraph 932 for in               |                                   | ls on this screen.           |
|                                       | 31-NEBRASKA<br>XXXX Name and Address-Maintenance                                       | CHANGE<br>VERSION: AB28 12/16/199 | MAC01202<br>97 10:47 TERM F1 |
|                                       |                                                                                        | rod. Coop Soybeans                |                              |
|                                       | Facility Name SOYCO<br>Facility Name<br>Facility Name<br>Street 987 LARK AVE<br>Street | rpe S Facility Co<br>Car-Rt       | ode 08                       |
|                                       | City LAYTON<br>City-Province-Foreign Country                                           | State MD                          |                              |
|                                       | Zip Code 22211 0000<br>Telephone 333 999 9999                                          | Direct Deposit<br>Receive Mail    | Y<br>Y                       |
|                                       |                                                                                        | Foreign Person                    | Ν                            |

Enter-Continue

Continued on the next page

Cmd7-End

| 31-NEBRASKA CHANGE<br>XXXX State Name and Address-Maintenance VERSION: AB28 12/16/1997 10:54 T |                               |           |  |  |  |
|------------------------------------------------------------------------------------------------|-------------------------------|-----------|--|--|--|
|                                                                                                | Supplemental D                | ata       |  |  |  |
| Facility Code 08                                                                               | Id Number 888 88 8888         | Id Type S |  |  |  |
|                                                                                                | Assigned Payments             | N         |  |  |  |
|                                                                                                |                               | N         |  |  |  |
|                                                                                                | Claims<br>Other Agency Claims | N<br>N    |  |  |  |
|                                                                                                |                               | N         |  |  |  |
|                                                                                                | 1 1                           | N         |  |  |  |

| E                            |                                                                                    |
|------------------------------|------------------------------------------------------------------------------------|
| Accessing Screen<br>MAX01701 | After completing all fields on Screen MAX01202, Screen MAX01701 will be displayed. |

# F

| Entries on   | This table describes the fields and flags for supplemental data entered into the |
|--------------|----------------------------------------------------------------------------------|
| Supplemental | facility name and address file. PRESS "Field Exit" to move from field to field.  |
| Data Screen  |                                                                                  |

| Field                  | Description                                                               | Entry                                                                                                    |
|------------------------|---------------------------------------------------------------------------|----------------------------------------------------------------------------------------------------|
| Assigned<br>Payments   | Indicates whether facility has CCC-36 on file.                            | ENTER "Y" when facility has CCC-36 on file.<br>ENTER "N" when facility does not have CCC-36 on file.                               |
| Receivables            | Indicates whether facility has a receivable on file.                      | ENTER "Y" when facility has a receivable on file.<br>ENTER "N" when facility does not have CCC-36 on file.                         |
| Claims                 | Indicates whether facility has a claim on file.                           | ENTER "Y" when facility has a claim on file.<br>ENTER "N" when facility does not have a claim on file.                             |
| Other Agency<br>Claims | Indicates whether facility<br>has a claim from another<br>agency on file. | ENTER "Y" when facility has an other agency claim on file.<br>ENTER "N" when facility does not have an other agency claim on file. |
| Bankruptcy             | Indicates whether facility is in bankruptcy                               | ENTER "Y" when facility is in bankruptcy.<br>ENTER "N" when facility is not in bankruptcy.                                         |
| Joint Payee            | Indicates whether facility has CCC-37 on file.                            | ENTER "Y" when facility has CCC-37 on file.<br>ENTER "N" when facility does not have CCC-37 on file.                               |

| A<br>Purpose                      | Screen MAC01401 allows users to delete a record from the facility na address file.                                                   | ame and  |  |  |  |
|-----------------------------------|----------------------------------------------------------------------------------------------------|----------|--|--|--|
| B<br>Accessing Screen<br>MAC01401 | To access Screen MAC01401, ENTER "4" on Menu MAC000.                                                                                 |          |  |  |  |
| C<br>Example of<br>Screen         | Following is an example of Screen MAC01401.                                                                                          |          |  |  |  |
| MAC01401                          | 24-Maryland     DELETE     MAC01401       XXXX State Name and Address-Maintenance     VERSION: AB28     12/09/1997     11:06 TERM G0 |          |  |  |  |
|                                   | Cotton Gin<br>1) Id Number 999 99 9999 2) Id Type S 3) Facility Code 03                                                              |          |  |  |  |
|                                   | Cmd7-End                                                                                                    | (D)elete |  |  |  |

\_\_\_\_\_

# DSteps forOn Screen MAC01401, ENTER "D" and PRESS "Enter" to delete the record.Deleting RecordsScreen MAC01401 will be redisplayed with the message, "Confirm to Delete --<br/>(Y)es or (N)o".

| 24-Maryland<br>XXXX Name and | Address-Maintena | nce |                | LETE<br>DN: AB28 | 12/09/1997 11:06 TER | MAC01401<br>M G0 |
|------------------------------|------------------|-----|----------------|------------------|----------------------|------------------|
| 1) Id Number                 | 999 99 9999      |     | Cotton<br>Type |                  | 3) Facility Code 03  |                  |
|                              |                  |     |                |                  | Confirm to Delete -  | - (Y)es or (N)o  |

To confirm to delete the record, ENTER "Y", and PRESS "Enter". Screen MAC01001 will be redisplayed with the message, "Record deleted from Name/Address file", confirming that the record has been deleted.

**Note:** If the record is not to be deleted, ENTER "N", and PRESS "Enter". The record will not be deleted.

| A<br>Purpose                          | Screen MAC02001 allows user codes to records in the facility                                                            | Ũ                          | s to ID number, ID type, or facility file.         |
|---------------------------------------|----------------------------------------------------------------------------------------------------|----------------------------|----------------------------------------------------|
| B<br>Accessing Screen<br>MAC02001     | <ul> <li>On Menu MAC01001:</li> <li>enter ID number or facility be changed</li> <li>PRESS "Enter", Screen M.</li> </ul> |                            | nd facility code for the facility to<br>displayed. |
| C<br>Example of<br>Screen<br>MAC02001 | Following is an example of Scr<br>24-Maryland<br>XXXX Name and Address-Maintenan                                        | CHANGE                     | MAC02001<br>AB28 12/09/1997 12:03 TERM H0          |
|                                       | 1) Id Number 999 99 9999                                                                                                | Cotton Gin<br>2) Id Type S | 3) Facility Code 03                                |
|                                       | <ul><li>4) New Id Number</li><li>5) New Id Type</li></ul>                                                               |                            |                                                    |
|                                       | <ul><li>6) New Facility Code</li></ul>                                                                                  |                            |                                                    |
|                                       | Cmd7-End                                                                                                    |                            | Enter-Continue                                     |

#### D

Making Changes to Record

On Screen MAC02001, enter the new ID number, ID type, or facility code, as applicable. PRESS "Enter". Screen MAC02001 will be redisplayed with the message, "Record added to Name/Address file", confirming the changes.

# A

Purpose

Screen MAC01601 allows users to reactivate a deleted record in the facility name and address file.

#### B

| Accessing Screen |
|------------------|
| MAC01601 to      |
| Reactivate       |
| Records          |

To access Screen MAC01601, ENTER "5" on Menu MAC000.

Following is an example of Screen MAC01601.

| Oth | 073-A RANSOM<br>her Name and Address - Maintenance | Delete<br>VERSION: AD73          | MAC01601<br>07/07/99 10:53 TERM B4 |
|-----|----------------------------------------------------|----------------------------------|------------------------------------|
| 1)  | Finar<br>Id Number 44444444 2                      | ncial Institution<br>) Id Type F | 3) Facility Code 40                |
|     |                                                    |                                  |                                    |
|     |                                                    |                                  |                                    |
| Re  | cord is Deleted, do you wish to reactiv            |                                  | n to Reactivate (Y)es or (N)o      |

# C Reactivating Records

To reactivate the record, ENTER "Y" and PRESS "Enter". Screen MAC01601 will be redisplayed with the message, "Record Reactivated".

# **Reports, Forms, Abbreviations, and Redelegations of Authority**

# Reports

None

# Forms

This table lists all forms referenced in this handbook.

| Number     | Title                                                                                                    | Display<br>Reference | Reference  |
|------------|----------------------------------------------------------------------------------------------------|----------------------|------------|
| AD-1026    | Highly Erodible Land Conservation (HELC) and Wetland<br>Conservation (WC) Certification                                                                   |                      | 750, 753   |
| AD-2017    | Service Center Information Management System (SCIMS)<br>Access Form                                                                                       | Ex. 11.4             | 141, Ex. 2 |
| CCC-10     | Representations for Commodity Credit Corporation or Farm<br>Service Agency Loans and Authorization to File a Financing<br>Statement and Related Documents |                      | 177, 178   |
| CCC-36     | Assignment of Payment                                                                                                    |                      | 211, 934   |
| CCC-37     | Joint Payment Authorization                                                                                                    |                      | 211, 934   |
| CCC-64     | Surety Bond (Minor)                                                                                                    | 677                  |            |
| CCC-184    | CCC Check                                                                                                    |                      | 679, 779   |
| CCC-501A   | Member's Information                                                                                                    |                      | 753        |
| CCC-502    | Farm Operating Plan for Payment Eligibility Review                                                                                                    |                      | 753        |
| CCC-509    | Direct and Counter-Cyclical Program Contract                                                                                                    |                      | 709, 710   |
| CCC-526    | Payment Eligibility Average Adjusted Gross Income                                                                                                    |                      | 72, 753    |
|            | Certification                                                                                                    |                      |            |
| CCC-605    | Designation of Agent - Cotton                                                                                                    |                      | 728, 731   |
| CCC-1099-G | Report of Payments to Producers                                                                                                    |                      | 276        |
| CRP-1      | Conservation Reserve Program Contract                                                                                                    |                      | 211        |

# Reports, Forms, Abbreviations, and Redelegations of Authority (Continued)

# Forms (Continued)

| Number               | Title                                                                                                    | Display<br>Reference | Reference                      |
|----------------------|----------------------------------------------------------------------------------------------------|----------------------|--------------------------------|
| FFAS-12              | Electronic Funds Transfer (EFT) Hardship Waiver Request                                                            | Kererence            | 728                            |
| FSA-211              | Power of Attorney                                                                                                  | Ex. 60               | Part 25,<br>178, 709,<br>Ex. 2 |
| FSA-211-1 <u>1</u> / | Power of Attorney for Husband and Wife                                                                             |                      | 728                            |
| FSA-211A             | Power of Attorney Signature Continuation Sheet                                                                     | Ex. 60               | 728                            |
| FSA-325              | Application for Payment of Amounts Due Persons Who<br>Have Died, Disappeared, or Have Been Declared<br>Incompetent | 779                  |                                |
| FSA-410-1            | Request for Direct Loan Assistance                                                                                 |                      | 177, 178                       |
| FSA-476              | Notice of Acreage Bases, Payment Yields and CRP<br>Reduction                                                       |                      | 83                             |
| FSA-570              | Waiver of Eligibility for Emergency Assistance                                                                     | 802                  | 801                            |
| FSA-2301             | Request For Youth Loan                                                                                             |                      | 177, 178                       |
| I-151                | Alien Registration Receipt Card                                                                                    |                      | 178,932                        |
| I-551                | Alien Registration Receipt Card                                                                                    |                      | 178, 932                       |
| IRS 1099-MISC        | Miscellaneous Income                                                                                               |                      | 122                            |
| SF-256               | Self-Identification of Handicap                                                                                    | Ex. 13               | 179                            |
| SF-1055              | Claim Against the United States for Amounts Due in the<br>Case of a Deceased Creditor                              | 780                  |                                |
| SF-1199A             | Direct Deposit Sign-Up Form                                                                                        |                      | 728                            |
| SF-3881              | ACH Vendor/Miscellaneous Payment Enrollment Form                                                                   |                      | 728                            |
| UCC-1                | UCC Financing Statement                                                                                            |                      | 681                            |
| UCC-1F               | Effective Financing Statement                                                                                      |                      | 681                            |
| W-7                  | Application for IRS Individual Taxpayer Identification<br>Number                                                   |                      | 127                            |

 $\underline{1}$ / FSA-211-1 is obsolete.

# Reports, Forms, Abbreviations, and Redelegations of Authority (Continued)

# Abbreviations Not Listed in Exhibit 102

| Approved     |                                                |                                         |
|--------------|------------------------------------------------|-----------------------------------------|
| Abbreviation | Term                                           | Reference                               |
| AGI          | adjusted gross income                          | 750                                     |
| APO          | Army Post Office                               | 179, 932                                |
| CCE          | Common Computing Environment                   | 141                                     |
| CY           | current year                                   | 208, 212                                |
| DBA          | doing business as                              | 177                                     |
| e-FC         | electronic funds control                       | 20                                      |
| EIN          | employer ID number                             | 121, 122, 178.5, 178.6, 178.7,<br>178.8 |
| EQIP         | Environmental Quality Incentives Program       | 750-754                                 |
| FIPS         | Federal Information Processing Standards       | Ex. 101                                 |
| FRS          | Farm Records Management System                 | 752                                     |
| FSRIA        | Farm Security and Rural Investment Act of 2002 | 106, 107                                |
| НС           | highway content                                | 179                                     |
| IE           | Internet Explorer                              | 141                                     |
| ITSD-ADC     | Information Technology Services Division -     | 141, 156                                |
|              | Application Development Center                 |                                         |
| LAA          | local administrative area                      | 142, 208, 212, 291, 294, 305            |
| LLC          | Limited Liability Company                      | 121, 122, 177, 178, 178.6               |
| MQ           | Marketing Quota                                | 208, 209                                |
| NSCP         | Naval Stores Conservation Program              | 779, 918                                |
| OT           | other producer                                 | 197                                     |
| PYBC         | Prior Year Business Code                       | 141, Ex. 11.4                           |
| RR           | rural route                                    | 179, 208                                |
| SCIMS        | Service Center Information Management System   | Text, Ex. 11, 11.5, 12, 12.5-12.10, 104 |
| ТАА          | Trade Adjustment Assistance                    | 728                                     |
| TIN          | taxpayer ID number                             | 121, 122, 178.5, 178.6, 178.7,<br>178.8 |

The following abbreviations are not listed in Exhibit 102.

# **Redelegations of Authority**

This table lists redelegations of authority in this handbook.

| Redelegation                                                                     | Reference |
|----------------------------------------------------------------------------------|-----------|
| Authority to act for entities may be redelegated by the representative by filing | 730       |
| FSA-211 for an agent to perform for the trust or estate.                         |           |

.

### **Definitions of Terms Used in This Handbook**

### Administrator

An <u>administrator</u> is an individual appointed by the court to administer the assets and liabilities of the deceased.

### Agent

An <u>agent</u> is an individual authorized by the producer to act for him or her using his or her own discretion to transact business for the producer.

## Affidavit

An <u>affidavit</u> is a written declaration or statement of facts confirmed by the oath or affirmation of the party making the declaration or statement of fact.

**Note:** It is not an instrument that is used to convey authority upon an individual or entity, which is the reason why it was no longer considered as acceptable evidence for signature authority as of July 20, 2004. Affidavits filed after July 18, 2001, must be witnessed by an FSA employee or notarized to be considered acceptable.

### **Authorized User**

<u>Authorized user means USDA Service Center employees who have been certified to have</u> received sufficient training commensurate with their requested role in the use of SCIMS on AD-2017 by their respective agency's State or County SCIMS Security Officer and have been processed through FSA security operations by their respective agency's State SCIMS Security Officer.

### \*--Beginning Farmer or Rancher

A <u>beginning farmer or rancher</u> is an individual or entity for which **both** of the following are true:

- the farmer or rancher or entity has **not** operated a farm or ranch for more than 10 years
- the farmer or rancher substantially participates in the operation.
- **Note:** If the farmer or rancher is an entity, **all** members **mus**t be eligible beginning farmers or ranchers.--\*

### Conservator

A <u>conservator</u> is an individual appointed by the court to manage the affairs of an incompetent.

## County

The term <u>county</u> means:

- any county, parish, or administrative unit equivalent to a county
- any price support cooperative approved by the Policy and Procedure Branch, PSD.

### Exhibit 2

### **Definitions of Terms Used in This Handbook (Continued)**

### **Critical Producer Data**

### Critical producer data is:

- customer name
- current mailing address
- tax identification number.

### **Customer Core Data**

<u>Customer core data</u> means name and address data that has been determined to be used by at least 2 of the agencies in the Service Center.

### Executor

An <u>executor</u> is an individual named in the deceased's will to administer assets and liabilities of the estate.

### **Facsimile Signature**

A <u>facsimile signature</u> is an approved copy or reproduction of an original signature, such as a rubber stamp.

### **FAXed Signature**

A <u>FAXed signature</u> is a signature received on forms and documents through telefacsimile transmission through a FAX machine.

### **Foreign Entity**

A <u>foreign entity</u> is a corporation, trust, estate, or other similar organization, that has more than 10 percent of its beneficial interest held by individuals who are not:

- citizens of the United States
- lawful aliens possessing a valid Alien Registration Receipt Card (Form I-551 or I-151).

### Guardian

A guardian is an individual who legally is responsible for the care of a minor, estate, or both.

### Definitions of Terms Used in This Handbook (Continued)

### \*--Limited Resource Farmer or Rancher

A <u>limited resource farmer or rancher</u> is a farmer or rancher that meets the criteria for **both** of the following:

- the farmer or rancher directly or indirectly has gross farm sales not more than \$100,000 in both of the previous 2 years to be increased starting in FY 2004 to adjust for inflation using price paid by farmer index as compacted by NASS
- the farmer or rancher has a total household income at or below the national poverty level for a family of 4, or less than 50 percent of county median household income in both the previous 2 years, to be determined annually using Commerce Department data.

A limited resource farmer or rancher status may be determined by using the web site for USDA Limited Resource Farmer and Rancher Online Self Determination Tool located at http://www.lrftool.sc.egov.usda.gov/.--\*

### Linkage

<u>Linkage</u> is a requirement that producers obtain at least the catastrophic level of insurance for each crop of economic significance grown on each farm in the county in which the producer has an interest, if insurance is available in the county for the crop, to be eligible for certain USDA benefits.

### Manager

A <u>manager</u> is an individual chosen or appointed to manage, direct, and administer the affairs of another individual corporation.

### **Power of Attorney**

A power of attorney is either of the following:

- any legal form determined acceptable by the regional attorney
- FSA-211 (includes FSA-211A).

### Resolution

A <u>resolution</u> is a determination of policy of a corporation by the vote of its board of directors bearing the signature(s) of the corporate secretary and/or other authorized officers, as applicable.

### \*--Socially Disadvantaged Farmer or Rancher Except DCP

A <u>socially disadvantaged farmer or rancher except DCP</u>, is a farmer or rancher who is a member of a group whose members have been subject to racial or ethnic prejudice because of their identity as members of a group without regard to their individual qualities.

Note: This definition is applicable to all programs except DCP.--\*

### Definitions of Terms Used in This Handbook (Continued)

### \*--Socially Disadvantaged Farmer or Rancher for DCP

A <u>socially disadvantaged farmer or rancher for DCP</u>, is a farmer or rancher who is a member of a group whose members have been subject to racial, ethnic, or **gender** prejudice because of their identity as members of a group without regard to their individual qualities.

Note: This definition, which includes gender as a prejudice, is applicable to only DCP.--\*

## Trustee

A t<u>rustee</u> is an appointed individual entrusted with another's property, such as in bankruptcy cases.

# Menu and Screen Index

| Menu or   |                                                   | Principal |
|-----------|---------------------------------------------------|-----------|
| Screen    | Title                                             | Reference |
|           | FSA Intranet FSA Applications                     | 141       |
|           | USDA eAuthentication Login                        | 141       |
|           | USDA eAuthentication Status                       | 141       |
|           | USDA eAuthentication Warning Screen               | 141       |
|           | USDA Service Center Information Management System | 141       |
|           | USDA Service Center Information Management System | 141, 175  |
|           | Customer Search Page                              |           |
| HCA010-00 | Select Crop for Table Load Screen                 | 77        |
| MAA10001  | County Data Table Maintenance Screen              | 23        |
| MAA10005  | County Data Table Maintenance Screen              | 26        |
| MAA10501  | County Data Table Maintenance Screen              | 24        |
| MAA11002  | County Data Table Maintenance Screen              | 26        |
| MAA23602  | Production Flexibility Crop Table Screen          | 83        |
| MAA25002  | Direct Payment Crop Table Screen                  | 106       |
| MAA25502  | Counter-Cyclical Crop Table Screen                | 107       |
| MAB100    | Name/Address Report Menu                          | 291       |
| MAB09401  | COC/LAA Change Screen                             | 305       |
| MAB09601  | Producer Name and Address - Elections Screen      | 305       |
| MAB35203  | Fiduciary Record Screen                           | 763       |
| MAB35302  | Producer List of Farms Screen                     | 762       |
| MAB35303  | Fiduciary Record Screen                           | 762       |
| MAB35304  | Fiduciary ID Listing Screen                       | 762       |

The following menus and screens are displayed in this handbook.

# Menu and Screen Index (Continued)

| Menu or   |                                           | Principal |
|-----------|-------------------------------------------|-----------|
| Screen    | Title                                     | Reference |
| MAC000    | Facility Selection Menu                   | 931       |
| MAC01102  | Facility Display Screen                   | 933       |
| MAC01202  | Facility Change Screen                    | 934       |
| MAC01302  | Facility Add Screen                       | 932       |
| MAC01401  | Facility Delete Screen                    | 935       |
| MAC01601  | Facility Reactivate Screen                | 937       |
| MAC01701  | Supplemental Data Screen                  | 933, 934  |
| MAC02001  | Name and Address Maintenance Screen       | 936       |
| MACI00    | Name/Address Selection Menu               | 142       |
| MACI1001  | Producer Selection Screen                 | 207       |
| MACI2001  | Individual Basic Data Screen              | 208       |
| MACI2501  | Supplemental Data Screen                  | 209       |
| MACI3001  | Additional Supplemental Data Screen       | 210       |
| MACI3501  | Application Use Flags Screen              | 211       |
| MACI4001  | Spouse Basic Data Screen                  | 212       |
| MACI6001  | Record Update Screen                      | 211       |
| MACR01-01 | Common Routine to Select ID Number Screen | 761       |
| MACS0301  | Facility Name and Address Screen          | 931       |

### **IRS Information About Employer ID Numbers**

Following is additional information from IRS about employer ID numbers.

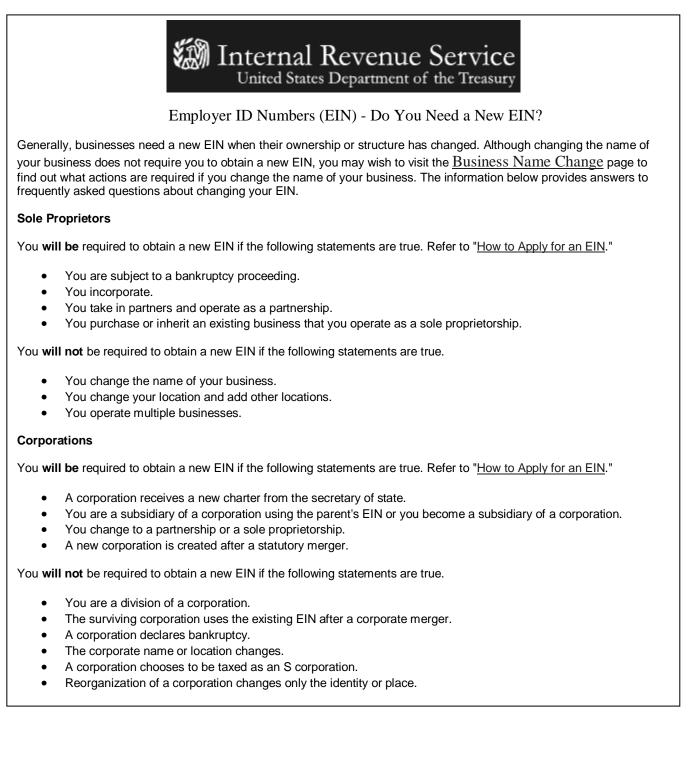

## **IRS Information About Employer ID Numbers (Continued)**

#### Partnerships

\*\_\_

You will be required to obtain a new EIN if the following statements are true. Refer to "How to Apply for an EIN."

- You incorporate.
- Your partnership is taken over by one of the partners and is operated as a sole proprietorship.
- You end an old partnership and begin a new one.

You will not be required to obtain a new EIN if the following statements are true.

- The partnership declares bankruptcy
- The partnership name changes.
- You change the location of the partnership or add other locations.
- A new partnership is formed as a result of the termination of partnership under IRC section 708(b)(1)(B).
- 50 percent or more of the ownership (measured by interests in capital and profits) changes hands within a 12-month period (terminated partnerships under Reg. 301.6109-1).

#### Estates

You will be required to obtain a new EIN if the following statements are true. Refer to "How to Apply for an EIN."

- A trust is created with funds from the estate (not simply a continuation of the estate).
- You represent an estate that operates a business after the owner's death.

You will not be required to obtain a new EIN if the following statement is true.

• The administrator, personal representative, or executor changes his/her name or address.

#### Trusts

You will be required to obtain a new EIN if the following statements are true. Refer to "How to Apply for an EIN."

- One person is the grantor/maker of many trusts.
- A trust changes to an estate.
- A living or intervivos trust changes to a testamentary trust.
- A living trust terminates by distributing its property to a residual trust.

You **will not** be required to obtain a new EIN if the following statements are true.

- The trustee changes.
- The grantor or beneficiary changes his/her name or address.

#### Additional Resources

- <u>Publication 334</u>, Tax Guide for Small Business
- <u>Publication 15</u>, Circular E, Employers Tax Guide
- <u>Publication 15-A</u>, Employer's Supplemental Tax Guide
- Publication 542, Corporations
- Publication 541, Partnerships
- <u>Publication 950</u>, Introduction to Estate and Gift Tax
- Publication 559, Survivors, Executors and Administrators

# Note: See http://www.irs.gov/businesses/small/article/0,,id=98011,00.html for additional information.--\*

# **Recording Business Types**

### A Business Type Name

The "Business Type" field is used to record types of operations when entering or modifying a customer in SCIMS. \*\*\*

| SCIMS                |       |                                                                                                    |
|----------------------|-------|----------------------------------------------------------------------------------------------------|
| <b>Business Type</b> | * * * | Use                                                                                                    |
| General Partnership  | * * * | To record a joint operation in which each partner is                                                                                     |
|                      |       | personally liable for all the partnership's debts.                                                                                       |
| Joint Venture        | * * * | To record a joint operation that is not a legal partnership or                                                                           |
|                      |       | other entity.                                                                                                    |
|                      |       | <b>Note:</b> The operation must consist of 2 or more individuals                                                                         |
|                      |       | or entities that pool their resources, such as land,                                                                                     |
|                      |       | labor, capital, and equipment to conduct the                                                                                             |
|                      |       | operation.                                                                                                    |
| Corporation          | * * * | To record a corporation with stockholders.                                                                                               |
| Limited Liability    | * * * | To record a limited liability company/corporation.                                                                                       |
| Company              |       |                                                                                                    |
|                      |       | * * *                                                                                                    |
| Limited              | * * * | To record a limited partnership. A limited partnership                                                                                   |
| Partnership,         |       | must consist of at least 1 general partner and 1 or more                                                                                 |
| Limited Liability    |       | limited partners.                                                                                                    |
| Partnership,         |       |                                                                                                    |
| Limited Liability    |       | • The general partner shall be personally liable for all                                                                                 |
| Limited Partnership  |       | debts of the limited partnership.                                                                                                    |
|                      |       | • The limited partner's liability is generally limited to the extent of the investment or contribution to the assets of the partnership. |

# **Recording Business Types (Continued)**

# A Business Type Name (Continued)

| SCIMS                |       |                                                                                                    |
|----------------------|-------|----------------------------------------------------------------------------------------------------|
| <b>Business Type</b> | * * * | Use                                                                                                    |
| Estate               | * * * | To record an estate.                                                                                                    |
| Trust - Revocable    | * * * | To record a revocable trust with an employer ID number.                                                                           |
|                      |       | • A trust is considered revocable, if 1 of the following applies:                                                                 |
|                      |       | • the trust may be terminated by the grantors                                                                                     |
|                      |       | • the trust may be modified by the grantors                                                                                       |
|                      |       | • the trust reverts to the grantors after a specific time period.                                                                 |
|                      |       | • If a revocable trust does not provide a separate ID number from the grantor, and the grantor is 100 percent income beneficiary: |
|                      |       | • payments for the trust will not be identified separately from the grantor                                                       |
|                      |       | • payments shall be made using the ID number<br>and ID type recorded in the name and address<br>file for the grantor              |
|                      |       | • the revocable trust is not entered in the entity file.                                                                          |
| Federal Owned        | * * * | To record a Federal Agency ID number, except for the Federally-assigned BIA number.                                               |

# **Recording Business Types (Continued)**

# A Business Type Name (Continued)

| SCIMS<br>Business Type                                     | * * * | Use                                                                                                    |
|------------------------------------------------------------|-------|----------------------------------------------------------------------------------------------------|
| State and Local<br>Government                              | * * * | To record a State-owned, city-owned, or county-owned<br>entity, except for State-owned, city-owned, or<br>county-owned public school lands that are exempt from<br>payment limitation according to 1-PL.                                                                                                    |
| Churches,<br>Charities, and<br>Non-Profit<br>Organizations | * * * | To record fraternal or religious organizations, clubs, societies, and other associations according to 1-PL.                                                                                                    |
| Public School                                              | * * * | <ul> <li>To record an employer ID number to identify payments that are exempt from payment limitation according to 1-PL that are made to:</li> <li>public schools for land that is owned by a public school district</li> <li>State for State-owned lands used to maintain a public school.</li> <li>A separate ID number shall be required if a public school earns payments on both land that is:</li> <li>exempt from payment limitation according to 1-PL * * *</li> <li>nonexempt from payment limitation according to 1-PL * * *</li> </ul> |

# **Recording Business Types (Continued)**

# A Business Type Name (Continued)

| SCIMS                |       |                                                                 |
|----------------------|-------|-----------------------------------------------------------------|
| <b>Business Type</b> | * * * | Use                                                             |
| BIA                  | * * * | To record BIA.                                                  |
| Indian               | * * * | To record an individual Indian who is represented by BIA.       |
| Represented by       |       |                                                                 |
| BIA                  |       |                                                                 |
| Trust - Irrevocable  | * * * | To record a trust that:                                         |
|                      |       |                                                                 |
|                      |       | • may not be terminated by the grantor                          |
|                      |       | • may not be modified by the grantor                            |
|                      |       | • does not revert to the grantor after a specific time          |
|                      |       | period.                                                         |
| Individuals          | * * * | To record an individual with an employer ID number.             |
| Operating As a       |       |                                                                 |
| Small Business       |       | <b>Note:</b> Record the producer's Social Security number and   |
|                      |       | employer ID in the combined producer file                       |
|                      |       | according to 2-PL.                                              |
| Group of             | * * * | To record a group of individuals. (For NRCS use only.)          |
| Individuals          |       |                                                                 |
| Indian Tribal        | * * * | To record Indian tribal ventures.                               |
| Venture              |       |                                                                 |
| General Entity       | * * * | To record the members of a general entity.                      |
| Member               |       |                                                                 |
| Financial            | * * * | To record banks and other financial institutions.               |
| Institution          |       |                                                                 |
| News Media           | * * * | To record news media (newspaper, radio, television, etc.)       |
| Loss Adjuster        | * * * | To record loss adjuster contractors.                            |
| Contractor           |       |                                                                 |
| Public Body          | * * * | (for FLP use only)                                              |
| Other                | * * * | To add peanut associations, peanut warehouses, peanut           |
|                      |       | handlers, peanut buying points, tobacco auctions, cotton        |
|                      |       | buyers, food, feed, and seed facilities, fertilizer facilities, |
|                      |       | other agri-businesses, and other FSA County Offices.            |

# **Completing AD-2017**

# A Instructions for Completing AD-2017

Complete AD-2017 according to this table.

| Item | Instructions                                                                                                    |
|------|----------------------------------------------------------------------------------------------------|
| 1    | Enter the date that access is requested.                                                                                                    |
| 2    | Enter the employee's name.                                                                                                    |
| 3    | Enter the employee's eAuthentication user ID.                                                                                                    |
| 4    | Enter the State name.                                                                                                    |
| 5    | Enter the county name.                                                                                                    |
| 6    | Enter the OIP code.                                                                                                    |
| Ū    |                                                                                                    |
|      | <b>Note:</b> OIP codes are available at <b>http://intranet.fsa.usda.gov/fsa/</b> . Under "Forms, Publications, and Supplies", CLICK "State/County Name & Address List". |
| 7    | Enter a checkmark for the type of employee, as applicable.                                                                                                    |
|      | <b>Note:</b> SCIMS access for temporary or non-USDA employees must be approved by the National SCIMS Security Office according to subparagraph 141 A.                   |
| 8    | Enter a checkmark for the applicable agency.                                                                                                    |
| 9    | Enter a checkmark for the type of access requested.                                                                                                    |
|      | *Notes: Requests for access to SCIMS shall be <b>FAXed</b> to FSA Security Operations at <b>816-627-0687</b> *                                                          |
|      | AD-2017 shall also be used to submit requests for PYBC changes. PYBC change requests shall be FAXed to the Common Provisions Branch Chief at 202-720-0051.              |
|      | These requests shall <b>not</b> be FAXed to FSA Security Operations.                                                                                                    |
| 10   | Enter a checkmark for the requested action, as applicable.                                                                                                    |
| 11   | Read "Certification by Employee" before completing items 12A and 12B.                                                                                                   |
| 11A  | The requesting employee shall sign.                                                                                                    |
| 11B  | Enter date of signature.                                                                                                    |
| 12   | Read "Certification by SCIMS Security Officer" before completing items 13A through 13D.                                                                                 |
| 12A  | SCIMS Security Officer shall sign.                                                                                                    |
| 12B  | Enter date of signature.                                                                                                    |
| 12C  | Concurring State Security Liaison Representative shall sign.                                                                                                    |
| 12D  | Enter date of signature.                                                                                                    |
| 13   | Enter any pertinent remarks.                                                                                                    |
| 14A  | Common Provisions Branch Chief shall sign.                                                                                                    |
|      | <b>Note:</b> PYBC requests will be approved or disapproved by the Common Provisions Branch Chief in item 14B. The requestor will be notified by e-mail of action taken. |
| 14B  | Common Provisions Branch Chief shall approve or disapprove.                                                                                                    |
| 14C  | Enter date of signature.                                                                                                    |
| 15   | Read "Renovation by SCIMS Security Officer" before completing items 15A and 15B.                                                                                        |
| 15A  | SCIMS Security Officer shall sign.                                                                                                    |
| 15B  | Enter date access to SCIMS is revoked.                                                                                                    |
|      | <b>Note:</b> Requests for revocation of access to SCIMS shall be FAXed to FSA Security Operations at 816-627-0687.                                                      |

## **Completing AD-2017 (Continued)**

# **B** Example of AD-2017

The following is a completed example of AD-2017.

| is form is available electronically. D-2017 U.S. DEPARTMENT OF A                                                                                                    | AGRICULTURF                                                                                 |                                                                             | 1                                                                                                    | Request Date (MM-DD-YYYY)                                                                                                    |
|----------------------------------------------------------------------------------------------------|---------------------------------------------------------------------------------------------|-----------------------------------------------------------------------------|----------------------------------------------------------------------------------------------------|----------------------------------------------------------------------------------------------------|
| 5-14-08) SERVICE CENTER INFORMA                                                                                                    |                                                                                             |                                                                             |                                                                                                    |                                                                                                    |
| SYSTEM (SCIMS) AC                                                                                                    |                                                                                             |                                                                             |                                                                                                    | 04/22/2008                                                                                                    |
| ART A - INSTRUCTIONS: State SCIMS Secur<br>operation access to SCIMS for their responsit                                                                                                    |                                                                                             | es. Please co                                                               | mplete a separa                                                                                                    | te form for each employee.                                                                                                    |
| Employee Name (Last, First, MI)                                                                                                    |                                                                                             | 3. Employee's e/                                                            | Authentication User I                                                                                                  | D                                                                                                    |
| Hunt, Christian A.                                                                                                    |                                                                                             |                                                                             | chris.h                                                                                                    | unt                                                                                                    |
| State Name West Virginia                                                                                                    |                                                                                             | 5. County Name                                                              | Jeffers                                                                                                    | son                                                                                                    |
| Office Information Profile (OIP) Code                                                                                                    | 7. Type of Em                                                                               | ployee (Check on                                                            | e below:)                                                                                                    | 8. Agency (Check one below:)                                                                                                    |
|                                                                                                    | Perma                                                                                       | nent Federal                                                                |                                                                                                    | X FSA                                                                                                    |
|                                                                                                    | X Perma                                                                                     | nent County Office                                                          | 9                                                                                                    | NRCS                                                                                                    |
| 66673                                                                                                    |                                                                                             | rary Federal                                                                |                                                                                                    |                                                                                                    |
|                                                                                                    |                                                                                             |                                                                             |                                                                                                    | Other (Specify below):                                                                                                    |
|                                                                                                    |                                                                                             | rary County Office                                                          |                                                                                                    |                                                                                                    |
|                                                                                                    | Other (                                                                                     | Specify):                                                                   |                                                                                                    | _                                                                                                    |
| Type of Access Requested (Check one below:)         X         Full Access (Employee complete Items 11A and 11)                                                                                                    | (B)                                                                                         |                                                                             | 10. Requested Act                                                                                                    | on                                                                                                    |
|                                                                                                    | ,u                                                                                          |                                                                             | X Add                                                                                                    |                                                                                                    |
| View Only Access Prior Year Business Code (PYBC) Changes (WDC                                                                                                    | Approval Poquir                                                                             | in di                                                                       | Delete                                                                                                    |                                                                                                    |
| PYBC requests shall be FAXed to the Common i                                                                                                    | Provisions Brai                                                                             | nch Chief at                                                                | Modify                                                                                                    | ,                                                                                                    |
| 202-720-0051. These requests shall not be FAX                                                                                                    | ed to FSA Secu                                                                              | rity Operations.)                                                           |                                                                                                    |                                                                                                    |
| <ol> <li>Certification by Employee</li> <li>By signing this form, I certify that I have received<br/>SCIMS database. I understand that proper use op</li> </ol>                                                                                                    | f the database                                                                              | and the conseq                                                              | uences of accessir                                                                                                    | g and making changes to                                                                                                    |
| <ol> <li>Certification by Employee<br/>By signing this form, I certify that I have received<br/>SCIMS database. I understand that proper use of<br/>customer's core data. I certify that I will use the<br/>of my position with the United States Department<br/>(A. Employee's Signature         </li> </ol>                                                                                                    | f the database<br>database only                                                             | and the conseq<br>for conducting                                            | uences of accessir                                                                                                    | ng and making changes to<br>nt business as a necessary part<br>11B. Date (MM-DD-YYYY)                                                                                                    |
| <ol> <li>Certification by Employee<br/>By signing this form, I certify that I have received<br/>SCIMS database. I understand that proper use of<br/>customer's core data. I certify that I will use the<br/>of my position with the United States Department<br/>A. Employee's Signature<br/>/s/ Christian A. Hunt         </li> </ol>                                                                                                    | f the database<br>database only                                                             | and the conseq<br>for conducting                                            | uences of accessir                                                                                                    | ng and making changes to<br>nt business as a necessary part                                                                                                    |
| <ol> <li>Certification by Employee<br/>By signing this form, I certify that I have received<br/>SCIMS database. I understand that proper use of<br/>customer's core data. I certify that I will use the<br/>of my position with the United States Department<br/>IA. Employee's Signature<br/>/s/ Christian A. Hunt<br/>Certification by SCIMS Security Officer<br/>As State or County SCIMS Security Officer, I cert<br/>SCIMS database. By signing this form, I have gr         official USDA business.         </li> </ol>                                                                                                    | f the database<br>database only<br>t of Agriculturd<br>tify that the ab                     | and the conseq<br>for conducting<br>2.                                      | uences of accessir<br>USDA Governme<br>as received suffic                                                              | ng and making changes to<br>nt business as a necessary part<br>11B. Date (MM-DD-YYYY)<br>04/22/2008<br>ient training on the use of the<br>sthe SCIMS database to conduct<br>12B. Date (MM-DD-YYYY)                                                       |
| <ol> <li>Certification by Employee<br/>By signing this form, I certify that I have received<br/>SCIMS database. I understand that proper use oj<br/>customer's core data. I certify that I will use the a<br/>of my position with the United States Department<br/>A. Employee's Signature<br/>/s/ Christian A. Hunt<br/>Certification by SCIMS Security Officer<br/>As State or County SCIMS Security Officer, I cert<br/>SCIMS database. By signing this form, I have gr<br/>official USDA business.<br/>Can SCIMS Security Officer's Signature<br/>/s/ Leanne Dilsworth         </li> </ol>                                                                                                    | f the database<br>database only<br>t of Agriculturd<br>tify that the ab                     | and the conseq<br>for conducting<br>2.                                      | uences of accessir<br>USDA Governme<br>as received suffic                                                              | ng and making changes to<br>nt business as a necessary part<br>11B. Date (MM-DD-YYYY)<br>04/22/2008<br>ient training on the use of the<br>s the SCIMS database to conduct<br>12B. Date (MM-DD-YYYY)<br>04/23/2008                                        |
| <ol> <li>Certification by Employee<br/>By signing this form, I certify that I have received<br/>SCIMS database. I understand that proper use oj<br/>customer's core data. I certify that I will use the a<br/>of my position with the United States Department<br/>A. Employee's Signature<br/>/s/ Christian A. Hunt<br/>Certification by SCIMS Security Officer<br/>As State or County SCIMS Security Officer, I cer<br/>SCIMS database. By signing this form, I have gr<br/>official USDA business.<br/>SCIMS Security Officer's Signature<br/>/s/ Leanne Dilsworth         </li> </ol>                                                                                                    | f the database<br>database only<br>t of Agriculturd<br>tify that the ab                     | and the conseq<br>for conducting<br>2.                                      | uences of accessir<br>USDA Governme<br>as received suffic                                                              | ng and making changes to<br>nt business as a necessary part<br>11B. Date (MM-DD-YYYY)<br>04/22/2008<br>ient training on the use of the<br>sthe SCIMS database to conduct<br>12B. Date (MM-DD-YYYY)                                                       |
| SCIMS database. I understand that proper use of<br>customer's core data. I certify that I will use the<br>of my position with the United States Department         1A. Employee's Signature<br>/s/ Christian A. Hunt         2. Certification by SCIMS Security Officer         As State or County SCIMS Security Officer, I cer.<br>SCIMS database. By signing this form, I have gr<br>official USDA business.         2A. SCIMS Security Officer's Signature<br>/s/ Leanne Dilsworth         2C. State Security Lialson Representative's Concurrence                                                                                                    | f the database<br>database only<br>t of Agriculture<br>tify that the al<br>canted this USI  | and the conseq<br>for conducting<br>2.<br>Dove employee h<br>DA employee pe | nences of accessir<br>USDA Governme<br>as received suffic<br>rmission to acces                                         | ng and making changes to<br>nt business as a necessary part<br>11B. Date (MM-DD-YYYY)<br>04/22/2008<br>ient training on the use of the<br>sthe SCIMS database to conduct<br>12B. Date (MM-DD-YYYY)<br>04/23/2008<br>12D. Date (MM-DD-YYYY)<br>04/23/2008 |
| <ol> <li>Certification by Employee By signing this form, I certify that I have received SCIMS database. I understand that proper use oj customer's core data. I certify that I will use the a of my position with the United States Department A. Employee's Signature /s/ Christian A. Hunt</li> <li>Certification by SCIMS Security Officer As State or County SCIMS Security Officer, I cert SCIMS database. By signing this form, I have gr official USDA business.</li> <li>SCIMS Security Concurrence /s/ Leanne Dilsworth</li> <li>State Security Liaison Representative's Concurrence /s/ Jerry Pugh</li> <li>Remarks:</li> <li>Signature of Common Provisions Branch Chief. (Complete only if Item 9, PYBC is checked.)</li> </ol>                                                                                                    | f the database<br>database only<br>t of Agriculture<br>tify that the al<br>canted this USI  | and the conseq<br>for conducting<br>2.<br>Dove employee h<br>DA employee pe | uences of accessir<br>USDA Governme.<br>as received suffic<br>rmission to acces.                                       | ng and making changes to<br>nt business as a necessary part<br>11B. Date (MM-DD-YYYY)<br>04/22/2008<br>ient training on the use of the<br>sthe SCIMS database to conduct<br>12B. Date (MM-DD-YYYY)<br>04/23/2008<br>12D. Date (MM-DD-YYYY)<br>04/23/2008 |
| A. Certification by Employee     By signing this form, I certify that I have received.     SCIMS database. I understand that proper use oj     customer's core data. I certify that I will use the i     of my position with the United States Department     A. Employee's Signature     /s/ Christian A. Hunt     Certification by SCIMS Security Officer     As State or County SCIMS Security Officer, I cert     SCIMS database. By signing this form, I have gr     official USDA business.     SCIMS Security Difficer's Signature     /s/ Leanne Dilsworth     Cestate Security Liaison Representative's Concurrence     /s/ Jerry Pugh     S. Remarks:                                                                                                    | f the database<br>database only<br>t of Agriculture<br>tify that the al<br>canted this USI  | and the conseq<br>for conducting<br>2.<br>Dove employee h<br>DA employee pe | nences of accessir<br>USDA Governme<br>as received suffic<br>rmission to acces                                         | ng and making changes to<br>nt business as a necessary part<br>11B. Date (MM-DD-YYYY)<br>04/22/2008<br>ient training on the use of the<br>sthe SCIMS database to conduct<br>12B. Date (MM-DD-YYYY)<br>04/23/2008<br>12D. Date (MM-DD-YYYY)<br>04/23/2008 |
| A. Certification by Employee     By signing this form, I certify that I have received     SCIMS database. I understand that proper use oj     customer's core data. I certify that I will use the o     of my position with the United States Department     A. Employee's Signature     /s/ Christian A. Hunt     Certification by SCIMS Security Officer     As State or County SCIMS Security Officer, I cert     SCIMS database. By signing this form, I have gr     official USDA business.     A. SCIMS Security Officer's Signature     /s/ Leanne Dilsworth     Certate Security Liaison Representative's Concurrence     /s/ Jerry Pugh     Remarks:     A. Signature of Common Provisions Branch Chief.     (Complete only if Item 9, PYBC is checked.)     ART C - REVOCATION OF AUTHORITY                                                                                                    | f the database<br>database only<br>t of Agriculture<br>tify that the al<br>canted this USI  | and the conseq<br>for conducting<br>2.<br>Dove employee h<br>DA employee pe | nences of accessir<br>USDA Governme<br>as received suffic<br>rmission to acces                                         | ng and making changes to<br>nt business as a necessary part<br>11B. Date (MM-DD-YYYY)<br>04/22/2008<br>ient training on the use of the<br>sthe SCIMS database to conduct<br>12B. Date (MM-DD-YYYY)<br>04/23/2008<br>12D. Date (MM-DD-YYYY)<br>04/23/2008 |
| <ol> <li>Certification by Employee         By signing this form, I certify that I have received         SCIMS database. I understand that proper use oj         customer's core data. I certify that I will use the a         of my position with the United States Department         [A. Employee's Signature         /s/ Christian A. Hunt         Certification by SCIMS Security Officer         As State or County SCIMS Security Officer, I cert         SCIMS database. By signing this form, I have gr         official USDA business.         SCIMS Security Concurrence         /s/ Leanne Dilsworth         [C. State Security Liaison Representative's Concurrence         /s/ Jerry Pugh         [A. Signature of Common Provisions Branch Chief.         [A. Signature of Common Provisions Branch Chief.         [A. Signature of Common Provisions Provisions Provisions Provisions Provisions Provisions Provisions Provisions Provisions Provisions Provisions Provisions Pr</li></ol> | f the database<br>database only<br>t of Agriculture<br>rtify that the al<br>ranted this USI | and the conseq<br>for conducting<br>2.                                      | nences of accessir<br>USDA Governme.<br>as received suffic<br>rmission to access<br>nch Chief's Concurr<br>Disapproved | ng and making changes to<br>nt business as a necessary part<br>11B. Date (MM-DD-YYYY)<br>04/22/2008<br>ient training on the use of the<br>sthe SCIMS database to conduct<br>12B. Date (MM-DD-YYYY)<br>04/23/2008<br>12D. Date (MM-DD-YYYY)<br>04/23/2008 |

# **SCIMS Security Officers**

# A National SCIMS Security Officers

| Agency | Name               |  |
|--------|--------------------|--|
| FSA    | Sandy Bryant       |  |
| NRCS   | Terry Buettgenbach |  |
| RD     | Vacant             |  |

## **B** State SCIMS Security Officers

| State       | Agency | Name                  |
|-------------|--------|-----------------------|
| Alabama     | FSA    | *Samuel L. Hall*      |
| Alabama     | NRCS   | Julie Yates           |
| Alabama     | RD     | Cynthia Smith         |
| Alaska      | FSA    | Jimmy R. LaVoie       |
| Alaska      | NRCS   | Philip B. Naegele     |
| Alaska      | RD     | Robyn Martin          |
| Arizona     | FSA    | Carla Hill            |
| Arizona     | NRCS   | Vicky L. Bennett      |
| Arizona     | RD     | Ron Walch             |
| Arkansas    | FSA    | Sharon R. Baker       |
| Arkansas    | NRCS   | Doris Washington      |
| Arkansas    | RD     | Terrie Rose           |
| California  | FSA    | Navdeep K. Dhillon    |
| California  | NRCS   | Carmen De Jesus Ortiz |
| California  | RD     | Vacant                |
| Colorado    | FSA    | David E. Schneider    |
| Colorado    | NRCS   | Michael Wall          |
| Colorado    | RD     | Vacant                |
| Connecticut | FSA    | Marilu R. Soileau     |
| Connecticut | NRCS   | Michelle Hendricks    |
| Connecticut | RD     | Richard A. Lavoie     |
| Delaware    | FSA    | Robin L. Talley       |
| Delaware    | NRCS   | Timothy Garrahan      |
| Delaware    | RD     | Vacant                |
| Florida     | FSA    | Elaine D. Truluck     |
| Florida     | NRCS   | Jeff Werner           |
| Florida     | RD     | Hilary Cook           |
| Georgia     | FSA    | Edwin T. Weldon       |
| Georgia     | NRCS   | Dot Harris            |
| Georgia     | RD     | Craig Scroggs         |
| Hawaii      | FSA    | Steve D. Peterson     |
| Hawaii      | NRCS   | Camille Kimbrough     |
| Hawaii      | RD     | Clarice H. Osako      |
| Idaho       | FSA    | *Jeriem D. Naldier*   |
| Idaho       | NRCS   | Glenn Shea            |
| Idaho       | RD     | Vacant                |

# **SCIMS Security Officers (Continued)**

# **B** State SCIMS Security Officers (Continued)

| State         | Agency | Name                 |  |
|---------------|--------|----------------------|--|
| Illinois      | FSA    | Stanley W. Wilson    |  |
| Illinois      | NRCS   | Paula Hingson        |  |
| Illinois      | RD     | Denise A. Pubill     |  |
| Indiana       | FSA    | Carl R. Schweikhardt |  |
| Indiana       | NRCS   | John Poenisch        |  |
| Indiana       | RD     | Maetta Kellermeyer   |  |
| Iowa          | FSA    | Bradley J. Murray    |  |
| Iowa          | NRCS   | Roy Campbell         |  |
| Iowa          | RD     | Kathy Deppe          |  |
| Kansas        | FSA    | Terry L. Hawk        |  |
| Kansas        | NRCS   | Chad Volkman         |  |
| Kansas        | RD     | Brenda E. Aeillo     |  |
| Kentucky      | FSA    | Brenda Johnson       |  |
| Kentucky      | NRCS   | Christy Morgan       |  |
| Kentucky      | RD     | Shirley Halcomb      |  |
| Louisiana     | FSA    | T. Christine Normand |  |
| Louisiana     | NRCS   | Tim Landreneau       |  |
| Louisiana     | RD     | Sheila Ford          |  |
| Maine         | FSA    | Valerie Porter       |  |
| Maine         | NRCS   | Susan Arrants        |  |
| Maine         | RD     | Tammy Carter         |  |
| Maryland      | FSA    | *Vicky A. Coppage*   |  |
| Maryland      | NRCS   | Noni Lee-Buchanan    |  |
| Maryland      | RD     | Vacant               |  |
| Massachusetts | FSA    | Noreen L. Vassallo   |  |
| Massachusetts | NRCS   | Jeffrey G. Anliker   |  |
| Massachusetts | RD     | Richard A. Lavoie    |  |
| Michigan      | FSA    | Kelly D. Losey       |  |
| Michigan      | NRCS   | Tim Catton           |  |
| Michigan      | RD     | Lynette McCarty      |  |
| Minnesota     | FSA    | Lisa B. MacDonald    |  |
| Minnesota     | NRCS   | Mike G. Pageler      |  |
| Minnesota     | RD     | Lori Moore           |  |
| Mississippi   | FSA    | Gary M. Morrison     |  |
| Mississippi   | NRCS   | Katura Wright        |  |
| Mississippi   | RD     | Cynthia White        |  |
| Missouri      | FSA    | Richard A. Waggoner  |  |
| Missouri      | NRCS   | David Gruber         |  |
| Missouri      | RD     | Dean Olson           |  |

# **SCIMS Security Officers (Continued)**

# **B** State SCIMS Security Officers (Continued)

| State          | Agency | Name                    |  |
|----------------|--------|-------------------------|--|
| Montana        | FSA    | *Jeanene C. Guza*       |  |
| Montana        | NRCS   | Dave Kascht             |  |
| Montana        | RD     | Vacant                  |  |
| Nebraska       | FSA    | Michael L. Sander       |  |
| Nebraska       | NRCS   | Doug Garrison           |  |
| Nebraska       | RD     | Krista Stevens          |  |
| Nevada         | FSA    | Debbie G. Goin          |  |
| Nevada         | NRCS   | Rod Dahl                |  |
| Nevada         | RD     | Vacant                  |  |
| New Hampshire  | FSA    | Linda L. Grames         |  |
| New Hampshire  | NRCS   | Gary Domian             |  |
| New Hampshire  | RD     | Raymond B. Fredericks   |  |
| New Jersey     | FSA    | Christopher K. Scheirer |  |
| New Jersey     | NRCS   | Nancy Paolini           |  |
| New Jersey     | RD     | Vacant                  |  |
| New Mexico     | FSA    | *Brandon M. Terrazas*   |  |
| New Mexico     | NRCS   | Linda Branch            |  |
| New Mexico     | RD     | Brooke Bishop           |  |
| New York       | FSA    | Heather K. Laman        |  |
| New York       | NRCS   | Richard Martin          |  |
| North Carolina | FSA    | Cathy D. Moore          |  |
| North Carolina | NRCS   | Mike Sugg               |  |
| North Carolina | RD     | Neal Sherrod            |  |
| North Dakota   | FSA    | Brian R. Natwick        |  |
| North Dakota   | NRCS   | Tanya Riehl             |  |
| North Dakota   | RD     | Vacant                  |  |
| Ohio           | FSA    | Richard L. Borland      |  |
| Ohio           | NRCS   | Sean Browning           |  |
| Ohio           | RD     | Vacant                  |  |
| Oklahoma       | FSA    | Tona J. Huggins         |  |
| Oklahoma       | RCS    | Suzanne Collier         |  |
| Oklahoma       | RD     | Jody Harris             |  |
| Oregon         | FSA    | Anthony M. Meeuwsen     |  |
| Oregon         | NRCS   | Danny Burgett           |  |
| Oregon         | RD     | Faith Harris            |  |
| Pacific Basin  | NRCS   | Kurencio Ngowakl        |  |
| Pennsylvania   | FSA    | Jackie M. Stonfer       |  |
| Pennsylvania   | NRCS   | Lisa Walker             |  |
| Pennsylvania   | RD     | Dane Bowerman           |  |

# \* \* \* SCIMS Security Officers (Continued)

# \*--B State SCIMS Security Officers (Continued)--\*

| State          | Agency | Name                  |  |
|----------------|--------|-----------------------|--|
| Puerto Rico    | FSA    | Edgar Maldonado       |  |
| Puerto Rico    | NRCS   | Manuel A. Roman       |  |
| Puerto Rico    | RD     | Jorge Lopez           |  |
| Rhode Island   | FSA    | Deborah A. Lebrun     |  |
| Rhode Island   | NRCS   | Jackie Pashnik        |  |
| Rhode Island   | RD     | Richard A. Lavoie     |  |
| South Carolina | FSA    | W. Riley Odum         |  |
| South Carolina | NRCS   | Ellis Morrow          |  |
| South Carolina | RD     | Vacant                |  |
| South Dakota   | FSA    | Allen R. Barton       |  |
| South Dakota   | NRCS   | Kathy Irving          |  |
| South Dakota   | RD     | Kay Daugherty         |  |
| Tennessee      | FSA    | Dennis V. Williams    |  |
| Tennessee      | NRCS   | Grace Lutz            |  |
| Tennessee      | RD     | Vacant                |  |
| Texas          | FSA    | Christi A. Morris     |  |
| Texas          | NRCS   | Dennis L.Williamson   |  |
| Texas          | RD     | Larry McDonald        |  |
| Utah           | FSA    | Cary B. Son           |  |
| Utah           | NRCS   | James Huggard         |  |
| Utah           | RD     | Vacant                |  |
| Vermont        | FSA    | Rachel Cadieux        |  |
| Vermont        | NRCS   | Robert L. Sylvester   |  |
| Vermont        | RD     | Raymond B. Fredericks |  |
| Virginia       | FSA    | *Emily M. Horsely*    |  |
| Virginia       | NRCS   | Rod Wood              |  |
| Virginia       | RD     | Nancy A. Lewis        |  |
| Washington     | FSA    | Mary Kay Bryan        |  |
| Washington     | NRCS   | Amy J. Rodman         |  |
| Washington     | RD     | James A. Wehrer       |  |
| West Virginia  | FSA    | *Leanne M. Dilsworth  |  |
| West Virginia  | NRCS   | Bill O'Donnell*       |  |
| West Virginia  | RD     | Vacant                |  |
| Wisconsin      | FSA    | Robin L. Jachthuber   |  |
| Wisconsin      | NRCS   | Michelle Komiskey     |  |
| Wisconsin      | RD     | Jolane Rankin         |  |
| Wyoming        | FSA    | Nancy L. Schoonover   |  |
| Wyoming        | NRCS   | Sharon Williams       |  |
| Wyoming        | RD     | Mary A. Sessin        |  |
| Guam           | NRCS   | Barbara D. Aflague    |  |

# **Conversion Chart**

| During migration to SCIMS, certain name and address data is automatically converted to the SCIMS |
|--------------------------------------------------------------------------------------------------|
| format. Use this table to identify data that is converted during the migration process.          |

| Current                          | SCIMS       | Conversio                                                                 | on Comments                                                        |  |
|----------------------------------|-------------|---------------------------------------------------------------------------|--------------------------------------------------------------------|--|
| AS/400 Equivalent<br>Field Field |             | IF the AS/400                                                             | THEN during migration, the data in the SCIMS field will be         |  |
| ID Number                        | Tax Id      | ID number field contains a permanent ID number                            | the same.                                                          |  |
|                                  |             | ID number field contains a temporary<br>ID number                         | converted to blank.                                                |  |
|                                  |             |                                                                           | <b>Note:</b> Temporary ID's will be maintained in the AS/400 only. |  |
| ID Type                          | Tax ID Type | ID type field contains an "S", "E", "I", or "F"                           | the same.                                                          |  |
|                                  |             | ID type field contains a "T" (temporary)                                  | converted to blank.                                                |  |
| Last Name                        | Last Name   | entity type field contains an "01"<br>(individual)                        | the same.                                                          |  |
|                                  |             | entity type field contains an entity type<br>other than "01" (individual) | converted to blank.                                                |  |
|                                  |             |                                                                           | <b>Notes:</b> The AS/400 field will be converted to blank.         |  |
|                                  |             |                                                                           | The name will be reformatted as a business.                        |  |
| First Name                       | First Name  | entity type field contains an "01"<br>(individual)                        | the same.                                                          |  |
|                                  |             | entity type field contains an entity type<br>other than "01" (individual) | converted to blank.                                                |  |
|                                  |             |                                                                           | <b>Notes:</b> The AS/400 field will be converted to blank.         |  |
|                                  |             |                                                                           | The name will be reformatted as a business.                        |  |

Continued on the next page

# **Conversion Chart (Continued)**

| Current SCIMS   |                     | Conversion Comments                                                                                                    |                                                                                                    |  |
|-----------------|---------------------|----------------------------------------------------------------------------------------------------|----------------------------------------------------------------------------------------------------|--|
| AS/400<br>Field | Equivalent<br>Field | IF the AS/400                                                                                                    | THEN during migration, the data in the SCIMS field will be                                                                             |  |
| Second<br>Name  | Middle Name         | entity type field contains an "01"<br>(individual)                                                                                                    | the same.                                                                                                    |  |
|                 |                     | entity type field contains an entity type<br>other than "01" (individual)                                                                                                    | converted to blank.<br><b>Notes:</b> The AS/400 field will be<br>converted to blank.<br>The name will be reformatted as<br>a business. |  |
| Suffix          | Suffix              | entity type field contains an "01"<br>(individual) and the suffix field contains<br>1 of the following:<br>"JR"<br>"SR"<br>"SR"<br>"II"<br>"II"<br>"II"<br>"II"<br>"V"<br>"V"<br>"WD"<br>"DDS"<br>"DVM" | the same.                                                                                                    |  |
|                 |                     | suffix field does not match 1 of the above                                                                                                    | converted to blank.<br><b>Note:</b> The AS/400 field will be<br>converted to blank.                                                    |  |
| Prefix          | Prefix              | entity type field contains an "01"<br>(individual) and the prefix field contains<br>1 of the following:<br>• "MR"<br>• "MRS"<br>• "MS"<br>• "MS"<br>• "DR"<br>• "REV"                                   | the same.                                                                                                    |  |
|                 |                     | prefix field does not match 1 of the above                                                                                                    | converted to blank.<br><b>Note:</b> The AS/400 field will be<br>converted to blank.                                                    |  |

# **Conversion Chart (Continued)**

| Current SCIMS              |                              | Conversion Comments                                                                                                    |                                                            |
|----------------------------|------------------------------|----------------------------------------------------------------------------------------------------|------------------------------------------------------------|
| Current<br>AS/400<br>Field | SCIMS<br>Equivalent<br>Field | IF the AS/400                                                                                                    | THEN during migration, the data in the SCIMS field will be |
| Name Type                  | Business Type                | name type field contains a "B" (business)<br>and the entity type is equal to "01"<br>(individual)                                                      | converted to entity type "00".                             |
|                            |                              | name type field contains a "B" (business)<br>and the entity type is "14" (BIA/Indian<br>Tribal Venture) and the ID number is not<br>equal to 521176810 | the same.                                                  |
|                            |                              | name type field contains a "B" (business)<br>and the entity type is "14" (BIA/Indian<br>Tribal Venture) and the ID number is<br>equal to 521176810     | converted to entity type "20".                             |
|                            |                              | name type field contains a "B" (business)<br>and the entity type field contains an<br>entity other than "01" or "14"                                   | the same.                                                  |
| Marital Status             | Marital Status               | marital status field contains a "1"                                                                                                    | converted to "MA".                                         |
|                            |                              | marital status field contains a "2"                                                                                                    | converted to "LS".                                         |
|                            |                              | marital status field contains a "3"                                                                                                    | converted to "UN".                                         |
| None                       | Citizenship<br>Country Code  | entity type field contains an "01"<br>(individual) and the Non Resident-Alien<br>flag is equal to "Y" or the Resident-Alien<br>flag is equal to "Y"    | converted to blank.                                        |
|                            |                              | entity type field contains an "01"<br>(individual) and the Non Resident-Alien<br>flag is an "N" and the Resident-Alien<br>flag is an "N"               | converted to "US".                                         |
|                            |                              | data does not meet either of these conditions                                                                                                    | converted to blank.                                        |

Continued on the next page

| Current                   | SCIMS               | Conversion                                                                                                    | n Comments                                                                                                   |  |
|---------------------------|---------------------|----------------------------------------------------------------------------------------------------|----------------------------------------------------------------------------------------------------|--|
| AS/400<br>Field           | Equivalent<br>Field | IF the AS/400                                                                                                    | THEN during migration, the data in the SCIMS field will be                                                   |  |
| Congressional<br>District | Voting<br>District  | customer is not a multi-county producer                                                                                   | the same.<br><b>Note:</b> The AS/400 field for<br>Congressional District will not<br>be displayed.           |  |
|                           |                     | customer is a multi-county producer and<br>the Congressional District code matches<br>in all counties                     | the same.<br><b>Note:</b> The AS/400 field for<br>Congressional District will not<br>be displayed.           |  |
|                           |                     | customer is a multi-county producer and<br>the Congressional District code does not<br>match in all counties              | converted to blank.<br><b>Note:</b> The AS/400 field for<br>Congressional District will not<br>be displayed. |  |
| Mil-Vet                   | Veteran             | entity type field contains a code of "01"<br>(individual) and the Mil-Vet field<br>contains a "1"                         | converted to "Y".                                                                                            |  |
|                           |                     | entity type field contains a code of "01"<br>(individual) and the Mil-Vet field<br>contains a "2"                         | converted to "N".                                                                                            |  |
|                           |                     | entity type field contains a code that is<br>not an "01" (individual) and the Mil-Vet<br>field is not equal to "1" or "2" | converted to blank.                                                                                          |  |

# \*--Example of a Potential Duplicate Customer With Both a Temporary and a Permanent Tax Identification Number

- Situation: Smith Dairy appears on the report as a potential duplicate. Smith Dairy was migrated to SCIMS from 1 county with both a temporary tax identification number and a permanent tax identification number.
  - **Determination:** The County Office has determined that Smith Dairy is a duplicate and should be merged using data from the permanent tax identification number's record.

| POTENTL                                   | AL DUPLICATE REPORT - BUSIN | ESSES  | nd a girangegingen i |
|-------------------------------------------|-----------------------------|--------|----------------------|
| TaxId/Type Business Business<br>Type Name | Delivery Address            | City S | t Zip Leyacy         |
| 757542328 E Corp wSikhidsSMITH DAIR       |                             | VAN T. | ×72590 46/223        |
| N Corp wS5hld=SMITH DAIR                  | Y RR 1                      | VAN T  | x 72590 40/223       |

### **Resolving the duplicate:**

| Step | Action                                                                                                    |
|------|----------------------------------------------------------------------------------------------------|
| 1    | County Office shall access SCIMS and search for Smith Dairy using the permanent tax identification number. |

This is an example of Smith Dairy when accessed in SCIMS by county 48/223 using the permanent tax identification number.

| lect a customer: |  |
|------------------|--|
|------------------|--|

Exhibit 12.5 (Par. 156) \*--Example of a Potential Duplicate Customer With Both a Temporary and a Permanent Tax Identification Number (Continued)

| Step | Action                                                                                                    |
|------|----------------------------------------------------------------------------------------------------|
| 2    | After selecting customer Smith Dairy, user will be notified that Smith Dairy has potential duplicates. The user shall select "OK" to resolve the duplicate. If "Cancel" is selected, SCIMS process will continue to the customer information screen for the customer that was selected. The duplicate customers will not be displayed and the customers will remain until resolved. |

This is an example notification that potential duplicates exist.

\_\_\_\_\_

| SMITH DAIBY    | 767542328 | Employer Id    | RR 1                                      | VAN, TX 72690           |            | TEXAS           | HOPKINS          |
|----------------|-----------|----------------|-------------------------------------------|-------------------------|------------|-----------------|------------------|
| Common<br>Name | Tax Id    | Tax Id<br>Type | Delivery<br>Address Line                  | City, State ZIP<br>Code | Phone No   | Legacy<br>State | Legacy<br>County |
| elect a cust   | omer:     |                |                                           |                         |            |                 |                  |
|                | Base      | []             | Cancel                                    | GS                      | SERVICE CE | NTÉR 🦷          |                  |
| . <u>999 (</u> |           |                | ler Potenuel Duplic<br>of to resolve them |                         |            |                 |                  |
|                | 165.22    | l. 15.47 - [Ja | waScript Applica                          | ation] 🖂 🥂              |            |                 |                  |

Exhibit 12.5 (Par. 156) \*--Example of a Potential Duplicate Customer With Both a Temporary and a Permanent Tax Identification Number (Continued)

| Step | Action                                                                                                    |
|------|----------------------------------------------------------------------------------------------------|
| 3    | If "OK" was selected, Smith Dairy and duplicate will be displayed. The user shall select the duplicate to merge with the top record by clicking on the duplicate in the merge block and then clicking on the "OK" button. |

This is an example of the page showing potential duplicates.

| ld Taxld<br>Type<br>2323 E |                               |                   | Addr                                                           | ess                                                                                                    | City                                                                                                    | State                                                                                                    | Zip                                                                                                    | Pho                                                                                                    |                                                                                                    | egacy                                                                                                    | Legacy                                                                                                    |
|----------------------------|-------------------------------|-------------------|----------------------------------------------------------------|----------------------------------------------------------------------------------------------------|----------------------------------------------------------------------------------------------------|----------------------------------------------------------------------------------------------------|----------------------------------------------------------------------------------------------------|----------------------------------------------------------------------------------------------------|----------------------------------------------------------------------------------------------------|----------------------------------------------------------------------------------------------------|----------------------------------------------------------------------------------------------------|
| Type                       | Type Code                     |                   |                                                                | ess                                                                                                    | City                                                                                                    | State                                                                                                    |                                                                                                    |                                                                                                    |                                                                                                    | egacy                                                                                                    | Legacy                                                                                                    |
| 2323 E                     | Coro (WS#hide                 | s 831             |                                                                |                                                                                                    |                                                                                                    |                                                                                                    | Code                                                                                                    | l No                                                                                                    |                                                                                                    | tate i                                                                                                    | County                                                                                                    |
|                            |                               |                   |                                                                |                                                                                                    | VAN                                                                                                    | rx i                                                                                                    | 2590                                                                                                    |                                                                                                    | TE                                                                                                    | AS H                                                                                                    | CPKINS                                                                                                    |
| First Midd                 | lle Name                      | Tax               | TaxId                                                          | Bus.<br>Type                                                                                            | Address                                                                                                    |                                                                                                    |                                                                                                    | Zip<br>Code                                                                                                    |                                                                                                    |                                                                                                    | Legacy<br>County                                                                                                    |
|                            |                               |                   | N                                                              | Corp                                                                                                    | RR 1                                                                                                    | VAN                                                                                                    | D,                                                                                                    | 72560                                                                                                    |                                                                                                    | Texas                                                                                                    | HCPKINS                                                                                                    |
|                            | s are shedded a<br>First Midd | First Middle Name | s are checked when 'OK' is pressed th<br>First Middle Name Tax | s an checked when CK is pressed the selecter<br>First Middle Name Tax Taxid<br>Iame Name Suffix Id Type | s are checked when "Cik" is pressed the selected customer<br>First Middle Name Tax Taxld Bus.<br>Type Code | First Name South State State State State State Cause State State S | s are checked when CRC is pressed the selected automet will be recerted as being the selected automet will be recerted as being the selected as being the selected as being the selec | s are checked where CRK" is pressed the selecting a usio mer will be recorded as being a unit<br>First Name Name Tax TaxId Type Address City State<br>I Code II Corr BR 1 VAN TX | s are checked where CBC is pressed the selected customer will be recorded as being a unique, room<br>First lame Name Suffix Id Type Code Address City State Zip<br>Code II Corp RR 1 VAB T2, 72550 | s are checked where CBC is pressed the selected customer will be recorded as being a unique, ron-duplicated<br>First Name Name Suffix Id Type Code Address City State Zip Phone<br>II Corp RR 1 VAB T2, 72550 | First     Middle     Name     Name     Tax id     Type     Address     City     State     Zip     Phone     Legacy       Iame     Name     Suffix     Id     Type     Code     Address     City     State     Zip     Phone     Legacy       Iame     Name     Suffix     Id     Type     Code     City     State     Zip     Phone     Legacy       Iame     Val     Corp     RR 1     VAl     TX     7250     TEXAS |

Exhibit 12.5

# \*--Example of a Potential Duplicate Customer With Both a Temporary and a Permanent Tax Identification Number (Continued)

| Step                                                                                                    |                                                                                     | Action                                                                                                    |                                                                                |
|----------------------------------------------------------------------------------------------------|-------------------------------------------------------------------------------------|----------------------------------------------------------------------------------------------------|--------------------------------------------------------------------------------|
| 4<br>• • • • •                                                                                                  | user shall select "OK" to<br>When "OK" is selected,                                 | he question, "Are you sure you want to<br>be merge or "Cancel" to return to the d<br>Smith Dairy with the temporary tax is<br>ontaining the permanent tax identifica | luplicate resolution screen.<br>dentification number will                      |
|                                                                                                    |                                                                                     | Duplicate Resolution                                                                                                    |                                                                                |
| Belected Cu<br>Business<br>Name<br>SMITH DAIRY                                                                  | tomer<br>Tax Id TaxId Busines<br>Type Type Co-<br>7675-2323 E Cors w/Skh            | de Address City State Code                                                                                                    |                                                                                |
|                                                                                                    | olicates<br>Poolom star every rowth at is a d<br>d. If n 2 lows are checked when 'C | 221.16.47 · {JavaScript Application}                                                                                                    | t he determined to be a suplicate a: Usis fin<br>ique, non-duplicated customs: |
|                                                                                                    | ast/<br>Iness Name Name S                                                           | Are wall as a your want to marge these customers?                                                                                                    | Zip Phone Legacy Legacy<br>Code No State County                                |
| and the second second second second second second second second second second second second second second secon | ime internet internet i service                                                     | OK Zancel                                                                                                    |                                                                                |

**Notes:** After merging, if the temporary tax identification number was on any programs/applications in the AS/400, it must be removed and replaced with the permanent tax identification number. The temporary tax identification number will remain in the AS/400 name and address file as "Pending Delete" until 2 full farm record rollovers. KC-ITSD will then move the record to "Delete" status in the AS/400.

If the temporary tax identification number was not associated with any programs/applications, then the tax identification number will immediately be moved to "Delete" status in the AS/400 name and address file.

# Example of a Potential Duplicate Customer in 3 Counties With Only a Temporary Tax Identification Number

Situation: James Jones appears on the report as a potential duplicate in 3 States/counties using a temporary tax identification. The county with the lowest State code is responsible for resolving the duplicate. The County Office should contact the other county Office listed to determine whether the customer is a duplicate.

|            | POTENTIA  |            |                |                       |          |             |            |
|------------|-----------|------------|----------------|-----------------------|----------|-------------|------------|
| TaxId/Type | Last Name | First Name | Name<br>Suffix | Delivery Addr<br>Line | ess City | St Zip Leg  | acy<br>Itv |
| N          | JONES     | JAMES      |                | 0 80X231              | ASPEN    | CO 53621 4  | 3/223      |
| N          | JONES     | JAMES      |                | 0 BOX 231             | ASPEN    |             | 9/001      |
| P          | JONES     | JAMES      | JR P           | 0 80X 231             | ASPEN    | CO 53621 10 | 1/001      |

**Determination:** After contacting other County Offices, it is determined that the customer is a duplicate and should be merged using the data from St/Cty 48/223.

### **Resolving Duplicate:**

| Step | Action                                                                                     |
|------|--------------------------------------------------------------------------------------------|
| 1    | County Offices shall access SCIMS and select the customer record from State/County 48/223. |

This is an example of James Jones, Jr., when accessed in SCIMS.

| JAMES JONES    |        | No Tax Id      | PO BOX 231               | ASPEN.CO 53621                  |            | TEXAS           | HOPKINS          |
|----------------|--------|----------------|--------------------------|---------------------------------|------------|-----------------|------------------|
| Common<br>Name | Tax Id | Tax Id<br>Type | Delivery<br>Address Line | City, State ZIP<br>Code         | Phone No   | Legacy<br>State | Legacy<br>County |
| Select a cust  |        | selected       |                          | earch Results<br>ULPHUR SPRINGS | SERVICE CE | NTER            |                  |

| Step | Action                                                                                                    |
|------|----------------------------------------------------------------------------------------------------|
| 2    | After selecting customer James Jones, Jr., the user will be notified that the customer has potential duplicates. The user shall select "OK" to resolve the duplicates. If "Cancel" is selected, the SCIMS process will continue to the customer information screen for the customer that was selected. The duplicate customers will not be displayed and the customers will remain duplicates until resolved. |

This is an example notification that potential duplicates exist.

| USE               | A      | Infor          | USDA Ser<br>nation Ma                         | vice Center<br>nagement |               |                 |                  |
|-------------------|--------|----------------|-----------------------------------------------|-------------------------|---------------|-----------------|------------------|
|                   | 165    | .221.16.4      | 7 - [JavaScript Ap                            | oplication] 🔀           |               |                 |                  |
|                   | Base C |                | omer Has Potential C<br>ou want to resolve th | nem now?                | 3S SERVICE CE | NTER            |                  |
| Select a cust     | omer:  |                |                                               |                         |               |                 |                  |
| Common<br>Name    | Tax Id | Tax Id<br>Type | Delivery<br>Address Line                      | City, State ZII<br>Code | P Phone No    | Legacy<br>State | Legacy<br>County |
| JAMES JONES<br>JR |        | No Tax Id      | PO BOX 231                                    | ASPEN,CO 53621          |               | TEXAS           | HOPKINS          |

# \*--Example of a Potential Duplicate Customer in 3 Counties With Only a Temporary Tax Identification Number (Continued)

| Step | Action                                                                                                    |
|------|----------------------------------------------------------------------------------------------------|
| 3    | If "OK" was selected, James Jones, Jr., and potential duplicates will be displayed. The user shall select all duplicates to merge by clicking on the "Merge" block and then selecting "OK". |

This is an example of the page showing potential duplicates.

|              |           |               |                |                                        |            | Dup           | licate F | lesolutio            | n    |                  |             |             |                 |                  |
|--------------|-----------|---------------|----------------|----------------------------------------|------------|---------------|----------|----------------------|------|------------------|-------------|-------------|-----------------|------------------|
| Selecte      | d Custome | r             |                |                                        |            |               |          |                      |      |                  |             |             |                 |                  |
| Last<br>Name |           | Midd<br>Nam   |                |                                        |            | Taxid<br>Type | Addı     | PSS                  | City | State            | Zip<br>Code | Phone<br>No | Legacy<br>State | Legacy<br>County |
| JONES        | JAMES     |               | JR             |                                        |            | N             | PO BOX2  | 31 A.S               | PEN  | co               | 53621       |             | TEXAS           | HOPKINS          |
|              | last/     |               |                | £                                      | - <b>1</b> |               | D        |                      |      | • <b>r</b> ••••• | - r         | - [         | ted customer.   | 1                |
| Merge        |           | First<br>Name | Middle<br>Name | Name<br>Suffix                         | Tax<br>Id  | Taxle<br>Type | lype     | Address              |      | Stati            | 7in         | Phone<br>No | 1               | Legacy           |
| Merge<br>V   | Business  |               |                | 20000000000000000000000000000000000000 |            |               | Tyme     | Address<br>FO BOX 23 | City |                  | Zip         | Phone       | Legacy          | Legacy<br>County |

Exhibit 12.6 (Par. 156)

## \*--Example of a Potential Duplicate Customer in 3 Counties With Only a Temporary Tax Identification Number (Continued)

| Step | Action                                                                                                    |
|------|----------------------------------------------------------------------------------------------------|
| 4    | The user will be asked the question, "Are you sure you want to merge customers?" The user shall select "OK" to merge or "Cancel" to return to the duplicate resolution screen. |
|      | When "OK" is selected, all records checked will be merged.                                                                                                    |

**Note:** James Jones, Jr. will become 1 customer in SCIMS with no tax identification number. In each county's AS/400 name and address file, the customer will keep the temporary tax identification number that was assigned before the merge. The temporary tax ID number in the master record is added to the merged county's name and address, and the merged county's temporary tax ID is deleted or flagged as "Pending Delete".--\*

### \*--Example of Potential Duplicate Customers in 2 Counties With Different Names

Situation: Jim Davis Farm is listed on the report as a potential duplicate in 2 States/counties. In this example, the customer is in both counties' AS/400 name and address files with a permanent tax identification number. Control County 48/223 is using Jim Davis Farm and county 29/001 is using Davis Farms. The automatic merge process did not merge the records due to the difference in the names. The records appear on the potential duplicate report based on matching tax identification numbers.

|             | FOILE                                | NICLANERDUP           |                           | '0RT = 171 |                                  | AX ID'S |         |                  |
|-------------|--------------------------------------|-----------------------|---------------------------|------------|----------------------------------|---------|---------|------------------|
| TaxId/Type  | Business<br>Type                     | Last/Business<br>Name | <sup>S</sup> First Name   | Mi Deliv   | very Address<br>Line             | City    | St Zip  | Legacy<br>St/Ctv |
| 752346979 E | Gen<br>Partnachip                    | DAVIS FARMS           |                           | PO BOX     | 706                              | DIKE    | TX 8962 | 29,001           |
| 752345878 E | Ovn<br>Parineiship<br>Annaninininini | JIM DAVIS FARM        | and and the second second | PO BOX     | 165<br>Selling Millight Contract | DIKE    | TX 8962 | 48/223           |

**Determination:** After the control county contacts the other county, it is determined that the customer is a duplicate and should be merged using the information for Jim Davis Farm.

#### **Resolving the Duplicate:**

| Step | Action                                                   |
|------|----------------------------------------------------------|
| 1    | The control county shall access Jim Davis Farm in SCIMS. |

This is an example of Jim Davis Farm when accessed in SCIMS.

| JIM DAVIS      | 762346878 | Employer Id    | PO BOX 765                                                                                                    | DIKE,TX 89627           |            |                 | province and the second second |
|----------------|-----------|----------------|----------------------------------------------------------------------------------------------------|-------------------------|------------|-----------------|--------------------------------|
| Common<br>Name | Tax Id    | Tax Id<br>Type | Delivery<br>Address Line                                                                                                    | City, State ZIP<br>Code | Phone No   | Legacy<br>State | Legacy<br>County               |
| elect a cust   |           | acted Servi    | cing Site SULP                                                                                                    | IUR SPRINGS S           | ERVICE.CEI | NTER            |                                |
|                |           |                | Addition of the second second s | h Results               |            |                 |                                |

Exhibit 12.7 (Par. 156) \*--Example of Potential Duplicate Customers in 2 Counties With Different Names (Continued)

| Step | Action                                                                                                    |
|------|----------------------------------------------------------------------------------------------------|
| 2    | After selecting customer Jim Davis Farm, user will be notified that customer has potential duplicates. The user shall select "OK" to resolve the potential duplicates. If "Cancel" is selected, the SCIMS process will continue to the customer information screen for the customer that was selected. The duplicate customers will not be displayed and the customers will remain duplicates until resolved. |

This is an example notification that potential duplicates exist.

| USI               | DA<br>Ia           |                | SDA Servic<br>ion Mana <u>(</u>              | e Center<br>gement Sy   | stem                           |                 |                  |  |  |
|-------------------|--------------------|----------------|----------------------------------------------|-------------------------|--------------------------------|-----------------|------------------|--|--|
|                   | 165.221            | l.16.47 - [Ja  | waScript Applic                              | ation]                  |                                |                 |                  |  |  |
|                   | ?                  |                | las Potential Duplic<br>nt to resolve them r |                         | en i lefte tel le cried de les |                 | ola chi Kary Va  |  |  |
|                   | Base               | 0              | Cancel                                       | GS S                    | SERVICE CE                     | NTER            |                  |  |  |
| Select a cust     | Select a customer: |                |                                              |                         |                                |                 |                  |  |  |
| Common<br>Name    | Tax Id             | Tax Id<br>Type | Delivery<br>Address Line                     | City, State ZIP<br>Code | Phone No                       | Legacy<br>State | Legacy<br>County |  |  |
| JIM DAVIS<br>FARM | 752345878          | EmployerId     | PO BOX 765                                   | DIKE, TX 89627          |                                | TEXAS           | HOPKINS          |  |  |

#### Exhibit 12.7 (Par. 156) Cotontial Duplicate Customers in 2 Counties With Different Names (Continued)

## \*--Example of Potential Duplicate Customers in 2 Counties With Different Names (Continued)

| Step | Action                                                                                                    |
|------|----------------------------------------------------------------------------------------------------|
| 3    | If "OK" was selected, Jim Davis Farm and duplicate Davis Farms will be displayed. The user shall select the duplicate to merge with the top record by clicking on the "Merge" in the merge block and then selecting "OK". |

This is an example of the page showing potential duplicates.

| Selecte              | d Custom                                              | Þr                    |                                             |                 |                                 |              |                                         |                                         |         |             |                                    |           |                                               |                  |
|----------------------|-------------------------------------------------------|-----------------------|---------------------------------------------|-----------------|---------------------------------|--------------|-----------------------------------------|-----------------------------------------|---------|-------------|------------------------------------|-----------|-----------------------------------------------|------------------|
| Busir<br>Nar         | ness                                                  | Tax Id                | Taxid<br>Type                               | Busin<br>Type C |                                 | Addre        | SS                                      | City S                                  | tate    | Zip<br>Code |                                    | one<br>o  | Legacy<br>State                               | Legacy<br>County |
| JIN DAVI<br>FARM     | 13 71                                                 | 52345873              | E                                           | Gen<br>Parnersh |                                 | D BOX 765    | DI                                      | IKE T                                   | x       | 39827       |                                    | Т         | EXAS                                          | HOPKINS          |
| heskthe<br>sve t un  | al Duplica<br>"Meige" colu<br>schecked. If n<br>Last/ | no toreve<br>nows are | cheidked wi                                 | hen 'OK" is     | s pressed                       | the selected | rrei. If a row<br>customer will<br>Bus. | l pe recorde                            | d as be | tirg a uri  | que, ron                           | -duplicat | ed customei                                   |                  |
| heskthe<br>eave t un | "Neige" colu<br>hchecked, lf n                        | no toreve<br>nows are | ny row that<br>checked wi<br>Middle<br>Name | hen 'OK" is     | ate of the<br>spressed<br>Tax I | the selected | custo mer wil                           | is not a dup<br>I se recerde<br>Address | d as be | tirg a uri  | be date<br>que, non<br>Zip<br>Code | -duplicat | be a cuplic<br>ed customer<br>Legacy<br>State |                  |

Exhibit 12.7 (Par. 156)

## \*--Example of Potential Duplicate Customers in 2 Counties With Different Names (Continued)

| Step | Action                                                                                                    |
|------|----------------------------------------------------------------------------------------------------|
| 4    | When "OK" is selected, the user will be asked the question, "Are you sure you want to merge these customers?" The user shall select "OK" to merge or "Cancel" to return to the duplicate resolution screen. When "OK" is selected, Davis Farms will merge with Jim Davis Farm. |

|                                |                                                    |                |                                             |                              | Duplicate R                                       | esolution     |       |             |                 |                     |                             |                  |
|--------------------------------|----------------------------------------------------|----------------|---------------------------------------------|------------------------------|---------------------------------------------------|---------------|-------|-------------|-----------------|---------------------|-----------------------------|------------------|
| Selecte                        | d Custom                                           | er.            |                                             |                              |                                                   |               |       |             |                 |                     |                             |                  |
| Busir<br>Nar                   |                                                    | Fax Id         | Taxld<br>Type                               | Business<br>Type Code        | Address                                           | City          | State | Zip<br>Code | ··· \$          | one I<br>o          | egacy<br>State              | Legacy<br>County |
| JIN DAVI<br>FARM               | 13 73                                              | 2345873        | E                                           | Gen<br>Parnership            | PO 80X 765                                        | DIKE          | ТХ    | 39627       |                 | T                   | EXAS                        | HOPKINS          |
| Potentia                       | al Duplical                                        | es<br>palarere | ni towith at                                | is ad                        |                                                   |               |       |             | he date         | minad ba            | ka s cuelles                | da andhiadi      |
| Checkthe                       | al Duplical<br>"Meige" colu<br>ichecked. If n      | nn for eve     | ny row that<br>she deed wi                  | is a d<br>hen <sup>1</sup> C | .16.47 - [JavaScri                                | ot Applicatio | n]    |             |                 |                     | be a cuplica<br>d customer. |                  |
| Checkthe                       | "Neige" colu<br>ichecked. If n<br>Last/            | First          | ry row that<br>she ked wi<br>Middle<br>Name | Nat ?                        | . <b>16.47 - [JavaScri</b><br>Ara you sure you wr |               |       |             |                 | -dipiicate          |                             | ·                |
| Cheskthe<br>eave t un<br>Merge | *Meige* colu<br>checked. If n<br>Last/<br>Business | First          | Middle                                      | Nat ?                        |                                                   |               |       |             | que, son<br>Zip | -dupiicate<br>Phone | d ouslomer.<br>Legacy       | Legac<br>Count   |

**Note:** Neither County Office will have to change the AS/400 county records since the tax identification numbers were the same. In county 29/001, the name will change in the AS/400 to Jim Davis Farm.

## \*--Example of Potential Duplicate Customer in 2 Counties, But Not Duplicate in 3rd County

Situation: Fred Cox is listed on the report as a potential duplicate in 3 counties. One county is using a permanent tax identification number and 2 counties are using a temporary tax identification number. There is not a control county for the customer. County 48/119 is responsible for resolving the potential duplicate.

|                       | POTENTIA          | L DUPLICA            | TE REPORT - INDIV                   |                            |                                                       |
|-----------------------|-------------------|----------------------|-------------------------------------|----------------------------|-------------------------------------------------------|
| Taxid/Type            |                   | First Name           | Name Delivery Addres<br>Suffix Line | <sup>ss</sup> City         | St Zip Legacy                                         |
| N<br>465943028 S<br>N | COX<br>COX<br>COX | FRED<br>FRED<br>FRED | 610 MAIN<br>610 MAIN<br>223PINE RD  | DALLAS<br>DALLAS<br>GILMER | TX 75698 48/223<br>TX 75698 48/119<br>TX 75899 49/217 |

**Determination:** After contacting the other counties, it is determined that Fred Cox is the same customer in counties 48/223 and 48/119, but is not the same customer in 48/217. It was determined county 48/217 is inadvertently using the wrong ZIP code for their customer. Since the customer has a permanent tax identification number in county 48/119, it was determined to use that customer's information and merge the information from county 48/223.

#### **Resolving the Potential Duplicate:**

| Step | Action                                                                                                    |
|------|----------------------------------------------------------------------------------------------------|
| 1    | County 48/119 shall access SCIMS and search for customer Fred Cox using the permanent tax identification number. |

This is an example of Fred Cox when accessed in SCIMS.

| Search Results       Based on selected Servicing Site COOPER SERVICE CENTER       elect a customer:       Common     Tax Id     Delivery     City, State ZIP     Phone No     Legacy     Legacy       Name     Tax Id     Type     Address Line     Code     Phone No     Legacy     Legacy | FRED COX | 465943028 | Social<br>Security | 610 MAIN | DALLAS, TX 75698 |          | TEXAS | DELTA |
|----------------------------------------------------------------------------------------------------|----------|-----------|--------------------|----------|------------------|----------|-------|-------|
| Based on selected Servicing Site COOPER SERVICE CENTER                                                                                                    |          | Tax Id    | Туре               |          |                  | Phone No |       |       |
|                                                                                                    |          |           | on selecte         | Y        |                  | È center |       |       |

(Par. 156) \*--Example of Potential Duplicate Customer in 2 Counties, But Not Duplicate in 3<sup>rd</sup> County (Continued)

| Step | Action                                                                                                    |
|------|----------------------------------------------------------------------------------------------------|
| 2    | After selecting customer Fred Cox, user will be notified that customer has potential duplicates. The user shall select "OK" to resolve the potential duplicate. If "Cancel" is selected, the SCIMS process will continue to the customer information screen for the customer that was selected. The duplicate customers will not be displayed and the customers will remain duplicates until resolved. |

This is an example notification that potential duplicates exist.

| FRED COX       | 465943028 | Social<br>Security  | 610 MAIN                                   | DALLAS,TX 75698         | 1         | TEXAS           | DELTA            |
|----------------|-----------|---------------------|--------------------------------------------|-------------------------|-----------|-----------------|------------------|
| Common<br>Name | Tax Id    | Tax Id<br>Type      | Delivery<br>Address Line                   | City, State ZIP<br>Code | Phone No  | Legacy<br>State | Legacy<br>County |
| elect a cus    | tomer:    |                     |                                            |                         |           |                 |                  |
|                |           | Г                   | 0K Cancel                                  | ERMI                    | CE CENTER |                 |                  |
|                | - ?)      | Custome<br>Do you w | r Has Potential Dup<br>ant to resolve them | icates.<br>now?         |           |                 |                  |
|                | 103.221   | ։ ։ ۱Ե.47 - լ       | JavaScript Appli                           | cation] 🗙 📃             |           |                 |                  |

--\*

Exhibit 12.8

# \*--Example of Potential Duplicate Customer in 2 Counties, But Not Duplicate in 3<sup>rd</sup> County (Continued)

|   | Action                                                                                                    |
|---|----------------------------------------------------------------------------------------------------|
| 3 | If "OK" was selected, Fred Cox and potential duplicates will be displayed. The user shall select the duplicate from county 48/223 to merge by clicking in the merge box and then selecting "OK". |

This is an example of the page showing potential duplicates.

| Last<br>Name                    | First<br>Name                                         | Middle<br>Name                      | ame Suffix Tax Id                             |            | ĸ Id         | Taxld<br>Type                           | Add                            | lress                                   | City                   | State                 | Zip<br>Code | Phone<br>No          | Legacy<br>State | Legacy<br>County |
|---------------------------------|-------------------------------------------------------|-------------------------------------|-----------------------------------------------|------------|--------------|-----------------------------------------|--------------------------------|-----------------------------------------|------------------------|-----------------------|-------------|----------------------|-----------------|------------------|
| COX                             | FRED                                                  |                                     |                                               | 4659       | 43028        | ę                                       | 610 MA                         | N D                                     | ALLAS                  | TX                    | 75698       |                      | TEXAS           | DELTA            |
| hesk the *I                     | I Duplicate<br>Meige" colum<br>hedded, If no<br>Last/ | h for every<br>Iows are ph          | edked when                                    | 'OK' is pr | essed        | the selec                               | sterrer II<br>ac custo<br>Bus. | 's row is not<br>ner will be r          | a dup ica<br>corded a: | ta, or can<br>beirg a | urique, no  | n-duplicate          | d ouslomer.     | r                |
| heck the "I<br>save t unc       | Meige" oolum<br>hedkid, lf no                         | h for every                         | row that is a<br>edked when<br>Middle<br>Name | 'OK' is pr | essed        | above ou<br>the select<br>TaxId<br>Type | Bus.<br>Type                   | a row is not<br>ner will be r<br>Addres | corded at              | beirg a               | urique, no  | n-duplicate<br>Phone | d customer.     | r                |
| heskthe "I<br>ave tunc<br>Merge | Meige" colum<br>hecked, If no<br>Last/<br>Business    | n tor every<br>tows are sh<br>First | Middle                                        | Name       | essed<br>Tax | the select<br>TaxId                     | ec ousto<br>Bus.               | ner will se r                           | corded as              | beirg a               | Zip         | n-duplicate<br>Phone | d ouslomer.     | Legacy           |

Exhibit 12.8 (Par. 156)

# \*--Example of Potential Duplicate Customer in 2 Counties, But Not Duplicate in 3<sup>rd</sup> County (Continued)

| Step | Action                                                                                                    |
|------|----------------------------------------------------------------------------------------------------|
| 4    | After selecting "OK", the user will be asked the question, "Are you sure you want to merge customers?" The user shall select "OK" to merge or "Cancel" to return to the duplicate resolution screen. When "OK" is selected, Fred Cox's record from counties 48/119 and 48/223 will merge. Fred Cox's record that was not selected (48/217) remains as potential duplicate until resolved. |
| 5    | After merging the customer records, County 48/223 will need to correct the customer's records if the temporary tax identification number is being used in any programs/applications in the AS/400. County 48/223 must remove the temporary tax identification number from all programs/applications in the AS/400 and add the permanent tax identification number.                        |
| 6    | County 48/217 must now resolve the potential duplicate for their county as it will appear<br>on their potential duplicate report. County 48/217 shall access customer Fred Cox in<br>SCIMS through their county to resolve the duplicate.                                                                                                    |

This is an example of Fred Cox when accessed in SCIMS by county 48/217.

|                | Base   | ed on sele     |                          | earch Results<br>te HILLSBORO SER | VICE CENTE | R               |                  |
|----------------|--------|----------------|--------------------------|-----------------------------------|------------|-----------------|------------------|
| elect a cust   |        |                |                          |                                   |            |                 |                  |
| Common<br>Name | Tax Id | Tax Id<br>Type | Delivery<br>Address Line | City, State ZIP<br>Code           | Phone No   | Legacy<br>State | Legacy<br>County |
| FRED COX       |        | No Tax Id      | 223PINE RD               | GILMER, TX 75698                  |            | TEXAS           | HILL             |

Exhibit 12.8 (Par. 156)

# \*--Example of Potential Duplicate Customer in 2 Counties, But Not Duplicate in 3<sup>rd</sup> County (Continued)

| Step | Action                                                                                                    |
|------|----------------------------------------------------------------------------------------------------|
| 7    | After selecting customer Fred Cox, user will be notified that customer has potential duplicates. The user shall select "OK" to resolve the duplicate. If "Cancel" is selected, the SCIMS process will continue to the customer information screen for the customer that was selected. The duplicate customers will not be displayed and the customers will remain duplicates until resolved. |

|                | ŀ         | licrosoft      | Internet Explorer                          | X                   |        |            |                 |                  |
|----------------|-----------|----------------|--------------------------------------------|---------------------|--------|------------|-----------------|------------------|
|                | Bas       | ?              | Customer Has Poten<br>Do you want to resol |                     | D'SERV | ICE CENTER |                 |                  |
| Select a custi | )mer:<br> |                | OK Cance                                   |                     |        |            |                 |                  |
| Common<br>Name | Tax Id    | Tax Id<br>Type | Delivery<br>Address Line                   | City, State<br>Code |        | Phone No   | Legacy<br>State | Legacy<br>County |
| FRED COX       |           | No Tax Id      | 223PINE RD                                 | GILMER,TX7          | 75698  |            | TEXAS           | HILL             |

# \*--Example of Potential Duplicate Customer in 2 Counties, But Not Duplicate in 3<sup>rd</sup> County (Continued)

| Step  | Action                                                                                                    |
|-------|----------------------------------------------------------------------------------------------------|
| 8 6 6 | If "OK" was selected, Fred Cox and potential duplicates will be displayed. Since customer Fred Cox in Hill County, Texas, is not the same customer as Fred Cox in Delta County, the user shall select "OK". After selecting "OK", the customers will become unique, non-duplicate. |
| 9     | After resolving the duplicate, Hill County shall access the customer's record through SCIMS and correct the ZIP code.                                                                                                    |

| Name       Name       Name       Suffix       Id       Type       Address       City       State       Code       No       State       Code       No       State       Co                                                                                                    |         |          |      |      | DL           | iplica | te Re: | solution |        |     |       |    |   |       |                  |
|----------------------------------------------------------------------------------------------------|---------|----------|------|------|--------------|--------|--------|----------|--------|-----|-------|----|---|-------|------------------|
| Name     Name     Name     Suffix     Id     Type     Address     City     State     Code     No     State     Code       CDX     FRED     FRED     N     Z23 PINE RD     GILWER     TX     76098     TEXAS     Hi       Potential Duplicates     N     Z23 PINE RD     GILWER     TX     76098     TEXAS     Hi       Potential Duplicates     Check the "Merge" column for every row that is a duplicate of the above customer. If a row is not a cuplicate, or earnot be determined to be a duplicate a lime, leave it unchecked. If no rows are checked when "CK" is pressed, the salected customer will be recorded as being a unique, non-duplicated customer will be recorded as being a unique, non-duplicated customer will be recorded as being a unique will be recorded as being a unique will be recorded as being a | elected | Custome  | r    |      |              |        |        |          |        |     |       |    |   |       |                  |
| Potential Duplicates<br>Check the "Merge" column for every row that is a duplicate of the above outcomer. If a row is not a cuplicate, or earnot be determined to be a duplicate a<br>time, leave it unchecked. If no rows are of edded when "CK" is pressed, the selecced eutomer will be recorded as being a unique, non-duplicated customer<br>Merge Business First Name Name Suffix Tax Id TaxId Type Code Address City State Zip Phone Legacy L<br>Name Name Suffix Tax Id Type Code Address City State Zip Phone Legacy L                                                                                                    |         |          |      | <br> | ····· ¥····· |        | Addres | s C      | ity St | ate |       |    |   |       | Legacy<br>County |
| Merge         Business         First         Middle         Name         Tax Id         Tax Id         Type         Address         City         State         Zip         Phone         Legacy         L           Name         Name         Name         Suffix         Tax Id         Type         Code         Address         City         State         Zip         Phone         Legacy         L                                                                                                    | ΟX      | FRED     |      |      | N            | 223 PI | INE RD | GILM     | ER TX  |     | 75698 |    | ĺ | TEXAS | HIL_             |
|                                                                                                    |         | lusiness |      |      | Tax Id       | £      | Туре   | 1        | City   | Sta |       |    |   |       | Legar<br>Count   |
| CCX FRED 465943028 S 61C MAIN DALLAS TX 75698 TEXAS D                                                                                                    | ······  |          | FRED | 1    | 465943028    | S      | Coue   | 61C MAIN | DALLAS | TX  | 756   | 98 |   |       | -                |

### Exhibit 12.9 (Par. 156) \*--Example of Potential Duplicate Customer Based on Matching Tax Identification Numbers With Different Business Types

**Situation:** Triple A Partnership appears on the potential duplicate report as a potential duplicate based on matching tax identification numbers. In county 48/223, the business type is a General Partnership. In county 48/499, the business type is a Joint Venture. The records did not merge because of the difference in the business types.

|              | POTEI            |                         |            | DRT MATCHING      | TAX ID'S |          |                  |
|--------------|------------------|-------------------------|------------|-------------------|----------|----------|------------------|
| l axid/ lype | Business<br>Type | Last/Business<br>Name   | First Name | Mi Delivery Addre | SS City  | St Zip   | Legacy<br>St/Ctv |
|              |                  | TIRPLE A<br>PARTNERSHIP |            | PO BOX 21         | ALBA     | TX 23459 | 48/223           |
| 752343308 E  | Joint Venture    | TRIPLE A<br>PARTNERSHIP |            | PO BOX 21         | ALBA     | TX 23459 | 48/499           |

**Determination:** After contacting the other county, it is determined that the customer is a duplicate and should be merged using the information from county 48/223.

### **Resolving Duplicate:**

| Step       | Action                                                                                                    |
|------------|----------------------------------------------------------------------------------------------------|
| 1          | Since the customers to be merged have different business types and the customer record from county 48/499 will be merged with the customer record from county 48/223, county 48/499 must check to see if the customer is active in the current year entity file.                                                                                                    |
|            | • If the customer is active, the record must be deleted from the current year entity file before county 48/223 merges the customer. If county 48/499 does not delete the record from the current year entity and farm records file before the merge, county 48/499 will receive an error report that the entity type for the customer could not be changed in SCIMS and they should "correct it accordingly". |
|            | • If the customer was not active in the current year entity file, the customer's business type record in county 48/499 will be changed in the county's AS/400 name and address records upon completion of the merge.                                                                                                    |
| 2          | County 48/223 shall access SCIMS and search for Triple A Partnership by using the tax identification number.                                                                                                    |
| r <u> </u> | *                                                                                                    |

This is an example of Triple A Partnership when accessed in SCIMS.

|                         |              |                | Search                   | Results                 |            |                 |                  |
|-------------------------|--------------|----------------|--------------------------|-------------------------|------------|-----------------|------------------|
| Ba                      | sed on selec | ted Servicir   | ng Site SULPHU           | jr springs se           | ERVICE CEN | ITER            |                  |
| elect a custon          | ner:         |                |                          |                         |            |                 |                  |
| Common<br>Name          | Tax Id       | Tax Id<br>Type | Delivery<br>Address Line | City, State ZIP<br>Code | Phone No   | Legacy<br>State | Legacy<br>County |
| TIRPLE A<br>PARTNERSHIP | 752343308    | EmployerId     | PO BOX 21                | ALBA, TX 23459          |            | TEXAS           | HOPKINS          |

| Step | Action                                                                                                    |
|------|----------------------------------------------------------------------------------------------------|
| 3    | After selecting customer Triple A Partnership, user will be notified that customer has potential duplicates. The user shall select "OK" to resolve the duplicate. If "Cancel" is selected, the SCIMS process will continue to the customer information screen for the customer that was selected. The duplicate customers will not be displayed and the customers will remain duplicates until resolved. |

This is an example of the notification that potential duplicates exist.

| USDA                    | Infe      |                | DA Service<br>In Manag                     |                         | stem       |                 | T                |
|-------------------------|-----------|----------------|--------------------------------------------|-------------------------|------------|-----------------|------------------|
|                         | 165.221.1 | 6.47 - [Java   | aScript Applicat                           | ion]                    |            |                 |                  |
|                         |           |                | s Potential Duplicat<br>to resolve them no |                         |            |                 |                  |
| Bat                     | 56        | [ OK           | Cancel                                     | GSS                     | ERVICE CEI | VTER            |                  |
| Select a custom         | er:       |                |                                            |                         |            |                 |                  |
| Common<br>Name          | Tax Id    | Tax Id<br>Type | Delivery<br>Address Line                   | City, State ZII<br>Code | Phone No   | Legacy<br>State | Legacy<br>County |
| TIRPLE A<br>PARTNERSHIP | 752343308 | EmployerId     | PO 80X 21                                  | ALBA, TX 23459          | 1          | TEXAS           | HOPKINS          |

Exhibit 12.9 (Par. 156) \*--Example of Potential Duplicate Customer Based on Matching Tax Identification Numbers With Different Business Types (Continued)

| Step | Action                                                                                                    |
|------|----------------------------------------------------------------------------------------------------|
| 4    | If "OK" was selected, Triple A Partnership and potential duplicate Triple A Partnership (Joint Venture) will be displayed. User shall select the duplicate to merge with the top record by clicking in the merge block for the duplicate and then select "OK". |

This is an example of the screen showing potential duplicates.

|                    |                   |          |                                        |                      | Dup    | licate | Resol        | ution   |       |             |             |             |                 |                  |
|--------------------|-------------------|----------|----------------------------------------|----------------------|--------|--------|--------------|---------|-------|-------------|-------------|-------------|-----------------|------------------|
| Selecte            | d Customer        |          |                                        |                      |        |        |              |         |       |             |             |             |                 |                  |
| Busine             | ess Name          | Tax Id   | Taxid<br>Type                          | Business<br>Type Cod |        | Addres | s            | City    | State | Zip<br>Code | Pho         |             | egacy<br>State  | Legacy<br>County |
| TIFP_E /<br>FARTNE |                   | 62343308 |                                        | Gen<br>Partnership   | PC EO  | X 21   | 4            | LBA 1   | rx :  | 3459        |             | TE.         | K48 -           | IOPKINS          |
| Merge              | Last/<br>Business |          | 2 2000 0000000000000000000000000000000 |                      | Tax Id | Taxld  | Bus.         |         |       |             | I           |             |                 | -                |
| 5-                 | Name              | Name     | Name                                   | Suffix               |        | Туре   | Type<br>Code | Address | City  | State       | Zip<br>Code | Phone<br>No | Legacy<br>State | Legacy<br>County |

## Exhibit 12.9 (Par. 156) \*--Example of Potential Duplicate Customer Based on Matching Tax Identification Numbers With Different Business Types (Continued)

| Step | Action                                                                                                    |
|------|----------------------------------------------------------------------------------------------------|
| 5    | The user will be asked "Are you sure you want to merge customers?" The user shall select "OK" to merge or "Cancel" to return to the duplicate resolution screen. When "OK" is selected, Triple A Partnership's record from counties 48/119 and 48/223 will merge. |

| Selecte                            | d Custome                                                           | er 👘                                                 |               |                       |                                              |      |       |             |                   |                   |                     |                  |
|------------------------------------|---------------------------------------------------------------------|------------------------------------------------------|---------------|-----------------------|----------------------------------------------|------|-------|-------------|-------------------|-------------------|---------------------|------------------|
| Busine                             | ss Name                                                             | Tax Id                                               | Taxld<br>Type | Business<br>Type Code | Address                                      | City | State | Zip<br>Code | Pho               |                   | egacy<br>State      | Legacy<br>County |
| TIFP_E A                           |                                                                     | 752343308                                            | E             | Gen<br>Partnership    | PC EOX 21                                    | ALBA | TX    | 23459       |                   | TE:               | (4.5                | IOPKINS          |
| heakthe "<br>eave t un             | al Duplicat<br>"Menge" colur<br>ichecked, if no<br>Last/<br>Busines | nn for every i<br>iows are she<br>First              | Middle        | 1                     | 5.47 - [JavaScript]<br>Are you sure you wart |      |       | =(0)        | iue, son-d<br>Zip | plicated<br>Phone | customer.<br>Legacy |                  |
| Checkthe '<br>eave tun<br>Merge    | "Meige" colur<br>ichecked, if no<br>Last/                           | nn for every i<br>iows are she<br>First              | T             | 1                     |                                              |      |       | 1           | iue, son-d<br>7in | uplicated         | customer.           |                  |
| Cheskthe*<br>esvetun<br>Merge<br>₽ | "Meige" colur<br>ichedked, Ifin:<br>Last/<br>Busines                | n'i for every i<br>i iows are she<br>S First<br>Name | Middle        | 1                     | Are you sure you wart                        |      |       | =(0)        | iue, son-d<br>Zip | plicated<br>Phone | customer.<br>Legacy | Legac            |

### \*--Example of Potential Customer With Matching Tax Identification Numbers With Different Names and Business Types

- Situation: In this example, 2 customers from different counties with the same tax identification number appear on the potential duplicate report. The customers' names, business types, and tax identification types are different. This example has 3 possible reasons for the tax identification number being the same, each with a different solution. The 3 possibilities and solutions are as follows:
  - One of the customer's tax identification number is incorrect. Follow 1-CM, paragraph 194 to change the tax identification number in SCIMS. After changing the tax identification number, the customer will not be a potential duplicate on the report.
  - Both customers tax identification numbers are correct. One customer was assigned the number by the Social Security Administration as social security number and the other customer was assigned the number as an employer identification. If this is the case, follow the steps below to make the customers unique, non-duplicate customers.
  - Both customers are the same. One of the tax identification numbers is entered using the wrong tax identification type. If this is the case, follow the steps below to merge the customers. Some of the customer data may need to be corrected in SCIMS after merging the customers records.

|             |                  |                       |            | ORT - MATCHING              | TAX ID'S |          |                  |
|-------------|------------------|-----------------------|------------|-----------------------------|----------|----------|------------------|
| TaxId/Type  | Business<br>Type | Last/Business<br>Name | First Name | MI Delivery Address<br>Line | City     | St Zip   | Legacy<br>St/Cty |
| 264943028 E | Trust Irrevoble  | RON GOOD<br>TRUST     |            | RR 4                        | COMO     | TX 75482 | 48/223           |
| 264943028 5 |                  | FORD                  | JIM        | 6507 TRAVIS                 | SHERMAN  | TX 75092 | 48/181           |

## \*--Example of Potential Customer With Matching Tax Identification Numbers With Different Namesand Business Types (Continued)

| Step |                                           | Action                  | 2199-2499-2499-2499-2499-2499-2499-2499-                                                                        |   |
|------|-------------------------------------------|-------------------------|----------------------------------------------------------------------------------------------------|---|
| 1    | County Offices shall access SCIMS number. | S and search for the cu | ustomer by tax identificatio                                                                                    | n |
|      |                                           |                         | a second a second a second a second a second a second a second a second a second a second a second a second a s |   |

This is an example of the customer when searched in SCIMS.

| JIM FORD       | 264943028 | Social         | 6507 TRAVIS                                            | SHERMAN, TX 75092       |          | TEXAS           | GRAYSON          |
|----------------|-----------|----------------|--------------------------------------------------------|-------------------------|----------|-----------------|------------------|
| Common<br>Name | Tax Id    | Tax Id<br>Type | Delivery<br>Address Line                               | City, State ZIP<br>Code | Phone No | Legacy<br>State | Legacy<br>County |
| Select a cus   | tomer:    | 6              | Constant of the program of the set of any transmission | d National Search       |          |                 |                  |
|                |           |                | Sa:                                                    | arch Results            |          |                 |                  |

Exhibit 12.10 (Par. 156) \*--Example of Potential Customer With Matching Tax Identification Numbers With Different Names and Business Types (Continued)

| Step | Action                                                                                                    |
|------|----------------------------------------------------------------------------------------------------|
| 2    | After selecting the customer, user will be notified that potential duplicates exist. User shall select "OK" to resolve the duplicate. If "Cancel" is selected, the SCIMS process will continue to the customer information screen for the customer that was selected. The duplicate customers will not be displayed and the customers will remain duplicates until resolved. |

Example of page notifying that potential duplicates exist.

| USI                       |                     |                                      |                                                                     | ice Center<br>agement Sy                     | stem     |                          |                             |
|---------------------------|---------------------|--------------------------------------|---------------------------------------------------------------------|----------------------------------------------|----------|--------------------------|-----------------------------|
|                           | 165.22<br><b>?</b>  | Custome                              | <b>VavaScript App</b><br>er Has Potential Du<br>want to resolve the | plicates                                     |          |                          |                             |
| Select a cus              | tomer:              |                                      | OK Cancel                                                           | arch                                         |          |                          |                             |
| Common<br>Name<br>JIMFORD | Tax Id<br>264943028 | Tax Id<br>Type<br>Social<br>Security | Delivery<br>Address Line<br>6607 TRAVIS                             | City, State ZIP<br>Code<br>SHERMAN, TX 75092 | Phone No | Legacy<br>State<br>TEXAS | Legacy<br>County<br>GRAYSON |

Exhibit 12.10 (Par. 156) \*--Example of Potential Customer With Matching Tax Identification Numbers With Different Names and Business Types (Continued)

| Step | Action                                                                                                    |
|------|----------------------------------------------------------------------------------------------------|
| 3    | If "OK" was selected, Jim Ford and potential duplicates will be displayed. The user shall select the duplicate to merge by clicking on the merge box, if the customers are duplicates. If the customers are not duplicates, then the user will not click on the merge box and click "OK" and the customers will become unique, non-duplicate customers. |

| Last                               | t Name, First Name, Middle Initial Birth Date (Mo./Yr.)                                                                                                    |                                                                                                    | Social                                       | Security                                                                   | Number                                                                                              | - <u>1</u> –                                                         |                                                                                                    |                              |
|------------------------------------|----------------------------------------------------------------------------------------------------|----------------------------------------------------------------------------------------------------|----------------------------------------------|----------------------------------------------------------------------------|----------------------------------------------------------------------------------------------------|----------------------------------------------------------------------|----------------------------------------------------------------------------------------------------|------------------------------|
|                                    |                                                                                                    |                                                                                                    |                                              |                                                                            |                                                                                                    | ENTE                                                                 |                                                                                                    |                              |
| ihe<br>Ine                         | FINITION OF A HANDICAP: A person<br>has a physical or mental impairment<br>or more major life activities; has a re-<br>regarded as having such impairme                                                                                                    | which substantially lin<br>cord of such impairme                                                                                                    | nits<br>ent:                                 | throu<br>which                                                             | gh 94). In t                                                                                        | he case of<br>the impai                                              | sted below (codes in bold nun<br>f multiple impairments, choose<br>rment that would result in the n                                                                                     | the cod                      |
| ess<br>ion<br>iot<br>/olu<br>criti | THE EMPLOYEE: Self-identificatile<br>ential for effective data collection an<br>you provide will be used for statistic<br>in any way affect you individually. A<br>untary, your cooperation in providin<br>cal.<br>I do not wish to identify my handicap statu<br>note above and the reverse side of this form<br>Your personnel officer may use this code | nd analysis. The infom<br>cal purposes only and<br>While self-identificatio<br>g accurate information<br>s. (Please read the emplo<br>before using this code.) (N | ma-<br>will<br>n is<br>n is<br>byee<br>lote: | (Becau<br>paisy, 1<br>legs, a<br>61 Or<br>62 Or<br>63 Or<br>64 Bo<br>65 Bo | there is some<br>rms, and/or<br>he hand<br>he arm, any<br>he leg, any p<br>th hands<br>th legs, any | n, nerve, or (<br>e loss of abili<br>trunk.)<br>part<br>part<br>part | muscle problem, including palsy am<br>ity to move or use a part of the body,<br>67 One side of body, including<br>and one leg<br>68 Three or more major parts o<br>body (arms and legs) | <i>includin</i> ;<br>one arm |
|                                    | used an incorrect code.)                                                                                                    |                                                                                                    |                                              | 66 Bo                                                                      | th arms, an                                                                                         | y part                                                               |                                                                                                    |                              |
|                                    | I do not have a handicap.<br>I have a handicap but it is not listed below                                                                                                    | N.                                                                                                    |                                              | (Becau<br>paisy,                                                           |                                                                                                    | a, nerve, or i<br>Implete loss                                       | muscle problem, including palsy and<br>of ability to move or use a part of                                                                                                    |                              |
| 13                                 | ECH IMPAIRMENTS<br>Severe speech malfunction or inability to<br>amples: defects of articulation [unclear  <br>aphasia [impaired language function]; larym<br>box'])                                                                                                    | anguage sounds]; stutter                                                                                                    | ring;                                        | 70 Or<br>71 Bo<br>72 Or<br>73 Bo<br>74 Or                                  | he hand<br>th hands<br>he arm<br>th arms<br>he leg                                                  | a, anarat II                                                         | <ul> <li>76 Lower half of body, including</li> <li>77 One side of body, including and one leg</li> <li>78 Three or more major parts of</li> </ul>                                       | one arm                      |
|                                    | ARING IMPAIRMENTS                                                                                                    |                                                                                                    | -                                            |                                                                            | th legs                                                                                             |                                                                      | body (arms and legs)                                                                                                    |                              |
| 16                                 | Hard of hearing (Total deafness in one ex<br>conversation, correctable with a hearing a<br>Total deafness in both ears, with underst<br>Total deafness in both ears, and unable t                                                                                                    | aid)<br>andable speech                                                                                                    | nary                                         | 80 He                                                                      | blems with                                                                                          | with no resti<br>complete re                                         | riction or limitation of activity (Histor<br>acovery)<br>ion or limitation of activity                                                                                                  | y of hear                    |
|                                    |                                                                                                    |                                                                                                    |                                              |                                                                            |                                                                                                    |                                                                      | ,                                                                                                    |                              |
| 22                                 | ION IMPAIRMENTS<br>Ability to reed ordinary size print with glass<br>(side) vision ( <i>Restriction of the visual field</i><br>affected—"Tunnel vision")                                                                                                    | es, but with loss of periph<br>to the extent that mobili                                                                                                    | eral<br>ty is                                |                                                                            |                                                                                                    |                                                                      | epilepsy)<br>le cell anemia, leukemia. hemophili                                                                                                    | a)                           |
|                                    | Inability to read ordinary size print, not cor<br>oversized print or use assisting devices such<br>Blind in one eye                                                                                                    | rectable by glasses (Can /<br>as glass or projector modi                                                                                                    | read<br>ifier)                               | <b>86</b> Pu                                                               |                                                                                                    | respiratory                                                          | disorders (e.g., tuberculasis, em,                                                                                                    | phy <del>se</del> ma         |
|                                    | Blind in both eyes ( <i>No usable vision, but me</i>                                                                                                    | ly have some light percept                                                                                                    | tion)                                        | <b>87</b> Kid<br><i>is</i>                                                 | iney dyslund<br>required)                                                                           | tioning <i>(e.g</i> .                                                | , if dialysis [Use of an artificial kidney                                                                                                    | machine                      |
| 27                                 | One hand                                                                                                    |                                                                                                    |                                              | <b>88</b> Ca                                                               | ncer-a his                                                                                          | tory of canc                                                         | er with complete recovery                                                                                                    |                              |
|                                    | One arm<br>One foot                                                                                                    |                                                                                                    |                                              | <b>89</b> Ca                                                               | ncer—unde                                                                                           | rgoing surgi                                                         | cal and/or medical treatment                                                                                                    |                              |
| 33<br>34<br>35                     | One leg<br>Both hands or arms<br>Both feet or legs<br>One hand or arm <i>and</i> one foot or leg                                                                                                    |                                                                                                    |                                              | to<br>me                                                                   | learn, to be                                                                                        | educated, ai                                                         | c and lifelong condition involving a lim<br>nd to be trained for useful productiv<br>e Vocational Rehabilitation agency u<br>ale A)                                                     | e employ                     |
| 37                                 | One hand or arm <i>and</i> both feet or legs<br>Both hands or arms <i>and</i> one foot or leg<br>Both hands or arms <i>and</i> both feet or legs                                                                                                    |                                                                                                    |                                              |                                                                            | ental or emot<br>oblems)                                                                            | ional illness                                                        | (A history of treatment for mental or                                                                                                    | emotione                     |
|                                    |                                                                                                    |                                                                                                    |                                              |                                                                            | vere distorti<br>tortion of bu                                                                      |                                                                      | and/or spine (e.g., dwarfism, kyphos                                                                                                    | is (sever                    |
| Bec<br>10mi<br>14 (                | ause of chronic pain, stiffness, or weakne<br>e loss of ability to move or use a part or p<br>One or both hands 47 One or b                                                                                                    | es in bones or joints, ther<br>parts of the body.)<br>oth legs                                                                                                    | e is                                         | SU                                                                         |                                                                                                    | aused by bu                                                          | ds, or feet (e.g., distortion of feature<br>urns, gunshot injuries, and birth defe<br>t, etc.])                                                                                         |                              |
| 16                                 | One or both feet 48 Hip or pe<br>One or both arms 49 Back<br>Any combination of two or more parts of t                                                                                                    |                                                                                                    | <b>1</b>                                     | in                                                                         | arning disab<br>understandi<br>itten]; e.g., d                                                      | ng, perceivir                                                        | rder in one or more of the processes<br>ng, or using language or concepts [:                                                                                                    | s involve<br>spoken o        |

The Rehabilitation Act of 1973 (P.L. 93-112) requires each agency in the Executive branch of the Federal Government to establish definite programs that will facilitate the hiring, placement, and advancement of handicapped individuals. The best means of determining agency progress in this respect is through the production of reports at certain intervals showing such things as the number of handicapped employees hired, promoted, trained, or reassigned over a given time period; the percentage of handicapped employees in the work force and in various grades and occupations; etc. Such reports bring to the attention of agency top management, the Office of Personnel Management (OPM), and the Congress deficiencies within specific agencies or the Federal Government as a whole in the hiring, placement, and advancement of handicapped individuals and, therefore, are the essential first step in improving these conditions and consequently meeting the requirements of the Rehabilitation Act.

The handicap data collected on employees will be used only in the production of reports such as those previously mentioned and not for any purpose that will affect them individually. The only exception to this rule is that the records may be used for selective placement purposes and selecting special populations for mailing of voluntary personnel research surveys. In addition, every precaution will be taken to ensure that the information provided by each employee is kept in the strictest confidence and is known only to the one or two individuals in the agency Personnel Office who obtain and record the information for entry into the agency's and OPM's personnel systems. You should also be aware that participation in the handicap reporting system is entirely voluntary, with the exception of employees appointed under Schedule A, section 213.3102(I) (Mental Retardation); Schedule A, section 213.3102(u) (Severely Physically Handicapped); and Schedule B, section 213.3202(k) (Mentally Restored). These employees will be requested to identify their handicap status and if they decline to do so, their correct handicap code will be obtained from medical documentation used to support their appointment. No other employees will be required to identify their handicap status if they feel for any reason it is not in their best interest to have this information officially recorded outside of medical records. We request only that anyone not wishing to have this information entered in the agency's and OPM's personnel systems indicate this to their Personnel Office, rather than intentionally miscoding themselves, since false responses will seriously damage the statistical value of the reporting system.

[In those instances where the employee is or was hired under Schedule A, section 213.3102(t) (Mental Retardation), the Personnel Director or his/her designee (a Vocational Rehabilitation Counsefor may also be helpful) will asslat the individual in completing this form and ensure that the employee fully understands the meaning of the form and the options available to him/her, as noted above.] Employees will be given every opportunity to ensure that the handicap code carried in their agency's and OPM's personnel systems is accurate and is kept current. They may exercise this opportunity by asking their Personnel Officer to see a printout of the code and definition from their record, by notifying Personnel any time their handicap status changes, and by initiating action in either of these cases to have the necessary changes made to their records. The code carried on employees in their agency's system will be identical to that carried in OPM's system, and any change to the agency records will result in the same change being made to OPM's records.

Your cooperation and assistance in establishing and maintaining an accurate and up-to-date handicap report system is sincerely appreciated.

#### PRIVACY ACT STATEMENT

Collection of the requested information is authorized by the Rehabilitation Act of 1973 (P.L. 93-112). The information you furnish will be used for the purpose of producing statistical reports to show agency progress in hiring, placement, and advancement of handicapped individuals and to locate individuals for voluntary participation in surveys. The reports will be used to inform agency top management, the Office of Personnel Management (OPM), the Congress, and the public of the status of programs for employment of the handicapped. All such reports will be in the form of aggregate totals and will not identify you in any way as an individual.

Solicitation of your Social Security Number (SSN) is authorized by Executive Order 9397, which requires agencies to use the SSN as the means for identifying individuals in personnel information systems. Your SSN will only be used to ensure that your correct handicap code is recorded along with the other employee information that your agency and OPM maintain on you. Furnishing your SSN or any other of the requested data for this collection effort is voluntary and failure to do so will have no effect on you. It should be noted, however, that where individuals decline to furnish their SSN, the SSN will be obtained from other records in order to ensure accurate and complete data.

Employees appointed under Schedule A, section 213.3102(t) (Mental Retardation). Schedule A, section 213.3102(u) (Severely Physically Handicapped), or Schedule B, section 213.3202(k) (Mentally Restored) are requested to furnish an accurate handicap code, but failure to do so will have no effect on them. Where employees hired under one of these appointments fail to disclose their handicap, however, the appropriate code will be determined from the employee's existing records or medical documentation submitted to justify the appointment.

Standard Form 256 BACK +U.S.GPO:1991-0-290-490/20214

# Forms and Documents Not Approved for FAXed Signatures

This table provides the forms and documents for which FAXed signatures shall **not** be accepted.

| Number       | Title                                                           |
|--------------|-----------------------------------------------------------------|
| CCC-2        | Lease for Real Property                                         |
| CCC-279      | Promissory Note                                                 |
| CCC-2A       | Lease Amendment                                                 |
| CCC-36       | Assignment of Payment                                           |
| CCC-37       | Joint Payment Authorization                                     |
| * * *        | * * *                                                           |
| CCC-576-1    | Appraisal/Production Report Noninsured Crop Disaster Assistance |
|              | Program                                                         |
| CCC-694-2    | Acknowledgment of Commodity Certificate Purchase                |
| CCC-76       | Solicitation, Offer and Award                                   |
| CCC-77       | Solicitation, Offer and Award for Janitorial Services           |
| CCC-79       | Solicitation for Offers (SFO)                                   |
| CCC-959      | Tobacco Transition Payment Program Assignment of Payment        |
| FmHA-440-A25 | Financing Statement                                             |

| Number            | Title                                                                  |
|-------------------|------------------------------------------------------------------------|
| FSA-1007          | Inspection Certificate and Sales Memorandum                            |
| FSA-1007 VC       | Inspection Certificate and Sales Memorandum - VC                       |
| FSA-1008          | Application for Peanut Handler Registration Number                     |
| FSA-1940-17       | Promissory Note                                                        |
| FSA-1940-18       | Promissory Note for Softwood Timber Loans                              |
| FSA-1940-3        | Request for Obligation of Funds - Guaranteed Loans                     |
| FSA-1965-13       | Assumption Agreement (Farmer Program Loans)                            |
| FSA-211           | Power of Attorney (includes FSA-211A)                                  |
| FSA-440-25        | Financing Statement                                                    |
| (State)           |                                                                        |
| FSA-441-25        | Assignment of Proceeds From the Sale of Dairy Products and Release of  |
|                   | Security Interest                                                      |
| FSA-462-4         | Assignment, Acceptance, and Release (Wool and Mohair)                  |
| FSA-669           | OFFICIAL BALLOT for FSA Committee Elections                            |
| RD-1927-1         | Real Estate Mortgage or Deed of Trust                                  |
| RD-1940-1         | Request for Obligation of Funds                                        |
| RD-1955-1         | Offer to Convey Security                                               |
| RD-1965-11        | Accelerated Repayment Agreement                                        |
| RD-402-1          | Deposit Agreement                                                      |
| RD-402-2          | Statement of Deposits and Withdrawals                                  |
| RD-440-34         | Option to Purchase Real Property                                       |
| RD-443-16 (State) | Assignment of Income From Real Estate Security                         |
| RD-462-12         | Statements of Continuation, Partial Release, Assignment, Etc. (Generic |
|                   | Version)                                                               |
| UCC-1             | UCC Financing Statement                                                |
| UCC-1F            | Effective Financing Statement                                          |
|                   | Freedom of Information Act Requests                                    |
|                   | Privacy Act Requests for Information                                   |

## Forms and Documents Not Approved for FAXed Signatures (Continued)

#### Signature Authority/Power of Attorney Questions and Answers

#### **A** Signature Authority

**Question:** When signing documents with pre-printed legal names on them, such as James David Doe, would Jim D. Doe be an acceptable signature?

**Answer:** Yes, per subparagraph 678 A, signatures may contain variations that do not cause the signature to be in disagreement. Jim D. Doe would be acceptable in this case.

**Question:** A County Office is required to review and maintain entity documents to make signature authority determinations. Is it required that County Offices copy the entire entity document and keep them on file?

**Answer:** The entire document does not have to be maintained. However, all applicable pages that identify the entity, pertinent authority, and any limitations, etc. are maintained.

**Example:** If the trust is represented to be an irrevocable trust, procedure in 1-PL requires review of the trust agreement to determine if it contains a provision that would result in the trust being considered a revocable trust for payment limitation purposes (see 1-PL, subparagraph 362 B). At a minimum, all pages needed for all programs **must** be maintained.

**Question:** During a County Office review, it was discovered that copies of proper signature authority documentation were not on file to validate a customer's signature; for example, on an application, contract, or report. Can the County Office obtain the missing documentation after the fact?

**Answer:** The County Office may secure the documentation, after the fact, to validate the applicable signatures **only** if the respective documentation is valid and was in existence at the time the signature was obtained. If documentation that includes FSA-211 was not in existence, the signature is invalid.

**Question:** Can any member of a General Partnership sign on behalf of the partnership without specific authorization?

**Answer:** Yes, any member of a General Partnership may sign on behalf of the partnership and bind all members, unless the articles of partnership are more restrictive (see paragraph 709).

**Question:** Do trust agreements have to bear signatures or a certification by the officer of the issuing court?

Answer: No, trusts are exempt from this requirement (see subparagraph 713 B).

#### Signature Authority/Power of Attorney Questions and Answers (Continued)

#### A Signature Authority (Continued)

**Question:** Several paragraphs in procedure indicate that a properly executed affidavit on file before July 20, 2004, may continue to be used as acceptable signature authority. Why can affidavits no longer be used as acceptable signature authority?

**Answer:** An affidavit is a written declaration of facts confirmed by the oath or affirmation of the party making the declaration or statement of fact and is **not** an instrument that is used to convey authority upon an individual or entity; therefore, we no longer consider them as acceptable evidence for signature authority.

Question: What constitutes a valid resolution? Do they have to be notarized or witnessed?

**Answer:** A resolution is a determination of policy of a corporation by the vote of its board of directors baring the signature of the corporation secretary or other authorized officer. Generally, resolutions are clearly stated, however if the intent of a resolution or it's authenticity is questionable, a copy of supporting documents, such as by laws and/or corporate charter, may be required to determine it's validity.

A resolution does not have to be notarized, but must either bare the corporate seal or a witnessed signature.

**Question:** If a trust or an estate appoints co-trustees or co-executors, do we need to obtain both applicable signatures?

\*--Answer: Yes, both co-trustee's or co-executor's signature would be required, although County Offices should review applicable documents to determine whether co-trustees or co-executors are authorized to act independently.--\*

**Question:** When someone is signing in a representative capacity, is a "by" or "for" required to accompany their signature?

**Answer:** All signature examples in 1-CM about someone signing in a representative capacity note that an indicator, such as "by" or "for", is required to illustrate that the individual is signing in a representative capacity (see subparagraphs 681 B, 708 B, 709 D, 710 D, 711 C, 712 A, 713 D, 714 A, 715 D, 716 B, and 728.5 A & B).

#### Signature Authority/Power of Attorney Questions and Answers (Continued)

#### A Signature Authority (Continued)

Question: Are illegible signatures acceptable? If so, how are they to be handled?

**Answer:** Yes; however, if the signature is illegible, the person accepting the signature **must** know the correct name of the person signing and initial the document (see subparagraph 676 A).

**Question:** What establishes signature authority for an estate, trust, conservatorship, or guardianship?

**Answer:** Signature authority is limited to the specifications of the documents listed in subparagraph 713 A.

Notes: If applicable documentation is not specific, signature authority may be redelegated.

Applicable court orders need to be carefully reviewed.

**Question:** 1-DCP, subparagraph 390 E allows producers to submit written leases, rental agreements, or other documents signed by the owner as proof that the producer has the land cash leased for the applicable FY. If a written lease is submitted and the lease was signed by someone other than the owner as the owner's representative, are County Offices required to validate signature authority?

**Answer:** No, FSA signature authorities apply to signatures that we require from our customers on FSA forms or certifications to FSA. FSA requirements do **not** apply to documents signed for other purposes, such as leases, bank documents, and other documents created for other purposes. 1-CM, subparagraph 707 A references program documents, such as a NAP application and related documents such as AD-1026, **must** contain valid signatures.

Question: Can a general partnership appoint an attorney-in fact on a FSA-211?

**Answer:** Yes, unless the Articles of Partnership or other documents provided by the partnership prohibit it. Any member of the partnership may execute an FSA-211 unless the Articles of Partnership restrict the authority for any member to bind the partnership (see paragraph 709).

Question: Are joint ventures allowed to appoint a power of attorney?

**Answer:** Yes, a joint venture may execute a FSA-211 to appoint an attorney-in-fact; however, all members of the joint venture, including the appointed attorney-in-fact, if a member of the joint venture must sign the FSA-211/FSA-211A.

#### Signature Authority/Power of Attorney Questions and Answers (Continued)

#### **B** Power of Attorney

**Question:** Why are we required to identify the special designations such as "routing payments to financial institutions", "Executing CCC-605", and "Executing CCC-526" on a FSA-211? Wouldn't checking "All current programs" and "All actions" suffice?

**Answer:** These special designations were intentionally added to procedure in 1-CM for completing a FSA-211 to ensure that the grantor is fully aware of the obligations that are associated with these specific transactions.

**Question:** During a County Office review it was discovered that FSA program documents had been signed by a representative and a valid FSA-211 was not on file to grant this authority. Can the County Office obtain a new FSA-211 to retroactively make the signature good?

**Answer:** No, an FSA-211 is effective **only** from the date the FSA-211 is correctly executed, and forward (see subparagraph 728 C).

# \*--FSA-211, Power of Attorney and FSA-211A, Power of Attorney Signature Continuation Sheet--\*

## A Completing FSA-211

Use the following instructions to complete FSA-211. It is the producer's responsibility to provide a copy of FSA-211 to the applicable crop insurance agent.

| Item    |                                                                                                    |
|---------|----------------------------------------------------------------------------------------------------|
| Number/ |                                                                                                    |
| Section | Instructions                                                                                                    |
| 1       | Enter the name of the person to whom power or attorney is being granted (attorney-in-fact).                                                                                                    |
| 2       | Enter the address of the person to whom power of attorney is being granted (attorney-in-fact).                                                                                                    |
| 3       | Enter the county of the person to whom power of attorney is being granted (attorney-in-fact).                                                                                                    |
| 4       | Enter the State of the person to whom power of attorney is being granted (attorney-in-fact).                                                                                                    |
| 5       | If an:                                                                                                    |
|         | <ul> <li>individual is granting authority to act on their behalf, enter the name of the person granting the power of attorney authority (Grantor)</li> <li>entity, such as corporation, partnership, trust, joint venture, or other similar entity is granting authority to act for the entity and bind all members, enter the name of the entity</li> </ul> |
|         | granting the power of attorney authority (Grantor).                                                                                                    |
| A       | Check the applicable CCC and FSA programs for which the appointed attorney-in-fact will have the authority to act on behalf of the grantor.                                                                                                    |
|         | To have the appointed attorney-in-fact act on specific CCC and FSA programs not listed, enter the specific CCC and FSA programs in item A 11, "Other".                                                                                                    |
| В       | Check the applicable CCC and FSA transactions for which the appointed attorney-in-fact will have the authority to act on behalf of the grantor.                                                                                                    |
|         | To have the appointed attorney-in-fact act for specific transactions not listed, only specific farms, or only in specific counties, enter the specific CCC and FSA transactions, farm numbers, and/or counties, as applicable, in item B 7, "Other".                                                                                                    |
|         | <b>Important:</b> The appointed attorney-in-fact shall <b>not</b> have the authority to route payments to financial institution accounts on behalf of the grantor unless <b>both</b> of the following are met according to paragraph 728:                                                                                                    |
|         | <ul> <li>grantor selects item B 7</li> <li>grantor enters "routing payments to financial institution accounts".</li> </ul>                                                                                                    |
| С       | Enter the specific FCIC crops for which the appointed attorney-in-fact will have the authority to act on behalf of the grantor.                                                                                                    |
|         | To have the appointed attorney-in-fact act for all FCIC crops, enter "ALL".                                                                                                    |
| D       | Check the applicable FCIC transactions for which the appointed attorney-in-fact will have the authority to act on behalf of the grantor.                                                                                                    |
|         | To have the appointed attorney-in-fact act on specific FCIC transactions not listed, enter the specific transactions in item D 6, "Other".                                                                                                    |

| Item<br>Number/<br>Section | Instructions                                                                                                    |  |  |  |  |  |  |
|----------------------------|----------------------------------------------------------------------------------------------------|--|--|--|--|--|--|
| 6 A-B                      | If the grantor is an individual, the person granting the authority must sign, and <b>enter effective date</b> , in items 6 A and B, respectively.                                                                                                    |  |  |  |  |  |  |
|                            | If the grantor is an entity, such as a general partnership, trust, joint venture, or other similar entity, and there is no individual already authorized to act for the entity, <b>all</b> members of the entity must sign FSA-211.                                                                                                    |  |  |  |  |  |  |
|                            | If the grantor is a corporation and their corporate documents do not provide for redelegation of authority, <b>all</b> officers of the corporation or members of the entity <b>must</b> sign FSA-211. If there are more than 2 member/officer signatures required                                                                                                    |  |  |  |  |  |  |
|                            | <ul> <li>check box in item 6C</li> <li>attach completed FSA-211A to FSA-211.</li> </ul>                                                                                                    |  |  |  |  |  |  |
|                            | <b>Note:</b> Check the box in item 6C only when FSA-211A will be attached to FSA-211.                                                                                                    |  |  |  |  |  |  |
|                            | Important: See item 7 if the grantor is an entity and there is an individual already authorized to act for the entity.                                                                                                    |  |  |  |  |  |  |
|                            | Signature must be witnessed by an FSA employee who verifies the identity of the grantor according to item 8. Alternatively, FSA-211 may be acknowledged by a valid Notary Public according to item 9.                                                                                                    |  |  |  |  |  |  |
| 7 A-C                      | If the grantor is an entity, such as a corporation, partnership, trust, or joint venture<br>the person or persons granting the authority must sign, enter their official title, and<br>date, in items 7 A, B, and C, respectively. See item 6 for individuals.                                                                                                    |  |  |  |  |  |  |
|                            | <b>Important:</b> Signatures must be witnessed by an FSA employee who verifies th identity of the grantor according to item 8. Alternatively, FSA-211 may be acknowledged by a valid Notary Public according to item 9.                                                                                                    |  |  |  |  |  |  |
| 8 A-C                      | At least one FSA employee must witness the signature in item 6 or 7, as<br>applicable. <b>The FSA employee must verify the grantor's identity by either</b><br><b>personal knowledge or by reviewing the grantor's government-issued picture</b><br><b>identification, such as a valid driver's license.</b> The employee must sign, date,<br>and enter his or her official position in items 8 A, B, and C, respectively. |  |  |  |  |  |  |
|                            | Notarized FSA-211's may be accepted instead of forms witnessed by an FSA employee. See item 9. When the grantor is a corporation, the corporate seal of th grantor may be accepted in place of FSA employee witness or notarization.                                                                                                    |  |  |  |  |  |  |

# A Completing FSA-211 (Continued)

| Item               |                                                                                                    |
|--------------------|----------------------------------------------------------------------------------------------------|
| Number/<br>Section | Instructions                                                                                                    |
| 9 (a)-(c)          | If the signatures in item 6 or 7, as applicable, are not witnessed by at least one FSA employee, <b>FSA-211 must be acknowledged by a valid notary public in item 9</b> . The notary public's signature, State and county of commission, and certification are required. |
|                    | *Notes: In general, a notary public's certification must include:                                                                                                    |
|                    | • acknowledgement ("acknowledged or subscribed before me")                                                                                                    |
|                    | • State and county of commission                                                                                                    |
|                    | • signature                                                                                                    |
|                    | • date                                                                                                    |
|                    | • the notary's embossing seal or stamp                                                                                                    |
|                    | • the notary's commission expiration date.                                                                                                    |
|                    | Questions specific to State law requirements about notary publics should be directed to the Regional Attorney's office or applicable Secretary of State's office*                                                                                                    |
| 10 (a)-(e)         | Enter the county and State of the County Office the FSA-211 is served in items 10 (a) and (b), respectively. Enter the day, month, and year the properly completed FSA-211 was served to the                                                                             |
|                    | County Office in items 10 (c), (d), and (e), respectively.                                                                                                    |
|                    | Note: FSA-211 is effective only when all the following are met:                                                                                                    |
|                    | all required items are completed                                                                                                    |
|                    | • a valid signature and date is obtained, and witnessed or notarized                                                                                                    |
|                    | • FSA-211 is served to the County Office.                                                                                                    |

## A Completing FSA-211 (Continued)

## **B** Completing FSA-211A

Use the following instructions to complete FSA-211A.

| Item Number/  |                                                                                                    |  |  |  |  |  |  |
|---------------|----------------------------------------------------------------------------------------------------|--|--|--|--|--|--|
| Section       | Instructions                                                                                                    |  |  |  |  |  |  |
|               | FSA-211A shall be used only when <b>all</b> of the following are met:                                                                                                    |  |  |  |  |  |  |
|               | • grantor is an entity, such as a general partnership, joint venture, corporation, limited liability company, limited liability partnership, or other similar entity                                                                                                    |  |  |  |  |  |  |
|               | • there is no 1 individual already authorized to act for the entity                                                                                                    |  |  |  |  |  |  |
|               | • more than 2 member signatures are required.                                                                                                    |  |  |  |  |  |  |
|               | Number each continuation sheet consecutively.                                                                                                    |  |  |  |  |  |  |
|               | <b>Example:</b> If there are a total of 3 continuation sheets, they would be numbered "1 of 3", "2 of 3", and "3 of 3", respectively.                                                                                                    |  |  |  |  |  |  |
|               | <b>Important:</b> All continuation sheets must be attached to applicable FSA-211.                                                                                                    |  |  |  |  |  |  |
| 1             | Enter the name of the attorney-in-fact from FSA-211, item 1.                                                                                                    |  |  |  |  |  |  |
| 2             | Enter the name of the entity from FSA-211, item 5.                                                                                                    |  |  |  |  |  |  |
| 3, 4, 5, 6, 7 | Individual members shall sign and date * * *.                                                                                                    |  |  |  |  |  |  |
| *A and B*     |                                                                                                    |  |  |  |  |  |  |
| 3, 4, 5, 6, 7 | At least 1 FSA employee must witness the grantor's signature.                                                                                                    |  |  |  |  |  |  |
| *C through E  |                                                                                                    |  |  |  |  |  |  |
| *             | FSA employee must verify the grantor's identity by either personal knowledge                                                                                                    |  |  |  |  |  |  |
|               | or by reviewing the grantor's government issued picture identification, like a valid driver license.                                                                                                    |  |  |  |  |  |  |
|               | Grantor's signature may be notarized instead of witnessed by an FSA employee.                                                                                                    |  |  |  |  |  |  |
| 3, 4, 5, 6, 7 | If the grantor's signature is not witnessed by at least 1 FSA employee, <b>the form</b>                                                                                                    |  |  |  |  |  |  |
| *F*           | must be acknowledged by a valid Notary Public. The Notary Public's signature,                                                                                                    |  |  |  |  |  |  |
|               | State and county of commission, and certification are required.                                                                                                    |  |  |  |  |  |  |
|               | <b>Important:</b> One notary public signature may be accepted for multiple grantors only when the notary public clearly identifies each name of the grantor to which the notary applies.                                                                                                    |  |  |  |  |  |  |
|               | <b>Example:</b> Jane Smith, Joe Brown, and Bill Black each sign FSA-211A at the same time in the presence of the same notary public. The notary public signs FSA-211A only once and indicates the notary signature applies to all 3 grantor signatures by identifying each name of the individuals appearing before the notary public. |  |  |  |  |  |  |

# FSA-211, Power of Attorney and FSA-211A, Power of Attorney Signature Continuation Sheet (Continued)

## C Example of FSA-211 for Individual

The following is an example of FSA-211 for an individual. \*--

| FSA-211                                                                                                    |                                                                                                    | 21 - 12                                                                                                    |                                                                                                    | ARTMENT OF A                                                                                                    |                                                                                                    |                                                                                                    | 1.2                                                                                                    |                                                                                                    |                                                                                                    |                                         |
|----------------------------------------------------------------------------------------------------|----------------------------------------------------------------------------------------------------|----------------------------------------------------------------------------------------------------|----------------------------------------------------------------------------------------------------|----------------------------------------------------------------------------------------------------|----------------------------------------------------------------------------------------------------|----------------------------------------------------------------------------------------------------|----------------------------------------------------------------------------------------------------|----------------------------------------------------------------------------------------------------|----------------------------------------------------------------------------------------------------|-----------------------------------------|
| (04-27-07)                                                                                                    | Farm Ser                                                                                                    | vice Agenc                                                                                                    | 5                                                                                                    | Credit Corporatio                                                                                                    |                                                                                                    |                                                                                                    | ce Corpora                                                                                                    | tion                                                                                                    |                                                                                                    |                                         |
| THE UNDERSIGNE                                                                                                    | D does hereby                                                                                                    | appoint (                                                                                                    |                                                                                                    |                                                                                                    |                                                                                                    |                                                                                                    | )                                                                                                    | 28 Ch                                                                                                    | errywood Cour                                                                                                    | 1                                       |
| Harpers Ferry, WV                                                                                                    | (3)                                                                                                    | Jeffers                                                                                                    | on                                                                                                    | County, Sta                                                                                                    | te of (4)                                                                                                    | West Virgin                                                                                                    | ia,                                                                                                    | the attor                                                                                                    | mey-in-fact to a                                                                                                    | ct for                                  |
| (5) Mi                                                                                                    | ke Sienkiewicz                                                                                                    |                                                                                                    |                                                                                                    | in connection                                                                                                    |                                                                                                    |                                                                                                    |                                                                                                    |                                                                                                    | odity Credit Co                                                                                                    |                                         |
| program number(s) ch                                                                                                    |                                                                                                    |                                                                                                    |                                                                                                    |                                                                                                    | grams d                                                                                                    | oes not have a                                                                                                    | ny impact                                                                                                    | as to the                                                                                                    | FCIC transact                                                                                                    | ions                                    |
| checked below:                                                                                                    | A. FSA and CO<br>Check applicable                                                                                                    |                                                                                                    |                                                                                                    |                                                                                                    | B.                                                                                                    |                                                                                                    | ONS for F                                                                                                    |                                                                                                    | CCC PROGRAM                                                                                                    | MS                                      |
| 1. All current program                                                                                                    | ns.                                                                                                    |                                                                                                    | oninsured Crop I<br>rogram.                                                                                                    | Disaster Assistance                                                                                                    |                                                                                                    | All actions.                                                                                                    |                                                                                                    |                                                                                                    | 5. Making report                                                                                                    | s.                                      |
| 2. All current and all                                                                                                    | future programs.                                                                                                    |                                                                                                    | obacco programs                                                                                                    |                                                                                                    | 2.                                                                                                    | Signing applicati<br>agreements, and                                                                                                    | ons,<br>contracts                                                                                                    |                                                                                                    | 6. Conducting al                                                                                                    |                                         |
| <ol> <li>Direct and Counter<br/>except 2002 peanut</li> </ol>                                                                                                    |                                                                                                    |                                                                                                    | farketing Assista<br>nd Loan Deficier                                                                                                    |                                                                                                    |                                                                                                    | Election of bases                                                                                                    | and yields                                                                                                    |                                                                                                    | marketing ass<br>loan and LDP                                                                                                    |                                         |
| Item A4.                                                                                                    |                                                                                                    |                                                                                                    | Conservation prog                                                                                                    |                                                                                                    |                                                                                                    | except peanut des<br>covered by Item H                                                                                                    |                                                                                                    |                                                                                                    | transactions.                                                                                                    |                                         |
| <ul> <li>4. 2002 Direct and Co<br/>Peanut Program.</li> </ul>                                                                                                    | ounter-Cyclical                                                                                                    | 10. 1                                                                                                    | Milk Income Los                                                                                                    | s Contract Program                                                                                                    |                                                                                                    | Designation of po                                                                                                    | eanut                                                                                                    |                                                                                                    | 7. Other (Specify                                                                                                    | )                                       |
| 5. Peanut Quota Buy-                                                                                                    | Out Program.                                                                                                    | 11. 0                                                                                                    | Other (Specify)                                                                                                    |                                                                                                    |                                                                                                    | historical base an<br>yield to a farm.                                                                                                    | d                                                                                                    |                                                                                                    |                                                                                                    |                                         |
| This form may also be us                                                                                                    |                                                                                                    |                                                                                                    |                                                                                                    |                                                                                                    |                                                                                                    |                                                                                                    |                                                                                                    | FCIC pro                                                                                                    | ograms and crops                                                                                                    | u .                                     |
|                                                                                                    | FCIC CROPS                                                                                                    |                                                                                                    | e any impact a:                                                                                                    |                                                                                                    |                                                                                                    | SACTION NUM                                                                                                    | ABERS US                                                                                                    |                                                                                                    | FCIC                                                                                                    |                                         |
| (Enter "All" or s <sub>j</sub><br>1.                                                                                                    | pecify each crop                                                                                                    | ana year)                                                                                                    |                                                                                                    | 1. All actions.                                                                                                    |                                                                                                    | (Check applica                                                                                                    |                                                                                                    |                                                                                                    |                                                                                                    |                                         |
|                                                                                                    |                                                                                                    |                                                                                                    |                                                                                                    | 1. All actions.                                                                                                    |                                                                                                    |                                                                                                    | 4. Ma                                                                                                    | aking claim                                                                                                    | n for indemnity.                                                                                                    |                                         |
| 2.                                                                                                    |                                                                                                    |                                                                                                    |                                                                                                    | 0.0000000 00000                                                                                                    | 10 O O                                                                                                    |                                                                                                    |                                                                                                    |                                                                                                    |                                                                                                    |                                         |
| 17                                                                                                    |                                                                                                    |                                                                                                    |                                                                                                    | 2. Making applicat                                                                                                    |                                                                                                    |                                                                                                    |                                                                                                    | 17.                                                                                                    | act changes.                                                                                                    |                                         |
| 3.<br>4.<br>This Power of Attorney is<br>until (1) written notice of<br>of the undersigned grante                                                                                                    | f its revocation h<br>or. The undersig                                                                                                    | as been dui<br>ned granto                                                                                                    | United States<br>ly served upon<br>r shall provide                                                                                                    | <ol> <li>Reporting crop a<br/>damage reports.</li> <li>unless otherwise<br/>FSA; (2) death<br/>separate written i</li> </ol>                                                                                                    | noted. T<br>of the un<br>notice of                                                                                                    | nd notice of<br>This power of at<br>idersigned grant<br>revocation to th                                                                                    | 6. Ot<br>torney shal<br>or, or (3) it                                                                                                    | her <i>(Specif</i> )<br>l remain i<br>ncompeter                                                                                                    | n full force and ence or incapacita                                                                                                    | effect<br>tion                          |
| <ol> <li>This Power of Attorney is<br/>until (1) written notice of<br/>of the undersigned grant<br/>power of attorney shall n</li> </ol>                                                                                                    | f its revocation h<br>or. The undersig<br>tot be effective u                                                                                                    | as been dui<br>ned granto                                                                                                    | United States<br>ly served upon<br>r shall provide                                                                                                    | <ol> <li>Reporting crop a<br/>damage reports.</li> <li>unless otherwise<br/>FSA; (2) death<br/>separate written i</li> </ol>                                                                                                    | noted. T<br>of the un<br>notice of                                                                                                    | nd notice of<br>This power of at<br>idersigned grant<br>revocation to th                                                                                    | torney shal<br>or, or (3) in<br>a applicab                                                                                                    | her <i>(Specif)</i><br>l remain in<br>acompeter<br>le crop ins                                                                                                    | n full force and e<br>nce or incapacita<br>surance agent. T                                                                                                    | effect<br>tion                          |
| 3.<br>4.<br>Ihis Power of Attorney is<br>until (1) written notice of<br>of the undersigned grante<br>power of attorney shall n<br>AUTHORIZED SIGNA                                                                                                    | f its revocation h<br>or. The undersig<br>not be effective un<br>ATURES:                                                                                                    | as been dui<br>ned granto                                                                                                    | United States<br>ly served upon<br>r shall provide                                                                                                    | <ol> <li>Reporting crop a<br/>damage reports.</li> <li>unless otherwise<br/>FSA; (2) death<br/>separate written i</li> </ol>                                                                                                    | noted. T<br>noted. T<br>of the un<br>notice of<br>Service                                                                                                    | nd notice of<br>This power of at<br>idersigned grant<br>revocation to th                                                                                    | torney shal<br>or, or (3) in<br>a applicab                                                                                                    | her <i>(Specifj</i><br>l remain in<br>acompeter<br>le crop ins                                                                                                    | n full force and ence or incapacita                                                                                                    | effect<br>tion<br>his                   |
| <ol> <li>This Power of Attorney is<br/>until (1) written notice of<br/>of the undersigned grant<br/>power of attorney shall n</li> </ol>                                                                                                    | f its revocation h<br>or. The undersig<br>not be effective un<br>ATURES:<br>r (Individual)                                                                                                    | as been dui<br>ned granto                                                                                                    | United States<br>ly served upon<br>r shall provide                                                                                                    | <ol> <li>Reporting crop a<br/>damage reports.</li> <li>unless otherwise<br/>FSA; (2) death<br/>separate written i</li> </ol>                                                                                                    | noted. To<br>of the un<br>notice of<br>Service<br>B. Sign                                                                                                    | nd notice of<br>This power of at<br>idersigned grant<br>revocation to th<br>Center.                                                                         | torney shal<br>or, or (3) in<br>a applicab                                                                                                    | her <i>(Specifj</i><br>l remain in<br>acompeter<br>le crop ins<br>. For Gra<br>Continu                                                                                                    | n full force and e<br>nce or incapacita<br>surance agent. T<br>intors Signature                                                                                                    | effect<br>tion<br>his                   |
|                                                                                                    | f its revocation h<br>or. The undersig<br>tot be effective un<br><b>TURES:</b><br>r (Individual)<br><b>Kiewicz</b>                                                                                                    | as been du<br>ned granto<br>ntil properl                                                                                                    | United States<br>ly served upon<br>r shall provide<br>ly executed and                                                                                                    | <ol> <li>Reporting crop a<br/>damage reports.</li> <li>unless otherwise<br/>FSA; (2) death<br/>separate written i</li> </ol>                                                                                                    | noted. To<br>of the un<br>notice of<br>Service<br>B. Sign                                                                                                    | nd notice of<br>This power of at<br>idersigned grant<br>revocation to th<br>Center.<br>nature Date                                                          | 6. Ot<br>torney shal<br>or, or (3) in<br>e applicab                                                                                                    | her (Specify<br>I remain in<br>competer<br>le crop ins<br>. For Gra<br>Continu<br>FSA-21                                                                                                    | n full force and once or incapacita<br>surance agent. T<br>antors Signature<br>uation, check her<br>11A is attached.                                                                | effect<br>tion<br>his                   |
| This Power of Attorney is<br>until (1) written notice of<br>of the undersigned grantur<br>power of attorney shall n<br>AUTHORIZED SIGNA<br>6A. Signature of Granto<br>/s/ Mike Sienk<br>7A. Signature of Granto                                                                                                    | f its revocation h<br>or. The undersig<br>not be effective un<br><b>ATURES:</b><br>r (Individual)<br><b>(dewicz</b><br>or (Partnership, C                                                                                                    | as been dui<br>ned granto<br>ntil properl                                                                                                    | e United States<br>ly served upon<br>r shall provide<br>ly executed and                                                                                                    | <ol> <li>Reporting crop a<br/>damage reports.</li> <li>unless otherwise<br/>FSA; (2) death<br/>separate written n<br/>served to a FSA</li> </ol>                                                                                                    | noted. 7<br>of the ur<br>notice of<br>Service<br>B. Sig                                                                                                    | nd notice of<br>This power of at<br>idersigned grant<br>revocation to th<br>Center.<br>nature Date                                                          | C C C C C C C C C C C C C C C C C C C                                                                                                    | I remain in<br>competer<br>le crop ins<br>. For Gra<br>Continu<br>FSA-21                                                                                                    | n full force and once or incapacita<br>surance agent. T<br>antors Signature<br>uation, check her<br>11A is attached.                                                                | effect<br>tion<br>his                   |
| This Power of Attorney is<br>until (1) written notice of<br>of the undersigned grantur<br>power of attorney shall n<br>AUTHORIZED SIGNA<br>6A. Signature of Granto<br>/s/ Mike Sienk<br>7A. Signature of Granto                                                                                                    | f its revocation h<br>or. The undersig<br>not be effective un<br><b>ATURES:</b><br>r (Individual)<br><b>(iewicz</b><br>or (Partnership, C<br>FSA Employee C                                                                                                    | as been dui<br>ned granto<br>ntil properl                                                                                                    | e United States<br>ly served upon<br>r shall provide<br>ly executed and                                                                                                    | <ol> <li>Reporting crop a damage reports.</li> <li>unless otherwise FSA; (2) death separate written n served to a FSA</li> <li>B. Title</li> </ol>                                                                                                    | noted. To<br>of the un<br>notice of<br>Service<br>B. Sign<br>0<br>0<br>tte [C.                                                                                                    | nd notice of<br>This power of at<br>idersigned grant<br>Center.<br>nature Date<br>04/27/2007                                                                | C C C C n                                                                                                    | her (Specify<br>I remain in<br>competer<br>le crop ins<br>. For Gra<br>Continu<br>FSA-21                                                                                                    | n full force and e<br>nee or incapacita<br>surance agent. T<br>antors Signature<br>uation, check her<br>11A is attached.<br>re Date                                                 | effect<br>tion<br>his                   |
| A.     This Power of Attorney i<br>until (1) written notice of<br>of the undersigned grantu<br>power of attorney shall n<br>AUTHORIZED SIGNA<br>6A. Signature of Granto<br>/s/ Mike Sientk<br>7A. Signature of Granto<br>8A. Witness Signature (<br>/s/ Robyn Pot                                                                                                    | f its revocation h<br>or. The undersig<br>not be effective un<br><b>ATURES:</b><br>r (Individual)<br><b>Kiewicz</b><br>or (Partnership, C<br>FSA Employee C<br><b>tter</b>                                                                                                    | as been dui<br>ned granto<br>ntil propert                                                                                                    | e United States<br>ly served upon<br>r shall provide<br>ly executed and                                                                                                    | <ul> <li>B. Title</li> <li>B. Signature Da O4/27/20</li> </ul>                                                                                                    | bereage and the second second  | nd notice of<br>This power of at<br>idersigned grant<br>revocation to th<br>Center.<br>nature Date<br>04/27/2007<br>Official Positio<br>Co                  | C on torney shall or, or (3) in the applicab                                                                                                    | her (Specify<br>I remain in<br>acompeter<br>le crop ins<br>For Gran<br>Continu<br>FSA-21<br>. Signatu<br>utive Direct                                                                                                    | n full force and e<br>nee or incapacita<br>surance agent. T<br>untors Signature<br>nation, check her<br>11A is attached.<br>re Date                                                 | effect<br>tion<br>his<br>e if           |
| A.  This Power of Attorney i<br>until (1) written notice of<br>of the undersigned grantu<br>ower of attorney shall n<br>AUTHORIZED SIGNA<br>6A. Signature of Granto<br>/s/ Mike Sienk<br>7A. Signature of Granto<br>8A. Witness Signature (<br>/s/ Robyn Potential)                                                                                                    | f its revocation h<br>or. The undersig<br>not be effective un<br><b>ATURES:</b><br>r (Individual)<br><b>(iewicz</b><br>or (Partnership, C<br>FSA Employee C<br><b>(tter</b><br>orm shall be acknown)                                                                                                    | as been dui<br>ned granto<br>ntil properl<br>Corporation<br>Duly)                                                                                                    | e United States<br>ly served upon<br>r shall provide<br>ly executed and<br>n, Trust, etc.)<br>by a Notary Pu                                                                                                    | <ul> <li>B. Title</li> <li>B. Signature Da O4/27/20</li> </ul>                                                                                                    | noted. 7<br>of the un<br>notice of<br>Service<br>B. Sign<br>B. Sign<br>C.<br>C.<br>C.<br>Ssed by a                                                                                                    | nd notice of This power of at adersigned grant revocation to th Center. nature Date 04/27/2007 Official Positio Coi a FSA employee                          | C C C C C C C C C C C C C C C C C C C                                                                                                    | her (Specify<br>I remain in<br>acompeter<br>le crop ins<br>. For Gra<br>Continu<br>FSA-21<br>. Signatu<br>. Signatu<br>utive Direct<br>rate seal of                                                                                                    | n full force and ence or incapacita<br>surance agent. T<br>antors Signature<br>uation, check her<br>11A is attached.<br>re Date<br>ctor                                             | effect<br>tion<br>his<br>e if           |
| This Power of Attorney i     munil (1) written notice of     of the undersigned granut     power of attorney shall n     AUTHORIZED SIGN/     6A. Signature of Granto     /s/ Mike Sienk     7A. Signature of Granto     8A. Witness Signature (         /s/ Robyn Poi     9. Notary Public (this for         Signature (a)      10. This power of attorn                                                                                                    | f its revocation h<br>or. The undersig<br>not be effective un<br><b>TURES:</b><br>r (Individual)<br>ciewicz<br>or (Partnership, C<br>FSA Employee C<br>tter<br>orm shall be acknown<br>hey was served to                                                                                                    | as been dui<br>ned granto<br>ntil properl<br>Corporation<br>Duly)<br>wwwledged                                                                                                    | e United States<br>ly served upon<br>r shall provide<br>ly executed and<br>n, <i>Trust, etc.</i> )<br>by a Notary Pu<br>State of<br>Jefferso                                                                                                    | <ul> <li>B. Title</li> <li>B. Signature Da O4/27/20</li> <li>blic unless witne:</li> </ul>                                                                                                    | Increage and a service of Service B. Sign 0 and a service by a seed by a seed by a seed by a service by a service by a ser | nd notice of This power of at adersigned grant revocation to th Center. Auture Date Adv/27/2007 Official Positio Co a FSA employee County FSA Office, (b)   | f. or     f. or     f | her (Specify<br>I remain in<br>acompeter<br>le crop ins<br>. For Gra<br>Continu<br>FSA-21<br>. Signatu<br>. Signatu<br>utive Direct<br>reate seal of                                                                                                    | n full force and ence or incapacita<br>surance agent. T<br>antors Signature<br>uation, check her<br>11A is attached.<br>re Date<br>ctor                                             | effect<br>tion<br>his<br>e if           |
| This Power of Attorney i<br>until (1) written notice of<br>of the undersigned grantur<br>power of attorney shall n<br>AUTHORIZED SIGNA<br>6A. Signature of Granto<br>/s/ Mike Sienk<br>7A. Signature of Granture (<br>/s/ Robyn Poi<br>9. Notary Public (this fa<br>Signature (a)<br>10. This power of attorn<br>became effective th                                                                                                    | f its revocation h<br>or. The undersig<br>toot be effective un<br><b>TURES:</b><br>r (Individual)<br><b>Clewicz</b><br>or (Partnership, C<br>FSA Employee C<br><b>Ctter</b><br>orm shall be acknown<br>mey was served to<br>is (c)2                                                                                                    | as been dui<br>ned granto<br>ntil properl<br>Corporation<br>Dnly)<br>nowledged a<br>p (a)7                                                                                                    | e United States<br>ly served upon<br>r shall provide<br>ly executed and<br>n, <i>Trust, etc.</i> )<br>by a Notary Put<br>State of<br>Jefferso<br>                                                                                                    | B. Title     B. Signature Da     04/27/20     blic unless witne:     (b)     April                                                                                                    | tereage and noted. To of the unnotice of Service B. Sign 0 0 0 0 0 0 0 0 0 0 0 0 0 0 0 0 0 0 0                                                                                                    | nd notice of This power of at idersigned grant i'revocation to th Center.  04/27/2007 Official Positio Co a FSA employee County v FSA Office, (b,, (e), (e) | f. or     f. or     f | her (Specify<br>1 remain in<br>icompeter<br>le crop ins<br>. For Gra<br>Continu<br>FSA-21<br>. Signatu<br>. Signatu<br>. Unive Direct<br>rate seal of<br>. We                                                                                                    | n full force and ence or incapacita<br>surance agent. T<br>autors Signature<br>aution, check her<br>11A is attached.<br>re Date<br>ctor<br>of grantor is afficient<br>est Virginia  | effect<br>tion<br>his<br>e if<br>       |
| This Power of Attorney i     until (1) written notice of     f the undersigned grantur     power of attorney shall n     AUTHORIZED SIGN/     6A. Signature of Granto     /s/ Mike Sienk     7A. Signature of Granto     8A. Witness Signature (         /s/ Robyn Poi     9. Notary Public (this fa         Signature (a)     10. This power of attorn         became effective th     NOTE: The following state         more started, the         more started. | f its revocation h<br>or. The undersig<br>not be effective un<br><b>ATURES:</b><br>r (Individual)<br>cliewicz<br>or (Partnership, C<br>FSA Employee C<br>fter<br>orm shall be acknown<br>hey was served to<br>is (c) 2<br>prent is made in accord                                                                                                    | as been dui<br>ned granto<br>ntil properl<br>Corporation<br>Dnly)<br>towledged<br>o (a)<br>7<br>7<br>7<br>7<br>7<br>7<br>7<br>7<br>7<br>7<br>7<br>7<br>7                                                                                                    | e United States<br>ly served upon<br>r shall provide<br>ly executed and<br>u, Trust, etc.)<br>by a Notary Pu<br>State of<br>Jefferso<br>day of (d)<br>Trivey Act of 1974 (d)<br>Trivey Act of 1974 (d)<br>Trivey Act of 1974 (d)<br>Jefferso                                                                                                  | B. Title     B. Signature Da <b>04/27/20</b>                                                                                                    | Increage an<br>noted. To<br>of the un<br>notice of<br>Service<br>B. Sign<br>0<br>0<br>0<br>0<br>0<br>0<br>0<br>0<br>0<br>0<br>0<br>0<br>0                                                                                                    | nd notice of This power of at dersigned grant revocation to th Center. D4/27/2007 Official Positio Cou A FSA employee County v FSA Office, (b) (e) (e)      | 6. Or     torney shall     or, or (3) in     te applicab     C     C    C | her (Specify<br>I remain in<br>competer<br>le crop ins<br>. For Gran<br>Continue<br>FSA-21<br>. Signatue<br>. Signatue<br>. Signatue<br>. The average of the second second secon | n full force and ence or incapacita<br>surance agent. T<br>antors Signature<br>uation, check her<br>11A is attached.<br>re Date<br>ctor<br>of grantor is afficient<br>est Virginia  | e if e if                               |
|                                                                                                    | f its revocation h<br>or. The undersig<br>isot be effective un<br><b>ATURES:</b><br>r (Individual)<br><b>Atiewicz</b><br>or (Partnership, O<br>FSA Employee O<br><b>TEA</b><br>FSA Employee O<br><b>TEA</b><br>FSA Employee O<br>FSA Employee O<br>FSA Empl | as been dui<br>ned granto<br>ntil properl<br>Corporation<br>Duly)<br>nowledged<br>(a)<br>7<br>arce with the f<br>I investment At<br>I investment At<br>I inves | e United States<br>ly served upon<br>r shall provide<br>ly executed and<br>n, Trust, etc.)<br>by a Notary Pu<br>State of<br>State of<br>Jeffersc<br>day of (d)<br>Privacy Act of 1974 (<br>day of (d)<br>Privacy Act of 1974 (<br>to of 2002 (Pbb L, b)<br>states inform<br>istrative tribunal. Th<br>states inform<br>istrative tribunal. Th | B. Title     B. Signature Da     04/27/20     blic unless witne:     (b)     (b)      (b)     (b)      (b)     (b) | tereage an noted. T of the un notice of Service B. Sign B. Sign C C. Service C. C. Service C. C. C. C. C. C. C. C. C. C. C. C. C.                                                                                                    | nd notice of This power of at dersigned grant revocation to th Center. nature Date D4/27/2007 Official Positio Coo a FSA employee County FSA Office, (b)    | Content of the second of the second of  | her (Specify<br>I remain in<br>competer<br>le crop ins<br>. For Gran<br>Continue<br>FSA-21<br>. Signatue<br>. Signatue<br>stive Direct<br>rate seal of<br>. We<br>. The authority your<br>commit your<br>commit your<br>commit your<br>other State a<br>287, 371, 651                                                                                                    | n full force and e<br>nee or incapacita<br>surance agent. T<br>antors Signature<br>uation, check her<br>11A is attached.<br>re Date<br>ctor<br>of grantor is affici<br>est Virginia | e if e if e if e if e if e if e if e if |

\*

# FSA-211, Power of Attorney and FSA-211A, Power of Attorney Signature Continuation Sheet (Continued)

## **D** Example of FSA-211 for Corporation

The following is an example of FSA-211 for a corporation. \*--

| FSA-211                                                                                                    | Farm Serv                                                                                                    | U.S.DE<br>vice Agency - Commodi                                                                                                    | PARTMENT OF A                                                                                                    |                                                                                                    |                                                                                                    | Form Approved - OMB No. 0560-0190                                                                                                    |
|----------------------------------------------------------------------------------------------------|----------------------------------------------------------------------------------------------------|----------------------------------------------------------------------------------------------------|----------------------------------------------------------------------------------------------------|----------------------------------------------------------------------------------------------------|----------------------------------------------------------------------------------------------------|----------------------------------------------------------------------------------------------------|
| 04-27-07)                                                                                                    | Faint Selv                                                                                                    |                                                                                                    | VER OF ATT                                                                                                    |                                                                                                    | en la constante sole                                                                                                    |                                                                                                    |
| THE UNDERSIG                                                                                                    | GNED does hereby a                                                                                                    | appoint (1)                                                                                                    | John Smith                                                                                                    | i                                                                                                    | , of (2)                                                                                                    | 569 Elm Street                                                                                                    |
| Oskaloosa                                                                                                    | (3)                                                                                                    | Jefferson                                                                                                    | County, Sta                                                                                                    | te of (4) _                                                                                                    | Kansas                                                                                                    | _, the attorney-in-fact to act for                                                                                                    |
| (5)                                                                                                    | ABC Corporation                                                                                                    |                                                                                                    | in connection                                                                                                    | n with Far                                                                                                    | m Service Agency                                                                                                    | and Commodity Credit Corporation                                                                                                    |
|                                                                                                    | a) checked below. C                                                                                                    | Checking any of the                                                                                                    | FSA or CCC prog                                                                                                    | grams doe                                                                                                    | es not have any imp                                                                                                    | act as to the FCIC transactions                                                                                                    |
| checked below:                                                                                                    |                                                                                                    | CC PROGRAMS<br>program numbers)                                                                                                    |                                                                                                    | B. 1                                                                                                    |                                                                                                    | or FSA and CCC PROGRAMS<br>ble program numbers)                                                                                                    |
| 3. Direct and Construct and Construct 2002 p         Item A4.         4. 2002 Direct an Peanut Program         5. Peanut Quota         This form may also         Checking any of the (Enter "All"         1.         2.         3.                                                                                                    | d all future programs.<br>unter-Cyclical Program<br>eanuts covered by<br>nd Counter-Cyclical<br>m.<br>Buy-Out Program.<br>be used to grant autho                                                                                                    | 9. Conservation p     0. Milk Income L     10. Milk Income L     11. Other (Specify)      ority to an attorney-in-fa     and year)                                                                                                    | ms.<br>stance Loans<br>iency Payments.<br>rograms.<br>oss Contract Program<br>ict to act on the gra<br>as to the FSA or C<br>D.<br>1. All actions.<br>2. Making applica                                                                                                    | 1. A.     2. Signature     2. Signature     2. Signature     2. Signature     2. Signature     3. El     exa     exa     ex     exa     ex     exa     exa     exa     exa     ex | igning applications,<br>greements, and contracts<br>lection of bases and yiel<br>cept peanut designation<br>vered by Item B4.<br>esignation of peanut<br>storical base and<br>led to a farm.                                                                                                    | marketing assistance     loan and LDP     transactions.     7. Other (Specify)     tain FCIC programs and crops.     USED BY FCIC                                                                                                    |
| This Power of Attor<br>until (1) written noti                                                                                                    | ce of its revocation ha                                                                                                    | nties in the United State<br>as been duly served upo                                                                                                    | n FSA; (2) death                                                                                                    | noted. Thi<br>of the unde                                                                                                    | is power of attorney s<br>ersigned grantor, or (2                                                                                                    | Other (Specify)                                                                                                    |
| This Power of Attor<br>until (1) written noti<br>of the undersigned g<br>power of attorney sh                                                                                                    | ce of its revocation ha<br>rantor. The undersign<br>all not be effective un                                                                                                    | nties in the United State<br>as been duly served upo                                                                                                    | damage reports.<br>es unless otherwise<br>on FSA; (2) death<br>le separate written                                                                                                    | noted. Thi<br>of the unde<br>notice of re                                                                                                    | is power of attorney s<br>ersigned grantor, or (2<br>evocation to the appli                                                                                                    | shall remain in full force and effect                                                                                                    |
| This Power of Attor<br>until (1) written noti<br>of the undersigned g<br>power of attorney sh                                                                                                    | ce of its revocation ha<br>rantor. The undersign<br>all not be effective un<br>GNATURES:                                                                                                    | nties in the United State<br>as been duly served uponed grantor shall provid                                                                                                    | damage reports.<br>es unless otherwise<br>on FSA; (2) death<br>le separate written                                                                                                    | noted. Thi<br>of the unde<br>notice of re                                                                                                    | is power of attorney s<br>rsigned grantor, or (<br>vocation to the appli<br>enter.                                                                                                    | shall remain in full force and effect<br>3) incompetence or incapacitation                                                                                                    |
| until (1) written noti<br>of the undersigned g<br>power of attorney sh<br>AUTHORIZED SI                                                                                                    | ce of its revocation ha<br>rantor. The undersign<br>all not be effective un<br>GNATURES:                                                                                                    | nties in the United State<br>as been duly served uponed grantor shall provid                                                                                                    | damage reports.<br>es unless otherwise<br>on FSA; (2) death<br>le separate written                                                                                                    | noted. Thi<br>of the unde<br>notice of re<br>Service Co                                                                                                    | is power of attorney s<br>rsigned grantor, or (<br>vocation to the appli<br>enter.                                                                                                    | Shall remain in full force and effect<br>3) incompetence or incapacitation<br>cable crop insurance agent. This<br>C. For Grantors Signature<br>Continuation, check here if                                                                                                    |
| This Power of Attor<br>until (1) written noti<br>of the undersigned g<br>power of attorney sh<br>AUTHORIZED SI<br>6A. Signature of Gr                                                                                                    | ce of its revocation ha<br>rantor. The undersign<br>all not be effective un<br>GNATURES:<br>antor (Individual)                                                                                                    | nties in the United State<br>as been duly served uponed grantor shall provid                                                                                                    | damage reports.<br>es unless otherwise<br>on FSA; (2) death<br>le separate written<br>nd served to a FSA                                                                                                    | noted. Thi<br>of the unde<br>notice of re<br>Service Co                                                                                                    | is power of attorney s<br>rsigned grantor, or (<br>vocation to the appli<br>enter.                                                                                                    | shall remain in full force and effect<br>3) incompetence or incapacitation<br>cable crop insurance agent. This<br>C. For Grantors Signature<br>Continuation, check here if<br>FSA-211A is attached.                                                                                                    |
| This Power of Attor<br>until (1) written noti<br>of the undersigned g<br>power of attorney sh<br>AUTHORIZED SI<br>6A. Signature of Gr                                                                                                    | ce of its revocation ha<br>rantor. The undersign<br>all not be effective un<br><b>GNATURES:</b><br>antor (Individual)<br>rantor (Partnership, C                                                                                                    | nties in the United Stat<br>as been duly served up<br>ned grantor shall provi<br>atil properly executed a                                                                                                    | damage reports.<br>Its unless otherwise<br>In FSA; (2) death<br>le separate written i<br>nd served to a FSA<br>B. Title                                                                                                    | noted. Thi<br>of the undenotice of re<br>Service Co<br>B. Signat                                                                                                    | is power of attorney s<br>rsigned grantor, or (<br>evocation to the appli-<br>enter.<br>ture Date                                                                                                    | <ul> <li>shall remain in full force and effect</li> <li>incompetence or incapacitation</li> <li>cable crop insurance agent. This</li> <li>C. For Grantors Signature</li> <li>Continuation, check here if</li> <li>FSA-211A is attached.</li> </ul>                                                                           |
| This Power of Attor<br>until (1) written noti<br>of the undersigned g<br>power of attorney sh<br>AUTHORIZED SI<br>6A. Signature of Gr<br>7A. Signature of Gr<br>/s/ Bill Grd                                                                                                    | ce of its revocation ha<br>rantor. The undersign<br>all not be effective un<br><b>GNATURES:</b><br>antor (Individual)<br>rantor (Partnership, C<br><b>GEON</b>                                                                                                    | nties in the United Stat<br>as been duly served up<br>ned grantor shall provie<br>til properly executed a<br><i>Corporation, Trust, etc.)</i>                                                                                                    | damage reports.<br>Its unless otherwise<br>In FSA; (2) death<br>le separate written i<br>nd served to a FSA<br>B. Title                                                                                                    | noted. Thi<br>of the unde<br>notice of re<br>Service Co<br>B. Signat                                                                                                    | is power of attorney s<br>ersigned grantor, or (2<br>evocation to the applie<br>enter.<br>ture Date                                                                                                    | <ul> <li>shall remain in full force and effect</li> <li>shall remain in full force and effect</li> <li>incompetence or incapacitation</li> <li>cable crop insurance agent. This</li> <li>C. For Grantors Signature</li> <li>Continuation, check here if</li> <li>FSA-211A is attached.</li> <li>C. Signature Date</li> </ul> |
| This Power of Attor<br>until (1) written noti<br>of the undersigned g<br>power of attorney sh<br>AUTHORIZED SI<br>6A. Signature of Gr<br>7A. Signature of Gr<br>/s/ Bill Grd                                                                                                    | ce of its revocation ha<br>rantor. The undersign<br>all not be effective un<br><b>SNATURES:</b><br>antor (Individual)<br>rantor (Partnership, C<br><b>SEEN</b><br>ure (FSA Employee O)                                                                                             | nties in the United Stat<br>as been duly served up<br>ned grantor shall provie<br>til properly executed a<br><i>Corporation, Trust, etc.)</i>                                                                                                    | damage reports.<br>es unless otherwise<br>on FSA; (2) death<br>le separate written i<br>nd served to a FSA<br>B. Title<br>Presider                                                                                                    | noted. Thi<br>of the unde<br>notice of re<br>Service Co<br>B. Signat                                                                                                    | is power of attorney s<br>ersigned grantor, or (2<br>evocation to the applie<br>enter.<br>ture Date<br>orporation<br>official Position                                                                                                    | shall remain in full force and effect ) incompetence or incapacitation cable crop insurance agent. This  C. For Grantors Signature Continuation, check here if FSA-211A is attached.  C. Signature Date  04/27/2007                                                                                                    |
| This Power of Attor<br>until (1) written noti<br>of the undersigned g<br>power of attorney sl<br>AUTHORIZED SI<br>6A. Signature of Gr<br>7A. Signature of Gr<br>/s/ Bill Gra<br>8A. Witness Signat<br>/s/ Joe Bla<br>9. Notary Public (d)                                                                                                    | ce of its revocation ha<br>rantor. The undersign<br>iall not be effective un<br><b>GNATURES:</b><br>antor (Individual)<br>rantor (Partnership, C<br><b>GEN</b><br>ure (FSA Employee On<br><b>CC</b><br>ack<br>ais form shall be acknown                                            | nties in the United Stat<br>as been duly served up<br>ned grantor shall provie<br>till properly executed a<br>"orporation, Trust, etc."<br>nly)<br>owledged by a Notary I                                                                                                    | damage reports.<br>es unless otherwise<br>on FSA; (2) death<br>le separate written i<br>nd served to a FSA<br>B. Title<br>Presider<br>B. Signature De<br>04/27/20<br>Public unless witne                                                                                                    | noted. Thi<br>of the unde<br>notice of re<br>Service Co<br>B. Signat                                                                                                    | is power of attorney sersigned grantor, or (2)<br>evocation to the applie<br>enter.<br>ture Date<br>orporation<br>orporation<br>official Position<br>County<br>78A employee or a co                                                                                                    | shall remain in full force and effect incompetence or incapacitation cable crop insurance agent. This  C. For Grantors Signature Continuation, check here if FSA-211A is attached.  C. Signature Date 04/27/2007  Executive Director rporate seal of grantor is affixed).                                                    |
| This Power of Attor<br>until (1) written noti<br>of the undersigned g<br>power of attorney sl<br>AUTHORIZED SI<br>6A. Signature of Gr<br>7A. Signature of Gr<br>/s/ Bill Gra<br>8A. Witness Signat<br>/s/ Joe Bla<br>9. Notary Public (d)                                                                                                    | ce of its revocation ha<br>rantor. The undersign<br>iall not be effective un<br><b>GNATURES:</b><br>antor (Individual)<br>rantor (Partnership, C<br><b>GEN</b><br>ure (FSA Employee On<br><b>CC</b><br>ack<br>ais form shall be acknown                                            | nties in the United Stat<br>as been duly served up<br>ned grantor shall provie<br>till properly executed a<br>"orporation, Trust, etc."<br>nly)<br>owledged by a Notary I                                                                                                    | damage reports.<br>es unless otherwise<br>on FSA; (2) death<br>le separate written i<br>nd served to a FSA<br>B. Title<br>Presider<br>B. Signature De<br>04/27/20<br>Public unless witne                                                                                                    | noted. Thi<br>of the unde<br>notice of re<br>Service Co<br>B. Signat                                                                                                    | is power of attorney sersigned grantor, or (2)<br>evocation to the applie<br>enter.<br>ture Date<br>orporation<br>orporation<br>official Position<br>County<br>78A employee or a co                                                                                                    | shall remain in full force and effect incompetence or incapacitation cable crop insurance agent. This  C. For Grantors Signature Continuation, check here if FSA-211A is attached.  C. Signature Date 04/27/2007  Executive Director                                                                                         |
| This Power of Attor<br>until (1) written noti<br>of the undersigned g<br>power of attorney sh<br>AUTHORIZED SI<br>6A. Signature of Gr<br>7A. Signature of Gr<br>/s/ Bill Gra<br>8A. Witness Signat<br>/s/ Joe Bla<br>9. Notary Public (th<br>Signature (a)                                                                                                    | ce of its revocation ha<br>rantor. The undersign<br>all not be effective un<br><b>GNATURES:</b><br>antor (Individual)<br>rantor (Partnership, C<br><b>Sen</b><br>ure (FSA Employee Of<br><b>CCK</b><br>atis form <b>shall</b> be acknown<br>thorney was served to<br>ve this (c) 2 | nties in the United State<br>as been duly served uponed grantor shall provid<br>till properly executed a<br><i>Corporation, Trust, etc.</i> )<br><i>nly)</i><br><i>owledged by a Notary I</i><br><i>owledged by a Notary I</i><br><i>(a)</i> <u>Jeffer</u><br>7 day of <i>(a)</i> | damage reports. es unless otherwise on FSA; (2) death le separate written i nd served to a FSA B. Title B. Signature De O4/227/200 Public unless witne f (b) son b) Apr                                                                                                    | noted. Thi<br>of the undenotice of re<br>Service Co<br>B. Signat                                                                                                    | is power of attorney s<br>ersigned grantor, or (2<br>evocation to the applie<br>enter.<br>ture Date<br>orporation<br>Pfficial Position<br><u>County</u><br><i>TSA employee or a co</i><br><u>County of (c)</u><br>SA Office, (b) State (c)<br>, (e) 2007                                                                                                    | shall remain in full force and effect incompetence or incapacitation cable crop insurance agent. This  C. For Grantors Signature Continuation, check here if FSA-211A is attached.  C. Signature Date 04/27/2007  Executive Director rporate seal of grantor is affixed).  of Kansas and                                     |
| This Power of Attor<br>until (1) written noti<br>of the undersigned g<br>power of attorney sh<br>AUTHORIZED SI<br>6A. Signature of Gr<br>7A. Signature of Gr<br>7A. Signature of Gr<br>/s/ Bill Gru<br>8A. Witness Signat<br>/s/ Joe Bla<br>9. Notary Public (th<br>Signature (a)<br>10. This power of a<br>became effectiv<br>NOTE: The following<br>the following<br>the | ce of its revocation ha<br>rantor. The undersign<br>all not be effective un<br>GNATURES:<br>antor (Individual)<br>rantor (Partnership, C<br>een<br>ure (FSA Employee Or<br>eck<br>dis form shall be acknown<br>thomey was served to<br>re this (c)?                                | till properly executed a comporation, Trust, etc.) nly weledged by a Notary i comporation the Privacy Act of 10 (a)                                                                                                    | damage reports. es unless otherwise on FSA; (2) death le separate written n nd served to a FSA B. Title B. Signature De O4/27/20 Public unless witne f (b) f) App f (5 USC 552a) and the F f (b) // CFR Pa f (5 USC 552a) and the F f (b) // CFR Pa f (c) USC 552a) and the F f (c) USC 552a) and the F f (c) US | noted. Thi<br>of the undenotice of re-<br>Service Ca<br>B. Signal<br>B. Signal<br>C. Outer C. O<br>DOT<br>C. County F:<br>il<br>il<br>interpretation Read<br>and cvill faud                                                                                                    | is power of attorney sersigned grantor, or (2)<br>evocation to the applie<br>enter.<br>ture Date<br>orporation<br>Micial Position<br><u>County</u><br><i>SA employee or a co</i><br><u>County of (c)</u><br>SA Office, (b) State (c)<br>(c) <u>2007</u><br>ucton Act of 1995, as amendor<br>ormation will be used to lega<br>en JRS. Department of Julian<br>et atutes, including 18 USC :<br>under the respense of the complete this of the respense of the complete the second<br>particulation of the respense of the complete the second of the respense of the complete the second of the respense of the complete the second of the respense of the complete the second of the respense of the complete the second of the respense of the respense of the complete the second of the respense of the complete the second of the respense of the respense of | shall remain in full force and effect incompetence or incapacitation cable crop insurance agent. This  C. For Grantors Signature Continuation, check here if FSA-211A is attached.  C. Signature Date 04/27/2007  Executive Director rporate seal of grantor is affixed).                                                    |

#### (Par. 728) FSA-211, Power of Attorney and FSA-211A, Power of Attorney Signature Continuation Sheet (Continued)

## E Example of FSA-211 by FSN

The following is an example of FSA-211 by FSN.

|                                                                                                    | electronically.                                                                                                    |                                                                                                    |                                                                                                    |                                                                                                    |                                                                                                    | Form Approved - OMB No. 056                                                                                                    | 0-019                                                                  |
|----------------------------------------------------------------------------------------------------|----------------------------------------------------------------------------------------------------|----------------------------------------------------------------------------------------------------|----------------------------------------------------------------------------------------------------|----------------------------------------------------------------------------------------------------|----------------------------------------------------------------------------------------------------|----------------------------------------------------------------------------------------------------|------------------------------------------------------------------------|
| FSA-211<br>(04-27-07)                                                                                                    | Farm Serv                                                                                                    |                                                                                                    | DEPARTMENT OF<br>nodity Credit Corpora                                                                                                    |                                                                                                    | rURE<br>ral Crop Insurance Co                                                                                                    | orporation                                                                                                    |                                                                        |
|                                                                                                    |                                                                                                    | Р                                                                                                    | OWER OF A                                                                                                    | TTORNE                                                                                                    | Y                                                                                                    | Content and Content and Content an                                                                                                    |                                                                        |
| THE UNDERSIGN                                                                                                    | ED does hereby                                                                                                    | appoint (1)                                                                                                    | Tracev                                                                                                    | Smith                                                                                                    | , of (2)                                                                                                    | 211 Tumble Weed Road                                                                                                    | í                                                                      |
| Levelland                                                                                                    | (3)                                                                                                    | Hockley                                                                                                    | County,                                                                                                    | State of (4)                                                                                                    |                                                                                                    | , the attorney-in-fact to act                                                                                                    | for                                                                    |
|                                                                                                    |                                                                                                    |                                                                                                    |                                                                                                    |                                                                                                    |                                                                                                    | y and Commodity Credit Corpo                                                                                                    |                                                                        |
| program number(s) c                                                                                                    |                                                                                                    |                                                                                                    |                                                                                                    |                                                                                                    |                                                                                                    | npact as to the FCIC transaction                                                                                                    |                                                                        |
| checked below:                                                                                                    |                                                                                                    | CC PROGRAMS                                                                                                    |                                                                                                    | B.                                                                                                    |                                                                                                    | for FSA and CCC PROGRAMS<br>(cable program numbers)                                                                                                    |                                                                        |
| 1. All current progra                                                                                                    | ims.                                                                                                    |                                                                                                    | Crop Disaster Assista                                                                                                    | nce 🗶 1.                                                                                                    | All actions.                                                                                                    | 5. Making reports.                                                                                                    |                                                                        |
| 2. All current and al                                                                                                    | l future programs.                                                                                                    | Program.<br>7. Tobacco pr                                                                                                    | ograms.                                                                                                    |                                                                                                    | Signing applications, agreements, and contra                                                                                                    | 6. Conducting all                                                                                                    |                                                                        |
| 3. Direct and Count                                                                                                    |                                                                                                    | 8. Marketing                                                                                                    | Assistance Loans                                                                                                    |                                                                                                    | Election of bases and y                                                                                                    | ields loan and LDP                                                                                                    | nce                                                                    |
| except 2002 pean<br>Item A4.                                                                                                    |                                                                                                    | and Loan L<br>9. Conservation                                                                                                    | eficiency Payments.<br>on programs.                                                                                                    |                                                                                                    | except peanut designati<br>covered by Item B4.                                                                                                    |                                                                                                    |                                                                        |
| <ul> <li>4. 2002 Direct and O<br/>Peanut Program.</li> </ul>                                                                                                    | Counter-Cyclical                                                                                                    |                                                                                                    |                                                                                                    | ram. 🔲 4.                                                                                                    | Designation of peanut                                                                                                    | 7. Other (Specify)                                                                                                    |                                                                        |
| 5. Peanut Quota Buy                                                                                                    | -Out Program.                                                                                                    | 11. Other (Spe                                                                                                    | cify)                                                                                                    |                                                                                                    | historical base and<br>yield to a farm.                                                                                                    |                                                                                                    |                                                                        |
|                                                                                                    | na netro an esta de Caloria.<br>Nota                                                                                                    |                                                                                                    |                                                                                                    | _                                                                                                    |                                                                                                    |                                                                                                    |                                                                        |
| This form may also be<br>Checking any of the FC                                                                                                    |                                                                                                    |                                                                                                    |                                                                                                    |                                                                                                    |                                                                                                    | ertain FCIC programs and crops.                                                                                                    |                                                                        |
| 0,                                                                                                    | FCIC CROPS                                                                                                    | es not nave any im                                                                                                    |                                                                                                    |                                                                                                    |                                                                                                    |                                                                                                    |                                                                        |
|                                                                                                    | specify each crop                                                                                                    | and year)                                                                                                    |                                                                                                    |                                                                                                    | (Check applicable n                                                                                                    | RS USED BY FCIC umbers)                                                                                                    |                                                                        |
| 1.                                                                                                    | 0. JAN 0.                                                                                                    |                                                                                                    | 1. All actions.                                                                                                    |                                                                                                    |                                                                                                    | 4. Making claim for indemnity.                                                                                                    |                                                                        |
| 2.                                                                                                    |                                                                                                    |                                                                                                    | 2. Making appl                                                                                                    | lication for in                                                                                                    |                                                                                                    | <ol> <li>Making contract changes.</li> </ol>                                                                                                    |                                                                        |
| 3.                                                                                                    |                                                                                                    |                                                                                                    | - app                                                                                                    | and the set the                                                                                                    |                                                                                                    |                                                                                                    |                                                                        |
| 4                                                                                                    |                                                                                                    |                                                                                                    | 3. Reporting cr                                                                                                    | op acreage an                                                                                                    |                                                                                                    |                                                                                                    | lv                                                                     |
| This Power of Attorney<br>until (1) written notice                                                                                                    | of its revocation ha                                                                                                    | as been duly served                                                                                                    | damage repo<br>States unless otherw<br>upon FSA; (2) dea                                                                                                    | rts.<br>ise noted. T<br>ath of the un                                                                                                    | his power of attorne<br>dersigned grantor, or                                                                                                    | 6. Other (Specify) FSN 22 On<br>y shall remain in full force and effec<br>(3) incompetence or incapacitation                                                                                                    | ect<br>1                                                               |
| This Power of Attorney<br>until (1) written notice<br>of the undersigned gran<br>power of attorney shall<br>AUTHORIZED SIGN                                                                                                    | of its revocation ha<br>tor. The undersign<br>not be effective un<br>ATURES:                                                                                                    | as been duly served<br>ned grantor shall pr                                                                                                    | damage repo<br>States unless otherw<br>upon FSA; (2) dea<br>ovide separate writte                                                                                                    | rise noted. T<br>ath of the un<br>en notice of<br>SA Service                                                                                                    | d notice of<br>This power of attorne<br>dersigned grantor, or<br>revocation to the app<br>Center.                                                                                                    | 6. Other (Specify) FSN 22 On<br>y shall remain in full force and effe                                                                                                    | ect<br>1                                                               |
| This Power of Attorney<br>until (1) written notice<br>of the undersigned gran<br>power of attorney shall<br>AUTHORIZED SIGN                                                                                                    | of its revocation ha<br>tor. The undersign<br>not be effective un<br>ATURES:                                                                                                    | as been duly served<br>ned grantor shall pr                                                                                                    | damage repo<br>States unless otherw<br>upon FSA; (2) dea<br>ovide separate writte                                                                                                    | rise noted. T<br>ath of the un<br>en notice of<br>SA Service                                                                                                    | This power of attorne<br>dersigned grantor, or<br>revocation to the app                                                                                                    | 6. Other (Specify) FSN 22 On     y shall remain in full force and effer     (3) incompetence or incapacitation     plicable crop insurance agent. This     C. For Grantors Signature     Continuation, check here if                                                                                                    | ect<br>1                                                               |
| This Power of Attorney<br>until (1) written notice<br>of the undersigned gran                                                                                                    | of its revocation ha<br>tor. The undersign<br>not be effective un<br>ATURES:<br>or (Individual)                                                                                                    | as been duly served<br>ned grantor shall pr                                                                                                    | damage repo<br>States unless otherw<br>upon FSA; (2) dea<br>ovide separate writte                                                                                                    | rts.<br>ise noted. T<br>ath of the un<br>en notice of<br>SA Service<br>B. Sign                                                                                                    | d notice of<br>This power of attorne<br>dersigned grantor, or<br>revocation to the app<br>Center.                                                                                                    | 6. Other (Specify) FSN 22 On     y shall remain in full force and effer     (3) incompetence or incapacitation     plicable crop insurance agent. This     C. For Grantors Signature     Continuation, check here it     FSA-211A is attached.                                                                                                    | ect<br>1                                                               |
| This Power of Attorney<br>until (1) written notice of<br>of the undersigned gran<br>power of attorney shall<br>AUTHORIZED SIGN<br>6A. Signature of Grant<br>/s/ Sandy Br                                                                                                    | of its revocation ha<br>tor. The undersign<br>not be effective un<br>ATURES:<br>or (Individual)<br>yant                                                                                                    | as been duly served<br>ned grantor shall pr<br>ttil properly execute                                                                                                    | damage repo<br>States unless otherw<br>upon FSA; (2) dea<br>ovide separate writt<br>ed and served to a F                                                                                                    | rts.<br>ise noted. T<br>ath of the un<br>en notice of<br>SA Service<br>B. Sign                                                                                                    | ad notice of Image of attorned dersigned grantor, or revocation to the app Center.                                                                                                    | 6. Other (Specify) FSN 22 On     y shall remain in full force and effer     (3) incompetence or incapacitation     plicable crop insurance agent. This     C. For Grantors Signature     Continuation, check here if     FSA-211A is attached.     □                                                                                                    | ect<br>1                                                               |
| This Power of Attorney<br>until (1) written notice of<br>of the undersigned gran<br>power of attorney shall<br>AUTHORIZED SIGN<br>6A. Signature of Grant<br>/s/ Sandy Br                                                                                                    | of its revocation ha<br>tor. The undersign<br>not be effective un<br>ATURES:<br>or (Individual)<br>yant                                                                                                    | as been duly served<br>ned grantor shall pr<br>ttil properly execute                                                                                                    | damage repo<br>States unless otherw<br>upon FSA; (2) dea<br>ovide separate writt<br>ed and served to a F                                                                                                    | rts.<br>ise noted. T<br>ath of the un<br>en notice of<br>SA Service<br>B. Sign                                                                                                    | ad notice of Image of attorned dersigned grantor, or revocation to the app Center.                                                                                                    | 6. Other (Specify) FSN 22 On     y shall remain in full force and effer     (3) incompetence or incapacitation     plicable crop insurance agent. This     C. For Grantors Signature     Continuation, check here it     FSA-211A is attached.                                                                                                    | ect<br>1                                                               |
| This Power of Attorney<br>until (1) written notice of<br>the undersigned gran<br>power of attorney shall<br>AUTHORIZED SIGN<br>6A. Signature of Grant<br>/s/ Sandy Br<br>7A. Signature of Grant                                                                                                    | of its revocation ha<br>tor. The undersign<br>not be effective un<br><b>ATURES:</b><br>or (Individual)<br><b>yant</b><br>tor (Partnership, C                                                                                                    | as been duly served<br>ned grantor shall pr<br>till properly execute<br>Corporation, Trust,                                                                                                    | damage repo<br>States unless otherw<br>upon FSA; (2) dea<br>ovide separate writt<br>ed and served to a F:                                                                                                    | rts.<br>ise noted. T<br>th of the un<br>en notice of<br>SA Service<br>B. Sign                                                                                                    | ad notice of I                                                                                                    | 6. Other (Specify) FSN 22 On     y shall remain in full force and effer     (3) incompetence or incapacitation     plicable crop insurance agent. This     C. For Grantors Signature     Continuation, check here if     FSA-211A is attached.     □                                                                                                    | ect<br>1                                                               |
| This Power of Attorney<br>until (1) written notice of<br>the undersigned gran<br>power of attorney shall<br>AUTHORIZED SIGN<br>6A. Signature of Grant<br>/s/ Sandy Br<br>7A. Signature of Grant                                                                                                    | of its revocation ha<br>tor. The undersign<br>not be effective un<br>ATURES:<br>or (Individual)<br>yant<br>tor (Partnership, C<br>(FSA Employee O                                                                                                    | as been duly served<br>ned grantor shall pr<br>till properly execute<br>Corporation, Trust,                                                                                                    | damage repo<br>States unless otherw<br>upon FSA; (2) dea<br>ovide separate writt<br>ed and served to a F                                                                                                    | rts.<br>ise noted. T<br>ath of the un<br>en notice of<br>SA Service<br>B. Sign<br>Date C.                                                                                                    | ad notice of I                                                                                                    | 6. Other (Specify) FSN 22 On     y shall remain in full force and effer     (3) incompetence or incapacitation     plicable crop insurance agent. This     C. For Grantors Signature     Continuation, check here if     FSA-211A is attached.     □                                                                                                    | ect<br>1                                                               |
| This Power of Attorney<br>until (1) written notice of<br>the undersigned gran<br>power of attorney shall<br>AUTHORIZED SIGN<br>6A. Signature of Grant<br>/s/ Sandy Br<br>7A. Signature of Grant<br>8A. Witness Signature<br>/s/ Mary Whi                                                                                                    | of its revocation ha<br>tor. The undersign<br>not be effective un<br><b>ATURES:</b><br>or (Individual)<br><b>yant</b><br>tor (Partnership, C<br>(FSA Employee O<br>te                                                                                                    | as been duly served<br>ned grantor shall pr<br>till properly execute<br><i>Corporation, Trust, o</i><br><i>Trust, o</i><br><i>nly</i>                                                                                                    | damage repo<br>States unless otherw<br>upon FSA; (2) dea<br>ovide separate writt<br>ed and served to a F:<br>etc.) B. Title<br>B. Signature<br>04/27/2                                                                                                    | rts.<br>ise noted. T<br>th of the un<br>en notice of<br>SA Service<br>B. Sign<br>C.<br>2007 C.                                                                                                    | ad notice of Image 2014<br>This power of attorned<br>dersigned grantor, or<br>revocation to the app<br>Center.<br>D4/27/2007<br>Official Position<br>Count                                                                                                    | 6. Other (Specify) FSN 22 On     y shall remain in full force and effer     (3) incompetence or incapacitation     plicable crop insurance agent. This     C. For Grantors Signature     Continuation, check here if     FSA-211A is attached.     C. Signature Date                                                                                                    | ct<br>1                                                                |
| This Power of Attorney<br>until (1) written notice of<br>the undersigned gran<br>power of attorney shall<br>AUTHORIZED SIGN<br>6A. Signature of Grant<br>/s/ Sandy Br<br>7A. Signature of Grant<br>8A. Witness Signature<br>/s/ Mary Whi                                                                                                    | of its revocation ha<br>tor. The undersign<br>not be effective un<br><b>ATURES:</b><br>or (Individual)<br><b>yant</b><br>tor (Partnership, C<br>(FSA Employee O<br>te<br>form shall be ackn                                                                                                    | as been duly served<br>ned grantor shall pr<br>till properly execute<br>Corporation, Trust, a<br>nly)<br>owledged by a Note                                                                                                    | damage repo<br>States unless otherw<br>upon FSA; (2) dea<br>ovide separate writt<br>ed and served to a Fi<br>etc.) B. Title<br>B. Signature<br>04/27/2<br>ury Public unless with                                                                                                    | rts.<br>ise noted. T<br>ath of the un<br>en notice of<br>SA Service<br>B. Sign<br>C.<br>2007<br>C.<br>2007<br>C.<br>2007                                                                                                    | A notice of Image of attorned dersigned grantor, or revocation to the app Center.                                                                                                    | 6. Other (Specify) FSN 22 On     y shall remain in full force and effer     (3) incompetence or incapacitation     plicable crop insurance agent. This     C. For Grantors Signature     Continuation, check here it     FSA-211A is attached.     C. Signature Date     C. Signature Date     thy Executive Director     corporate seal of grantor is affixed,                                                                                                    | ct<br>1                                                                |
| <ul> <li>This Power of Attorney until (1) written notice of the undersigned gram power of attorney shall</li> <li>AUTHORIZED SIGN</li> <li>6A. Signature of Grant</li> <li>/s/ Sandy Br</li> <li>7A. Signature of Grant</li> <li>8A. Witness Signature</li> <li>/s/ Mary Whi</li> <li>9. Notary Public (this)</li> </ul>                                                                                                    | of its revocation ha<br>tor. The undersign<br>not be effective un<br><b>ATURES:</b><br>or (Individual)<br><b>yant</b><br>tor (Partnership, C<br>(FSA Employee O<br><b>te</b><br>form <b>shall</b> be ackn                                                                                                    | as been duly served<br>ned grantor shall pr<br>till properly execute<br><i>Corporation, Trust, e</i><br><i>nly)</i><br><i>owledged by a Note</i><br>Sta                                                                                                    | damage repo<br>States unless otherw<br>upon FSA; (2) dea<br>ovide separate writt<br>ed and served to a Fi<br>etc.) B. Title<br>B. Signature<br>04/27/2<br>ury Public unless with                                                                                                    | rts.<br>ise noted. T<br>ath of the un<br>en notice of<br>SA Service<br>B. Sign<br>(<br>Date<br>C.<br>2007<br>Innessed by a                                                                                                    | A notice of Image of attorned dersigned grantor, or revocation to the app Center.                                                                                                    | 6. Other (Specify) FSN 22 On     y shall remain in full force and effer     (3) incompetence or incapacitation     plicable crop insurance agent. This     C. For Grantors Signature     Continuation, check here if     FSA-211A is attached.     C. Signature Date     C. Signature Date     ty Executive Director     corporate seal of grantor is affixed     )                                                                                                    | ct<br>1                                                                |
| This Power of Attorney<br>until (1) written notice of<br>the undersigned gran<br>power of attorney shall<br>AUTHORIZED SIGN<br>6A. Signature of Grant<br>/s/ Sandy Br<br>7A. Signature of Grant<br>8A. Witness Signature<br>/s/ Mary Whi<br>9. Notary Public ( <i>this</i> )<br>Signature ( <i>a</i> )                                                                                                    | of its revocation ha<br>tor. The undersign<br>not be effective un<br>ATURES:<br>or (Individual)<br>yant<br>tor (Partnership, C<br>(FSA Employee O<br>te<br>form shall be acknown<br>mey was served to<br>his (c)                                                                                                    | as been duly served<br>ned grantor shall pr<br>till properly execute<br>Corporation, Trust,<br>nly)<br>owledged by a Note<br>(a) Sta<br>(a)                                                                                                    | damage repo       States unless otherw       upon FSA; (2) dea       ovide separate writt       ed and served to a F       etc.)     B. Title       B. Signature       Od/27/2       ury Public unless with       te of (b)       Hockley       of (d)     Ap                                                                                                    | ris.<br>ise noted. T<br>th of the un<br>en notice of<br>SA Service of<br>B. Sign<br>(<br>Date C.<br>2007 County<br>pril                                                                                                    | A notice of X and the speed of attorned dersigned grantor, or revocation to the apprecenter.                                                                                                    | 6. Other (Specify) FSN 22 On     y shall remain in full force and effer     (3) incompetence or incapacitation     plicable crop insurance agent. This     C. For Grantors Signature     Continuation, check here if     FSA-211A is attached.     C. Signature Date     C. Signature Date     ty Executive Director     corporate seal of grantor is affixed     )     e of Texas 07                                                                                                    | et 1<br>1                                                              |
| This Power of Attorney<br>until (1) written notice of<br>the undersigned gram<br>power of attorney shall<br>AUTHORIZED SIGN<br>6A. Signature of Grant<br>/s/ Sandy Br<br>7A. Signature of Grant<br>8A. Witness Signature<br>/s/ Mary Whi<br>9. Notary Public (this)<br>Signature (a)<br>10. This power of attor<br>became effective to<br>NOTE: The following as the<br>attorney-in-fact id<br>phenology and the standard standard standard and the<br>attorney-in-fact id<br>phenology and the standard standard and the<br>attorney-in-fact id<br>phenology and the standard standard standard and the<br>standard standard st | of its revocation ha<br>tor. The undersign<br>not be effective un<br>ATURES:<br>or (Individual)<br>yant<br>tor (Partnership, C<br>(FSA Employee O<br>te<br>form shall be acknown<br>mey was served to<br>his (c)                                                                                                    | as been duly served<br>ned grantor shall pr<br>till properly execute<br>corporation, Trust, .<br>nly)<br>owledged by a Note<br>Sta<br>(a)Sta<br>(a)Sta                                                                                                    | damage repo       States unless otherw       upon FSA; (2) dea       ovide separate writt       ed and served to a F       etc.)     B. Title       B. Signature       Od/27/2       ury Public unless with       te of (b)       Hockley       of (d)     Ap                                                                                                    | ris.<br>ise noted. T<br>th of the un<br>en notice of<br>SA Service of<br>B. Sign<br>(<br>Date C.<br>2007 County<br>pril                                                                                                    | A notice of X and the speed of attorned dersigned grantor, or revocation to the apprecenter.                                                                                                    | 6. Other (Specify) FSN 22 On     y shall remain in full force and effer     (3) incompetence or incapacitation     plicable crop insurance agent. This     C. For Grantors Signature     Continuation, check here if     FSA-211A is attached.     C. Signature Date     C. Signature Date     ty Executive Director     corporate seal of grantor is affixed     )     e of Texas                                                                                                    | et 1<br>1                                                              |
| until (1) written notice of the undersigned gran<br>power of attorney shall<br>AUTHORIZED SIGN<br>6A. Signature of Grant<br>/s/ Sandy Br<br>7A. Signature of Grant<br>8A. Witness Signature<br>/s/ Mary Whi<br>9. Notary Public (this)<br>Signature (a)<br>10. This power of attor<br>became effective t<br>NOTE: The following table<br>information is the<br>information is the<br>information is the<br>medicated of the<br>second public of the<br>coording to the following table<br>response. including                                                                                                    | of its revocation ha<br>tor. The undersign<br>not be effective un<br>ATURES:<br>or (Individual)<br>yant<br>tor (Partnership, C<br>(FSA Employee O<br>te<br>form shall be acknown<br>mey was served to<br>his (c)<br>prove yand and<br>prove to media in accord<br>from shall be acknown<br>merent to media in accord<br>from shall be acknown<br>merent to media in accord<br>from shall be acknown<br>merent to media in accord<br>from shall be acknown<br>merent to media in accord<br>from shall be acknown<br>this hall be acknown<br>merent to media in accord<br>from shall be acknown<br>from shall be acknown<br>from the shall be acknown<br>from the shal                                                                                                    | as been duly served<br>ned grantor shall pr<br>till properly execute<br><i>Corporation, Trust, a</i><br><i>(a)</i><br><i>(a)</i><br><i>(c)</i><br><i>(b)</i><br><i>(c)</i><br><i>(c)</i><br><i>(</i> | damage repo       States unless otherw       upon FSA; (2) dea       ovide separate writte       ed and served to a Fi       etc.)     B. Title       B. Signature       Od/27/2       ury Public unless with       te of (b)       Hockley       of (d) Application may be provided in other for the spantor of other for the spantor of other data sources, and there are spantor and viectors is 0580/0190. The data source, and the spantor and the spantor and spantor and the spantor and the spantor and th | rts. ise noted. T th of the un en notice of SA Service B. Sign B. Sign C. Date C. 2007 C. County ril ne Papera C. C. County ril a person find and civil fra a person in ot. in the remerule and on other                                                                                                    | An ontice of  An ontice of  An ontice of  An ontice of  An ontice of  An ontice of  An ontice of  An ontice of  An ontice  An ontice  An ontic | 6. Other (Specify) FSN 22 On     y shall remain in full force and effer     (3) incompetence or incapacitation     plicable crop insurance agent. This     C. For Grantors Signature     Continuation, check here if     FSA-211A is attached.     C. Signature Date     C. Signature Date     ty Executive Director     corporate seal of grantor is affixed     )     e of Texas 07                                                                                                    | )).                                                                    |
| This Power of Attorney<br>until (1) written notice -<br>of the undersigned gran<br>power of attorney shall<br>AUTHORIZED SIGN<br>6A. Signature of Grant<br>/s/ Sandy Br<br>7A. Signature of Grant<br>8A. Witness Signature<br>/s/ Mary Whi<br>9. Notary Public (this)<br>Signature (a)<br>10. This power of attor<br>became effective to<br>NOTE: The following state<br>information is The<br>distormation is The<br>sequences, and in<br>UST 2720, may<br>According to the F<br>coording to the F<br>response, includin<br>The U.S. Department of Agricut<br>status, parenta status, religion.                                                                                                    | of its revocation ha<br>tor. The undersign<br>not be effective un<br>ATURES:<br>or (Individual)<br>yant<br>tor (Partnership, C<br>(FSA Employee O<br>te<br>form shall be ackn<br>(FSA Employee O<br>te<br>form shall be ackn<br>mey was served to<br>his (c)<br>2<br>smeet is made in accorde<br>Food Security and Rua<br>Food Security and Rua<br>Pood Security and Rua<br>Pood | as been duly served<br>ned grantor shall pr<br>till properly execute<br><i>Corporation, Trust, .</i><br><i>Corporation, Trust, .</i><br><i>nly)</i><br><i>owledged by a Note</i><br><i>(a)</i> <u></u><br><i>(a)</i> <u></u><br><i>(a)</i> <u></u><br><i>(a) </i><br><i>(a) </i><br><i>(a) </i><br><i>(a) </i><br><i>(a) </i><br><i>(a) </i><br><i>(b) an agency map u proferent bio<br/>trate or administrative bibitation provided for<br/>thefe for this internation con<br/><i>thefe for this alternation con</i><br/><i>(c) (1058, an agency map u polical below</i><br/><i>(c) (n) (c) (c</i></i>                                                                                                    | damage repo       States unless otherw       upon FSA; (2) dea       ovide separate writt       ed and served to a F:       etc.)       B. Title       B. Signature       O4/27/2       ury Public unless with       te of (b)       Hockley       of (d)       Approximation of crime of space of crime of space of crime of space of crime of space of crime of space of crime of space of crime of space of crime of space of crime of space of crime of space of crime of crime of space of crime of crime of space of crime of crime of space of crime of crime of space of crime of crime of space of crime of crime of space of crime of crime of crime of space of crime of crime of crime of space of crime of crime of crime of crime of crime of space of crime of crime of crime of crime of space of crime of crime of cri                                    | rts. ise noted. T th of the un en notice of SA Service B. Sign B. Sign C. Date C. County C. County oril C. County oril a pressed by a thressed by a county oril a pressed county oril a pressed county oril a pressed county oril county oril county o | A notice of  A notice of  A notice of  A notice of attorned  A notice of attorned  A no | 6. Other (Specify) FSN 22 On     y shall remain in full force and effer     (3) incompetence or incapacitation     plicable crop insurance agent. This     C. For Grantors Signature     Continuation, check here if     FSA-211A is attached.     C. Signature Date     C. Signature Date     def comported seal of grantor is affixed     p)     e of Texas     O7     ended. The authority for negresting the following     may be invited information of a maximum of the regulated information of a maximum of the regulated information of the regulated information of the | ),<br>and<br>g<br>unit<br>in<br>f<br>s<br>s<br>f<br>MB<br>on.<br>milal |

\*

Exhibit 60

# FSA-211, Power of Attorney and FSA-211A, Power of Attorney Signature Continuation Sheet (Continued)

## F Example of FSA-211 to Route Payments to Financial Institutions

The following is an example of FSA-211 to route payments to financial institutions. \*--

| (04-27-0                                                                                                    | <b>211</b><br><sup>07)</sup>                                                                                                    | Farm Ser                                                                                                    | vice Agen                                                                                                    |                                                                                                    | PARTMENT OF<br>ty Credit Corpora                                                                                                    |                                                                                                    | TURE<br>eral Crop Insurance                                                                                                    | Corporation                                                                                                    | n                                                                                                    |                                                                                                 |
|----------------------------------------------------------------------------------------------------|----------------------------------------------------------------------------------------------------|----------------------------------------------------------------------------------------------------|----------------------------------------------------------------------------------------------------|----------------------------------------------------------------------------------------------------|----------------------------------------------------------------------------------------------------|----------------------------------------------------------------------------------------------------|----------------------------------------------------------------------------------------------------|----------------------------------------------------------------------------------------------------|----------------------------------------------------------------------------------------------------|-------------------------------------------------------------------------------------------------|
|                                                                                                    |                                                                                                    |                                                                                                    |                                                                                                    | POV                                                                                                    | VER OF A                                                                                                    | TTORN                                                                                                    | EY                                                                                                    |                                                                                                    |                                                                                                    |                                                                                                 |
| THE U                                                                                                    | NDERSIGNED                                                                                                    | does hereby                                                                                                    | appoint                                                                                                    | (1)                                                                                                    | Robert Bro                                                                                                    | own                                                                                                    | , of (2)                                                                                                    | 10                                                                                                    | 0936 Clover Avenue                                                                                                    |                                                                                                 |
|                                                                                                    | Bird City                                                                                                    | (3)                                                                                                    | Sheri                                                                                                    | dan                                                                                                    | County,                                                                                                    | State of (4                                                                                                    | ) Kansas                                                                                                    | , the                                                                                                    | e attorney-in-fact to                                                                                                    | act for                                                                                         |
| (5)                                                                                                    |                                                                                                    | Mary Lee                                                                                                    |                                                                                                    |                                                                                                    | in connect                                                                                                    | ion with F                                                                                                    | Farm Service Age                                                                                                    | ency and C                                                                                                    | Commodity Credit C                                                                                                    | orporatio                                                                                       |
|                                                                                                    |                                                                                                    | cked below.                                                                                                    | Checking                                                                                                    | g any of the                                                                                                    | FSA or CCC p                                                                                                    | rograms d                                                                                                    | loes not have any                                                                                                    | impact as                                                                                                    | to the FCIC transa                                                                                                    | ctions                                                                                          |
| CHECKE                                                                                                    |                                                                                                    | . FSA and CO<br>neck applicable                                                                                                    |                                                                                                    |                                                                                                    |                                                                                                    | B                                                                                                    |                                                                                                    |                                                                                                    | and CCC PROGR                                                                                                    | AMS                                                                                             |
| 1.                                                                                                    | All current programs.                                                                                                    |                                                                                                    |                                                                                                    | Noninsured Cro<br>Program.                                                                                                    | p Disaster Assista                                                                                                    | nce 🔀 1.                                                                                                    | All actions.<br>Signing applications                                                                                                    |                                                                                                    | 5. Making rep                                                                                                    | orts.                                                                                           |
| X 2.                                                                                                    | All current and all fut                                                                                                    | ture programs.                                                                                                    |                                                                                                    | Tobacco progra                                                                                                    | ms.                                                                                                    | 2.                                                                                                    | <ul> <li>Signing applications<br/>agreements, and cor</li> </ul>                                                                                                    | s,<br>ntracts.                                                                                                    | 6. Conducting<br>marketing a                                                                                                    |                                                                                                 |
|                                                                                                    | Direct and Counter-C                                                                                                    |                                                                                                    |                                                                                                    | Marketing Assi                                                                                                    | stance Loans<br>iency Payments.                                                                                                    | 3.                                                                                                    | Election of bases an                                                                                                    | d yields                                                                                                    | loan and LI                                                                                                    | PP                                                                                              |
| 1                                                                                                    | except 2002 peanuts o<br>Item A4.                                                                                                    |                                                                                                    |                                                                                                    | Conservation p                                                                                                    |                                                                                                    |                                                                                                    | except peanut design<br>covered by Item B4.                                                                                                    |                                                                                                    | transactions                                                                                                    |                                                                                                 |
|                                                                                                    | 2002 Direct and Cour<br>Peanut Program.                                                                                                    | nter-Cyclical                                                                                                    | 10.                                                                                                    | Milk Income I                                                                                                    | oss Contract Prog                                                                                                    | ram. 🗖 4.                                                                                                    | Designation of pean                                                                                                    |                                                                                                    | X 7. Other (Spec                                                                                                    | ify)                                                                                            |
|                                                                                                    | Peanut Quota Buy-O                                                                                                    | ut Program.                                                                                                    | 🗖 11.                                                                                                    | Other (Specify)                                                                                                    |                                                                                                    |                                                                                                    | historical base and<br>yield to a farm.                                                                                                    |                                                                                                    | g payments to finan                                                                                                    | cial                                                                                            |
|                                                                                                    |                                                                                                    | , and a second second s |                                                                                                    |                                                                                                    |                                                                                                    |                                                                                                    |                                                                                                    | Instituti                                                                                                    | ion accounts.                                                                                                    |                                                                                                 |
|                                                                                                    |                                                                                                    |                                                                                                    |                                                                                                    |                                                                                                    |                                                                                                    |                                                                                                    |                                                                                                    |                                                                                                    | CIC programs and cro                                                                                                    | ps.                                                                                             |
| Checkin                                                                                                    | e .                                                                                                    |                                                                                                    | bes not ha                                                                                                    | ve any impact                                                                                                    |                                                                                                    |                                                                                                    | sactions checked a                                                                                                    |                                                                                                    |                                                                                                    |                                                                                                 |
|                                                                                                    | C. FC<br>(Enter "All" or spe                                                                                                    | CIC CROPS                                                                                                    | and year                                                                                                    |                                                                                                    | 1                                                                                                    | D. TRANS                                                                                                    | SACTION NUME<br>(Check applicable                                                                                                    |                                                                                                    |                                                                                                    |                                                                                                 |
| 1.                                                                                                    | (Enter The or spe                                                                                                    | egy each crop                                                                                                    | und year)                                                                                                    |                                                                                                    | 1                                                                                                    |                                                                                                    | 10 (193)<br>(193)                                                                                                    |                                                                                                    |                                                                                                    |                                                                                                 |
| 2. —                                                                                                    |                                                                                                    |                                                                                                    |                                                                                                    |                                                                                                    | 1. All actions.                                                                                                    |                                                                                                    |                                                                                                    |                                                                                                    | ng claim for indemnity.                                                                                                    |                                                                                                 |
|                                                                                                    |                                                                                                    |                                                                                                    |                                                                                                    |                                                                                                    |                                                                                                    |                                                                                                    |                                                                                                    |                                                                                                    |                                                                                                    |                                                                                                 |
| 3.                                                                                                    |                                                                                                    |                                                                                                    |                                                                                                    |                                                                                                    | 2. Making appl                                                                                                    |                                                                                                    |                                                                                                    |                                                                                                    | ng contract changes.                                                                                                    |                                                                                                 |
| 4<br>This Por<br>until (1)<br>of the u                                                                                            | written notice of in<br>ndersigned grantor.                                                                                                    | ts revocation h<br>. The undersig                                                                                                    | as been di<br>ned grant                                                                                                    | e United State<br>uly served up<br>or shall provid                                                                                                    | <ol> <li>Reporting cro<br/>damage report<br/>es unless otherwing<br/>nFSA; (2) deale<br/>separate writte</li> </ol>                                                                                                    | op acreage a<br>rts.<br>ise noted.<br>ith of the u<br>en notice of                                                                                                    | This power of attor<br>ndersigned grantor,<br>f revocation to the a                                                                                                    | 6. Other<br>ney shall re                                                                                                    | ng contract changes.<br>(Specify)<br>emain in full force an<br>impetence or incapaci<br>crop insurance agent.                                                   | l effect<br>tation                                                                              |
| 4.<br>This Por<br>until (1)<br>of the un<br>power o                                                                               | written notice of it                                                                                                    | ts revocation h<br>. The undersig<br>t be effective u                                                                                                    | as been di<br>ned grant                                                                                                    | e United State<br>uly served up<br>or shall provid                                                                                                    | <ol> <li>Reporting cro<br/>damage report<br/>es unless otherwing<br/>nFSA; (2) deale<br/>separate writte</li> </ol>                                                                                                    | op acreage a<br>rts.<br>ise noted.<br>ith of the u<br>en notice of                                                                                                    | This power of attor<br>ndersigned grantor,<br>f revocation to the a                                                                                                    | 6. Other<br>ney shall re                                                                                                    | (Specify)<br>emain in full force and<br>mpetence or incapaci                                                                                                    | l effect<br>tation                                                                              |
| 4. This Poruntil (1)<br>of the unpower o                                                                                          | written notice of i<br>ndersigned grantor,<br>f attorney shall not                                                                                                    | ts revocation h<br>. The undersig<br>t be effective u                                                                                                    | as been di<br>ned grant                                                                                                    | e United State<br>uly served up<br>or shall provid                                                                                                    | <ol> <li>Reporting cro<br/>damage report<br/>es unless otherwing<br/>nFSA; (2) deale<br/>separate writte</li> </ol>                                                                                                    | op acreage a<br>rts.<br>ise noted.<br>th of the u<br>en notice of<br>SA Service                                                                                                    | This power of attor<br>ndersigned grantor,<br>f revocation to the a                                                                                                    | 6. Other<br>ney shall re<br>or (3) inco<br>applicable c                                                                                                    | (Specify)<br>emain in full force and<br>mpetence or incapaci                                                                                                    | l effect<br>tation<br>This<br>e                                                                 |
| 4.<br>This Po<br>until (1)<br>of the un<br>power o<br>AUTHO<br>6A. Sig                                                            | written notice of indersigned grantor.<br>f attorney shall not                                                                                                    | ts revocation h<br>. The undersig<br>t be effective u                                                                                                    | as been di<br>ned grant                                                                                                    | e United State<br>uly served up<br>or shall provid                                                                                                    | <ol> <li>Reporting cro<br/>damage report<br/>es unless otherwing<br/>nFSA; (2) deale<br/>separate writte</li> </ol>                                                                                                    | op acreage a<br>rts.<br>ise noted.<br>th of the u<br>en notice of<br>SA Service                                                                                                    | nd notice of This power of attor<br>ndersigned grantor,<br>f revocation to the a<br>c Center.                                                                                                    | 6. Other<br>ney shall re<br>or (3) inco<br>applicable c                                                                                                    | (Specify)                                                                                                    | l effect<br>tation<br>This<br>e<br>ere if                                                       |
| 4.<br>This Po<br>until (1)<br>of the u<br>power o<br>AUTHO<br>6A. Sig                                                             | written notice of in<br>ndersigned grantor,<br>if attorney shall not<br>ORIZED SIGNAT<br>nature of Grantor (                                                                                                    | ts revocation h<br>. The undersig<br>t be effective un<br><b>URES:</b><br>(Individual)                                                                                                    | as been du<br>ned grant<br>ntil prope                                                                                                    | the United State<br>uly served upx<br>or shall provie<br>rly executed a                                                                                                    | 3. Reporting cr-<br>damage report<br>es unless otherwise<br>on FSA; (2) dea<br>le separate writt<br>nd served to a FS                                                                                                    | op acreage a<br>rts.<br>ise noted.<br>th of the u<br>en notice of<br>SA Service                                                                                                    | nd notice of This power of attor<br>ndersigned grantor,<br>f revocation to the a<br>c Center.                                                                                                    | 6. Other<br>ney shall re<br>or (3) inco<br>applicable c                                                                                                    | (Specify)<br>emain in full force and<br>impetence or incapaci<br>rop insurance agent.<br>For Grantors Signatur<br>Continuation, check h<br>FSA-211A is attached | l effect<br>tation<br>This<br>e<br>ere if                                                       |
| 4.<br>This Po<br>until (1)<br>of the u<br>power o<br>AUTHO<br>6A. Sig                                                             | written notice of i<br>ndersigned grantor.<br>f attorney shall not<br><b>DRIZED SIGNAT</b><br>nature of Grantor (<br><b>' Mary Lee</b>                                                                                                    | ts revocation h<br>. The undersig<br>t be effective un<br><b>URES:</b><br>(Individual)                                                                                                    | as been du<br>ned grant<br>ntil prope                                                                                                    | the United State<br>uly served upx<br>or shall provie<br>rly executed a                                                                                                    | 3. Reporting cr-<br>damage report<br>es unless otherwise<br>on FSA; (2) dea<br>le separate writt<br>nd served to a FS                                                                                                    | op acreage a<br>rts.<br>ise noted.<br>th of the u<br>en notice of<br>SA Service                                                                                                    | nd notice of This power of attor<br>ndersigned grantor,<br>f revocation to the a<br>c Center.                                                                                                    | 6. Other<br>ney shall re<br>or (3) inco<br>applicable c                                                                                                    | (Specify)<br>emain in full force and<br>impetence or incapaci<br>rop insurance agent.<br>For Grantors Signatur<br>Continuation, check h<br>FSA-211A is attached | l effect<br>tation<br>This<br>e<br>ere if                                                       |
| 4.<br>This Powentil (1)<br>of the un<br>power of<br>AUTHO<br>6A. Sig<br>/s/<br>7A. Sig                                            | written notice of i<br>ndersigned grantor.<br>f attorney shall not<br><b>DRIZED SIGNAT</b><br>mature of Grantor (<br><b>Mary Lee</b><br>gnature of Grantor )                                                                                                    | ts revocation h<br>. The undersig<br>t be effective u<br>URES:<br>(Individual)<br>(Partnership, C                                                                                                    | as been di<br>ned grant<br>ntil prope                                                                                                    | the United State<br>uly served upx<br>or shall provie<br>rly executed a                                                                                                    | 3. Reporting cr         damage report         es unless otherwing report         es unless otherwing report         es esparate written         nd served to a F:         B. Title                                                                                                    | op acreage a rts.<br>ise noted. '<br>th of the ur<br>en notice of<br>SA Service<br>B. Sig                                                                                                    | Indinotice of This power of attorn dersigned grantor, frevocation to the ast of center.                                                                                                    | 6. Other<br>ney shall re<br>or (3) inco<br>applicable c                                                                                                    | (Specify)<br>emain in full force and<br>impetence or incapaci<br>rop insurance agent.<br>For Grantors Signatur<br>Continuation, check h<br>FSA-211A is attached | l effect<br>tation<br>This<br>e<br>ere if                                                       |
| 4<br>This Poruntil (1)<br>of the un<br>power o<br>AUTHO<br>6A. Sig<br>/S/<br>7A. Sig<br>8A. Wi                                    | written notice of i<br>ndersigned grantor.<br>f attorney shall not<br><b>DRIZED SIGNAT</b><br>nature of Grantor (<br><b>' Mary Lee</b>                                                                                                    | ts revocation h<br>. The undersig<br>t be effective u<br>URES:<br>(Individual)<br>(Partnership, C<br>SA Employee C                                                                                                    | as been di<br>ned grant<br>ntil prope                                                                                                    | the United State<br>uly served upx<br>or shall provie<br>rly executed a                                                                                                    | 3. Reporting cr         damage report         es unless otherwight         on FSA; (2) dea         le separate written         nd served to a FS         B. Title         B. Signature                                                                                                    | op acreage a rts.<br>ise noted.<br>ith of the unen notice of SA Service<br>B. Sig                                                                                                    | nd notice of This power of attor<br>ndersigned grantor,<br>f revocation to the a<br>c center.<br>nature Date<br>04/27/2007                                                                                                    | 6. Other  ney shall re or (3) inco. applicable c  C. F  C  F  C  C  C  C  C  C  C  C  C  C  C                                                                                                    | (Specify)                                                                                                    | l effect<br>tation<br>This<br>e<br>ere if                                                       |
| 4.<br>This Po<br>until (1)<br>of the un<br>power o<br>AUTHO<br>6A. Sig<br>/s/<br>7A. Sig<br>8A. Wi<br>/s/                         | written notice of i<br>ndersigned grantor.<br>f attorney shall not<br><b>DRIZED SIGNAT</b><br>mature of Grantor (<br><b>Mary Lee</b><br>gnature of Grantor<br>tness Signature (F:<br><b>James Smit</b>                                                                                                    | ts revocation h<br>. The undersig<br>t be effective u<br>URES:<br>(Individual)<br>(Partnership, C<br>SA Employee C<br>h                                                                                                    | as been di<br>ned grant<br>ntil prope                                                                                                    | the United State<br>uly served ups<br>or shall provic<br>rly executed a                                                                                                    | 3. Reporting cr         damage report         es unless otherwinn FSA; (2) dea         le separate written         nd served to a FS         b         B. Title         B. Signature         04/27/2                                                                                                    | op acreage a rts.<br>ise noted.<br>ith of the unen notice of SA Service<br>B. Sig<br>Date C<br>2007                                                                                                    | nd notice of This power of attor<br>ndersigned grantor,<br>f revocation to the seconter.<br>gnature Date<br>04/27/2007                                                                                                    | 6. Other  ney shall re or (3) inco. applicable c  C. F  C  L  C. S  D  D  D  D  D  D  D  D  D  D  D  D  D                                                                                                    | (Specify)                                                                                                    | l effect<br>tation<br>This<br>e<br>ere if                                                       |
| 4                                                                                                    | written notice of i<br>ndersigned grantor,<br>f attorney shall not<br><b>DRIZED SIGNAT</b><br>mature of Grantor (<br>' Mary Lee<br>gnature of Grantor (<br>tness Signature (F:<br>James Smit<br>ry Public (this form)                                                                                                    | ts revocation h<br>. The undersig<br>t be effective u<br>URES:<br>(Individual)<br>(Partnership, O<br>SA Employee C<br>h<br>n shall be ackn                                                                                                    | as been di<br>ned grant<br>ntil prope<br>Corporatio<br>Duly)                                                                                                    | the United Statuly served ups<br>or shall provie<br>rly executed a<br>on, Trust, etc.,                                                                                                    | 3. Reporting cr         damage report         es unless otherwise         on FSA; (2) deale         le separate writtee         on B. Title         B. Signature         O4/27/2         Public unless with                                                                                                    | op acreage a rts.<br>ise noted. 'the of the unen notice of SA Service<br>B. Sig<br>Date C<br>2007 C                                                                                                    | nd notice of This power of attor<br>ndersigned grantor,<br>f revocation to the a<br>c center.<br>04/27/2007<br>. Official Position<br>c a FSA employee or                                                                                                    | 6. Other  rey shall re or (3) inco applicable c  C. F  C  F  C  F  C  S  C. S  C. S  Dunty Execution                                                                                                    | (Specify)                                                                                                    | l effect<br>tation<br>This<br>e<br>ere if                                                       |
| 4                                                                                                    | written notice of i<br>ndersigned grantor,<br>f attorney shall not<br><b>DRIZED SIGNAT</b><br>mature of Grantor (<br>' Mary Lee<br>gnature of Grantor (<br>tness Signature (F:<br>James Smit<br>ry Public (this form)                                                                                                    | ts revocation h<br>. The undersig<br>t be effective u<br>URES:<br>(Individual)<br>(Partnership, O<br>SA Employee C<br>h<br>n shall be ackn                                                                                                    | as been di<br>ned grant<br>ntil prope<br>Corporatio<br>Duly)                                                                                                    | the United Statuly served ups<br>or shall provie<br>rly executed a<br>on, Trust, etc.,                                                                                                    | 3. Reporting cr         damage report         es unless otherwise         on FSA; (2) deale         le separate writtee         on B. Title         B. Signature         O4/27/2         Public unless with                                                                                                    | op acreage a rts.<br>ise noted. 'the of the unen notice of SA Service<br>B. Sig<br>Date C<br>2007 C                                                                                                    | nd notice of This power of attor<br>ndersigned grantor,<br>f revocation to the a<br>c center.<br>04/27/2007<br>. Official Position<br>c a FSA employee or                                                                                                    | 6. Other  rey shall re or (3) inco applicable c  C. F  C  F  C  F  C  S  C. S  C. S | (Specify)                                                                                                    | l effect<br>tation<br>This<br>e<br>ere if                                                       |
| 4                                                                                                    | written notice of i<br>ndersigned grantor,<br>if attorney shall not<br>ORIZED SIGNAT<br>mature of Grantor (<br><i>Mary Lee</i><br>gnature of Grantor (<br><i>Mary Lee</i><br>gnature of Grantor (<br><i>James Signature (F3<br/>James Smit</i><br>my Public ( <i>this form</i><br>ature ( <i>a</i> )                                                                                                    | ts revocation h<br>. The undersig<br>t be effective u<br>URES:<br>(Individual)<br>(Partnership, C<br>SA Employee C<br>h<br>n shall be acknown<br>y was served to                                                                                                    | as been di<br>ned grant<br>ntil prope<br>Corporatio<br>Duly)<br>nowledgea                                                                                                    | the United Statuly served ups<br>or shall provie<br>rly executed a<br>on, Trust, etc.,                                                                                                    | 3. Reporting cr         damage report         es unless otherwise         on FSA; (2) dea         le separate written         nd served to a F3         b         B. Title         B. Signature         O4/27/2         Public unless with                                                                                                    | op acreage a rts.<br>ise noted. it of the unern notice of SA Service<br>B. Sig<br>Date C<br>2007 the service of the service of the ser | nd notice of This power of attor<br>ndersigned grantor,<br>f revocation to the a<br>c center.<br>04/27/2007<br>. Official Position<br>c a FSA employee or                                                                                                    | 6. Other  rey shall re or (3) inco applicable c  C. F  C  F  C  C. S  C. S  c  c  c  c  c  c  c  c  c  c  c  c  c                                                                                                    | (Specify)                                                                                                    | l effect<br>tation<br>This<br>e<br>ere if                                                       |
| 4. This Poor<br>until (1)<br>power o<br>AUTHO<br>6A. Sig<br>/S/<br>7A. Sig<br>8A. Wi<br>/S/<br>9. Nota<br>Signu<br>10. Thi<br>bec | written notice of i<br>ndersigned grantor.<br>if attorney shall not<br><b>DRIZED SIGNAT</b><br>mature of Grantor (<br><b>Mary Lee</b><br>gnature of Grantor (<br><b>Less Signature (F:</b><br><b>James Smit</b><br>ry Public (this form<br>ature (a)<br>as power of attorney<br>arme effective this                                                                                                    | ts revocation h<br>. The undersig<br>t be effective u<br>URES:<br>(Individual)<br>(Partnership, C<br>SA Employee C<br>h<br>n shall be acknown<br>y was served to<br>(c)                                                                                                    | as been di<br>ned grant<br>ntil prope<br><i>Corporatio</i><br><i>Dnly</i> )<br><i>cowledgea</i><br><i>cowledgea</i><br><i>corporatio</i><br><i>corporatio</i><br><i>c</i> | the United State     uly served up     or shall provic     rly executed a     m, Trust, etc.,      l by a Notary     State o     Sheri     day of 4                                                                                                    | 3. Reporting cr         damage report         cs unless otherwing report         cs unless otherwing report         cs unless otherwing report         cs unless otherwing report         cs unless otherwing report         cs unless otherwing report         ds le separate written         ds le separate written         b       B. Title         B. Signature         O4/27/2         Public unless with         f       (b)         ddan         i)       Ant                                                                                                    | Date C C County County          | nd notice of This power of attor<br>ndersigned grantor,<br>f revocation to the re-<br>center.<br>04/27/2007<br>04/27/2007<br>04/2007<br>04/2007<br>04/2007<br>04/2007<br>04/2 | 6. Other  rey shall re or (3) inco. applicable c  C. F  C  C. S  C. S  Dunty Executor  (c)  tate of 007                                                                                                    | (Specify)                                                                                                    | I effect<br>tation<br>This<br>e ere if<br><i>Tixed)</i> .                                       |
| 4                                                                                                    | written notice of i<br>ndersigned grantor,<br>if attorney shall not<br>ORIZED SIGNAT<br>mature of Grantor (<br><i>Mary Lee</i><br>mature of Grantor (<br><i>Mary Lee</i><br>mature of Grantor (<br><i>James Signature (FC)</i><br><i>James Smitt</i><br>ry Public ( <i>this formatice formatice form</i>                                                                                                    | ts revocation h<br>. The undersig<br>t be effective u<br>URES:<br>(Individual)<br>(Partnership, C<br>SA Employee C<br>h<br>n shall be acknown<br>y was served to<br>(c) 2<br>to is made in accord<br>be preven and au<br>be performed market                                                                                                    | as been dined grant<br>ned grant<br>ntil prope<br>Corporation<br>Daly)<br>towledged<br>a (a)<br>27<br>27<br>27<br>27<br>27<br>27<br>27                                                                                                    | by a Notary I     by a Notary I     State o     Sheri     day of (4     Privacy Act of 199     Constants                                                                                                    | 3. Reporting cr         damage report         cs unless otherwing report         cs unless otherwing report         cs unless otherwing report         cs unless otherwing report         cs unless otherwing report         cs unless otherwing report         ds le separate written         ds le separate written         b       B. Title         B. Signature         O4/27/2         Public unless with         f       (b)         ddan         i)       Ant                                                                                                    | Date C C County County          | nd notice of This power of attor<br>ndersigned grantor,<br>f revocation to the re-<br>center.<br>04/27/2007<br>04/27/2007<br>04/2007<br>04/2007<br>04/2007<br>04/2007<br>04/2 | 6. Other  rey shall re or (3) inco. applicable c  C. F  C  C. S  C. S  Dunty Executor  (c)  tate of 007                                                                                                    | (Specify)                                                                                                    | I effect<br>tation<br>This<br>e ere if<br><i>Tixed)</i> .                                       |
| 4. This Poor<br>until (1)<br>power o<br>AUTHO<br>6A. Sig<br>/S/<br>7A. Sig<br>8A. Wi<br>/S/<br>9. Nota<br>Signu<br>10. Thi<br>bec | written notice of indersigned grantor,<br>if attorney shall not<br>ORIZED SIGNAT<br>mature of Grantor (<br><i>Mary Lee</i><br>mature of Grantor (<br><i>Mary Lee</i><br>mature of Grantor (<br><i>Mary Lee</i><br>mature of Grantor (<br><i>Mary Lee</i><br>mature ( <i>a</i> )<br>s power of attorney<br>ature ( <i>a</i> )<br>The following this<br>more attorney. The following the<br>more attorney of attorney<br>attorney of attorney<br>attorney of attorney<br>mature ( <i>a</i> ) in respo<br>discover of attorney<br>attorney of attorney<br>attorney of attorney of attorney<br>attorney of attorney of attorney<br>attorney of attorney of attorney<br>attorney of attorney of attorney<br>attorney of attorney of attorney<br>attorney of attorney of attorney<br>attorney of attorney of attorney of attorney<br>attorney of attorney of attorney of attorney of attorney<br>attorney of attorney of attorney of attorney of attorney<br>attorney of attorney of atto | ts revocation h<br>. The undersig<br>t be effective un<br>URES:<br>(Individual)<br>(Partnership, C<br>SA Employee C<br>h<br>n shall be acknown<br>y was served to<br>(c)<br>(c)<br>(c)<br>(c)<br>(c)<br>(c)<br>(c)<br>(c)                                                                                                    | as been di<br>ned grant<br>ntil prope<br>Corporation<br>Corporation<br>Corporation<br>(a)<br>(a)<br>(a)<br>(a)<br>(a)<br>(a)<br>(a)<br>(b) (a)<br>(c) 1005 an provide<br>(c) 1905 an provide<br>(c) 1905 an                                                                                                    | by a Notary I     by a Notary I     by a Notary I     by a Notary I     by a lot of (Privacy Act of 199)     frivacy Act of 199     by a state o     by a state o                                                                                                    | 3. Reporting cr<br>damage repor-<br>canage report<br>canage report | Date C     County     Date C     County     County     Date C     County     County     County     County     County     County     Date C     County     County              | nd notice of  This power of attor ndersigned grantor, f revocation to the re center.  advector of the revocation to the re conter.  advector of the revocation to the revocation to the re conter.  advector of the revocation to the revocation to th                                                                                                    | 6. Other      mey shall re     or (3) inco.      applicable c      C. F      C      C  | (Specify)                                                                                                    | A effect<br>tation<br>This<br>e ere if<br><i>Thxed)</i> .<br><i>Thxed)</i> .<br><i>Thxed)</i> . |
| 4. This Pool of the up power o<br>AUTHO 6A. Sig<br>/S/ 7A. Sig<br>/S/ 9. Nota<br>Signa<br>10. Thi bec<br>NOTE:<br>The U.S. C      | written notice of indersigned grantor,<br>if attorney shall not<br>ORIZED SIGNAT<br>mature of Grantor (<br><i>Mary Lee</i><br>mature of Grantor (<br><i>Mary Lee</i><br>mature of Grantor (<br><i>Mary Lee</i><br>mature of Grantor (<br><i>Mary Lee</i><br>mature ( <i>a</i> )<br>s power of attorney<br>ature ( <i>a</i> )<br>is power of attorney<br>attorney-facture that<br>information is The Face<br>attorney-fact. Identif<br>the individual or entry<br>agencies, may be age<br>control number in The Solow                                                                                                    | ts revocation h<br>. The undersig<br>t be effective un<br>URES:<br>(Individual)<br>(Partnership, C<br>SA Employee C<br>h<br>n shall be acknown<br>y was served to<br>(c)<br>(c)<br>(c)<br>(c)<br>(c)<br>(c)<br>(c)<br>(c)                                                                                                    | as been di<br>ned grant<br>ntil prope<br>Corporation<br>Corporation<br>Corporati                                                                                                    | by a Notary I     by a Notary I     by a No | 3. Reporting cr         damage report         damage report         es unless otherwin         on FSA; (2) deale         le separate written         data served to a FS         b         B. Title         B. Signature         O4/27/2         Public unless with         f       (b)         dan         i)       Ag         a (5 USC 552a) and the requirement of the requirement of the requiremen                                                                                                    | Date C 2007 Date C 2007 Date C         | Ind notice of This power of attorn dersigned grantor, frevocation to the action of the second second                                                                                                    | 6. Other mey shall re or (3) inco applicable c      C. F      C      C. S      C. S      Dunty Exect c     a corporate     (c)     amended. The     brans     failure to family     amended. The     brans     failure to family     amended. The     considerity     or occleation a     completing and     ability, and whe     bility, and whe     bility, and whe     completing and     ability, and whe                                                                                                    | (Specify)                                                                                                    | I effect<br>tation<br>This<br>e<br>ere if<br>fixed).<br>fixed).<br>fixed).                      |

#### (Par. 728) FSA-211, Power of Attorney and FSA-211A, Power of Attorney Signature Continuation Sheet (Continued)

## G Example of FSA-211 to Execute CCC-605

The following is an example of FSA-211 to execute CCC-605. \*--

| FSA-211                                                                                                    | ctronically.                                                                                                    |                                                                                                    | DEPARTMENT OF AG                                                                                                    |                                                                                                    |                                                                                                    | Form Approved - OMB No. 0560-0190                                                                                                    |
|----------------------------------------------------------------------------------------------------|----------------------------------------------------------------------------------------------------|----------------------------------------------------------------------------------------------------|----------------------------------------------------------------------------------------------------|----------------------------------------------------------------------------------------------------|----------------------------------------------------------------------------------------------------|----------------------------------------------------------------------------------------------------|
| (04-27-07)                                                                                                    | Farm Serv                                                                                                    | vice Agency - Commo                                                                                                    | dity Credit Corporation                                                                                                    | n - Federal                                                                                                    | Crop Insurance Corp                                                                                                    | poration                                                                                                    |
|                                                                                                    |                                                                                                    | PC                                                                                                    | WER OF ATT                                                                                                    | ORNEY                                                                                                    | (                                                                                                    |                                                                                                    |
| THE UNDERSIGNED                                                                                                    | does hereby                                                                                                    | appoint (1)                                                                                                    | Jane Green                                                                                                    |                                                                                                    | , of (2)                                                                                                    | 999 Oak Court<br>_, the attorney-in-fact to act for                                                                                                    |
| New Orleans                                                                                                    | (3)                                                                                                    | Orleans                                                                                                    | County, Sta                                                                                                    | te of (4) _                                                                                                    | Louisiana                                                                                                    | _, the attorney-in-fact to act for                                                                                                    |
| (5)                                                                                                    | Joe White                                                                                                    |                                                                                                    | in connection                                                                                                    | with Far                                                                                                    | m Service Agency                                                                                                    | and Commodity Credit Corporation                                                                                                    |
|                                                                                                    | cked below.                                                                                                    | Checking any of the                                                                                                    | e FSA or CCC prog                                                                                                    | grams does                                                                                                    | s not have any imp                                                                                                    | pact as to the FCIC transactions                                                                                                    |
|                                                                                                    |                                                                                                    | CC PROGRAMS<br>program numbers)                                                                                                    |                                                                                                    | B. T                                                                                                    |                                                                                                    | or FSA and CCC PROGRAMS<br>able program numbers)                                                                                                    |
| 1. All current programs                                                                                                    |                                                                                                    |                                                                                                    | rop Disaster Assistance                                                                                                    | X 1. AI                                                                                                    | Il actions.                                                                                                    | 5. Making reports.                                                                                                    |
| X 2. All current and all fu                                                                                                    |                                                                                                    | Program.<br>7. Tobacco prog                                                                                                    |                                                                                                    | 2. Si                                                                                                    | gning applications,                                                                                                    | 6 Conducting all                                                                                                    |
| 3. Direct and Counter-C                                                                                                    | · · · · · · · · · · · · · · · · · · ·                                                                                                    |                                                                                                    |                                                                                                    |                                                                                                    | reements, and contract                                                                                                    | marketing assistance                                                                                                    |
| except 2002 peanuts                                                                                                    |                                                                                                    | and Loan De                                                                                                    | ficiency Payments.                                                                                                    |                                                                                                    | ection of bases and yie<br>cept peanut designation                                                                                                    |                                                                                                    |
| Item A4.<br>4. 2002 Direct and Cou                                                                                                    | nter-Cyclical                                                                                                    | 9. Conservation                                                                                                    |                                                                                                    |                                                                                                    | vered by Item B4.                                                                                                    | 7. Other (Specify)                                                                                                    |
| Peanut Program.                                                                                                    |                                                                                                    |                                                                                                    | e Loss Contract Program.                                                                                                    | his                                                                                                    | storical base and                                                                                                    |                                                                                                    |
| 5. Peanut Quota Buy-O                                                                                                    | ut Program.                                                                                                    | 11. Other (Speci                                                                                                    | 139                                                                                                    | yie                                                                                                    | eld to a farm.                                                                                                    | Executing CCC-605                                                                                                    |
| This form many local                                                                                                    | dia manda and                                                                                                    |                                                                                                    | Contra and an A                                                                                                    |                                                                                                    |                                                                                                    | to in FOIO                                                                                                    |
| This form may also be use<br>Checking any of the FCIC                                                                                                    |                                                                                                    |                                                                                                    |                                                                                                    |                                                                                                    |                                                                                                    | tain FCIC programs and crops.                                                                                                    |
| C. FO                                                                                                    | CIC CROPS                                                                                                    |                                                                                                    |                                                                                                    | TRANSA                                                                                                    | CTION NUMBERS                                                                                                    | S USED BY FCIC                                                                                                    |
| (Enter "All" or spe                                                                                                    | cify each crop                                                                                                    | and year)                                                                                                    |                                                                                                    | (0                                                                                                    | Theck applicable mu                                                                                                    | nbers)                                                                                                    |
| 1                                                                                                    |                                                                                                    |                                                                                                    | 1. All actions.                                                                                                    |                                                                                                    | 4                                                                                                    | . Making claim for indemnity.                                                                                                    |
| 3.                                                                                                    |                                                                                                    | [ [                                                                                                    | 2. Making applicat                                                                                                    | ion for insur                                                                                                    | rance. 5                                                                                                    | . Making contract changes.                                                                                                    |
|                                                                                                    |                                                                                                    |                                                                                                    |                                                                                                    |                                                                                                    |                                                                                                    |                                                                                                    |
| 4.                                                                                                    |                                                                                                    | L                                                                                                    | 3. Reporting crop a                                                                                                    | creage and r                                                                                                    | notice of 6                                                                                                    | . Other (Specify)                                                                                                    |
| This Power of Attorney is<br>until (1) written notice of i                                                                                                    | its revocation ha                                                                                                    | nties in the United St<br>as been duly served u                                                                                                    | damage reports.<br>ates unless otherwise<br>pon FSA; (2) death of                                                                                                    | noted. Thi                                                                                                    | is power of attorney<br>rsigned grantor, or (                                                                                                    | shall remain in full force and effect<br>3) incompetence or incapacitation                                                                                                    |
| This Power of Attorney is<br>until (1) written notice of i<br>of the undersigned grantor<br>power of attorney shall no                                                                                                    | its revocation ha<br>The undersign<br>t be effective un                                                                                                    | nties in the United St<br>as been duly served u<br>ned grantor shall prov                                                                                                    | damage reports.<br>ates unless otherwise a<br>pon FSA; (2) death o<br>vide separate written n                                                                                                    | noted. Thi<br>of the unde<br>notice of re<br>Service Ce                                                                                                    | is power of attorney<br>rsigned grantor, or (<br>vocation to the appli<br>enter.                                                                                                    | shall remain in full force and effect<br>3) incompetence or incapacitation<br>icable crop insurance agent. This                                                                                                    |
| This Power of Attorney is<br>until (1) written notice of i<br>of the undersigned grantor<br>power of attorney shall no                                                                                                    | its revocation ha<br>. The undersign<br>t be effective un<br><b>URES:</b>                                                                                                    | nties in the United St<br>as been duly served u<br>ned grantor shall prov                                                                                                    | damage reports.<br>ates unless otherwise a<br>pon FSA; (2) death o<br>vide separate written n                                                                                                    | noted. Thi<br>of the unde                                                                                                    | is power of attorney<br>rsigned grantor, or (<br>vocation to the appli<br>enter.                                                                                                    | shall remain in full force and effect<br>3) incompetence or incapacitation<br>icable crop insurance agent. This<br>C. For Grantors Signature<br>Continuation, check here if                                                                                                    |
| until (1) written notice of i<br>of the undersigned grantor<br>power of attorney shall no<br>AUTHORIZED SIGNAT                                                                                                    | its revocation ha<br>. The undersign<br>t be effective un<br><b>URES:</b>                                                                                                    | nties in the United St<br>as been duly served u<br>ned grantor shall prov                                                                                                    | damage reports.<br>ates unless otherwise a<br>pon FSA; (2) death o<br>vide separate written n                                                                                                    | noted. Thi<br>of the unde<br>totice of re<br>Service Ce<br>B. Signat                                                                                                    | is power of attorney<br>rsigned grantor, or (<br>vocation to the appli<br>enter.                                                                                                    | shall remain in full force and effect<br>3) incompetence or incapacitation<br>icable crop insurance agent. This<br>C. For Grantors Signature                                                                                                    |
| This Power of Attorney is<br>until (1) written notice of i<br>of the undersigned grantor<br>power of attorney shall no<br>AUTHORIZED SIGNAT<br>6A. Signature of Grantor                                                                                                    | its revocation ha<br>. The undersign<br>t be effective un<br><b>URES:</b><br>(Individual)                                                                                                    | nties in the United St<br>as been duly served u<br>ned grantor shall pro-<br>ntil properly executed                                                                                                    | damage reports.<br>ates unless otherwise<br>pon FSA; (2) death of<br>vide separate written n<br>I and served to a FSA                                                                                                    | noted. Thi<br>of the unde<br>totice of re<br>Service Ce<br>B. Signat                                                                                                    | is power of attorney<br>rsigned grantor, or (<br>vocation to the appli<br>mter.                                                                                                    | shall remain in full force and effect<br>3) incompetence or incapacitation<br>icable crop insurance agent. This<br>C. For Grantors Signature<br>Continuation, check here if<br>FSA-211A is attached.                                                                                                    |
| This Power of Attorney is<br>until (1) written notice of i<br>of the undersigned grantor<br>power of attorney shall no<br><b>AUTHORIZED SIGNAT</b><br>6A. Signature of Grantor<br>/s/ Joe White<br>7A. Signature of Grantor                                                                                                    | ts revocation h:<br>. The undersign<br>t be effective un<br><b>URES:</b><br>(Individual)<br>(Partnership, C                                                                                                    | nties in the United St<br>as been duly served u<br>ned grantor shall pro-<br>ntil properly executed<br>Corporation, Trust, etc                                                                                                    | damage reports.<br>ates unless otherwise i<br>pon FSA; (2) death of<br>vide separate written in<br>and served to a FSA<br>c.) B. Title                                                                                                    | noted. Thi<br>of the unde<br>totice of re<br>Service Ce<br>B. Signat                                                                                                    | is power of attorney<br>rsigned grantor, or <i>(</i><br>vocation to the appli<br>mter.<br>ture Date<br><b>4/27/2007</b>                                                                                                    | shall remain in full force and effect<br>3) incompetence or incapacitation<br>icable crop insurance agent. This<br>C. For Grantors Signature<br>Continuation, check here if<br>FSA-211A is attached.                                                                                                    |
| This Power of Attorney is<br>until (1) written notice of i<br>of the undersigned grantor<br>power of attorney shall no<br><b>AUTHORIZED SIGNAT</b><br>6A. Signature of Grantor<br>/s/ Joe White<br>7A. Signature of Grantor<br>8A. Witness Signature (F)                                                                                                    | ts revocation h:<br>. The undersign<br>t be effective un<br><b>URES:</b><br>(Individual)<br>(Partnership, C<br>SA Employee O                                                                                                    | nties in the United St<br>as been duly served u<br>ned grantor shall pro-<br>ntil properly executed<br>Corporation, Trust, etc                                                                                                    | damage reports.       ates unless otherwise ipon FSA; (2) death or vide separate written it and served to a FSA       c.)     B. Title       B. Signature Data                                                                                                    | noted. Thi<br>of the under<br>the otice of re-<br>Service Ce<br>B. Signat                                                                                                    | is power of attorney<br>rsigned grantor, or (<br>vocation to the appli<br>mter.                                                                                                    | shall remain in full force and effect<br>3) incompetence or incapacitation<br>icable crop insurance agent. This<br>C. For Grantors Signature<br>Continuation, check here if<br>FSA-211A is attached.                                                                                                    |
| This Power of Attorney is<br>until (1) written notice of i<br>of the undersigned grantor<br>power of attorney shall no<br>AUTHORIZED SIGNAT<br>6A. Signature of Grantor<br>/s/ Joe White<br>7A. Signature of Grantor<br>8A. Witness Signature (F.<br>/s/ Jane Jones)                                                                                                    | ts revocation h:<br>. The undersign<br>t be effective un<br><b>URES:</b><br>(Individual)<br>(Partnership, C<br>SA Employee O                                                                                                    | nties in the United St<br>as been duly served u<br>ned grantor shall pro-<br>ntil properly executed<br>Corporation, Trust, etc<br>huly)                                                                                                    | damage reports.       ates unless otherwise i<br>pon FSA; (2) death of<br>vide separate written in<br>and served to a FSA       c.)     B. Title       B. Signature Dati<br>04/27/200                                                                                                    | noted. Thi<br>of the unde<br>totice of re<br>Service Ce<br>B. Signat<br>0<br>0<br>0<br>0<br>7                                                                                                    | is power of attorney<br>rsigned grantor, or <i>(</i><br>vocation to the appli<br>enter.<br>hure Date<br>4/27/2007<br>fficial Position<br>County                                                                                                    | shall remain in full force and effect<br>3) incompetence or incapacitation<br>icable crop insurance agent. This<br>C. For Grantors Signature<br>Continuation, check here if<br>FSA-211A is attached.<br>C. Signature Date<br>(Executive Director                                                                                                    |
| This Power of Attorney is<br>until (1) written notice of i<br>of the undersigned grantor<br>power of attorney shall no<br><b>AUTHORIZED SIGNAT</b><br>6A. Signature of Grantor<br>/s/ Joe White<br>7A. Signature of Grantor<br>8A. Witness Signature (F.<br>/s/ Jane Joness<br>9. Notary Public (this for                                                                                                    | ts revocation ha<br>, The undersign<br>t be effective un<br><b>URES:</b><br>(Individual)<br>(Partnership, C<br>SA Employee O<br>m shall be acknown                                                                                                    | nties in the United St<br>as been duly served u<br>ned grantor shall pro-<br>ntil properly executed<br>Corporation, Trust, etc<br>huly)                                                                                                    | damage reports.         ates unless otherwise ipon FSA; (2) death or vide separate written n         and served to a FSA         c.)       B. Title         B. Signature Data         04/27/200         y Public unless witness                                                                                                    | noted. Thi<br>of the unde<br>totice of re<br>Service Ce<br>B. Signat<br>0<br>0<br>0<br>0<br>0<br>0<br>0<br>0<br>0<br>0<br>0<br>0<br>0<br>0<br>0<br>0<br>0<br>0<br>0                                                                                                    | is power of attorney<br>rsigned grantor, or /<br>vocation to the appli<br>enter.<br>ture Date<br>4/27/2007<br>fficial Position<br>County<br>SA employee or a co                                                                                                    | shall remain in full force and effect<br>3) incompetence or incapacitation<br>icable crop insurance agent. This<br>C. For Grantors Signature<br>Continuation, check here if<br>FSA-211A is attached.<br>C. Signature Date<br>(Executive Director<br>reporate seal of grantor is affixed).                                                                                                    |
| This Power of Attorney is<br>until (1) written notice of i<br>of the undersigned grantor<br>power of attorney shall no<br><b>AUTHORIZED SIGNAT</b><br>6A. Signature of Grantor<br>/s/ Joe White<br>7A. Signature of Grantor<br>8A. Witness Signature (F.<br>/s/ Jane Joness<br>9. Notary Public (this for                                                                                                    | ts revocation ha<br>, The undersign<br>t be effective un<br><b>URES:</b><br>(Individual)<br>(Partnership, C<br>SA Employee O<br>m shall be acknown                                                                                                    | nties in the United St<br>as been duly served u<br>ned grantor shall pro-<br>ntil properly executed<br>Corporation, Trust, etc<br>huly)                                                                                                    | damage reports.         ates unless otherwise ipon FSA; (2) death or vide separate written n         and served to a FSA         c.)       B. Title         B. Signature Data         04/27/200         y Public unless witness                                                                                                    | noted. Thi<br>of the unde<br>totice of re<br>Service Ce<br>B. Signat<br>0<br>0<br>0<br>0<br>0<br>0<br>0<br>0<br>0<br>0<br>0<br>0<br>0<br>0<br>0<br>0<br>0<br>0<br>0                                                                                                    | is power of attorney<br>rsigned grantor, or /<br>vocation to the appli<br>enter.<br>ture Date<br>4/27/2007<br>fficial Position<br>County<br>SA employee or a co                                                                                                    | shall remain in full force and effect<br>3) incompetence or incapacitation<br>icable crop insurance agent. This<br>C. For Grantors Signature<br>Continuation, check here if<br>FSA-211A is attached.<br>C. Signature Date<br>(Executive Director                                                                                                    |
| This Power of Attorney is<br>until (1) written notice of i<br>of the undersigned grantor<br>power of attorney shall no<br><b>AUTHORIZED SIGNAT</b><br>6A. Signature of Grantor<br>/s/ Joe White<br>7A. Signature of Grantor<br>8A. Witness Signature (F.<br>/s/ Jane Joness<br>9. Notary Public (this for                                                                                                    | ts revocation ha<br>, The undersign<br>t be effective un<br><b>URES:</b><br>(Individual)<br>(Partnership, C<br>SA Employee O<br>m shall be acknown                                                                                                    | nties in the United St<br>as been duly served u<br>ned grantor shall pro-<br>ntil properly executed<br>Corporation, Trust, etc<br>huly)<br>owledged by a Notar                                                                                                    | damage reports.         ates unless otherwise ipon FSA; (2) death or vide separate written n         and served to a FSA         c.)       B. Title         B. Signature Data         04/27/200         y Public unless witness                                                                                                    | noted. Thi<br>of the unde<br>totice of re<br>Service Ce<br>B. Signat<br>0<br>0<br>0<br>0<br>0<br>0<br>0<br>0<br>0<br>0<br>0<br>0<br>0<br>0<br>0<br>0<br>0<br>0<br>0                                                                                                    | is power of attorney<br>rsigned grantor, or /<br>vocation to the appli<br>enter.<br>ture Date<br>4/27/2007<br>fficial Position<br>County<br>SA employee or a co                                                                                                    | shall remain in full force and effect<br>3) incompetence or incapacitation<br>icable crop insurance agent. This<br>C. For Grantors Signature<br>Continuation, check here if<br>FSA-211A is attached.<br>C. Signature Date<br>(Executive Director<br>provate seal of grantor is affixed).                                                                                                    |
| This Power of Attorney is<br>until (1) written notice of i<br>of the undersigned grantor<br>power of attorney shall no<br>AUTHORIZED SIGNAT<br>6A. Signature of Grantor<br>/s/ Joe White<br>7A. Signature of Grantor<br>8A. Witness Signature (F.<br>/s/ Jane Jones<br>9. Notary Public (this for<br>Signature (a)<br>10. This power of attorne<br>became effective this                                                                                                    | ts revocation hi<br>. The undersign<br>t be effective un<br>URES:<br>(Individual)<br>(Partnership, C<br>SA Employee O<br>m shall be acknown<br>y was served to<br>(c) 22                                                                                                    | nties in the United St<br>as been duly served u<br>ned grantor shall pro-<br>ntil properly executed<br>Corporation, Trust, etc<br>mly)<br>owledged by a Notar<br>State<br>(a)Orle<br>7 day of                                                                                                    | damage reports.       ates unless otherwise i       pon FSA; (2) death of       vide separate written in       and served to a FSA       c.)     B. Title       B. Signature Dat       Od/27/2000       v Public unless witness       of (b)       eans       (d)     April                                                                                                    | noted. Thi<br>of the under<br>totice of re<br>Service Ce<br>B. Signat<br>0<br>0<br>0<br>0<br>0<br>0<br>0<br>0<br>0<br>0<br>0<br>0<br>0<br>0<br>0<br>0<br>0<br>0<br>0                                                                                                    | is power of attorney<br>rsigned grantor, or (<br>vocation to the appli<br>meter.<br>4/27/2007<br>fficial Position<br>County<br>SA employee or a co<br>County of (c)<br>SA Office, (b) State<br>, (e) 2007                                                                                                    | shall remain in full force and effect<br>3) incompetence or incapacitation<br>icable crop insurance agent. This<br>C. For Grantors Signature<br>Continuation, check here if<br>FSA-211A is attached.<br>C. Signature Date<br>(Executive Director<br>proprate seal of grantor is affixed).<br>of Louisiana and                                                                                                    |
| This Power of Attorney is<br>until (1) written notice of i<br>of the undersigned grantor<br>power of attorney shall no<br>AUTHORIZED SIGNAT<br>6A. Signature of Grantor<br>/s/ Joe White<br>7A. Signature of Grantor<br>8A. Witness Signature (F<br>/s/ Jane Jones<br>9. Notary Public (this form<br>Signature (a)<br>10. This power of attorne<br>became effective this<br>NOTE: The following atterne<br>became effective this<br>NOTE: The following atterne<br>became effective this<br>NOTE: The following atterne<br>became effective this<br>NOTE: The following atterne<br>became in the following atterne<br>became effective this<br>NOTE: The following atterned<br>the individual or notify<br>agreences, and in response                                                                                                    | ts revocation ha<br>. The undersign<br>t be effective un<br>URES:<br>(Individual)<br>(Partnership, C<br>SA Employee O<br>SA Employee O<br>m shall be acknown<br>y was served to<br>(c) 2<br>rt is made in accord<br>of Security and Audi<br>or to be able to act as<br>not be able to act as<br>not be able to act as                                                                                                    | The second second seco | damage reports.       ates unless otherwise i       pon FSA; (2) death of       vide separate written in       and served to a FSA       c.)     B. Title       B. Signature Dat       O4/27/200       y Public unless witness       of (b)       gams       (d)     April       1974 (5 USC 552a) and the PA       L. 107-771) and 7 CFR Pat       diameter Financia Bernoted at the part of the patient of the patient of t                                                                                                    | Inoted. This     of the under     totice of re     Service Ce     B. Signat     O     County FS     Seed by a F-     County FS     County FS     County FS                                                                                                    | is power of attorney<br>rsigned grantor, or (<br>vocation to the appli<br>enter.<br>ture Date<br>4/27/2007<br>fficial Position<br>County<br>SA employee or a co<br>County of (c)<br>SA Office, (b) State<br>(e) 2007<br>eton Act of 1995, as amen<br>remation wil be used to legg.                                                                                                    | shall remain in full force and effect<br>3) incompetence or incapacitation<br>icable crop insurance agent. This<br>C. For Grantors Signature<br>Continuation, check here if<br>FSA-211A is attached.<br>C. Signature Date<br>(Executive Director<br>provate seal of grantor is affixed).                                                                                                    |
| This Power of Attorney is<br>until (1) written notice of i<br>of the undersigned grantor<br>AUTHORIZED SIGNAT<br>6A. Signature of Grantor<br>/s/ Joe White<br>7A. Signature of Grantor<br>8A. Witness Signature (F<br>/s/ Jane Jones<br>9. Notary Public (this form<br>Signature (a)<br>10. This power of attorne<br>became effective this<br>NOTE: The following states for<br>attorney-in-fact, identity<br>SUBJECTION (1) The following states for<br>attorney-in-fact, identity<br>SUBJECTION (1) The following states for<br>attorney-in-fact, identity<br>SUBJECTION (1) The following states for<br>attorney-in-fact, identity<br>SUBJECTION (1) The following states for<br>attorney-in-fact, identity<br>SUBJECTION (1) The following states for<br>attorney-in-fact, identity<br>SUBJECTION (1) The following states for<br>attorney-in-fact, identity<br>SUBJECTION (1) The following states for<br>attorney-in-fact, identity<br>SUBJECTION (1) The following states for<br>attorney-in-fact, identity<br>SUBJECTION (1) The following states for<br>attorney-in-fact, identity<br>SUBJECTION (1) The following states for<br>attorney-in-fact, identity<br>SUBJECTION (1) The following states for<br>attorney-in-fact, identity<br>SUBJECTION (1) The following states for<br>attorney-in-fact, identity<br>SUBJECTION (1) The following states for<br>attorney-in-fact, identity<br>SUBJECTION (1) The following states for<br>SUBJECTION (1) The following states for<br>attorney-in-fact, identity<br>SUBJECTION (1) The following states for<br>SUBJECTION (1) The following states for<br>SUBJECTI                                                       | ts revocation ha<br>. The undersign<br>t be effective un<br>URES:<br>(Individual)<br>(Partnership, C<br>SA Employee O<br>SA Employee O<br>m shall be acknown<br>to make in account<br>of locumty and Acta<br>to focum a control<br>to make in account<br>of the off action of the<br>and the off action of the<br>and the off action of the<br>action of the off action of the<br>action of the off action of the<br>all off Bo control on the<br>all off Bo control on the<br>all off Bo control on the<br>all of Bo control on the<br>all of Bo control on the<br>all of Bo control on the<br>all of Bo control on the<br>all of Bo control on the<br>all of Bo control on the<br>all of Bo control on the<br>all of Bo control on the<br>second of the off action of the<br>all of Bo control on the<br>second of the off action of the<br>all of Bo control on the<br>second of the off action of the<br>all of Bo control on the<br>second of the off action of the<br>all of the off action of the<br>second of the off action of the<br>all of the off action of the<br>all o                                           | nties in the United St<br>as been duly served u<br>ned grantor shall prov<br>ntil properly executed<br>Corporation, Trust, etc<br>(a)                                                                                                    | damage reports.         ates unless otherwise i         pon FSA; (2) death of         pon FSA; (2) death of         ide separate written in         and served to a FSA         c.)       B. Title         B. Signature Dat         O4/27/200         y Public unless witnes         of (b)         eans         (d)       April         1974 (SUSC 552a) of 7 CFP and 7 CFP Partite.         14. 107:717 and 7 CFP Partite.         15. 107:717 and 7 CFP Partite.         20. April         1974 (SUSC 552a) of 7 CFP partite.         a. The provisions of criminal in optical of the Partite.         a. The provisions of criminal in optical of the partite.         a. The provisions of criminal in optical of the partite.         a. The provisions of criminal in optical of the partite.         a. The provisions of criminal in optical of the partite.         a. The provisions of criminal in optical of the partite.         b. State of the partite.         b. State of the partite.         b. The partite.         of the partite.         c. State of the partite.         a. The provision of the partite.         b. State of the partite.         b. State of the partite.                                                                                                    | Inoted. Thi<br>of the under<br>totice of re-<br>Service Ce<br>B. Signat<br>0<br>0<br>0<br>0<br>0<br>0<br>0<br>0<br>0<br>0<br>0<br>0<br>0<br>0<br>0<br>0<br>0<br>0<br>0                                                                                                    | is power of attorney<br>rsigned grantor, or (<br>vocation to the appli<br>enter.<br>ture Date<br>4/27/2007<br>fficial Position<br>County<br>SA employee or a co<br>County of (c) .<br>SA Office, (b) State<br>(c) 2007<br>cton Act of 1995, as amon<br>realizing Bowere (a Just<br>statutes, including 18 USC<br>uradio to a scale<br>statutes, including 18 USC<br>uradio to a cole                                                                                                    | shall remain in full force and effect 3) incompetence or incapacitation icable crop insurance agent. This  C. For Grantors Signature Continuation, check here if FSA-211A is attached.  C. Signature Date C. Signature Date C. Signa |
| This Power of Attorney is<br>until (1) written notice of i<br>of the undersigned grantor<br>AUTHORIZED SIGNAT<br>6A. Signature of Grantor<br>/s/ Joe White<br>7A. Signature of Grantor<br>8A. Witness Signature (F<br>/s/ Jane Jones<br>9. Notary Public (this form<br>Signature (a)<br>10. This power of attorne<br>became effective this<br>NOTE: The following states for<br>attorney-lack death<br>became effective this<br>NOTE: The following states for<br>attorney-lack death<br>became effective this<br>NOTE: The following states for<br>attorney-lack death<br>became effective this<br>NOTE: The following states for<br>attorney-lack death<br>became attorney for attorney<br>became attorney for attorney<br>became attorney for attorney<br>attorney-lack death<br>became attorney for attorney<br>became attorney for attorney<br>attorney-lack death<br>became attorney for attorney<br>attorney-lack death<br>became attorney for attorney<br>became attorney for attorney<br>attorney-lack death<br>became attorney for attorney<br>attorney-lack death<br>became attorney for attorney<br>attorney-lack death<br>became attorney for attorney<br>attorney-lack death<br>became attorney for attorney<br>attorney-lack death<br>became attorney for attorney<br>attorney-lack death<br>attorney-lack death<br>attorney-l | ts revocation ha<br>. The undersign<br>t be effective un<br>URES:<br>(Individual)<br>(Partnership, C<br>SA Employee O<br>SA Employee O<br>m shall be acknown<br>to shall be acknown<br>to shall be acknown<br>the shall be acknown<br>the s | nties in the United St<br>as been duly served u<br>ned grantor shall pro-<br>ntil properly executed<br>Corporation, Trust, etc<br>(a)                                                                                                    | damage reports.         ates unless otherwise i         pon FSA; (2) death of         pon FSA; (2) death of         ide separate written in         and served to a FSA         c.)       B. Title         B. Signature Dat         O4/27/2010         y Public unless witnes         of (b)         eans         (d)       April         1974 (SUSC 552a) and T CFP Particle         1. 107-717) de provide the Partice.         1. 107-717) de provide the Partice.         1. 107-717) de provide the Partice.         1. 107-717) de provide the Partice.         1. 107-717) de provide the Partice.         1. 107-717) de provide the Partice.         ant de vortes, génerman and the provide sont of CFP Partice.         2. 101-717) de provide the Partice.         1. 107-717) de provide the Partice.         1. 107-717) de provide the Partice.         2. 101-717) de provide the Partice.         1. The provide sont of CFP Partice.         2. 101-717) de provide the Partice.         2. 101-717) de provide the Partice.         2. 101-717) de provide the Partice.         2. 101-71717         2. 101 de sources.         2. 101 de sources.         2. 101 de sources. <td>B. Signat<br/>B. Signat<br/>D. C. Ol<br/>D. C. Ol<br/>D. C. D. C. D. C</td> <td>is power of attorney<br/>rsigned grantor, or (<br/>vocation to the appli-<br/>meter.<br/>hure Date<br/>4/27/2007<br/>fficial Position<br/>County<br/>SA employee or a cc<br/>County of (c)<br/>County of (c)<br/>SA Office, (b) State<br/>, (e)2007<br/>eton Act of 1995, as ame<br/>, (c)2007<br/>used to legge by State<br/>, (e)2007<br/>used to legge by State<br/>, (e)2007<br/>used to legge by State<br/>, (e)2007<br/>used to legge by State<br/>, (e)2007<br/>used to legge do legge of the legge of the legge of the legge<br/>used to respond to a college<br/>used to respond to a college<br/>used to respond to a college<br/>to add to a college<br/>the data meeded, and complete<br/>the legge of the legge of the legge of</td> <td>shall remain in full force and effect 3) incompetence or incapacitation icable crop insurance agent. This C. For Grantors Signature Continuation, check here if FSA-211A is attached. FSA-211A is attached. C. Signature Date C. Signature Date C. Signature Date of</td> | B. Signat<br>B. Signat<br>D. C. Ol<br>D. C. Ol<br>D. C. D. C. D. C | is power of attorney<br>rsigned grantor, or (<br>vocation to the appli-<br>meter.<br>hure Date<br>4/27/2007<br>fficial Position<br>County<br>SA employee or a cc<br>County of (c)<br>County of (c)<br>SA Office, (b) State<br>, (e)2007<br>eton Act of 1995, as ame<br>, (c)2007<br>used to legge by State<br>, (e)2007<br>used to legge by State<br>, (e)2007<br>used to legge by State<br>, (e)2007<br>used to legge by State<br>, (e)2007<br>used to legge do legge of the legge of the legge of the legge<br>used to respond to a college<br>used to respond to a college<br>used to respond to a college<br>to add to a college<br>the data meeded, and complete<br>the legge of the legge of                                                                                                    | shall remain in full force and effect 3) incompetence or incapacitation icable crop insurance agent. This C. For Grantors Signature Continuation, check here if FSA-211A is attached. FSA-211A is attached. C. Signature Date C. Signature Date C. Signature Date of                                                                                                    |
| This Power of Attorney is until (1) written notice of i of the undersigned grantor of attorney shall no AUTHORIZED SIGNAT 6A. Signature of Grantor /s/ Joe White 7A. Signature of Grantor 8A. Witness Signature (F/S/Jane Joness 9). Notary Public (this form Signature (a)                                                                                                    | Its revocation his<br>. The undersign<br>t be effective un<br>URES:<br>(Individual)<br>(Partnership, C<br>SA Employee O<br>SA Employee O<br>m shall be ackn<br>y was served to<br>(c) 2<br>(c) 2<br>nt is made in accords<br>d Security and Ruis<br>to the mathem to act an<br>onse to a court region<br>of the mathem to act an<br>onse to a court region<br>the for provide to act an<br>onse to a court region<br>to is made in accords<br>d OBC control run<br>the for provide to act an<br>onse to a court region<br>the for provide to act an<br>onse to a court region<br>the for provide to act an<br>onse to a court region<br>the for provide to act an<br>onse to a court region<br>the for provide to act an<br>the for provide to act<br>a court region<br>the for provide to act<br>the for provide to act<br>the for provide to act<br>the for provide to act<br>the for a court region<br>to the act act act<br>the for a court region<br>the for a court region<br>the for provide to act<br>the for provide to act<br>the for a court region<br>the for a court region<br>the for a court region<br>the for a court region<br>the for a court region<br>the for a court region<br>the for a court region<br>the for a court region<br>the for a court region<br>the for a court region<br>the for a court region<br>the for a court region<br>the for a court region<br>the for a court region to act<br>the for a court region to act<br>the for a court region to act<br>the for a court region<br>the for a court region<br>the for a court region to act<br>the for a court region to act<br>the for a court region to ac                             | the second second seco | damage reports.         ates unless otherwise i         pon FSA; (2) death of         vide separate written in         and served to a FSA         c.)       B. Title         B. Signature Dat         O4/27/200         y Public unless witness         of (b)         eans         (d)       April         1974 (5 USC 552a) and the PA         alermain and served and pervisions of criminal conductor of sponsor, and a pervisions of criminal conductor sponsor, and a pervisions of criminal conductor sponsor, and a pervision of pervisions of criminal conductor of sponsor, and a period pervision of pervisions of criminal conductor of sponsor, and a period pervision of program. Jourcect, office of Crief Ray there of Crief Ray there are a sponsor of the transition of program. Jourcect of the office of Crief Ray there are a sponsory of the transition of program. Jourcect of the transition of program. Jourcect of the office of Crief Ray there of Crief Ray there of Crief Ray the                                                                                                    | B. Signat<br>B. Signat<br>B. Signat<br>County FS<br>County FS<br>County FS<br>County FS<br>County FS<br>County FS<br>County FS                                                                                                    | is power of attorney<br>rsigned grantor, or (<br>vocation to the appli<br>meter.<br>hure Date<br>4/27/2007<br>fficial Position<br>County<br>SA employee or a cc<br>County of (c)<br>County of (c)<br>SA Office, (b) State<br>, (e)2007<br>eton Act of 1995, as ame<br>, (c)2007<br>used to respond to a collee<br>used to respond to a collee<br>used to respond to a collee<br>used to respond to a collee<br>total to a collee<br>total to a collee<br>total to a collee<br>total to a collee<br>total to a collee<br>total to a collee<br>total to a collee<br>total to a collee<br>total to a collee<br>total total total total total total<br>total total total total total<br>total total total total total<br>total total total total total<br>total total total total total total<br>total total total total total<br>total total total total total<br>total total total total total total<br>total total total total<br>total total total total total<br>total total total total total<br>total total total total total<br>total total total total total<br>total total total total total<br>total total total total<br>total total total total total<br>total total total total total<br>total total total total total<br>total total total total total<br>total total total total total<br>total total total total total<br>total total total total<br>total total total total<br>total total total total<br>total total total total<br>total total total total<br>total total total total total<br>total total total total total<br>total total total total total<br>total total total total total<br>total total total total total<br>total total total total total<br>total total total total total<br>total total total total total<br>total total total total total total<br>total total total total total total total total total total total total<br>total total tota | shall remain in full force and effect 3) incompetence or incapacitation icable crop insurance agent. This  C. For Grantors Signature Continuation, check here if FSA-211A is attached.  C. Signature Date  C. Signature Date  C. Signature Date  C. Signature Date  Description  C. Louisiana and  ded. The authority for requesting the following bit document your opinon to appointing an  time of the authority for requesting the following bit document your opinon to appointing an  time of the authority for requesting the following bit document your opinon to appointing an  time of the authority for requesting the following bit document your opinon to appointing an  time of information unless at diapages a walki OMB exclose in estimate to awarge of information.                                                                                                    |

Exhibit 60

# FSA-211, Power of Attorney and FSA-211A, Power of Attorney Signature Continuation Sheet (Continued)

### H Example of FSA-211 for General Partnership When All Members Signatures Are Required

The following is an example of FSA-211 for a general partnership when the partnership papers prohibit an individual from acting on behalf of the partnership. The partnership is comprised of 3 individuals who executed FSA-211 to appoint 1 of the members as attorney-in-fact for the partnership.

| (04-27-07)                                                                                            | 1<br>Fan                                                                                                    | U.:<br>m Service Agency - Com                                                                                                    |                                                                                                    | Credit Corporatio                                                                                                    |                                                                                                    |                                                                                                    | Form Approved - OMB No. 0560-0190<br>Corporation                                                                                                    |  |
|----------------------------------------------------------------------------------------------------|----------------------------------------------------------------------------------------------------|----------------------------------------------------------------------------------------------------|----------------------------------------------------------------------------------------------------|----------------------------------------------------------------------------------------------------|----------------------------------------------------------------------------------------------------|----------------------------------------------------------------------------------------------------|----------------------------------------------------------------------------------------------------|--|
| POWER OF ATTORNEY                                                                                     |                                                                                                    |                                                                                                    |                                                                                                    |                                                                                                    |                                                                                                    |                                                                                                    |                                                                                                    |  |
| THE UN                                                                                                | DERSIGNED does he                                                                                                    | ereby appoint (1)                                                                                                    |                                                                                                    | John White                                                                                                    | )                                                                                                    | , of (2)                                                                                                    | 999 Pinewood Court                                                                                                    |  |
| L                                                                                                    | eesburg (3)                                                                                                    | Loudoun                                                                                                    |                                                                                                    | _ County, Sta                                                                                                    | te of                                                                                                    | 4) Virginia                                                                                                    | , the attorney-in-fact to act for                                                                                                    |  |
| (5)                                                                                                   | XYZ General P                                                                                                    | artnership                                                                                                    |                                                                                                    | _in connection                                                                                                    | with                                                                                                    | Farm Service Ager                                                                                                    | ncy and Commodity Credit Corporation                                                                                                    |  |
|                                                                                                    |                                                                                                    | ow. Checking any of                                                                                                    | the FS                                                                                                    | A or CCC prog                                                                                                    | grams                                                                                                    | does not have any                                                                                                    | impact as to the FCIC transactions                                                                                                    |  |
| checked t                                                                                             | A. FSA a                                                                                                    | nd CCC PROGRAMS<br>licable program number                                                                                                    |                                                                                                    |                                                                                                    |                                                                                                    |                                                                                                    | S for FSA and CCC PROGRAMS<br>licable program numbers)                                                                                                    |  |
| 1. All                                                                                                | current programs.                                                                                                    | 6. Noninsure                                                                                                    | d Crop E                                                                                                    | Disaster Assistance                                                                                                    |                                                                                                    | 1. All actions.                                                                                                    | 5. Making reports.                                                                                                    |  |
| X 2. All                                                                                              | current and all future progra                                                                                                    | ams.  Program. 7. Tobacco p                                                                                                    | rograms                                                                                                    |                                                                                                    |                                                                                                    | 2. Signing applications,                                                                                                    | 6. Conducting all                                                                                                    |  |
| 3. Dir                                                                                                | rect and Counter-Cyclical Pr                                                                                                    | ogram 🔲 8. Marketing                                                                                                    | g Assistar                                                                                                    | nce Loans                                                                                                    |                                                                                                    | agreements, and cont<br>3. Election of bases and                                                                                                    |                                                                                                    |  |
|                                                                                                    | cept 2002 peanuts covered by<br>m A4.                                                                                                    |                                                                                                    |                                                                                                    | cy Payments.                                                                                                    |                                                                                                    | except peanut designa                                                                                                    |                                                                                                    |  |
| 4. 200                                                                                                | 02 Direct and Counter-Cycli                                                                                                    | cal 9. Conservat                                                                                                    |                                                                                                    |                                                                                                    |                                                                                                    | covered by Item B4.<br>4. Designation of peanu                                                                                                    | 7. Other (Specify)                                                                                                    |  |
|                                                                                                    | anut Program.                                                                                                    | <b>—</b> ———————————————————————————————————                                                                                                    |                                                                                                    | Contract Program                                                                                                    |                                                                                                    | historical base and                                                                                                    | • 101-119 (BROCH 1986PC)                                                                                                    |  |
| 3. Per                                                                                                | anut Quota Buy-Out Program                                                                                                    |                                                                                                    |                                                                                                    |                                                                                                    |                                                                                                    | yield to a farm.                                                                                                    |                                                                                                    |  |
| This form                                                                                             | may also be used to grant                                                                                                    | t authority to an attorney                                                                                                    | -in-fact                                                                                                    | to act on the gra                                                                                                    | ntor's                                                                                                    | behalf with respect to                                                                                                    | certain FCIC programs and crops.                                                                                                    |  |
|                                                                                                    | any of the FCIC transacti                                                                                                    |                                                                                                    |                                                                                                    |                                                                                                    |                                                                                                    |                                                                                                    |                                                                                                    |  |
|                                                                                                    | C. FCIC CRC                                                                                                    |                                                                                                    |                                                                                                    | D.                                                                                                    | TRA                                                                                                    |                                                                                                    | ERS USED BY FCIC                                                                                                    |  |
|                                                                                                    | inter "All" or specify each                                                                                                    | crop and year)                                                                                                    |                                                                                                    |                                                                                                    |                                                                                                    | (Check applicable                                                                                                    | numbers)                                                                                                    |  |
| 2                                                                                                    |                                                                                                    |                                                                                                    |                                                                                                    | 1. All actions.                                                                                                    |                                                                                                    | 1.000                                                                                                    | 4. Making claim for indemnity.                                                                                                    |  |
| . —                                                                                                   |                                                                                                    |                                                                                                    |                                                                                                    | <ol><li>Making applicat</li></ol>                                                                                                    | ion for                                                                                                    | insurance.                                                                                                    | 5. Making contract changes.                                                                                                    |  |
| 4. —                                                                                                  |                                                                                                    |                                                                                                    |                                                                                                    | <ol> <li>Reporting crop a<br/>damage reports.</li> </ol>                                                                                                    | icreage                                                                                                    | and notice of                                                                                                    | 6. Other (Specify)                                                                                                    |  |
|                                                                                                    |                                                                                                    |                                                                                                    |                                                                                                    | separate written i                                                                                                    | iouce                                                                                                    |                                                                                                    | pplicable crop insurance agent. This                                                                                                    |  |
| 940 (E.H.H. 1783)                                                                                     | •                                                                                                    | tive until properly execu                                                                                                    |                                                                                                    |                                                                                                    |                                                                                                    | e Center.                                                                                                    | ppheaole crop insurance agent. This                                                                                                    |  |
| AUTHOR                                                                                                | RIZED SIGNATURES:                                                                                                    | tive until properly execu                                                                                                    |                                                                                                    |                                                                                                    | Servi                                                                                                    |                                                                                                    | n na haran baran baran (bara baran yakar kan da na haran da na haran da na haran da na haran da na haran da na                                                                                                    |  |
| AUTHOR                                                                                                | •                                                                                                    | tive until properly execu                                                                                                    |                                                                                                    |                                                                                                    | Servi                                                                                                    | ignature Date                                                                                                    | C. For Grantors Signature<br>Continuation, check here if<br>FSA-211A is attached.                                                                                                    |  |
| AUTHOR                                                                                                | RIZED SIGNATURES:                                                                                                    | tive until properly execu                                                                                                    |                                                                                                    |                                                                                                    | Servi                                                                                                    |                                                                                                    | C. For Grantors Signature<br>Continuation, check here if                                                                                                    |  |
| AUTHOR<br>6A. Signa                                                                                   | RIZED SIGNATURES:                                                                                                    | al)                                                                                                    | ited and                                                                                                    |                                                                                                    | Servi                                                                                                    |                                                                                                    | C. For Grantors Signature<br>Continuation, check here if<br>FSA-211A is attached.                                                                                                    |  |
| AUTHOR<br>6A. Signa                                                                                   | RIZED SIGNATURES:                                                                                                    | al)                                                                                                    | ited and                                                                                                    | served to a FSA                                                                                                    | Servi                                                                                                    |                                                                                                    | C. For Grantors Signature<br>Continuation, check here if<br>FSA-211A is attached.                                                                                                    |  |
| AUTHOR<br>6A. Signa<br>7A. Signa                                                                      | RIZED SIGNATURES:<br>ture of Grantor (Individual<br>nuture of Grantor (Partners)                                                                                                    | al)<br>ship, Corporation, Trust,                                                                                                    | , etc.)                                                                                                    | served to a FSA<br>B. Title                                                                                                    | B. S                                                                                                    | ignature Date                                                                                                    | C. For Grantors Signature<br>Continuation, check here if<br>FSA-211A is attached.                                                                                                    |  |
| AUTHOR<br>6A. Signa<br>7A. Signa                                                                      | RIZED SIGNATURES:                                                                                                    | al)<br>ship, Corporation, Trust,                                                                                                    | , etc.)                                                                                                    | served to a FSA                                                                                                    | B. S                                                                                                    |                                                                                                    | C. For Grantors Signature<br>Continuation, check here if<br>FSA-211A is attached.                                                                                                    |  |
| AUTHOR<br>6A. Signa<br>7A. Signa<br>8A. Witne                                                         | RIZED SIGNATURES:<br>ture of Grantor (Individua<br>ature of Grantor (Partners<br>ess Signature (FSA Emplo                                                                                                    | tive until property execu<br>al)<br>ship, Corporation, Trust<br>oyee Only)                                                                                                    | , etc.)                                                                                                    | served to a FSA<br>B. Title<br>B. Signature Da                                                                                                    | B. S                                                                                                    | ignature Date                                                                                                    | C. For Grantors Signature<br>Continuation, check here if<br>FSA-211A is attached.                                                                                                    |  |
| AUTHOR<br>6A. Signa<br>7A. Signa<br>8A. Witne<br>9. Notary                                            | RIZED SIGNATURES:<br>ture of Grantor (Individua<br>ature of Grantor (Partners<br>ess Signature (FSA Emplo<br>Public (this form shall be                                                                                                    | tive until property executed al)<br>whip, Corporation, Trust,<br>nyee Only)<br>e acknowledged by a No                                                                                                    | etc.)                                                                                                    | B. Title<br>B. Signature Da                                                                                                    | B. S<br>b. s                                                                                                    | ignature Date<br>C. Official Position<br>v a FSA employee or a                                                                                                    | C. For Grantors Signature<br>Continuation, check here if<br>FSA-211A is attached.<br>C. Signature Date<br>C. Signature Date                                                                                                    |  |
| AUTHOR<br>6A. Signa<br>7A. Signa<br>8A. Witne<br>9. Notary                                            | RIZED SIGNATURES:<br>ture of Grantor (Individua<br>ature of Grantor (Partners<br>ess Signature (FSA Emplo<br>Public (this form shall be                                                                                                    | tive until property executed al)<br>whip, Corporation, Trust,<br>nyee Only)<br>e acknowledged by a No                                                                                                    | etc.)                                                                                                    | B. Title<br>B. Signature Da                                                                                                    | B. S<br>b. s                                                                                                    | ignature Date<br>C. Official Position<br>v a FSA employee or a                                                                                                    | C. For Grantors Signature<br>Continuation, check here if<br>FSA-211A is attached.<br>X<br>C. Signature Date                                                                                                    |  |
| AUTHOR<br>6A. Signa<br>7A. Signa<br>8A. Witne<br>9. Notary<br>Signatu                                 | RIZED SIGNATURES:<br>ture of Grantor (Individua<br>ature of Grantor (Partners)<br>ess Signature (FSA Emple<br>Public (this form shall be<br>are (a)                                                                                                    | tive until property execut<br>al)<br>ship, Corporation, Trust,<br>pyee Only)<br>e acknowledged by a No                                                                                                    | etc.)<br>tary Pub                                                                                                    | B. Title B. Signature Da blic unless witne:                                                                                                    | B. S<br>te                                                                                                    | ignature Date C. Official Position w a FSA employee or a County of a                                                                                                    | C. For Grantors Signature<br>Continuation, check here if<br>FSA-211A is attached.<br>C. Signature Date<br>C. Signature Date<br>a corporate seal of grantor is affixed).                                                                                                    |  |
| AUTHOR<br>6A. Signa<br>7A. Signa<br>8A. Witne<br>9. Notary<br>Signatu<br>10. This p                   | RIZED SIGNATURES:<br>tture of Grantor (Individual<br>ature of Grantor (Partners)<br>ess Signature (FSA Emplo<br>Public (this form shall be<br>are (a)<br>xower of attorney was ser                                                                                                    | al) al) corporation, Trust, nyee Only) e acknowledged by a No composition St ved to (a)                                                                                                    | , etc.)<br>tary Pull<br>ate of (                                                                                                    | B. Title B. Signature Da blic unless witnes (b)                                                                                                    | B. S<br>B. s<br>te<br>Cour                                                                                                  | C. Official Position<br><i>a FSA employee or a</i><br>County of <i>f</i><br>ty FSA Office, <i>(b)</i> Sta                                                                                                    | C. For Grantors Signature Continuation, check here if FSA-211A is attached. C. Signature Date C. Signature Date C. Sign |  |
| AUTHOR<br>6A. Signa<br>7A. Signa<br>8A. Witne<br>9. Notary<br>Signatu<br>10. This p<br>becan          | RIZED SIGNATURES:<br>ture of Grantor (Individual<br>ature of Grantor (Partners)<br>ess Signature (FSA Emplo<br>Public (this form shall be<br>are (a)<br>xower of attorney was ser<br>ne effective this (c)                                                                                                    | al) ship, Corporation, Trust, yee Only) e acknowledged by a NoSt ved to (a)Jee 27dex                                                                                                    | etc.)<br>tary Put<br>ate of<br>of (d)                                                                                                    | B. Title B. Signature Da blic unless witnes (b)                                                                                                    | B. S<br>B. s<br>te<br>Cour                                                                                                  | C. Official Position<br><i>a FSA employee or a</i><br>County of <i>f</i><br>ty FSA Office, <i>(b)</i> Sta                                                                                                    | C. For Grantors Signature Continuation, check here if FSA-211A is attached. C. Signature Date C. Signature Date a corporate seal of grantor is affixed). (c)                                                                                                    |  |
| AUTHOR<br>6A. Signa<br>7A. Signa<br>8A. Witne<br>9. Notary<br>Signatu<br>10. This p<br>becan<br>NOTE: | RIZED SIGNATURES:         ture of Grantor (Individual         ature of Grantor (Partners)         ess Signature (FSA Emple)         Public (this form shall be<br>rue (a)         wower of attorney was ser<br>ne effective this (c)         The following diabernet is made in<br>information in Food Security of<br>Statement, food shall be person<br>generies, and in response to a co<br>USG 372, may be applicable to th<br>According to the exponence hour OMES | al) al) alip, Corporation, Trust, alip, Corporation, Trust, alip, Corp | etc.)<br>tary Put<br>tary Put<br>ate of (<br>of 19/2 (<br>oponia Line)<br>tais information<br>tais information<br>tai<br>tais information<br>tais information | B. Title B. Signature Da blic unless withe: (b) April SUSC 552a) and the P T-771 and 7 CFR Par unshing the requests to correspondent of comman sources, gathering an | B. S<br>B. S<br>B. S<br>Court<br>apperwoor<br>to far<br>and civio<br>require<br>and civio<br>require<br>to far<br>and civio | C. Official Position  a FSA employee or a  county of  provide the second second secon | C. For Grantors Signature Continuation, check here if FSA-211A is attached. C. Signature Date C. Signature Date C. Sign |  |

\_\_\*

Exhibit 60 (Par. 728)

## I Example of FSA-211A

The following is an example of FSA-211A.

| This form is available electronic<br>FSA-211A<br>(04-27-07) Farm Service A                                                                                                    | U.S. DEPARTMENT O<br>Agency - Commodity Credit Corpo                                                                                                    |                                                                                                    |                                                                                                    | Approved - OMB No. 0560-0190<br>Attachment Pages                                                                                                    |
|----------------------------------------------------------------------------------------------------|----------------------------------------------------------------------------------------------------|----------------------------------------------------------------------------------------------------|----------------------------------------------------------------------------------------------------|----------------------------------------------------------------------------------------------------|
|                                                                                                    |                                                                                                    |                                                                                                    |                                                                                                    |                                                                                                    |
| POWER C<br>Attach to Form FSA-211                                                                                                    | OF ATTORNEY SIGNAT                                                                                                    | URE CONTINUATION                                                                                                    | SHEET                                                                                                    | of                                                                                                    |
| NOTE: The following statement is made in<br>information is The Food Security a<br>attorney-in-fact identify the person<br>individual or entity not be able to a<br>and in response to a court magistr<br>be applicable to the information pro<br>According to the Paperwork Reduc<br>number. The valid OMB control no | accordance with the Privacy Act of 1974 (5<br>nd Rural Investment Act of 2002 (Pub. L. 10<br>and authorities granted to the appointee. Fi<br>ct as your attorney-in-fact. This information<br>at or administrative tribunal. The provisions<br>ovided.<br>tion Act of 1995, an agency may not conduc<br>umber for this information collection is 0560-0.<br>Interform gexisting data sources, g | 171) and 7 CFR Part 718. The inform<br>mishing the requested information is vo<br>asy be provided to other agencies, IRS,<br>of criminal and civil fraud statutes, inclu<br>or sponsor, and a person is not require<br>190. The lime required to complete this | tion will be used to legally document<br>pluntary; however, failure to furnish th<br>Department of Justice, or other State<br>ding 18 USC 286, 287, 371, 651, 100<br>d to respond to, a collection of inform<br>information collection is estimated to | your opinion to appointing an<br>e requested information will result in the<br>and Federal Law enforcement agencies,<br>11, 15 USC 714m; and 31 USC 3729, may<br>auton unless it displays a valid OMB control<br>o average 15 minutes per response. |
| COMPLETED FORM TO YOUR C<br>. Name of Attorney-In-Fact (Ite                                                                                                    | OUNTY FSA OFFICE.                                                                                                    |                                                                                                    | or (Item (5) from FSA-211)                                                                                                    |                                                                                                    |
| John W                                                                                                    |                                                                                                    | a. rane or oran                                                                                                    | XYZ General Partner                                                                                                    | 10000                                                                                                    |
| AUTHORIZED SIGNATURES                                                                                                    |                                                                                                    |                                                                                                    |                                                                                                    | 1001452.                                                                                                    |
| 3A. Signature of Grantor                                                                                                    |                                                                                                    |                                                                                                    |                                                                                                    | 3B. Signature Date                                                                                                    |
| /s/ John White                                                                                                    |                                                                                                    |                                                                                                    |                                                                                                    | 04/27/2007                                                                                                    |
| 3C. Witness Signature (FSA Em)                                                                                                    | player Only                                                                                                    |                                                                                                    | 3D. Signature Date                                                                                                    | 3E. Official Position                                                                                                    |
| /s/ Joe Green                                                                                                    | ployee Omy)                                                                                                    |                                                                                                    | 04/27/2007                                                                                                    | Program Technician                                                                                                    |
| 3F. Notary Public (this form sha                                                                                                    | ll be acknowledged by a Notary                                                                                                    | Public unless witnessed by a l                                                                                                    |                                                                                                    | te seal of grantor is affixed).                                                                                                    |
| Signature:                                                                                                    | State                                                                                                    | of                                                                                                    | County of                                                                                                    |                                                                                                    |
| 4A. Signature of Grantor                                                                                                    | State                                                                                                    |                                                                                                    |                                                                                                    | 4B. Signature Date                                                                                                    |
| /s/ Jack Blue                                                                                                    |                                                                                                    |                                                                                                    |                                                                                                    | 04/27/2007                                                                                                    |
| 4C. Witness Signature (FSA Emp                                                                                                    | ployee Only)                                                                                                    |                                                                                                    | 4D. Signature Date                                                                                                    | 4E. Official Position                                                                                                    |
| /s/ Joe Green                                                                                                    |                                                                                                    |                                                                                                    | 04/27/2007                                                                                                    | Program Technician                                                                                                    |
| 4F. Notary Public (this form sha                                                                                                    | ll be acknowledged by a Notary                                                                                                    | Public unless witnessed by a l                                                                                                    | FSA employee or a corpora                                                                                                    | te seal of grantor is affixed).                                                                                                    |
| Signature:                                                                                                    | State                                                                                                    | of                                                                                                    | County of                                                                                                    |                                                                                                    |
| 5A. Signature of Grantor                                                                                                    |                                                                                                    |                                                                                                    |                                                                                                    | 5B. Signature Date                                                                                                    |
| /s/ Mark White                                                                                                    |                                                                                                    |                                                                                                    |                                                                                                    | 04/27/2007                                                                                                    |
| 5C. Witness Signature (FSA Emp                                                                                                    | ployee Only)                                                                                                    |                                                                                                    | 5D. Signature Date                                                                                                    | 5E. Official Position                                                                                                    |
| /s/ Joe Green                                                                                                    | 18.1 BBN                                                                                                    |                                                                                                    | 04/27/2007                                                                                                    | Program Technician                                                                                                    |
| 5F. Notary Public (this form sha                                                                                                    | ll be acknowledged by a Notary l                                                                                                    | Public unless witnessed by a l                                                                                                    | FSA employee or a corpora                                                                                                    | te seal of grantor is affixed).                                                                                                    |
| Signature:                                                                                                    | State                                                                                                    | f                                                                                                    | County of                                                                                                    |                                                                                                    |
| 6A. Signature of Grantor                                                                                                    |                                                                                                    |                                                                                                    |                                                                                                    | 6B. Signature Date                                                                                                    |
| 6C. Witness Signature (FSA Emp                                                                                                    | ployee Only)                                                                                                    |                                                                                                    | 6D. Signature Date                                                                                                    | 6E. Official Position                                                                                                    |
| 6F. Notary Public (this form sha                                                                                                    | ll be acknowledged by a Matery 1                                                                                                    | Public unless witnessed by a l                                                                                                    | SA employee or a corpora                                                                                                    | te seal of grantor is affixed)                                                                                                    |
| or . Trouny r none (uns torill sild                                                                                                    |                                                                                                    |                                                                                                    |                                                                                                    | to sour of grantor is arrived).                                                                                                    |
| Signature:                                                                                                    | State                                                                                                    | f                                                                                                    | County of                                                                                                    |                                                                                                    |
| 7A. Signature of Grantor                                                                                                    |                                                                                                    |                                                                                                    |                                                                                                    | 7B. Signature Date                                                                                                    |
| 7C. Witness Signature (FSA Emp                                                                                                    | ployee Only)                                                                                                    |                                                                                                    | 7D. Signature Date                                                                                                    | 7E. Official Position                                                                                                    |
| 7F. Notary Public (this form sha                                                                                                    | ll be acknowledged by a Notary                                                                                                    | Public unless witnessed by a                                                                                                    | FSA employee or a corpora                                                                                                    | te seal of grantor is affixed).                                                                                                    |
| Signature:                                                                                                    | State                                                                                                    | of                                                                                                    | County of                                                                                                    |                                                                                                    |
| The U.S. Department of Agriculture (US<br>sex, marital status, familial status, pare<br>rom any public assistance program. (I<br>nformation (Braille, large print, audiota<br>Director, Office of Civil Rights, 1400 Ino<br>poportunity provider and employer.                                                        | ntal status, religion, sexual orientation,<br>Not all prohibited bases apply to all pro<br>pe, etc.) should contact USDA's TARC                                                                                                    | genetic information, political belie<br>grams.) Persons with disabilities<br>ET Center at (202) 720-2600 (voi                                                                                                    | fs, reprisal, or because all or pa<br>who require alternative means fo<br>ce and TDD). To file a complain                                                                                                    | rt of an individual's income is derived<br>or communication of program<br>It of discrimination, write to USDA,                                                                                                    |

Exhibit 60

# FSA-211, Power of Attorney and FSA-211A, Power of Attorney Signature Continuation Sheet (Continued)

#### J Example of FSA-211 for General Partnership When Only 1 Signature Is Required

The following is an example of FSA-211 for a general partnership when Albert Jones, a member, further delegates authority. Albert Jones executed FSA-211 on behalf of the partnership to appoint Allen Smith as attorney-in-fact for the partnership.

| FSA-211                                                                                                    |                                                                                                    | ilable electronically. Form Approved - OMB No. 0560-0190<br>U. S. DEPARTMENT OF AGRICULTURE                                                                                                    |                                                                                                    |                                                                                                    |                                   |                                                                                                    |                                                                                                    |                                                                                                    |                                                                                                    |                                                                                                    |                                                                                                    |                                                                                                    |                                                                                                    |                                                                                                    |                                                                                                  |
|----------------------------------------------------------------------------------------------------|----------------------------------------------------------------------------------------------------|----------------------------------------------------------------------------------------------------|----------------------------------------------------------------------------------------------------|----------------------------------------------------------------------------------------------------|-----------------------------------|----------------------------------------------------------------------------------------------------|----------------------------------------------------------------------------------------------------|----------------------------------------------------------------------------------------------------|----------------------------------------------------------------------------------------------------|----------------------------------------------------------------------------------------------------|----------------------------------------------------------------------------------------------------|----------------------------------------------------------------------------------------------------|----------------------------------------------------------------------------------------------------|----------------------------------------------------------------------------------------------------|--------------------------------------------------------------------------------------------------|
| (04-27-07)                                                                                                    | Farm Service Agency - Commodity Credit Corporation - Federal Crop Insurance Corporation                                                                                                    |                                                                                                    |                                                                                                    |                                                                                                    |                                   |                                                                                                    |                                                                                                    |                                                                                                    |                                                                                                    |                                                                                                    |                                                                                                    |                                                                                                    |                                                                                                    |                                                                                                    |                                                                                                  |
| 2209032099123                                                                                                    |                                                                                                    |                                                                                                    |                                                                                                    | Р                                                                                                    | ow                                | ER OF                                                                                                    | ATTO                                                                                                    | RN                                                                                                    | EY                                                                                                    |                                                                                                    |                                                                                                    |                                                                                                    |                                                                                                    |                                                                                                    |                                                                                                  |
| THE UND                                                                                                    | ERSIGNED does he                                                                                                    | reby ap                                                                                                    | opoint                                                                                                    | (1)                                                                                                    |                                   | Allen S                                                                                                    | mith                                                                                                    |                                                                                                    |                                                                                                    | , of (2)                                                                                                    | -                                                                                                    | 123 \                                                                                                    | Vay St                                                                                                    | treet                                                                                                    |                                                                                                  |
| Manas                                                                                                    | isas (3)                                                                                                    | P                                                                                                    | Prince \                                                                                                    | Villiam                                                                                                    |                                   | Count                                                                                                    | y, State                                                                                                    | of (4                                                                                                    | ) \                                                                                                    | /irginia                                                                                                    | 15.9                                                                                                    | the atto                                                                                                    | rney-i                                                                                                    | n-fact to                                                                                                    | act for                                                                                          |
| (5)                                                                                                    | AAA General F                                                                                                    | Partners                                                                                                    | ship                                                                                                    |                                                                                                    |                                   | in conne                                                                                                    | ection v                                                                                                    | with F                                                                                                    | farm Ser                                                                                                    | vice Age                                                                                                    | ency an                                                                                                    | d Comm                                                                                                    | odity                                                                                                    | Credit Co                                                                                                    | orporatio                                                                                        |
|                                                                                                    | umber(s) checked belo                                                                                                    | ow. Ch                                                                                                    | necking                                                                                                    | g any of the                                                                                                    | he F                              | SA or CCC                                                                                                    | <sup>C</sup> progra                                                                                                    | ams d                                                                                                    | loes not                                                                                                    | have any                                                                                                    | impac                                                                                                    | t as to th                                                                                                    | e FCIO                                                                                                    | C transac                                                                                                    | tions                                                                                            |
| checked be                                                                                                    | IOW:<br>A. FSA at<br>(Check appli                                                                                                    |                                                                                                    |                                                                                                    |                                                                                                    |                                   |                                                                                                    |                                                                                                    | В                                                                                                    |                                                                                                    |                                                                                                    |                                                                                                    | FSA and program                                                                                                    |                                                                                                    |                                                                                                    | MS                                                                                               |
| 1. All e                                                                                                    | urrent programs.                                                                                                    | [                                                                                                    |                                                                                                    |                                                                                                    | Crop                              | Disaster Assi                                                                                                    | stance                                                                                                    | X 1.                                                                                                    | All action                                                                                                    | 15.                                                                                                    |                                                                                                    |                                                                                                    | 5. M                                                                                                    | aking repo                                                                                                    | rts.                                                                                             |
| X 2. All c                                                                                                    | urrent and all future progra                                                                                                    | ums. [                                                                                                    |                                                                                                    | Program.<br>Tobacco pr                                                                                                    | ogram                             |                                                                                                    | 0                                                                                                    | 2.                                                                                                    | Signing a                                                                                                    | application<br>nts, and co                                                                                                    | s,                                                                                                    |                                                                                                    | 6. C                                                                                                    | onducting a                                                                                                    | վլ                                                                                               |
|                                                                                                    | t and Counter-Cyclical Pro                                                                                                    | ogram [                                                                                                    | 8.                                                                                                    | Marketing                                                                                                    | Assista                           | ince Loans                                                                                                    |                                                                                                    | 3.                                                                                                    | Election                                                                                                    |                                                                                                    |                                                                                                    |                                                                                                    |                                                                                                    | arketing as<br>an and LD                                                                                                    |                                                                                                  |
| excer                                                                                                    | pt 2002 peanuts covered by<br>A4.                                                                                                    |                                                                                                    |                                                                                                    | and Loan E<br>Conservation                                                                                                    |                                   | ncy Payments                                                                                                    | 5                                                                                                    |                                                                                                    | except pea                                                                                                    | anut design                                                                                                    | nation                                                                                                    |                                                                                                    | tra                                                                                                    | insactions.                                                                                                    |                                                                                                  |
| 4. 2002                                                                                                    | Direct and Counter-Cyclic                                                                                                    | 1                                                                                                    |                                                                                                    |                                                                                                    |                                   | s Contract Pr                                                                                                    | ogram.                                                                                                    |                                                                                                    | covered b<br>Designati                                                                                                    |                                                                                                    |                                                                                                    |                                                                                                    | 7. O                                                                                                    | ther (Speci                                                                                                    | fy)                                                                                              |
|                                                                                                    | ut Program.                                                                                                    | - F                                                                                                    |                                                                                                    | Other (Spe                                                                                                    |                                   | s connact 11                                                                                                    | Gran                                                                                                    | -                                                                                                    | historical                                                                                                    | base and                                                                                                    |                                                                                                    |                                                                                                    |                                                                                                    |                                                                                                    |                                                                                                  |
| 5. Fean                                                                                                    | ut Quota Buy-Out Program                                                                                                    | 2                                                                                                    |                                                                                                    |                                                                                                    |                                   |                                                                                                    |                                                                                                    |                                                                                                    | yield to a                                                                                                    | Tarm.                                                                                                    |                                                                                                    |                                                                                                    |                                                                                                    |                                                                                                    |                                                                                                  |
|                                                                                                    | ay also be used to grant                                                                                                    |                                                                                                    |                                                                                                    |                                                                                                    |                                   |                                                                                                    |                                                                                                    |                                                                                                    |                                                                                                    |                                                                                                    |                                                                                                    | 1 FCIC pr                                                                                                    | ograms                                                                                                    | s and crop                                                                                                    | IS.                                                                                              |
|                                                                                                    | iy of the FCIC transaction                                                                                                    |                                                                                                    |                                                                                                    |                                                                                                    |                                   |                                                                                                    |                                                                                                    |                                                                                                    |                                                                                                    |                                                                                                    |                                                                                                    | ,                                                                                                    |                                                                                                    |                                                                                                    |                                                                                                  |
| (Eni                                                                                                    | C. FCIC CRO<br>ter "All" or specify each                                                                                                    |                                                                                                    | ıd year)                                                                                                    |                                                                                                    |                                   |                                                                                                    | <b>D</b> . T                                                                                                    | RANS                                                                                                    |                                                                                                    | N NUMI<br>applicabl                                                                                                    |                                                                                                    | SED BY<br>rs)                                                                                                    | FCIC                                                                                                    |                                                                                                    |                                                                                                  |
| 1.                                                                                                    |                                                                                                    |                                                                                                    |                                                                                                    |                                                                                                    |                                   | 1. All action                                                                                                    | s.                                                                                                    |                                                                                                    |                                                                                                    |                                                                                                    | 4. N                                                                                                    | aking clair                                                                                                    | n for in                                                                                                    | demnity                                                                                                    |                                                                                                  |
|                                                                                                    |                                                                                                    |                                                                                                    |                                                                                                    |                                                                                                    |                                   |                                                                                                    |                                                                                                    |                                                                                                    |                                                                                                    |                                                                                                    |                                                                                                    |                                                                                                    |                                                                                                    |                                                                                                    |                                                                                                  |
| 2.                                                                                                    |                                                                                                    |                                                                                                    |                                                                                                    | 2                                                                                                    |                                   |                                                                                                    |                                                                                                    | n for i                                                                                                    | isurance.                                                                                                    |                                                                                                    | ] 5. N                                                                                                    | aking cont                                                                                                    |                                                                                                    |                                                                                                    |                                                                                                  |
| 3.                                                                                                    |                                                                                                    |                                                                                                    |                                                                                                    |                                                                                                    |                                   | <ol> <li>Making a</li> <li>Reporting</li> </ol>                                                                                                    | pplication<br>crop acr                                                                                                    |                                                                                                    |                                                                                                    | [                                                                                                    |                                                                                                    |                                                                                                    | ract cha                                                                                                    | nges.                                                                                                    |                                                                                                  |
| 3.<br>4.<br>This Power<br>until (1) wri<br>of the under                                                                                                    | of Attorney is valid in ai<br>tten notice of its revocat<br>signed grantor. The und                                                                                                    | tion has<br>lersigne                                                                                                    | been di<br>d grant                                                                                                    | e United S<br>aly served<br>or shall pr                                                                                                    | States<br>upon<br>ovide           | <ol> <li>Making a</li> <li>Reporting<br/>damage re<br/>unless othe<br/>FSA; (2) of<br/>separate wr</li> </ol>                                                                                                    | pplication<br>crop acr<br>ports.<br>rwise no<br>leath of<br>itten no                                                                                                    | oted. '                                                                                                    | nd notice of<br>This power<br>ndersigne<br>f revocation                                                                                                    | of [<br>er of attor<br>d grantor                                                                                                    | 6. 0<br>mey sha                                                                                                    | ther (Speci<br>Il remain<br>ncompete                                                                                                    | ract cha                                                                                                    | nges.<br>force and<br>incapacit                                                                                                    | effect<br>ation                                                                                  |
| <ol> <li>This Power until (1) wri</li> <li>of the under power of att</li> </ol>                                                                                                    | tten notice of its revocat                                                                                                    | tion has<br>lersigne<br>tive unti                                                                                                    | been di<br>d grant                                                                                                    | e United S<br>aly served<br>or shall pr                                                                                                    | States<br>upon<br>ovide           | <ol> <li>Making a</li> <li>Reporting<br/>damage re<br/>unless othe<br/>FSA; (2) of<br/>separate wr</li> </ol>                                                                                                    | pplication<br>crop acre-<br>ports.<br>rwise no<br>leath of<br>itten no<br>i FSA So                                                                                                    | teage a<br>oted. '<br>the un<br>tice of<br>ervice                                                                                                    | nd notice of<br>This power<br>ndersigne<br>f revocation                                                                                                    | of [<br>er of attor<br>d grantor<br>on to the                                                                                                    | 6. 0<br>mey sha<br>; or (3) i<br>applicat                                                                                                    | ther (Speci<br>Il remain<br>ncompete<br>ole crop ir<br>C. For Gr                                                                                                    | fy)<br>in full<br>ince or<br>isuranc                                                                                                    | force and<br>incapacit<br>e agent.                                                                                                    | effect<br>ation<br>Ihis                                                                          |
| <ol> <li>This Power until (1) wri</li> <li>of the under power of att</li> </ol>                                                                                                    | tten notice of its revocat<br>signed grantor. The und<br>orney shall not be effect<br>ZED SIGNATURES:                                                                                                    | tion has<br>lersigne<br>tive unti                                                                                                    | been di<br>d grant                                                                                                    | e United S<br>aly served<br>or shall pr                                                                                                    | States<br>upon<br>ovide           | <ol> <li>Making a</li> <li>Reporting<br/>damage re<br/>unless othe<br/>FSA; (2) of<br/>separate wr</li> </ol>                                                                                                    | pplication<br>crop acre-<br>ports.<br>rwise no<br>leath of<br>itten no<br>i FSA So                                                                                                    | teage a<br>oted. '<br>the un<br>tice of<br>ervice                                                                                                    | nd notice o<br>This pow<br>ndersigne<br>f revocati<br>Center.                                                                                                    | of [<br>er of attor<br>d grantor<br>on to the                                                                                                    | 6. 0<br>mey sha<br>; or (3) i<br>applicat                                                                                                    | ther <i>(Speci)</i><br>Il remain<br>ncompete<br>ole crop ir<br>C. For Gr<br>Contin                                                                                                    | in full<br>ince or<br>surance<br>antors<br>uation                                                                                                    | nges.<br>force and<br>incapacit<br>e agent.                                                                                                    | effect<br>ation<br>This<br>re if                                                                 |
| <ol> <li>This Power until (1) wri</li> <li>of the under power of att</li> </ol>                                                                                                    | tten notice of its revocat<br>signed grantor. The und<br>orney shall not be effect<br>ZED SIGNATURES:                                                                                                    | tion has<br>lersigne<br>tive unti                                                                                                    | been di<br>d grant                                                                                                    | e United S<br>aly served<br>or shall pr                                                                                                    | States<br>upon<br>ovide           | <ol> <li>Making a</li> <li>Reporting<br/>damage re<br/>unless othe<br/>FSA; (2) of<br/>separate wr</li> </ol>                                                                                                    | pplication<br>crop acre-<br>ports.<br>rwise no<br>leath of<br>itten no<br>i FSA So                                                                                                    | teage a<br>oted. '<br>the un<br>tice of<br>ervice                                                                                                    | nd notice o<br>This pow<br>ndersigne<br>f revocati<br>Center.                                                                                                    | of [<br>er of attor<br>d grantor<br>on to the                                                                                                    | 6. 0<br>mey sha<br>; or (3) i<br>applicat                                                                                                    | ther <i>(Speci)</i><br>Il remain<br>ncompete<br>ole crop ir<br>C. For Gr<br>Contin                                                                                                    | in full<br>ince or<br>surance<br>antors<br>uation                                                                                                    | nges.<br>force and<br>incapacit<br>e agent.                                                                                                    | effect<br>ation<br>This<br>re if                                                                 |
| <ol> <li>This Power until (1) wri of the under power of att</li> <li>AUTHORI 6A. Signatu</li> </ol>                                                                                                    | tten notice of its revocat<br>signed grantor. The und<br>orney shall not be effect<br>ZED SIGNATURES:                                                                                                    | tion has<br>lersigned<br>tive until<br>nl)                                                                                                    | been di<br>d grant<br>l prope                                                                                                   | te United S<br>aly served<br>or shall pr<br>rly execute                                                                                                    | States<br>upon<br>ovide<br>ed and | <ol> <li>Making a</li> <li>Reporting<br/>damage re<br/>unless othe<br/>FSA; (2) of<br/>separate wr</li> </ol>                                                                                                    | pplication<br>crop acre-<br>ports.<br>rwise no<br>leath of<br>itten no<br>i FSA So                                                                                                    | teage a<br>oted. '<br>the un<br>tice of<br>ervice                                                                                                    | nd notice o<br>This pow<br>ndersigne<br>f revocati<br>Center.                                                                                                    | of [<br>er of attor<br>d grantor<br>on to the                                                                                                    | 6. 0<br>mey sha<br>; or (3) i<br>applicat                                                                                                    | ther (Speci<br>Il remain<br>ncompete<br>ole crop ir<br>C. For Gr<br>Contir<br>FSA-2                                                                                                    | in full<br>nce or<br>surance<br>antors<br>uation,<br>11A is                                                                                                    | nges.<br>force and<br>incapacit<br>e agent.<br>Signature<br>, check he<br>attached.                                                                                                    | effect<br>ation<br>This<br>re if                                                                 |
| <ol> <li>This Power until (1) wri<br/>of the under of att<br/>power of att</li> <li>AUTHORIX</li> <li>6A. Signatu</li> </ol>                                                                                                    | tten notice of its revocat<br>signed grantor. The und<br>orney shall not be effect<br>ZED SIGNATURES:<br>are of Grantor (Individua                                                                                                    | tion has<br>lersigned<br>tive until<br>nl)                                                                                                    | been di<br>d grant<br>l prope                                                                                                   | te United S<br>aly served<br>or shall pr<br>rly execute                                                                                                    | States<br>upon<br>ovide<br>ed and | <ol> <li>Making a</li> <li>Reporting<br/>damage re<br/>unless othe<br/>FSA; (2) of<br/>separate wr<br/>i served to a</li> </ol>                                                                                                    | pplication<br>crop acre-<br>ports.<br>rwise no<br>leath of<br>itten no<br>i FSA So                                                                                                    | teage a<br>oted. '<br>the un<br>tice of<br>ervice<br>3. Sig                                                                                                    | nd notice o<br>This pow<br>adersigne<br>f revocati<br>Center.<br>nature Da                                                                                                    | of [<br>er of attor<br>d grantor<br>on to the                                                                                                    | 6. 0<br>mey sha<br>; or (3) i<br>applicat                                                                                                    | Il remain<br>ncompete<br>ole crop ir<br>C. For Gr<br>Contir<br>FSA-2                                                                                                    | in full<br>in full<br>ince or<br>isurance<br>antors<br>isuation,<br>11A is                                                                                                    | nges.<br>force and<br>incapacit<br>e agent.<br>Signature<br>, check he<br>attached.                                                                                                    | effect<br>ation<br>This<br>re if                                                                 |
| A.     Ihis Power until (1) writing of the under the under power of att     AUTHORIA     AGA. Signatu     7A. Signatu     /s/ Al     8A. Witnes                                                                                                    | tten notice of its revocat<br>signed grantor. The und<br>orney shall not be effect<br>ZED SIGNATURES:<br>re of Grantor (Individua<br>are of Grantor (Partners                                                                                                    | tion has<br>lersigne<br>tive until<br>al)<br>hip, Cor                                                                                                    | been di<br>d grante<br>1 prope                                                                                                  | te United S<br>aly served<br>or shall pr<br>rly execute                                                                                                    | States<br>upon<br>ovide<br>ed and | <ol> <li>Making a</li> <li>Reporting damage roduction of the second second sec</li></ol> | pplication<br>crop acre-<br>ports.<br>rwise no<br>leath of<br>itten no<br>a FSA So<br>FSA So<br>FSA So                                                                                                    | reage a<br>oted. '<br>the un<br>tice of<br>ervice<br>3. Sig                                                                                                    | nd notice o<br>This pow<br>adersigne<br>f revocati<br>Center.<br>nature Da                                                                                                    | er of attoo<br>d grantor<br>on to the<br>ate                                                                                                    | 6. 0<br>mey sha<br>; or (3) i<br>applicat                                                                                                    | Il remain<br>ncompete<br>ole crop ir<br>C. For Gr<br>Contir<br>FSA-2                                                                                                    | in full<br>ince or<br>isurance<br>antors<br>inuation,<br>11A is<br>are Dat<br><b>04/</b>                                                                                                    | nges.<br>force and<br>incapacit<br>e agent.<br>Signature<br>check he<br>attached.<br>e<br>27/200                                                                                                    | effect<br>ation<br>This<br>re if                                                                 |
| A.     Ihis Power until (1) wri of the under power of att     AUTHORM     AGA. Signatu     /s/ Al     SA. Witnes     /s/ Jo                                                                                                    | tten notice of its revocat<br>signed grantor. The und<br>orney shall not be effect<br>ZED SIGNATURES:<br>are of Grantor (Individual<br>are of Grantor (Partners<br>bert Jones<br>s Signature (FSA Emplo                                                                                                    | tion has<br>dersigned<br>tive until<br>al)<br>http, Cor<br>yvee Only                                                                                                    | been du<br>d grant<br>l prope<br>rporatie                                                                                       | e United S<br>ally served<br>or shall pr<br>rly execute<br>on, Trust,                                                                                                    | States<br>upon<br>ovide<br>ed and | <ol> <li>Making a</li> <li>Reporting<br/>damage ro</li> <li>unless other</li> <li>FSA; (2) esparate with<br/>served to a</li> <li>B. Title</li> <li>B. Signatti</li> <li>04/2</li> </ol>                                                                                                    | pplication<br>crop acr<br>pports.<br>rwise no<br>death of<br>itten no<br>r FSA So<br>FSA So<br>Gene<br>re Date                                                                                                    | erage a<br>oted.<br>the ur<br>tice of<br>ervice<br>3. Sig                                                                                                    | nd notice of<br>This pown<br>dersigne<br>f revocati<br>Center.<br>nature Do<br>artner                                                                                                    | er of attoo<br>d grantor<br>on to the<br>ate<br>Position<br>Cou                                                                                                    | 6. o<br>mey sha<br>; or (3) ;<br>applicat                                                                                                    | ther (Speci<br>III remain<br>ncompete<br>ole crop ir<br>C. For Gr<br>Contin<br>FSA-2                                                                                                    | ract cha<br>fy)<br>in full<br>nce or<br>surance<br>antors<br>suuation<br>11A is<br>ure Data<br>04/<br>irector                                                                                                    | nges.<br>force and<br>incapacit<br>e agent. '<br>Signature<br>check he<br>attached.<br>e<br>27/200                                                                                                    | effect<br>ation<br>This<br>re if<br><b>07</b>                                                    |
| <ol> <li>This Power until (1) with of the under power of att</li> <li>AUTHORI</li> <li>6A. Signatu</li> <li>7A. Signatu</li> <li>7A. Witnes</li> <li>7S. Jo</li> <li>9. Notary P</li> <li>Signature</li> </ol>                                                                                                    | tten notice of its revocat<br>signed grantor. The und<br>orney shall not be effect<br>ZED SIGNATURES:<br>are of Grantor (Individual<br>are of Grantor (Partners<br>bert Jones<br>s Signature (FSA Emplo<br>e Green<br>tublic (this form shall be<br>e (a)                                                                                       | tion has<br>lersignes<br>lersignes<br>tive until<br>al)<br>hip, Cor<br>wee Only<br>acknow                                                                                                    | been di<br>d grant<br>l proper<br>rporation<br>(y)<br>sledgea                                                                   | be United 1<br>uly served<br>or shall pr<br>rly execute<br>on, Trust, o<br>t by a Note                                                                                                    | Etc.)                             | Making a     Reporting     damage ro unless othe FSA; (2) e     separate wr served to a     B. Title     B. Signatu     O4/2     blic unless     (b)                                                                                                    | pplication<br>crop acr<br>ports.<br>rwise no<br>leath of<br>itten no<br>hFSA So<br>F<br>Gene<br>re Date<br><b>C7/200</b><br>witnesso                                                                                                    | reage a bit of the unit of the unit of the                                                                                                    | nd notice of<br>This pown<br>dersigne<br>f revocati<br>Center.<br>nature Da<br>artner<br>. Official<br>a FSA em                                                                                                    | er of attor<br>d grantor<br>on to the<br>ate                                                                                                    | 6. o                                                                                                    | ther (Spec)<br>Il remain<br>ncompete<br>ole crop in<br>C. For Gr<br>Contin<br>FSA-2                                                                                                    | ract cha<br>fp)<br>in full<br>nee or<br>surance<br>antors<br>surance<br>antors<br>uuation<br>11A is<br>ure Dat<br><b>04/</b><br><b>04/</b><br>irector                                                                                                    | nges.<br>force and<br>incapacit<br>e agent.<br>Signature<br>check he<br>attached.<br>e<br>27/200                                                                                                    | effect<br>ation<br>I'his<br>re if<br><b>7</b>                                                    |
| <ol> <li>This Power until (1) with of the under power of att AUTHOR!</li> <li>6A. Signatu</li> <li>7A. Signatu</li> <li>7A. Signatur</li> <li>7A. Witnes</li> <li>7S/ AI</li> <li>8A. Witnes</li> <li>7S JO</li> <li>9. Notary P</li> <li>Signature</li> <li>10. This po</li> </ol>                                                                                                    | tten notice of its revocat<br>signed grantor. The und<br>orney shall not be effect<br><b>ZED SIGNATURES:</b><br>are of Grantor ( <i>Individua</i><br>are of Grantor ( <i>Partners</i> )<br><b>Ibert Jones</b><br>is Signature ( <i>FSA Emplo</i> )<br><b>te Green</b><br>ublic ( <i>this form shall be</i><br>e (a)<br>wer of attorney was serv | tion has<br>lersignee<br>lersignee<br>tive until<br>al)<br>hip, Cor<br>wee Only<br>e acknow                                                                                                    | been did grante<br>d grante<br>l proper<br>rporatie<br>(y)<br>wledgea                                                           | e United 3<br>ally served<br>or shall pr<br>rly execute<br>on, Trust, .<br>I by a Note<br>Sta<br>Princ                                                                                                    | Etc.)                             | 2. Making a 3. Reporting damage ro unless othe FSA; (2) o separate wit served to a B. Title B. Signatt 04/2 blic unless (b) iam                                                                                                    | pplication<br>crop acressors<br>ports.<br>Trivise in crop acressors<br>death of file<br>itten no on<br>FSA Science<br>Experimentation<br>Geneeure Date<br>ter to the file<br>ter to the file | reage a definition of the unit tice of ervices of the unit tice of ervices of the unit of the unit of                                                                                                    | nd notice of<br>This pown<br>dersigne<br>f'revocati<br>Center.<br>nature Da<br>artner<br>Official<br>a FSA em<br>C                                                                                                    | er of attor<br>d grantor<br>on to the<br>ate<br>Position<br>Cou<br>ployee or<br>County of<br>Tice, (b) S                                                                                                    | 6. 00                                                                                                    | ther (Spec)<br>II remain<br>ncompete<br>le crop in<br>C. For Gr<br>Contin<br>FSA-2<br>C. Signat                                                                                                    | ract cha<br>fp)<br>in full<br>nee or<br>surance<br>antors<br>surance<br>antors<br>uuation<br>11A is<br>ure Dat<br><b>04/</b><br><b>04/</b><br>irector                                                                                                    | nges.<br>force and<br>incapacit<br>e agent.<br>Signature<br>, check he<br>attached.<br>e<br>27/200<br>nutor is aff                                                                                                    | effect<br>ation<br>I'his<br>re if<br><b>7</b>                                                    |
| A.     Ihis Power     Ihis Power     Ihis Powe | tten notice of its revocat<br>signed grantor. The und<br>ormey shall not be effect<br>ZED SIGNATURES:<br>re of Grantor (Individual<br>are of Grantor (Partners:<br>bert Jones<br>s Signature (FSA Employ<br>e Green<br>ublic (this form shall be<br>e (a)                                                                                       | ion has<br>lersigne-<br>lersigne-<br>trive until<br>nl)<br>hip, Cor<br>e acknow<br>we Only<br>accordance<br>accordance<br>accordanco<br>accordance<br>accorda                                                       | been did<br>d granti<br>l proper<br>rporation<br>(y)<br>(y)<br>(y)<br>(y)<br>(y)<br>(y)<br>(y)<br>(y)<br>(y)<br>(y)             | e United 1<br>lay served<br>or shall pr<br>rly execute<br>on, Trust, -<br>day a Note<br>Sta<br>Princ<br>Sta<br>Princ<br>At a<br>Construction of the<br>princ<br>At a<br>Princ<br>At a<br>Construction of the<br>princ<br>At a<br>Construction of the<br>princ<br>At a<br>Construction of the<br>princ<br>At a<br>Construction of the<br>princ<br>At a<br>Construction of the<br>princ of the princ<br>Construction of the<br>princ of the princ<br>Construction of the<br>construction of the princ<br>Construction of the<br>princ of the princ of the<br>princ of the princ of the<br>princ of the princ of the princ of the<br>princ of the princ of the princ of the princ of the<br>princ of the princ of the princ of the princ of the princ of the<br>princ of the princ of the | etc.)                             | 2. Making a     3. Reporting     damage ro     unless other     FSA: (2) e     separate wr     separate wr     separate w        | pplication provise incleants provise incleants provise incleants provise incleants provise incleants provise incleants provise incleants provise incleants provise incleants provise incleants provise provise incleants provise provise provi                                                                                                    | erange a a straight of the unit tice of ervice ervice of a straight of the unit tice of ervice and a straight of the unit tice of a straight of the unit tice of a straight of the unit of the unit of the straight of a straight of the straight of a straight of the unit tice of the unit of the straight of a straight of a straight of the unit of the straight of a straight of the unit of the straight of the unit of the straight of the unit of the straight of the unit of the straight of the straight of the unit of the straight of the unit of the straight of the unit of the straight of the unit of the straight of the unit of the straight of the unit of the straight of the unit of the straight of the unit of the straight of the unit of the straight of the straight of the unit of the straight of the unit of the straight of the straight of the                                                                                                    | nd notice of<br>This pown<br>dersigne<br>f revocati<br>Center.<br>nature Da<br>artner<br>Official<br>a FSA em<br>a FSA em<br>(r FSA Official<br>(r FSA Official)<br>(r Reduction Ac<br>information)<br>(r Reduction Ac<br>information)<br>(r Reduction Ac<br>information)<br>(r Reduction Ac<br>information)<br>(r Reduction Ac<br>information)<br>(r Reduction Ac<br>information)<br>(r Reduction Ac<br>information)<br>(r Reduction Ac                                                                                                    | Position<br>County of<br>Fice, (b) S<br>County of<br>Fice, (b) S<br>County of<br>Fice, (c) S<br>County of<br>Fice, (c) S<br>County of Fice, (c) S<br>County of Fice, (c) S<br>County of Fic | 6. 0      mey sha     ; or (3) i      applicat      for a corput     (c)      arnended     to tegahy     for a corput     arnended     for a corput     arnended     for a corput     for a corput     for a c | ther (Spec)<br>Il remain<br>ncompete<br>ole crop in<br>C. For Gr<br>Contin<br>FSA-2<br>C. Signati<br>C. Signati<br>control of the subort<br>prate seal                                                                                                    | ract cha<br>fy)<br>in full<br>nece or<br>issurance<br>antors suration.<br>11A is<br>arre Data<br><b>04/</b><br>irector<br>of gran<br>Virgin<br>Virgin<br>v for request<br>v for request<br>v for reques | nges.<br>force and<br>incapacit<br>e agent. '<br>Signature<br>check he<br>attached.<br>e<br>(27/200<br>ntor is aff<br>hia<br>esting the for<br>b appointing<br>responses<br>to yet a the second<br>second to yet a the second<br>to yet a the second<br>to ye | effect<br>ation<br>This<br>re if<br><b>77</b><br><i>ixed).</i><br>and<br><i>ixed).</i>           |
| <ul> <li>a.</li> <li>a.</li> <li>a.</li> <li>b.</li> <li>c.</li> <li>c</li></ul>                                                                                                    | tten notice of its revocat<br>signed grantor. The und<br>orney shall not be effect<br>ZED SIGNATURES:<br>re of Grantor (Individual<br>are of Grantor (Partners<br>Ubert Jones<br>s Signature (FSA Employed<br>e Green<br>ublic (this form shall be<br>e (a)                                                                                     | ion has<br>lersigned<br>ive until<br>al)<br>hip, Cort<br>yee Only<br>eachnow<br>yee Only<br>according<br>according<br>accordin | been did<br>d granti<br>d granti<br>l proper<br>rporation<br>(y)<br>(y)<br>(y)<br>(y)<br>(y)<br>(y)<br>(y)<br>(y)<br>(y)<br>(y) | e United 3<br>ally served<br>or shall pr<br>rly execute<br>on, Trust, o<br>by a Note<br>by a Note<br>Star<br>Prince<br>Prince day of<br>Prince to the age<br>of the to the age<br>of the to the age<br>of the to the age<br>of the to the age<br>of the to the age<br>of the to the age<br>of the to the age                                                                                                    | etc.)                             | Anaking a     Anaking a          | pplication provided to o provided to o provided to o provide to o provide to o prov                                                                                                    | eral P2<br>and P2<br>and P | nd notice of<br>This pown<br>dersigne<br>f revocati<br>Center.<br>nature Da<br>artner<br>. Official<br>a FSA em<br>. (e<br>Peduction As A em<br>. (f)<br>Reduction As A em<br>. (f)<br>Reduction | er of attor<br>d grantor<br>on to the<br>ate<br>Position<br>County of<br>Fice, (b) S<br>to 1995, as<br>will be used<br>will be used<br>will be used<br>will be used<br>will be used<br>will be used<br>including 11<br>response to a                                                                                                    | 6. 0                                                                                                    | ther (Spec)<br>Il remain<br>ncompete<br>ble crop in<br>C. For Gr<br>Contin<br>FSA-2<br>C. Signat<br>C. Signat<br>C. S | ract cha<br>f(y)<br>in full<br>nece or<br>issurance<br>antors<br>uuation.<br>11A is<br>uuation.<br>11A is<br>are Data<br>04/<br>Virgir<br>Virgir<br>Virgir<br>v opinion<br>of grau                                                                                                    | nges.<br>force and<br>incapacit<br>e agent.<br>Signature<br>check he<br>attached.<br>e<br>27/200<br>1007 is aff<br>hia<br>meating the for<br>to appointing<br>normatic au enfort<br>is USC 7744<br>to the composition of the second<br>is used to the second<br>to the second<br>to the second<br>is used to the second<br>to the second<br>is used to the second<br>is used                | effect<br>ation<br>This<br>re if<br><b>07</b><br><i>ixed).</i><br><i>ixed).</i><br><i>ixed).</i> |

--\*

.

| I, the undersigned, certify that:                                                                                                    |
|----------------------------------------------------------------------------------------------------|
| 1) (Grantor) is incapacitated*, and as such is unable to execute a FSA-211, Power of Attorney, to appoint an attorney-in-fact to act on their behalf.                                                                                                    |
| 2) the attached power of attorney document authorizes me to act on behalf of the Grantor for all FSA and CCC purposes.                                                                                                    |
| 3) my powers with respect to those FSA and CCC programs are without limit (except as I may indicate by a separate writing attached hereto and signed by me).                                                                                                    |
| 4) if my representations made in item 1 or 2 should be found to be inaccurate, erroneous, or false, any additional monies that were or must be paid but which would not have been paid but for this certification shall be refunded by me, with other charges as may apply. |
| 5) my representations made in items 2 and 3 are based both on (i) my careful and complete reading of the power of attorney document and on (ii) my clear and informed understanding of its intent and effect.                                                               |
|                                                                                                    |
| Signature     Date                                                                                                    |
| (Print Name)                                                                                                    |
| * Incapacitated means that the Grantor is physically or mentally incapable of executing FSA-211.                                                                                                    |

--\*

#### **State Codes and State Abbreviations**

| Code   | State                | Abbrev. | Code   | State                          | Abbrev. |
|--------|----------------------|---------|--------|--------------------------------|---------|
| 01 000 | Alabama              | AL      | 32 000 | Nevada                         | NV      |
| 02 000 | Alaska               | AK      | 33 000 | New Hampshire                  | NH      |
| 04 000 | Arizona              | AZ      | 34 000 | New Jersey                     | NJ      |
| 05 000 | Arkansas             | AR      | 35 000 | New Mexico                     | NM      |
| 06 000 | California           | CA      | 36 000 | New York                       | NY      |
| 08 000 | Colorado             | СО      | 37 000 | North Carolina                 | NC      |
| 09 000 | Connecticut          | СТ      | 38 000 | North Dakota                   | ND      |
| 10 000 | Delaware             | DE      | 39 000 | Ohio                           | OH      |
| 11 000 | District of Columbia | DC      | 40 000 | Oklahoma                       | OK      |
| 12 000 | Florida              | FL      | 41 000 | Oregon                         | OR      |
| 13 000 | Georgia              | GA      | 42 000 | Pennsylvania                   | PA      |
| 14 000 | Guam                 | GU      | 44 000 | Rhode Island                   | RI      |
| 15 000 | Hawaii               | HI      | 45 000 | South Carolina                 | SC      |
| 16 000 | Idaho                | ID      | 46 000 | South Dakota                   | SD      |
| 17 000 | Illinois             | IL      | 47 000 | Tennessee                      | TN      |
| 18 000 | Indiana              | IN      | 48 000 | Texas                          | TX      |
| 19 000 | Iowa                 | IA      | 49 000 | Utah                           | UT      |
| 20 000 | Kansas               | KS      | 50 000 | Vermont                        | VT      |
| 21 000 | Kentucky             | KY      | 51 000 | Virginia                       | VA      |
| 22 000 | Louisiana            | LA      | 52 000 | Virgin Islands                 | VI      |
| 23 000 | Maine                | ME      | 53 000 | Washington                     | WA      |
| 24 000 | Maryland             | MD      | 54 000 | West Virginia                  | WV      |
| 25 000 | Massachusetts        | MA      | 55 000 | Wisconsin                      | WI      |
| 26 000 | Michigan             | MI      | 56 000 | Wyoming                        | WY      |
| 27 000 | Minnesota            | MN      | 60 000 | American Samoa                 | AS      |
| 28 000 | Mississippi          | MS      | 64 000 | Federated States of Micronesia | FM      |
| 29 000 | Missouri             | МО      | 69 000 | Northern Mariana Islands       | MP      |
| 30 000 | Montana              | MT      | 72 000 | Puerto Rico                    | PR      |
| 31 000 | Nebraska             | NE      |        |                                |         |

Offices shall use the following table to determine each State's code and USPS's State abbreviation.

•

#### **State and County Codes and Counties**

|     |     |           |      | 01 Ala | bama | 1   |            |      |      |
|-----|-----|-----------|------|--------|------|-----|------------|------|------|
| Co  | des |           | Non- | Non-   | Co   | des |            | Non- | Non- |
| St. | Co. | County    | Ag.  | FIPS   | St.  | Co. | County     | Ag.  | FIPS |
| 01  | 001 | Autauga   |      |        | 01   | 069 | Houston    |      |      |
| 01  | 003 | Baldwin   |      |        | 01   | 071 | Jackson    |      |      |
| 01  | 005 | Barbour   |      |        | 01   | 073 | Jefferson  |      |      |
| 01  | 007 | Bibb      |      |        | 01   | 075 | Lamar      |      |      |
| 01  | 009 | Blount    |      |        | 01   | 077 | Lauderdale |      |      |
| 01  | 011 | Bullock   |      |        | 01   | 079 | Lawrence   |      |      |
| 01  | 013 | Butler    |      |        | 01   | 081 | Lee        |      |      |
| 01  | 015 | Calhoun   |      |        | 01   | 083 | Limestone  |      |      |
| 01  | 017 | Chambers  |      |        | 01   | 085 | Lowndes    |      |      |
| 01  | 019 | Cherokee  |      |        | 01   | 087 | Macon      |      |      |
| 01  | 021 | Chilton   |      |        | 01   | 089 | Madison    |      |      |
| 01  | 023 | Choctaw   |      |        | 01   | 091 | Marengo    |      |      |
| 01  | 025 | Clarke    |      |        | 01   | 093 | Marion     |      |      |
| 01  | 027 | Clay      |      |        | 01   | 095 | Marshall   |      |      |
| 01  | 029 | Cleburne  |      |        | 01   | 097 | Mobile     |      |      |
| 01  | 031 | Coffee    |      |        | 01   | 099 | Monroe     |      |      |
| 01  | 033 | Colbert   |      |        | 01   | 101 | Montgomery |      |      |
| 01  | 035 | Conecuh   |      |        | 01   | 103 | Morgan     |      |      |
| 01  | 037 | Coosa     |      |        | 01   | 105 | Perry      |      |      |
| 01  | 039 | Covington |      |        | 01   | 107 | Pickens    |      |      |
| 01  | 041 | Crenshaw  |      |        | 01   | 109 | Pike       |      |      |
| 01  | 043 | Cullman   |      |        | 01   | 111 | Randolph   |      |      |
| 01  | 045 | Dale      |      |        | 01   | 113 | Russell    |      |      |
| 01  | 047 | Dallas    |      |        | 01   | 115 | St. Clair  |      |      |
| 01  | 049 | *DeKalb*  |      |        | 01   | 117 | Shelby     |      |      |
| 01  | 051 | Elmore    |      |        | 01   | 119 | Sumter     |      |      |
| 01  | 053 | Escambia  |      |        | 01   | 121 | Talladega  |      |      |
| 01  | 055 | Etowah    |      |        | 01   | 123 | Tallapoosa |      |      |
| 01  | 057 | Fayette   |      |        | 01   | 125 | Tuscaloosa |      |      |
| 01  | 059 | Franklin  |      |        | 01   | 127 | Walker     |      |      |
| 01  | 061 | Geneva    |      |        | 01   | 129 | Washington |      |      |
| 01  | 063 | Greene    |      |        | 01   | 131 | Wilcox     |      |      |
| 01  | 065 | Hale      |      |        | 01   | 133 | Winston    |      |      |
| 01  | 067 | Henry     |      |        |      |     |            |      |      |

|     |            |           |      | <b>02</b> A | laska   | L   |            |      |      |  |  |  |  |
|-----|------------|-----------|------|-------------|---------|-----|------------|------|------|--|--|--|--|
| Co  | des        |           | Non- | Non-        | Co      | des |            | Non- | Non- |  |  |  |  |
| St. | Co.        | County    | Ag.  | FIPS        | St.     | Co. | County     | Ag.  | FIPS |  |  |  |  |
| 02  | 001        | Fairbanks |      | *X          | 02      | 003 | Homer      |      | *X   |  |  |  |  |
| 02  | 002        | Delta     |      | X*          | 02      | 005 | Palmer     |      | X*   |  |  |  |  |
|     | 04 Arizona |           |      |             |         |     |            |      |      |  |  |  |  |
| Co  | des        |           | Non- | Non-        | Codes   |     |            | Non- | Non- |  |  |  |  |
| St. | Co.        | County    | Ag.  | FIPS        | St. Co. |     | County     | Ag.  | FIPS |  |  |  |  |
| 04  | 001        | Apache    |      |             | 04      | 015 | Mohave     |      |      |  |  |  |  |
| 04  | 003        | Cochise   |      |             | 04      | 017 | Navajo     |      |      |  |  |  |  |
| 04  | 005        | Coconino  |      |             | 04      | 019 | Pima       |      |      |  |  |  |  |
| 04  | 007        | Gila      |      |             | 04      | 021 | Pinal      |      |      |  |  |  |  |
| 04  | 009        | Graham    |      |             | 04      | 023 | Santa Cruz |      |      |  |  |  |  |
| 04  | 011        | Greenlee  |      |             | 04      | 025 | Yavapai    |      |      |  |  |  |  |
| 04  | 012        | La Paz    |      |             | 04      | 027 | Yuma       |      |      |  |  |  |  |
| 04  | 013        | Maricopa  |      |             |         |     |            |      |      |  |  |  |  |
|     |            |           |      | 05 A1       | rkansa  | IS  |            |      |      |  |  |  |  |
| Co  | des        |           | Non- | Non-        | Co      | des |            | Non- | Non- |  |  |  |  |
| St. | Co.        | County    | Ag.  | FIPS        | St.     | Co. | County     | Ag.  | FIPS |  |  |  |  |
| 05  | 001        | Arkansas  |      |             | 05      | 023 | Cleburne   |      |      |  |  |  |  |
| 05  | 003        | Ashley    |      |             | 05      | 025 | Cleveland  |      |      |  |  |  |  |
| 05  | 005        | Baxter    |      |             | 05      | 027 | Columbia   |      |      |  |  |  |  |
| 05  | 007        | Benton    |      |             | 05      | 029 | Conway     |      |      |  |  |  |  |
| 05  | 009        | Boone     |      |             | 05      | 031 | Craighead  |      |      |  |  |  |  |
| 05  | 011        | Bradley   |      |             | 05      | 033 | Crawford   |      |      |  |  |  |  |
| 05  | 013        | Calhoun   |      |             | 05      | 035 | Crittenden |      |      |  |  |  |  |
| 05  | 015        | Carroll   |      |             | 05      | 037 | Cross      |      |      |  |  |  |  |
| 05  | 017        | Chicot    |      |             | 05      | 039 | Dallas     |      |      |  |  |  |  |
| 05  | 019        | Clark     |      |             | 05      | 041 | Desha      |      |      |  |  |  |  |
| 05  | 021        | Clay      |      |             | 05      | 043 | Drew       |      |      |  |  |  |  |

|     |     |              | <b>05</b> A | rkansas | 5 (Co | ntinu | ed)         |      |      |
|-----|-----|--------------|-------------|---------|-------|-------|-------------|------|------|
| Co  | des |              | Non-        | Non-    |       | odes  |             | Non- | Non- |
| St. | Co. | County       | Ag.         | FIPS    | St.   | Co.   | County      | Ag.  | FIPS |
| 05  | 045 | Faulkner     |             |         | 05    | 099   | Nevada      |      |      |
| 05  | 047 | Franklin     |             |         | 05    | 101   | Newton      |      |      |
| 05  | 049 | Fulton       |             |         | 05    | 103   | Ouachita    |      |      |
| 05  | 051 | Garland      |             |         | 05    | 105   | Perry       |      |      |
| 05  | 053 | Grant        |             |         | 05    | 107   | Phillips    |      |      |
| 05  | 055 | Greene       |             |         | 05    | 109   | Pike        |      |      |
| 05  | 057 | Hempstead    |             |         | 05    | 111   | Poinsett    |      |      |
| 05  | 059 | Hot Spring   |             |         | 05    | 113   | Polk        |      |      |
| 05  | 061 | Howard       |             |         | 05    | 115   | Pope        |      |      |
| 05  | 063 | Independence |             |         | 05    | 117   | Prairie     |      |      |
| 05  | 065 | Izard        |             |         | 05    | 119   | Pulaski     |      |      |
| 05  | 067 | Jackson      |             |         | 05    | 121   | Randolph    |      |      |
| 05  | 069 | Jefferson    |             |         | 05    | 123   | St. Francis |      |      |
| 05  | 071 | Johnson      |             |         | 05    | 125   | Saline      |      |      |
| 05  | 073 | Lafayette    |             |         | 05    | 127   | Scott       |      |      |
| 05  | 075 | Lawrence     |             |         | 05    | 129   | Searcy      |      |      |
| 05  | 077 | Lee          |             |         | 05    | 131   | Sebastian   |      |      |
| 05  | 079 | Lincoln      |             |         | 05    | 133   | Sevier      |      |      |
| 05  | 081 | Little River |             |         | 05    | 135   | Sharp       |      |      |
| 05  | 083 | Logan        |             |         | 05    | 137   | Stone       |      |      |
| 05  | 085 | Lonoke       |             |         | 05    | 139   | Union       |      |      |
| 05  | 087 | Madison      |             |         | 05    | 141   | Van Buren   |      |      |
| 05  | 089 | Marion       |             |         | 05    | 143   | Washington  |      |      |
| 05  | 091 | Miller       |             |         | 05    | 145   | White       |      |      |
| 05  | 093 | Mississippi  |             |         | 05    | 147   | Woodruff    |      |      |
| 05  | 095 | Monroe       |             |         | 05    | 149   | Yell        |      |      |
| 05  | 097 | Montgomery   |             |         |       |       |             |      |      |

#### Exhibit 101 (Par. 917)

| State and County ( | <b>Codes and Counties</b> | (Continued) |
|--------------------|---------------------------|-------------|
|--------------------|---------------------------|-------------|

| 06 California |     |              |      |      |     |     |                  |      |      |  |
|---------------|-----|--------------|------|------|-----|-----|------------------|------|------|--|
| Co            | des |              | Non- | Non- | Co  | des |                  | Non- | Non- |  |
| St.           | Co. | County       | Ag.  | FIPS | St. | Co. | County           | Ag.  | FIPS |  |
| 06            | 001 | Alameda      |      |      | 06  | 059 | Orange           |      |      |  |
| 06            | 003 | Alpine       |      |      | 06  | 061 | Placer           |      |      |  |
| 06            | 005 | Amador       |      |      | 06  | 063 | Plumas           |      |      |  |
| 06            | 007 | Butte        |      |      | 06  | 065 | Riverside        |      |      |  |
| 06            | 009 | Calaveras    |      |      | 06  | 067 | Sacramento       |      |      |  |
| 06            | 011 | Colusa       |      |      | 06  | 069 | San Benito       |      |      |  |
| 06            | 013 | Contra Costa |      |      | 06  | 071 | *San Bernardino* |      |      |  |
| 06            | 015 | Del Norte    |      |      | 06  | 073 | San Diego        |      |      |  |
| 06            | 017 | El Dorado    |      |      | 06  | 075 | San Francisco    | X    |      |  |
| 06            | 019 | Fresno       |      |      | 06  | 077 | San Joaquin      |      |      |  |
| 06            | 021 | Glenn        |      |      | 06  | 079 | San Luis Obispo  |      |      |  |
| 06            | 023 | Humboldt     |      |      | 06  | 081 | San Mateo        |      |      |  |
| 06            | 025 | Imperial     |      |      | 06  | 083 | Santa Barbara    |      |      |  |
| 06            | 027 | Inyo         |      |      | 06  | 085 | Santa Clara      |      |      |  |
| 06            | 029 | Kern         |      |      | 06  | 087 | Santa Cruz       |      |      |  |
| 06            | 031 | Kings        |      |      | 06  | 089 | Shasta           |      |      |  |
| 06            | 033 | Lake         |      |      | 06  | 091 | Sierra           |      |      |  |
| 06            | 035 | Lassen       |      |      | 06  | 093 | Siskiyou         |      |      |  |
| 06            | 037 | Los Angeles  |      |      | 06  | 095 | Solano           |      |      |  |
| 06            | 039 | Madera       |      |      | 06  | 097 | Sonoma           |      |      |  |
| 06            | 041 | Marin        |      |      | 06  | 099 | Stanislaus       |      |      |  |
| 06            | 043 | Mariposa     |      |      | 06  | 101 | Sutter           |      |      |  |
| 06            | 045 | Mendocino    |      |      | 06  | 103 | Tehama           |      |      |  |
| 06            | 047 | Merced       |      |      | 06  | 105 | Trinity          |      |      |  |
| 06            | 049 | Modoc        |      |      | 06  | 107 | Tulare           |      |      |  |
| 06            | 051 | Mono         |      |      | 06  | 109 | Tuolumne         |      |      |  |
| 06            | 053 | Monterey     |      |      | 06  | 111 | Ventura          |      |      |  |
| 06            | 055 | Napa         |      |      | 06  | 113 | Yolo             |      |      |  |
| 06            | 057 | Nevada       |      |      | 06  | 115 | Yuba             |      |      |  |

|     |     |             |       | 08 C | olorad | lo  |            |      |      |
|-----|-----|-------------|-------|------|--------|-----|------------|------|------|
| Co  | des |             | Non-  | Non- | Co     | des |            | Non- | Non- |
| St. | Co. | County      | Ag.   | FIPS | St.    | Co. | County     | Ag.  | FIPS |
| 08  | 001 | Adams       |       |      | 08     | 063 | Kit Carson |      |      |
| 08  | 003 | Alamosa     |       |      | 08     | 065 | Lake       |      |      |
| 08  | 005 | Arapahoe    |       |      | 08     | 067 | La Plata   |      |      |
| 08  | 007 | Archuleta   |       |      | 08     | 069 | Larimer    |      |      |
| 08  | 009 | Baca        |       |      | 08     | 071 | Las Animas |      |      |
| 08  | 011 | Bent        |       |      | 08     | 073 | Lincoln    |      |      |
| 08  | 013 | Boulder     |       |      | 08     | 075 | Logan      |      |      |
| 08  | 014 | Broomfield  |       |      | 08     | 077 | Mesa       |      |      |
| 08  | 015 | Chaffee     |       |      | 08     | 079 | Mineral    |      |      |
| 08  | 017 | Cheyenne    |       |      | 08     | 081 | Moffat     |      |      |
| 08  | 019 | Clear Creek | Х     |      | 08     | 083 | Montezuma  |      |      |
| 08  | 021 | Conejos     |       |      | 08     | 085 | Montrose   |      |      |
| 08  | 023 | Costilla    |       |      | 08     | 087 | Morgan     |      |      |
| 08  | 025 | Crowley     |       |      | 08     | 089 | Otero      |      |      |
| 08  | 027 | Custer      |       |      | 08     | 091 | Ouray      |      |      |
| 08  | 029 | Delta       |       |      | 08     | 093 | Park       |      |      |
| 08  | 031 | Denver      | * * * |      | 08     | 095 | Phillips   |      |      |
| 08  | 033 | Dolores     |       |      | 08     | 097 | Pitkin     |      |      |
| 08  | 035 | Douglas     |       |      | 08     | 099 | Prowers    |      |      |
| 08  | 037 | Eagle       |       |      | 08     | 101 | Pueblo     |      |      |
| 08  | 039 | Elbert      |       |      | 08     | 103 | Rio Blanco |      |      |
| 08  | 041 | El Paso     |       |      | 08     | 105 | Rio Grande |      |      |
| 08  | 043 | Fremont     |       |      | 08     | 107 | Routt      |      |      |
| 08  | 045 | Garfield    |       |      | 08     | 109 | Saguache   |      |      |
| 08  | 047 | Gilpin      | Х     |      | 08     | 111 | San Juan   | Х    |      |
| 08  | 049 | Grand       |       |      | 08     | 113 | San Miguel |      |      |
| 08  | 051 | Gunnison    |       |      | 08     | 115 |            |      |      |
| 08  | 053 | Hinsdale    |       |      | 08     | 117 | Summit     |      |      |
| 08  | 055 | Huerfano    |       |      | 08     | 119 | Teller     |      |      |
| 08  | 057 | Jackson     |       |      | 08     | 121 | Washington |      |      |
| 08  | 059 | Jefferson   |       |      | 08     | 123 | Weld       |      |      |
| 08  | 061 | Kiowa       |       |      | 08     | 125 | Yuma       |      |      |

|     |     |               | (    | 09 Cor   | nnecti | cut   |            |      |      |
|-----|-----|---------------|------|----------|--------|-------|------------|------|------|
| Co  | des |               | Non- | Non-     | Co     | des   |            | Non- | Non- |
| St. | Co. | County        | Ag.  | FIPS     | St.    | Co.   | County     | Ag.  | FIPS |
| 09  | 001 | Fairfield     |      |          | 09     | 009   | New Haven  |      |      |
| 09  | 003 | Hartford      |      |          | 09     | 011   | New London |      |      |
| 09  | 005 | Litchfield    |      |          | 09     | 013   | Tolland    |      |      |
| 09  | 007 | Middlesex     |      |          | 09     | 015   | Windham    |      |      |
|     |     |               |      | 10 De    | elawa  | re    |            |      |      |
| Co  | des |               | Non- | Non-     | Co     | des   |            | Non- | Non- |
| St. | Co. | County        | Ag.  | FIPS     | St.    | Co.   |            | Ag.  | FIPS |
| 10  |     | Kent          |      |          | 10     | 005   | Sussex     |      |      |
| 10  | 003 | New Castle    |      |          |        |       |            |      |      |
|     |     |               | 11 I | District | of Co  | lumbi | ia         |      |      |
| Co  | des |               | Non- | Non-     | Co     | des   | _          | Non- | Non- |
| St. | Co. | County        | Ag.  | FIPS     | St.    | Co.   | County     | Ag.  | FIPS |
| 11  | 001 | District of   |      |          |        |       |            |      |      |
|     |     | Columbia      |      |          |        |       |            |      |      |
|     |     | 1             |      |          | lorida |       | T          | L    |      |
|     | des | -             | Non- | Non-     |        | des   | _          | Non- | Non- |
| St. | Co. | County        | Ag.  | FIPS     | St.    | Co.   |            | Ag.  | FIPS |
| 12  |     | Alachua       |      |          | 12     |       | Dixie      |      |      |
| 12  |     | Baker         |      |          | 12     | 031   | Duval      |      |      |
| 12  |     | Bay           |      |          | 12     | 033   |            |      |      |
| 12  | 007 | Bradford      |      |          | 12     | 035   | 0          |      |      |
| 12  |     | Brevard       |      |          | 12     | 037   |            |      |      |
| 12  | 011 | Broward       |      |          | 12     | 039   |            |      |      |
| 12  |     | Calhoun       |      |          | 12     | 041   | Gilchrist  |      |      |
| 12  |     | Charlotte     |      |          | 12     | 043   | Glades     |      |      |
| 12  | 017 | Citrus        |      |          | 12     | 045   | Gulf       |      |      |
| 12  |     | Clay          |      |          | 12     | 047   | Hamilton   |      |      |
| 12  | 021 | Collier       |      |          | 12     | 049   |            |      |      |
| 12  | 023 | Columbia      |      |          | 12     | 051   | Hendry     |      |      |
| 12  |     | *Dade, Monroe |      | X*       | 12     |       | Hernando   |      |      |
| 12  | 027 | DeSoto        |      |          | 12     | 055   | Highlands  |      |      |

|       |       |              | 12 ]  | Florida | (Con  | tinued | [)         |      |      |
|-------|-------|--------------|-------|---------|-------|--------|------------|------|------|
| Co    | des   |              | Non-  |         |       | des    |            | Non- | Non- |
| St.   | Co.   | County       | Ag.   | FIPS    | St.   | Co.    | County     | Ag.  | FIPS |
| 12    | 057   | Hillsborough |       |         | 12    | 097    | Osceola    |      |      |
| 12    | 059   | Holmes       |       |         | 12    | 099    | Palm Beach |      |      |
| 12    | 061   | Indian River |       |         | 12    | 101    | Pasco      |      |      |
| 12    | 063   | Jackson      |       |         | 12    | 103    | Pinellas   |      |      |
| 12    | 065   | Jefferson    |       |         | 12    | 105    | Polk       |      |      |
| 12    | 067   | Lafayette    |       |         | 12    | 107    | Putnam     |      |      |
| 12    | 069   | Lake         |       |         | 12    | 109    | St. Johns  |      |      |
| 12    | 071   | Lee          |       |         | 12    | 111    | St. Lucie  |      |      |
| 12    | 073   | Leon         |       |         | 12    | 113    | Santa Rosa |      |      |
| 12    | 075   | Levy         |       |         | 12    | 115    | Sarasota   |      |      |
| 12    | 077   | Liberty      |       |         | 12    | 117    | Seminole   |      |      |
| 12    | 079   | Madison      |       |         | 12    | 119    | Sumter     |      |      |
| 12    | 081   | Manatee      |       |         | 12    | 121    | Suwannee   |      |      |
| 12    | 083   | Marion       |       |         | 12    | 123    | Taylor     |      |      |
| 12    |       | Martin       |       |         | 12    | 125    | Union      |      |      |
| * * * | * * * | * * *        | * * * |         | 12    | 127    | Volusia    |      |      |
| 12    | 089   | Nassau       |       |         | 12    | 129    | Wakulla    |      |      |
| 12    | 091   | Okaloosa     |       |         | 12    | 131    | Walton     |      |      |
| 12    | 093   | Okeechobee   |       |         | 12    | 133    | Washington |      |      |
| 12    | 095   | Orange       |       |         |       |        |            |      |      |
|       |       |              |       | 13 G    | eorgi | a      |            |      |      |
| Co    | des   | _            | Non-  | Non-    | Co    | des    | _          | Non- | Non- |
| St.   | Co.   | County       | Ag.   | FIPS    | St.   | Co.    | County     | Ag.  | FIPS |
| 13    |       | Appling      |       |         | 13    | 023    | Bleckley   |      |      |
| 13    | 003   | Atkinson     |       |         | 13    | 025    | Brantley   |      |      |
| 13    | 005   | Bacon        |       |         | 13    | 027    | Brooks     |      |      |
| 13    | 007   | Baker        |       |         | 13    |        | Bryan      |      |      |
| 13    | 009   | Baldwin      |       |         | 13    | 031    | Bulloch    |      |      |
| 13    | 011   | Banks        |       |         | 13    |        | Burke      |      |      |
| 13    | 013   | Barrow       |       |         | 13    | 035    | Butts      |      |      |
| 13    | 015   | Bartow       |       |         | 13    | 037    | Calhoun    |      |      |
| 13    | 017   | Ben Hill     |       |         | 13    | 039    | Camden     |      |      |
| 13    | 019   | Berrien      |       |         | 13    | 043    | Candler    |      |      |
| 13    | 021   | Bibb         |       |         | 13    | 045    | Carroll    |      |      |

| State and | County | Codes and | Counties | (Continued) |
|-----------|--------|-----------|----------|-------------|
|-----------|--------|-----------|----------|-------------|

|     |     |               | 13 ( | Georgia | (Con | tinue | d)         |      |      |
|-----|-----|---------------|------|---------|------|-------|------------|------|------|
| Co  | des |               | Non- | -       |      | des   |            | Non- | Non- |
| St. | Co. | County        | Ag.  | FIPS    | St.  | Co.   | County     | Ag.  | FIPS |
| 13  | 047 | Catoosa       |      |         | 13   | 119   | Franklin   |      |      |
| 13  | 049 | Charlton      |      |         | 13   | 121   | Fulton     |      |      |
| 13  | 051 | Chatham       |      |         | 13   | 123   | Gilmer     |      |      |
| 13  | 053 | Chattahoochee |      |         | 13   | 125   | Glascock   |      |      |
| 13  | 055 | Chattooga     |      |         | 13   | 127   | Glynn      |      |      |
| 13  | 057 | Cherokee      |      |         | 13   | 129   | Gordon     |      |      |
| 13  | 059 | Clarke        |      |         | 13   | 131   | Grady      |      |      |
| 13  | 061 | Clay          |      |         | 13   | 133   | Greene     |      |      |
| 13  | 063 | Clayton       |      |         | 13   | 135   | Gwinnett   |      |      |
| 13  | 065 | Clinch        |      |         | 13   | 137   | Habersham  |      |      |
| 13  | 067 | Cobb          |      |         | 13   | 139   | Hall       |      |      |
| 13  | 069 | Coffee        |      |         | 13   | 141   | Hancock    |      |      |
| 13  | 071 | Colquitt      |      |         | 13   | 143   | Haralson   |      |      |
| 13  | 073 | Columbia      |      |         | 13   | 145   | Harris     |      |      |
| 13  | 075 | Cook          |      |         | 13   | 147   | Hart       |      |      |
| 13  | 077 | Coweta        |      |         | 13   | 149   | Heard      |      |      |
| 13  | 079 | Crawford      |      |         | 13   | 151   | Henry      |      |      |
| 13  | 081 | Crisp         |      |         | 13   | 153   | Houston    |      |      |
| 13  | 083 | *Dade*        |      |         | 13   | 155   | Irwin      |      |      |
| 13  | 085 | Dawson        |      |         | 13   | 157   | Jackson    |      |      |
| 13  | 087 | Decatur       |      |         | 13   | 159   | Jasper     |      |      |
| 13  | 089 | *DeKalb*      |      |         | 13   | 161   | Jeff Davis |      |      |
| 13  | 091 | Dodge         |      |         | 13   | 163   | Jefferson  |      |      |
| 13  | 093 | Dooly         |      |         | 13   | 165   | Jenkins    |      |      |
| 13  | 095 | Dougherty     |      |         | 13   | 167   | Johnson    |      |      |
| 13  | 097 | Douglas       |      |         | 13   | 169   | Jones      |      |      |
| 13  | 099 | Early         |      |         | 13   | 171   | Lamar      |      |      |
| 13  | 101 | Echols        |      |         | 13   | 173   | Lanier     |      |      |
| 13  | 103 | Effingham     |      |         | 13   | 175   | Laurens    |      |      |
| 13  |     | Elbert        |      |         | 13   |       | Lee        |      |      |
| 13  | 107 | Emanuel       |      |         | 13   | 179   | Liberty    |      |      |
| 13  | 109 | Evans         |      |         | 13   | 181   | Lincoln    |      |      |
| 13  | 111 | Fannin        |      |         | 13   | 183   | Long       |      |      |
| 13  | 113 | Fayette       |      |         | 13   |       | Lowndes    |      |      |
| 13  | 115 | Floyd         |      |         | 13   | 187   | Lumpkin    |      |      |
| 13  | 117 | Forsyth       |      |         | 13   | 189   | McDuffie   |      |      |

| State and | County | Codes and | Counties | (Continued) |
|-----------|--------|-----------|----------|-------------|
|-----------|--------|-----------|----------|-------------|

|     |     |            | 13 ( | Georgia | (Con | tinue | d)         |      |      |
|-----|-----|------------|------|---------|------|-------|------------|------|------|
| Co  | des |            | Non- | Non-    |      | des   |            | Non- | Non- |
| St. | Co. | County     | Ag.  | FIPS    | St.  | Co.   | County     | Ag.  | FIPS |
| 13  | 191 | McIntosh   |      |         | 13   | 259   | Stewart    |      |      |
| 13  | 193 | Macon      |      |         | 13   | 261   | Sumter     |      |      |
| 13  | 195 | Madison    |      |         | 13   | 263   | Talbot     |      |      |
| 13  | 197 | Marion     |      |         | 13   | 265   | Taliaferro |      |      |
| 13  | 199 | Meriwether |      |         | 13   | 267   | Tattnall   |      |      |
| 13  | 201 | Miller     |      |         | 13   | 269   | Taylor     |      |      |
| 13  | 205 | Mitchell   |      |         | 13   | 271   | Telfair    |      |      |
| 13  | 207 | Monroe     |      |         | 13   | 273   | Terrell    |      |      |
| 13  | 209 | Montgomery |      |         | 13   | 275   | Thomas     |      |      |
| 13  | 211 | Morgan     |      |         | 13   | 277   | Tift       |      |      |
| 13  | 213 | Murray     |      |         | 13   | 279   | Toombs     |      |      |
| 13  | 215 | Muscogee   |      |         | 13   | 281   | Towns      |      |      |
| 13  | 217 | Newton     |      |         | 13   | 283   | Treutlen   |      |      |
| 13  | 219 | Oconee     |      |         | 13   | 285   | Troup      |      |      |
| 13  | 221 | Oglethorpe |      |         | 13   | 287   | Turner     |      |      |
| 13  | 223 | Paulding   |      |         | 13   | 289   | Twiggs     |      |      |
| 13  | 225 | Peach      |      |         | 13   | 291   | Union      |      |      |
| 13  | 227 | Pickens    |      |         | 13   | 293   | Upson      |      |      |
| 13  | 229 | Pierce     |      |         | 13   | 295   | Walker     |      |      |
| 13  | 231 | Pike       |      |         | 13   | 297   | Walton     |      |      |
| 13  | 233 | Polk       |      |         | 13   | 299   | Ware       |      |      |
| 13  | 235 | Pulaski    |      |         | 13   | 301   | Warren     |      |      |
| 13  | 237 | Putnam     |      |         | 13   | 303   | Washington |      |      |
| 13  | 239 | Quitman    |      |         | 13   | 305   | Wayne      |      |      |
| 13  | 241 | Rabun      |      |         | 13   | 307   | Webster    |      |      |
| 13  | 243 | Randolph   |      |         | 13   | 309   | Wheeler    |      |      |
| 13  | 245 | Richmond   |      |         | 13   | 311   | White      |      |      |
| 13  | 247 | Rockdale   |      |         | 13   | 313   | Whitfield  |      |      |
| 13  | 249 | Schley     |      |         | 13   | 315   | Wilcox     |      |      |
| 13  | 251 | Screven    |      |         | 13   | 317   | *Wilkes*   |      |      |
| 13  | 253 | Seminole   |      |         | 13   | 319   | Wilkinson  |      |      |
| 13  | 255 | Spalding   |      |         | 13   | 321   | Worth      |      |      |
| 13  | 257 | Stephens   |      |         |      |       |            |      |      |

| State and G | County | Codes and | Counties | (Continued) |
|-------------|--------|-----------|----------|-------------|
|-------------|--------|-----------|----------|-------------|

|     | 14 Guam   |          |      |      |       |       |        |      |      |  |  |  |  |
|-----|-----------|----------|------|------|-------|-------|--------|------|------|--|--|--|--|
| Co  | des       |          | Non- | Non- | Codes |       |        | Non- | Non- |  |  |  |  |
| St. | Co.       | County   | Ag.  | FIPS | St.   | Co.   | County | Ag.  | FIPS |  |  |  |  |
| 14  | 001       | Guam     |      |      |       |       |        |      |      |  |  |  |  |
|     | 15 Hawaii |          |      |      |       |       |        |      |      |  |  |  |  |
| Co  | des       |          | Non- | Non- | Co    | Codes |        | Non- | Non- |  |  |  |  |
| St. | Co.       | County   | Ag.  | FIPS | St.   | Co.   | County | Ag.  | FIPS |  |  |  |  |
| 15  | 001       | Hawaii   |      |      | 15    | 007   | Kauai  |      |      |  |  |  |  |
| 15  | 003       | Honolulu |      |      | 15    | 009   | Maui   |      |      |  |  |  |  |
| 15  | 005       | Kalawao  | X    |      |       |       |        |      |      |  |  |  |  |

|     |     |                             |      | 16 I | daho  |       |                              |       |      |
|-----|-----|-----------------------------|------|------|-------|-------|------------------------------|-------|------|
| Co  | des |                             | Non- | Non- | Co    | des   |                              | Non-  | Non- |
| St. | Co. | County                      | Ag.  | FIPS | St.   | Co.   | County                       | Ag.   | FIPS |
| 16  | 001 | Ada                         |      |      | 16    | 045   | Gem                          |       |      |
| 16  | 003 | Adams                       |      |      | 16    | 047   | Gooding                      |       |      |
| 16  | 005 | Bannock                     |      |      | 16    | 049   | Idaho                        |       |      |
| 16  | 007 | Bear Lake                   |      |      | 16    | 051   | Jefferson                    |       |      |
| 16  | 009 | *Benewah,<br>South Shoshone |      | X*   | 16    | 053   | Jerome                       |       |      |
| 16  | 011 | Bingham                     |      |      | 16    | 055   | *Kootenai,<br>North Shoshone |       | Х    |
| 16  | 013 | Blaine                      |      |      | 16    | 057   | Latah                        |       |      |
| 16  | 015 | Boise                       |      |      | 16    | 059   | Lemhi, North<br>Custer       |       | X*   |
| 16  | 017 | Bonner                      |      |      | 16    | 061   | Lewis                        |       |      |
| 16  | 019 | Bonneville                  |      |      | 16    | 063   | Lincoln                      |       |      |
| 16  | 021 | Boundary                    |      |      | 16    | 065   | Madison                      |       |      |
| 16  | 023 | Butte                       |      |      | 16    | 067   | Minidoka                     |       |      |
| 16  | 025 | Camas                       |      |      | 16    | 069   | Nez Perce                    |       |      |
| 16  | 027 | Canyon                      |      |      | 16    | 071   | Oneida                       |       |      |
| 16  | 029 | Caribou                     |      |      | 16    | 073   | Owyhee                       |       |      |
| 16  | 031 | Cassia                      |      |      | 16    | 075   | Payette                      |       |      |
| 16  | 033 | Clark                       |      |      | 16    | 077   | Power                        |       |      |
| 16  | 035 | Clearwater                  |      |      | * * * | * * * | * * *                        | * * * |      |
| 16  | 037 | *South Custer               |      | X*   | 16    | 081   | Teton                        |       |      |
| 16  | 039 | Elmore                      |      |      | 16    | 083   | Twin Falls                   |       |      |
| 16  | 041 | Franklin                    |      |      | 16    | 085   | Valley                       |       |      |
| 16  | 043 | Fremont                     |      |      | 16    | 087   | Washington                   |       |      |

|     |     |            |      | 17 II | linois |     |            |      |      |
|-----|-----|------------|------|-------|--------|-----|------------|------|------|
| Co  | des |            | Non- | Non-  | Co     | des |            | Non- | Non- |
| St. | Co. | County     | Ag.  | FIPS  | St.    | Co. | County     | Ag.  | FIPS |
| 17  | 001 | Adams      |      |       | 17     | 073 | Henry      |      |      |
| 17  | 003 | Alexander  |      |       | 17     | 075 | Iroquois   |      |      |
| 17  | 005 | Bond       |      |       | 17     | 077 | Jackson    |      |      |
| 17  | 007 | Boone      |      |       | 17     | 079 | Jasper     |      |      |
| 17  | 009 | Brown      |      |       | 17     | 081 | Jefferson  |      |      |
| 17  | 011 | Bureau     |      |       | 17     | 083 | Jersey     |      |      |
| 17  | 013 | Calhoun    |      |       | 17     | 085 | Jo Daviess |      |      |
| 17  | 015 | Carroll    |      |       | 17     | 087 | Johnson    |      |      |
| 17  | 017 | Cass       |      |       | 17     | 089 | Kane       |      |      |
| 17  | 019 | Champaign  |      |       | 17     | 091 | Kankakee   |      |      |
| 17  | 021 | Christian  |      |       | 17     | 093 | Kendall    |      |      |
| 17  | 023 | Clark      |      |       | 17     | 095 | Knox       |      |      |
| 17  | 025 | Clay       |      |       | 17     | 097 | Lake       |      |      |
| 17  | 027 | Clinton    |      |       | 17     | 099 | La Salle   |      |      |
| 17  | 029 | Coles      |      |       | 17     | 101 | Lawrence   |      |      |
| 17  | 031 | Cook       |      |       | 17     | 103 | Lee        |      |      |
| 17  | 033 | Crawford   |      |       | 17     | 105 | Livingston |      |      |
| 17  | 035 | Cumberland |      |       | 17     |     | Logan      |      |      |
| 17  | 037 | *DeKalb*   |      |       | 17     |     | McDonough  |      |      |
| 17  | 039 | DeWitt     |      |       | 17     | 111 | McHenry    |      |      |
| 17  | 041 | Douglas    |      |       | 17     | 113 | McLean     |      |      |
| 17  | 043 | *DuPage*   |      |       | 17     | 115 | Macon      |      |      |
| 17  | 045 | Edgar      |      |       | 17     | 117 | Macoupin   |      |      |
| 17  | 047 | Edwards    |      |       | 17     | 119 | Madison    |      |      |
| 17  | 049 | Effingham  |      |       | 17     | 121 | Marion     |      |      |
| 17  | 051 | Fayette    |      |       | 17     | 123 | Marshall   |      |      |
| 17  | 053 | Ford       |      |       | 17     | 125 | Mason      |      |      |
| 17  | 055 | Franklin   |      |       | 17     | 127 | Massac     |      |      |
| 17  | 057 | Fulton     |      |       | 17     | 129 | Menard     |      |      |
| 17  | 059 | Gallatin   |      |       | 17     | 131 | Mercer     |      |      |
| 17  | 061 | Greene     |      |       | 17     | 133 | Monroe     |      |      |
| 17  | 063 | Grundy     |      |       | 17     | 135 | Montgomery |      |      |
| 17  | 065 | Hamilton   |      |       | 17     | 137 | Morgan     |      |      |
| 17  | 067 | Hancock    |      |       | 17     | 139 | Moultrie   |      |      |
| 17  | 069 | Hardin     |      |       | 17     | 141 | Ogle       |      |      |
| 17  | 071 | Henderson  |      |       | 17     |     |            |      |      |

|                                                                                                    |                                                                                                    |                                                                                                    | 17         | Illinois (   | Conti                                                                                                    | inued)                                                                                                    |                                                                                                    |            |              |  |  |  |  |  |  |  |  |  |
|----------------------------------------------------------------------------------------------------|----------------------------------------------------------------------------------------------------|----------------------------------------------------------------------------------------------------|------------|--------------|----------------------------------------------------------------------------------------------------|----------------------------------------------------------------------------------------------------|----------------------------------------------------------------------------------------------------|------------|--------------|--|--|--|--|--|--|--|--|--|
| Co                                                                                                    | des                                                                                                    |                                                                                                    | Non-       | Non-         | Co                                                                                                    | des                                                                                                    |                                                                                                    | Non-       | Non-         |  |  |  |  |  |  |  |  |  |
| St.                                                                                                    | Co.                                                                                                    | County                                                                                                    | Ag.        | FIPS         | St.                                                                                                    | Co.                                                                                                    | County                                                                                                    | Ag.        | FIPS         |  |  |  |  |  |  |  |  |  |
| 17                                                                                                    | 145                                                                                                    | Perry                                                                                                    |            |              | 17                                                                                                    | 175                                                                                                    | Stark                                                                                                    |            |              |  |  |  |  |  |  |  |  |  |
| 17                                                                                                    | 147                                                                                                    | Piatt                                                                                                    |            |              | 17                                                                                                    | 177                                                                                                    | Stephenson                                                                                                    |            |              |  |  |  |  |  |  |  |  |  |
| 17                                                                                                    | 149                                                                                                    | Pike                                                                                                    |            |              | 17                                                                                                    | 179                                                                                                    | Tazewell                                                                                                    |            |              |  |  |  |  |  |  |  |  |  |
| 17                                                                                                    | 151                                                                                                    | Pope                                                                                                    |            |              | 17                                                                                                    | 181                                                                                                    | Union                                                                                                    |            |              |  |  |  |  |  |  |  |  |  |
| 17                                                                                                    | 153                                                                                                    | Pulaski                                                                                                    |            |              | 17                                                                                                    | 183                                                                                                    | Vermilion                                                                                                    |            |              |  |  |  |  |  |  |  |  |  |
| 17                                                                                                    | 155                                                                                                    | Putnam                                                                                                    |            |              | 17                                                                                                    | 185                                                                                                    | Wabash                                                                                                    |            |              |  |  |  |  |  |  |  |  |  |
| 17                                                                                                    | 157                                                                                                    | Randolph                                                                                                    |            |              | 17                                                                                                    | 187                                                                                                    | Warren                                                                                                    |            |              |  |  |  |  |  |  |  |  |  |
| 17                                                                                                    | 159                                                                                                    | Richland                                                                                                    |            |              | 17                                                                                                    | 189                                                                                                    | Washington                                                                                                    |            |              |  |  |  |  |  |  |  |  |  |
| 17                                                                                                    | 161                                                                                                    | Rock Island                                                                                                    |            |              | 17                                                                                                    | 191                                                                                                    | Wayne                                                                                                    |            |              |  |  |  |  |  |  |  |  |  |
| 17                                                                                                    | 163                                                                                                    | St. Clair                                                                                                    |            |              | 17                                                                                                    | 193                                                                                                    | White                                                                                                    |            |              |  |  |  |  |  |  |  |  |  |
| 17                                                                                                    | 165                                                                                                    | Saline                                                                                                    |            |              | 17                                                                                                    | 195                                                                                                    | Whiteside                                                                                                    |            |              |  |  |  |  |  |  |  |  |  |
| 17                                                                                                    | 167                                                                                                    | Sangamon                                                                                                    |            |              | 17                                                                                                    | 197                                                                                                    | Will                                                                                                    |            |              |  |  |  |  |  |  |  |  |  |
| 17                                                                                                    | 169                                                                                                    | Schuyler                                                                                                    |            |              | 17                                                                                                    | 199                                                                                                    | Williamson                                                                                                    |            |              |  |  |  |  |  |  |  |  |  |
| 17                                                                                                    | 171                                                                                                    | Scott                                                                                                    |            |              | 17                                                                                                    | 201                                                                                                    | Winnebago                                                                                                    |            |              |  |  |  |  |  |  |  |  |  |
| 17                                                                                                    | 173                                                                                                    | Shelby                                                                                                    |            |              | 17                                                                                                    | 203                                                                                                    | Woodford                                                                                                    |            |              |  |  |  |  |  |  |  |  |  |
|                                                                                                    |                                                                                                    | 1                                                                                                    |            |              | diana                                                                                                    |                                                                                                    |                                                                                                    | 18 Indiana |              |  |  |  |  |  |  |  |  |  |
| Co                                                                                                    | 1                                                                                                    |                                                                                                    |            |              |                                                                                                    |                                                                                                    |                                                                                                    | 1          |              |  |  |  |  |  |  |  |  |  |
| -                                                                                                    | 1                                                                                                    | _                                                                                                    | Non-       | Non-         |                                                                                                    | ode                                                                                                    | _                                                                                                    | Non-       | Non-         |  |  |  |  |  |  |  |  |  |
| St                                                                                                    | Co                                                                                                    | County                                                                                                    | Non-<br>Ag | Non-<br>FIPS | St                                                                                                    | Co                                                                                                    | County                                                                                                    | Non-<br>Ag | Non-<br>FIPS |  |  |  |  |  |  |  |  |  |
| <b>St</b><br>18                                                                                                    | <b>Co</b> 001                                                                                                    | Adams                                                                                                    |            |              | <b>St</b><br>18                                                                                                    | <b>Co</b> 033                                                                                                    | *DeKalb*                                                                                                    |            |              |  |  |  |  |  |  |  |  |  |
| <b>St</b><br>18<br>18                                                                                                    | <b>Co</b><br>001<br>003                                                                                                    | Adams<br>Allen                                                                                                    |            |              | <b>St</b><br>18<br>18                                                                                                    | Co<br>033<br>035                                                                                                    | *DeKalb*<br>Delaware                                                                                                    |            |              |  |  |  |  |  |  |  |  |  |
| St           18           18           18           18                                                                                                    | Co           001           003           005                                                                                                    | Adams<br>Allen<br>Bartholomew                                                                                                    |            |              | <b>St</b><br>18<br>18<br>18                                                                                                    | Co<br>033<br>035<br>037                                                                                                    | *DeKalb*<br>Delaware<br>Dubois                                                                                                    |            |              |  |  |  |  |  |  |  |  |  |
| St           18           18           18           18           18                                                                                                    | Co           001           003           005           007                                                                                                    | Adams<br>Allen<br>Bartholomew<br>Benton                                                                                                    |            |              | St           18           18           18           18           18                                                                                                    | Co<br>033<br>035<br>037<br>039                                                                                                    | *DeKalb*<br>Delaware<br>Dubois<br>Elkhart                                                                                                    |            |              |  |  |  |  |  |  |  |  |  |
| St           18           18           18           18           18           18           18                                                                                                    | Co<br>001<br>003<br>005<br>007<br>009                                                                                                    | Adams<br>Allen<br>Bartholomew<br>Benton<br>Blackford                                                                                               |            |              | St           18           18           18           18           18           18           18                                                                                                    | Co<br>033<br>035<br>037<br>039<br>041                                                                                                    | *DeKalb*<br>Delaware<br>Dubois<br>Elkhart<br>Fayette                                                                                                |            |              |  |  |  |  |  |  |  |  |  |
| St           18           18           18           18           18           18           18           18           18                                                                                                    | Co           001           003           005           007           009           011                                                                                                   | Adams<br>Allen<br>Bartholomew<br>Benton                                                                                                    |            |              | St           18           18           18           18           18           18           18           18           18                                                                                                    | Co<br>033<br>035<br>037<br>039<br>041<br>043                                                                                                    | *DeKalb*<br>Delaware<br>Dubois<br>Elkhart<br>Fayette<br>Floyd                                                                                       |            |              |  |  |  |  |  |  |  |  |  |
| St           18           18           18           18           18           18           18           18           18           18           18           18           18                                                                                                    | Co<br>001<br>003<br>005<br>007<br>009                                                                                                    | Adams<br>Allen<br>Bartholomew<br>Benton<br>Blackford<br>Boone<br>Brown                                                                             |            |              | St           18           18           18           18           18           18           18                                                                                                    | Co<br>033<br>035<br>037<br>039<br>041<br>043<br>045                                                                                                    | *DeKalb*<br>Delaware<br>Dubois<br>Elkhart<br>Fayette<br>Floyd<br>Fountain                                                                           |            |              |  |  |  |  |  |  |  |  |  |
| St           18           18           18           18           18           18           18           18           18           18           18           18           18           18                                                                                                    | Co           001           003           005           007           009           011                                                                                                   | Adams<br>Allen<br>Bartholomew<br>Benton<br>Blackford<br>Boone                                                                                      |            |              | St           18           18           18           18           18           18           18           18           18                                                                                                    | Co<br>033<br>035<br>037<br>039<br>041<br>043                                                                                                    | *DeKalb*<br>Delaware<br>Dubois<br>Elkhart<br>Fayette<br>Floyd<br>Fountain<br>Franklin                                                               |            |              |  |  |  |  |  |  |  |  |  |
| St           18           18           18           18           18           18           18           18           18           18           18           18           18           18           18           18           18           18                                                                  | Co           001           003           005           007           009           011           013                                                                                     | Adams<br>Allen<br>Bartholomew<br>Benton<br>Blackford<br>Boone<br>Brown<br>Carroll<br>Cass                                                          |            |              | St           18           18           18           18           18           18           18           18           18           18           18           18           18           18           18           18                                                                                            | Co           033           035           037           039           041           043           045           047           049                                                         | *DeKalb*<br>Delaware<br>Dubois<br>Elkhart<br>Fayette<br>Floyd<br>Fountain<br>Franklin<br>Fulton                                                     |            |              |  |  |  |  |  |  |  |  |  |
| St           18           18           18           18           18           18           18           18           18           18           18           18           18           18           18           18           18           18                                                                  | Co           001           003           005           007           009           011           013           015           017           019                                           | Adams<br>Allen<br>Bartholomew<br>Benton<br>Blackford<br>Boone<br>Brown<br>Carroll<br>Cass<br>Clark                                                 |            |              | St           18           18           18           18           18           18           18           18           18           18           18           18           18           18           18           18           18           18           18           18                                        | Co           033           035           037           039           041           043           045           047           049           051                                           | *DeKalb*<br>Delaware<br>Dubois<br>Elkhart<br>Fayette<br>Floyd<br>Fountain<br>Franklin                                                               |            |              |  |  |  |  |  |  |  |  |  |
| St           18           18           18           18           18           18           18           18           18           18           18           18           18           18           18           18           18           18           18           18                                        | Co           001           003           005           007           009           011           013           015           017           019           021                             | Adams<br>Allen<br>Bartholomew<br>Benton<br>Blackford<br>Boone<br>Brown<br>Carroll<br>Cass<br>Clark<br>Clay                                         |            |              | St           18           18           18           18           18           18           18           18           18           18           18           18           18           18           18           18           18           18           18           18           18                           | Co           033           035           037           039           041           043           045           047           049           051           053                             | *DeKalb*<br>Delaware<br>Dubois<br>Elkhart<br>Fayette<br>Floyd<br>Fountain<br>Franklin<br>Fulton<br>Gibson<br>Grant                                  |            |              |  |  |  |  |  |  |  |  |  |
| St           18           18           18           18           18           18           18           18           18           18           18           18           18           18           18           18           18           18           18           18           18                           | Co           001           003           005           007           009           011           013           015           017           019                                           | Adams<br>Allen<br>Bartholomew<br>Benton<br>Blackford<br>Boone<br>Brown<br>Carroll<br>Cass<br>Clark                                                 |            |              | St           18           18           18           18           18           18           18           18           18           18           18           18           18           18           18           18           18           18           18           18                                        | Co           033           035           037           039           041           043           045           047           049           051           053                             | *DeKalb*<br>Delaware<br>Dubois<br>Elkhart<br>Fayette<br>Floyd<br>Fountain<br>Franklin<br>Fulton<br>Gibson                                           |            |              |  |  |  |  |  |  |  |  |  |
| St           18           18           18           18           18           18           18           18           18           18           18           18           18           18           18           18           18           18           18           18                                        | Co           001           003           005           007           009           011           013           015           017           019           021                             | Adams<br>Allen<br>Bartholomew<br>Benton<br>Blackford<br>Boone<br>Brown<br>Carroll<br>Cass<br>Clark<br>Clay                                         |            |              | St           18           18           18           18           18           18           18           18           18           18           18           18           18           18           18           18           18           18           18           18           18                           | Co           033           035           037           039           041           043           045           047           049           051           053                             | *DeKalb*<br>Delaware<br>Dubois<br>Elkhart<br>Fayette<br>Floyd<br>Fountain<br>Franklin<br>Fulton<br>Gibson<br>Grant                                  |            |              |  |  |  |  |  |  |  |  |  |
| St           18           18           18           18           18           18           18           18           18           18           18           18           18           18           18           18           18           18           18           18           18                           | Co           001           003           005           007           009           011           013           015           017           019           021           023               | Adams<br>Allen<br>Bartholomew<br>Benton<br>Blackford<br>Boone<br>Brown<br>Carroll<br>Cass<br>Clark<br>Clay<br>Clinton                              |            |              | St           18           18           18           18           18           18           18           18           18           18           18           18           18           18           18           18           18           18           18           18           18           18              | Co           033           035           037           039           041           043           045           047           049           051           053                             | *DeKalb*<br>Delaware<br>Dubois<br>Elkhart<br>Fayette<br>Floyd<br>Fountain<br>Franklin<br>Fulton<br>Gibson<br>Grant<br>Greene<br>Hamilton<br>Hancock |            |              |  |  |  |  |  |  |  |  |  |
| St           18           18           18           18           18           18           18           18           18           18           18           18           18           18           18           18           18           18           18           18           18           18           18 | Co           001           003           005           007           009           011           013           015           017           019           021           023           025 | Adams<br>Allen<br>Bartholomew<br>Benton<br>Blackford<br>Boone<br>Brown<br>Carroll<br>Cass<br>Clark<br>Clay<br>Clark<br>Clay<br>Clinton<br>Crawford |            |              | St           18           18           18           18           18           18           18           18           18           18           18           18           18           18           18           18           18           18           18           18           18           18           18 | Co           033           035           037           039           041           043           045           047           049           051           053           055           057 | *DeKalb*<br>Delaware<br>Dubois<br>Elkhart<br>Fayette<br>Floyd<br>Fountain<br>Franklin<br>Fulton<br>Gibson<br>Grant<br>Greene<br>Hamilton            |            |              |  |  |  |  |  |  |  |  |  |

|     |     |            | 18 I | ndiana | (Cont    | inued | )           |      |      |
|-----|-----|------------|------|--------|----------|-------|-------------|------|------|
| Co  | des |            | Non- | Non-   | <u>`</u> | des   |             | Non- | Non- |
| St. | Co. | County     | Ag.  | FIPS   | St.      | Co.   | County      | Ag.  | FIPS |
| 18  | 065 | Henry      |      |        | 18       | 125   | Pike        |      |      |
| 18  | 067 | Howard     |      |        | 18       | 127   | Porter      |      |      |
| 18  | 069 | Huntington |      |        | 18       | 129   | Posey       |      |      |
| 18  | 071 | Jackson    |      |        | 18       | 131   | Pulaski     |      |      |
| 18  | 073 | Jasper     |      |        | 18       | 133   | Putnam      |      |      |
| 18  | 075 | Jay        |      |        | 18       | 135   | Randolph    |      |      |
| 18  | 077 | Jefferson  |      |        | 18       | 137   | Ripley      |      |      |
| 18  | 079 | Jennings   |      |        | 18       | 139   | Rush        |      |      |
| 18  | 081 | Johnson    |      |        | 18       | 141   | St. Joseph  |      |      |
| 18  | 083 | Knox       |      |        | 18       | 143   | Scott       |      |      |
| 18  | 085 | Kosciusko  |      |        | 18       | 145   | Shelby      |      |      |
| 18  | 087 | LaGrange   |      |        | 18       | 147   | Spencer     |      |      |
| 18  | 089 | Lake       |      |        | 18       | 149   | Starke      |      |      |
| 18  | 091 | *LaPorte*  |      |        | 18       | 151   | Steuben     |      |      |
| 18  | 093 | Lawrence   |      |        | 18       | 153   | Sullivan    |      |      |
| 18  | 095 | Madison    |      |        | 18       | 155   | Switzerland |      |      |
| 18  | 097 | Marion     |      |        | 18       | 157   | Tippecanoe  |      |      |
| 18  | 099 | Marshall   |      |        | 18       | 159   | Tipton      |      |      |
| 18  | 101 | Martin     |      |        | 18       | 161   | Union       |      |      |
| 18  | 103 | Miami      |      |        | 18       | 163   | Vanderburgh |      |      |
| 18  | 105 | Monroe     |      |        | 18       | 165   | Vermillion  |      |      |
| 18  | 107 | Montgomery |      |        | 18       | 167   | Vigo        |      |      |
| 18  | 109 | Morgan     |      |        | 18       | 169   | Wabash      |      |      |
| 18  | 111 | Newton     |      |        | 18       | 171   | Warren      |      |      |
| 18  | 113 | Noble      |      |        | 18       | 173   | Warrick     |      |      |
| 18  | 115 | Ohio       |      |        | 18       | 175   | Washington  |      |      |
| 18  | 117 | Orange     |      |        | 18       | 177   | Wayne       |      |      |
| 18  | 119 | Owen       |      |        | 18       | 179   | Wells       |      |      |
| 18  | 121 | Parke      |      |        | 18       | 181   | White       |      |      |
| 18  | 123 | Perry      |      |        | 18       | 183   | Whitley     |      |      |

|     |     |             |      | 19 ] | [owa |     |            |      |      |
|-----|-----|-------------|------|------|------|-----|------------|------|------|
| Co  | des |             | Non- | Non- |      | des |            | Non- | Non- |
| St. | Co. | County      | Ag.  | FIPS | St.  | Co. | County     | Ag.  | FIPS |
| 19  | 001 | Adair       |      |      | 19   | 073 | Greene     |      |      |
| 19  | 003 | Adams       |      |      | 19   | 075 | Grundy     |      |      |
| 19  | 005 | Allamakee   |      |      | 19   | 077 | Guthrie    |      |      |
| 19  | 007 | Appanoose   |      |      | 19   | 079 | Hamilton   |      |      |
| 19  | 009 | Audubon     |      |      | 19   | 081 | Hancock    |      |      |
| 19  | 011 | Benton      |      |      | 19   | 083 | Hardin     |      |      |
| 19  | 013 | Black Hawk  |      |      | 19   | 085 | Harrison   |      |      |
| 19  | 015 | Boone       |      |      | 19   | 087 | Henry      |      |      |
| 19  | 017 | Bremer      |      |      | 19   | 089 | Howard     |      |      |
| 19  | 019 | Buchanan    |      |      | 19   | 091 | Humboldt   |      |      |
| 19  | 021 | Buena Vista |      |      | 19   | 093 | Ida        |      |      |
| 19  | 023 | Butler      |      |      | 19   | 095 | Iowa       |      |      |
| 19  | 025 | Calhoun     |      |      | 19   | 097 | Jackson    |      |      |
| 19  | 027 | Carroll     |      |      | 19   | 099 | Jasper     |      |      |
| 19  | 029 | Cass        |      |      | 19   | 101 | Jefferson  |      |      |
| 19  | 031 | Cedar       |      |      | 19   | 103 | Johnson    |      |      |
| 19  | 033 | Cerro Gordo |      |      | 19   | 105 | Jones      |      |      |
| 19  | 035 | Cherokee    |      |      | 19   | 107 | Keokuk     |      |      |
| 19  | 037 | *Chickasaw* |      |      | 19   | 109 | Kossuth    |      |      |
| 19  | 039 | Clarke      |      |      | 19   | 111 | Lee        |      |      |
| 19  | 041 | Clay        |      |      | 19   | 113 | Linn       |      |      |
| 19  | 043 | Clayton     |      |      | 19   | 115 | Louisa     |      |      |
| 19  | 045 | Clinton     |      |      | 19   | 117 | Lucas      |      |      |
| 19  | 047 | Crawford    |      |      | 19   | 119 | Lyon       |      |      |
| 19  | 049 | Dallas      |      |      | 19   | 121 | Madison    |      |      |
| 19  | 051 | Davis       |      |      | 19   | 123 | Mahaska    |      |      |
| 19  | 053 | Decatur     |      |      | 19   | 125 | Marion     |      |      |
| 19  | 055 | Delaware    |      |      | 19   | 127 | Marshall   |      |      |
| 19  | 057 | Des Moines  |      |      | 19   | 129 | Mills      |      |      |
| 19  | 059 | Dickinson   |      |      | 19   | 131 | Mitchell   |      |      |
| 19  | 061 | Dubuque     |      |      | 19   | 133 | Monona     |      |      |
| 19  | 063 | Emmet       |      |      | 19   | 135 | Monroe     |      |      |
| 19  | 065 | Fayette     |      |      | 19   | 137 | Montgomery |      |      |
| 19  | 067 | Floyd       |      |      | 19   | 139 | Muscatine  |      |      |
| 19  | 069 | Franklin    |      |      | 19   | 141 | O'Brien    |      |      |
| 19  | 071 | Fremont     |      |      | 19   | 143 | Osceola    |      |      |

| State and | County | <b>Codes and</b> | Counties | (Continued) |
|-----------|--------|------------------|----------|-------------|
|-----------|--------|------------------|----------|-------------|

|                                                          | 19 Iowa (Continued)                                                |                                                                                                    |      |       |                                                                            |                                                                           |                                                                                                    |      |      |  |
|----------------------------------------------------------|--------------------------------------------------------------------|----------------------------------------------------------------------------------------------------|------|-------|----------------------------------------------------------------------------|---------------------------------------------------------------------------|----------------------------------------------------------------------------------------------------|------|------|--|
| Co                                                       | des                                                                |                                                                                                    | Non- |       | 0                                                                          | des                                                                       |                                                                                                    | Non- | Non- |  |
| St.                                                      | Co.                                                                | County                                                                                                 | Ag.  | FIPS  | St.                                                                        | Co.                                                                       | County                                                                                                    | Ag.  | FIPS |  |
| 19                                                       | 145                                                                | Page                                                                                                   |      |       | 19                                                                         | 171                                                                       | Tama                                                                                                    |      |      |  |
| 19                                                       | 147                                                                | Palo Alto                                                                                              |      |       | 19                                                                         | 173                                                                       | Taylor                                                                                                    |      |      |  |
| 19                                                       | 149                                                                | Plymouth                                                                                               |      |       | 19                                                                         | 175                                                                       | Union                                                                                                    |      |      |  |
| 19                                                       | 151                                                                | Pocahontas                                                                                             |      |       | 19                                                                         | 177                                                                       | Van Buren                                                                                                    |      |      |  |
| 19                                                       | 153                                                                | Polk                                                                                                   |      |       | 19                                                                         | 179                                                                       | Wapello                                                                                                    |      |      |  |
| 19                                                       | 155                                                                | East Pottawattamie                                                                                     |      | *X*   | 19                                                                         | 181                                                                       | Warren                                                                                                    |      |      |  |
| 19                                                       | 156                                                                | West Pottawattamie                                                                                     |      | X     | 19                                                                         | 183                                                                       | Washington                                                                                                    |      |      |  |
| 19                                                       | 157                                                                | Poweshiek                                                                                              |      |       | 19                                                                         | 185                                                                       | Wayne                                                                                                    |      |      |  |
| 19                                                       | 159                                                                | Ringgold                                                                                               |      |       | 19                                                                         | 187                                                                       | Webster                                                                                                    |      |      |  |
| 19                                                       | 161                                                                | Sac                                                                                                    |      |       | 19                                                                         | 189                                                                       | Winnebago                                                                                                    |      |      |  |
| 19                                                       | 163                                                                | Scott                                                                                                  |      |       | 19                                                                         | 191                                                                       | Winneshiek                                                                                                    |      |      |  |
| 19                                                       | 165                                                                | Shelby                                                                                                 |      |       | 19                                                                         | 193                                                                       | Woodbury                                                                                                    |      |      |  |
| 19                                                       | 167                                                                | Sioux                                                                                                  |      |       | 19                                                                         | 195                                                                       | Worth                                                                                                    |      |      |  |
| 19                                                       | 169                                                                | Story                                                                                                  |      |       | 19                                                                         | 197                                                                       | Wright                                                                                                    |      |      |  |
|                                                          |                                                                    |                                                                                                    |      | 20 Ka | nsas                                                                       |                                                                           |                                                                                                    |      |      |  |
| Co                                                       | des                                                                |                                                                                                    | Non- | Non-  | Co                                                                         | des                                                                       |                                                                                                    | Non- | Non- |  |
| St.                                                      | Co.                                                                | County                                                                                                 | Ag.  | FIPS  | St.                                                                        | Co.                                                                       | County                                                                                                    | Ag.  | FIPS |  |
| 20                                                       | 001                                                                | Allen                                                                                                  |      |       | 20                                                                         | 033                                                                       | Comanche                                                                                                    |      |      |  |
| 20                                                       | 003                                                                | Anderson                                                                                               |      |       | 20                                                                         | 025                                                                       |                                                                                                    |      |      |  |
| 20                                                       | 005                                                                |                                                                                                    |      |       | 20                                                                         | 035                                                                       | Cowley                                                                                                    |      |      |  |
| 20                                                       | 000                                                                | Atchison                                                                                               |      |       | 20                                                                         | 035                                                                       | Cowley<br>Crawford                                                                                                    |      |      |  |
| 20                                                       | 007                                                                | Atchison<br>Barber                                                                                     |      |       |                                                                            | 037                                                                       |                                                                                                    |      |      |  |
| 20                                                       |                                                                    |                                                                                                    |      |       | 20                                                                         | 037<br>039                                                                | Crawford                                                                                                    |      |      |  |
|                                                          | 007                                                                | Barber                                                                                                 |      |       | 20<br>20                                                                   | 037<br>039<br>041                                                         | Crawford<br>Decatur                                                                                                    |      |      |  |
| 20                                                       | 007<br>009                                                         | Barber<br>Barton                                                                                       |      |       | 20<br>20<br>20                                                             | 037<br>039<br>041                                                         | Crawford<br>Decatur<br>Dickinson                                                                                           |      |      |  |
| 20<br>20                                                 | 007<br>009<br>011<br>013                                           | Barber<br>Barton<br>Bourbon                                                                            |      |       | 20<br>20<br>20<br>20                                                       | 037<br>039<br>041<br>043                                                  | Crawford<br>Decatur<br>Dickinson<br>Doniphan                                                                               |      |      |  |
| 20<br>20<br>20                                           | 007<br>009<br>011<br>013                                           | Barber<br>Barton<br>Bourbon<br>Brown                                                                   |      |       | 20<br>20<br>20<br>20<br>20<br>20                                           | 037<br>039<br>041<br>043<br>045                                           | Crawford<br>Decatur<br>Dickinson<br>Doniphan<br>Douglas                                                                    |      |      |  |
| 20<br>20<br>20<br>20                                     | 007<br>009<br>011<br>013<br>015<br>017                             | Barber<br>Barton<br>Bourbon<br>Brown<br>Butler<br>Chase                                                |      |       | 20<br>20<br>20<br>20<br>20<br>20<br>20                                     | 037<br>039<br>041<br>043<br>045<br>047                                    | Crawford<br>Decatur<br>Dickinson<br>Doniphan<br>Douglas<br>Edwards                                                         |      |      |  |
| 20<br>20<br>20<br>20<br>20<br>20                         | 007<br>009<br>011<br>013<br>015<br>017<br>019                      | Barber<br>Barton<br>Bourbon<br>Brown<br>Butler<br>Chase                                                |      |       | 20<br>20<br>20<br>20<br>20<br>20<br>20<br>20                               | 037<br>039<br>041<br>043<br>045<br>045<br>047<br>049<br>051               | Crawford<br>Decatur<br>Dickinson<br>Doniphan<br>Douglas<br>Edwards<br>Elk                                                  |      |      |  |
| 20<br>20<br>20<br>20<br>20<br>20<br>20                   | 007<br>009<br>011<br>013<br>015<br>017<br>019<br>021               | Barber<br>Barton<br>Bourbon<br>Brown<br>Butler<br>Chase<br>Chautauqua                                  |      |       | 20<br>20<br>20<br>20<br>20<br>20<br>20<br>20<br>20                         | 037<br>039<br>041<br>043<br>045<br>047<br>049<br>051<br>053               | Crawford<br>Decatur<br>Dickinson<br>Doniphan<br>Douglas<br>Edwards<br>Elk<br>Ellis                                         |      |      |  |
| 20<br>20<br>20<br>20<br>20<br>20<br>20<br>20             | 007<br>009<br>011<br>013<br>015<br>017<br>019<br>021<br>023        | Barber<br>Barton<br>Bourbon<br>Brown<br>Butler<br>Chase<br>Chautauqua<br>Cherokee                      |      |       | 20<br>20<br>20<br>20<br>20<br>20<br>20<br>20<br>20<br>20                   | 037<br>039<br>041<br>043<br>045<br>047<br>049<br>051<br>053<br>055        | Crawford<br>Decatur<br>Dickinson<br>Doniphan<br>Douglas<br>Edwards<br>Elk<br>Ellis<br>Ellis                                |      |      |  |
| 20<br>20<br>20<br>20<br>20<br>20<br>20<br>20<br>20       | 007<br>009<br>011<br>013<br>015<br>017<br>019<br>021<br>023        | Barber<br>Barton<br>Bourbon<br>Brown<br>Butler<br>Chase<br>Chautauqua<br>Cherokee<br>Cheyenne          |      |       | 20<br>20<br>20<br>20<br>20<br>20<br>20<br>20<br>20<br>20<br>20             | 037<br>039<br>041<br>043<br>045<br>047<br>049<br>051<br>053<br>055<br>057 | Crawford<br>Decatur<br>Dickinson<br>Doniphan<br>Douglas<br>Edwards<br>Elk<br>Ellis<br>Ellsworth<br>Finney                  |      |      |  |
| 20<br>20<br>20<br>20<br>20<br>20<br>20<br>20<br>20<br>20 | 007<br>009<br>011<br>013<br>015<br>017<br>019<br>021<br>023<br>025 | Barber<br>Barton<br>Bourbon<br>Brown<br>Butler<br>Chase<br>Chautauqua<br>Cherokee<br>Cheyenne<br>Clark |      |       | 20<br>20<br>20<br>20<br>20<br>20<br>20<br>20<br>20<br>20<br>20<br>20<br>20 | 037<br>039<br>041<br>043<br>045<br>047<br>049<br>051<br>053<br>055<br>057 | Crawford<br>Decatur<br>Dickinson<br>Doniphan<br>Douglas<br>Edwards<br>Elk<br>Ellis<br>Ellis<br>Ellsworth<br>Finney<br>Ford |      |      |  |

|     |     |             | 20   | Kansas | (Cont | inued | )            |      |      |
|-----|-----|-------------|------|--------|-------|-------|--------------|------|------|
| Co  | des |             | Non- | Non-   | Co    | des   |              | Non- | Non- |
| St. | Co. | County      | Ag.  | FIPS   | St.   | Co.   | County       | Ag.  | FIPS |
| 20  | 065 | Graham      |      |        | 20    | 139   | Osage        |      |      |
| 20  | 067 | Grant       |      |        | 20    | 141   | Osborne      |      |      |
| 20  | 069 | Gray        |      |        | 20    | 143   | Ottawa       |      |      |
| 20  | 071 | Greeley     |      |        | 20    | 145   | Pawnee       |      |      |
| 20  | 073 | Greenwood   | -    |        | 20    | 147   | Phillips     |      |      |
| 20  | 075 | Hamilton    |      |        | 20    | 149   | Pottawatomie |      |      |
| 20  | 077 | Harper      | -    |        | 20    | 151   | Pratt        |      |      |
| 20  |     | Harvey      | -    |        | 20    | 153   | Rawlins      |      |      |
| 20  | 081 | Haskell     |      |        | 20    | 155   | Reno         |      |      |
| 20  | 083 | Hodgeman    | -    |        | 20    | 157   | Republic     |      |      |
| 20  | 085 | Jackson     |      |        | 20    | 159   | Rice         |      |      |
| 20  | 087 | Jefferson   |      |        | 20    | 161   | Riley        |      |      |
| 20  | 089 | Jewell      |      |        | 20    | 163   | Rooks        |      |      |
| 20  | 091 | Johnson     |      |        | 20    | 165   | Rush         |      |      |
| 20  | 093 | Kearny      |      |        | 20    | 167   | Russell      |      |      |
| 20  | 095 | Kingman     |      |        | 20    | 169   | Saline       |      |      |
| 20  | 097 | Kiowa       |      |        | 20    | 171   | Scott        |      |      |
| 20  | 099 | Labette     |      |        | 20    | 173   | Sedgwick     |      |      |
| 20  | 101 | Lane        |      |        | 20    | 175   | Seward       |      |      |
| 20  | 103 | Leavenworth | -    |        | 20    | 177   | Shawnee      |      |      |
| 20  | 105 | Lincoln     | _    |        | 20    | 179   | Sheridan     |      |      |
| 20  | 107 | Linn        |      |        | 20    | 181   | Sherman      |      |      |
| 20  | 109 | Logan       | -    |        | 20    | 183   | Smith        |      |      |
| 20  | 1   | Lyon        |      |        | 20    | 185   | Stafford     |      |      |
| 20  |     | McPherson   | -    |        | 20    | 187   | Stanton      |      |      |
| 20  | 115 | Marion      |      |        | 20    | 189   | Stevens      |      |      |
| 20  | 117 | Marshall    | -    |        | 20    | 191   | Sumner       |      |      |
| 20  | 119 | Meade       | -    |        | 20    | 193   | Thomas       |      |      |
| 20  | 121 | Miami       |      |        | 20    | 195   | Trego        |      |      |
| 20  | 123 | Mitchell    |      |        | 20    | 197   | Wabaunsee    |      |      |
| 20  | 125 | Montgomery  |      |        | 20    | 199   | Wallace      |      |      |
| 20  | 127 | Morris      |      |        | 20    | 201   | Washington   |      |      |
| 20  | 129 | Morton      |      |        | 20    | 203   | Wichita      |      |      |
| 20  | 131 | Nemaha      |      |        | 20    | 205   | Wilson       |      |      |
| 20  | 133 | Neosho      |      |        | 20    | 207   | Woodson      |      |      |
| 20  | 135 | Ness        |      |        | 20    | 209   | Wyandotte    |      |      |
| 20  | 137 | Norton      |      |        |       |       |              |      |      |

|     |     |              |      | 21 Ke | ntuck | y   |            |      |      |
|-----|-----|--------------|------|-------|-------|-----|------------|------|------|
| Co  | des |              | Non- | Non-  | Co    | des |            | Non- | Non- |
| St. | Co. | County       | Ag.  | FIPS  | St.   | Co. | County     | Ag.  | FIPS |
| 21  | 001 | Adair        |      |       | 21    | 073 | Franklin   |      |      |
| 21  | 003 | Allen        |      |       | 21    | 075 | Fulton     |      |      |
| 21  | 005 | Anderson     |      |       | 21    | 077 | Gallatin   |      |      |
| 21  | 007 | Ballard      |      |       | 21    | 079 | Garrard    |      |      |
| 21  | 009 | Barren       |      |       | 21    | 081 | Grant      |      |      |
| 21  | 011 | Bath         |      |       | 21    | 083 | Graves     |      |      |
| 21  | 013 | Bell         |      |       | 21    | 085 | Grayson    |      |      |
| 21  | 015 | Boone        |      |       | 21    | 087 | Green      |      |      |
| 21  | 017 | Bourbon      |      |       | 21    | 089 | Greenup    |      |      |
| 21  | 019 | Boyd         |      |       | 21    | 091 | Hancock    |      |      |
| 21  | 021 | Boyle        |      |       | 21    | 093 | Hardin     |      |      |
| 21  | 023 | Bracken      |      |       | 21    | 095 | Harlan     |      |      |
| 21  | 025 | Breathitt    |      |       | 21    | 097 | Harrison   |      |      |
| 21  | 027 | Breckinridge |      |       | 21    | 099 | Hart       |      |      |
| 21  | 029 | Bullitt      |      |       | 21    | 101 | Henderson  |      |      |
| 21  | 031 | Butler       |      |       | 21    | 103 | Henry      |      |      |
| 21  | 033 | Caldwell     |      |       | 21    | 105 | Hickman    |      |      |
| 21  | 035 | Calloway     |      |       | 21    | 107 | Hopkins    |      |      |
| 21  | 037 | Campbell     |      |       | 21    | 109 | Jackson    |      |      |
| 21  | 039 | Carlisle     |      |       | 21    | 111 | Jefferson  |      |      |
| 21  | 041 | Carroll      |      |       | 21    | 113 | Jessamine  |      |      |
| 21  | 043 | Carter       |      |       | 21    | 115 | Johnson    |      |      |
| 21  | 045 | Casey        |      |       | 21    | 117 | Kenton     |      |      |
| 21  | 047 | Christian    |      |       | 21    | 119 | Knott      |      |      |
| 21  | 049 | Clark        |      |       | 21    | 121 | Knox       |      |      |
| 21  | 051 | Clay         |      |       | 21    | 123 | Larue      |      |      |
| 21  | 053 | Clinton      |      |       | 21    | 125 | Laurel     |      |      |
| 21  | 055 | Crittenden   |      |       | 21    | 127 | Lawrence   |      |      |
| 21  | 057 | Cumberland   |      |       | 21    |     | Lee        |      |      |
| 21  | 059 | Daviess      |      |       | 21    | 131 | Leslie     |      |      |
| 21  | 061 | Edmonson     |      |       | 21    | 133 | Letcher    |      |      |
| 21  | 063 | Elliott      |      |       | 21    | 135 | Lewis      |      |      |
| 21  |     | Estill       |      |       | 21    | 137 | Lincoln    |      |      |
| 21  | 067 | Fayette      |      |       | 21    | 139 | Livingston |      |      |
| 21  | 069 | Fleming      |      |       | 21    | 141 | Logan      |      |      |
| 21  | 071 | Floyd        |      |       | 21    |     | Lyon       |      |      |

|     |     |            | 21 K | entucky | (Con | tinue | d)         |      |      |
|-----|-----|------------|------|---------|------|-------|------------|------|------|
| Co  | des |            | Non- | Non-    |      | des   |            | Non- | Non- |
| St. | Co. | County     | Ag.  | FIPS    | St.  | Co.   | County     | Ag.  | FIPS |
| 21  | 145 | McCracken  |      |         | 21   | 193   | Perry      |      |      |
| 21  | 147 | McCreary   |      |         | 21   | 195   | Pike       |      |      |
| 21  | 149 | McLean     |      |         | 21   | 197   | Powell     |      |      |
| 21  | 151 | Madison    |      |         | 21   | 199   | Pulaski    |      |      |
| 21  | 153 | Magoffin   |      |         | 21   | 201   | Robertson  |      |      |
| 21  |     | Marion     |      |         | 21   | 203   | Rockcastle |      |      |
| 21  | 157 | Marshall   |      |         | 21   | 205   | Rowan      |      |      |
| 21  | 159 | Martin     |      |         | 21   | 207   | Russell    |      |      |
| 21  | 161 | Mason      |      |         | 21   | 209   | Scott      |      |      |
| 21  | 163 | Meade      |      |         | 21   | 211   | Shelby     |      |      |
| 21  | 165 | Menifee    |      |         | 21   | 213   | Simpson    |      |      |
| 21  | 167 | Mercer     |      |         | 21   | 215   | Spencer    |      |      |
| 21  | 169 | Metcalfe   |      |         | 21   | 217   | Taylor     |      |      |
| 21  | 171 | Monroe     |      |         | 21   | 219   | Todd       |      |      |
| 21  | 173 | Montgomery |      |         | 21   | 221   | Trigg      |      |      |
| 21  | 175 | Morgan     |      |         | 21   | 223   | Trimble    |      |      |
| 21  | 177 | Muhlenberg |      |         | 21   | 225   | Union      |      |      |
| 21  | 179 | Nelson     |      |         | 21   | 227   | Warren     |      |      |
| 21  | 181 | Nicholas   |      |         | 21   | 229   | Washington |      |      |
| 21  | 183 | Ohio       |      |         | 21   | 231   | Wayne      |      |      |
| 21  | 185 | Oldham     |      |         | 21   | 233   | Webster    |      |      |
| 21  | 187 | Owen       |      |         | 21   | 235   | Whitley    |      |      |
| 21  | 189 | Owsley     |      |         | 21   | 237   | Wolfe      |      |      |
| 21  | 191 | Pendleton  |      |         | 21   | 239   | Woodford   |      |      |
|     |     |            |      | 22 Lou  |      |       |            |      |      |
|     | des |            | Non- | Non-    |      | des   |            | Non- | Non- |
| St. | Co. | County     | Ag.  | FIPS    | St.  | Co.   | County     | Ag.  | FIPS |
| 22  |     | Acadia     |      |         | 22   |       | Bossier    |      |      |
| 22  |     | Allen      |      |         | 22   | 017   | Caddo      |      |      |
| 22  | 005 | Ascension  |      |         | 22   | 019   | Calcasieu  |      |      |
| 22  | 007 | Assumption |      |         | 22   | 021   | Caldwell   |      |      |
| 22  |     | Avoyelles  |      |         | 22   | 023   | Cameron    |      |      |
| 22  | 011 | Beauregard |      |         | 22   | 025   | Catahoula  |      |      |
| 22  | 013 | Bienville  |      |         | 22   | 027   | Claiborne  |      |      |

|     |     |                  | 22 L | ouisian | a (Co | ntinu | ed)                  |      |      |
|-----|-----|------------------|------|---------|-------|-------|----------------------|------|------|
| Со  | des |                  | Non- | Non-    | Co    | des   |                      | Non- | Non- |
| St. | Co. | County           | Ag.  | FIPS    | St.   | Co.   | County               | Ag.  | FIPS |
| 22  | 029 | Concordia        |      |         | 22    | 079   | Rapides              |      |      |
| 22  | 031 | De Soto          |      |         | 22    | 081   | Red River            |      |      |
| 22  | 033 | East Baton Rouge |      |         | 22    | 083   | Richland             |      |      |
| 22  | 035 | East Carroll     |      |         | 22    | 085   | Sabine               |      |      |
| 22  | 037 | East Feliciana   |      |         | 22    | 087   | St. Bernard          |      |      |
| 22  | 039 | Evangeline       |      |         | 22    | 089   | St. Charles          |      |      |
| 22  | 041 | Franklin         |      |         | 22    | 091   | St. Helena           |      |      |
| 22  | 043 | Grant            |      |         | 22    | 093   | St. James            |      |      |
| 22  | 045 | Iberia           |      |         | 22    | 095   | St. John the Baptist |      |      |
| 22  | 047 | Iberville        |      |         | 22    | 097   | St. Landry           |      |      |
| 22  | 049 | Jackson          |      |         | 22    | 099   | St. Martin           |      |      |
| 22  | 051 | Jefferson        |      |         | 22    | 101   | St. Mary             |      |      |
| 22  | 053 | Jefferson Davis  |      |         | 22    | 103   | St. Tammany          |      |      |
| 22  | 055 | Lafayette        |      |         | 22    | 105   | Tangipahoa           |      |      |
| 22  | 057 | Lafourche        |      |         | 22    | 107   | Tensas               |      |      |
| 22  | 059 | La Salle         |      |         | 22    | 109   | Terrebonne           |      |      |
| 22  | 061 | Lincoln          |      |         | 22    | 111   | Union                |      |      |
| 22  | 063 | Livingston       |      |         | 22    | 113   | Vermilion            |      |      |
| 22  | 065 | Madison          |      |         | 22    | 115   | Vernon               |      |      |
| 22  | 067 | Morehouse        |      |         | 22    | 117   | Washington           |      |      |
| 22  | 069 | Natchitoches     |      |         | 22    | 119   | Webster              |      |      |
| 22  | 071 | Orleans          |      |         | 22    | 121   | West Baton Rouge     |      |      |
| 22  | 073 | Ouachita         |      |         | 22    | 123   | West Carroll         |      |      |
| 22  | 075 | Plaquemines      |      |         | 22    | 125   | West Feliciana       |      |      |
| 22  | 077 | Pointe Coupee    |      |         | 22    | 127   | Winn                 |      |      |
|     |     |                  |      | 23 N    | Maine | •     |                      |      |      |
|     | des |                  | Non- | Non-    |       | des   |                      | Non- | Non- |
| St. | Co. | County           | Ag.  | FIPS    | St.   | Co.   | County               | Ag.  | FIPS |
| 23  | 001 | Androscoggin     |      |         | 23    | 009   | Hancock              |      |      |
| 23  | 002 | Houlton          |      | Х       | 23    | 011   | Kennebec             |      |      |
| 23  | 003 | Aroostook        |      | *X*     | 23    | 013   | Knox                 |      |      |
| 23  | 004 | Fort Kent        |      | Х       | 23    | 015   | Lincoln              |      |      |
| 23  | 005 | Cumberland       |      |         | 23    | 017   | Oxford               |      |      |
| 23  | 007 | Franklin         |      |         | 23    | 019   | Penobscot            |      |      |

| State and County | V Codes and Count | ties (Continued) |
|------------------|-------------------|------------------|
|------------------|-------------------|------------------|

|     |     |              | 23   | Maine ( | Conti | nued) | 1               |       |      |
|-----|-----|--------------|------|---------|-------|-------|-----------------|-------|------|
| Co  | des |              | Non- | Non-    |       | des   |                 | Non-  | Non- |
| St. | Co. | County       | Ag.  | FIPS    | St.   | Co.   | County          | Ag.   | FIPS |
| 23  | 021 | Piscataquis  |      |         | 23    | 027   | Waldo           |       |      |
| 23  | 023 | Sagadahoc    |      |         | 23    | 029   | Washington      |       |      |
| 23  | 025 | Somerset     |      |         | 23    | 031   | York            |       |      |
|     |     |              |      | 24 Ma   | rylan | d     |                 |       |      |
| Co  | des |              | Non- | Non-    | Co    | des   |                 | Non-  | Non- |
| St. | Co. | County       | Ag.  | FIPS    | St.   | Co.   | County          | Ag.   | FIPS |
| 24  | 001 | Allegany     |      |         | 24    | 029   | Kent            |       |      |
| 24  | 003 | Anne Arundel |      |         | 24    | 031   | Montgomery      |       |      |
| 24  | 005 | Baltimore    |      |         | 24    | 033   | Prince George's |       |      |
| 24  |     | Calvert      |      |         | 24    | 035   | Queen Anne's    |       |      |
| 24  | 011 | Caroline     |      |         | 24    | 037   | St. Mary's      |       |      |
| 24  | 013 | Carroll      |      |         | 24    | 039   | Somerset        |       |      |
| 24  | 015 | Cecil        |      |         | 24    | 041   | Talbot          |       |      |
| 24  | 017 | Charles      |      |         | 24    | 043   | Washington      |       |      |
| 24  | 019 | Dorchester   |      |         | 24    | 045   | Wicomico        |       |      |
| 24  | 021 | Frederick    |      |         | 24    | 047   | Worcester       |       |      |
| 24  | 023 | Garrett      |      |         |       | Indep | pendent City    |       |      |
| 24  | 025 | Harford      |      |         | 24    | 510   | Baltimore       | X     |      |
| 24  | 027 | Howard       |      |         |       |       |                 |       |      |
|     |     |              |      | 5 Mass  |       |       |                 |       |      |
|     | des |              | Non- | Non-    |       | des   |                 | Non-  | Non- |
| St. | Co. | County       | Ag.  | FIPS    | St.   | Co.   | County          | Ag.   | FIPS |
| 25  | 001 | Barnstable   |      |         | 25    | 015   | Hampshire       |       |      |
| 25  |     | Berkshire    |      |         | 25    | 017   | Middlesex       |       |      |
| 25  | 005 | Bristol      |      |         | 25    | 019   | Nantucket       |       |      |
| 25  | 007 | Dukes        |      |         | 25    | 021   | Norfolk         |       |      |
| 25  | 009 | Essex        |      |         | 25    | 023   | Plymouth        |       |      |
| 25  | 011 | Franklin     |      |         | 25    | 025   | Suffolk         | * * * |      |
| 25  | 013 | Hampden      |      |         | 25    | 027   | Worcester       |       |      |

|     |     |                |      | 26 Mi | chiga | n   |              |      |      |
|-----|-----|----------------|------|-------|-------|-----|--------------|------|------|
| Co  | des |                | Non- | Non-  | Co    | des |              | Non- | Non- |
| St. | Co. | County         | Ag.  | FIPS  | St.   | Co. | County       | Ag.  | FIPS |
| 26  | 001 | Alcona         |      |       | 26    | 075 | Jackson      |      |      |
| 26  | 003 | Alger          |      |       | 26    | 077 | Kalamazoo    |      |      |
| 26  | 005 | Allegan        |      |       | 26    | 079 | Kalkaska     |      |      |
| 26  | 007 | Alpena         |      |       | 26    | 081 | Kent         |      |      |
| 26  | 009 | Antrim         |      |       | 26    | 083 | Keweenaw     |      |      |
| 26  | 011 | Arenac         |      |       | 26    | 085 | Lake         |      |      |
| 26  | 013 | Baraga         |      |       | 26    | 087 | Lapeer       |      |      |
| 26  | 015 | Barry          |      |       | 26    | 089 | Leelanau     |      |      |
| 26  | 017 | Bay            |      |       | 26    | 091 | Lenawee      |      |      |
| 26  | 019 | Benzie         |      |       | 26    | 093 | Livingston   |      |      |
| 26  | 021 | Berrien        |      |       | 26    |     | Luce         |      |      |
| 26  | 023 | Branch         |      |       | 26    | 097 | Mackinac     |      |      |
| 26  | 025 | Calhoun        |      |       | 26    | 099 | Macomb       |      |      |
| 26  | 027 | Cass           |      |       | 26    | 101 | Manistee     |      |      |
| 26  | 029 | Charlevoix     |      |       | 26    | 103 | Marquette    |      |      |
| 26  | 031 | Cheboygan      |      |       | 26    | 105 | Mason        |      |      |
| 26  | 033 | Chippewa       |      |       | 26    | 107 | Mecosta      |      |      |
| 26  | 035 | Clare          |      |       | 26    | 109 | Menominee    |      |      |
| 26  | 037 | Clinton        |      |       | 26    | 111 | Midland      |      |      |
| 26  | 039 | Crawford       |      |       | 26    | 113 | Missaukee    |      |      |
| 26  | 041 | Delta          |      |       | 26    | 115 | Monroe       |      |      |
| 26  | 043 | Dickinson      |      |       | 26    | 117 | Montcalm     |      |      |
| 26  | 045 | Eaton          |      |       | 26    | 119 | Montmorency  |      |      |
| 26  | 047 | Emmet          |      |       | 26    | 121 | Muskegon     |      |      |
| 26  | 049 | Genesee        |      |       | 26    | 123 | Newaygo      |      |      |
| 26  | 051 | Gladwin        |      |       | 26    | 125 | Oakland      |      |      |
| 26  | 053 | Gogebic        |      |       | 26    | 127 | Oceana       |      |      |
| 26  | 055 | Grand Traverse |      |       | 26    | 129 | Ogemaw       |      |      |
| 26  | 057 | Gratiot        |      |       | 26    | 131 | Ontonagon    |      |      |
| 26  | 059 | Hillsdale      |      |       | 26    | 133 | Osceola      |      |      |
| 26  | 061 | Houghton       |      |       | 26    | 135 | Oscoda       |      |      |
| 26  | 063 | Huron          |      |       | 26    | 137 | Otsego       |      |      |
| 26  | 065 | Ingham         |      |       | 26    | 139 | Ottawa       |      |      |
| 26  | 067 | Ionia          |      |       | 26    | 141 | Presque Isle |      |      |
| 26  | 069 | Iosco          |      |       | 26    | 143 | Roscommon    |      |      |
| 26  | 071 | Iron           |      |       | 26    | 145 | Saginaw      |      |      |
| 26  | 073 | Isabella       |      |       | 26    | 147 | St. Clair    |      |      |

|     |              |             | 26 N | lichigan | (Con | tinue | d)                |      |      |  |  |  |
|-----|--------------|-------------|------|----------|------|-------|-------------------|------|------|--|--|--|
| Co  | des          |             | Non- | Non-     | · `  | des   |                   | Non- | Non- |  |  |  |
| St. | Co.          | County      | Ag.  | FIPS     | St.  | Co.   | County            | Ag.  | FIPS |  |  |  |
| 26  | 149          | St. Joseph  |      |          | 26   | 159   | Van Buren         |      |      |  |  |  |
| 26  | 151          | Sanilac     |      |          | 26   | 161   | Washtenaw         |      |      |  |  |  |
| 26  | 153          | Schoolcraft |      |          | 26   | 163   | Wayne             |      |      |  |  |  |
| 26  | 155          | Shiawassee  |      |          | 26   | 165   |                   |      |      |  |  |  |
| 26  | 157          | Tuscola     |      |          |      |       |                   |      |      |  |  |  |
|     | 27 Minnesota |             |      |          |      |       |                   |      |      |  |  |  |
| Co  | des          |             | Non- | Non-     | Co   | des   |                   | Non- | Non- |  |  |  |
| St. | Co.          | County      | Ag.  | FIPS     | St.  | Co.   | County            | Ag.  | FIPS |  |  |  |
| 27  | 001          | Aitkin      |      |          | 27   | 057   | Hubbard           |      |      |  |  |  |
| 27  | 003          | Anoka       |      |          | 27   | 059   | Isanti            |      |      |  |  |  |
| 27  | 005          | Becker      |      |          | 27   | 061   | Itasca            |      |      |  |  |  |
| 27  | 007          | Beltrami    |      |          | 27   | 063   | Jackson           |      |      |  |  |  |
| 27  | 009          | Benton      |      |          | 27   | 065   | Kanabec           |      |      |  |  |  |
| 27  | 011          | Big Stone   |      |          | 27   | 067   | Kandiyohi         |      |      |  |  |  |
| 27  | 013          | Blue Earth  |      |          | 27   | 069   | Kittson           |      |      |  |  |  |
| 27  | 015          | Brown       |      |          | 27   | 071   | Koochiching       |      |      |  |  |  |
| 27  | 017          | Carlton     |      |          | 27   | 073   | Lac qui Parle     |      |      |  |  |  |
| 27  | 019          | Carver      |      |          | 27   |       | Lake              |      |      |  |  |  |
| 27  | 021          | Cass        |      |          | 27   | 077   | Lake of the Woods |      |      |  |  |  |
| 27  | 023          | Chippewa    |      |          | 27   | 079   | Le Sueur          |      |      |  |  |  |
| 27  | 025          | Chisago     |      |          | 27   | 081   | Lincoln           |      |      |  |  |  |
| 27  | 027          | Clay        |      |          | 27   | 083   | Lyon              |      |      |  |  |  |
| 27  | 029          | Clearwater  |      |          | 27   | 085   | McLeod            |      |      |  |  |  |
| 27  | 031          | Cook        |      |          | 27   | 087   | Mahnomen          |      |      |  |  |  |
| 27  | 033          | Cottonwood  |      |          | 27   | 089   | Marshall          |      |      |  |  |  |
| 27  | 035          | Crow Wing   |      |          | 27   | 091   | Martin            |      |      |  |  |  |
| 27  | 037          | Dakota      |      |          | 27   | 093   | Meeker            |      |      |  |  |  |
| 27  | 039          | Dodge       |      |          | 27   | 095   | Mille Lacs        |      |      |  |  |  |
| 27  | 041          | Douglas     |      |          | 27   | 097   | Morrison          |      |      |  |  |  |
| 27  |              | Faribault   |      |          | 27   |       | Mower             |      |      |  |  |  |
| 27  | 045          | Fillmore    |      |          | 27   | 101   | Murray            |      |      |  |  |  |
| 27  | 047          | Freeborn    |      |          | 27   | 103   | Nicollet          |      |      |  |  |  |
| 27  | 049          | Goodhue     |      |          | 27   | 105   | Nobles            |      |      |  |  |  |
| 27  | 051          | Grant       |      |          | 27   | 107   | Norman            |      |      |  |  |  |
| 27  | 053          | Hennepin    |      |          | 27   | 109   | Olmsted           |      |      |  |  |  |
| 27  |              | Houston     |      |          | 27   | 111   | East Otter Tail   |      | *X*  |  |  |  |

|                                                                                 | 27 Minnesota (Continued)                                                                                                    |                                                                                                    |             |        |                                                                                                    |                                                                                                    |                                                                                                    |             |              |  |  |  |
|---------------------------------------------------------------------------------|----------------------------------------------------------------------------------------------------|----------------------------------------------------------------------------------------------------|-------------|--------|----------------------------------------------------------------------------------------------------|----------------------------------------------------------------------------------------------------|----------------------------------------------------------------------------------------------------|-------------|--------------|--|--|--|
| Со                                                                              | des                                                                                                    |                                                                                                    | Non-        | Non-   | Co                                                                                                    | des                                                                                                    |                                                                                                    | Non-        | Non-         |  |  |  |
| St.                                                                             | Co.                                                                                                    | County                                                                                                    | Ag.         | FIPS   | St.                                                                                                    | Co.                                                                                                    | County                                                                                                    | Ag.         | FIPS         |  |  |  |
| 27                                                                              | 112                                                                                                    | West Otter Tail                                                                                                    |             | Х      | 27                                                                                                    | 141                                                                                                    | Sherburne                                                                                                    |             |              |  |  |  |
| 27                                                                              | 113                                                                                                    | Pennington                                                                                                    |             |        | 27                                                                                                    | 143                                                                                                    | Sibley                                                                                                    |             |              |  |  |  |
| 27                                                                              | 115                                                                                                    | Pine                                                                                                    |             |        | 27                                                                                                    | 145                                                                                                    | Stearns                                                                                                    |             |              |  |  |  |
| 27                                                                              | 117                                                                                                    | Pipestone                                                                                                    |             |        | 27                                                                                                    | 147                                                                                                    | Steele                                                                                                    |             |              |  |  |  |
| 27                                                                              | 119                                                                                                    | East Polk                                                                                                    |             | *X     | 27                                                                                                    | 149                                                                                                    | Stevens                                                                                                    |             |              |  |  |  |
| 27                                                                              | 120                                                                                                    | West Polk                                                                                                    |             | Х      | 27                                                                                                    | 151                                                                                                    | Swift                                                                                                    |             |              |  |  |  |
| 27                                                                              | 121                                                                                                    | Pope                                                                                                    |             |        | 27                                                                                                    | 153                                                                                                    | Todd                                                                                                    |             |              |  |  |  |
| 27                                                                              | 123                                                                                                    | Ramsey                                                                                                    |             |        | 27                                                                                                    | 155                                                                                                    | Traverse                                                                                                    |             |              |  |  |  |
| 27                                                                              |                                                                                                    | Red Lake                                                                                                    |             |        | 27                                                                                                    | 157                                                                                                    | Wabasha                                                                                                    |             |              |  |  |  |
| 27                                                                              | 127                                                                                                    | Redwood                                                                                                    |             |        | 27                                                                                                    | 159                                                                                                    | Wadena                                                                                                    |             |              |  |  |  |
| 27                                                                              | 129                                                                                                    | Renville                                                                                                    |             |        | 27                                                                                                    | 161                                                                                                    | Waseca                                                                                                    |             |              |  |  |  |
| 27                                                                              | 131                                                                                                    | Rice                                                                                                    |             |        | 27                                                                                                    | 163                                                                                                    | Washington                                                                                                    |             |              |  |  |  |
| 27                                                                              | 133                                                                                                    | Rock                                                                                                    |             |        | 27                                                                                                    | 165                                                                                                    | Watonwan                                                                                                    |             |              |  |  |  |
| 27                                                                              | 135                                                                                                    | Roseau                                                                                                    |             |        | 27                                                                                                    | 167                                                                                                    | Wilkin                                                                                                    |             |              |  |  |  |
| 27                                                                              | 137                                                                                                    | North St. Louis                                                                                                    |             | Х      | 27                                                                                                    | 169                                                                                                    | Winona                                                                                                    |             |              |  |  |  |
| 27                                                                              | 138                                                                                                    | South St. Louis                                                                                                    |             | X*     | 27                                                                                                    | 171                                                                                                    | Wright                                                                                                    |             |              |  |  |  |
| 27                                                                              | 139                                                                                                    | Scott                                                                                                    |             |        | 27                                                                                                    | 173                                                                                                    | Yellow Medicine                                                                                                    |             |              |  |  |  |
|                                                                                 |                                                                                                    |                                                                                                    |             | 28 Mis | sissip                                                                                                    | pi                                                                                                    |                                                                                                    |             |              |  |  |  |
| Со                                                                              | Codes Non- Non-                                                                                                    |                                                                                                    | Non         | Codes  |                                                                                                    |                                                                                                    |                                                                                                    |             |              |  |  |  |
|                                                                                 | ucs                                                                                                    |                                                                                                    | Non-        | INOII- | Co                                                                                                    |                                                                                                    |                                                                                                    | Non-        | Non-         |  |  |  |
| St.                                                                             | Co.                                                                                                    | County                                                                                                    | Non-<br>Ag. | FIPS   | Co<br>St.                                                                                                    | des<br>Co.                                                                                                    | County                                                                                                    | Non-<br>Ag. | Non-<br>FIPS |  |  |  |
| 28                                                                              | <b>Co.</b> 001                                                                                                    | <b>County</b><br>Adams                                                                                                    |             |        | <b>St.</b> 28                                                                                                    | <b>Co.</b> 033                                                                                                    | County<br>DeSoto                                                                                                    |             |              |  |  |  |
| 28<br>28                                                                        | <b>Co.</b> 001                                                                                                    | •                                                                                                    |             |        | St.                                                                                                    | <b>Co.</b> 033                                                                                                    | •                                                                                                    |             |              |  |  |  |
| 28                                                                              | <b>Co.</b> 001 003                                                                                                    | Adams                                                                                                    |             |        | <b>St.</b> 28                                                                                                    | <b>Co.</b> 033                                                                                                    | DeSoto                                                                                                    |             |              |  |  |  |
| 28<br>28<br>28<br>28<br>28                                                      | Co.<br>001<br>003<br>005                                                                                                    | Adams<br>Alcorn                                                                                                    |             |        | <b>St.</b> 28 28                                                                                                    | <b>Co.</b> 033 035                                                                                                    | DeSoto<br>Forrest                                                                                                    |             |              |  |  |  |
| 28<br>28<br>28<br>28<br>28<br>28                                                | Co.           001           003           005           007                                                                                                    | Adams<br>Alcorn<br>Amite                                                                                                    |             |        | <b>St.</b><br>28<br>28<br>28                                                                                                    | <b>Co.</b><br>033<br>035<br>037                                                                                                    | DeSoto<br>Forrest<br>Franklin                                                                                                    |             |              |  |  |  |
| 28<br>28<br>28<br>28<br>28                                                      | Co.<br>001<br>003<br>005<br>007<br>009                                                                                                    | Adams<br>Alcorn<br>Amite<br>Attala                                                                                                   |             |        | St.           28           28           28           28           28                                                                                                    | Co.<br>033<br>035<br>037<br>039                                                                                                    | DeSoto<br>Forrest<br>Franklin<br>George                                                                                                    |             |              |  |  |  |
| 28<br>28<br>28<br>28<br>28<br>28                                                | Co.<br>001<br>003<br>005<br>007<br>009<br>011                                                                                                    | Adams<br>Alcorn<br>Amite<br>Attala<br>Benton                                                                                         |             |        | St.           28           28           28           28           28           28           28           28                                                                                                    | Co.<br>033<br>035<br>037<br>039<br>041<br>043                                                                                                    | DeSoto<br>Forrest<br>Franklin<br>George<br>Greene                                                                                            |             |              |  |  |  |
| 28<br>28<br>28<br>28<br>28<br>28<br>28<br>28<br>28<br>28                        | Co.           001           003           005           007           009           011           013           015                                                                       | Adams<br>Alcorn<br>Amite<br>Attala<br>Benton<br>Bolivar<br>Calhoun<br>Carroll                                                        |             |        | St.           28           28           28           28           28           28           28           28           28           28           28           28           28           28                                                                                                    | Co.           033           035           037           039           041           043           045           047                                                                       | DeSoto<br>Forrest<br>Franklin<br>George<br>Greene<br>Grenada<br>Hancock<br>Harrison                                                          |             |              |  |  |  |
| 28<br>28<br>28<br>28<br>28<br>28<br>28<br>28<br>28                              | Co.           001           003           005           007           009           011           013           015                                                                       | Adams<br>Alcorn<br>Amite<br>Attala<br>Benton<br>Bolivar<br>Calhoun                                                                   |             |        | St.         28           28         28           28         28           28         28           28         28           28         28           28         28           28         28           28         28                                                                                                    | Co.           033           035           037           039           041           043           045           047                                                                       | DeSoto<br>Forrest<br>Franklin<br>George<br>Greene<br>Grenada<br>Hancock                                                                      |             |              |  |  |  |
| 28<br>28<br>28<br>28<br>28<br>28<br>28<br>28<br>28<br>28<br>28<br>28<br>28      | Co.           001           003           005           007           009           011           013           015           017                                                         | Adams<br>Alcorn<br>Amite<br>Attala<br>Benton<br>Bolivar<br>Calhoun<br>Carroll                                                        |             |        | St.           28           28           28           28           28           28           28           28           28           28           28           28           28           28                                                                                                    | Co.           033           035           037           039           041           043           045           047           049           051                                           | DeSoto<br>Forrest<br>Franklin<br>George<br>Greene<br>Grenada<br>Hancock<br>Harrison<br>Hinds<br>Holmes                                       |             |              |  |  |  |
| 28<br>28<br>28<br>28<br>28<br>28<br>28<br>28<br>28<br>28<br>28                  | Co.           001           003           005           007           009           011           013           015           017           019                                           | Adams<br>Alcorn<br>Amite<br>Attala<br>Benton<br>Bolivar<br>Calhoun<br>Carroll<br>Chickasaw                                           |             |        | St.         28           28         28           28         28           28         28           28         28           28         28           28         28           28         28           28         28           28         28                                                                                                    | Co.           033           035           037           039           041           043           045           047           049           051                                           | DeSoto<br>Forrest<br>Franklin<br>George<br>Greene<br>Grenada<br>Hancock<br>Harrison<br>Hinds                                                 |             |              |  |  |  |
| 28<br>28<br>28<br>28<br>28<br>28<br>28<br>28<br>28<br>28<br>28<br>28<br>28      | Co.           001           003           005           007           009           011           013           015           017           019           021                             | Adams<br>Alcorn<br>Amite<br>Attala<br>Benton<br>Bolivar<br>Calhoun<br>Carroll<br>Chickasaw<br>Choctaw                                |             |        | St.         28           28         28           28         28           28         28           28         28           28         28           28         28           28         28           28         28           28         28           28         28           28         28           28         28           28         28                                                                                                    | Co.           033           035           037           039           041           043           045           047           049           051           053                             | DeSoto<br>Forrest<br>Franklin<br>George<br>Greene<br>Grenada<br>Hancock<br>Harrison<br>Hinds<br>Holmes                                       |             |              |  |  |  |
| 28<br>28<br>28<br>28<br>28<br>28<br>28<br>28<br>28<br>28<br>28<br>28<br>28<br>2 | Co.           001           003           005           007           009           011           013           015           017           019           021           023               | Adams<br>Alcorn<br>Amite<br>Attala<br>Benton<br>Bolivar<br>Calhoun<br>Carroll<br>Chickasaw<br>Choctaw<br>Claiborne                   |             |        | St.           28           28           28           28           28           28           28           28           28           28           28           28           28           28           28           28           28           28           28           28           28           28           28           28           28           28           28           28                                                                                                    | Co.           033           035           037           039           041           043           045           047           049           051           053                             | DeSoto<br>Forrest<br>Franklin<br>George<br>Greene<br>Grenada<br>Hancock<br>Harrison<br>Hinds<br>Holmes<br>Humphreys                          |             |              |  |  |  |
| 28<br>28<br>28<br>28<br>28<br>28<br>28<br>28<br>28<br>28<br>28<br>28<br>28<br>2 | Co.           001           003           005           007           009           011           013           015           017           019           021           023           025 | Adams<br>Alcorn<br>Amite<br>Attala<br>Benton<br>Bolivar<br>Calhoun<br>Carroll<br>Chickasaw<br>Choctaw<br>Claiborne<br>Clarke         |             |        | St.           28           28           28           28           28           28           28           28           28           28           28           28           28           28           28           28           28           28           28           28           28           28           28           28           28           28           28           28                                                                                                    | Co.           033           035           037           039           041           043           045           047           049           051           053           055           057 | DeSoto<br>Forrest<br>Franklin<br>George<br>Greene<br>Grenada<br>Hancock<br>Harrison<br>Hinds<br>Holmes<br>Humphreys<br>Issaquena             |             |              |  |  |  |
| 28<br>28<br>28<br>28<br>28<br>28<br>28<br>28<br>28<br>28<br>28<br>28<br>28<br>2 | Co.           001           003           005           007           009           011           013           015           017           019           021           023           025 | Adams<br>Alcorn<br>Amite<br>Attala<br>Benton<br>Bolivar<br>Calhoun<br>Carroll<br>Chickasaw<br>Choctaw<br>Claiborne<br>Clarke<br>Clay |             |        | St.           28           28           28           28           28           28           28           28           28           28           28           28           28           28           28           28           28           28           28           28           28           28           28           28           28           28           28           28           28           28           28           28           28           28           28           28           28           28           28           28           28           28           28           28           28 | Co.           033           035           037           039           041           043           045           047           049           051           053           055           057 | DeSoto<br>Forrest<br>Franklin<br>George<br>Greene<br>Grenada<br>Hancock<br>Harrison<br>Hinds<br>Holmes<br>Humphreys<br>Issaquena<br>Itawamba |             |              |  |  |  |

|     |     |                 | 28 Mi | ssissipp | oi (Co | ntinue | ed)            |      |      |
|-----|-----|-----------------|-------|----------|--------|--------|----------------|------|------|
| Co  | des |                 | Non-  | Non-     |        | des    |                | Non- | Non- |
| St. | Co. | County          | Ag.   | FIPS     | St.    | Co.    | County         | Ag.  | FIPS |
| 28  | 065 | Jefferson Davis |       |          | 28     | 115    | Pontotoc       |      |      |
| 28  | 067 | Jones           |       |          | 28     | 117    | Prentiss       |      |      |
| 28  | 069 | Kemper          |       |          | 28     | 119    | Quitman        |      |      |
| 28  | 071 | Lafayette       |       |          | 28     | 121    | Rankin         |      |      |
| 28  |     | Lamar           |       |          | 28     | 123    | Scott          |      |      |
| 28  | 075 | Lauderdale      |       |          | 28     | 125    | Sharkey        |      |      |
| 28  | 077 | Lawrence        |       |          | 28     | 127    | Simpson        |      |      |
| 28  | 079 | Leake           |       |          | 28     | 129    | Smith          |      |      |
| 28  | 081 | Lee             |       |          | 28     | 131    | Stone          |      |      |
| 28  | 083 | Leflore         |       |          | 28     | 133    | Sunflower      |      |      |
| 28  | 085 | Lincoln         |       |          | 28     | 135    | Tallahatchie   |      |      |
| 28  | 087 | Lowndes         |       |          | 28     | 137    | Tate           |      |      |
| 28  | 089 | Madison         |       |          | 28     | 139    | Tippah         |      |      |
| 28  | 091 | Marion          |       |          | 28     | 141    | Tishomingo     |      |      |
| 28  | 093 | Marshall        |       |          | 28     | 143    | Tunica         |      |      |
| 28  | 095 | Monroe          |       |          | 28     | 145    | Union          |      |      |
| 28  | 097 | Montgomery      |       |          | 28     | 147    | Walthall       |      |      |
| 28  | 099 | Neshoba         |       |          | 28     | 149    | Warren         |      |      |
| 28  | 101 | Newton          |       |          | 28     | 151    | Washington     |      |      |
| 28  | 103 | Noxubee         |       |          | 28     | 153    | Wayne          |      |      |
| 28  | 105 | Oktibbeha       |       |          | 28     | 155    | Webster        |      |      |
| 28  | 107 | Panola          |       |          | 28     | 157    | Wilkinson      |      |      |
| 28  | 109 | Pearl River     |       |          | 28     | 159    | Winston        |      |      |
| 28  | 111 | Perry           |       |          | 28     | 161    | Yalobusha      |      |      |
| 28  |     | Pike            |       |          | 28     | 163    | Yazoo          |      |      |
|     | 1   |                 |       | 29 Mi    | issour | i      |                |      |      |
| Co  | des |                 | Non-  | Non-     | Co     | des    |                | Non- | Non- |
| St. | Co. | County          | Ag.   | FIPS     | St.    | Co.    | County         | Ag.  | FIPS |
| 29  | 001 | Adair           | Ū     |          | 29     | 017    | Bollinger      |      |      |
| 29  | 1   | Andrew          |       |          | 29     |        | Boone          |      |      |
| 29  | -   | Atchison        |       |          | 29     | 021    | Buchanan       |      |      |
| 29  |     | Audrain         |       |          | 29     | 023    | Butler         |      |      |
| 29  |     | Barry           |       |          | 29     |        | Caldwell       |      |      |
| 29  |     | Barton          |       |          | 29     | -      | Callaway       |      |      |
| 29  |     | Bates           |       |          | 29     |        | Camden         |      |      |
| 29  |     | Benton          |       |          | 29     | 031    | Cape Girardeau |      |      |

|     |     |           | 29 N | Iissouri | (Con | tinued | l)          |      |      |
|-----|-----|-----------|------|----------|------|--------|-------------|------|------|
| Co  | des |           | Non- | Non-     |      | des    |             | Non- | Non- |
| St. | Co. | County    | Ag.  | FIPS     | St.  | Co.    | County      | Ag.  | FIPS |
| 29  | 033 | Carroll   |      |          | 29   | 107    | Lafayette   |      |      |
| 29  | 035 | Carter    |      |          | 29   |        | Lawrence    |      |      |
| 29  | 037 | Cass      |      |          | 29   | 111    | Lewis       |      |      |
| 29  | 039 | Cedar     |      |          | 29   | 113    | Lincoln     |      |      |
| 29  | 041 | Chariton  | _    |          | 29   | 115    | Linn        |      |      |
| 29  | 043 | Christian |      |          | 29   | 117    | Livingston  |      |      |
| 29  | 045 | Clark     | _    |          | 29   | 1      | McDonald    |      |      |
| 29  | 047 | Clay      | -    |          | 29   | 121    | Macon       |      |      |
| 29  | l   | Clinton   |      |          | 29   | 123    | Madison     |      |      |
| 29  | 051 | Cole      | _    |          | 29   | 125    | Maries      |      |      |
| 29  | 053 | Cooper    | _    |          | 29   | 127    | Marion      |      |      |
| 29  |     | Crawford  | -    |          | 29   | 129    | Mercer      |      |      |
| 29  | 057 | Dade      | _    |          | 29   | 131    | Miller      |      |      |
| 29  | 059 | Dallas    |      |          | 29   | 133    | Mississippi |      |      |
| 29  | 061 | Daviess   | -    |          | 29   |        | Moniteau    |      |      |
| 29  | 063 | *DeKalb*  | _    |          | 29   | 137    | Monroe      |      |      |
| 29  | 065 | Dent      | -    |          | 29   | 139    | Montgomery  |      |      |
| 29  | 067 | Douglas   |      |          | 29   | 1      | Morgan      |      |      |
| 29  |     | Dunklin   |      |          | 29   | 143    | New Madrid  |      |      |
| 29  | 071 | Franklin  |      |          | 29   | 145    | Newton      |      |      |
| 29  | 073 | Gasconade |      |          | 29   | 147    | Nodaway     |      |      |
| 29  | 075 | Gentry    |      |          | 29   | 149    | Oregon      |      |      |
| 29  | }   | Greene    | -    |          | 29   | 1      | Osage       |      |      |
| 29  | 079 | Grundy    |      |          | 29   | 153    | Ozark       |      |      |
| 29  | 081 | Harrison  |      |          | 29   | 155    | Pemiscot    |      |      |
| 29  | 083 | Henry     |      |          | 29   | 157    | Perry       |      |      |
| 29  | }   | Hickory   |      |          | 29   |        | Pettis      |      |      |
| 29  | 087 | Holt      |      |          | 29   | 161    | Phelps      |      |      |
| 29  | 089 | Howard    |      |          | 29   | 163    | Pike        |      |      |
| 29  | 1   | Howell    |      |          | 29   | 165    | Platte      |      |      |
| 29  | 093 | Iron      |      |          | 29   | 167    | Polk        |      |      |
| 29  | 095 | Jackson   |      |          | 29   | 169    | Pulaski     |      |      |
| 29  | 097 | Jasper    |      |          | 29   | 171    | Putnam      |      |      |
| 29  | 1   | Jefferson |      |          | 29   | 173    | Ralls       |      |      |
| 29  | -   | Johnson   |      |          | 29   |        | Randolph    |      |      |
| 29  |     | Knox      |      |          | 29   | 177    | -           |      |      |
| 29  | 105 | Laclede   |      |          | 29   |        | Reynolds    |      |      |

| State and | County | <b>Codes and</b> | Counties | (Continued) |
|-----------|--------|------------------|----------|-------------|
|-----------|--------|------------------|----------|-------------|

|            |     |                | 29 N | Iissouri | (Con | tinued | l)              |      |      |  |
|------------|-----|----------------|------|----------|------|--------|-----------------|------|------|--|
| Co         | des |                | Non- | Non-     |      | des    |                 | Non- | Non- |  |
| St.        | Co. | County         | Ag.  | FIPS     | St.  | Co.    | County          | Ag.  | FIPS |  |
| 29         | 181 | Ripley         |      |          | 29   | 209    | Stone           |      |      |  |
| 29         |     | St. Charles    |      |          | 29   | 211    | Sullivan        |      |      |  |
| 29         | 185 | St. Clair      |      |          | 29   | 213    | Taney           |      |      |  |
| 29         | 187 | St. Francois   |      |          | 29   | 215    | Texas           |      |      |  |
| 29         | 189 | St. Louis      |      |          | 29   | 217    | Vernon          |      |      |  |
| 29         | 193 | Ste. Genevieve |      |          | 29   | 219    | Warren          |      |      |  |
| 29         | 195 | Saline         |      |          | 29   | 221    | Washington      |      |      |  |
| 29         | 197 | Schuyler       |      |          | 29   | 223    | Wayne           |      |      |  |
| 29         | 199 | Scotland       |      |          | 29   | 225    | Webster         |      |      |  |
| 29         | 201 | Scott          |      |          | 29   | 227    | Worth           |      |      |  |
| 29         | 203 | Shannon        |      |          | 29   | 229    | Wright          |      |      |  |
| 29         | 205 | Shelby         |      |          |      | Inde   | pendent City    |      |      |  |
| 29         | 207 | Stoddard       |      |          | 29   | 510    | St. Louis       | Х    |      |  |
| 30 Montana |     |                |      |          |      |        |                 |      |      |  |
| Co         | des |                | Non- | Non-     | Co   | des    |                 | Non- | Non- |  |
| St.        | Co. | County         | Ag.  | FIPS     | St.  | Co.    | County          | Ag.  | FIPS |  |
| 30         | 001 | Beaverhead     |      |          | 30   | 041    | Hill            |      |      |  |
| 30         | 003 | Big Horn       |      |          | 30   | 043    | Jefferson       |      |      |  |
| 30         | 005 | Blaine         |      |          | 30   | 045    | Judith Basin    |      |      |  |
| 30         | 007 | Broadwater     |      |          | 30   | 047    | Lake            |      |      |  |
| 30         | 009 | Carbon         |      |          | 30   | 049    | Lewis and Clark |      |      |  |
| 30         | 011 | Carter         |      |          | 30   | 051    | Liberty         |      |      |  |
| 30         | 013 | Cascade        |      |          | 30   | 053    | Lincoln         |      |      |  |
| 30         | 015 | Chouteau       |      |          | 30   | 055    | McCone          |      |      |  |
| 30         | 017 | Custer         |      |          | 30   | 057    | Madison         |      |      |  |
| 30         | 019 | Daniels        |      |          | 30   | 059    | Meagher         |      |      |  |
| 30         | 021 | Dawson         |      |          | 30   | 061    | Mineral         |      |      |  |
| 30         | 023 | Deer Lodge     |      |          | 30   | 063    | Missoula        |      |      |  |
| 30         | 025 | Fallon         |      |          | 30   | 065    | Musselshell     |      |      |  |
| 30         | 027 | Fergus         |      |          | 30   | 067    | Park            |      |      |  |
| 30         | 029 | Flathead       |      |          | 30   | 069    | Petroleum       |      |      |  |
| 30         | 031 | Gallatin       |      |          | 30   | 071    | Phillips        |      |      |  |
| 30         | 033 | Garfield       |      |          | 30   | 073    | Pondera         |      |      |  |
| 30         | 035 | Glacier        |      |          | 30   | 075    | Powder River    |      |      |  |
| 30         | 037 | Golden Valley  |      |          | 30   | 077    | Powell          |      |      |  |
| 30         | 039 | Granite        |      |          | 30   | 079    | Prairie         |      |      |  |

|     |     |               | <b>30</b> I | Montan | a (Co                                 | ntinue | ed)         |       |      |
|-----|-----|---------------|-------------|--------|---------------------------------------|--------|-------------|-------|------|
| Co  | des |               | Non-        | Non-   | Co                                    | des    |             | Non-  | Non- |
| St. | Co. | County        | Ag.         | FIPS   | St.                                   | Co.    | County      | Ag.   | FIPS |
| 30  | 081 | Ravalli       |             |        | 30                                    | 099    | Teton       |       |      |
| 30  | 083 | Richland      |             |        | 30                                    | 101    | Toole       |       |      |
| 30  | 085 | Roosevelt     |             |        | 30                                    | 103    | Treasure    |       |      |
| 30  | 087 | Rosebud       |             |        | 30                                    | 105    | Valley      |       |      |
| 30  | 089 | Sanders       |             |        | 30                                    | 107    | Wheatland   |       |      |
| 30  | 091 | Sheridan      |             |        | 30                                    | 109    | Wibaux      |       |      |
| 30  | 093 | Silver Bow    |             |        | 30                                    | 111    | Yellowstone |       |      |
| 30  | 095 | Stillwater    |             |        | * * *                                 | * * *  | * * *       | * * * |      |
| 30  | 097 | Sweet Grass   | ĺ           |        |                                       |        |             |       |      |
|     |     | 1             |             | 31 N   | ebrasl                                | ka     | 1           |       |      |
| Co  | des |               | Non-        | Non-   | a a a a a a a a a a a a a a a a a a a | des    |             | Non-  | Non- |
| St. | Co. | County        | Ag.         | FIPS   | St.                                   | Co.    | County      | Ag.   | FIPS |
| 31  | 001 | Adams         |             |        | 31                                    | 049    | Deuel       |       |      |
| 31  | 003 | Antelope      |             |        | 31                                    | 051    | Dixon       |       |      |
| 31  | 005 | Arthur        |             |        | 31                                    | 053    | Dodge       |       |      |
| 31  | 007 | Banner        |             |        | 31                                    | 055    | Douglas     |       |      |
| 31  | 009 | Blaine        |             |        | 31                                    | 057    | Dundy       |       |      |
| 31  | 011 | Boone         |             |        | 31                                    | 059    | Fillmore    |       |      |
| 31  | 013 | Box Butte     |             |        | 31                                    | 061    | Franklin    |       |      |
| 31  | 015 | Boyd          |             |        | 31                                    | 063    | Frontier    |       |      |
| 31  | 017 | Brown         |             |        | 31                                    | 065    | Furnas      |       |      |
| 31  | 019 | Buffalo       |             |        | 31                                    | 067    | Gage        |       |      |
| 31  | 021 | Burt          |             |        | 31                                    | 069    | Garden      |       |      |
| 31  | 023 | Butler        |             |        | 31                                    | 071    | Garfield    |       |      |
| 31  | 025 | Cass          |             |        | 31                                    | 073    | Gosper      |       |      |
| 31  | 027 | Cedar         |             |        | 31                                    | 075    | Grant       |       |      |
| 31  | 029 | Chase         |             |        | 31                                    | 077    | Greeley     |       |      |
| 31  | 031 | Cherry        |             |        | 31                                    | 079    |             |       |      |
| 31  | 033 | Cheyenne      |             |        | 31                                    | 081    | Hamilton    |       |      |
| 31  | 035 | Clay          |             |        | 31                                    | 083    | Harlan      |       |      |
| 31  | 037 | Colfax        |             |        | 31                                    | 085    | Hayes       |       |      |
| 31  | 039 | Cuming        |             |        | 31                                    | 087    | Hitchcock   |       |      |
| 31  | 041 | Custer        |             |        | 31                                    | 089    | Holt        |       |      |
| 31  | 043 | Dakota        |             |        | 31                                    | 091    | Hooker      |       |      |
| 31  | 045 | *Dawes, North |             | X*     | 31                                    | 093    | Howard      |       |      |
|     |     | Sioux         |             |        |                                       |        |             |       |      |
| 31  | 047 | Dawson        |             |        | 31                                    | 095    | Jefferson   |       |      |

|     |     |           | 31 N | ebraska | (Con  | tinue | d)             |      |      |
|-----|-----|-----------|------|---------|-------|-------|----------------|------|------|
| Co  | des |           | Non- | Non-    |       | des   |                | Non- | Non- |
| St. | Co. | County    | Ag.  | FIPS    | St.   | Co.   | County         | Ag.  | FIPS |
| 31  | 097 | Johnson   |      |         | 31    | 143   | Polk           |      |      |
| 31  | 099 | Kearney   |      |         | 31    | 145   | Red Willow     |      |      |
| 31  | 101 | Keith     |      |         | 31    | 147   | Richardson     |      |      |
| 31  | 103 | Keya Paha |      |         | 31    | 149   | Rock           |      |      |
| 31  | 105 | Kimball   |      |         | 31    | 151   | Saline         |      |      |
| 31  | 107 | Knox      |      |         | 31    | 153   | Sarpy          |      |      |
| 31  | 109 | Lancaster |      |         | 31    | 155   | Saunders       |      |      |
| 31  | 111 | Lincoln   |      |         | 31    | 157   | Scotts Bluff   |      |      |
| 31  | 113 | Logan     |      |         | 31    | 159   | Seward         |      |      |
| 31  |     | Loup      |      |         | 31    | 161   | Sheridan       |      |      |
| 31  | 117 | McPherson |      |         | 31    | 163   | Sherman        |      |      |
| 31  | 119 | Madison   |      |         | 31    | 165   | *South Sioux   |      | X*   |
| 31  | 121 | Merrick   |      |         | 31    | 167   | Stanton        |      |      |
| 31  | 123 | Morrill   |      |         | 31    | 169   | Thayer         |      |      |
| 31  | 125 | Nance     |      |         | 31    | 171   | Thomas         |      |      |
| 31  | 127 | Nemaha    |      |         | 31    | 173   | Thurston       |      |      |
| 31  | 129 | Nuckolls  |      |         | 31    | 175   | Valley         |      |      |
| 31  | 131 | Otoe      |      |         | 31    | 177   | Washington     |      |      |
| 31  | 133 | Pawnee    |      |         | 31    | 179   | Wayne          |      |      |
| 31  | 135 | Perkins   |      |         | 31    | 181   | Webster        |      |      |
| 31  | 137 | Phelps    |      |         | 31    | 183   | Wheeler        |      |      |
| 31  | 139 | Pierce    |      |         | 31    | 185   | York           | -    | -    |
| 31  | 141 | Platte    |      |         |       |       |                |      |      |
|     |     |           | 1    | 32 N    | evada |       |                |      |      |
| Co  | des |           | Non- | Non-    | Co    | des   |                | Non- | Non- |
| St. | Co. | County    | Ag.  | FIPS    | St.   | Co.   | County         | Ag.  | FIPS |
| 32  | 001 | Churchill |      |         | 32    | 021   | Mineral        |      |      |
| 32  | 003 | Clark     |      |         | 32    | 023   | *Northwest Nye |      | Х    |
| 32  | 005 | Douglas   |      |         | 32    | 035   | Southeast Nye  |      | X*   |
| 32  |     | Elko      |      |         | 32    | 027   | Pershing       |      |      |
| 32  | 009 | Esmeralda |      |         | 32    | 029   | Storey         |      |      |
| 32  | 011 | Eureka    |      |         | 32    | 031   | Washoe         |      |      |
| 32  | 013 | Humboldt  |      |         | 32    | 033   | White Pine     |      |      |
| 32  | 015 | Lander    |      |         |       |       |                |      |      |
| 32  | 017 | Lincoln   |      |         |       | Inde  | pendent City   |      |      |
| 32  | 019 | Lyon      |      |         | 32    | 510   | Carson City    |      |      |

| 33 New Hampshire |       |             |       |      |       |       |                 |       |      |
|------------------|-------|-------------|-------|------|-------|-------|-----------------|-------|------|
| Codes            |       |             | Non-  | Non- | Codes |       |                 | Non-  | Non- |
| St.              | Co.   | County      | Ag.   | FIPS | St.   | Co.   | County          | Ag.   | FIPS |
| 33               | 001   | Belknap     |       |      | 33    | 011   | Hillsborough    |       |      |
| 33               | 003   | Carroll     |       |      | 33    | 013   | Merrimack       |       |      |
| 33               | 005   | Cheshire    |       |      | 33    | 015   | Rockingham      |       |      |
| 33               | 007   | Coos        |       |      | 33    | 017   | Strafford       |       |      |
| 33               | 009   | Grafton     |       |      | 33    | 019   | Sullivan        |       |      |
| 34 New Jersey    |       |             |       |      |       |       |                 |       |      |
| Codes            |       |             | Non-  | Non- | Codes |       |                 | Non-  | Non- |
| St.              | Co.   | County      | Ag.   | FIPS | St.   | Co.   | County          | Ag.   | FIPS |
| 34               | 001   | Atlantic    |       |      | 34    | 023   | Middlesex       |       |      |
| * * *            | * * * | * * *       | * * * |      | 34    |       | Monmouth        |       |      |
| 34               | 005   | Burlington  |       |      | 34    | 027   | Morris          |       |      |
| 34               | 007   | Camden      |       |      | 34    |       | Ocean           |       |      |
| 34               | 009   | Cape May    |       |      | * * * | * * * | * * *           | * * * |      |
| 34               | -     | Cumberland  |       |      | 34    | 033   | Salem           |       |      |
| * * *            | * * * | * * *       | * * * |      | 34    | 035   | Somerset        |       |      |
| 34               |       | Gloucester  |       |      | 34    |       |                 |       |      |
| * * *            | * * * |             | * * * |      | * * * | * * * | * * *           | * * * |      |
| 34               | 019   | *Hunterdon, |       | X*   | 34    | 041   | *Warren,        |       | X*   |
|                  |       | Union       |       |      |       |       | Bergen, Essex,  |       |      |
| 34               | 021   | Mercer      |       |      |       |       | Hudson, Passaic |       |      |
| 35 New Mexico    |       |             |       |      |       |       |                 |       |      |
| Codes            |       |             | Non-  | Non- | Codes |       |                 | Non-  | Non- |
| St.              | Co.   | County      | Ag.   | FIPS | St.   | Co.   | County          | Ag.   | FIPS |
| 35               | 001   | Bernalillo  |       |      | 35    | 023   | Hidalgo         |       |      |
| 35               | 003   | Catron      |       |      | 35    | 025   | Lea             |       |      |
| 35               | 005   | Chaves      |       |      | 35    | 027   | Lincoln         |       |      |
| 35               | 006   | Cibola      |       |      | 35    | 028   | Los Alamos      | Х     |      |
| 35               | 007   | Colfax      |       |      | 35    | 029   | Luna            |       |      |
| 35               | 009   | Curry       |       |      | 35    | 031   | McKinley        |       |      |
| 35               | 011   | DeBaca      |       |      | 35    | 033   | Mora            |       |      |
| 35               | 013   | Dona Ana    |       |      | 35    | 035   | Otero           |       |      |
| 35               | 015   | Eddy        |       |      | 35    |       | Quay            |       |      |
| 35               | 017   | Grant       |       |      | 35    |       | Rio Arriba      |       |      |
| 35               | 019   | Guadalupe   |       |      | 35    | 041   | Roosevelt       |       |      |
| 35               | 021   | Harding     |       |      | 35    | 043   | Sandoval        |       |      |

|     |     |             | 35 Ne | w Mexi | co (Co | ntinu | ed)              |       |      |
|-----|-----|-------------|-------|--------|--------|-------|------------------|-------|------|
| Co  | des |             | Non-  | Non-   | n      | des   |                  | Non-  | Non- |
| St. | Co. | County      | Ag.   | FIPS   | St.    | Co.   | County           | Ag.   | FIPS |
| 35  | 045 | San Juan    |       |        | 35     | 055   | Taos             | 0     |      |
| 35  | 047 | San Miguel  |       |        | 35     | 057   | Torrance         |       |      |
| 35  | 049 | Santa Fe    |       |        | 35     | 059   | Union            |       |      |
| 35  | 051 | Sierra      |       |        | 35     | 061   | Valencia         |       |      |
| 35  | 053 | Socorro     |       |        |        |       |                  |       |      |
|     |     |             |       | 36 Ne  | w Yor  | k     |                  |       |      |
| Co  | des |             | Non-  | Non-   | Co     | des   |                  | Non-  | Non- |
| St. | Co. | County      | Ag.   | FIPS   | St.    | Co.   | County           | Ag.   | FIPS |
| 36  | 001 | Albany      |       |        | 36     |       | Montgomery       |       |      |
| 36  | 003 | Allegany    |       |        | * * *  |       | * * *            | * * * |      |
| 36  | 005 | Bronx       | Х     |        | 36     | 061   | New York         | Х     |      |
| 36  | 007 | Broome      |       |        | 36     | 063   | Niagara          |       |      |
| 36  |     | Cattaraugus |       |        | 36     | 065   | Oneida           |       |      |
| 36  | 011 | Cayuga      |       |        | 36     | 067   | Onondaga         |       |      |
| 36  |     | Chautauqua  |       |        | 36     | 069   | Ontario          |       |      |
| 36  | 015 |             |       |        | 36     | 071   | *Orange,         |       | X*   |
|     |     |             |       |        |        |       | Rockland         |       |      |
| 36  | 017 | Chenango    |       |        | 36     | 073   | Orleans          |       |      |
| 36  | 019 | Clinton     |       |        | 36     | 075   | Oswego           |       |      |
| 36  | 021 | Columbia    |       |        | 36     | 077   | Otsego           |       |      |
| 36  | 023 | Cortland    |       |        | 36     | 079   | Putnam           |       |      |
| 36  | 025 | Delaware    |       |        | 36     | 081   | Queens           | X     |      |
| 36  |     | Dutchess    |       |        | 36     | 083   | Rensselaer       |       |      |
| 36  | 029 | Erie        |       |        | 36     |       | Richmond         | Х     |      |
| 36  | 031 | Essex       |       |        | * * *  | * * * | * * *            | * * * |      |
| 36  |     | Franklin    |       |        | 36     | 089   | St. Lawrence     |       |      |
| 36  |     | Fulton      |       |        | 36     | 091   | U                |       |      |
| 36  | 037 | Genesee     |       |        | 36     |       | Schenectady      |       |      |
| 36  | 039 | Greene      |       |        | 36     | 095   | Schoharie        |       |      |
| 36  |     | Hamilton    |       |        | 36     | 097   | Schuyler         |       |      |
| 36  |     | Herkimer    |       |        | 36     | 099   | Seneca           |       |      |
| 36  |     | Jefferson   |       |        | 36     | 101   | Steuben          |       |      |
| 36  | 047 | Kings       | X     |        | 36     | 103   | *Suffolk, Nassau |       | X*   |
| 36  | 049 | Lewis       |       |        | 36     | 105   | Sullivan         |       |      |
| 36  | 051 | Livingston  |       |        | 36     | 107   | Tioga            |       |      |
| 36  | 053 | Madison     |       |        | 36     | 109   | Tompkins         |       |      |
| 36  | 055 | Monroe      |       |        | 36     | 111   | Ulster           |       |      |

|     |     |            | 36 N | ew York | x (Cor | tinue | <b>d</b> )  |      |      |
|-----|-----|------------|------|---------|--------|-------|-------------|------|------|
| Co  | des |            | Non- | Non-    |        | des   |             | Non- | Non- |
| St. | Co. | County     | Ag.  | FIPS    | St.    | Co.   | County      | Ag.  | FIPS |
| 36  | 113 | Warren     |      |         | 36     | 119   | Westchester |      |      |
| 36  | 115 | Washington |      |         | 36     | 121   | Wyoming     |      |      |
| 36  | 117 | Wayne      |      |         | 36     | 123   | Yates       |      |      |
|     |     | •<br>•     | 37   | 7 North | Caro   | lina  |             |      |      |
| Co  | des |            | Non- | Non-    | Co     | des   |             | Non- | Non- |
| St. | Co. | County     | Ag.  | FIPS    | St.    | Co.   | County      | Ag.  | FIPS |
| 37  | 001 | Alamance   |      |         | 37     | 061   | Duplin      |      |      |
| 37  | 003 | Alexander  |      |         | 37     | 063   | Durham      |      |      |
| 37  | 005 | Alleghany  |      |         | 37     | 065   | Edgecombe   |      |      |
| 37  | 007 | Anson      |      |         | 37     | 067   | Forsyth     |      |      |
| 37  | 009 | Ashe       |      |         | 37     | 069   | Franklin    |      |      |
| 37  | 011 | Avery      |      |         | 37     | 071   | Gaston      |      |      |
| 37  | 013 | Beaufort   |      |         | 37     | 073   | Gates       |      |      |
| 37  | 015 | Bertie     |      |         | 37     | 075   | Graham      |      |      |
| 37  | 017 | Bladen     |      |         | 37     | 077   | Granville   |      |      |
| 37  | 019 | Brunswick  |      |         | 37     | 079   | Greene      |      |      |
| 37  | 021 | Buncombe   |      |         | 37     | 081   | Guilford    |      |      |
| 37  | 023 | Burke      |      |         | 37     | 083   | Halifax     |      |      |
| 37  | 025 | Cabarrus   |      |         | 37     | 085   | Harnett     |      |      |
| 37  | 027 | Caldwell   |      |         | 37     | 087   | Haywood     |      |      |
| 37  | 029 | Camden     |      |         | 37     | 089   | Henderson   |      |      |
| 37  | 031 | Carteret   |      |         | 37     | 091   | Hertford    |      |      |
| 37  | 033 | Caswell    |      |         | 37     | 093   | Hoke        |      |      |
| 37  | 035 | Catawba    |      |         | 37     | 095   | Hyde        |      |      |
| 37  | 037 | Chatham    |      |         | 37     | 097   | Iredell     |      |      |
| 37  | 039 | Cherokee   |      |         | 37     | 099   | Jackson     |      |      |
| 37  | 041 | Chowan     |      |         | 37     | 101   | Johnston    |      |      |
| 37  | 043 | Clay       |      |         | 37     | 103   | Jones       |      |      |
| 37  | 045 | Cleveland  |      |         | 37     | 105   | Lee         |      |      |
| 37  | 047 | Columbus   |      |         | 37     | 107   | Lenoir      |      |      |
| 37  | 049 | Craven     |      |         | 37     | 109   | Lincoln     |      |      |
| 37  | 051 | Cumberland |      |         | 37     | 111   | McDowell    |      |      |
| 37  | 053 | Currituck  |      |         | 37     | 113   | Macon       |      |      |
| 37  | 055 | Dare       |      |         | 37     | 115   | Madison     |      |      |
| 37  | 057 | Davidson   |      |         | 37     | 117   | Martin      |      |      |
| 37  | 059 | Davie      |      |         | 37     | 119   | Mecklenburg |      |      |

|     |       | 3           | 7 Nort | h Carol | ina (C                                | Contin | ued)         |      |      |
|-----|-------|-------------|--------|---------|---------------------------------------|--------|--------------|------|------|
| Co  | Codes |             | Non-   |         | · · · · · · · · · · · · · · · · · · · |        |              | Non- | Non- |
| St. | Co.   | County      | Ag.    | FIPS    | St.                                   | Co.    | County       | Ag.  | FIPS |
| 37  | 121   | Mitchell    |        |         | 37                                    | 161    | Rutherford   |      |      |
| 37  | 123   | Montgomery  |        |         | 37                                    | 163    | Sampson      |      |      |
| 37  | 125   | Moore       |        |         | 37                                    | 165    | Scotland     |      |      |
| 37  | 127   | Nash        |        |         | 37                                    | 167    | Stanly       |      |      |
| 37  | 129   | New Hanover |        |         | 37                                    | 169    | Stokes       |      |      |
| 37  | 131   | Northampton |        |         | 37                                    | 171    | Surry        |      |      |
| 37  | 133   | Onslow      |        |         | 37                                    | 173    | Swain        |      |      |
| 37  | 135   | Orange      |        |         | 37                                    | 175    | Transylvania |      |      |
| 37  | 137   | Pamlico     |        |         | 37                                    | 177    | Tyrrell      |      |      |
| 37  | 139   | Pasquotank  |        |         | 37                                    | 179    | Union        |      |      |
| 37  | 141   | Pender      |        |         | 37                                    | 181    | Vance        |      |      |
| 37  | 143   | Perquimans  |        |         | 37                                    | 183    | Wake         |      |      |
| 37  | 145   | Person      |        |         | 37                                    | 185    | Warren       |      |      |
| 37  | 147   | Pitt        |        |         | 37                                    | 187    | Washington   |      |      |
| 37  | 149   | Polk        |        |         | 37                                    | 189    | Watauga      |      |      |
| 37  | 151   | Randolph    |        |         | 37                                    | 191    | Wayne        |      |      |
| 37  | 153   | Richmond    |        |         | 37                                    | 193    | Wilkes       |      |      |
| 37  | 155   | Robeson     |        |         | 37                                    | 195    | Wilson       |      |      |
| 37  | 157   | Rockingham  |        |         | 37                                    | 197    | Yadkin       |      |      |
| 37  | 159   | Rowan       |        |         | 37                                    | 199    | Yancey       |      |      |

|     |     |               | 3    | 8 Nort | h Dak | ota |           |      |      |
|-----|-----|---------------|------|--------|-------|-----|-----------|------|------|
| Co  | des |               | Non- | Non-   | Co    | des |           | Non- | Non- |
| St. | Co. | County        | Ag.  | FIPS   | St.   | Co. | County    | Ag.  | FIPS |
| 38  | 001 | Adams         |      |        | 38    | 055 | McLean    |      |      |
| 38  | 003 | Barnes        |      |        | 38    | 057 | Mercer    |      |      |
| 38  | 005 | Benson        |      |        | 38    | 059 | Morton    |      |      |
| 38  | 007 | Billings      |      |        | 38    | 061 | Mountrail |      |      |
| 38  | 009 | Bottineau     |      |        | 38    | 063 | Nelson    |      |      |
| 38  | 011 | Bowman        |      |        | 38    | 065 | Oliver    |      |      |
| 38  | 013 | Burke         |      |        | 38    | 067 | Pembina   |      |      |
| 38  | 015 | Burleigh      |      |        | 38    | 069 | Pierce    |      |      |
| 38  | 017 | Cass          |      |        | 38    | 071 | Ramsey    |      |      |
| 38  | 019 | Cavalier      |      |        | 38    | 073 | Ransom    |      |      |
| 38  | 021 | Dickey        |      |        | 38    | 075 | Renville  |      |      |
| 38  | 023 | Divide        |      |        | 38    | 077 | Richland  |      |      |
| 38  | 025 | Dunn          |      |        | 38    | 079 | Rolette   |      |      |
| 38  | 027 | Eddy          |      |        | 38    | 081 | Sargent   |      |      |
| 38  | 029 | Emmons        |      |        | 38    | 1   | Sheridan  |      |      |
| 38  | 031 | Foster        |      |        | 38    | 085 | Sioux     |      |      |
| 38  | 033 | Golden Valley |      |        | 38    | 087 | Slope     |      |      |
| 38  | 035 | Grand Forks   |      |        | 38    | 089 | Stark     |      |      |
| 38  | 037 | Grant         |      |        | 38    | 091 | Steele    |      |      |
| 38  | 039 | Griggs        |      |        | 38    | 093 | Stutsman  |      |      |
| 38  | 041 | Hettinger     |      |        | 38    | 095 | Towner    |      |      |
| 38  | 043 | Kidder        |      |        | 38    | 097 | Traill    |      |      |
| 38  | 045 | *LaMoure*     |      |        | 38    | 099 | Walsh     |      |      |
| 38  | 047 | Logan         |      |        | 38    | 101 | Ward      |      |      |
| 38  | 049 | McHenry       |      |        | 38    | 103 | Wells     |      |      |
| 38  | 051 | McIntosh      |      |        | 38    | 105 | Williams  |      |      |
| 38  | 053 | McKenzie      |      |        |       |     |           |      |      |

|     |     |            |      | 39 ( | Ohio |     |            |      |      |
|-----|-----|------------|------|------|------|-----|------------|------|------|
| Co  | des |            | Non- | Non- | Co   | des |            | Non- | Non- |
| St. | Co. | County     | Ag.  | FIPS | St.  | Co. | County     | Ag.  | FIPS |
| 39  | 001 | Adams      |      |      | 39   | 067 | Harrison   |      |      |
| 39  | 003 | Allen      |      |      | 39   | 069 | Henry      |      |      |
| 39  | 005 | Ashland    |      |      | 39   | 071 | Highland   |      |      |
| 39  | 007 | Ashtabula  |      |      | 39   |     | Hocking    |      |      |
| 39  | 009 | Athens     |      |      | 39   | 075 | Holmes     |      |      |
| 39  | 011 | Auglaize   |      |      | 39   | 077 | Huron      |      |      |
| 39  | 013 | Belmont    |      |      | 39   | 079 | Jackson    |      |      |
| 39  | 015 | Brown      |      |      | 39   | 081 | Jefferson  |      |      |
| 39  | 017 | Butler     |      |      | 39   | 083 | Knox       |      |      |
| 39  | 019 | Carroll    |      |      | 39   | 085 | Lake       |      |      |
| 39  | 021 | Champaign  |      |      | 39   | 087 | Lawrence   |      |      |
| 39  |     | Clark      |      |      | 39   | 089 | Licking    |      |      |
| 39  | 025 | Clermont   |      |      | 39   | 091 | Logan      |      |      |
| 39  | 027 | Clinton    |      |      | 39   |     | Lorain     |      |      |
| 39  | 029 | Columbiana |      |      | 39   | 094 | East Lucas |      | Х    |
| 39  | 031 | Coshocton  |      |      | 39   | 095 | West Lucas |      | *X*  |
| 39  | 033 | Crawford   |      |      | 39   | 097 | Madison    |      |      |
| 39  | 035 | Cuyahoga   |      |      | 39   | 099 | Mahoning   |      |      |
| 39  |     | Darke      |      |      | 39   |     | Marion     |      |      |
| 39  | 039 | Defiance   |      |      | 39   | 103 | Medina     |      |      |
| 39  | 041 | Delaware   |      |      | 39   | 105 | Meigs      |      |      |
| 39  | 043 | Erie       |      |      | 39   |     | Mercer     |      |      |
| 39  | 045 | Fairfield  |      |      | 39   | 109 | Miami      |      |      |
| 39  | 047 | Fayette    |      |      | 39   | 111 | Monroe     |      |      |
| 39  |     | Franklin   |      |      | 39   | 113 | Montgomery |      |      |
| 39  | 051 | Fulton     |      |      | 39   |     | Morgan     |      |      |
| 39  | 053 | Gallia     |      |      | 39   |     | Morrow     |      |      |
| 39  | 055 | Geauga     |      |      | 39   | 119 | Muskingum  |      |      |
| 39  |     | Greene     |      |      | 39   | 121 | Noble      |      |      |
| 39  | 059 | Guernsey   |      |      | 39   | 123 | Ottawa     |      |      |
| 39  |     | Hamilton   |      |      | 39   | 125 | Paulding   |      |      |
| 39  | 063 | Hancock    |      |      | 39   |     | Perry      |      |      |
| 39  | 065 | Hardin     |      |      | 39   |     | Pickaway   |      |      |

| State and | County | <b>Codes and</b> | Counties | (Continued) |
|-----------|--------|------------------|----------|-------------|
|-----------|--------|------------------|----------|-------------|

|     |     |           | 39   | Ohio ( | Contir | nued) |            |      |      |
|-----|-----|-----------|------|--------|--------|-------|------------|------|------|
| Co  | des |           | Non- | Non-   | m      | des   |            | Non- | Non- |
| St. | Co. | County    | Ag.  | FIPS   | St.    | Co.   | County     | Ag.  | FIPS |
| 39  | 131 | Pike      |      |        | 39     | 155   | Trumbull   |      |      |
| 39  | 133 | Portage   |      |        | 39     | 157   | Tuscarawas |      |      |
| 39  | 135 | Preble    |      |        | 39     | 159   | Union      |      |      |
| 39  | 137 | Putnam    |      |        | 39     | 161   | Van Wert   |      |      |
| 39  | 139 | Richland  |      |        | 39     | 163   | Vinton     |      |      |
| 39  | 141 | Ross      |      |        | 39     | 165   | Warren     |      |      |
| 39  | 143 | Sandusky  |      |        | 39     | 167   | Washington |      |      |
| 39  | 145 | Scioto    |      |        | 39     | 169   | Wayne      |      |      |
| 39  | 147 | Seneca    |      |        | 39     | 171   | Williams   |      |      |
| 39  | 149 | Shelby    |      |        | 39     | 173   | Wood       |      |      |
| 39  | 151 | Stark     |      |        | 39     | 175   | Wyandot    |      |      |
| 39  | 153 | Summit    |      |        |        |       |            |      |      |
|     |     | ·         | ·    | 40 Ok  | lahom  | a     | ·          |      |      |
| Co  | des |           | Non- | Non-   | Co     | des   |            | Non- | Non- |
| St. | Co. | County    | Ag.  | FIPS   | St.    | Co.   | County     | Ag.  | FIPS |
| 40  | 001 | Adair     |      |        | 40     | 043   | Dewey      |      |      |
| 40  | 003 | Alfalfa   |      |        | 40     | 045   |            |      |      |
| 40  | 005 | Atoka     |      |        | 40     | 047   | Garfield   |      |      |
| 40  |     | Beaver    |      |        | 40     | 049   | Garvin     |      |      |
| 40  | 009 | Beckham   |      |        | 40     | 051   | Grady      |      |      |
| 40  | 011 | Blaine    |      |        | 40     | 053   | Grant      |      |      |
| 40  |     | Bryan     |      |        | 40     | 055   | Greer      |      |      |
| 40  |     | Caddo     |      |        | 40     |       |            |      |      |
| 40  | 017 | Canadian  |      |        | 40     |       | Harper     |      |      |
| 40  | 019 | Carter    |      |        | 40     | 061   | Haskell    |      |      |
| 40  | 021 | Cherokee  |      |        | 40     |       | Hughes     |      |      |
| 40  | 023 | Choctaw   |      |        | 40     | 065   | Jackson    |      |      |
| 40  |     | Cimarron  |      |        | 40     | 067   | Jefferson  |      |      |
| 40  | 027 | Cleveland |      |        | 40     | 069   | Johnston   |      |      |
| 40  |     | Coal      |      |        | 40     | 071   | Kay        |      |      |
| 40  | 031 | Comanche  |      |        | 40     | 073   | Kingfisher |      |      |
| 40  |     | Cotton    |      |        | 40     |       | Kiowa      |      |      |
| 40  | 035 | Craig     |      |        | 40     | 077   | Latimer    |      |      |
| 40  | 037 | Creek     |      |        | 40     | 079   | Le Flore   |      |      |
| 40  | 039 | Custer    |      |        | 40     |       | Lincoln    |      |      |
| 40  | 041 | Delaware  |      |        | 40     | 083   | Logan      |      |      |

|                                                          |                                                                    |                                                                                                    | 40 Ol | klahoma     | a (Cor                                                               | ntinue                                                                    | <b>d</b> )                                                                                                  |      |      |
|----------------------------------------------------------|--------------------------------------------------------------------|----------------------------------------------------------------------------------------------------|-------|-------------|----------------------------------------------------------------------|---------------------------------------------------------------------------|----------------------------------------------------------------------------------------------------|------|------|
| Co                                                       | des                                                                |                                                                                                    | Non-  | Non-        | Co                                                                   | des                                                                       |                                                                                                    | Non- | Non- |
| St.                                                      | Co.                                                                | County                                                                                                    | Ag.   | FIPS        | St.                                                                  | Co.                                                                       | County                                                                                                    | Ag.  | FIPS |
| 40                                                       | 085                                                                | Love                                                                                                    |       |             | 40                                                                   | 121                                                                       | Pittsburg                                                                                                   |      |      |
| 40                                                       | 087                                                                | McClain                                                                                                    |       |             | 40                                                                   | 123                                                                       | Pontotoc                                                                                                    |      |      |
| 40                                                       | 089                                                                | McCurtain                                                                                                    |       |             | 40                                                                   | 125                                                                       | Pottawatomie                                                                                                |      |      |
| 40                                                       | 091                                                                | McIntosh                                                                                                    |       |             | 40                                                                   | 127                                                                       | Pushmataha                                                                                                  |      |      |
| 40                                                       | 093                                                                | Major                                                                                                    |       |             | 40                                                                   | 129                                                                       | Roger Mills                                                                                                 |      |      |
| 40                                                       | 095                                                                | Marshall                                                                                                    |       |             | 40                                                                   | 131                                                                       | Rogers                                                                                                    |      |      |
| 40                                                       | 097                                                                | Mayes                                                                                                    |       |             | 40                                                                   | 133                                                                       | Seminole                                                                                                    |      |      |
| 40                                                       | 099                                                                | Murray                                                                                                    |       |             | 40                                                                   | 135                                                                       | Sequoyah                                                                                                    |      |      |
| 40                                                       | 101                                                                | Muskogee                                                                                                    |       |             | 40                                                                   |                                                                           | Stephens                                                                                                    |      |      |
| 40                                                       | 103                                                                | Noble                                                                                                    |       |             | 40                                                                   | 139                                                                       | Texas                                                                                                    |      |      |
| 40                                                       | 105                                                                | Nowata                                                                                                    |       |             | 40                                                                   | 141                                                                       | Tillman                                                                                                    |      |      |
| 40                                                       | 107                                                                | Okfuskee                                                                                                    |       |             | 40                                                                   | 143                                                                       | Tulsa                                                                                                    |      |      |
| 40                                                       | 109                                                                | Oklahoma                                                                                                    |       |             | 40                                                                   | 145                                                                       | Wagoner                                                                                                    |      |      |
| 40                                                       | 111                                                                | Okmulgee                                                                                                    |       |             | 40                                                                   | 147                                                                       | Washington                                                                                                  |      |      |
| 40                                                       | 113                                                                | Osage                                                                                                    |       |             | 40                                                                   | 149                                                                       | Washita                                                                                                    |      |      |
| 40                                                       |                                                                    | Ottawa                                                                                                    |       |             | 40                                                                   | 151                                                                       | Woods                                                                                                    |      |      |
| 40                                                       | 117                                                                | Pawnee                                                                                                    |       |             | 40                                                                   | 153                                                                       | Woodward                                                                                                    |      |      |
| 40                                                       | 119                                                                | Payne                                                                                                    | 1     |             |                                                                      |                                                                           |                                                                                                    |      |      |
|                                                          |                                                                    |                                                                                                    |       | <b>41 O</b> | regon                                                                | 1                                                                         |                                                                                                    |      |      |
| Co                                                       | ode                                                                |                                                                                                    | Non-  | Non-        |                                                                      | ode                                                                       |                                                                                                    | Non- | Non- |
| St                                                       | Co                                                                 | County                                                                                                    | Ag    | FIPS        | St                                                                   | Co                                                                        | County                                                                                                    | Ag   | FIPS |
| 41                                                       | 001                                                                | Baker                                                                                                    |       |             | 4.1                                                                  |                                                                           | T CC                                                                                                    |      |      |
| 41                                                       | 003                                                                |                                                                                                    |       |             | 41                                                                   | 031                                                                       | Jefferson                                                                                                   |      |      |
|                                                          | 005                                                                | Benton                                                                                                    |       |             | 41                                                                   |                                                                           | Josephine                                                                                                   |      |      |
| 41                                                       |                                                                    | Benton<br>Clackamas                                                                                              |       |             |                                                                      | 033                                                                       |                                                                                                    |      |      |
| 41<br>41                                                 | 005                                                                | Clackamas                                                                                                    |       |             | 41                                                                   | 033                                                                       | Josephine                                                                                                   |      |      |
|                                                          | 005                                                                | Clackamas<br>Clatsop                                                                                             |       |             | 41<br>41                                                             | 033<br>035<br>037                                                         | Josephine<br>Klamath                                                                                        |      |      |
| 41                                                       | 005<br>007<br>009                                                  | Clackamas<br>Clatsop                                                                                             |       |             | 41<br>41<br>41                                                       | 033<br>035<br>037<br>039                                                  | Josephine<br>Klamath<br>Lake                                                                                |      |      |
| 41<br>41                                                 | 005<br>007<br>009<br>011<br>013                                    | Clackamas<br>Clatsop<br>Columbia<br>Coos<br>Crook                                                                |       |             | 41<br>41<br>41<br>41                                                 | 033<br>035<br>037<br>039<br>041                                           | Josephine<br>Klamath<br>Lake<br>Lane                                                                        |      |      |
| 41<br>41<br>41                                           | 005<br>007<br>009<br>011<br>013                                    | Clackamas<br>Clatsop<br>Columbia<br>Coos<br>Crook                                                                |       |             | 41<br>41<br>41<br>41<br>41                                           | 033<br>035<br>037<br>039<br>041<br>043                                    | Josephine<br>Klamath<br>Lake<br>Lane<br>Lincoln<br>Linn                                                     |      |      |
| 41<br>41<br>41<br>41                                     | 005<br>007<br>009<br>011<br>013<br>015                             | Clackamas<br>Clatsop<br>Columbia<br>Coos<br>Crook<br>Curry                                                       |       |             | 41<br>41<br>41<br>41<br>41<br>41<br>41                               | 033<br>035<br>037<br>039<br>041<br>043<br>045                             | Josephine<br>Klamath<br>Lake<br>Lane<br>Lincoln                                                             |      |      |
| 41<br>41<br>41<br>41<br>41<br>41                         | 005<br>007<br>009<br>011<br>013<br>015<br>017                      | Clackamas<br>Clatsop<br>Columbia<br>Coos<br>Crook                                                                |       |             | 41<br>41<br>41<br>41<br>41<br>41<br>41<br>41                         | 033<br>035<br>037<br>039<br>041<br>043<br>045<br>047                      | Josephine<br>Klamath<br>Lake<br>Lane<br>Lincoln<br>Linn<br>Malheur                                          |      |      |
| 41<br>41<br>41<br>41<br>41<br>41<br>41                   | 005<br>007<br>009<br>011<br>013<br>015<br>017<br>019               | Clackamas<br>Clatsop<br>Columbia<br>Coos<br>Crook<br>Curry<br>Deschutes                                          |       |             | 41<br>41<br>41<br>41<br>41<br>41<br>41<br>41<br>41                   | 033<br>035<br>037<br>039<br>041<br>043<br>045<br>047                      | Josephine<br>Klamath<br>Lake<br>Lane<br>Lincoln<br>Linn<br>Malheur<br>Marion                                |      |      |
| 41<br>41<br>41<br>41<br>41<br>41<br>41<br>41             | 005<br>007<br>009<br>011<br>013<br>015<br>017<br>019<br>021        | Clackamas<br>Clatsop<br>Columbia<br>Coos<br>Crook<br>Curry<br>Deschutes<br>Douglas                               |       |             | 41<br>41<br>41<br>41<br>41<br>41<br>41<br>41<br>41<br>41             | 033<br>035<br>037<br>039<br>041<br>043<br>045<br>047<br>049<br>051        | Josephine<br>Klamath<br>Lake<br>Lane<br>Lincoln<br>Linn<br>Malheur<br>Marion<br>Morrow                      |      |      |
| 41<br>41<br>41<br>41<br>41<br>41<br>41<br>41<br>41       | 005<br>007<br>009<br>011<br>013<br>015<br>017<br>019<br>021<br>023 | Clackamas<br>Clatsop<br>Columbia<br>Coos<br>Crook<br>Curry<br>Deschutes<br>Douglas<br>Gilliam                    |       |             | 41<br>41<br>41<br>41<br>41<br>41<br>41<br>41<br>41<br>41<br>41       | 033<br>035<br>037<br>039<br>041<br>043<br>045<br>047<br>049<br>051<br>053 | Josephine<br>Klamath<br>Lake<br>Lane<br>Lincoln<br>Linn<br>Malheur<br>Marion<br>Morrow<br>Multnomah<br>Polk |      |      |
| 41<br>41<br>41<br>41<br>41<br>41<br>41<br>41<br>41<br>41 | 005<br>007<br>009<br>011<br>013<br>015<br>017<br>019<br>021<br>023 | Clackamas<br>Clatsop<br>Columbia<br>Coos<br>Crook<br>Curry<br>Deschutes<br>Douglas<br>Gilliam<br>Grant<br>Harney |       |             | 41<br>41<br>41<br>41<br>41<br>41<br>41<br>41<br>41<br>41<br>41<br>41 | 033<br>035<br>037<br>039<br>041<br>043<br>045<br>047<br>049<br>051<br>053 | Josephine<br>Klamath<br>Lake<br>Lane<br>Lincoln<br>Linn<br>Malheur<br>Marion<br>Morrow<br>Multnomah         |      |      |

|     |     |            | 41 ( | Dregon | (Conti | inued | )              |       |      |
|-----|-----|------------|------|--------|--------|-------|----------------|-------|------|
| Coc | les |            | Non- | Non-   | Co     |       |                | Non-  | Non- |
| St. | Co. | County     | Ag.  | FIPS   | St.    | Co.   | County         | Ag.   | FIPS |
| 41  | 061 | Union      |      |        | 41     |       | Washington     |       |      |
| 41  | 063 | Wallowa    |      |        | 41     |       | Wheeler        |       |      |
| 41  | 065 | Wasco      |      |        | 41     | 071   | Yamhill        |       |      |
|     |     |            | 4    | 2 Penr | nsylva | nia   |                |       |      |
| Co  | de  |            | Non- | Non-   | Co     |       |                | Non-  | Non- |
| St  | Со  | County     | Ag.  | FIPS   | St     | Co    | County         | Ag.   | FIPS |
| 42  | 001 | Adams      |      |        | 42     | 061   | Huntingdon     |       |      |
| 42  | 003 | Allegheny  |      |        | 42     | 063   | Indiana        |       |      |
| 42  | 005 | Armstrong  |      |        | 42     | 065   | Jefferson      |       |      |
| 42  | 007 | Beaver     |      |        | 42     | 067   | Juniata        |       |      |
| 42  | 009 | Bedford    |      |        | 42     | 069   | Lackawanna     |       |      |
| 42  | 011 | Berks      |      |        | 42     | 071   | Lancaster      |       |      |
| 42  | 013 | Blair      |      |        | 42     | 073   | Lawrence       |       |      |
| 42  | 015 | Bradford   |      |        | 42     | 075   | Lebanon        |       |      |
| 42  | 017 | Bucks      |      |        | 42     | 077   | Lehigh         |       |      |
| 42  | 019 | Butler     |      |        | 42     | 079   | Luzerne        |       |      |
| 42  | 021 | Cambria    |      |        | 42     | 081   | Lycoming       |       |      |
| 42  | 023 | Cameron    |      |        | 42     | 083   | McKean         |       |      |
| 42  | 025 | Carbon     |      |        | 42     | 085   | Mercer         |       |      |
| 42  | 027 | Centre     |      |        | 42     | 087   | Mifflin        |       |      |
| 42  | 029 | Chester    |      |        | 42     | 089   | Monroe         |       |      |
| 42  | 031 | Clarion    |      |        | 42     | 091   | Montgomery     |       |      |
| 42  | 033 | Clearfield |      |        | 42     | 093   | Montour        |       |      |
| 42  | 035 | Clinton    |      |        | 42     | 095   | Northampton    |       |      |
| 42  | 037 | Columbia   |      |        | 42     |       | Northumberland |       |      |
| 42  | 039 | Crawford   |      |        | 42     | 099   | Perry          |       |      |
| 42  | 041 | Cumberland |      |        | 42     | 101   | Philadelphia   | * * * |      |
| 42  | 043 | Dauphin    |      |        | 42     | 103   | Pike           |       |      |
| 42  |     | Delaware   |      |        | 42     | 105   | Potter         |       |      |
| 42  | 047 | Elk        |      |        | 42     |       | Schuylkill     |       |      |
| 42  | 049 | Erie       |      |        | 42     |       | Snyder         |       |      |
| 42  | 051 | Fayette    |      |        | 42     |       | Somerset       |       |      |
| 42  |     | Forest     |      |        | 42     |       | Sullivan       |       |      |
| 42  |     | Franklin   |      |        | 42     |       | Susquehanna    |       |      |
| 42  |     | Fulton     |      |        | 42     |       | Tioga          |       |      |
| 42  | 059 | Greene     |      |        | 42     |       | Union          |       |      |

|     |     |            | 42 Pen | nsylvan | ia (Co  | ontinu | led)         |      |      |
|-----|-----|------------|--------|---------|---------|--------|--------------|------|------|
| Co  | des |            | Non-   | Non-    | Co      | des    |              | Non- | Non- |
| St. | Co. | County     | Ag.    | FIPS    | St.     | Co.    | County       | Ag.  | FIPS |
| 42  | 121 | Venango    |        |         | 42      | 129    | Westmoreland |      |      |
| 42  | 123 | Warren     |        |         | 42      | 131    | Wyoming      |      |      |
| 42  | 125 | Washington |        |         | 42      | 133    | York         |      |      |
| 42  | 127 | Wayne      |        |         |         |        |              |      |      |
|     | ·   | ·          | 4      | 4 Rhoo  | le Isla | nd     |              |      |      |
| Co  | des |            | Non-   | Non-    | Co      | des    |              | Non- | Non- |
| St. | Co. | County     | Ag.    | FIPS    | St.     | Co.    | County       | Ag.  | FIPS |
| 44  | 001 | Bristol    |        |         | 44      | 007    | Providence   |      |      |
| 44  | 003 | Kent       |        |         | 44      | 009    | Washington   |      |      |
| 44  | 005 | Newport    |        |         |         |        |              |      |      |
|     |     |            | 45     | 5 South | Caro    | lina   |              |      |      |
| Co  | des |            | Non-   | Non-    | Co      | des    |              | Non- | Non- |
| St. | Co. | County     | Ag.    | FIPS    | St.     | Co.    | County       | Ag.  | FIPS |
| 45  | 001 | Abbeville  |        |         | 45      | 025    | Chesterfield |      |      |
| 45  |     | Aiken      |        |         | 45      | 027    | Clarendon    |      |      |
| 45  | 005 | Allendale  |        |         | 45      | 029    | Colleton     |      |      |
| 45  | 007 | Anderson   |        |         | 45      | 031    | Darlington   |      |      |
| 45  | 009 | Bamberg    |        |         | 45      | 033    | Dillon       |      |      |
| 45  | 011 | Barnwell   |        |         | 45      |        | Dorchester   |      |      |
| 45  | 013 | Beaufort   |        |         | 45      | 037    | Edgefield    |      |      |
| 45  | 1   | Berkeley   |        |         | 45      | 039    | Fairfield    |      |      |
| 45  |     | Calhoun    |        |         | 45      | 041    | Florence     |      |      |
| 45  |     | Charleston |        |         | 45      | 043    | Georgetown   |      |      |
| 45  |     | Cherokee   |        |         | 45      | 045    | Greenville   |      |      |
| 45  | 023 | Chester    |        |         | 45      | 047    | Greenwood    |      |      |

|     |     |             | 45 Sout | h Carol | ina (C | Contin | ued)         |      |      |
|-----|-----|-------------|---------|---------|--------|--------|--------------|------|------|
| Co  | des |             | Non-    | Non-    | Co     | des    |              | Non- | Non- |
| St. | Co. | County      | Ag.     | FIPS    | St.    | Co.    | County       | Ag.  | FIPS |
| 45  | 049 | Hampton     |         |         | 45     | 071    | Newberry     |      |      |
| 45  |     | Horry       |         |         | 45     | 073    | Oconee       |      |      |
| 45  | 053 | Jasper      |         |         | 45     | 075    | Orangeburg   |      |      |
| 45  | 055 | Kershaw     |         |         | 45     | 077    | Pickens      |      |      |
| 45  | 057 | Lancaster   |         |         | 45     | 079    | Richland     |      |      |
| 45  | 059 | Laurens     |         |         | 45     | 081    | Saluda       |      |      |
| 45  | 061 | Lee         |         |         | 45     | 083    | Spartanburg  |      |      |
| 45  | 063 | Lexington   |         |         | 45     | 085    | Sumter       |      |      |
| 45  | 065 | McCormick   |         |         | 45     | 087    | Union        |      |      |
| 45  | 067 | Marion      |         |         | 45     | 089    | Williamsburg |      |      |
| 45  | 069 | Marlboro    |         |         | 45     | 091    | York         |      |      |
|     |     |             | 4       | 6 Sout  | h Dak  | ota    |              |      |      |
| Co  | des |             | Non-    | Non-    | Co     | des    |              | Non- | Non- |
| St. | Co. | County      | Ag.     | FIPS    | St.    | Co.    | County       | Ag.  | FIPS |
| 46  | 003 | Aurora      |         |         | 46     | 047    | Fall River   |      |      |
| 46  |     | Beadle      |         |         | 46     |        | Faulk        |      |      |
| 46  | 007 | Bennett     |         |         | 46     | 051    | Grant        |      |      |
| 46  | 009 | Bon Homme   |         |         | 46     | 053    | Gregory      |      |      |
| 46  | 011 | Brookings   |         |         | 46     |        | Haakon       |      |      |
| 46  | 013 | Brown       |         |         | 46     | 057    | Hamlin       |      |      |
| 46  | 015 | Brule       |         |         | 46     | 059    | Hand         |      |      |
| 46  | 017 | Buffalo     |         |         | 46     |        | Hanson       |      |      |
| 46  | 019 | Butte       |         |         | 46     | 063    | Harding      |      |      |
| 46  | 021 | Campbell    |         |         | 46     | 065    | Hughes       |      |      |
| 46  | 023 | Charles Mix |         |         | 46     | 067    | Hutchinson   |      |      |
| 46  | 025 | Clark       |         |         | 46     | 1      | Hyde         |      |      |
| 46  | 027 | Clay        |         |         | 46     | 071    | Jackson      |      |      |
| 46  |     | Codington   |         |         | 46     |        | Jerauld      |      |      |
| 46  | 1   | Corson      |         |         | 46     | 075    | Jones        |      |      |
| 46  | 033 | Custer      |         |         | 46     | 077    | Kingsbury    |      |      |
| 46  | 035 | Davison     |         |         | 46     | 079    | Lake         |      |      |
| 46  | 037 | Day         |         |         | 46     | 081    | Lawrence     |      |      |
| 46  | 039 | Deuel       |         |         | 46     | 083    | Lincoln      |      |      |
| 46  | 041 | Dewey       |         |         | 46     | 085    | Lyman        |      |      |
| 46  | 043 | Douglas     |         |         | 46     | 087    | McCook       |      |      |
| 46  | 045 | Edmunds     |         |         | 46     | 089    | McPherson    |      |      |

|     |     |            | 46 Sou | th Dake | ota (C | ontini | ied)         |      |      |
|-----|-----|------------|--------|---------|--------|--------|--------------|------|------|
| Co  | des |            | Non-   | Non-    | 0      | des    |              | Non- | Non- |
| St. | Co. | County     | Ag.    | FIPS    | St.    | Co.    | County       | Ag.  | FIPS |
| 46  | 091 | Marshall   |        |         | 46     | 113    | Shannon      |      |      |
| 46  | 093 | Meade      |        |         | 46     | 115    | Spink        |      |      |
| 46  | 095 | Mellette   |        |         | 46     | 117    | Stanley      |      |      |
| 46  | 097 | Miner      |        |         | 46     | 119    | Sully        |      |      |
| 46  | 099 | Minnehaha  |        |         | 46     | 121    | Todd         |      |      |
| 46  | 101 | Moody      |        |         | 46     | 123    | Tripp        |      |      |
| 46  | 103 | Pennington |        |         | 46     | 125    | Turner       |      |      |
| 46  |     | Perkins    |        |         | 46     | 127    | Union        |      |      |
| 46  | 107 | Potter     |        |         | 46     | 129    | Walworth     |      |      |
| 46  | 109 | Roberts    |        |         | 46     | 135    | Yankton      |      |      |
| 46  | 111 | Sanborn    |        |         | 46     | 137    | Ziebach      |      |      |
|     |     | 1          |        | 47 Te   | nnesse | e      |              | l    |      |
| Co  | des |            | Non-   | Non-    | Co     | des    |              | Non- | Non- |
| St. | Co. | County     | Ag.    | FIPS    | St.    | Co.    | County       | Ag.  | FIPS |
| 47  | 001 | Anderson   |        |         | 47     | 045    | Dyer         |      |      |
| 47  | 003 | Bedford    |        |         | 47     | 047    | Fayette      |      |      |
| 47  | 005 | Benton     |        |         | 47     | 049    | Fentress     |      |      |
| 47  | 007 | Bledsoe    |        |         | 47     | 051    | Franklin     |      |      |
| 47  | 009 | Blount     |        |         | 47     | 053    | Gibson       |      |      |
| 47  | 011 | Bradley    |        |         | 47     | 055    | Giles        |      |      |
| 47  | 013 | Campbell   |        |         | 47     | 057    | Grainger     |      |      |
| 47  | 015 | Cannon     |        |         | 47     | 059    | Greene       |      |      |
| 47  | 017 | Carroll    |        |         | 47     | 061    | Grundy       |      |      |
| 47  | 019 | Carter     |        |         | 47     | 063    | Hamblen      |      |      |
| 47  | 021 | Cheatham   |        |         | 47     | 065    | Hamilton     |      |      |
| 47  | 023 | Chester    |        |         | 47     | 067    | Hancock      |      |      |
| 47  | 025 | Claiborne  |        |         | 47     | 069    | Hardeman     |      |      |
| 47  | 027 | Clay       |        |         | 47     | 071    | Hardin       |      |      |
| 47  | 029 | Cocke      |        |         | 47     | 073    | Hawkins      |      |      |
| 47  | 031 | Coffee     |        |         | 47     | 1      | Haywood      |      |      |
| 47  | 033 | Crockett   |        |         | 47     |        | Henderson    |      |      |
| 47  | 035 | Cumberland |        |         | 47     | 1      | Henry        |      |      |
| 47  | 037 | Davidson   |        |         | 47     | 1      | Hickman      |      |      |
| 47  |     | Decatur    |        |         | 47     | 1      | Houston      |      |      |
| 47  | 041 | *DeKalb*   |        |         | 47     | 1      | Humphreys    |      |      |
| 47  |     | Dickson    |        |         | 47     | 087    | 1 <b>1 1</b> |      |      |

|     |     |            | 47 Te | ennessee | e (Con       | ntinue | <b>d</b> )                            |      |      |
|-----|-----|------------|-------|----------|--------------|--------|---------------------------------------|------|------|
| Co  | des |            | Non-  | Non-     | Co           | des    |                                       | Non- | Non- |
| St. | Co. | County     | Ag.   | FIPS     | St.          | Co.    | County                                | Ag.  | FIPS |
| 47  | 089 | Jefferson  |       |          | 47           | 141    | Putnam                                |      |      |
| 47  | 091 | Johnson    |       |          | 47           | 143    | Rhea                                  |      |      |
| 47  | 093 | Knox       |       |          | 47           | 145    | Roane                                 |      |      |
| 47  | 095 | Lake       |       |          | 47           | 147    | Robertson                             |      |      |
| 47  | 097 | Lauderdale |       |          | 47           | 149    | Rutherford                            |      |      |
| 47  | 099 | Lawrence   |       |          | 47           | 151    | Scott                                 |      |      |
| 47  | 101 | Lewis      |       |          | 47           | 153    | Sequatchie                            |      |      |
| 47  | 103 | Lincoln    |       |          | 47           | 155    | Sevier                                |      |      |
| 47  | 105 | Loudon     |       |          | 47           | 157    | Shelby                                |      |      |
| 47  | 107 | McMinn     |       |          | 47           | 159    |                                       |      |      |
| 47  | 109 | McNairy    |       |          | 47           | 161    | Stewart                               |      |      |
| 47  | 111 | Macon      |       |          | 47           | 163    | Sullivan                              |      |      |
| 47  | 113 | Madison    |       |          | 47           | 165    | Sumner                                |      |      |
| 47  | 115 | Marion     |       |          | 47           | 167    | Tipton                                |      |      |
| 47  |     | Marshall   |       |          | 47           | 169    | Trousdale                             |      |      |
| 47  | 119 | Maury      |       |          | 47           | 171    | Unicoi                                |      |      |
| 47  | 121 | Meigs      |       |          | 47           | 173    | Union                                 |      |      |
| 47  |     | Monroe     |       |          | 47           | 175    | Van Buren                             |      |      |
| 47  | -   | Montgomery |       |          | 47           | 177    | Warren                                |      |      |
| 47  |     | Moore      |       |          | 47           | 179    | Washington                            |      |      |
| 47  | 129 | Morgan     |       |          | 47           | 181    | Wayne                                 |      |      |
| 47  | 1   | Obion      |       |          | 47           | 183    | Weakley                               |      |      |
| 47  | 133 | Overton    |       |          | 47           | 185    | · · · · · · · · · · · · · · · · · · · |      |      |
| 47  | 135 | Perry      |       |          | 47           | 187    | Williamson                            |      |      |
| 47  |     | Pickett    |       |          | 47           | 189    | Wilson                                |      |      |
| 47  | 139 | Polk       |       |          |              |        |                                       |      |      |
|     | 107 |            |       | 48 1     | <b>Texas</b> |        |                                       |      |      |
| Co  | des |            | Non-  | Non-     | 0            | des    |                                       | Non- | Non- |
| St. | Co. | County     | Ag.   | FIPS     | St.          | Co.    | County                                | Ag.  | FIPS |
| 48  |     | Anderson   | 8     |          | 48           | 1      | Austin                                |      |      |
| 48  |     | Andrews    |       |          | 48           |        | Bailey                                |      |      |
| 48  |     | Angelina   |       |          | 48           |        | Bandera                               |      |      |
| 48  | 007 | Aransas    |       |          | 48           | 1      | Bastrop                               |      |      |
| 48  |     | Archer     |       |          | 48           | 1      | Baylor                                |      |      |
| 48  |     | Armstrong  |       |          | 48           |        | Bee                                   |      |      |
| 48  | -   | Atascosa   |       |          | 48           | 023    | Bell                                  |      |      |

|      |     |               | 48   | Texas ( | Conti | nued) |            |      |      |
|------|-----|---------------|------|---------|-------|-------|------------|------|------|
| Cod  | es  |               | Non- | Non-    | T     | Codes |            | Non- | Non- |
| St.  | Co. | County        | Ag.  | FIPS    | St.   | Co.   | County     | Ag.  | FIPS |
| 48   | 029 | Bexar         |      |         | 48    |       | Crane      | 0    |      |
| 48   | 031 | Blanco        |      |         | 48    | 105   | Crockett   |      |      |
| 48   | 033 | Borden        |      |         | 48    | 107   | Crosby     |      |      |
| 48   | 035 | Bosque        |      |         | 48    | 109   | Culberson  |      |      |
| 48   |     | Bowie         |      |         | 48    | 111   | Dallam     |      |      |
| 48   | 039 | Brazoria      |      |         | 48    | 113   | Dallas     |      |      |
| 48   | 041 | Brazos        |      |         | 48    | 115   | Dawson     |      |      |
| 48   | 043 | Brewster      |      |         | 48    | 117   | Deaf Smith |      |      |
| 48   | 045 | Briscoe       |      |         | 48    | 119   | Delta      |      |      |
| 48   | 047 | Brooks        |      |         | 48    | 121   | Denton     |      |      |
| 48   | 049 | Brown         |      |         | 48    | 123   | DeWitt     |      |      |
| 48   | 051 | Burleson      |      |         | 48    | 125   | Dickens    |      |      |
| *48* | 053 | Burnet        |      |         | 48    | 127   | Dimmit     |      |      |
| 48   | 055 | Caldwell      |      |         | 48    | 129   | Donley     |      |      |
| 48   | 057 | Calhoun       |      |         | 48    |       | Duval      |      |      |
| 48   | 059 | Callahan      |      |         | 48    | 133   | Eastland   |      |      |
| 48   | 061 | Cameron       |      |         | 48    | 135   | Ector      |      |      |
| 48   | 063 | Camp          |      |         | 48    | 137   | Edwards    |      |      |
| 48   |     | Carson        |      |         | 48    | 139   | Ellis      |      |      |
| 48   | 067 | Cass          |      |         | 48    | 141   | El Paso    |      |      |
| 48   | 069 | Castro        |      |         | 48    | 143   | Erath      |      |      |
| 48   | 071 | Chambers      |      |         | 48    | 145   | Falls      |      |      |
| 48   | 073 | Cherokee      |      |         | 48    | 147   | Fannin     |      |      |
| 48   | 075 | Childress     |      |         | 48    | 149   | Fayette    |      |      |
| 48   | 077 | Clay          |      |         | 48    |       | Fisher     |      |      |
| 48   | 079 | Cochran       |      |         | 48    | 153   | Floyd      |      |      |
| 48   | 081 | Coke          |      |         | 48    | 155   | Foard      |      |      |
| 48   | 083 | Coleman       |      |         | 48    | 157   | Fort Bend  |      |      |
| 48   | 085 | Collin        |      |         | 48    | 159   | Franklin   |      |      |
| 48   | 087 | Collingsworth |      |         | 48    | 161   | Freestone  |      |      |
| 48   | 089 | Colorado      |      |         | 48    | 163   | Frio       |      |      |
| 48   | 091 | Comal         |      |         | 48    | 165   | Gaines     |      |      |
| 48   | 093 | Comanche      |      |         | 48    | 167   | Galveston  |      |      |
| 48   | 095 | Concho        |      |         | 48    | 169   | Garza      |      |      |
| 48   | 097 | Cooke         |      |         | 48    | 171   | Gillespie  |      |      |
| 48   | 099 | Coryell       |      |         | 48    | 173   | Glasscock  |      |      |
| 48   | 101 | Cottle        |      |         | 48    | 175   | Goliad     |      |      |

| State and County | Codes and | Counties | (Continued) |
|------------------|-----------|----------|-------------|
|------------------|-----------|----------|-------------|

|     |     |            | 48   | Texas ( | Conti | nued) |           |     |      |
|-----|-----|------------|------|---------|-------|-------|-----------|-----|------|
| Co  | des |            | Non- | Non-    |       | des   | Non-      |     | Non- |
| St. | Co. | County     | Ag.  | FIPS    | St.   | Co.   | County    | Ag. | FIPS |
| 48  | 177 | Gonzales   |      |         | 48    | 251   | Johnson   |     |      |
| 48  | 179 | Gray       |      |         | 48    | 253   | Jones     |     |      |
| 48  | 181 | Grayson    |      |         | 48    | 255   | Karnes    |     |      |
| 48  | 183 | Gregg      |      |         | 48    | 257   | Kaufman   |     |      |
| 48  |     | Grimes     |      |         | 48    | 259   | Kendall   |     |      |
| 48  | 187 | Guadalupe  |      |         | 48    | 261   | Kenedy    |     |      |
| 48  | 189 | Hale       |      |         | 48    | 263   | Kent      |     |      |
| 48  | 191 | Hall       |      |         | 48    | 265   | Kerr      |     |      |
| 48  | 193 | Hamilton   |      |         | 48    | 267   | Kimble    |     |      |
| 48  | 195 | Hansford   |      |         | 48    | 269   | King      |     |      |
| 48  | 197 | Hardeman   |      |         | 48    |       | Kinney    |     |      |
| 48  | 199 | Hardin     |      |         | 48    | 273   | Kleberg   |     |      |
| 48  | 201 | Harris     |      |         | 48    |       | Knox      |     |      |
| 48  | 203 | Harrison   |      |         | 48    | 277   | Lamar     |     |      |
| 48  | 205 | Hartley    |      |         | 48    |       | Lamb      |     |      |
| 48  |     | Haskell    |      |         | 48    | 281   | Lampasas  |     |      |
| 48  | 209 | Hays       |      |         | 48    |       | La Salle  |     |      |
| 48  |     | Hemphill   |      |         | 48    | 285   | Lavaca    |     |      |
| 48  | 213 | Henderson  |      |         | 48    | 287   | Lee       |     |      |
| 48  | 215 | Hidalgo    |      |         | 48    | 289   | Leon      |     |      |
| 48  | 217 | Hill       |      |         | 48    | 291   | Liberty   |     |      |
| 48  | 219 | Hockley    |      |         | 48    | 293   | Limestone |     |      |
| 48  | 221 | Hood       |      |         | 48    | 295   | Lipscomb  |     |      |
| 48  | 223 | Hopkins    |      |         | 48    |       | Live Oak  |     |      |
| 48  | 225 | Houston    |      |         | 48    | 299   | Llano     |     |      |
| 48  | 227 | Howard     |      |         | 48    | 301   | Loving    |     |      |
| 48  | 229 | Hudspeth   |      |         | 48    |       | Lubbock   |     |      |
| 48  |     | Hunt       |      |         | 48    | 305   | Lynn      |     |      |
| 48  | 233 | Hutchinson |      |         | 48    |       | McCulloch |     |      |
| 48  |     | Irion      |      |         | 48    |       | McLennan  |     |      |
| 48  | 237 | Jack       |      |         | 48    | 311   | McMullen  |     |      |
| 48  | 239 | Jackson    |      |         | 48    |       | Madison   |     |      |
| 48  | 241 | Jasper     |      |         | 48    | 315   | Marion    |     |      |
| 48  |     | Jeff Davis |      |         | 48    | 317   | Martin    |     |      |
| 48  | 245 | Jefferson  |      |         | 48    | 319   | Mason     |     |      |
| 48  | 247 | Jim Hogg   |      |         | 48    | 321   | Matagorda |     |      |
| 48  |     | Jim Wells  |      |         | 48    |       | Maverick  |     |      |

|     |     |             | 48   | Texas ( | Conti | nued) |               |      |      |
|-----|-----|-------------|------|---------|-------|-------|---------------|------|------|
| Co  | des |             | Non- | Non-    | Co    | des   |               | Non- | Non- |
| St. | Co. | County      | Ag.  | FIPS    | St.   | Co.   | County        | Ag.  | FIPS |
| 48  | 325 | Medina      |      |         | 48    | 399   | Runnels       |      |      |
| 48  | 327 | Menard      |      |         | 48    | 401   | Rusk          |      |      |
| 48  | 329 | Midland     |      |         | 48    | 403   | Sabine        |      |      |
| 48  | 331 | Milam       |      |         | 48    | 405   | San Augustine |      |      |
| 48  | 333 | Mills       |      |         | 48    | 407   | San Jacinto   |      |      |
| 48  | 335 | Mitchell    |      |         | 48    | 409   | San Patricio  |      |      |
| 48  | 337 | Montague    |      |         | 48    | 411   | San Saba      |      |      |
| 48  |     | Montgomery  |      |         | 48    | 413   | Schleicher    |      |      |
| 48  |     | Moore       |      |         | 48    | 415   | Scurry        |      |      |
| 48  | 343 | Morris      |      |         | 48    |       | Shackelford   |      |      |
| 48  | 345 | Motley      |      |         | 48    | 419   | Shelby        |      |      |
| 48  |     | Nacogdoches |      |         | 48    | 421   | Sherman       |      |      |
| 48  |     | Navarro     |      |         | 48    | 423   | Smith         |      |      |
| 48  | 351 | Newton      |      |         | 48    | 425   | Somervell     |      |      |
| 48  | 353 | Nolan       |      |         | 48    | 427   | Starr         |      |      |
| 48  | 355 | Nueces      |      |         | 48    | 429   | Stephens      |      |      |
| 48  | 357 | Ochiltree   |      |         | 48    | 431   | 1 =           |      |      |
| 48  | 359 | Oldham      |      |         | 48    | 433   | Stonewall     |      |      |
| 48  | 361 | Orange      |      |         | 48    | 435   | Sutton        |      |      |
| 48  |     | Palo Pinto  |      |         | 48    | 437   | Swisher       |      |      |
| 48  | 365 | Panola      |      |         | 48    | 439   | Tarrant       |      |      |
| 48  | 367 | Parker      |      |         | 48    | 441   | Taylor        |      |      |
| 48  | 369 | Parmer      |      |         | 48    | 443   | Terrell       |      |      |
| 48  | 371 | Pecos       |      |         | 48    | 445   | Terry         |      |      |
| 48  | 373 | Polk        |      |         | 48    | 447   | Throckmorton  |      |      |
| 48  | 375 | Potter      |      |         | 48    | 449   | Titus         |      |      |
| 48  | 377 | Presidio    |      |         | 48    | 451   | Tom Green     |      |      |
| 48  | 379 | Rains       |      |         | 48    | 453   | Travis        |      |      |
| 48  | 381 | Randall     |      |         | 48    | 455   | Trinity       |      |      |
| 48  |     | Reagan      |      |         | 48    | 457   | 1 2           |      |      |
| 48  |     | Real        |      |         | 48    | 1     | Upshur        |      |      |
| 48  | 387 | Red River   |      |         | 48    |       | Upton         |      |      |
| 48  |     | Reeves      |      |         | 48    | 463   |               |      |      |
| 48  |     | Refugio     |      |         | 48    | 465   |               |      |      |
| 48  |     | Roberts     |      |         | 48    | 467   | Van Zandt     |      |      |
| 48  |     | Robertson   |      |         | 48    | 469   | 1             |      |      |
| 48  |     | Rockwall    |      |         | 48    | 471   | Walker        |      |      |

|     |     |            | 48   | Texas ( | Conti        | nued) |            |      |      |
|-----|-----|------------|------|---------|--------------|-------|------------|------|------|
| Co  | des |            | Non- | Non-    |              | des   |            | Non- | Non- |
| St. | Co. | County     | Ag.  | FIPS    | St.          | Co.   | County     | Ag.  | FIPS |
| 48  | 473 | Waller     |      |         | 48           | 491   | Williamson |      |      |
| 48  | 475 | Ward       |      |         | 48           | 493   | Wilson     |      |      |
| 48  | 477 | Washington |      |         | 48           | 495   | Winkler    |      |      |
| 48  | 479 | Webb       |      |         | 48           | 497   | Wise       |      |      |
| 48  | 481 | Wharton    |      |         | 48           | 499   | Wood       |      |      |
| 48  | 483 | Wheeler    |      |         | 48           | 501   | Yoakum     |      |      |
| 48  | 485 | Wichita    |      |         | 48           | 503   | Young      |      |      |
| 48  | 487 | Wilbarger  |      |         | 48           | 505   | Zapata     |      |      |
| 48  | 489 | Willacy    |      |         | 48           | 507   | Zavala     |      |      |
|     |     |            |      | 49 1    | U <b>tah</b> |       |            |      |      |
| Co  | des |            | Non- | Non-    | Co           | des   |            | Non- | Non- |
| St. | Co. | County     | Ag.  | FIPS    | St.          | Co.   | County     | Ag.  | FIPS |
| 49  | 001 | Beaver     |      |         | 49           | 031   | Piute      |      |      |
| 49  | 003 | Box Elder  |      |         | 49           | 033   | Rich       |      |      |
| 49  | 005 | Cache      |      |         | 49           | 035   | Salt Lake  |      |      |
| 49  | 007 | Carbon     |      |         | 49           | 037   | San Juan   |      |      |
| 49  | 009 | Daggett    |      |         | 49           | 039   | Sanpete    |      |      |
| 49  | 011 | Davis      |      |         | 49           | 041   | Sevier     |      |      |
| 49  | 013 | Duchesne   |      |         | 49           | 043   | Summit     |      |      |
| 49  |     | Emery      |      |         | 49           | 045   | }          |      |      |
| 49  | 017 | Garfield   |      |         | 49           | 047   | Uintah     |      |      |
| 49  | 019 | Grand      |      |         | 49           | 049   | Utah       |      |      |
| 49  | 021 | Iron       |      |         | 49           | 051   | Wasatch    |      |      |
| 49  | 023 | *Juab*     |      |         | 49           |       | Washington |      |      |
| 49  | 025 | Kane       |      |         | 49           | 055   | Wayne      |      |      |
| 49  | 027 | Millard    |      |         | 49           | 057   | Weber      |      |      |
| 49  | 029 | Morgan     |      |         |              |       |            |      |      |
|     |     |            |      | 50 Ve   | ermon        | t     |            |      |      |
| Co  | des |            | Non- | Non-    | Co           | des   |            | Non- | Non- |
| St. | Co. | County     | Ag.  | FIPS    | St.          | Co.   | County     | Ag   | FIPS |
| 50  | 001 | Addison    |      |         | 50           | 009   | Essex      |      |      |
| 50  | 003 | Bennington |      |         | 50           | 011   | Franklin   |      |      |
| 50  | 005 | Caledonia  |      |         | 50           | 013   | Grand Isle |      |      |
| 50  | 007 | Chittenden |      |         | 50           | 015   | Lamoille   |      |      |

| State and | County | Codes and | Counties | (Continued) |
|-----------|--------|-----------|----------|-------------|
|-----------|--------|-----------|----------|-------------|

|     |     |              | 50 V | 'ermont | (Con   | tinued | l)             |      |      |
|-----|-----|--------------|------|---------|--------|--------|----------------|------|------|
| Co  | des |              | Non- | Non-    |        | des    |                | Non- | Non- |
| St. | Co. | County       | Ag.  | FIPS    | St.    | Co.    | County         | Ag.  | FIPS |
| 50  | 017 | Orange       |      |         | 50     |        | Washington     |      |      |
| 50  |     | Orleans      |      |         | 50     |        | Windham        |      |      |
| 50  | 021 | Rutland      |      |         | 50     | 027    | Windsor        |      |      |
|     |     |              |      | 51 Vi   | rginia | 1      |                |      |      |
| Co  | des |              | Non- | Non-    |        | des    |                | Non- | Non- |
| St. | Co. | County       | Ag.  | FIPS    | St.    | Co.    | County         | Ag.  | FIPS |
| 51  | 001 | Accomack     |      |         | 51     | 063    | Floyd          |      |      |
| 51  | 003 | Albemarle    |      | *X      | 51     | 065    | Fluvanna       |      |      |
| 51  | 005 | Alleghany    |      | X       | 51     | 067    | Franklin       |      |      |
| 51  | 007 | Amelia       |      |         | 51     | 069    | Frederick      |      | *X   |
| 51  | 009 | Amherst      |      |         | 51     | 071    | Giles          |      |      |
| 51  | 011 | Appomattox   |      |         | 51     | 073    | Gloucester     |      |      |
| 51  | 013 | Arlington    | Х    |         | 51     | 075    | Goochland      |      |      |
| 51  |     | Augusta      |      |         | 51     | 077    | Grayson        |      | X    |
| 51  | 017 | Bath         |      |         | 51     | 079    | Greene         |      |      |
| 51  | 019 | Bedford      |      |         | 51     | 081    | Greensville    |      | X    |
| 51  | 021 | Bland        |      |         | 51     | 083    | Halifax        |      |      |
| 51  | 023 | Botetourt    |      |         | 51     | 085    | Hanover        |      |      |
| 51  | 025 | Brunswick    |      |         | 51     | 087    | Henrico        |      | X    |
| 51  | 027 | Buchanan     |      |         | 51     | 089    | Henry          |      | X    |
| 51  | 029 | Buckingham   |      |         | 51     | 091    | Highland       |      |      |
| 51  | 031 | Campbell     |      | X       | 51     | 093    | Isle of Wight  |      |      |
| 51  | 033 | Caroline     |      |         | 51     | 095    | James City     |      | X    |
| 51  | 035 | Carroll      |      | X*      | 51     | 097    | King and Queen |      |      |
| 51  | 036 | Charles City |      |         | 51     | 099    | King George    |      |      |
| 51  | 037 | Charlotte    |      |         | 51     | 101    | King William   |      |      |
| 51  | 041 | Chesterfield |      |         | 51     |        | Lancaster      |      |      |
| 51  | 043 | Clarke       |      |         | 51     | 105    | Lee            |      |      |
| 51  | 045 | Craig        |      |         | 51     | 107    | Loudoun        |      |      |
| 51  | 047 | Culpeper     |      |         | 51     | 109    | Louisa         |      |      |
| 51  | 049 | Cumberland   |      |         | 51     | 111    | Lunenburg      |      |      |
| 51  | 051 | Dickenson    |      |         | 51     | 113    | Madison        |      |      |
| 51  | 053 | Dinwiddie    |      |         | 51     | 115    | Mathews        |      |      |
| 51  | 057 | Essex        |      |         | 51     | 117    | Mecklenburg    |      |      |
| 51  | 059 | Fairfax      |      |         | 51     | 119    | Middlesex      |      |      |
| 51  | 061 | Fauquier     |      |         | 51     | 121    | Montgomery     |      | X*   |

| * | _ | - |  |
|---|---|---|--|
|   |   |   |  |

|     |      |                                   | 51 V | /irginia | (Cont | inued | )                             |      |      |
|-----|------|-----------------------------------|------|----------|-------|-------|-------------------------------|------|------|
| Co  | odes |                                   | Non- | Non-     |       | des   |                               | Non- | Non- |
| St. | Co.  | County                            | Ag.  | FIPS     | St.   | Co.   | County                        | Ag.  | FIPS |
| 51  | 125  | Nelson                            |      |          | 51    | 165   | Rockingham,                   |      | Х    |
|     |      |                                   |      |          |       |       | Harrisonburg City             |      |      |
| 51  | 127  | New Kent                          |      |          | 51    | 167   | Russell                       |      |      |
| 51  | 131  | Northampton                       |      |          | 51    | 169   | Scott                         |      |      |
| 51  | 133  | Northumberland                    |      |          | 51    | 171   | Shenandoah                    |      |      |
| 51  | 135  | Nottoway                          |      |          | 51    | 173   |                               |      |      |
| 51  | 137  | Orange                            |      |          | 51    | 175   | Southampton,<br>Franklin City |      | Х    |
| 51  | 139  | Page                              |      |          | 51    | 177   | Spotsylvania,                 |      | Х    |
|     |      |                                   |      |          |       |       | Fredericksburg                |      |      |
|     |      |                                   |      |          |       |       | City                          |      |      |
| 51  | 141  | Patrick                           |      |          | 51    |       | Stafford                      |      |      |
| 51  |      | Pittsylvania                      |      |          | 51    | 181   | Surry                         |      |      |
| 51  |      | Powhatan                          |      |          | 51    | 183   | Sussex                        |      |      |
| 51  |      | Prince Edward                     |      |          | 51    | 185   | Tazewell                      |      |      |
| 51  | 149  | Prince George,<br>Petersburg City |      | Х        | 51    | 187   | Warren                        |      |      |
| 51  | 153  | Prince William                    |      |          | 51    | 191   | Washington,<br>Bristol City   |      | X    |
| 51  | 155  | Pulaski                           |      |          | 51    | 193   | Westmoreland                  |      |      |
| 51  | 157  | Rappahannock                      |      |          | 51    | 195   | Wise                          |      |      |
| 51  |      | Richmond                          |      |          | 51    | 197   |                               |      |      |
| 51  | 161  | Roanoke, Roanoke                  |      | X        | 51    | 199   | York, Poquoson                | -    | X    |
|     |      | City, Salem City                  |      |          |       |       | City                          |      |      |
| 51  | 163  | Rockbridge, Buena                 |      | X        |       |       | 5                             |      |      |
|     |      | Vista City,                       |      |          |       |       |                               |      |      |
|     |      | Lexington City                    |      |          |       |       |                               |      |      |
|     | -11  |                                   | In   | depend   | ent C | ities |                               |      |      |
| 51  | 510  | Alexandria                        | Х    |          | 51    | 670   | Hopewell                      | Х    |      |
| 51  | 515  | Bedford                           | Х    |          | 51    | 683   | Manassas                      | Х    |      |
| 51  | 550  | Chesapeake                        |      |          | 51    | 685   | Manassas Park                 | Х    |      |
| 51  | 570  | Colonial Heights                  | Х    |          | 51    | 700   | Newport News                  |      |      |
| 51  | 590  | Danville                          | Х    |          | 51    | 710   | Norfolk                       | Х    |      |
| 51  | 600  | Fairfax                           | Х    |          | 51    | 720   | Norton                        | Х    |      |
| 51  | 610  | Falls Church                      | Х    |          | 51    | 740   | Portsmouth                    | Х    |      |
| 51  | 650  | Hampton                           |      |          | 51    | 790   | Staunton                      | Х    |      |

--\*

|     |     |                | 51 V | /irginia | (Cont  | inued | l)           |       |      |
|-----|-----|----------------|------|----------|--------|-------|--------------|-------|------|
| Co  | des |                | Non- | Non-     |        | des   | Í            | Non-  | Non- |
| St. | Co. | County         | Ag.  | FIPS     | St.    | Co.   | County       | Ag.   | FIPS |
|     | l.  | •              | In   | depend   | ent C  | ities | •            |       |      |
| 51  | 800 | Suffolk        |      |          | * * *  | * * * | * * *        | * * * |      |
| 51  | 810 | Virginia Beach |      |          |        |       |              |       |      |
| 51  | 820 | Waynesboro     | X    |          |        |       |              |       |      |
|     |     |                | 5    | 2 Virgi  | n Isla | nds   |              |       |      |
| Co  | des |                | Non- | Non-     | Co     | des   |              | Non-  | Non- |
| St. | Co. | County         | Ag.  | FIPS     | St.    | Co.   | County       | Ag.   | FIPS |
| 52  | 001 | St. Croix      |      |          | 52     | 005   | St. Thomas   |       |      |
| 52  | 003 | St. John       |      |          |        |       |              |       |      |
|     | ÷   |                |      | 53 Was   | hingt  | on    |              |       |      |
| Co  | des |                | Non- | des      |        | Non-  | Non-         |       |      |
| St. | Co. | County         | Ag.  | FIPS     | St.    | Co.   | County       | Ag.   | FIPS |
| 53  | 001 | Adams          |      |          | 53     | 041   | Lewis        |       |      |
| 53  | 003 | Asotin         |      |          | 53     | 043   | Lincoln      |       |      |
| 53  | 005 | Benton         |      |          | 53     | 045   | Mason        |       |      |
| 53  | 007 | Chelan         |      |          | 53     | 047   | Okanogan     |       |      |
| 53  |     | Clallam        |      |          | 53     |       |              |       |      |
| 53  |     | Clark          |      |          | 53     | 051   | Pend Oreille |       |      |
| 53  |     | Columbia       |      |          | 53     | 053   | Pierce       |       |      |
| 53  |     | Cowlitz        |      |          | 53     |       | San Juan     |       |      |
| 53  |     | Douglas        |      |          | 53     |       | U            |       |      |
| 53  | 019 | Ferry          |      |          | 53     | 059   |              |       |      |
| 53  | 021 | Franklin       |      |          | 53     | 061   | *Snohomish,  |       | X*   |
|     |     |                |      |          |        |       | North King   |       |      |
| 53  |     | Garfield       |      |          | 53     |       | 1            |       |      |
| 53  | 025 | Grant          |      |          | 53     | 065   | Stevens      |       |      |
| 53  | 027 | Grays Harbor   |      |          | 53     | 067   | Thurston     |       |      |
| 53  |     | Island         |      |          | 53     | 069   |              |       |      |
| 53  |     | Jefferson      |      |          | 53     | 071   | Walla Walla  |       |      |
| 53  |     | *South King    |      | X*       | 53     | 073   | Whatcom      |       |      |
| 53  |     | Kitsap         |      |          | 53     | 075   | Whitman      |       |      |
| 53  | 037 | Kittitas       |      |          | 53     | 077   | Yakima       |       |      |
| 53  | 039 | Klickitat      |      |          |        |       |              |       |      |

|       |       | 1             | 1     | 4 West | · · · |       | T          |      | [    |
|-------|-------|---------------|-------|--------|-------|-------|------------|------|------|
|       | des   | _             | Non-  | Non-   |       | des   | -          | Non- | Non- |
| St.   | Co.   | County        | Ag.   | FIPS   | St.   | Co.   | v          | Ag.  | FIPS |
| 54    |       | Barbour       |       |        | 54    |       | Mineral    |      |      |
| 54    | 003   | Berkeley      |       |        | * * * | * * * | * * *      |      |      |
| 54    | 005   | Boone         |       |        | 54    | 061   | Monongalia |      |      |
| 54    | 007   | Braxton       |       |        | 54    | 063   | Monroe     |      |      |
| 54    | 009   | Brooke        |       |        | 54    | 065   | Morgan     |      |      |
| 54    | 011   | Cabell        |       |        | 54    | 067   | Nicholas   |      |      |
| 54    | 013   | Calhoun       |       |        | 54    | 069   | Ohio       |      |      |
| 54    | 015   | Clay          |       |        | 54    | 071   | Pendleton  |      |      |
| 54    | 017   | Doddridge     |       |        | 54    | 073   | Pleasants  |      |      |
| 54    | 019   | Fayette       |       |        | 54    | 075   | Pocahontas |      |      |
| 54    |       | Gilmer        |       |        | 54    | 077   | Preston    |      |      |
| 54    | 023   | Grant         |       |        | 54    | 079   | Putnam     |      |      |
| 54    | 025   | Greenbrier    |       |        | 54    | 081   | Raleigh    |      |      |
| 54    | 027   | Hampshire     |       |        | 54    | 083   | Randolph   |      |      |
| 54    | 029   | Hancock       |       |        | 54    | 085   | Ritchie    |      |      |
| 54    | 031   | Hardy         |       |        | 54    | 087   | Roane      |      |      |
| 54    | 033   | Harrison      |       |        | 54    | 089   | Summers    |      |      |
| 54    | 035   | Jackson       |       |        | 54    | 091   | Taylor     |      |      |
| 54    | 037   | Jefferson     |       |        | 54    | 093   | Tucker     |      |      |
| 54    | 039   | Kanawha       |       |        | 54    | 095   | Tyler      |      |      |
| 54    | 041   | Lewis         |       |        | 54    | 097   | Upshur     |      |      |
| 54    | 043   | Lincoln       |       |        | 54    | 099   | Wayne      |      |      |
| 54    | 045   | *Logan, Mingo |       | X*     | 54    | 101   | Webster    |      |      |
| * * * | * * * | * * *         | * * * |        | 54    | 103   | Wetzel     |      |      |
| 54    | 049   | Marion        |       |        | 54    | 105   | Wirt       |      |      |
| 54    | 051   | Marshall      |       |        | 54    | 107   | Wood       |      |      |
| 54    | 053   | Mason         |       |        | 54    | 109   | Wyoming    |      |      |
| 54    | 055   | *Mercer,      |       | X*     |       |       |            |      |      |
|       |       | McDowell      |       |        |       |       |            |      |      |

## Exhibit 101 (Par. 917)

|     |     |             |      | 55 Wi | sconsi | n   |             |      |      |
|-----|-----|-------------|------|-------|--------|-----|-------------|------|------|
| Co  | des |             | Non- | Non-  | Codes  |     |             | Non- | Non- |
| St. | Co. | County      | Ag.  | FIPS  | St.    | Co. | County      | Ag.  | FIPS |
| 55  | 001 | Adams       |      |       | 55     | 073 | Marathon    |      |      |
| 55  | 003 | Ashland     |      |       | 55     | 075 | Marinette   |      |      |
| 55  | 005 | Barron      |      |       | 55     | 077 | Marquette   |      |      |
| 55  | 007 | Bayfield    |      |       | 55     | 078 | Menominee   |      |      |
| 55  | 009 | Brown       |      |       | 55     | 079 | Milwaukee   |      |      |
| 55  | 011 | Buffalo     |      |       | 55     | 081 | Monroe      |      |      |
| 55  | 013 | Burnett     |      |       | 55     | 083 | Oconto      |      |      |
| 55  | 015 | Calumet     |      |       | 55     | 085 | Oneida      |      |      |
| 55  | 017 | Chippewa    |      |       | 55     | 087 | Outagamie   |      |      |
| 55  | 019 | Clark       |      |       | 55     | 089 | Ozaukee     |      |      |
| 55  | 021 | Columbia    |      |       | 55     | 091 | Pepin       |      |      |
| 55  | 023 | Crawford    |      |       | 55     | 093 | Pierce      |      |      |
| 55  | 025 | Dane        |      |       | 55     | 095 | Polk        |      |      |
| 55  | 027 | Dodge       |      |       | 55     | 097 | Portage     |      |      |
| 55  | 029 | Door        |      |       | 55     | 099 | Price       |      |      |
| 55  | 031 | Douglas     |      |       | 55     | 101 | Racine      |      |      |
| 55  | 033 | Dunn        |      |       | 55     | 103 | Richland    |      |      |
| 55  | 035 | Eau Claire  |      |       | 55     | 105 | Rock        |      |      |
| 55  | 037 | Florence    |      |       | 55     | 107 | Rusk        |      |      |
| 55  | 039 | Fond du Lac |      |       | 55     | 109 | St. Croix   |      |      |
| 55  | 041 | Forest      |      |       | 55     | 111 | Sauk        |      |      |
| 55  | 043 | Grant       |      |       | 55     | 113 | Sawyer      |      |      |
| 55  | 045 | Green       |      |       | 55     | 115 | Shawano     |      |      |
| 55  | 047 | Green Lake  |      |       | 55     | 117 | Sheboygan   |      |      |
| 55  | 049 | Iowa        |      |       | 55     | 119 | Taylor      |      |      |
| 55  | 051 | Iron        |      |       | 55     | 121 | Trempealeau |      |      |
| 55  | 053 | Jackson     |      |       | 55     | 123 | Vernon      |      |      |
| 55  | 055 | Jefferson   |      |       | 55     | 125 |             |      |      |
| 55  | 057 | Juneau      |      |       | 55     | 127 | Walworth    |      |      |
| 55  | 059 | Kenosha     |      |       | 55     | 129 | Washburn    |      |      |
| 55  | 061 | Kewaunee    |      |       | 55     | 131 | Washington  |      |      |
| 55  | 063 | La Crosse   |      |       | 55     | 133 | Waukesha    |      |      |
| 55  | 065 | Lafayette   |      |       | 55     | 135 | Waupaca     |      |      |
| 55  | 067 | Langlade    |      |       | 55     | 137 | Waushara    |      |      |
| 55  | 069 | Lincoln     |      |       | 55     | 139 | Winnebago   |      |      |
| 55  | 071 | Manitowoc   |      |       | 55     | 141 | Wood        |      |      |

| State and | County | <b>Codes and</b> | Counties | (Continued) |
|-----------|--------|------------------|----------|-------------|
|-----------|--------|------------------|----------|-------------|

|     |     |                |        | 56 Wy          | omin   | g       |            |      |      |
|-----|-----|----------------|--------|----------------|--------|---------|------------|------|------|
| Co  | des |                | Non-   | Non-           | Co     | des     |            | Non- | Non- |
| St. | Co. | County         | Ag.    | FIPS           | St.    | Co.     | County     | Ag.  | FIPS |
| 56  | 001 | Albany         |        |                | 56     | 025     | Natrona    |      |      |
| 56  | 003 | Big Horn       |        |                | 56     | 027     | Niobrara   |      |      |
| 56  | 005 | Campbell       |        |                | 56     | 029     | Park       |      |      |
| 56  | 007 | Carbon         |        |                | 56     | 031     | Platte     |      |      |
| 56  | 009 | Converse       |        |                | 56     | 033     | Sheridan   |      |      |
| 56  | 011 | Crook          |        |                | 56     | 035     | Sublette   |      |      |
| 56  | 013 | Fremont        |        |                | 56     | 037     | Sweetwater |      |      |
| 56  | 015 | Goshen         |        |                | 56     | 039     | Teton      |      |      |
| 56  | 017 | Hot Springs    |        |                | 56     | 041     | Uinta      |      |      |
| 56  | 019 | Johnson        |        |                | 56     | 043     | Washakie   |      |      |
| 56  | 021 | Laramie        |        |                | 56     | 045     | Weston     |      |      |
| 56  | 023 | Lincoln        |        |                |        |         |            |      |      |
|     |     | ·              | 60     | Amerio         | can Sa | moa     |            |      |      |
| Co  | des |                | Non-   | Non-           | Co     | des     |            | Non- | Non- |
| St. | Co. | County         | Ag.    | FIPS           | St.    | Co.     | County     | Ag.  | FIPS |
| 60  | 001 | American Samoa | Ū      |                |        |         |            |      |      |
|     |     | 64             | Federa | ated Sta       | tes of | Micr    | onesia     | •    |      |
| Co  | des |                | Non-   | Non-           | Co     | des     |            | Non- | Non- |
| St. | Co. | County         | Ag.    | FIPS           | St.    | Co.     | County     | Ag.  | FIPS |
| 64  | 040 | *Pohnpei*      |        |                |        |         |            |      |      |
|     |     | (              | 69 Nor | thern <b>N</b> | Iarian | na Isla | nds        |      |      |
| Co  | des |                | Non-   | Non-           | Co     | des     |            | Non- | Non- |
| St. | Co. | County         | Ag.    | FIPS           | St.    | Co.     | County     | Ag.  | FIPS |
| 69  | 100 | Rota           |        |                | 69     | 120     | *Tinian*   |      |      |
| 69  | 110 | Saipan         |        |                |        |         |            |      |      |

|       | 72 Puerto Rico |              |      |        |     |     |              |      |        |  |  |  |  |  |
|-------|----------------|--------------|------|--------|-----|-----|--------------|------|--------|--|--|--|--|--|
| Codes |                | Office/      | Non- | Non-   |     | des | Office/      | Non- |        |  |  |  |  |  |
| St.   | Co.            | Municipality | FIPS | Office | St. | Co. | Municipality | FIPS | Office |  |  |  |  |  |
| 72    | 001            | Adjuntas     |      | Yes    | 72  | 081 | Lares        | X    | Yes    |  |  |  |  |  |
| 72    | 013            | Arecibo      | X    | Yes    | 72  | 097 | Mayaguez     | X    | Yes    |  |  |  |  |  |
| 72    | 019            | Barrenquitas | X    | Yes    | 72  | 113 | Ponce        | Х    | Yes    |  |  |  |  |  |
| 72    | 025            | Caguas       | X    | Yes    | 72  | 141 | Utuado       | X    | Yes    |  |  |  |  |  |
| 72    | 047            | Corozal      | X    | Yes    |     |     |              |      |        |  |  |  |  |  |

Notes: 72013 Arecibo consists of the following municipalities: Arecibo, Barceloneta, Camuy, Ciales, Florida, Hatillo, Manati, Morovis, Quebradillas, and Vega Baja.

72019 Barrenquitas consists of the following municipalities: Barrenquitas, Aibonito, Comerio, and Orocovis.

72025 Caguas consists of the following municipalities: Caguas, Aguas Buenas, Canovanas, Carolina, Cayey, Ceiba, Cidra, Culebras, Fajardo, Guaynabo, Gurabo, Humacao, Juncos, Las Piedras, Loiza, Luquillo, Naguabo, Rio Grande, San Juan, San Lorenzo, Trujillo Alto, Vieques, and Yabucoa.

72047 Corozal consists of the following municipalities: Corozal, Bayamon, Catano, Dorado, Naranjito, Toa Alta, Toa Baja, and Vega Alta.

72081 Lares consists of the following municipalities: Lares and San Sebastian.

72097 Mayaguez consists of the following municipalities: Mayaguez, Aguada, Aguadilla, Anasco, Cabo Rojo, Guanica, Hormigueros, Isabela, Lajas, Las Marias, Mariaco, Moca, Rincon, Sabana Grande, and San German.

72113 Ponce consists of the following municipalities: Ponce, Arroyo, Coamo, Guayama, Guayanilla, Juana Diaz, Maunabo, Patillas, Penuelas, Salinas, Santa Isabel, Villalba, and Yauco.

72141 Utuado consists of the following municipalities: Utuado and Jayuya.--\*

.

# AOffices shall use the following table to determine FSA use of mandatoryAbbreviationsabbreviations and acronyms.and AcronymsImage: Comparison of the state of the state of th

Note: The list is in alphabetical order by abbreviation or acronym.

| Abbreviation<br>or Acronym | Term                                           |
|----------------------------|------------------------------------------------|
| ACP                        | Agricultural Conservation Program              |
| ACR                        | acreage conservation reserve                   |
| ACS                        | automated claims system                        |
| ADP                        | automated data processing                      |
| AFIDA                      | Agricultural Foreign Investment Disclosure Act |
| AID                        | Agency for International Development           |
| a.m.                       | before noon                                    |
| AMS                        | Agricultural Marketing Service                 |
| APFO                       | Aerial Photography Field Office                |
| APHIS                      | Animal and Plant Health Inspection Service     |
| APSS                       | automated price support system                 |
| ARCP                       | Agricultural Resource Conservation Program     |
| ARP                        | Acreage Reduction Program                      |
| ARS                        | Agricultural Research Service                  |

## A Mandatory Abbreviations and Acronyms (Continued)

| Abbreviation<br>or Acronym | Term                                             |
|----------------------------|--------------------------------------------------|
| AWP                        | adjusted world price                             |
| BIA                        | Bureau of Indian Affairs                         |
| BLM                        | Bureau of Land Management                        |
| BUD                        | Budget Division                                  |
| CAB                        | crop acreage base                                |
| CAT                        | Catastrophic Risk Protection Program             |
| CCC                        | Commodity Credit Corporation                     |
| CED                        | County Executive Director                        |
| CEPD                       | Conservation and Environmental Programs Division |
| CFR                        | Code of Federal Regulations                      |
| СМА                        | Cooperative Marketing Association                |
| СМС                        | Community Committee                              |
| СОВ                        | close of business                                |
| COC                        | County Committee                                 |
| COR                        | county operations reviewer                       |
| CORP                       | County Operations Review Program                 |
| СОТ                        | County Operations Trainee                        |

## A Mandatory Abbreviations and Acronyms (Continued)

| Abbreviation<br>or Acronym | Term                                                         |
|----------------------------|--------------------------------------------------------------|
| COWM                       | County Office work measurement                               |
| CR                         | Office of Civil Rights, USDA                                 |
| CRES                       | Conservation Reporting and Evaluation System                 |
| CRP                        | Conservation Reserve Program                                 |
| * * *                      | * * *                                                        |
| CSREES                     | Cooperative State Research, Education, and Extension Service |
| CSRS                       | Civil Service Retirement System                              |
| c.t.                       | central time                                                 |
| CU                         | conserving uses                                              |
| DACO                       | Deputy Administrator for Commodity Operations                |
| DAFLP                      | Deputy Administrator for Farm Loan Programs                  |
| *DAFO                      | Deputy Administrator for Field Operations*                   |
| DAFP                       | Deputy Administrator for Farm Programs                       |
| DAM                        | Deputy Administrator for Management                          |
| *DCP                       | Direct and Counter-Cyclical Program*                         |

A Mandatory Abbreviations and Acronyms (Continued)

| Abbreviation<br>or Acronym | Term                                    |
|----------------------------|-----------------------------------------|
| DD                         | District Director                       |
| DIPP                       | Dairy Indemnity Payment Program         |
| DOI                        | Department of the Interior              |
| DR                         | Departmental Regulation                 |
| DRPP                       | Dairy Refund Payment Program            |
| DTP                        | Dairy Termination Program               |
| ECP                        | Emergency Conservation Program          |
| * * *                      | * * *                                   |
| EEO                        | equal employment opportunity            |
| EEOC                       | Equal Employment Opportunity Commission |
| EFAP                       | Emergency Feed Assistance Program       |
| EFP                        | Emergency Feed Program                  |
| ELS                        | extra long staple                       |
| EPA                        | Environmental Protection Agency         |
| ERS                        | Economic Research Service               |

## A Mandatory Abbreviations and Acronyms (Continued)

| Abbreviation<br>or Acronym | Term                                                                     |
|----------------------------|--------------------------------------------------------------------------|
| ESS                        | Executive Secretariat Staff                                              |
| e.t.                       | eastern time                                                             |
| FAS                        | Foreign Agricultural Service                                             |
| FAX                        | facsimile system or the act of sending a message by the facsimile system |
| FBI                        | Federal Bureau of Investigation                                          |
| FCA                        | Farm Credit Administration                                               |
| FCC                        | Federal Communications Commission                                        |
| FCIC                       | Federal Crop Insurance Corporation                                       |
| FDA                        | Food and Drug Administration                                             |
| FDIC                       | Federal Deposit Insurance Corporation                                    |
| FEMA                       | Federal Emergency Management Agency                                      |
| FFAS                       | Farm and Foreign Agricultural Services                                   |
| FFLP                       | Farm Facility and Drying Equipment Loan Program                          |
| FIP                        | Forestry Incentive Program                                               |
| FLP                        | Farm Loan Programs                                                       |
| FMD                        | Financial Management Division                                            |
| FNS                        | Food and Nutrition Service                                               |

## A Mandatory Abbreviations and Acronyms (Continued)

| Abbreviation<br>or Acronym | Term                                                                        |
|----------------------------|-----------------------------------------------------------------------------|
| FOIA                       | Freedom of Information Act                                                  |
| FR                         | Federal Register                                                            |
| FRB                        | Federal Reserve Bank                                                        |
| FRC                        | Federal Records Center                                                      |
| FS                         | Forest Service                                                              |
| FSA                        | Farm Service Agency                                                         |
| FSIS                       | Food Safety and Inspection Service                                          |
|                            | <b>Note:</b> Do not confuse with the Federal-State Inspection Service, AMS. |
| FSN                        | farm serial number                                                          |
| FTS                        | Federal Telecommunications System                                           |
| FWS                        | Fish and Wildlife Service, DOI                                              |
| FY                         | fiscal year                                                                 |
| GAO                        | General Accounting Office                                                   |
| GBL                        | Government bill of lading                                                   |
| GIPSA                      | Grain Inspection, Packers, and Stockyards Administration                    |
| GPO                        | Government Printing Office                                                  |

| Abbreviation | Term                                            |
|--------------|-------------------------------------------------|
| or Acronym   |                                                 |
| GSA          | General Services Administration                 |
| HRD          | Human Resources Division                        |
| ICC          | Interstate Commerce Commission                  |
| IRS          | Internal Revenue Service                        |
| ITSD         | Information Technology Services Division        |
| * * *        | * * *                                           |
| KCCC         | Kansas City Computer Center                     |
| KCCO         | Kansas City Commodity Office                    |
| * * *        | * * *                                           |
| LA           | loss adjusters                                  |
| LAN          | local area network                              |
| LDP          | loan deficiency payment                         |
| LFP          | *Livestock Forage Disaster Program*             |
| LMD          | Loan Making Division                            |
| LSA          | Loan Servicing Agent                            |
| LSPMD        | Loan Servicing and Property Management Division |
| MSD          | Management Services Division                    |
| MSPB         | Merit Systems Protection Board                  |

## A Mandatory Abbreviations and Acronyms (Continued)

| Abbreviation | Тант                                                |
|--------------|-----------------------------------------------------|
| or Acronym   | Term                                                |
| m.t.         | mountain time                                       |
| NAD          | National Appeals Division                           |
| NAP          | Noninsured Crop Disaster Assistance Program         |
| NASCOE       | National Association of FSA County Office Employees |
| NASS         | National Agricultural Statistics Service            |
| NFC          | National Finance Center                             |
| NRCS         | Natural Resources Conservation Service              |
| OALJ         | Office of Administrative Law Judges                 |
| OBPA         | Office of Budget and Program Analysis               |
| *OBPI        | Office of Business and Program Integration, FSA*    |
| OC           | Office of Communications                            |
| OCFO         | Office of the Chief Financial Officer               |
| OCIO         | Office of the Chief Information Officer             |
| *OCR         | Office of Civil Rights, FSA*                        |
| OCR          | Office of Congressional Relations, USDA             |
| *OEA         | Office of External Affairs, FSA*                    |
| * * *        | * * *                                               |
| OFR          | Office of Federal Register                          |
| OGC          | Office of the General Counsel                       |
| OHRM         | Office of Human Resources Management                |

## A Mandatory Abbreviations and Acronyms (Continued)

## A Mandatory Abbreviations and Acronyms (Continued)

| Abbreviation<br>or Acronym | Term                                                   |
|----------------------------|--------------------------------------------------------|
| OIG                        | Office of the Inspector General                        |
| OMB                        | Office of Management and Budget                        |
| 00                         | Office of Operations                                   |
| OPM                        | Office of Personnel Management                         |
| ORACBA                     | Office of Risk Assessment and Cost-Benefit Analysis    |
| ORAS                       | Operations Review and Analysis Staff                   |
| OSDBU                      | Office of Small and Disadvantaged Business Utilization |
| PAS                        | Public Affairs Staff                                   |
| PC                         | personal computer                                      |
| P&CP                       | planted and considered planted                         |
| PDD                        | Procurement and Donations Division                     |
| PDEED                      | Program Development and Economic Enhancement Division  |
| PECD                       | Production, Emergencies, and Compliance Division       |
| PFC                        | production flexibility contract                        |
| p.m.                       | after noon                                             |
| P.O.                       | post office                                            |

## A Mandatory Abbreviations and Acronyms (Continued)

| Abbreviation<br>or Acronym | Term                                       |
|----------------------------|--------------------------------------------|
| PSD                        | Price Support Division                     |
| p.t.                       | pacific time                               |
| Pub. L.                    | public law                                 |
| RBS                        | Rural Business-Cooperative Service         |
| RCO                        | Regional Compliance Office, RMA            |
| RCWP                       | Rural Clean Water Program                  |
| Rev.                       | revision                                   |
| RHS                        | Rural Housing Service                      |
| RIG                        | Regional Inspector General                 |
| RMA                        | Risk Management Agency                     |
| RO                         | Regional Office, RMA                       |
| RUS                        | Rural Utilities Service                    |
| SBA                        | Small Business Administration              |
| SCOAP                      | State and County Office Automation Project |
| SDA                        | socially disadvantaged applicant           |
| SEC                        | Office of the Secretary                    |

## A Mandatory Abbreviations and Acronyms (Continued)

| Abbreviation<br>or Acronym | Term                                     |
|----------------------------|------------------------------------------|
| SED                        | State Executive Director                 |
| SIP                        | Stewardship Incentive Program            |
| SSA                        | Social Security Administration           |
| Stat.                      | United States statutes-at-large          |
| STC                        | State Committee                          |
| ТАР                        | Tree Assistance Program                  |
| TDD                        | telecommunication device for the deaf    |
| TPD                        | Tobacco and Peanuts Division             |
| UGRSA                      | Uniform Grain and Rice Storage Agreement |
| U.S.C.                     | United States Code                       |
| USDA                       | United States Department of Agriculture  |
| USGS                       | United States Geological Survey          |
| USPS                       | United States Postal Service             |
| VDT                        | video display terminal                   |

A Mandatory Abbreviations and Acronyms (Continued)

| Abbreviation<br>or Acronym | Term                             |
|----------------------------|----------------------------------|
| WAOB                       | World Agricultural Outlook Board |
| WBP                        | Water Bank Program               |
| WID                        | Warehouse and Inventory Division |
| WQIP                       | Water Quality Incentive Projects |
| WRP                        | Wetlands Reserve Program         |
| ZIP Code                   | Zoning Improvement Plan Code     |

# BOptionalOffices shall use the following table to determine FSA use of optionalAbbreviationsabbreviations and acronyms.and AcronymsImage: Comparison of the following table to determine following table to determine following table table tab

Note: The list is in alphabetical order by abbreviation or acronym.

| Abbreviation<br>or Acronym | Term                              |
|----------------------------|-----------------------------------|
| Amend.                     | amendment                         |
| bu                         | bushel                            |
| Cntd                       | continued                         |
| Co.                        | company                           |
| C/S                        | cost share                        |
| cwt                        | hundredweight                     |
| Ex.                        | exhibit                           |
| FAB                        | flexible acreage base             |
| FFC                        | failure to fully comply           |
| HEL                        | highly erodible land              |
| HELC                       | highly erodible land conservation |
| ID                         | identification                    |
| Inc.                       | incorporated                      |
| lb.                        | pound                             |
| MW                         | Midwest                           |

## B Optional Abbreviations and Acronyms (Continued)

| Abbreviation<br>or Acronym | Term                              |  |  |  |  |
|----------------------------|-----------------------------------|--|--|--|--|
| N/A                        | not applicable                    |  |  |  |  |
| NE                         | Northeast                         |  |  |  |  |
| NL                         | not subject to payment limitation |  |  |  |  |
| No.                        | number                            |  |  |  |  |
| NW                         | Northwest                         |  |  |  |  |
| Par.                       | paragraph                         |  |  |  |  |
| SE                         | Southeast                         |  |  |  |  |
| SL                         | subject to payment limitation     |  |  |  |  |
| SSN                        | Social Security number            |  |  |  |  |
| St.                        | street                            |  |  |  |  |
| SW                         | Southwest                         |  |  |  |  |
| ТС                         | table of contents                 |  |  |  |  |
| T/C                        | transaction code                  |  |  |  |  |
| U.S.                       | United States                     |  |  |  |  |
| WC                         | wetland conservation              |  |  |  |  |
| wt.                        | weight                            |  |  |  |  |

| Facility Types and Codes |                         |    |                                              |  |  |  |
|--------------------------|-------------------------|----|----------------------------------------------|--|--|--|
| Code                     | <b>Description</b> Code |    | Description                                  |  |  |  |
| 1                        | Grain Warehouse         | 15 | Peanut Dealer                                |  |  |  |
| 2                        | Cotton Warehouse        | 16 | Tobacco Assoc Burley                         |  |  |  |
| 3                        | Cotton Gin              | 17 | Tobacco Assoc Cigar Binder                   |  |  |  |
| 4                        | Rice Warehouse          | 18 | Tobacco Assoc Cigar Filler                   |  |  |  |
| 5                        | Honey Warehouse         | 19 | Tobacco Assoc Cigar Binder &<br>Filler       |  |  |  |
| 6                        | Prod. Coop Feed Grain   | 20 | Tobacco Assoc Cigar Wrapper                  |  |  |  |
| 7                        | Prod. Coop Wheat        | 21 | Tobacco Assoc Dark Air Cured                 |  |  |  |
| 8                        | Prod. Coop Soybeans     | 22 | Tobacco Assoc Fire Cured                     |  |  |  |
| 9                        | Prod. Coop Cotton       | 23 | Tobacco Assoc Flue Cured                     |  |  |  |
| 10                       | Prod. Coop Rice         | 33 | Tobacco Auction Warehouse - Fire<br>Cured    |  |  |  |
| 11                       | Peanut Association      | 34 | Tobacco Auction Warehouse - Flue<br>Cured    |  |  |  |
| 12                       | Peanut Warehouse        | 35 | Tobacco Auction Warehouse -<br>Maryland      |  |  |  |
| 13                       | Peanut Handler          | 36 | Tobacco Auction Warehouse - VA<br>Fire Cured |  |  |  |
| 14                       | Peanut Buying Point     | 37 | Tobacco Auction Warehouse - VA<br>Sun Cured  |  |  |  |

|      | Facility Types and Codes                            |    |                                                             |  |  |  |  |
|------|-----------------------------------------------------|----|-------------------------------------------------------------|--|--|--|--|
| Code | e Description                                       |    | Description                                                 |  |  |  |  |
| 38   | Tobacco Dealer                                      | 54 | Acting Farm Loan Manager                                    |  |  |  |  |
| 39   | Defense Facilities                                  | 55 | County Executive Director                                   |  |  |  |  |
| 40   | Financial Institutions,<br>includes Federal Reserve | 56 | Farm Loan Officer (up to 5)                                 |  |  |  |  |
| 41   | Wool & Mohair Warehouse                             | 57 | Farm Loan Specialist                                        |  |  |  |  |
| 42   | Cotton Buyers                                       | 58 | Farm Loan Chief                                             |  |  |  |  |
| 43   | Food, Feed, & Seed Facilities                       | 59 | District Director                                           |  |  |  |  |
| 44   | Fertilizer Facilities                               | 60 | State Executive Director                                    |  |  |  |  |
| 45   | Local Contractors & Vendors                         | 61 | Office of the Area Supervisor,<br>National Appeals Division |  |  |  |  |
| 46   | Crop Insurance Agencies                             | 62 | State Mediation Program                                     |  |  |  |  |
| 47   | Other Local Agri-Businesses                         | 63 | Tobacco Receiving Station - Flue<br>Cured                   |  |  |  |  |
| 48   | News Media                                          | 64 | Reserved                                                    |  |  |  |  |
| 49   | Federal, State, Local Govt.                         | 65 | Tobacco Receiving Station - Burley                          |  |  |  |  |
| 50   | Other FSA County Offices                            |    |                                                             |  |  |  |  |
| 51   | Wool and Mohair Out-of-County<br>Buyers             |    |                                                             |  |  |  |  |
| 52   | Loss Adjuster                                       | 99 | Other Entities                                              |  |  |  |  |
| 53   | Farm Loan Manager                                   |    |                                                             |  |  |  |  |

## Approved Facility Types and Codes (Continued)

#### **USPS Abbreviations for SCIMS Name and Address Records**

#### Α Purpose

This exhibit provides authorized USPS abbreviations to be used by all County Offices when entering name and address data in SCIMS for producers.

#### B

Directional Abbreviations The following table shows the list of official USPS directional abbreviations for addresses.

| Direction | Abbreviation | Direction | Abbreviation |
|-----------|--------------|-----------|--------------|
| North     | Ν            | Northeast | NE           |
| East      | Е            | Southeast | SE           |
| South     | S            | Northwest | NW           |
| West      | W            | Southwest | SW           |

## С Street

The following table shows the list of official USPS street designator abbreviations.

## Abbreviations

| Street<br>Designator | Abbreviation | Street<br>Designator | Abbreviation | Street<br>Designator | Abbreviation |
|----------------------|--------------|----------------------|--------------|----------------------|--------------|
| Alley                | ALY          | Beach                | BCH          | Branch               | BR           |
| Annex                | ANX          | Bend                 | BND          | Bridge               | BRG          |
| Arcade               | ARC          | Bluff                | BLF          | Brook                | BRK          |
| Avenue               | AVE          | Bottom               | BTM          | Burg                 | BG           |
| Bayou                | BYU          | Boulevard            | BLVD         | Bypass               | ВҮР          |

## USPS Abbreviations for SCIMS Name and Address Records (Continued)

## C Street Abbreviations (Continued)

| Street<br>Designator | Abbreviation | Street<br>Designator | Abbreviation | Street<br>Designator | Abbreviation |
|----------------------|--------------|----------------------|--------------|----------------------|--------------|
| Camp                 | СР           | Dam                  | DM           | Freeway              | FWY          |
| Canyon               | CYN          | Divide               | DV           | Gardens              | GDNS         |
| Cape                 | CPE          | Drive                | DR           | Gateway              | GATEWAY      |
| Causeway             | CSWY         | Estates              | EST          | Glen                 | GLN          |
| Center               | CTR          | Expressway           | EXPY         | Green                | GRN          |
| Circle               | CIR          | Extension            | EXT          | Grove                | GRV          |
| Cliffs               | CLFS         | Fall                 | FALL         | Harbor               | HBR          |
| Club                 | CLB          | FALLS                | FALS         | Haven                | HVN          |
| Corner               | COR          | Ferry                | FRY          | Heights              | HTS          |
| County               | COUNTY       | Field                | FD           | Highway              | HWY          |
| Course               | CRSE         | Fields               | FLDS         | Hill                 | HL           |
| Court                | СТ           | Flats                | FLT          | Hills                | HLS          |
| Courts               | CTS          | Ford                 | FRD          | Hollow               | HOLW         |
| Cove                 | CV           | Forest               | FRST         | Inlet                | INLT         |
| Creek                | CRK          | Forge                | FRG          | Island               | IS           |
| Crescent             | CRES         | Fork                 | FRK          | Islands              | ISS          |
| Crossing             | XING         | Forks                | FRKS         | Isle                 | ISLE         |
| Dale                 | DL           | Fort                 | FT           | Junction             | JCT          |

## USPS Abbreviations for SCIMS Name and Address Records (Continued)

## C Street Abbreviations (Continued)

| Street<br>Designator | Abbreviation | Street<br>Designator | Abbreviation | Street<br>Designator | Abbreviation |
|----------------------|--------------|----------------------|--------------|----------------------|--------------|
| Key                  | KY           | Mount                | МТ           | Prairie              | PR           |
| Knolls               | KNLS         | Mountain             | MTN          | Radial               | RADL         |
| Lake                 | LK           | Neck                 | NCK          | Ranch                | RNCH         |
| Lakes                | LKS          | Orchard              | ORCH         | Rapids               | RPDS         |
| Landing              | LNDG         | Oval                 | OVAL         | Rest                 | RST          |
| Lane                 | LN           | Park                 | PARK         | Ridge                | RDG          |
| Light                | LGT          | Parkway              | РКҮ          | River                | RIV          |
| Loaf                 | LF           | Pass                 | PASS         | Road                 | RD           |
| Locks                | LCKS         | Path                 | РАТН         | Route                | RR           |
| Lodge                | LDG          | Pike                 | PIKE         | Row                  | ROW          |
| Loop                 | LOOP         | Pines                | PNES         | Run                  | RUN          |
| Mall                 | MALL         | Place                | PL           | Shoal                | SHL          |
| Manor                | MNR          | Plain                | PLN          | Shoals               | SHLS         |
| Meadows              | MDWS         | Plains               | PLNS         | Shore                | SHR          |
| Mill                 | ML           | Plaza                | PLZ          | Shores               | SHRS         |
| Mills                | MLS          | Point                | PT           | Spring               | SPG          |
| Mission              | MSN          | Port                 | PRT          | Springs              | SPGS         |

## USPS Abbreviations for SCIMS Name and Address Records (Continued)

## C Street Abbreviations (Continued)

| Street<br>Designator | Abbreviation | Street<br>Designator | Abbreviation | Street<br>Designator | Abbreviation |
|----------------------|--------------|----------------------|--------------|----------------------|--------------|
| Spur                 | SPUR         | Trace                | TRCE         | Viaduct              | VIA          |
| Square               | SQ           | Track                | TRAK         | View                 | VW           |
| State                | STATE        | Trail                | TRL          | Village              | VLG          |
| Station              | STA          | Trailer              | TRLR         | Ville                | VL           |
| Stream               | STRM         | Tunnel               | TUNL         | Vista                | VIS          |
| Street               | ST           | Turnpike             | ТРКЕ         | Walk                 | WALK         |
| Summitt              | SMT          | Union                | UN           | Way                  | WAY          |
| Terrace              | TER          | Valley               | VLY          | Wells                | WLS          |

**Note:** Address exceeding 26 characters shall include listed abbreviations or be truncated.